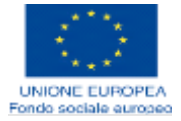

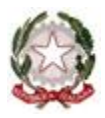

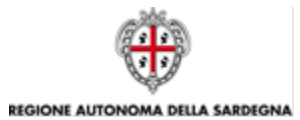

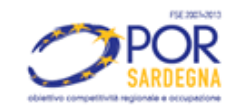

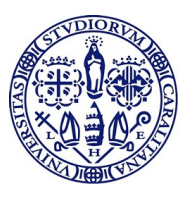

Università degli Studi di Cagliari

# **DOTTORATO DI RICERCA PROGETTAZIONE MECCANICA Ciclo XXVII**

# **SIMULAZIONE ENERGETICA DI SCENARI PER LA PRODUZIONE COMBINATA A SERVIZIO DI EDIFICI CIVILI IN AREA MEDITERRANEA**

Settore scientifico disciplinare ING-IND/09

Presentata da: dott. Ing. Simone La Croce

Coordinatore Dottorato **Prof.** Ing. Natalino Mandas

Tutor **Prof.** Ing. Natalino Mandas

Esame finale anno accademico  $2014 - 2015$ 

La presente tesi è stata prodotta durante la frequenza del corso di dottorato in Progettazione Meccanica dell'Università degli Studi di Cagliari, a.a. 2014/2015 -XXVII ciclo, con il supporto di una borsa di studio finanziata con le risorse del P.O.R. SARDEGNA F.S.E. 2007-2013 - Obiettivo competitività regionale e occupazione, Asse IV Capitale umano, Linea di Attività l.3.1 "Finanziamento di corsi di dottorato finalizzati alla formazione di capitale umano altamente specializzato, in particolare per i settori dell'ICT, delle nanotecnologie e delle biotecnologie, dell'energia e dello sviluppo sostenibile, dell'agroalimentare e dei materiali tradizionali".

Simone La Croce gratefully acknowledges Sardinia Regional Government for the *financial support of her PhD scholarship (P.O.R. Sardegna F.S.E. Operational Programme of the Autonomous Region of Sardinia, European Social Fund 2007-2013 - Axis IV Human Resources, Objective l.3, Line of Activity l.3.1.).*

#### **Ringraziamenti**

Ringrazio tutti le persone, amici, familiari, parenti e cani, che hanno condiviso con me questo lungo percorso e che, in un modo o nell'altro, mi hanno aiutato, sostenuto, incitato e disilluso.

Un ringraziamento caloroso va a tutti i colleghi, dottorandi e non, del ex-DiMeCa e a quelli dell'attuale DiMCM, compagni di lunghe attese, piccole battaglie e tanti tanti caffè.

Un grazie a tutti i ragazzi passati per il Laboratorio di Combustione e, in particolare, agli ingegneri Francesco Zedda, Luisa Podda, Valentino Caredda, Bulut Ilemin e Omar Caboni, collega e amico, ancora una volta, impeccabile.

Grazie anche al Dott. Angelo Volpi e a tutti i ragazzi dell'Ufficio Relazioni Europee e Internazionali di Bruxelles, per avermi fatto sentire a casa e aver impreziosito una, già di per sé, bella esperienza.

Grazie a chi, a qualsiasi titolo, mi ha offerto una mano di aiuto in questi anni, che non sempre ho saputo sfruttare come avrei dovuto. Ringrazio, anche per questo, l'ing. Francesco Cambuli e la professoressa Chiara Palomba, che so, da qualche parte, a sorridere anche per questo nostro piccolo traguardo.

Infine, ringrazio di cuore il Professor Natalino Mandas, per gli insegnamenti, non solo accademici, che mi ha impartito, per la pazienza che ha avuto nel farlo, per aver sempre creduto in questo lavoro e per avermi sempre spronato a fare di più e a farlo meglio. Incitamento che non sempre ho colto ma che non è andato, comunque, vano.

#### **Abstract**

Il rapido susseguirsi dei provvedimenti per l'abbattimento delle emissioni di gas serra, di contrasto al cambiamento climatico, ha dato un impulso notevole anche ai settori dell'edilizia e dell'architettura. Le più recenti Direttive Europee (2010/31/UE e 2012/27/UE) impongono un ripensamento dei canoni di progettazione energetica degli edifici e l'adozione di modelli come *i nearly zero-energy buildings*, realizzabili incrementando l'efficienza, ottimizzando la produzione energetica e ricorrendo, in maniera sistematica, allo sfruttamento delle fonti rinnovabili. In questo quadro, il settore civile ricopre un ruolo chiave, sia relativamente alle nuove realizzazioni sia al retrofitting di quelle esistenti, specie sul versante della produzione energetica.

In questo quadro, l'obiettivo generale del presente lavoro è stato lo studio di tecnologie e configurazioni impiantistiche per la produzione combinata a servizio degli edifici civili, con particolare attenzione alle problematiche energetiche tipiche dell'area mediterranea. Lo studio è evoluto nello sviluppo di un codice di calcolo, in ambiente Matlab, per la simulazione energetica di alcuni scenari di produzione combinata, ricorrendo a tecnologie *on market* ad alta efficienza e basate sull'utilizzo delle fonti rinnovabili.

Confrontando, per una utenza contraddistinta da profili di carico caratteristici del clima mediterraneo, diverse tecnologie di conversione da fonte solare, soluzioni co-trigenerative e sistemi di *solar cooling*, attraverso il codice è stato possibile analizzarne il comportamento energetico e determinarne i principali parametri ambientali ed economico-finanziari. Le analisi di sensitività hanno rivelato l'incidenza determinante dei costi energetici e dei parametri di efficienza delle singole tecnologie, comportando le considerevoli discrepanze emerse nei risultati delle simulazioni.

*Increasing regulation on greenhouse gas emissions aimed at fighting climate change has* significantly boosted construction and architecture sectors. Recent European directives *(2010/31/UE e 2012/27/UE)* promote the reformulation of energetic planning rules and the *adoption of environmental-friendly models including the nearly zero-energy buildings, which* can be realised through increased energy efficiency, optimised energy production and the *systematic use of renewable energies. In this context, the civil sector plays a key role in both the* erection of new buildings and in the retrofitting of the existing ones, especially with respect to *energy production.* 

The present work aims at studying plant design technologies and configurations for the *combined production in civil buildings, focusing on the problematic energy situation of the Mediterranean region. The study resulted in the development of a calculation code (in Matlab environment)* for the energetic simulation of different scenarios of combined production, which *used high-efficiency on market technologies based on renewable energies.*

*Comparing different solar energy conversion technologies, co-trigenerative solutions and* solar cooling systems for a Mediterranean-like electricity consumption, and using the calculation *code herein developed, it was possible to analyse the energetic behaviour and to determine its main environmental and economic-financial parameters. The consequent sensitivity analyses highlighted the significant incidence of energetic costs and of the efficiency parameters of the* single technologies, reflecting the substantial differences observed in the final results of the *simulations.*

# **Indice**

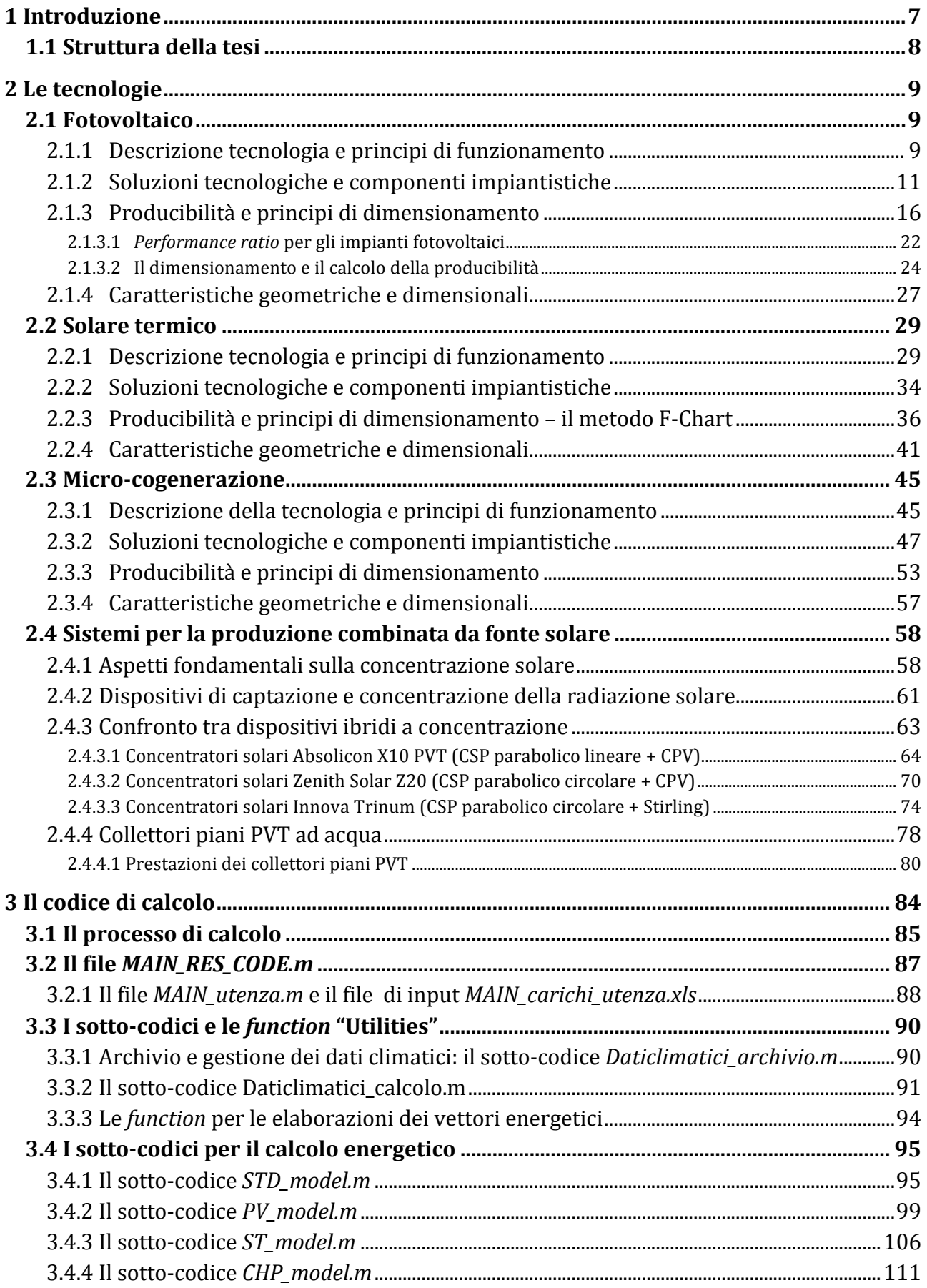

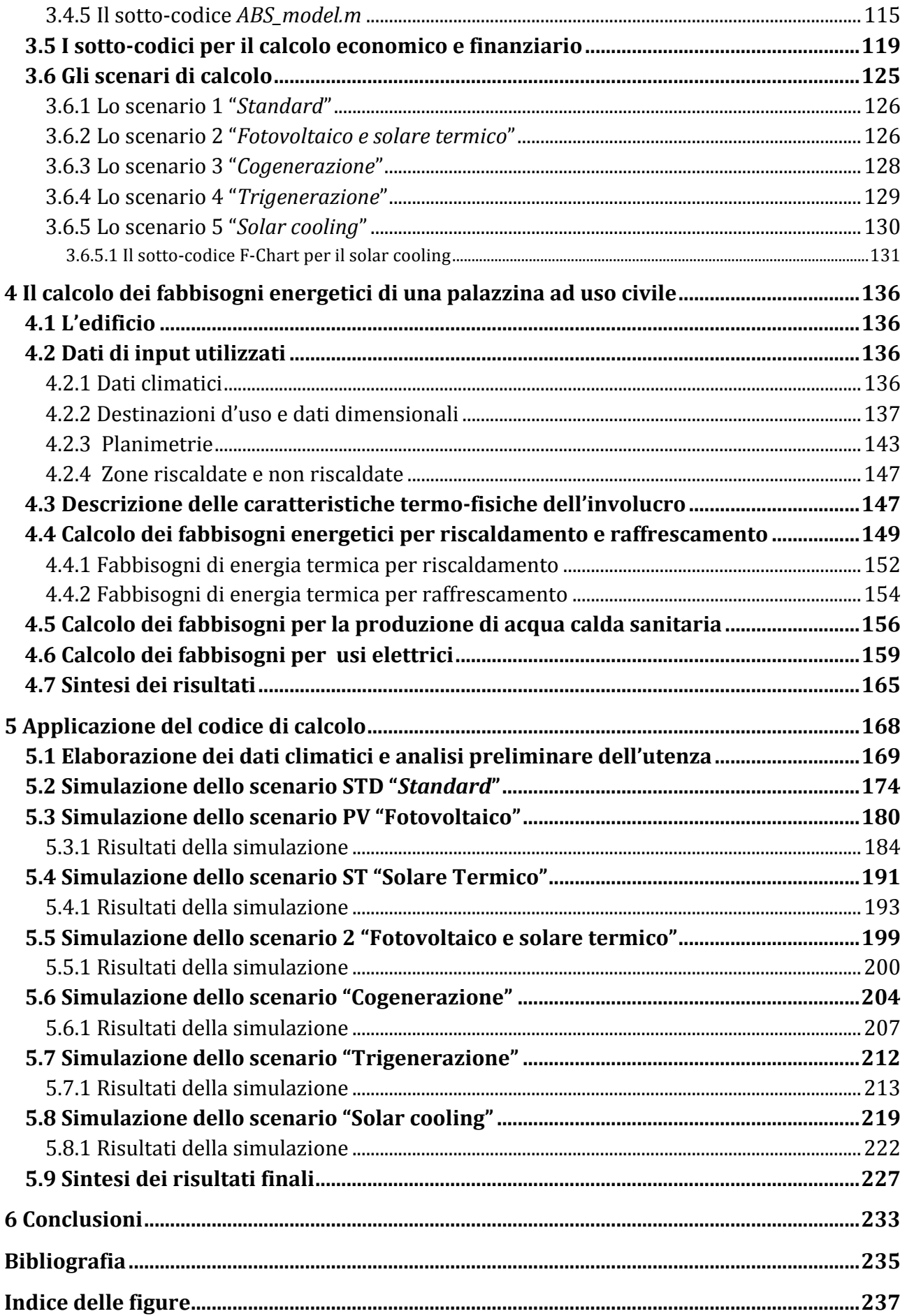

# **1 Introduzione**

In occasione della collaborazione al progetto di ricerca "Proposta di un sistema competitivo e flessibile per la riduzione del fabbisogno e l'ottimizzazione della gestione energetica dell'Azienda Ospedaliera G. Brotzu" [1], svoltosi presso il Dipartimento di Ingegneria Meccanica, Chimica e dei Materiali nell'anno precedente all'inizio Dottorato di ricerca, è stato possibile lavorare alla diagnosi energetica di una struttura complessa, analizzarne i carichi energetici orari ed elaborarli al fine di individuare quelle soluzioni tecnologiche che potessero contribuire in maniera significativa alla riduzione dei fabbisogni del sistema edificio impianto.

Pur essendo particolarmente articolate e di difficile gestione, strutture complesse ed estremamente energivore, quali l'Azienda Ospedaliera "G.Brotzu", consentono ampi spazi di manovra relativamente all'individuazione delle soluzioni impiantistiche e tecnologiche attualmente offerte del mercato. Un elemento di complessità si introduce a questo proposito, qualora l'utenza presenti fabbisogni energetici contenuti, richieste di picco meno predominanti e una maggiore variabilità generale dei profili di carico giornalieri: caratteristiche tipiche, queste, delle medio-piccole utenze civili, le quali, stando ai numeri emersi nell'ultimo Rapporto Annuale sull'Efficienza Energetica curato da ENEA, continuano a rappresentare percentuali significative negli usi finali dell'energia.

Alla luce di queste valutazioni si è intrapreso un percorso di studio volto a indagare le possibilità di riduzione dei consumi energetici e delle emissioni di gas climalteranti per gli edifici del settore civile, focalizzando l'attenzione su due aspetti fondamentali: la produzione combinata e i profili di carico tipici del clima mediterraneo.

Quest'ultimo da un lato è caratterizzato da regimi temperati, estati calde e inverni miti, che determinano specifici profili di carichi e fabbisogni per gli edifici; dall'altro, offre, per le sue caratteristiche di irraggiamento solare, grandi potenzialità relativamente allo sfruttamento delle fonti rinnovabili.

La generazione energetica distribuita è già un presupposto imprescindibile nel percorso verso l'adozione dei nuovi *standard*, dettati dalle più recenti direttive europee su efficienza energetica (Dir. 2012/27/UE) e prestazioni energetiche in edilizia (Dir. 2010/31/UE), che vedranno, nei prossimi anni, la diffusione degli *nearly zero energy buildings*, edifici caratterizzati da fabbisogni energetici bassissimi o quasi nulli, coperti in misura preponderante da energia rinnovabile prodotta in loco o nelle immediate vicinanze.

Dovranno essere rivisti i principi guida per la progettazione energetica, incentrandola principalmente sul miglioramento delle performance dell'involucro e sull'individuazione del mix energetico ottimale, per la produzione e la gestione dell'energia nel sistema edificioimpianto.

In questo contesto si inserisce il presente lavoro, redatto a conclusione del dottorato di ricerca in "Progettazione Meccanica" e nel quale vengono esaminate diverse tecnologie per la produzione combinata e viene illustrata la realizzazione di un codice di calcolo che mette a sistema tali tecnologie e ne determina le performance energetiche in relazione ai costi e agli impatti ambientali.

Il codice di calcolo messo a punto è caratterizzato da un ridotto numero di dati di input e dalla facilità del loro reperimento, dalla semplicità di utilizzo, anche da parte di "non addetti", dalla velocità di inserimento dei dati e di esecuzione dei calcoli, e, infine, dall'elaborazione dei risultati fondamentali attraverso un contenuto numero di indicatori.

I fabbisogni di energia utile del sistema edificio-impianto, necessari al codice per i calcoli energetici, sono relativi a una palazzina a uso misto, residenziale e civile, e si è cercato di ricostruirli in maniera realistica, attenendosi agli effettivi profili di utilizzo da parte dell'utenza. I fabbisogni per il riscaldamento e il raffrescamento sono stati determinati mediante il software DesignBuilder, mentre per la determinazione dei fabbisogni di acqua calda sanitaria ed energia elettrica sono stati realizzati ad hoc degli algoritmi di calcolo.

Sulla base dei profili di carico orari, il codice analizza ed elabora una serie di configurazioni energetiche, definite "scenari", strutturate sulla base delle tecnologie esaminate durante il percorso di ricerca. Gli scenari contemplano, la tecnologia fotovoltaica, i sistemi solari termici, i cogeneratori alimentati a combustibili fossili, le macchine ad assorbimento e le tecnologie standard maggiormente diffuse sul panorama edilizio attuale, utilizzate come base di raffronto dei risultati finali delle simulazioni. Le simulazioni sono precedute da brevi analisi di sensitività per la valutazione dell'incidenza di determinati parametri energetici ed economici sulle prestazioni degli scenari.

I risultati degli scenari sono stati confrontati e rapportati a un profilo di riferimento identificato nel modello standard e caratterizzato dall'utilizzo di tecnologie tradizionali. Il confronto dei risultati è basato sui parametri energetici, economici e ambientali determinati dal codice, sulla base di specifici assunti riportati nei capitoli successivi.

## **1.1 Struttura della tesi**

Il secondo capitolo della tesi riporta quanto emerso dallo studio delle tecnologie analizzate in termini di principi di funzionamento, procedure di calcolo per il dimensionamento e la determinazione delle performance energetiche e caratteristiche dimensionali. Le tecnologie analizzate vengono riproposte all'interno del codice ad eccezione dei sistemi ibridi di produzione combinata da fonte solare, per i quali non è stato possibile acquisire le necessarie caratteristiche tecniche ed energetiche.

Nel terzo capitolo viene illustrata l'architettura del codice di calcolo messo a punto, descrivendo i singoli sotto-codici e le subroutine che lo costituiscono, i processi logici che lo governano e i procedimenti di calcolo adottati per le singole tecnologie e gli scenari.

La diagnosi energetica del sistema edificio-impianto utilizzato come caso studio è riportata nel quarto capitolo. L'edificio viene descritto nelle sue principali caratteristiche geometriche, dimensionali e strutturali e si illustrano le modalità di calcolo dei singoli fabbisogni energetici orari dell'utenza. Per una più efficace gestione dei dati di input, questi, sono stati suddivisi in fabbisogni di energia utile per il riscaldamento invernale, la climatizzazione estiva, la produzione di acqua calda sanitaria e l'alimentazione delle sole apparecchiature elettriche presenti nell'edificio.

Il quinto capitolo riporta i principali risultati delle analisi di sensitività e delle simulazioni energetiche effettuate con il codice di calcolo, per ogni scenario analizzato e attraverso quadri sintetici di raffronto finale. Detti risultati vengono esaminati in maniera critica nell'ultimo capitolo, che analizza le possibili applicazioni del codice, le criticità e le potenzialità riscontrate.

# **2 Le tecnologie**

Durante il percorso di dottorato, a seguito dell'analisi delle tecnologie per la cogenerazione tradizionale, sono state prese in esame diverse altre soluzioni per la generazione combinata di energia termica ed elettrica, alcune delle quali sono state indagate in maniera più approfondita, come il solare fotovoltaico e il solare termico, fino ad essere inserite all'interno del codice di calcolo, altre, come i sistemi ibridi per la produzione combinata da fonte solare, sono stati analizzati ma non è stato possibile dettagliarne lo studio al punto da poterne simulare il comportamento con un codice di calcolo, anche per scarsa disponibilità alla condivisione dei dati, da parte dei soggetti detentori degli studi sperimentali.

Sono state, pertanto, analizzate la tecnologia fotovoltaica, quella solare termica, i micro sistemi per la cogenerazione e alcune tipologie di sistemi ibridi per la produzione combinata di energia elettrica e termica. Nel presente capitolo si riportano i principali risultati emersi dallo studio sulle tecnologie, riportandone i principi di funzionamento, le principali soluzioni tecnologiche e le componenti impiantistiche, le modalità di calcolo per il dimensionamento e per la determinazione della producibilità energetica, e le fondamentali caratteristiche geometriche e dimensionali.

## **2.1 Fotovoltaico**

### **2.1.1 Descrizione tecnologia e principi di funzionamento**

La tecnologia fotovoltaica si basa sulla conversione diretta della radiazione solare in energia elettrica. Di tutta l'energia che giunge attraverso lo spazio, sugli strati esterni dell'atmosfera terrestre, solo una parte, per effetto di fenomeni di assorbimento e diffusione da parte dell'atmosfera, incide sul suolo, con diverse intensità a seconda dello spessore di atmosfera che la radiazione deve attraversare, pertanto della latitudine. Il valore di massima radiazione al suolo, sia nella normativa tecnica sia nella pratica di progettazione, è assunto pari a  $1000 \,\mathrm{W/m^2}$ .

Il cosiddetto "effetto fotovoltaico" si basa invece sulla capacità della radiazione solare, quando questa investe un qualsiasi materiale, di cedere energia agli elettroni più esterni degli atomi che lo compongono; se l'energia è sufficientemente intensa tali elettroni possono allontanarsi così dall'atomo di origine, originando così una "lacuna". Per sfruttare questo meccanismo per la generazione di una corrente elettrica, è necessario creare un campo elettrico negli strati del materiale attraversato dalla radiazione, caratterizzato da un eccesso di atomi caricati negativamente (anioni) da una parte, e, da un eccesso di atomi caricati positivamente (cationi) dall'altra.

I materiali che meglio si prestano per questo procedimento sono i semiconduttori (come il silicio, attualmente il più utilizzato) e il processo di manipolazione appena descritto, detto di "drogaggio", consiste nell'inserire nella sua struttura cristallina degli atomi del terzo gruppo, come il boro, e del quinto gruppo, come il fosforo, per ottenere una struttura con eccesso di lacune a carica positiva (tipo p) e una struttura con eccesso di elettroni, quindi a carica negativa (tipo n). Il materiale risulterà essere globalmente neutro, essendo il drogaggio realizzato con atomi neutri e a cambiare è solamente l'eccesso di elettroni nei legami covalenti su uno strato, e la mancanza degli stessi nell'altro.

Tra i due strati di semiconduttore, di tipo p e di tipo n, si ottiene, nella zona di contatto, uno strato di separazione detta giunzione p-n; messi a contatto, tra i due strati si verifica un flusso di elettroni dalla zona n alla zona p, e un flusso di lacune nella direzione opposta, fino al

raggiungimento dell'equilibrio elettrostatico, con un eccesso di carica positiva in zona n, un eccesso di elettroni in zona p e una regione intermedia, detta di svuotamento, a creare un campo elettrico di pochi micrometri a cavallo di quest'ultima.

Quando la giunzione p-n è investita da un fascio di fotoni, questi cedono energia agli atomi di silicio, spezzandone i legami degli atomi, e rendendo le coppie elettroni-lacune libere di spostarsi all'interno del semiconduttore. Il campo elettrico separa gli elettroni in eccesso generati dall'assorbimento dei fotoni delle rispettive lacune, spingendoli in direzioni opposte. Attraversato il campo, che funge da diodo, gli elettroni liberi non tornano più indietro, e connettendo la giunzione p-n con un conduttore in un circuito esterno, si otterrà un flusso di elettroni dallo strato n, a potenziale maggiore, allo strato p, a potenziale inferiore, generando un flusso regolare di corrente continua fintanto che lo strato resterà esposto alla radiazione luminosa.

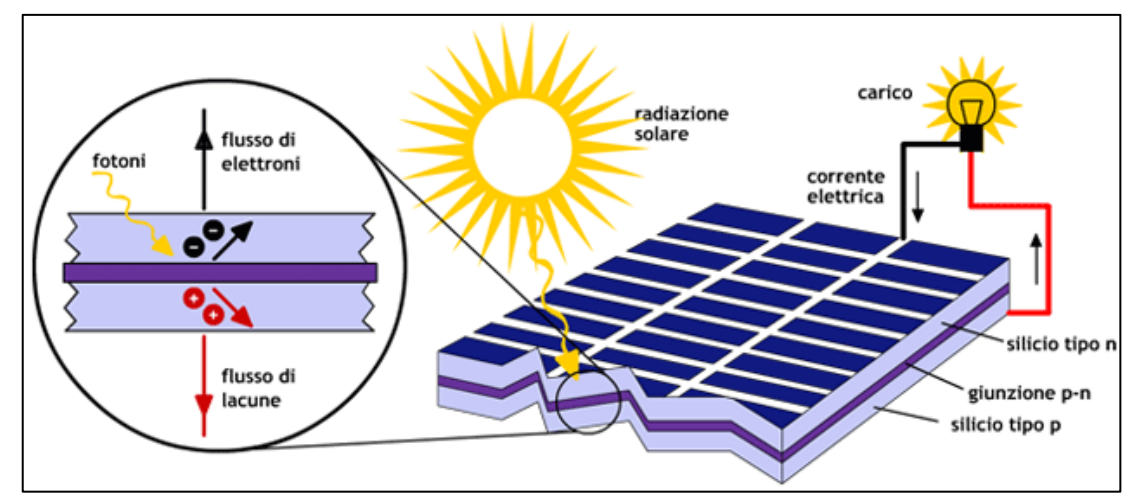

Fig. 1 - Schematizzazione dell'effetto fotovoltaico in un normale modulo al silicio cristallino

L'energia trasportata dal flusso luminoso è pari a:

 $E = h \cdot v$ 

dove *h* è la costante di Plank e *v* la frequenza, pari al reciproco della lunghezza d'onda della radiazione solare  $(v = 1/\lambda)$ . Per il silicio, il flusso luminoso, per essere in grado di liberare una coppia elettrone-lacuna, deve avere una lunghezza d'onda massima pari a  $\lambda_{\text{max}}$  = 1,15 mm, al cui crescere, diminuisce l'energia trasportata.

La radiazione luminosa con lunghezze d'onda superiori non avrà sufficiente energia per innescare il processo, mentre lunghezze d'onda inferiori trasporteranno energia in eccesso, che non potrà essere trasformata e dovrà dissiparsi sotto forma di calore. Della radiazione solare incidente sulla superficie captante, solo il 44% ha una lunghezza d'onda in grado di generare l'effetto fotovoltaico descritto in precedenza; questo è, pertanto, il limite massimo oltre il quale, non è possibile elevare l'efficienza delle attuali tecnologie di conversione fotovoltaica.

Una serie di fenomeni collaterali impediscono di raggiungere tale valore massimo di efficienza, tra i quali si può annoverare senz'altro la riflessione di una parte dei fotoni che impattano sulla superficie della cella, il meccanismo di ricombinazione, per il quale non tutte le coppie elettrone-lacuna vengono raccolte dal campo elettrico e convogliate nel circuito esterno per effetto della loro ricombinazione con altre cariche di segno opposto nel transito, e le resistenze parassite dei contatti, che generano dissipazioni che riducono la potenza.

L'unità base del modulo fotovoltaico è la cella, che genera, quando è colpita dalla radiazione solare, una corrente nell'ordine delle decine di milliampere per ogni cm<sup>2</sup>, determinando un potenziale compreso tra  $0.5$  V e 1 V. Nel modulo le celle vengono collegate in serie fino a ottenere la tensione voluta, generalmente 12 V in condizioni standard.

Nella tabella seguente sono riportate le efficienze delle principali tipologie di celle fotovoltaiche attualmente presenti in commercio, che verranno descritte in maniera più approfondita nel paragrafo successivo.

|                               | Area                              | Tensione a     | Corrente di             | Efficienza      |  |
|-------------------------------|-----------------------------------|----------------|-------------------------|-----------------|--|
| Tipo di cella                 | $\lceil$ cm <sup>2</sup> $\rceil$ | vuoto $V_{OC}$ | corto circuito $I_{SC}$ | della cella [%] |  |
| Silicio monocristallino       | 4,0                               | 0,706          | 42,2                    | 24,7            |  |
| Silicio policristalllino      | 1,1                               | 0,654          | 38,1                    | 19,8            |  |
| Silicio amorfo                | 1,0                               | 0,887          | 19,4                    | 12,7            |  |
| Disselenurio di gallio (CIGS) | 1,0                               | 0,669          | 35,7                    | 18,4            |  |
| Tellururo di cadmio           | 1,1                               | 0,848          | 25,9                    | 16,4            |  |

Tab. 1 - Parametri elettrici e efficienza delle celle fotovoltaiche

L'efficienza operativa dei moduli fotovoltaici è influenzata, in maniera più o meno sensibile, da vari fattori, tra i quali la temperatura, che ne riduce le prestazioni al suo aumentare e della quale si dirà meglio in seguito.

# **2.1.2** Soluzioni tecnologiche e componenti impiantistiche

La stragrande maggioranza delle celle fotovoltaiche utilizzate per produrre i moduli fotovoltaici attualmente in commercio sono realizzate con semiconduttori in silicio, e possono essere classificate secondo le seguenti tre principali tipologie:

- celle in silicio monocristallino;
- celle in silicio policristallino;
- $\bullet$  celle a film sottile.

Le celle in silicio monocristallino sono realizzate a partire da cristalli di silicio con un alto grado di purezza, fusi e fatti solidificare in modo da ottenere un unico cristallo in forma di lingotto cilindrico, di diametro generalmente compreso tra i 13 e i 20 cm e altezza di circa 2 m; questo viene tagliato a fette sottili (le celle) di spessore pari a  $250 \div 350$  um, che verranno assemblate direttamente nella realizzazione dei moduli. L'efficienza degli attuali moduli monoscristallini in commercio si attesta intorno al 17%, ma esistono tipologie, come quelli a tripla giunzione, che raggiungono efficienze anche superiori al 20%.

Le celle in silicio policristallino sono ottenute per fusione degli scarti del processo di produzione di quelle in monocristallino. Presentano dei costi ridotti rispetto alla precedente tecnologia, ma anche delle efficienze leggermente inferiori, che si attestano intorno al 16,5%.

Nella tipologia delle celle a film sottile ricadono tutte quelle composte da strati di semiconduttori (tra i quali c'è generalmente il silicio), come il silicio amorfo, il telloruro di cadmio (CdTe), il solfuro di cadmio (CdS), l'arseniuro di gallio (GaAs), il diseleniuro di indio rame (CIS) e il diseleniuro di indio rame gallio (CIGS). Questi vengono solitamente depositati sotto forma di miscela di gas su supporti (come vetro, polimeri o alluminio) che conferiscono consistenza fisica alla miscela e ne consentono la posa in opera. I pannelli fotovoltaici a film sottile presentano rendimenti tipici, inferiori a quelli micro e policristallini, e variabili tra il 6% e il 15%, come nel caso di moduli CIS di ultima generazione.

Le diverse tipologie di pannelli fotovoltaici reagiscono in maniera diversa al tipo di radiazione solare che li investe, a seconda che questa sia la sua componente diretta, diffusa o le emissioni elettromagnetiche dell'ambiente circostante, il cosiddetto albedo.

Nella tabella seguente si riportano le percentuali di incidenza delle due componenti, diretta e diffusa, a seconda delle condizioni metereologiche.

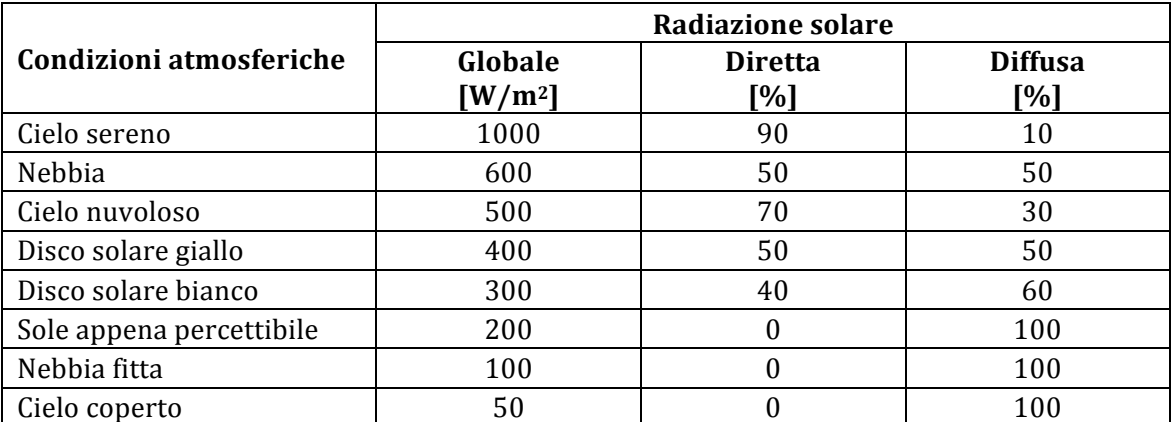

*Tab.* 2 – *Componenti diretta e diffusa della radiazione solare in relazione alle condizioni atmosferiche* 

I moduli con le migliori prestazioni in presenza di luce diffusa sono quelli a film sottile, seguiti dai moduli policristallini e, infine dai monocristallini. I policristallini sono infatti preferiti in zone con frequente presenza di cielo nuvoloso o nebbia mentre alcune tipologie di moduli a film sottile possono raggiungere le medesime prestazioni di un pannello al silicio cristallino, se orientato con forte scostamento rispetto al sud.

Nella tabella seguente si riportano alcuni parametri di confronto tra le diverse tipologie di modulo fotovoltaico su descritte.

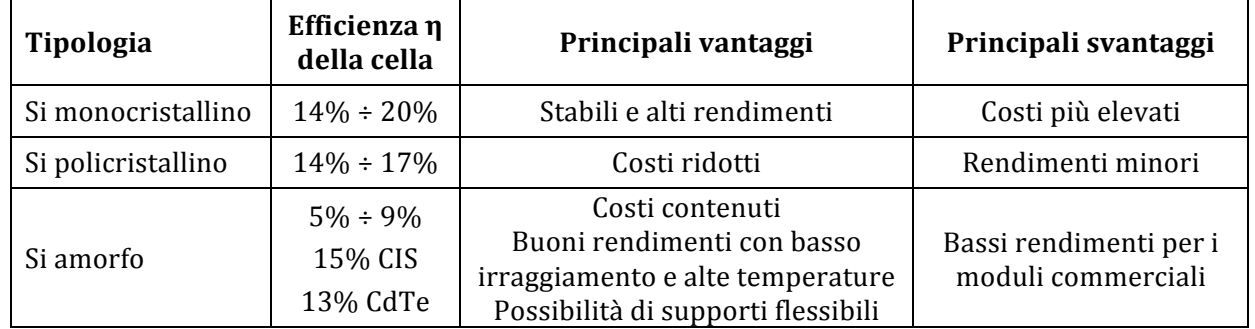

*Tab. 3 – Confronto delle prestazioni e delle caratteristiche principali delle tipologie di moduli fotovoltaici*

Si possono individuare nelle tecnologie attualmente meno mature, quelle con i maggiori margini di miglioramento in termini di efficienza per i prossimi anni: si prevede che l'efficienza dei moduli CIS possa aumentare anche di 2-3 punti percentuale e i moduli CdTe di percentuali del 1-2%.

Relativamente alle soluzioni impiantistiche si possono individuare due macro-tipologie di impianto fotovoltaico:

- Impianti in isola (stand-alone);
- Impianti in rete (grid-connected).

Si ricorre alla tipologia stand-alone laddove non sono richiesti grandi carichi (come nei rifugi montani o per l'alimentazione di piccoli ripetitori radio) oppure quando non è possibile, o non è necessario, collegarsi alla rete elettrica. Non essendoci la possibilità di riversare in rete l'energia prodotta in eccesso, è opportuno dotare l'impianto di un sistema di accumulo.

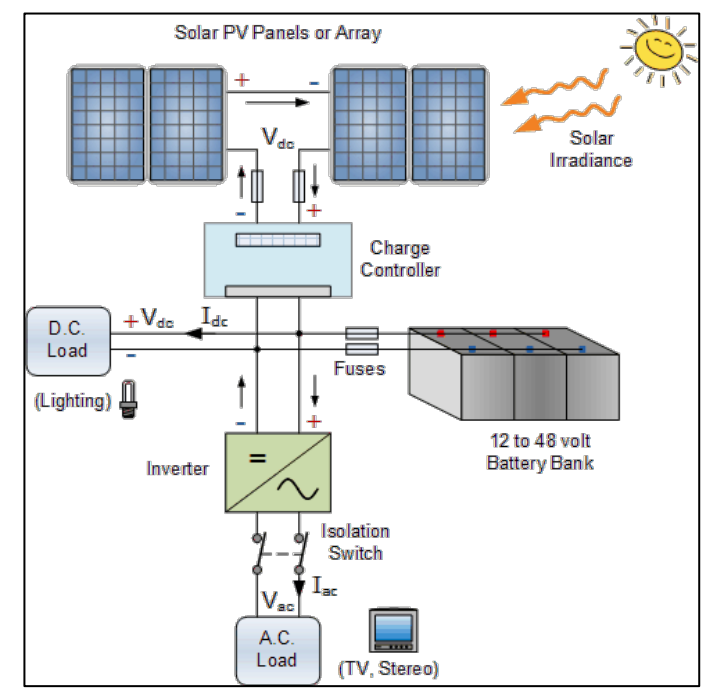

*Fig. 2 – Configurazione generica di un impianto stand-alone*

Gli impianti grid-connected risultano invece connessi alla rete elettrica, per poter immettere l'energia prodotta in eccesso e non utilizzata istantaneamente. In questo caso non è fondamentale ricorrere all'utilizzo di sistemi di accumulo, potendo utilizzare a tal scopo la rete elettrica; se però si intende minimizzare il prelievo di energia elettrica da quest'ultima, ad esempio quando la produzione non è sufficiente a far fronte ai carichi richiesti dall'utenza, è possibile installare comunque un sistema di accumulo.

Tali impianti possono restare connessi alla rete elettrica ma possono utilizzare, se opportunamente dimensionati, principalmente l'energia solare, o in maniera diretta o prelevandola dagli accumulatori. Sono in genere dotati di appositi strumenti di gestione e controllo che regolano il collegamento dell'impianto alla rete, connettendolo quando gli accumulatori si scaricano o scollegandolo quando i carichi sono soddisfatti dalla produzione dell'impianto (impianti "ibridi").

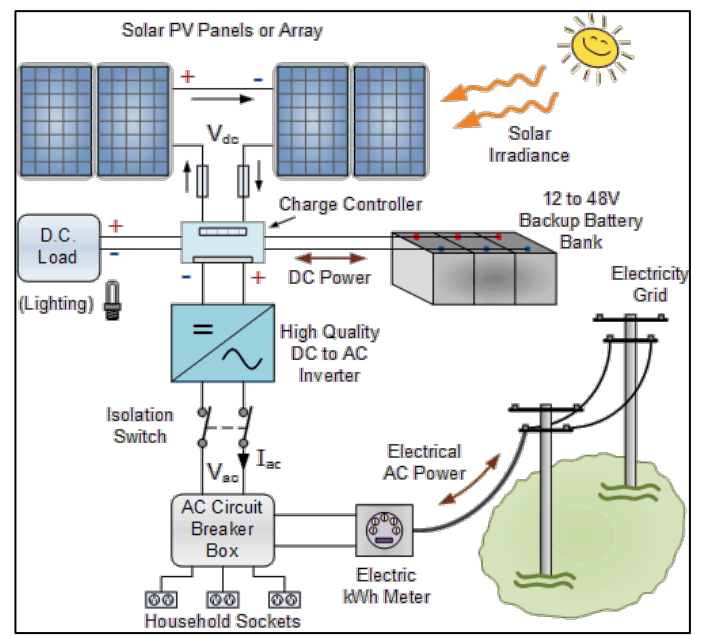

*Fig.* 3 – *Configurazione generica di un impianto grid-connected con sistema di accumulo* 

Gli elementi fondamentali che costituiscono un impianto fotovoltaico, sia esso *grid connected* o *off grid*, possono essere schematizzati come segue:

- moduli fotovoltaici;
- campo fotovoltaico o array;
- sistemi per la conversione dell'energia (inverter);
- quadristica per la manovra dei componenti:
- cablaggi per il collegamento dei componenti
- sistemi per la gestione e il controllo;
- contabilizzatori dell'energia prodotta e immessa o prelevata dalla rete.

Il campo fotovoltaico è l'insieme dei moduli preposti alla captazione dell'energia solare, con le medesime caratteristiche elettriche e organizzati in una matrice, detta array, con n moduli collegati in serie (ovvero quando i moduli vengono connessi collegando il polo negativo con quello positivo del successivo, in modo da formare un percorso unico per la corrente elettrica che li attraversa) e m moduli collegati in parallelo, ovvero con tutte le polarità collegate al medesimo terminale.

Al fine di evitare sbilanciamenti che si tradurrebbero in perdite di efficienza (dette di mismaching), i moduli che costituiscono l'array devono avere le medesime caratteristiche elettriche, in particolare tensioni e correnti, e geometriche. Il comportamento dell'array è del tutto simile a quello dei moduli che lo compongono, e la sua potenza di picco è data dalla somma delle potenze nominali dei singoli moduli.

Nei collegamenti in serie, quindi nelle stringhe che costituiscono l'array, la tensione finale della stringa sarà data dalla somma delle tensioni dei singoli moduli, mentre la sua corrente sarà la stessa del modulo. Nei collegamenti in parallelo delle singole stringhe, invece, si manterranno costanti le tensioni (qualora le stringhe siano costituite dal medesimo numero di moduli fotovoltaici) e la corrente complessiva dell'array sarà data dalla somma delle correnti delle singole stringhe che lo costituiscono.

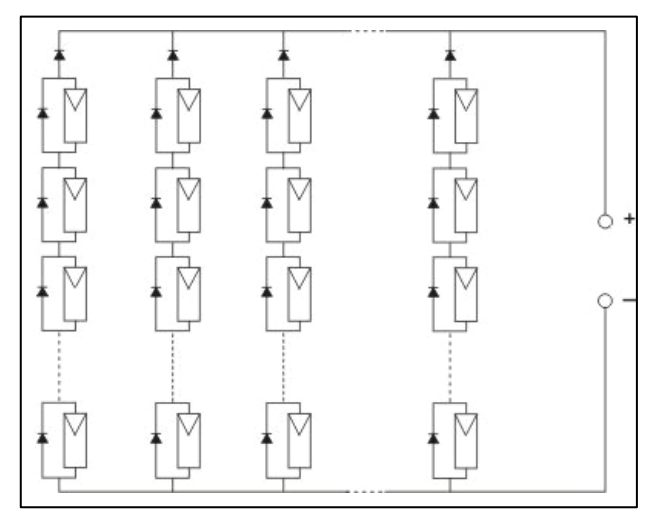

*Fig.* 4 – Collegamenti in serie, tra i moduli costituenti le stringhe, e in parallelo tra le stringhe

La configurazione dei collegamenti in serie e parallelo dipende fondamentalmente da due tipicità basilari dell'impianto. La prima sono le caratteristiche dimensionali e geometriche di posa dei moduli; se si presentano condizioni per cui, all'interno dello stesso array, i moduli debbano venire posati con angoli di tilt e/o azimut diversi, allora si provvederà a realizzare stringhe con caratteristiche uniformi per ciascuna condizione di installazione. L'altra tipicità è stabilita dall'inverter, o dagli inverter che vengono utilizzati per la conversione in corrente alternata, della corrente continua prodotta dall'array; i collegamenti in serie e in parallelo tra i moduli, andranno realizzati in modo che le tensioni e le correnti finali dell'array, risultino compatibili con quelle massime tollerate dal sistema di conversione.

L'inverter è un dispositivo che stabilizza l'energia raccolta e la converte in corrente alternata perché possa essere utilizzata nell'impianto elettrico dell'utenza o immessa in rete; quelli sul mercato hanno potenze nominali fino a circa 10 kW in monofase ed a circa 100 kW in trifase. Per piccoli impianti ad uso domestico residenziale, quindi con potenze nominali fino a 6 kW e allacciamento monofase alla rete di bassa tensione, si installa generalmente un unico inverter, mentre si può ricorrere all'installazione di più inverter in impianti con allacciamento trifase alla rete in bassa o media tensione.

Tra l'array, l'inverter, l'utenza e la rete devono essere installati opportuni quandri, con appositi dispositivi elettrici per la manovra, la protezione e il controllo; i dispositivi necessari e la loro configurazione all'interno dei quadri varia in base alle normative vigenti e alle dimensioni dell'impianto.

Tutti i componenti dell'impianto devono essere collegati da un opportuno sistema di cablaggio, con adeguata resistenza ai raggi UV e alle temperature di esercizio. I cavi utilizzati devono essere in grado di sopportare, per la durata di vita dell'impianto stesso (20-25 anni), severe condizioni ambientali in termini di elevata temperatura, precipitazioni atmosferiche e radiazioni ultraviolette.

Possono inoltre venire utilizzati specifici sistemi per la gestione e il monitoraggio dell'energia prodotta dall'impianto, e per quella immessa e/o prelevata dalla rete, che possano farlo funzionare in maniera *smart*, a seconda delle condizioni di funzionamento richieste dai carichi dell'utenza, al fine, ad esempio, di minimizzare il prelievo dalla rete elettrica in presenza di sistemi di accumulo.

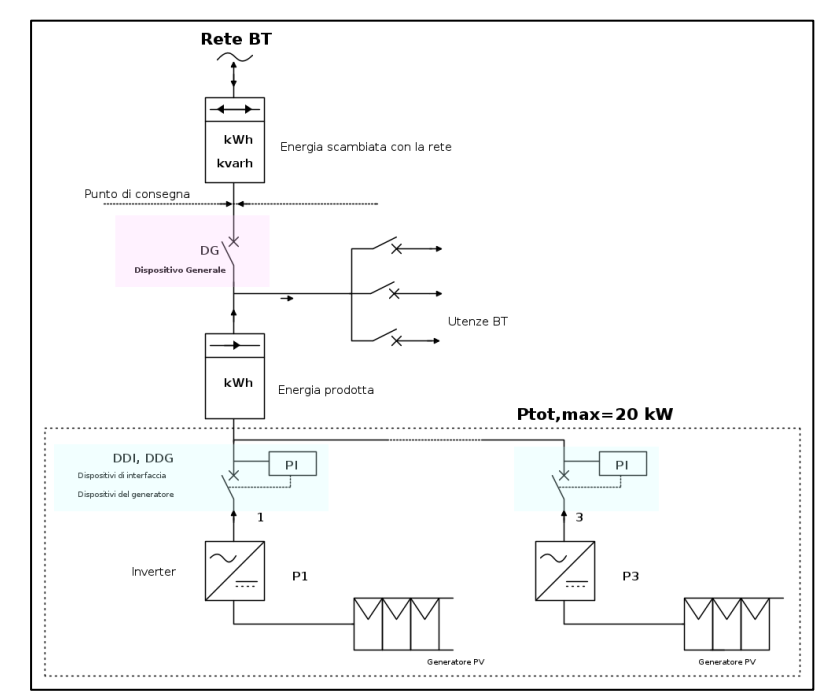

*Fig.* 5 – Posizione dei contatori di produzione e di scambio in un impianto fotovoltaico

 $\dot{E}$  prevista anche l'installazione di specifici dispositivi per la contabilizzazione dell'energia prodotta e di quella immessa e prelevata dalla rete, per gli impianti che accedono al regime di Scambio sul Posto. Questo è un meccanismo di valorizzazione dell'energia immessa nella rete elettrica nazionale, che consente all'utente di ottenere una compensazione tra il valore economico associabile all'energia elettrica prodotta e immessa in rete e il valore economico

teorico associato all'energia elettrica prelevata e consumata in un periodo differente da quello in cui avviene la produzione. L'utente può pertanto immettere in rete l'energia elettrica prodotta ma non autoconsumata, per prelevarla in un secondo momento, ricevendo un contributo (detto Contributo in Conto Scambio) che lo rimborsa di una parte degli oneri sostenuti per il prelievo di energia elettrica.

In questo caso il gestore di rete può richiedere all'utente l'installazione di uno o più sistemi di misura che gli consentano di registrare le quantità di energia elettrica in entrata e in uscita. In particolare è prevista l'installazione di un contabilizzatore monodirezionale per la misura dell'energia prodotta dall'impianto, collocato subito a valle dell'inverter, e di un contatore bidirezionale che interfaccia l'impianto dell'utenza con la rete, per la misura delle quantità di energia immesse e prelevate da questa.

#### **2.1.3 Producibilità e principi di dimensionamento**

L'efficienza di un modulo fotovoltaico può essere definito come il rapporto tra la sua potenza in W e la sua superficie captante, in  $m^2$ , moltiplicata per l'irraggiamento al quale viene effettuata la misura (1000 W/m<sup>2</sup>); l'efficienza così calcolata esprime, pertanto, la potenza erogabile per unità di superficie.

$$
\eta = \frac{Potenza \ nominale}{Superficie \cdot Irraggiamento} = \frac{P_n}{S \cdot G}
$$

Un modulo fotovoltaico generico, in silicio monocristallino, attualmente in commercio, della potenza nominale di 310 W, ha dimensioni pari a 1,64 m di altezza per 1,0 m di larghezza, avrà una efficienza pari a:

$$
\eta = \frac{0.31 \text{ kW}}{1.64 \text{ m}^2 \cdot 1.0 \frac{kW}{m^2}} = 0.189 \equiv 18.9\%
$$

I parametri nominali, utilizzati nei calcoli di progetto e per calcolare l'efficienza di un modulo fotovoltaico, sono determinati in laboratorio in condizioni standard IEC (STC -Standard Test Conditions), ovvero con irraggiamento artificiale pari a 1000  $W/m^2$ , temperatura del modulo di 25°C, velocità del vento pari a 0 m/s, distribuzione spettrale della radiazione secondo IEC 60904-3 e massa d'aria AM=1.5, ovvero la composizione spettrale che la radiazione solare assume dopo aver percorso una massa atmosferica pari a 1,5 volte quella attraversata dalla luce quando il sole è allo zenit.

| alle STC (1000 W/m <sup>2</sup> - AM 1,5 - 25°C) |                |                |                | alla NOCT (800 W/m <sup>2</sup> )* |                |                |          |                |                |
|--------------------------------------------------|----------------|----------------|----------------|------------------------------------|----------------|----------------|----------|----------------|----------------|
| <b>MODULO</b>                                    |                | <b>HMA214P</b> | <b>HMA220P</b> | <b>HMA225P</b>                     | <b>HMA230P</b> | <b>HMA214P</b> | HMA220P  | <b>HMA225P</b> | <b>HMA230P</b> |
| Potenza del modulo (Pmax)                        | Wp             | 214            | 220            | 225                                | 230            | 153            | 158      | 161            | 165            |
| Tensione di massima potenza (Vpmax)              | v              | 28,69          | 28,93          | 29.25                              | 29,57          | 25,21          | 25,44    | 25,71          | 25,98          |
| Corrente di massima potenza (Ipmax)              | А              | 7.46           | 7,60           | 7,69                               | 7,78           | 6,08           | 6.20     | 6.27           | 6.34           |
| Tensione a circuito aperto (Voc)                 | ٧              | 36,63          | 36,92          | 37,25                              | 37,56          | 33,85          | 34,12    | 34,43          | 34,71          |
| Corrente di corto circuito (Isc)                 | А              | 8.03           | 8.16           | 8.23                               | 8.32           | 6.55           | 6.65     | 6.71           | 6.78           |
| Efficienza modulo                                | $\frac{4}{36}$ | 13.2           | 13,5           | 13,8                               | 14,1           | 11.7           | 12.1     | 12.3           | 12.6           |
| Efficienza celle                                 | $\frac{4}{5}$  | 14.8           | 15.1           | 15.4                               | 15.8           | 13,1           | 13.5     | 13.8           | 14.1           |
| Fill factor                                      | $\frac{4}{36}$ | >71.5          | >72.5          | > 73.0                             | > 73,5         | >68,0          | > 68.5   | >69.0          | >69.5          |
| Tensione massima di sistema                      | <b>VDC</b>     | 1000           | 1000           | 1000                               | 1000           | 1000           | 1000     | 1000           | 1000           |
| Tolleranza sui valori di potenza                 | $\%$           | $+1 - 2$       | $+/-2$         | $+1.2$                             | $+1 - 2$       | $+1 - 2$       | $+1 - 2$ | $+1 - 2$       | $+1-2$         |

*Fig. 6 – Caratteristiche elettriche alle STC e alla NOCT per un generico modulo fotovoltaico*

Le condizioni reali di funzionamento dei moduli fotovoltaici si discostano normalmente da tali valori, e di conseguenza anche le loro prestazioni. Ad un aumento di temperatura Tc delle celle rispetto alla temperatura STC di 25°C, corrisponde un calo dell'efficienza η. Per le celle mono e poli-cristalline, la percentuale del decadimento si aggira generalmente sullo  $0.4 \, %$ /°C, mentre le tecnologie a film sottile si dimostrano più performanti. Fattori determinanti in questo caso sono la velocità del vento, l'irraggiamento incidente, le caratteristiche di installazione del sistema e la temperatura ambiente  $T_a$ .

Per questa ragione, negli ultimi anni, ai parametri calcolati in *Standard Test Conditions*, vengono affiancati anche i dati di targa determinati alle temperatura operativa nominale delle celle (NOCT - *Normal Operating Cell Temperature*). Il modello si basa sull'assunzione che sia mantenga costante il rapporto tra la differenza di temperatura  $T_c$  –  $T_a$  e l'irraggiamento G a cui è sottoposta la cella, assunto accettabile per le condizioni di irraggiamento mediterranee, alle quali questo non subisce brusche variazioni nell'arco della giornata ed è possibile trascurare l'inerzia termica dei sistemi fotovoltaici.

Il valore di questa costante può essere determinato fornendo il valore del parametro NOCT, definito come la temperatura di funzionamento a cui si porta la cella con le seguenti condizioni:

- temperatura ambiente  $T_{a,NOCT} = 20 °C$ ;
- irraggiamento  $G_{NOCT} = 800 W/m^2$ ;
- velocità del vento  $v = 1$  m/s;
- modulo in assenza di convezione termica sulla superficie inferiore.

L'espressione per la temperatura della cella in funzione di temperatura esterna e irraggiamento, è, pertanto, la seguente:

$$
T_c = T_a + \frac{NOCT - 20}{800} \cdot G
$$

Definendo con  $\gamma$  il coefficiente di potenza, ovvero la variazione percentuale di potenza (e di efficienza) per grado Celsius, si ottiene l'andamento dell'efficienza al variare della temperatura della cella:

$$
\eta = \eta_{STC} [1 - \gamma \cdot (T_c - T_{c,STD})]
$$

Nella relazione precedente  $Tc_{\text{STC}}$  e  $\eta_{\text{STC}}$  indicano rispettivamente la temperatura di cella e l'efficienza in condizioni standard.

Nei grafici seguenti è possibile osservare l'andamento della temperatura della cella e del suo rendimento η per un modulo fotovoltaico alla temperatura esterna pari a 20°C, con una efficienza in STC del 15%, una NOCT dichiarata di 45°C e con coefficiente di decadimento di potenza γ pari a -0,4%/ $°C$ .

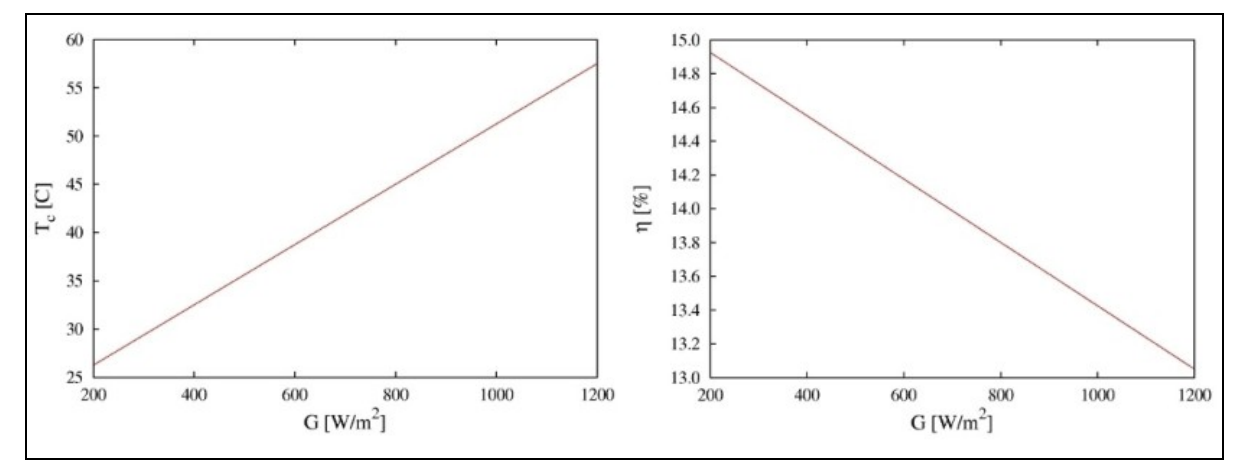

*Fig. 7 – Andamento della temperatura e dell'efficienza del modulo al variare dell'irraggiamento*

Al crescere dell'irraggiamento la temperatura aumenta in maniera proporzionale, e allo stesso modo diminuisce il rendimento della modulo un aumento di temperatura del modulo ed un inevitabile abbassamento dell'efficienza.

A parità di condizioni operative di temperatura e irraggiamento, il rendimento globale del modulo è tanto maggiore quanto minore è il coefficiente di potenza. Durante la stagione estiva, con alte temperature ambientali, a parità di potenza resa, un modulo con basso coefficiente di potenza, può garantire una maggiore efficienza rispetto a moduli con più alto coefficiente di potenza.

Il valore del coefficiente di potenza è quindi determinante nella valutazione del decadimento delle prestazioni di un modulo fotovoltaico. Questo parametro varia sensibilmente a seconda della tecnologia. I valori orientativi delle tecnologie esaminate sono riportati nella tabella seguente.

| <b>Tecnologia</b>  | $\gamma$ [%/°C] |
|--------------------|-----------------|
| Si-monocristallino | 0.40            |
| Si-policristallino | 0.40            |
| CIGS/CIS           | 0.38            |
| A-Si               | 0.22            |
| CdTe               | 0.25            |

*Tab.* 4 – *Coefficiente di decadimento in potenza γ per varie tecnologie di moduli fotovoltaici.* 

Le tecnologie più performanti in *Standard Test Conditions*, ovvero con più alta efficienza nominale, risultano svantaggiate per quanto riguarda il degrado del rendimento all'aumentare della temperatura: questo rappresenta invece un punto di forza per i moduli al silicio amorfo e al tellururo di cadmio.

Il modulo è inoltre, caratterizzato da una sua tensione, generalmente compresa tra i 35 V e i 40 V, e una sua corrente specifica, generalmente inferiore a 10 A, anche queste leggibili tra i dati di targa. La sua potenza elettrica nominale sarà data dal prodotto della corrente per la tensione, entrambe misurate alla massima potenza (MMP).

$$
P_n = V_{MPP} \cdot I_{MPP} \quad [Wp]
$$

La potenza nominale del modulo, misurata ai morseti in condizioni STC, è generalmente espressa in W di picco. Nella configurazione dell'array, al fine di ottenere le potenze, le tensioni e le correnti desiderate, si collegano i moduli in serie a formare le stringhe.

La potenza nominale in capo a un array costituito da n moduli fotovoltaici sarà data dalla somma delle potenze nominali dei singoli moduli.

$$
P_{n \text{ arr}} = \sum_{i=1}^{n} P_{n \text{ mod } i} \qquad [W_p]
$$

La tensione ai capi degli n moduli che costituiscono la stringa è data dalla somma delle tensioni di ogni pannello.

$$
V_{str} = \sum_{i=1}^{n} V_{mod i} \qquad [V]
$$

Come già anticipato, la scelta del valore della tensione in capo alle stringhe dipende da considerazioni di natura elettrica relative ad aspetti di sicurezza ed efficienza del sistema, specie in relazione alle caratteristiche dell'inverter, il quale ha un determinato range di

funzionamento, strettamente dipendente dalle tensioni in ingresso, all'interno del quale esistono degli intervalli per i quali questo presenta la massima efficienza di conversione.

Per impianti connessi alla rete di BT la regolazione della corrente immessa viene effettuata direttamente dall'inverter; per gli impianti collegati in MT la tensione in uscita deve essere trasformata e innalzata fino a 15.000 V.

In generale si può dire che al crescere della potenza installata, crescono anche le tensioni, in modo che a parità di potenza si avranno correnti inferiori e, di conseguenza, minori correnti e minori dispersioni energetiche per effetto joule, lungo i cavi di distribuzione.

In un array costituito da m stringhe collegate tra loro in parallelo, e a loro volta composte da n moduli ciascuna, la tensione complessiva dell'array coinciderà con la tensione della singola stringa.

$$
V_{arr} = V_{str}
$$

La corrente totale di una singola costituita da moduli collegati in serie, coincide invece con la corrente del singolo modulo.

$$
I_{str} = I_{mod}
$$

Per contro, la corrente totale dell'array sarà data dalla somma delle correnti delle m stringhe che lo compongono

$$
I_{arr} = \sum_{i=1}^{m} I_{str} \qquad [A]
$$

Allo stesso modo si determinano le correnti totali di cortocircuito  $I_{SC}$  (ovvero la corrente che si genera cortocircuitando i poli del modulo fotovoltaico) e le tensioni complessive a circuito aperto  $V_{\text{OC}}$  (ovvero la tensione misurata ai morsetti a circuito aperto).

In sintesi si può dire che la potenza ai due capi  $A \cdot B$  di un array costituito da tre stringhe caratterizzate da una corrente  $I<sub>str1</sub>, I<sub>str2</sub>$ e  $I<sub>str3</sub>$ , e da una tensione  $V<sub>str</sub>$ , sarà data da:

$$
P_n = V_{str} \cdot I_{arr} = V_{str} \cdot (I_{str1} + I_{str2} + I_{str3}) = V_{str} \cdot I_{str1} + V_{str} \cdot I_{str2} + V_{str} \cdot I_{str3} =
$$

$$
P_n = P_{str1} + P_{str2} + P_{str3}
$$

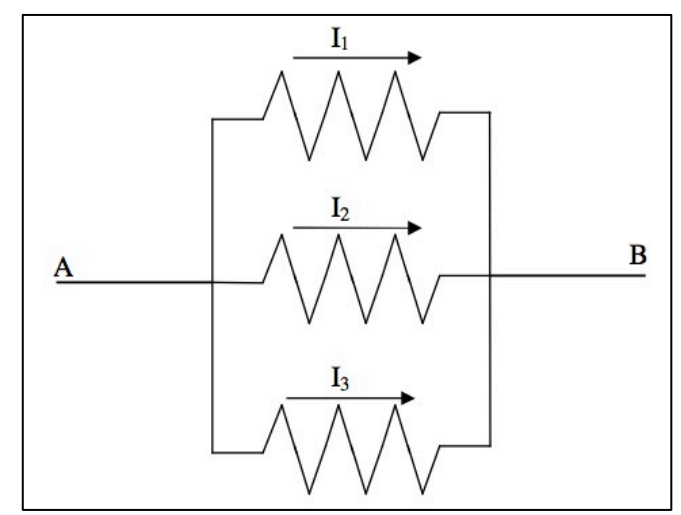

*Fig. 8 – Schema correnti e tensioni di un array costituito da 3 stringhe*

Dati tipici dei parametri elettrici e prestazionali di un modulo fotovoltaico sono riportati nella tabella seguente.

| Parametro                                                    | Simbolo           | Unità di<br>misura | Valori tipici                     |
|--------------------------------------------------------------|-------------------|--------------------|-----------------------------------|
| Potenza nominale (o di picco)                                | $P_n$             | $W - Wp$           |                                   |
| Tolleranza sulla potenza nominale                            |                   | $\%$               | $\pm$ 3,5% - $\pm$ 5% - $\pm$ 10% |
| Tensione al punto di max potenza                             | $V_{\text{Pmax}}$ | V                  | $29 \div 33$ (moduli 60 celle)    |
| Tensione a circuito aperto                                   | $V_{OC}$          | V                  | 36÷40 (moduli 60 celle)           |
| Corrente al punto di massima potenza                         | $I_{\rm Pmax}$    | A                  | 8÷10 (moduli 60 celle)            |
| Corrente di cortocircuito                                    | $I_{SC}$          | A                  | $9 \div 11$ (moduli 60 celle)     |
| Coef. di variazione della V <sub>oc</sub> con la temperatura | β                 | $\frac{0}{6}$ K    | $-0,30 \div -0,04$                |
| Coef. di variazione della Isc con la temperatura             | $\alpha$          | $\frac{0}{6}$ K    | $0,03 \div 0,04$                  |
| Coef. di variazione della Pn con la temperatura              | ν                 | $\frac{0}{6}$ / K  | $-0.4 \div -0.5$                  |
| Temperatura NOCT                                             | <b>NOCT</b>       | $\rm ^{\circ}C$    | $40 \div 50$                      |
| Massima tensione di sistema                                  | $V_{\text{max}}$  | V                  | 600 V, 800 V, 1000 V              |

Tab. 5 – Valori tipici dei dati di targa di un impianto fotovoltaico

Avendo come scopo principale la conversione della corrente da corrente continua a corrente alternata, gli inverter per applicazioni grid-connected, sono provvisti di un dispositivo di inseguimento del punto di massima potenza (Maximum Power Point Tracker), ovvero il Punto di Massima Potenza, la condizione di lavoro alla quale è possibile convertire la massima quantità di energia). Questo dispositivo individua, istante per istante il punto sulla curva caratteristica I/V dell'array, che varia al variare della radiazione solare. L'inverter regola quindi la corrente delle stringhe collegate, modificandone anche la tensione, per massimizzare la potenza erogata.

Per un miglior bilanciamento dell'impianto, specie quando si utilizza un unico inverter e quando questo ha un unico punto di MPPT, le stringhe dovrebbero essere progettate per avere tutte la medesima potenza, e le stesse caratteristiche di corrente e tensione ai capi.

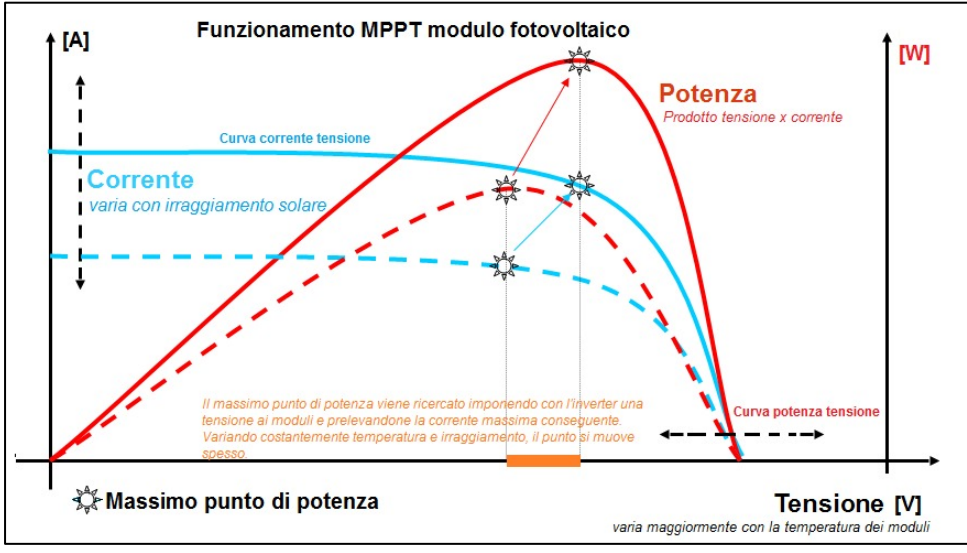

*Fig. 9 – Curva I-V per modulo fotovoltaico e sistema MPPT dell'inverter*

Il rendimento globale di un impianto fotovoltaico non coincide con il rendimento dei moduli che lo compongono, ma tra la conversione fotovoltaica e la rete elettrica, ultimo passaggio della corrente prodotta, si avranno una serie di perdite legate a diversi fattori e alle diverse caratteristiche fisiche e strutturali dell'impianto.

Tra i fattori che influenzano in maniera diretta le performance complessive di un impianto fotovoltaico, si riportano i seguenti. I range riportati sono puramente indicativi e ogni fattore di perdita deve essere determinato in relazione alle specifiche condizioni di installazione [2].

- Alte temperature della cella fotovoltaica. Come già detto, la temperatura alla quale si portano le celle fotovoltaiche, influisce notevolmente sulle prestazioni del singolo modulo. Tali perdite possono essere stimate intorno al 4-5% in zone con moderate temperature medie, come quelle del nord Italia, e al 7-8%, dove invece si registrano alte temperature durante il periodo estivo, come nelle zone del sud Italia.
- **Irraggiamento solare e dissipazione.** Nei momenti durante i quali l'irraggiamento ha valori molto bassi (alba, tramonto, con nebbia o cielo nuvoloso), i valori di corrente e tensione che arrivano all'inverter sono fuori dal suo range di funzionamento MPPT, con conseguente perdita di efficienza nella conversione dell'energia. Le perdite in questo caso possono ricomprendersi nel range 2-4%.
- **Sporcizia sui moduli fotovoltaici.** Gli eventi meteorologici e l'inquinamento dell'aria contribuiscono a depositare continuamente le polveri presenti nell'atmosfera sulla superficie dei moduli e questo ne fa diminuire la capacità captante. Senza una adeguata pulizia dei moduli il rendimento complessivo dell'impianto può diminuire di un range del 1-7%.
- **Ombreggiamento.** La presenza di ombre portate su una parte della superficie captante dell'impianto dipende da svariati fattori, oltre alla consistenza delle ombre stesse; tra questi, i più importanti sono senz'altro la configurazione delle stringhe e la persistenza delle ombre sui moduli. Può pertanto portare a perdite molto importanti se le stringhe non sono state configurate e posizionate in maniera opportuna. Per una determinazione di tali perdite occorre effettuare oculate considerazioni specifiche.
- **Perdite per effetto Joule.** L'effetto Joule consiste nella dissipazione (perdite Ohmiche) di una parte dell'energia durante il passaggio di corrente elettrica nei conduttori dell'impianto, specie quando la loro sezione non è adeguatamente dimensionata; il conduttore si riscalda e dissipa così una parte dell'energia elettrica sotto forma di calore. L'entità delle perdite dipende dalla sezione e dalla lunghezza dei cablaggi, e può ricomprendersi in un range del 1-3%.
- **Efficienza dell'inverter.** I sistemi di conversione, come già anticipato, hanno uno specifico rendimento, riportato tra i dati di targa dello stesso. I produttori dichiarano generalmente due diversi rendimenti, il rendimento massimo e quello, cosiddetto, Europeo, leggermente inferiore rispetto al precedente. Quest'ultimo, utilizzato nel calcolo del PR, pondera i diversi regimi di carico parziale, che caratterizzano il reale funzionamento del generatore, e viene calcolato sommando i rendimenti reali nelle diverse condizioni di funzionamento, pesati, consentendo di ottenere un rendimento globale più realistico. Si attesta generalmente intorno al 95%, pertanto l'influenza sul PR può considerarsi in un range del 4-6%.
- **Perdite per mismaching.** Con questo termine si indica, generalmente, il decadimento di potenza di un intera stringa a causa dell'eventuale perdita di energia di un solo pannello della stessa: i moduli in serie di una stringa "adeguano" la loro potenza a quella del pannello con la potenza minore. Questo può essere causato dalla non uniformità dei moduli, dalla presenza di moduli nella stringa di potenza inferiore rispetto agli altri, alla presenza di ombreggiamenti, anche parziali, su un solo modulo o a difetti di produzione. Può variare sensibilmente anche di diversi punti percentuale, a seconda dell'entità del fenomeno che la causa. Differenze esigue, e fisiologiche, tra le potenze dei moduli, causano, in condizioni normali, perdite comprese tra il 2% e il 4%.
- **Rendimento dei moduli fotovoltaici.** Come visto, è un altro fattore che influenza pesantemente le prestazioni dell'impianto. Questo valore dipende dall'efficienza dichiarata dei moduli fotovoltaici, determinata secondo le modalità descritte in precedenza.
- Degradazione delle celle solari. L'efficienza delle celle solari diminuisce con la loro vita utile, calcolata dal momento in cui queste vengono esposte alla radiazione solare. I moduli mono e policristallini attualmente in commercio, vengono venduti dal produttore con garanzia di degradamento inferiore al  $20\%$  entro il  $20^{\circ}$  anno di vita utile dell'impianto.

Si riporta di seguito una tabella riassuntiva dei fattori di riduzione delle performance e rispettivi range percentuali.

| Fattori di riduzione delle performance    | Range della perdita percentuale                  |
|-------------------------------------------|--------------------------------------------------|
| Alte temperature della cella fotovoltaica | $4\% \div 8\%$                                   |
| Irraggiamento solare e dissipazione       | $2\% \div 4\%$                                   |
| Sporcizia sui moduli fotovoltaici         | $1\% \div 7\%$                                   |
| Ombreggiamento                            | Da determinare analiticamente                    |
| Perdite per effetto Joule                 | $1\% \div 3\%$                                   |
| Efficienza dell'inverter                  | $4\% \div 6\%$                                   |
| Mismaching                                | $2\% \div 4\%$                                   |
| Rendimento dei moduli fotovoltaici        | Da determinare in base all'efficienza del modulo |
| Degradazione delle celle solari           | $1\% \div 1,5\%$ annuo                           |

Tab. 6 – Valori tipici delle perdite di efficienza per un impianto fotovoltaico

La somma delle perdite energetiche viste in precedenza, espresse in percentuale, che si hanno nei componenti di un impianto fotovoltaico, è rappresentata dal cosiddetto *balance of system (B.O.S.)*. È espresso generalmente in termini di efficienza percentuale globale dell'impianto, ma talvolta si trova anche come somma delle singole perdite. Viene utilizzato in fase di progettazione dell'impianto e la determinazione delle perdite viene effettuata analiticamente su base previsionale.

# **2.1.3.1** *Performance ratio* **per gli impianti fotovoltaici**

Si ricorre sempre più frequentemente ad un parametro, detto Performance Ratio (PR), per determinare lo scostamento tra prestazioni teoriche e reali dell'impianto fotovoltaico. Il Performance Ratio di un impianto fotovoltaico è un indice di prestazione definito dalla CEI EN 61724 e ripreso dalla CEI 82-25 [3]; è una quantità adimensionale che rappresenta la quota di energia giornaliera/mensile/annuale netta in uscita dal sistema nel punto di consegna rispetto a quella teorica in ingresso dal campo fotovoltaico. Una schematizzazione del PR è riportata nella figura seguente.

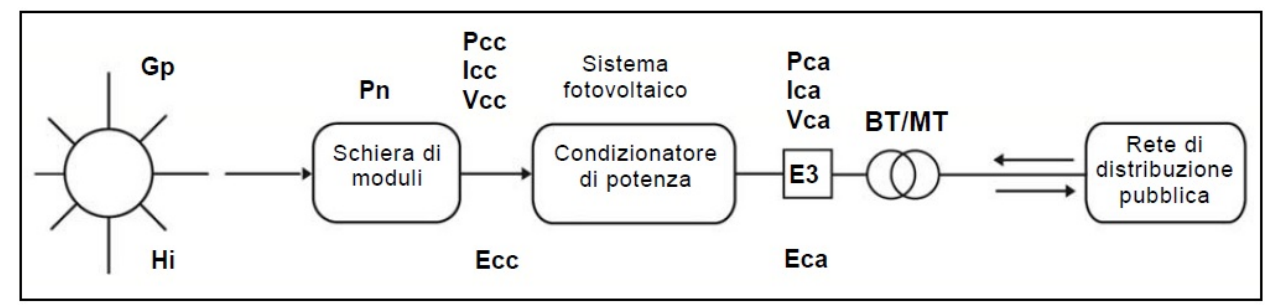

*Fig.* 10 – Rappresentazione schematica per il Performance Ratio di un impianto PV connesso alla rete MT

L'energia in ingresso considerata nel calcolo del PR, è quella misurata sul piano dei moduli con l'impianto in esercizio, e, di fatto, il PR definisce il rapporto tra rendimento energetico effettivo e rendimento teorico dell'impianto fotovoltaico.

 $-$  Cap. 2 – Le tecnologie –

Analiticamente si può esprimere con la formula seguente.

$$
PR = \frac{final \, yeld}{reference \, yeld} = \frac{Y_F}{Y_R}
$$

Il *final yeld* è il rapporto tre la quota di energia giornaliera (media mensile o annuale) in  $CA$  in uscita dall'impianto  $E_{CA}$  e la potenza nominale  $P_n$  dell'impianto stesso.

$$
Y_F = \frac{E_{CA}}{P_n} \quad \left[ \frac{kWh/giorno}{kWp} \right]
$$

Il reference yeld è invece il rapporto tra la radiazione solare giornaliera (istantanea, media mensile o annuale) sul piano dei moduli Gi e l'irraggiamento in condizioni STC.

$$
Y_R = \frac{H_i}{G_{STC}} \left[ \frac{kWh/m^2 \text{giorno}}{kW/m^2} \right]
$$

Il PR può essere pertanto espresso come:

$$
PR = \frac{Y_F}{Y_R} = \frac{E_{CA}}{P_n \cdot \frac{H_i}{G_{STC}}}
$$

Un'altra forma del PR può essere espressa in funzione delle perdite energetiche dell'impianto, suddivise tra perdite in CC e perdite in CA.

$$
PR = R_{CA} \cdot R_{CC}
$$

I due coefficienti, riportati nella formula precedente, tengono conto, rispettivamente, delle perdite in corrente continua generate dall'impianto  $(R<sub>CC</sub>)$  e delle perdite in fase di conversione da CC a CA ( $R_{CC}$ ). Considerando le espressioni precedenti, l'energia prodotta in CA, può essere espressa come segue.

$$
E_{CA} = R_{CA} \cdot R_{CC} \cdot \frac{H_i}{G_{STC}} \cdot P_n \quad [kWh]
$$

Le perdite in corrente continua possono essere ulteriormente scomposte in una componente che tiene conto delle perdite di energia per decadimento delle prestazioni del modulo per effetto della temperatura (oltre la temperatura di STC), e in una componente che tiene conto di tutte le altre perdite.

$$
R_{CC} = R_{CCT} \cdot R_{CC\,gen}
$$

Le perdite per effetto della temperatura possono essere espresse con le seguenti formule.

$$
R_{CC\ T} = \begin{cases} 1 & T_{cel} \le T_{STC} \\ 1 - (T_{cel} - T_{STC}) \cdot |\gamma| / 100 & T_{cel} > T_{STC} \end{cases}
$$

dove γ è il coefficiente di potenza, in relazione alla temperatura, del modulo.

Il performance ratio, così definito dalla norma, rappresenta l'effetto complessivo delle perdite sull'energia prodotta dall'impianto dovute alla temperatura dei moduli, allo mancato sfruttamento di tutta la radiazione solare incidente, al rendimento dell'inverter e alle inefficienze dei componenti.

Tale rapporto rappresenta quindi un parametro fondamentale per valutare il corretto funzionamento dell'impianto, ad esempio per la stipulazione dei contratti di O&M (Operation & Maintenance)

La norma CEI 82-25 del 2010 introduce un nuovo indice di performance ratio, il PR energetico (PR<sub>e</sub>), corretto in temperatura, da utilizzare per la valutazione delle prestazioni di un impianto fotovoltaico nella fase di avvio dello stesso, con specifici limiti prestazionali da rispettare per la realizzazione dell'impianto secondo la regola dell'arte. Sulla base delle precedenti formule, il PR energetico può essere scritto come segue.

$$
PR_e = \frac{E_{CA}}{E_{CA\,productible\,(H_i, P_n, T_{cel})}} = \frac{E_{CA}}{R_{CC\,T} \cdot \frac{H_i}{G_{STC}} \cdot P_n}
$$

I limiti che la norma impone vengano rispettati in fase di avvio dell'impianto sono:

$$
PR_e = \begin{cases} 0.78 & P_{inv} \le 20 \, kW \\ 0.80 & P_{inv} > 20 \, kW \end{cases}
$$

Non tutti i fattori che influenzano le performance globali intrinseche dell'impianto fotovoltaico, possono influenzare allo stesso modo il Performance Ratio, essendo questo determinato a partire da opportune misure, effettuate con strumenti specifici, sullo stesso. Oltre a quelli riportati, tra i fattori che possono creare dei discostamenti importanti tra energie rilevate e energie teoriche, si possono annoverare la differenza di tecnologia tra strumenti di misurazione e grandezze misurate (ad esempio tra piranometro utilizzato per determinare la radiazione incidente sul piano dei moduli e celle fotovoltaiche) o periodi di rilevazione dei dati di durata non sufficiente o non significativa.

Il Performance Ratio di un impianto realizzato secondo la regola dell'arte, con un buono stato di manutenzione e pochi anni di vita utile, è compreso normalmente tra il 75% e l'80%.

### **2.1.3.2 Il dimensionamento e il calcolo della producibilità**

Gli aspetti fondamentali di cui tener conto nel dimensionamento di un impianto fotovoltaico sono la superficie utile a disposizione per l'installazione dei moduli, che determina la potenza massima installabile, e il fabbisogno elettrico dell'utenza, in modo da calibrare l'impianto sulle sue reali necessità.

La massima potenza installabile in base alla superficie a disposizione, tenuto conto anche di aree sottoposte a parziale ombreggiamento durante l'anno, dipende dalla potenza unitaria installabile in un metro quadro di superficie a disposizione, che a sua volta dipende dal tipo di installazione e dall'efficienza del modulo fotovoltaico. La trattazione dettagliata delle modalità di calcolo verrà ripresa nel paragrafo successivo.

Possiamo, in questa fase distinguere tra superfici inclinate e superfici piane, per le quali la potenza unitaria, ovvero la potenza di 1 m<sup>2</sup> di superficie captante lorda, per pannelli mono e policristallini, può essere assunta come segue:

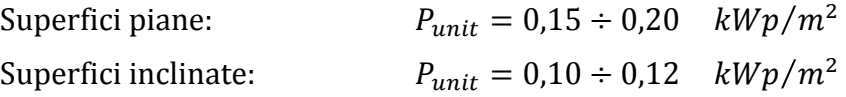

Le potenze unitarie riportate sono state determinate per moduli orientati a sud, con inclinazione di  $30^\circ$  e escludendo ombreggiamenti tra file successive di pannelli.

La potenza massima installabile, partendo dal dato di potenza massima unitario relativo alla specifica installazione, può essere calcolata moltiplicando quest'ultima per l'area utile totale.

$$
P_{max} = P_{unit} \cdot A_{uti} \quad [kWp]
$$

Per dimensionare la potenza dell'impianto a partire dai consumi di energia elettrica dell'utenza, occorre avere una conoscenza dettagliata di questi ultimi, e il calcolo preliminare della potenza al fine di coprire i consumi, o una loro quota prestabilita può essere fatto a partire da dati tabellari che riportano i dati di producibilità unitari, calcolati a loro volta in base all'irraggiamento tipico.

Come verrà spiegato in maniera più dettagliata nei capitoli successivi, l'irraggiamento varia a seconda della latitudine. Alle latitudini italiane un impianto fotovoltaico con moduli orientati a sud con inclinazione di 30° ha una producibilità media annua netta estremamente variabile. Raggruppando i dati per macro-zone e suddividendo il territorio nazionale in nord centro e sud, si hanno i seguenti valori

- Nord  $1.000 1.200$  kWh/kWp
- Centro  $1.100 1.300$  kWh/kWp
- Sud 1.300 – 1.500 kWh/kWp

Un calcolo preliminare della producibilità attesa può essere effettuato con la seguente formula semplificata:

$$
E = G_{unit} \cdot \eta_{mod} \cdot A_{uti} \cdot \eta_{PV} \quad [kWh] \qquad \text{dove:}
$$

- *G<sub>unit</sub>* è l'irraggiamento unitario sul piano dei moduli, espresso in kWh/m<sup>2</sup>. Questo può essere determinato con l'ausilio di portali GIS dedicati come quello elaborato dal Joint Research Center, organo tecnico della Commissione Europea (http://re.jrc.ec.europa.eu/pvgis/), o Atlante italiano della radiazione solare elaborato dall'ENEA (http://www.solaritaly.enea.it), all'interno del quale è possibile inserire latitudine, longitudine e i principali parametri relativi all'installazione, per ottenere il valore dell'irraggiamento sulla superficie indicata;
- $A_{util}$  è la superficie fotovoltaica utile, espressa in  $m^2$ , calcolata come sopra.
- *n<sub>mod</sub>* è l'efficienza del modulo fotovoltaico che si intende utilizzare. In assenza del dato specifico è possibile utilizzare un valore tipico come quelli riportati precedentemente;
- *η<sub>PV</sub>* è l'efficienza globale dell'impianto fotovoltaico. In assenza del dato specifico è possibile utilizzare un valore tipico come quelli riportati precedentemente.

Un calcolo, anche semplificato, della producibilità con un buon grado di attendibilità, può essere fatto a partire dalle serie temporali dei dati di radiazione solare, temperatura delle celle e velocità del vento [4].

Relativamente alla radiazione solare sul piano di captazione dei moduli, ci si può riferire ai dati medi mensili estrapolati dalle norme UNI o dalla letteratura (Norme UNI 10349 – UNI 8477, dati del Servizio Meteorologico Nazionale), o da portali web dedicati (PvGis, Atlante italiano della radiazione solare).

La procedura per determinare analiticamente la radiazione solare incidente su una superficie inclinata, sarà descritta nel dettaglio nei paragrafi successivi.

Per ricavare la temperatura della cella  $T_c$ , si può partire dalla temperatura ambiente  $T_A$ per utilizzando la seguente equazione [5]:

$$
T_C = T_A + \frac{T_{NOCT} - 20}{800} \cdot G \qquad \text{dove:}
$$

- *T<sub>NOCT</sub>* è la temperatura operativa rilevata sulla cella in condizioni NOCT (Normal Operation Cell Temperature) ovvero irradiazione pari a 800  $W/m^2$ , distribuzione spettrale AM 1.5, temperatura dell'aria 20 °C, Velocita del vento 1 m/s (dato di fabbrica);
- $T_A$  è la temperatura ambiente in  ${}^{\circ}C$ ;
- $G \text{e}$  l'irradiazione solare sul piano dei moduli in  $W/m^2$

L'equazione generica per il calcolo della potenza in uscita da un modulo fotovoltaico qualsiasi è la seguente:

$$
P = P_{STC} \cdot \frac{G}{G_{STC}} \cdot \frac{\eta}{\eta_{STC}}
$$

- $P_{STC}$  è la potenza massima alle condizioni standard STC, ovvero con irradiazione pari a 1000 W/m<sup>2</sup>, distribuzione spettrale AM 1.5, e temperatura della cella pari a 25 °C;
- $G_{STC}$  è l'irradiazione solare sul piano dei moduli in  $W/m^2$  alle condizioni standard STC, ed è pari a  $1000 W/m2$ ;
- *η* è l'efficienza in funzione dell'irraggiamento e della temperatura della cella T<sub>C</sub>;
- *η<sub>STC</sub>* è l'efficienza alle condizioni standard STC, data a sua volta da:

$$
\eta_{STC} = \frac{P_{STC}}{A_{mo} \cdot G_{STC}}
$$

dove A è l'area captante del modulo fotovoltaico.

La formula per il calcolo della potenza può pertanto essere riscritta come segue:

$$
P = G \cdot \eta \cdot A
$$

Questo semplice modello tiene conto solamente della dipendenza dell'efficienza dalla temperatura, ovvero:

$$
\frac{\eta}{\eta_{STC}} = 1 + \gamma \cdot (T_C - T_{CSTC}) \quad \text{dove:}
$$

- *γ* è il coefficiente di temperatura per la Potenza (Power Temperature Coeff.), espresso in  $\%$ /°C;
- $T_{CSTC}$  è la temperatura della cella in condizioni standard STC, pari a25 °C.

Pur essendo molto semplice, il modello fornisce risultati attendibili [5].

La dipendenza dell'efficienza sia dalla temperatura sia dall'irradianza potrebbe essere rappresentata dalla seguente equazione:

$$
\frac{\eta}{\eta_{STC}} = \left[1 + \gamma \cdot (T_C - T_{\text{C}STC})\right] \cdot \left[a + b\frac{G}{G_{STC}} + c \cdot \ln\frac{G}{G_{STC}}\right]
$$

La parte destra dell'equazione tra parentesi quadre rappresenta un modello sperimentale, nel quale i parametri a, b e c sono tipici di ogni modulo fotovoltaico.

Normalmente la curva di variazione dell'efficienza con la radiazione solare non viene fornita dalle aziende produttrici, e se il solo dato conosciuto è l'efficienza alla temperatura di  $25^{\circ}$ C e un irraggiamento di  $200 \, \text{W/m}^2$ , per i moduli in silicio cristallino una buona approssimazione si può ottenere impostando i seguenti valori dei coefficienti a, b e c:

$$
a = 1
$$
  $b = 0$   $c = 0.621 \cdot \left[1 - \frac{\eta_{200}}{\eta}\right]$ 

Lo sviluppo dell'equazione precedente restituisce un'espressione polinomiale complessa, con la differenza di utilizzare parametri basati solo su informazioni fornite dal costruttore. Recentemente, l'IEC, l'International Electrotechnical Commission, ha pubblicato la prima parte di uno standard che tratta della valutazione energetica dei moduli fotovoltaici e che propone un modello di calcolo della potenza chiamato '*performance surface*' [6].

#### **2.1.4** Caratteristiche geometriche e dimensionali

Al fine di massimizzare la captazione della radiazione solare i moduli fotovoltaici devono essere posizionati a determinati angoli di tilt, ovvero l'inclinazione del modulo rispetto all'orizzonte, e azimut, l'angolo di scostamento rispetto al sud.

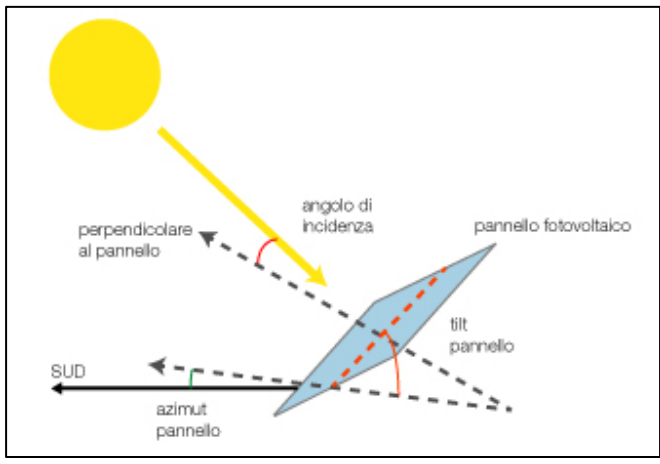

*Fig. 11 – Angoli di tilt e azimut per un modulo fotovoltaico*

L'angolo di incidenza della radiazione solare deve essere quanto più possibile normale alla superficie captante, in modo da ridurre la componente riflessa dal vetro. L'angolo di incidenza della radiazione varia con la latitudine, e con esso varia l'inclinazione ottimale dei moduli. Alle latitudini a nord dell'equatore, per quasi tutto l'anno il percorso del sole va da est a ovest nell'emisfero sud; l'orientamento ottimale, in assenza di ombre portate o di particolari configurazioni morfologiche dell'orizzonte, è pertanto in direzione sud. Per ragioni di integrazione architettonica, o per evitare ombre portate, spesso si opta per non installare i moduli all'azimut e al tilt ottimale. Nella tabella seguente sono stati riportate le quote percentuale di captazione solare per diverse inclinazioni e orientamenti: è possibile osservare che anche per condizioni diverse da quelle ottimali, la perdita di captazione accettabili.

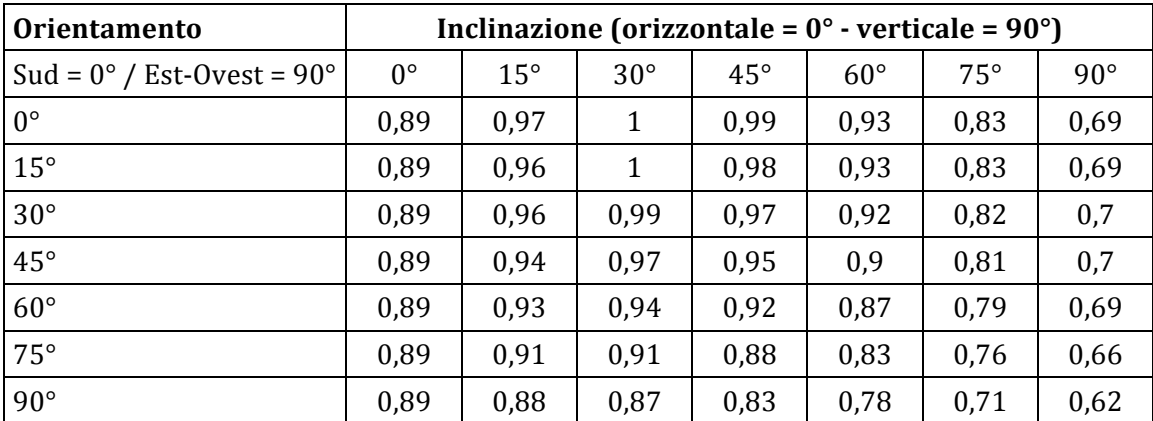

Tab. 7 – Quota della radiazione solare al variare di angoli di tilt e azimut in Italia

L'ombreggiamento, come già accennato, può essere causa di perdite importanti; un pannello ombreggiato può ridurre notevolmente la sua potenza, e ridurre così, per *mismatching*, le prestazioni dell'intera stringa. Per evitare ombre portate sulla superficie dei moduli occorre, pertanto, considerare il percorso solare sia durante il giorno, sia durante i periodi estivo e invernale, quando questo è più alto, o più basso, sull'orizzonte, proiettando ombre più lunghe. Mediamente la lunghezza della proiezione dell'ombra di un'ostruzione, in via approssimativa, può essere considerata pari a tre volte la sua altezza.

Nelle installazioni su superfici piane occorre inclinare i moduli, fino a raggiungere l'angolo di tilt desiderato, facendo ricorso a opportune strutture di sostegno. A differenza delle installazioni su superfici inclinate, in questo caso occorre porre attenzione alle ombre portate dalle file di moduli su quelle adiacenti. Anche in questo caso, per una inclinazione di 30 gradi, la distanza minima per evitare ombre portate sulla superficie captante, corrisponde a circa 3 volte l'altezza del modulo dalla superficie di posa.

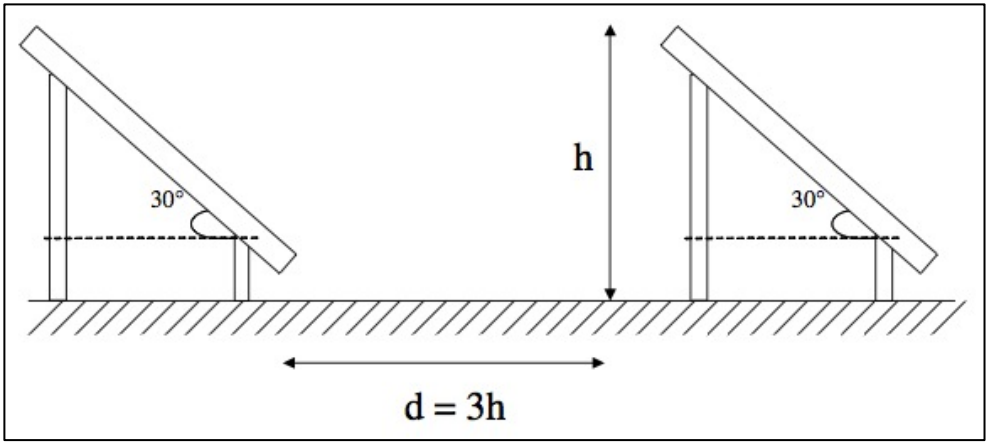

*Fig. 12 – Rapporto tra l'altezza del modulo e la distanza tra file parallele*

Per ulteriori dettagli sui criteri di posa dei moduli in relazione a longitudine, latitudine e caratteristiche geometriche si rimanda al paragrafo relativo ai sistemi solari termici.

# **2.2 Solare termico**

# **2.2.1 Descrizione tecnologia e principi di funzionamento**

Un impianto per la produzione di energia termica attraverso l'utilizzo di collettori solari consta, in generale, di tre elementi fondamentali, con la funzione di captare, accumulare e trasferire l'energia contenuta nell'irraggiamento solare a un fluido vettore.

La funzione di captazione è affidata ai collettori detti "ad effetto serra", organizzati generalmente in batteria, all'interno dei quali scorre il fluido termovettore, che può essere acqua, aria o un fluido diatermico, ovvero un olio minerale (o di sintesi) con una elevata temperatura di ebollizione (pari a 400-500 $^{\circ}$ ), alla pressione atmosferica, che gli consente di raggiungere alte temperature senza dover ricorrere ad elevate pressioni, e meno aggressivi sulle piastre captanti dei fluidi a base d'acqua.

La funzione di accumulo dell'energia termica, assorbita dal fluido termovettore, viene assolta da opportuni serbatoi di capacità proporzionale alla superficie captante; negli impianti ad acqua i serbatoi sono del tutto simili ai boiler domestici, possono essere dotati di resistenze elettriche e, generalmente, sono meglio termicamente coibentati.

Spesso viene interposto, tra il circuito primario di circolazione del fluido termovettore e il serbatoio di accumulo, un dispositivo di scambio termico per il trasferimento dell'energia termica all'acqua calda sanitaria. Il sistema di trasferimento è completato dalle tubazioni e da tutti i sistemi di regolazione e controllo (sensoristica, circolatori, termostati, centraline, scambiatori, etc.) fondamentali per il corretto funzionamento dell'impianto.

L'imprevedibilità della radiazione solare e la sua incostanza durante l'arco dell'anno, rendono imprescindibile la presenza di un impianto ausiliario, alimentato da fonti tradizionali, per la generazione di energia termica quando la produzione da fonte solare non è sufficiente a soddisfare il fabbisogno giornaliero dell'utenza.

Le principali tipologie attualmente in commercio, di collettori solari a bassa temperatura, possono essere classificati nelle seguenti macro-categorie.

• Collettori a liquido senza protezione L'assorbitore è generalmente in materiale plastico e il collettore non è dotato di protezione esterna; raggiungono temperature di  $40 \div 45^{\circ}$ C, e sono utilizzati, prevalentemente per riscaldare piscine. Presentano costi contenuti ma sono soggetti al deterioramento del materiale, che ne riduce la vita utile.

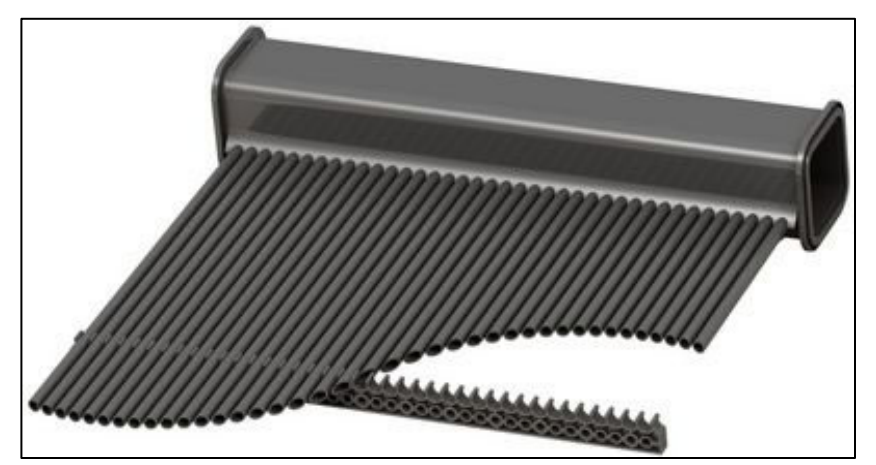

*Fig. 13 – Collettori solari senza protezione*

• Collettori vetrati piani I tubi per la circolazione del fluido-vettore sono incorporati in un assorbitore metallico, posato a sua volta su una lastra isolante e coperto con una lastra trasparente (in vetro o plastica), che permette il passaggio della radiazione solare, contribuisce all'effetto serra e limita le dispersioni termiche. Possono produrre acqua a temperature fino a  $90\div 95^\circ$ , con sensibili riduzioni di efficienza altre i  $65\div 70^\circ$ C. Le tipologie impiantistiche sono relativamente semplici, hanno buoni rendimenti e costi contenuti. Sono utilizzati a servizio di utenze civili, per la produzione di acqua calda sanitaria.

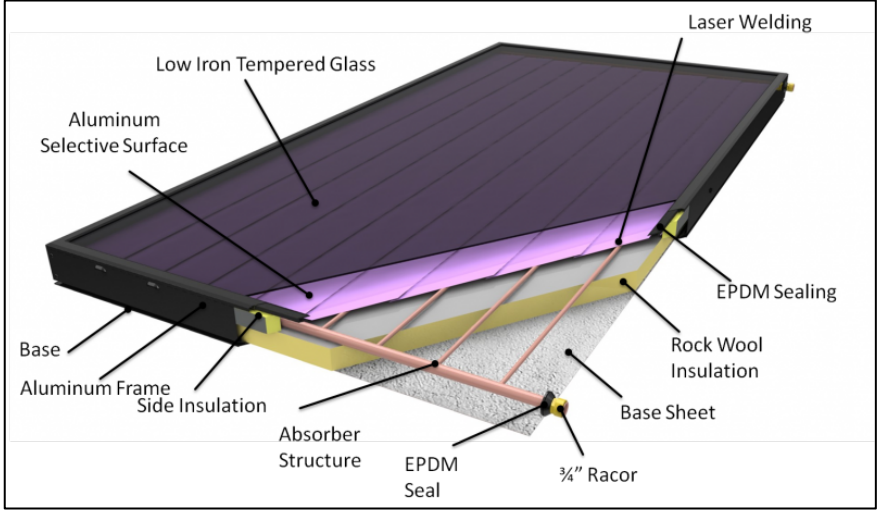

*Fig. 14 – Collettori solari piani*

• Collettori ad aria Consistono in un contenitore trasparente sul lato superiore (in vetro o plastica) e termicamente isolato sul fondo e lateralmente; all'interno è realizzato l'assorbitore con lastre metalliche a creare dei condotti all'interno dei quali passa liberamente un flusso d'aria. Non hanno una buona resa, ma sono leggeri, hanno bassi costi, non necessitano di scambiatori e non sono soggetti a congelamento o ebollizione. Vengono utilizzati per il riscaldamento degli ambienti e in campo agricolo.

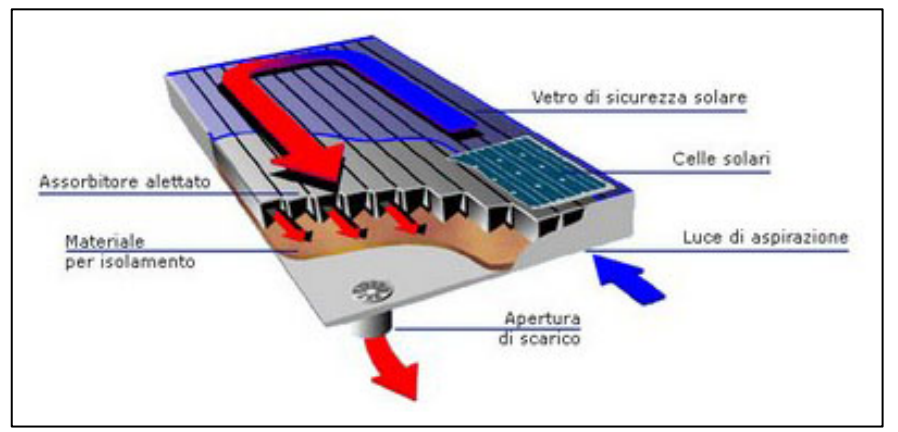

*Fig. 15 – Collettori solari ad aria*

**Collettori a tubi sottovuoto** Gli assorbitori sono collocati all'interno di speciali tubi vetrati sottovuoto, per ridurre le dispersioni termiche e garantire elevati rendimenti, specie in località con basse temperature dell'aria esterna. Sono in grado di produrre acqua fino a  $115\div120^{\circ}$ C e si prestano, pertanto, ad essere utilizzati nei settori civile, industriale, alimentare e agricolo, sia per la produzione di acqua calda sanitaria sia per

il riscaldamento. Hanno rendimenti nettamente migliori ma anche costi più elevati rispetto alle altre tipologie.

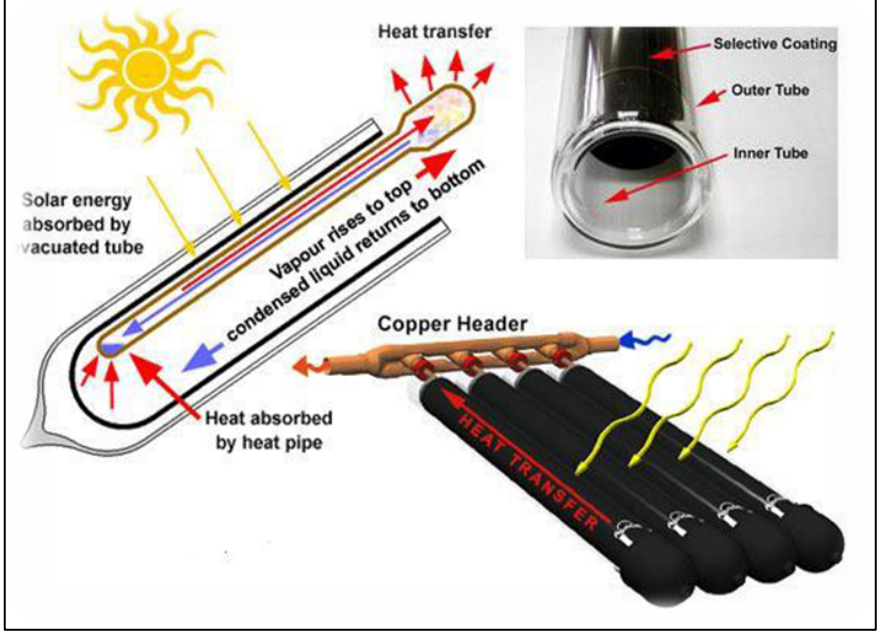

*Fig. 16 – Collettori a tubi sottovuoto*

Per comprendere il funzionamento dei collettori solari, si può considerare un recipiente contenente acqua colpito dalla radiazione solare; questa viene in parte assorbita, in parte riflessa dalla superficie e in parte trasmessa dalla pareti del recipiente. Occorre pertanto massimizzare la quota di radiazione assorbita, minimizzando riflessioni e dispersioni verso l'ambiente.

La dispersioni possono classificarsi come segue:

- per conduzione attraverso le pareti del contenitore;
- per convezione attraverso la superficie di separazione aria-acqua;
- per irraggiamento all'infrarosso;
- per evaporazione dell'acqua.

Le caratteristiche costruttive e tecnologiche di un collettore solare piano gli consentono di ridurre le suddette dispersioni e assorbire e trattenere una quantità maggiore di energia termica dalla radiazione solare.

Il calore tende a passare, per conduzione, attraverso l'involucro del collettore, verso l'ambiente esterno, a causa delle differenze di temperatura; tali dispersioni sono mitigate dalla presenza di un materiale isolante sulle superfici laterali e di base.

Il pannello vetrato, oltre a consentire l'effetto serra all'interno del collettore, elimina lo scambio per convezione e per conduzione (seppur in maniera minore) del calore verso l'esterno; lo scambio per conduzione viene, in alcuni casi, limitato grazie all'inserimento di un doppio vetro, che però ha la controindicazione di ridurre la radiazione sulle piastre assorbenti.

Il coefficiente di dispersione termica totale U (riportato in  $W/m^{2}C$ ) è il parametro, riportato all'interno della scheda tecnica del collettore; dipende dall'isolamento della cassa, dal numero e dalle caratteristiche dei vetri e dall'emissività della piastra assorbente, e quantifica le dispersioni di calore verso l'esterno del collettore.

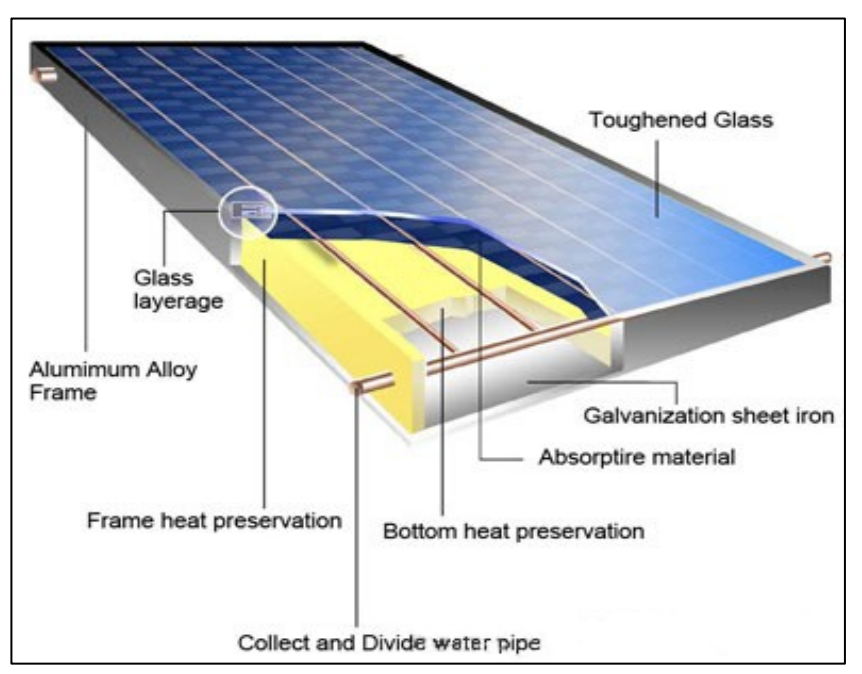

*Fig. 17 –Stratigrafia tipica di un collettore solare piano*

La potenza termica dispersa dal collettore sarà data pertanto da:

$$
P_d = U \cdot S_c \cdot (t_p - t_a) \text{ dove:}
$$

- U coefficiente di dispersione termica totale  $\left[W/m^{2}^{\circ}C\right]$
- Sc Superficie captante del collettore
- $(tp ta)$  Differenza tra la temperatura media della piastra e quella esterna

Valori tipici del coefficiente U variano da circa 8 W/m2 $\degree$ C per collettori ad un solo vetro fino a  $2 W/m2^{\circ}C$  per pannelli più sofisticati a doppio vetro, con piastra assorbente selettrice o con trattamento anti-raggiante, che limita l'emissione di radiazione termica infrarossa, conservando elevate capacità assorbenti.

La radiazione solare viene captata e trasferita al fluido-vettore mediante la piastra assorbente. Nei collettori solari piani questa è formata, generalmente, da due lamiere sovrapposte, saldate e sagomate a formare una serpentina, entro la quale scorre il fluidovettore, che asporta così il calore assorbito dalla piastra; questa viene verniciata di nero opaco così da aumentarne la capacità assorbente, fino anche a valori del coefficiente di assorbimento  $\alpha$  superiori a 0,8.

Tralasciando le riflessioni multiple della radiazione solare che si verificano tra il vetro e la piastra assorbente, la sola trasmissione per radiazione attraverso il vetro è regolata dalla relazione di Fresnel. La radiazione incidente su una superficie trasparente viene in parte trasmessa attraverso il mezzo, in parte riflessa e in parte assorbita dal mezzo stesso, secondo la seguente relazione:

$$
\rho = \frac{1}{2} \left[ \frac{\sin^2(\theta_2 - \theta_1)}{\sin^2(\theta_2 + \theta_1)} + \frac{\tan^2(\theta_2 - \theta_1)}{\tan^2(\theta_2 + \theta_1)} \right]
$$
  
dove
$$
\frac{n_1}{n_2} = \frac{\sin \theta_2}{\sin \theta_1}
$$
 (relazione di Snell)

Gli angoli  $\theta$ 1 e  $\theta$ 2 sono legati dalla legge della rifrazione di Snell, nella quale n1 ed n2 sono gli indici di rifrazione del primo e del secondo mezzo.

Se si trascura la componente assorbita, le parti trasmesse e riflesse dalla piastra, sono schematizzate nella figura seguente.

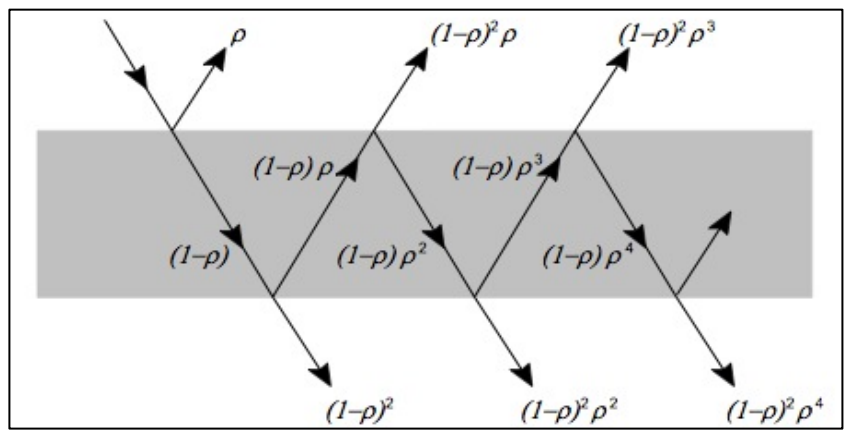

*Fig. 18 –Comportamento della radiazione solare attraverso una lastra di vetro*

La frazione di radiazione solare τr che passa attraverso il vetro, e quindi in grado di giungere alla piastra, è data dalla somma dei diversi contributi tramessi:

$$
\tau_r = \frac{1 - \rho}{1 + \rho}
$$

L'energia che pertanto giunge alla piastra, definita  $I_\beta$  la radiazione incidente sul vetro, è:

$$
I_t = \tau \cdot I_\beta
$$

Come rappresentato nella seguente figura, di tale energia, una volta giunta sulla piastra, una componente viene riflessa e una viene assorbita.

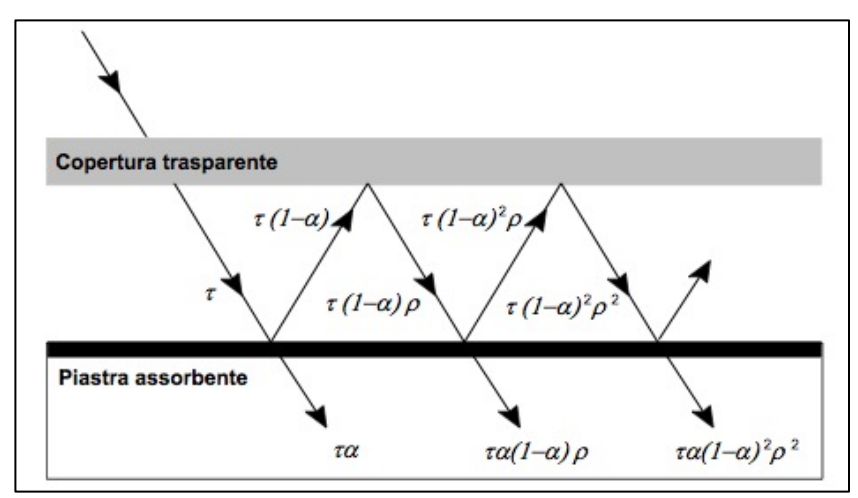

Fig. 19 -Assorbimento della radiazione solare da parte della piastra del collettore

L'energia assorbita pertanto dalla piastra sarà, pertanto, sommando tutti i contributi precedentemente descritti, pari a:

$$
(\tau\alpha)=\frac{\tau\cdot\alpha}{1-(1-\alpha)\cdot\rho}
$$

dove  $\alpha$  è il coefficiente di assorbimento della piastra.

La quota di energia assorbita dalla piastra deve tenere pertanto conto di tutti gli scambi radiativi tra vetro e piastra stessa. Per i collettori solari, infatti non si definiscono separatamente il coefficiente di trasmissione del vetro e quello di assorbimento della piastra, ma il prodotto  $[τα]$  trasmissione-assorbimento, che rappresenta quindi la quota di energia solare effettivamente assorbita dalla piastra.

La potenza termica assorbita dalla piastra sarà pertanto data dal prodotto di (τα) per la radiazione incidente sul vetro I<sub>β</sub>:

$$
I_a=(\tau\alpha)\cdot I_\beta
$$

Un bilancio indicativo delle quantità di energia incidenti, assorbite e riflesse per un collettore solare piano a singolo vetro, è riportato nella figura seguente.

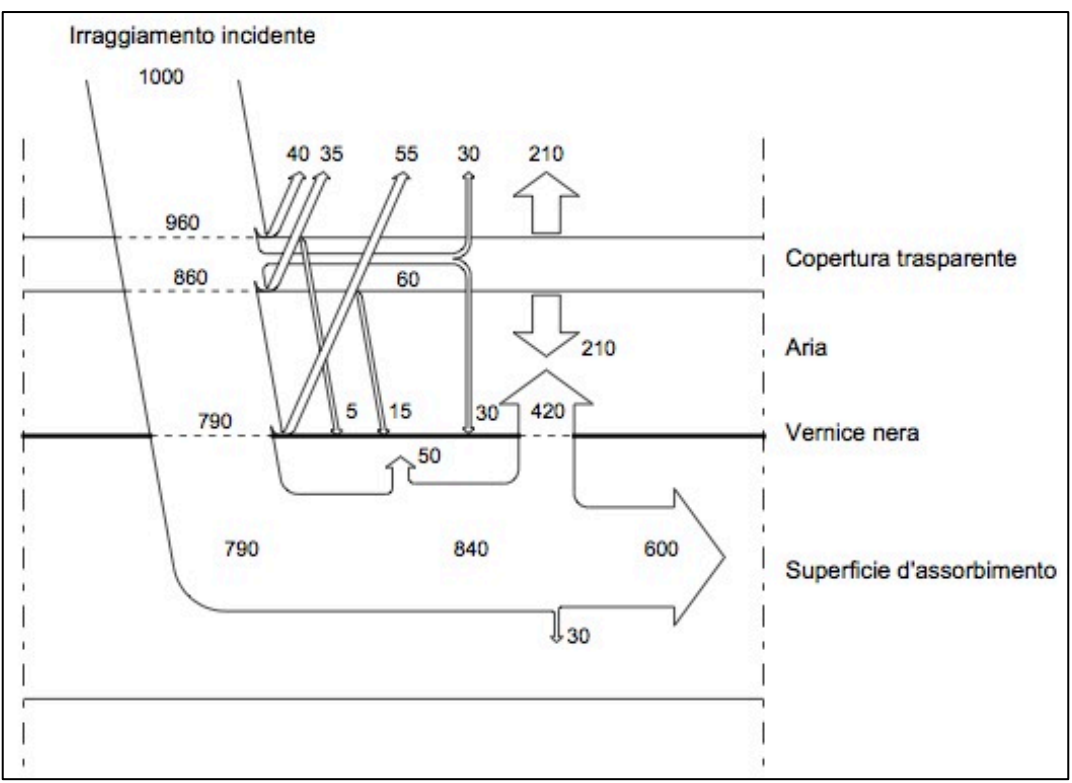

*Fig.* 20 -Scambi termici per un pannello solare a vetro singolo

### **2.2.2** Soluzioni tecnologiche e componenti impiantistiche

Come visto, le soluzioni più diffuse per la produzione di acqua calda sanitaria ed, eventualmente, per il riscaldamento degli ambienti, attraverso sistemi acqua-acqua o acquaaria, sono i collettori selettivi piani e i collettori sottovuoto (o a tubi evacuati).

Relativamente al sistema utilizzato per far circolare il fluido termo-vettore all'interno dell'impianto, si distinguono impianti a circolazione naturale e impianti a circolazione forzata.

Negli impianti a circolazione naturale il fluido termo-vettore circola nell'impianto per le differenze di densità che si creano con il suo riscaldamento nei collettori; in questi, se

sottoposto alla radiazione solare, il fluido si scalda, diminuendo la sua densità e risalendo spontaneamente verso l'alto, mentre il fluido nella restante parte di impianto, si raffredda, aumenta la sua densità e tende a portarsi verso il basso.

In questi impianti il serbatoio di accumulo deve essere collocato in adiacenza e ad una quota leggermente più alta del collettore, in modo che l'acqua riscaldata dalla radiazione solare possa defluire direttamente al suo interno (per il cosiddetto "effetto termosifone"), e si deve cercare di ridurre al minimo la lunghezza del circuito per contenere le resistenza al moto del fluido e ridurre le perdite di carico.

La velocità del moto convettivo che si innesca negli impianti a circolazione naturale, è proporzionale all'intensità della radiazione assorbita dai collettori, rendendo il sistema "autoregolante" e quindi indipendente da particolari sistemi di regolazione e controllo.

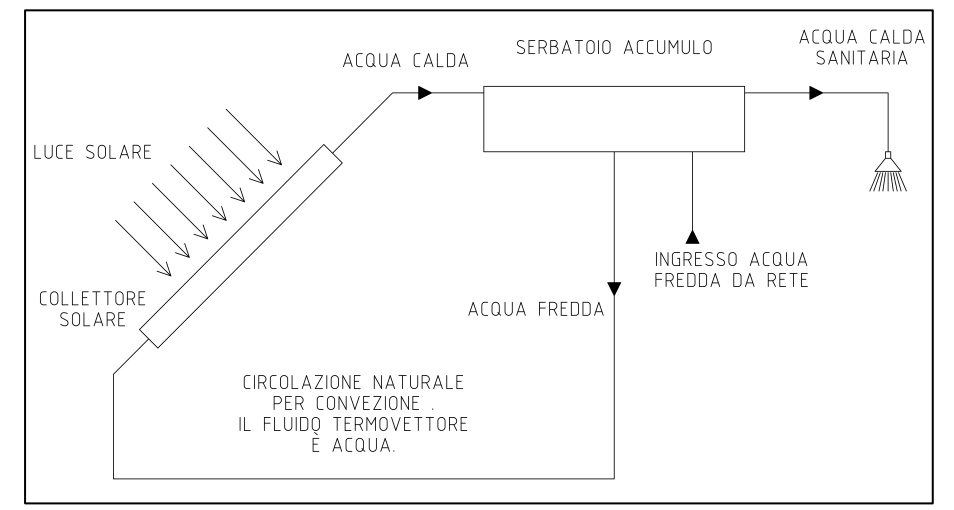

*Fig.* 21 *–Impianto solare termico a circolazione naturale nella sua configurazione più semplice* 

Negli impianti a circolazione forzata il serbatoio di accumulo viene collocato in un'altra posizione e ad una quota più bassa rispetto ai collettori, spesso per questioni di natura tecnica e architettonica, e la circolazione del fluido avviene per la spinta esercitata su di esso da un circolatore elettrico inserito nel circuito.

Il funzionamento dell'impianto deve pertanto essere regolato per permettere la circolazione unicamente in presenza della giusta quantità radiazione solare, condizione che si verifica quando la temperatura del fluido in uscita dal collettore  $t_{\text{u}}$  è maggiore della temperatura in ingresso di una certa quantità  $ΔT>0$ , al di sotto della quale l'apporto solare non compensa le perdite di carico.

I sistemi a circolazione forzata sono normalmente più complessi rispetto a quelli a circolazione naturale, per la presenza dei sistemi di circolazione, manovra, regolazione e controllo. A provvedere alla regolazione del flusso è, generalmente, un termostato differenziale che rileva le temperature in entrata e in uscita dal collettore, e quando questa è superiore ad un prefissato valore  $\Delta T_1$ , il termostato aziona il circolatore. Il flusso viene arrestato quando la differenza di temperatura scende al di sotto di un dato valore  $\Delta T_2$ , inferiore al primo per effetto dell'inerzia termica del sistema.

In genere il sistema di controllo di un impianto a circolazione forzata, si avvale anche di altri dispositivi, quali le valvole di ritegno, che impediscono l'instaurarsi di circolazioni inverse del flusso quando è inattivo il circolatore.

Dove non è presente il rischio di congelamento, è possibile utilizzare l'acqua calda sanitaria come fluido-vettore; diversamente è necessario ricorrere all'utilizzo di miscele di

acqua e fluidi anticongelanti (come il glicole etilenico o propilenico), che abbassano notevolmente il punto di congelamento del fluido. Questi fluidi sono generalmente tossici e corrosivi, hanno un calore specifico più basso dell'acqua, la miscela accumula pertanto meno calore rispetto al caso di acqua pura, e presentano una alta densità, che fa aumentare le perdite di carico e quindi la prevalenza del circolatore.

Tra i vantaggi si possono invece annoverare l'assenza di limitazioni sulla posizione del serbatoio di accumulo, i diametri delle tubazioni ridotti, risposte più rapide alle variazioni dell'irraggiamento solare e la possibilità di fissare la velocità di circolazione del fluido per massimizzare l'efficienza del sistema.

Il funzionamento di un impianto a circolazione forzata, come quello rappresentato nella figura seguente, è basato sulla captazione della radiazione nei collettori, nei quali il fluidovettore assorbe energia dalla radiazione e aumenta la propria temperatura, superiore a quella dell'acqua nel serbatoio di accumulo. Attraverso lo scambiatore, il fluido cede calore all'acqua al suo interno, raffreddandosi e tornando ai collettori, chiudendo così il ciclo. L'acqua nel serbatoio aumenterà in questo modo la sua temperatura fino a valori prossimi a quelli del fluido-vettore.

Nell'impianto in figura sono presenti anche un sistema di integrazione elettrico, costituito da una resistenza e da uno scambiatore collegato ad un sistema ausiliario tradizionale, entrambi all'interno del serbatoio di accumulo, che consentono all'impianto di funzionare solo in preriscaldamento quando i carichi termici dell'edificio sono elevati, e di avere garantito l'approvvigionamento di energia termica quando la radiazione solare non è sufficiente.

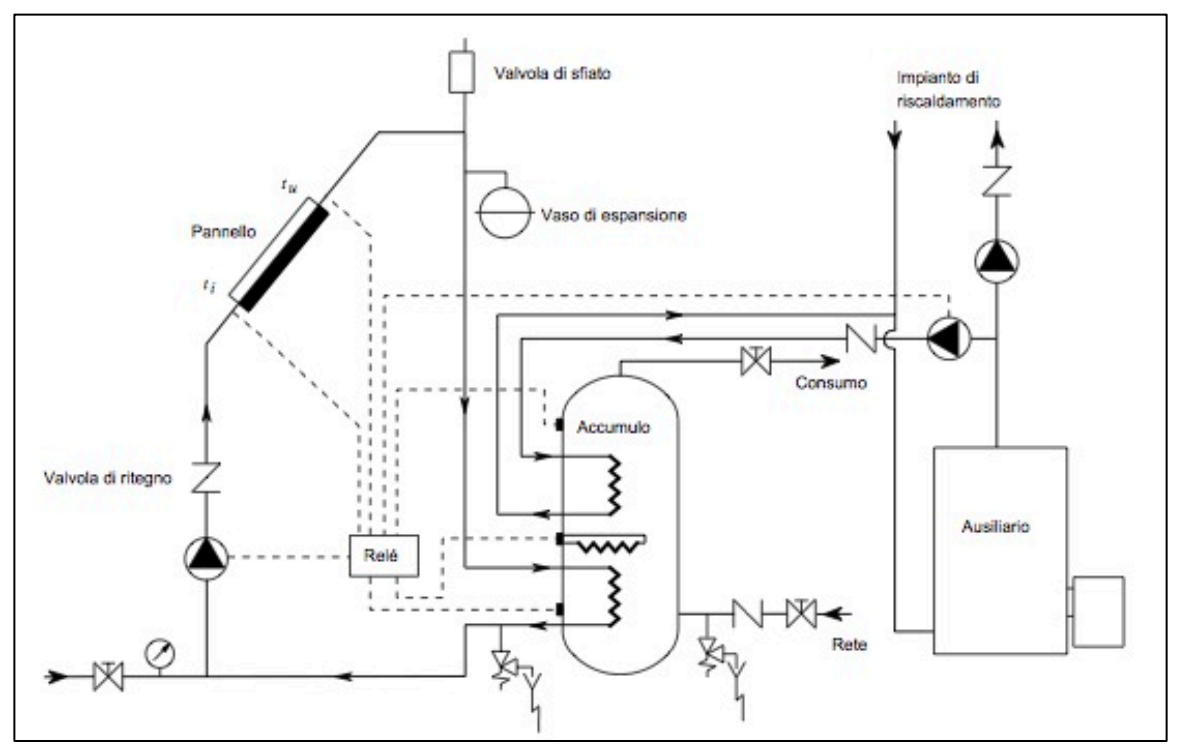

*Fig. 22 –Impianto solare termico a circolazione forzata con integrazione elettrica e ausiliario*

### **2.2.3 Producibilità e principi di dimensionamento – il metodo F-Chart**

In regime stazionario, il bilancio termico di un collettore solare può essere espresso con una equazione che stabilisca i rapporti tra la potenza termica captata dal collettore, quella
Cap.  $2 -$  Le tecnologie  $-$ 

utile trasferita al fluido e quella dispersa nell'ambiente circostante [7]:

$$
\dot{Q_C} - \dot{Q} - \dot{Q_L} = 0
$$

La potenza captata dal collettore  $Q_C$  è data dal prodotto della potenza termica incidente e di opportuni coefficienti che tengono conto delle caratteristiche di trasmittanza ed assorbanza del pannello e dell'angolo di incidenza della radiazione:

$$
\dot{Q_C} = (G \cdot A_A) \cdot K_{\vartheta} \cdot (\tau \alpha)_{en}
$$

dove:

- G: irradianza solare incidente sul collettore  $\lceil W/m^2 \rceil$ ;

 $A_A$  superficie netta captante del collettore  $[m^2]$ ;

 $(\tau \alpha)_{en}$  prodotto di trasmittanza  $\tau$  e assorbanza  $\alpha$ , per un angolo di incidenza nullo;

 $-K<sub>θ</sub>$  fattore dell'angolo di incidenza della radiazione.

La potenza Q trasferita dalla piastra al fluido vettore, può essere espressa con la seguente equazione:

$$
\dot{Q} = \dot{m} \cdot c_f \cdot (t_e - t_{in})
$$

dove:

m: portata del fluido-vettore circolante nel collettore  $\lceil \frac{kg}{s} \rceil$ ;

cf: calore specifico a pressione costante del fluido termo-vettore  $\lceil k / m^2 K \rceil$ ;

 $t_e$ ,  $t_{in}$  temperature di uscita e di ingresso del fluido nel collettore  $\lceil \, ^\circ \text{C} \rceil$ .

La potenza termica globale dispersa nell'ambiente QL, può esprimersi invece come segue:

$$
\dot{Q_L} = A_A \cdot U_L \cdot \left(t_p - t_a\right)
$$

dove:

-  $U_L$  coefficiente di dispersione termica del collettore  $\lceil W/m^2K \rceil$ ;

 $t_p$ ,  $t_a$  temperatura della piastra captante e dell'ambiente esterno  $[^{\circ}C]$ .

L'efficienza istantanea di un collettore solare può esprimersi, in generale, con il rapporto tra l'energia termica utile trasferita al fluido e l'energia termica totale incidente, che diventa, sostituendo con le equazioni precedenti:

$$
\eta_c = \frac{\dot{Q}}{GA_A} = K_{\vartheta} \cdot (\tau \alpha)_{en} - U_L \frac{(t_p - t_a)}{G}
$$

Essendo la temperatura della piastra  $(t<sub>p</sub>)$  complessa da valutare, per poter utilizzare la temperatura del fluido-vettore in ingresso si definisce il "Fattore di Rimozione Termica"  $F_R$ , come il rapporto tra l'energia estratta dal fluido e quella estraibile dalla piastra se si trovasse alla stessa temperatura t<sub>in</sub>:

$$
F_R = \left[ \frac{m \cdot c_f \cdot (t_e - t_{in})}{A_A \cdot \left[ G \cdot K_{\vartheta} \cdot (\tau \alpha)_{en} - U_L \cdot (t_p - t_a) \right]} \right]
$$

L'efficienza istantanea del collettore sarà pertanto data da:

$$
\eta_c = F_R \cdot K_\vartheta \cdot (\tau \alpha)_{en} - F_R \cdot U_L \frac{(t_{in} - t_a)}{G}
$$

Si introduce, inoltre, un fattore  $F'_{R}$ , per tenere conto della presenza dello scambiatore di calore tra i collettori e il sistema di accumulo, necessario a causa della presenza nel fluidovettore della soluzione antigelo, la quale causa a sua volta una riduzione dell'efficienza globale

del sistema.

$$
\eta_c = F_R' \cdot \left[ K_{\vartheta} \cdot (\tau \alpha)_{en} - U_L \frac{(t_{in} - t_a)}{G} \right]
$$

Il fattore  $F'_R$  può essere determinato con la seguente relazione, nella quale viene inserita l'efficienza ε dello scambiatore di calore [8]:

$$
\frac{F'_R}{F_R} = \left[1 + \left(\frac{A_A \cdot F_R \cdot U_L}{\dot{m} \cdot c_f}\right)_C \cdot \left(\frac{\left(\dot{m} \cdot c_f\right)_C}{\varepsilon \left(\dot{m} \cdot c_f\right)_{\text{min}}} - 1\right)\right]^{-1}
$$

L'efficienza termica dei collettori solari è definita dalla seguente relazione [9], nell'ipotesi  $che$ il fattore di perdita  $U<sub>L</sub>$  dipenda linearmente dalla temperatura:

$$
\eta_c = F_R' \cdot K_\vartheta \cdot (\tau \alpha)_{en} - F_R' \cdot U_L \frac{(t_m - t_a)}{G} - F_R' \cdot U_{L/T} \frac{(t_m - t_a)^2}{G_\beta}
$$

L'equazione dell'efficienza termica, fatte le dovute semplificazioni, può essere riscritta come segue:

$$
\eta_c = \eta_0 - a_1 \cdot T^* - a_2 \cdot G_{\beta}^* T^{*2}
$$

I parametri  $\eta_0$ ,  $a_1$  e  $a_2$  sono parametri di efficienza del collettore, riportati generalmente nella scheda tecnica dello stesso, e sono, rispettivamente, il rendimento del collettore a perdite nulle e i coefficienti di perdita globale del collettore, rispettivamente, del primo e del secondo ordine.

 $G_B^*$  è la radiazione solare incidente sul collettore, che varia in base alle condizioni di prova sperimentale; in Standard Test Conditions (STD) è pari a 1000  $W/m^2$ , mentre in Real Reporting Condition (RRC) viene impostata su 800 W/m<sup>2</sup>.

 $T^*$  è la temperatura ridotta, che rappresenta, in genere, le seguenti differenze di temperatura:

$$
T^* = \begin{cases} T_{in}^* = \frac{t_{in} - t_a}{G^*} \\ T_m^* = \frac{t_m - t_a}{G^*} \end{cases} \qquad \text{dove:} \quad tm = \frac{(t_{in} + t_e)}{2}
$$

In Europa è utilizzato il termine  $t_m$ , ovvero la temperatura media del fluido-vettore circolante nel collettore, mentre negli Stati Uniti si utilizza la temperatura in ingresso  $T_{in}^*$ .

Per un dato valore del termine  $(t_{in}-t_a)/G_\beta$ , si può osservare una riduzione dell'efficienza  $\eta_c$ al diminuire del prodotto  $FR(\tau\alpha)$  ed all'aumentare del prodotto  $F'RU_{L/T}$ , quest'ultimo dipendente dal coefficiente di dispersione termica del collettore  $U_L$ .

Prescindendo pertanto da considerazioni di carattere prettamente economico, in termini prestazionali sarebbero da preferire i collettori con elevati valori di FR e  $(\tau \alpha)$ , e con bassi valori del coefficiente di dispersione U.

Assumendo invece costanti i termini  $FR(\tau\alpha)$  e FRU, l'espressione dell'efficienza del collettore assume la forma dell'equazione di una retta di variabile  $(t_{in}-t_a)/G_B$ .

Posti  $FR(\tau\alpha)$ =a,  $FRU=b$  e (ti-ta)= Δt, si ha che l'efficienza è data da:

$$
\eta = a - b \, \Delta t \, G_{\beta}
$$

Qualora in prima analisi, non sia stato ancora adottata una specifica tipologia di collettore, possono essere utilizzati rispettivamente i valori tipici medi, a=0.6 e b=6 W/m<sup>2°</sup>C.

Osservando la figura successiva, nella quale è riportata la retta di efficienza di un collettore di dati FR,  $(\tau \alpha)$  ed U in funzione del rapporto Δt/ Gβ, si possono fare le seguenti considerazioni:

- a) l'efficienza aumenta al diminuire del rapporto  $\Delta t/G_B$ ; l'efficienza aumenta pertanto all'aumentare della radiazione solare, a parità di  $\Delta t$ , e al diminuire di  $\Delta t$ , a parità di G<sub>β</sub>;
- b) per ∆t nulli (t<sub>in</sub>=t<sub>a</sub>) l'efficienza è inferiore all'unità, a causa delle irreversibilità, dei limiti di trasparenza del vetro e di assorbimento della piastra (a=FR (τα)<1);
- c) mantenendo costante il rapporto  $\Delta t/G_B$ , è possibile mantenere invariata l'efficienza del collettore per differenti valori dell'irraggiamento solare, facendo corrispondere a modeste intensità della radiazione solare  $G_\beta$  basse temperature di ingresso t<sub>i</sub> del fluido nella piastra, e viceversa.

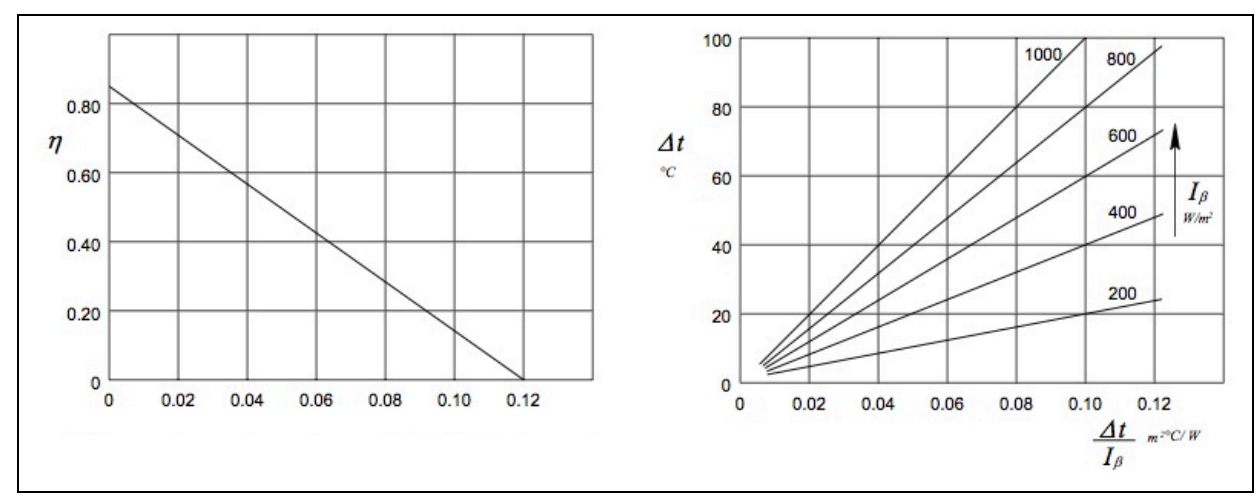

Fig. 23 -Rette di efficienza di un collettore solare in funzione dei parametri esterni

In accordo con l'ultima considerazione, un collettore solare può funzionare con una buona efficienza anche con bassi valori dell'irraggiamento, a patto di avere moderate temperature di ingresso del fluido, come in preriscaldamento.

Per i collettori piani il fattore  $K_{\vartheta}(\tau\alpha)_{en}$ , presente nella formula estesa per il calcolo del rendimento, può essere calcolato come segue:

$$
K_{\theta} \cdot (\tau \alpha)_{en} = \left[1 - b_0 \left(\frac{1}{\cos(\theta)} - 1\right)\right]
$$

Il coefficiente  $b_0$  dipende dalle proprietà ottiche del vetro (per il singolo vetro assume il valore 0,10), mentre il termine  $K_{\theta}(\tau\alpha)_{en}$  non varia in maniera sensibile per angoli di incidenza compresi tra 0 e 35°.

Per i collettori a tubi evacuati, si introducono altri due fattori di correzione, relativi rispettivamente alla direzione longitudinale (parallela all'asse dei tubi) e alla direzione trasversale (ortogonale alla prima, sul piano del collettore), per i quali i costruttori forniscono specifiche curve sperimentali; il termine  $K_{\vartheta}(\tau\alpha)_{en}$  diventa pertanto:

$$
K_{\vartheta} \cdot (\tau \alpha)_{en} = K_{\vartheta} \cdot (\tau \alpha)_{en,l} K_{\vartheta} \cdot (\tau \alpha)_{en,t}
$$

Nei grafici seguenti si riportano le curve di efficienza relative, rispettivamente, a un collettore piano selettivo a singolo vetro e a un collettore a tubi evacuati. I collettori a tubi evacuati, generalmente più costosi rispetto a quelli piani, risultano maggiormente convenienti

rispetto a questi ultimi unicamente quando occorre una temperatura più elevata rispetto a quella per usi sanitari standard, solitamente inferiore a  $50^{\circ}$ C.

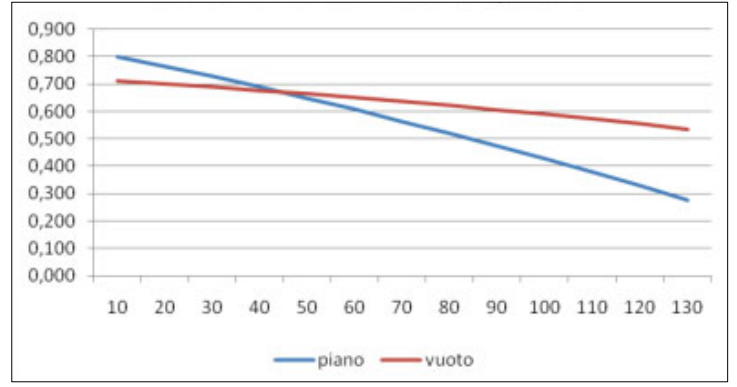

*Fig. 24 - Curve di efficienza di collettori piani selettivi e a tubi evacuati*

Il corretto dimensionamento di un impianto solare, basato su esigenze di convenienza economica, prevede le seguenti operazioni:

- calcolo del fabbisogno termico da soddisfare e definizione dell'irraggiamento solare del sito di installazione:
- individuazione della superficie captante, scelta dei collettori e valutazione della radiazione incidente sulla loro superficie captante;
- individuazione della temperatura di lavoro dell'impianto: la temperatura operativa viene generalmente fissata intorno a valori non superiori a  $50^{\circ}$ C, sia per ragioni igienico sanitarie, sia perché l'efficienza del sistema aumenta al diminuire della temperatura del fluido-vettore;
- calcolo dell'energia restituita dalla batteria di collettori solari e determinazione della superficie ottimale che minimizza i costi di gestione dell'impianto ausiliario e quelli di ammortamento dell'impianto solare.

Nel presente lavoro di ricerca è stata utilizzata, per il calcolo della superficie economicamente ottimale, la procedura messa a punto dai ricercatori dell'Università del Wisconsin, nota come metodo F-chart, la quale determina la quota mensile di energia coperta dall'impianto solare, il cosiddetto "fattore di contributo solare" la cui restante parte dovrà essere prodotta dall'impianto ausiliario.

Noti i fabbisogni energetici E, di acqua calda, sia essa destinata al riscaldamento o alla produzione di acqua calda sanitaria, si calcolano i due parametri X ed Y, rappresentativi delle perdite e degli apporti di calore sul collettore:

$$
X = \frac{A \cdot S \cdot U \cdot (100 - t_a) \cdot 24 \cdot n_g}{1000 \cdot E} \qquad Y = \frac{A \cdot S \cdot (\tau \alpha) \cdot l_\beta}{E}
$$

nelle quali:

- A: fattore di qualità del collettore e dello scambiatore di calore;
- S: superficie captante dei collettori al netto dell'intelaiatura e dei supporti;
- U: trasmittanza del collettore  $[W/m^{2}C]$ ;
- $-$  (τα): prodotto trasmissione-assorbimento;
- I<sub>B</sub>: radiazione solare media mensile incidente sul collettore  $\lceil kWh/m^2 \rceil$ .

La frazione solare f può essere determinata sia attraverso metodi analitici sia attraverso l'utilizzo di appositi grafici, detti appunto  $F$ -Charts, funzione dei parametri  $X \in Y$ .

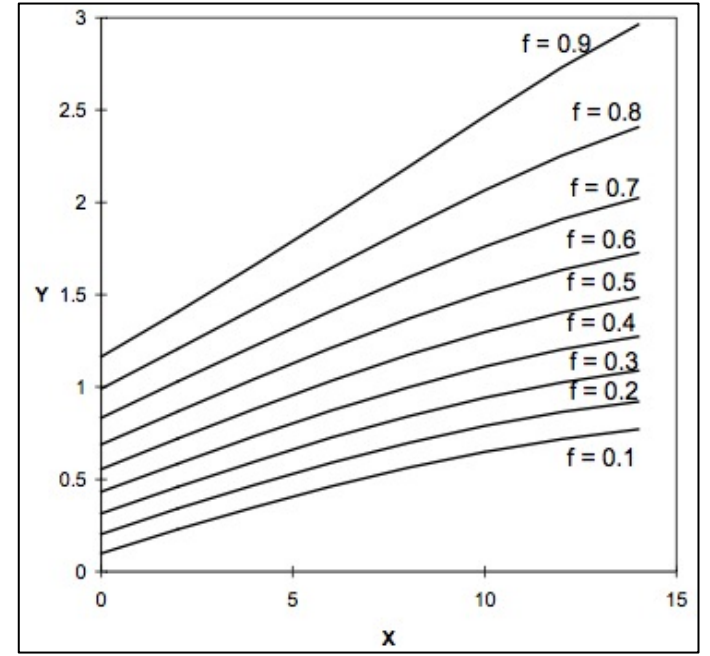

Fig. 25 – Abaco F-Chart per la valutazione della frazione solare f

La relazione analitica per ottenere il valore di f è, invece, per i sistemi ad acqua, la seguente:

$$
f = 1.029 \text{ Y} - 0.065 \text{ X} - 0.245 \text{ Y}^2 + 0.0018 \text{ X}^2 + 0.0215 \text{ Y}^3
$$

valida per valori dei parametri X e Y, rispettivamente  $0 < X \le 18$  e  $0 < Y \le 3$ .

Per i sistemi ad aria si utilizza invece la relazione:

$$
f = 1.040 \text{ Y} - 0.065 \text{ X} - 0.159 \text{ Y}^2 + 0.0018 \text{ X}^2 + 0.0095 \text{ Y}^3
$$

valida per 0<X≤18 e 0<Y≤3.

Per poter effettuare la valutazione della frazione solare, occorre rispettare alcune ipotesi relativamente al volume dell'accumulo termico. Se le ipotesi non vengono verificate, occorrerà applicare dei valori correttivi al parametro X.

L'ipotesi di base è quella secondo cui il volume dell'accumulo sia pari a 75 kg/m<sup>2</sup> di superficie captante.

Nei sistemi a liquido con un differente volume specifico  $M_{sp}$  del serbatoio, comunque compreso tra 35,5 e 300 kg/m<sup>2</sup>, il parametro X dovrà essere corretto con la relazione seguente:

$$
X_c = X \cdot \left(\frac{M_{sp}}{75}\right)^{-0.25}
$$

Il grado di copertura annuale, da parte del sistema a collettori solari, può essere determinato a partire dalla frazione mensile, ed è dato dal rapporto tra l'energia fornita annualmente e il fabbisogno annuale dell'edificio di acqua calda sanitaria, ovvero:

$$
f_{ann} = \frac{\sum_{i=1}^{12} f_i \cdot E_i}{\sum_{i=1}^{12} E_i}
$$

### **2.2.4** Caratteristiche geometriche e dimensionali

Ai fini della resa energetica complessiva dell'impianto, l'orientamento e l'inclinazione dei

collettori solari, rivestono un ruolo fondamentale. Le superfici captanti devono essere orientate in modo che ricevano la massima quantità possibile di radiazione solare. Non potendo mantenere i collettori perpendicolari per tutto l'arco dell'anno (a meno di ricorrere all'utilizzo di inseguitori solari, di non semplice installazione per sistemi standard), deve essere determinata l'inclinazione dei collettori per la quale è massima la captazione di energia, durante l'arco dell'anno.

L'inclinazione dei collettori viene determinata in base al periodo di funzionamento, una volta nota la latitudine del sito; durante il periodo estivo questa risulta essere circa 10°-15° superiore alla latitudine del sito, essendo il sole più alto rispetto all'orizzonte, mentre durante il periodo invernale, l'inclinazione ottimale è di circa 10-15° inferiore alla latitudine del sito.

Mediamente si può dire che la radiazione ottimale può essere calcolata empiricamente con la formula seguente:

$$
\xi = 0.9 \cdot \varphi
$$

Nella figura seguente è riportato il soleggiamento annuo per un collettore orientato a sud, a diversi angoli di tilt.

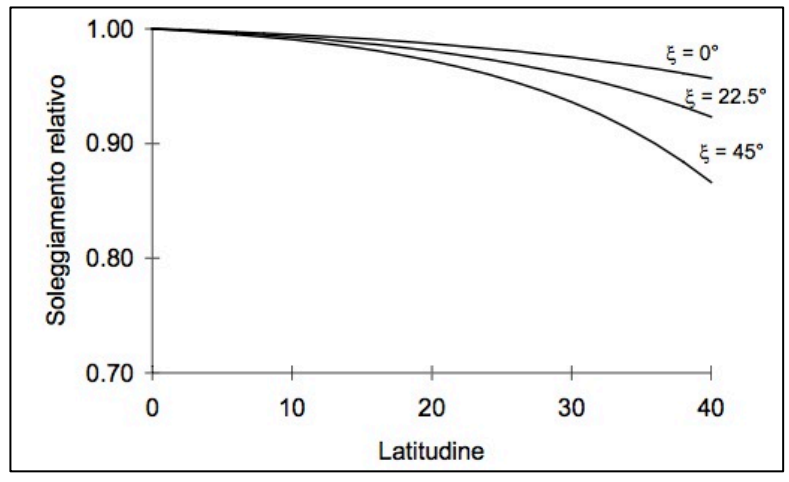

*Fig.* 26 – Soleggiamento relativo per un collettore inclinato di 0,9  $\varphi$  al variare dell'orientamento ξ

Nella figura seguente si riporta invece il soleggiamento annua per un collettore inclinato con angolo  $\xi = 0.9 \cdot \varphi$  a diversi valori dell'azimut.

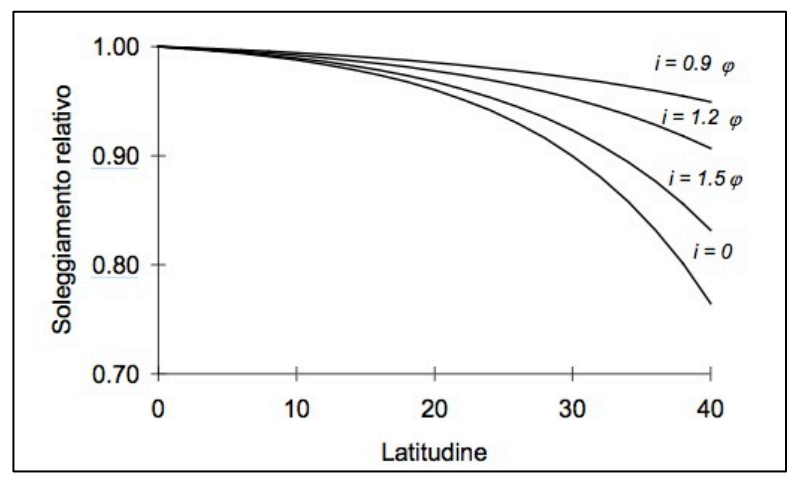

*Fig.* 27 - Soleggiamento annuo relativo per un collettore rivolto a sud al variare dell'inclinazione

Un'installazione ottimale deve assicurare l'assenza di ostacoli in grado di proiettare ombre sulle superfici captanti, o quantomeno minimizzarne l'impatto.

La valutazione dell'ombra causata da un ostacolo come quello rappresentato nella figura seguente, può essere valutata ricorrendo ai diagrammi solari.

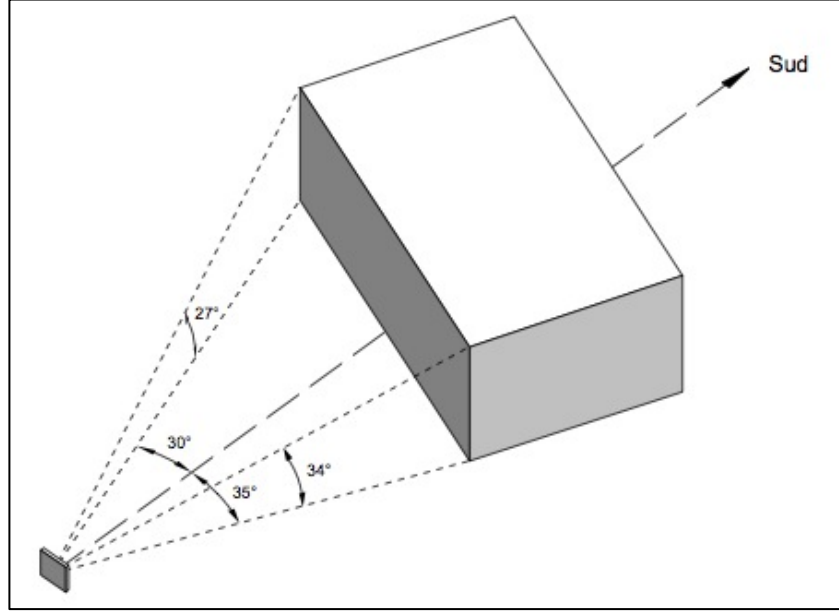

*Fig.* 28 – Ombre portate da un ostacolo generico

In questo caso l'ostacolo presenta, in direzione est, un ingombro azimutale di  $30^{\circ}$  e un ingombro in altezza di 27°, mentre verso ovest presenta un ingombro azimutale di 35° e in altezza di 34°. Riportando questi dati in un diagramma solare, si avrebbe la situazione riportata nella figura seguente, nella quale l'ombra portata dall'ostacolo è rappresentata dalla zona scura al centro.

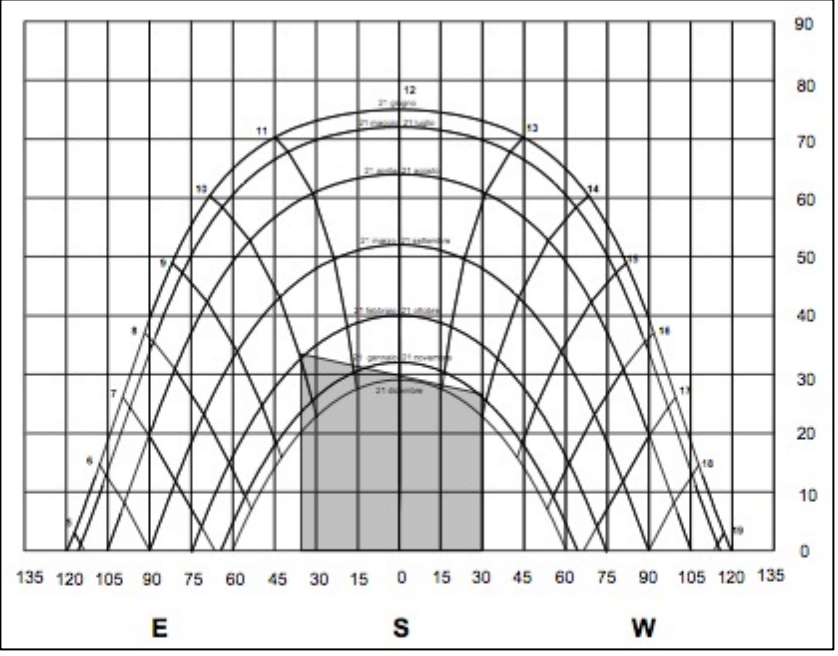

Fig. 29 – Ombre portate da un ostacolo generico su diagramma solare

Dal grafico, riportato ad esempio, si può osservare che il 21 dicembre la traiettoria interseca la zona scura: questo significa che in quel periodo dell'anno il collettore sarà in ombra dalle ore 9.30 alle ore 14.00. Allo stesso modo si evince che sarà completamente esposto alla radiazione dal 21 febbraio al 21 ottobre, e che sarà, invece, parzialmente in ombra dal 21 ottobre al 21 febbraio, quando il sole è più basso all'orizzonte e l'oggetto 

schermante proietterà un ombra più lunga.

Nel caso in cui si preveda l'installazione di collettori su superfici piane, ricorrendo pertanto a opportune strutture di sostegno che li collochino alla corretta inclinazione, il calcolo delle ombre portate riveste un ruolo fondamentale al fine di evitare perdite di produttività. Occorre pertanto determinare la minima distanza da interporre tra le schiere parallele dei collettori.

Per fare ciò si deve determinare innanzitutto il giorno dell'anno durante il quale il sole risulterà più basso all'orizzonte, e calcolare, per quella data e per ogni istante di luce, i valori dell'angolo di altezza e dell'azimut solare. Per ogni valore ottenuto si calcola la distanza a cui collocare le schiere per evitare fenomeni di ombreggiamento, con la seguente formula:

$$
L = \max \left\{ \frac{l \cdot \sin(\xi + \alpha)}{\sin \alpha} ; \frac{d}{2 \tan \gamma} + l \cos \xi \right\}
$$

Il significato delle grandezze riportate nella formula precedente è rappresentato graficamente nella figura seguente.

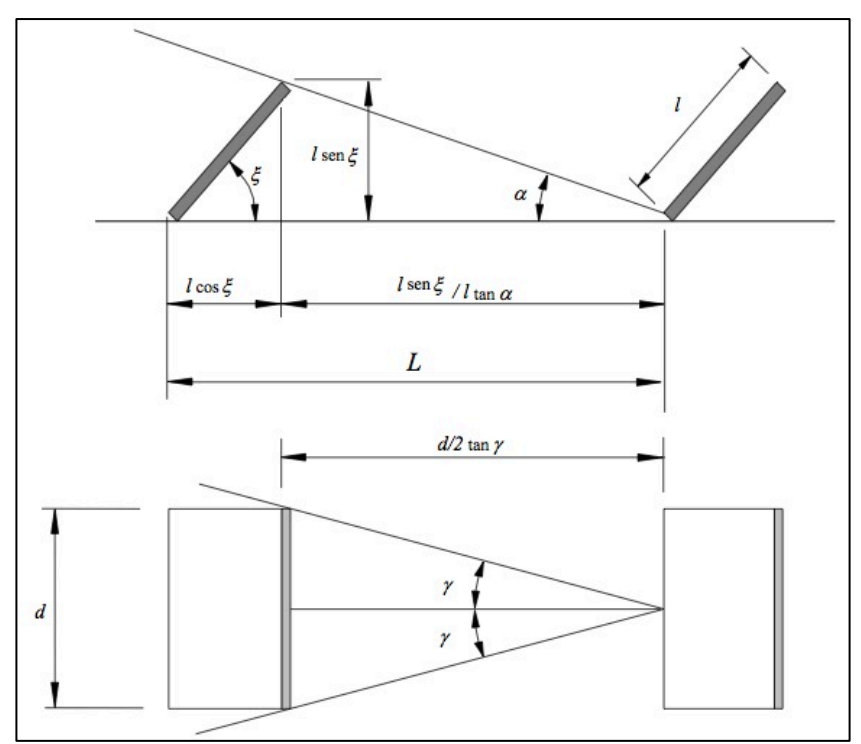

*Fig.* 30 – Determinazione della distanza tra collettori in schiere parallele per evitare ombre portate

La distanza da interporre tra le schiere parallele sarà pertanto, per ogni ora della giornata, data da:

$$
L_{off} = min \left\{ max \left\{ \frac{l \cdot \sin(\xi + \alpha)}{\sin \alpha} ; \frac{d}{2 \tan \gamma} + l \cos \xi \right\}, \forall \text{ istante del giorno} \right\}
$$

### **2.3 Micro-cogenerazione**

### **2.3.1 Descrizione della tecnologia e principi di funzionamento**

Il principio che sta alla base della cogenerazione, ovvero la produzione combinata di energia termica ed energia elettrica, è rappresentato dal fatto che in ogni ciclo termodinamico che estrae lavoro utile, in forma di energia meccanica o elettrica, parte del calore ad alta temperatura deve essere ceduto a un serbatoio a temperatura inferiore. Qualora questo calore non possa essere convertito in lavoro, rappresenta una perdita. L'inserimento di un utilizzatore termico in grado di accogliere e recuperare quel calore a bassa temperatura, consente di realizzare un processo di cogenerazione.

Il vantaggio intrinseco di questo tipo di processo sta proprio nel minimizzare le perdite dell'energia di processo e, di conseguenza, l'ottimizzazione del consumo di energia primaria in ingresso, rispetto alla produzione separata delle stesse quantità di calore e lavoro.

Un altro punto forte di questa tecnologia, è legato alle proprietà, e ai costi, di trasporto dell'energia elettrica e dell'energia termica. La prima può essere teoricamente trasportata per lunghe distanze, senza troppe difficoltà e con perdite relativamente contenute, all'interno di un mezzo conduttore.

L'energia termica può essere trasportata facendo defluire un fluido-vettore all'interno di una condotta, che deve essere opportunamente coibentata per contenere le dispersioni termiche durante il trasporto. Nonostante una eventuale coibentazione delle tubazioni, le dispersioni non sono comunque trascurabili, e consumare l'energia termica in prossimità del sito di generazione della stessa, resta l'opzione energeticamente e economicamente più vantaggiosa, esclusi quei casi per i quali, per ragioni di massa critica, risulta più vantaggioso il teleriscaldamento. 

Per impianti di grande taglia e dove non è possibile utilizzare tutto il calore nelle immediate vicinanze del sito di produzione, la produzione di energia elettrica diventa "prioritaria" rispetto a quella termica, per il trasporto della quale occorre realizzare una rete di teleriscaldamento. La micro-cogenerazione distribuita rovescia questo concetto, rendendo il cogeneratore una macchina preposta alla produzione di calore, con una quota parte di energia elettrica come sottoprodotto, da utilizzare istantaneamente, accumulare o riversare in rete, nonostante, a livello di processo, succeda esattamente l'opposto.

La tecnologia micro-cogenerativa ben si coniuga, inoltre, con il concetto di Smart Grid, le reti elettriche del futuro, capaci di gestire, in maniera intelligente, le azioni degli utenti connessi, che possono essere sia produttori sia consumatori (*prosumers*), per poter distribuire l'energia in modo coordinato, efficiente e sicuro. Generazione distribuita, quindi, che si sostituirà a quella centralizzata alimentata da grandi centrali, ma delocalizzata sul territorio in maniera puntuale, con piccoli generatori che comunicano tra di loro attraverso reti attive che trasportano informazioni e flussi energetici bidirezionali.

Oggigiorno i cogeneratori coprono un ampio range di potenze elettriche e termiche, con macchine adatte alle applicazioni residenziali e civili, mentre le tecnologie attualmente più diffuse in applicazioni su piccola scala, sono basate sull'utilizzo di gas naturale, in particolare con micro turbine a gas e motori alternativi a combustione interna.

Il D.Lgs 20/2007 ha introdotto il concetto di mini e microcogenerazione, definendo:

- micro cogenerazione: unità con capacità di generazione inferiore a 50 kWe;
- piccola cogenerazione: unità con capacità di generazione inferiore a 1 MWe.

Lo stesso decreto ha introdotto la seguente definizione di cogenerazione: "la generazione simultanea in un unico processo di energia termica ed elettrica o di energia termica e meccanica o di energia termica, elettrica e meccanica".

Un cogeneratore non è altro che una macchina termica (generalmente un motore a combustione interna o una turbina) utilizzato, a servizio di un'utenza, per produrre simultaneamente energia termica ed energia elettrica, esattamente secondo lo stesso principio secondo il quale il motore dell'automobile brucia combustibile per far muovere il veicolo, riscaldarne l'abitacolo e produrre l'energia elettrica per ricaricarne gli accumulatori.

Il motore è concepito e realizzato in maniera tale da rendere possibile il recupero di buona parte del calore prodotto durante la produzione di energia elettrica, che diversamente verrebbe disperso nell'ambiente, e cederlo a un fluido per l'utilizzo dell'energia termica.

Si ha micro-cogenerazione quando la potenza elettrica dell'impianto non supera i 50 kWe (secondo le definizioni date dal D.Lgs 20/2007).

I vantaggi principali di questa tecnologia risiedono nel fatto che l'energia prodotta possa raggiungere costi inferiori rispetto a quella acquistata dall'utente e prodotta con la generazione separata di energia elettrica e termica, per la cui produzione combinata attraverso la cogenerazione, è richiesta una quantità di energia primaria, sotto forma di combustibile, a parità di energia erogata, inferiore di una percentuale, compresa anche tra il 30% e il 40%. Generalmente, a parità di tecnologia, le prestazioni del cogeneratore, per limiti tecnologici intrinsechi della macchina, migliorano con il crescere della taglia.

Nella figura seguente è possibile osservare il confronto tra micro-cogenerazione e generazione separata, considerando un rendimento elettrico medio di riferimento del sistema elettrico nazionale del 46% (così come stabilito dall'Autorità per l'energia elettrica e il gas, con la Delibera EEN 3/08 del 20-03-2008, che corrisponde a un valore del fattore di conversione dell'energia elettrica in energia primaria in  $0.187 \times 10^{-3}$  tep/kWh), e un rendimento termico stagionale di una caldaia a gas pari all'80%.

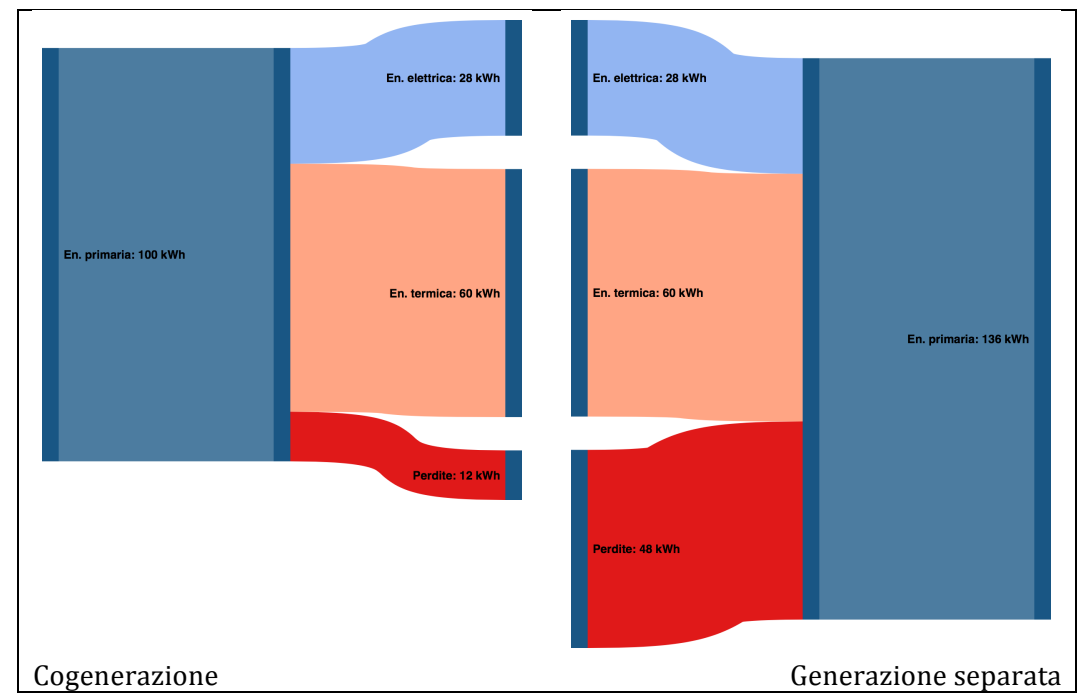

*Fig.* 31 – *Confronto consumi di energia primaria tra generazione separata tradizionale e cogenerazione* 

Dal grafico emerge che per generare i medesimi quantitativi di energia prodotti da un cogeneratore standard (con un rendimento elettrico del 28% e un rendimento termico del 60%), utilizzando tecnologie tradizionali si arriva a consumare il 36% in più di energia primaria, generata a sua volta, per la gran parte, da combustibili fossili.

Il funzionamento di un cogeneratore è relativamente semplice: un motore a combustione interna, o una turbina, alimentato con un combustibile tradizionale, fornisce energia meccanica a un generatore, che la trasforma in energia elettrica; in questo processo, il calore che viene generato dal processo di trasformazione in energia meccanica, anziché venire disperso nell'ambiente attraverso i fumi di scarico, viene recuperato, attraverso un sistema di scambiatori di calore, trasferito a un fluido vettore per soddisfare un'utenza termica a bassa temperatura.

I cogeneratori sono sistemi relativamente semplici da installare e, essendo modulari, consentono grande flessibilità al progettista. In genere vengono consegnati "chiavi in mano", e una volta posati e ottenute le autorizzazioni previste dalla normativa vigente, è sufficiente provvedere agli allacciamenti alla rete, al serbatoio del combustibile e alle utenze termiche ed elettriche. La manutenzione deve essere effettuata da tecnici specializzati e ad intervalli regolari dipendenti dal modello e, generalmente indicati dall'azienda costruttrice, e dal piano di manutenzione concordato con l'azienda costruttrice, che può anche prevedere un sistema di controllo dello stesso in remoto.

# **2.3.2** Soluzioni tecnologiche e componenti impiantistiche

Gli elementi chiave che costituiscono il cogeneratore possono essere riassunti come segue: 

- il motore primario, con la funzione di convertire il combustibile in energia meccanica;
- il generatore che converte l'energia meccanica in energia elettrica;
- il sistema di recupero termico, che assorbe l'energia contenuta negli scarichi del motore primario, rendendo disponibile energia termica utilizzabile.

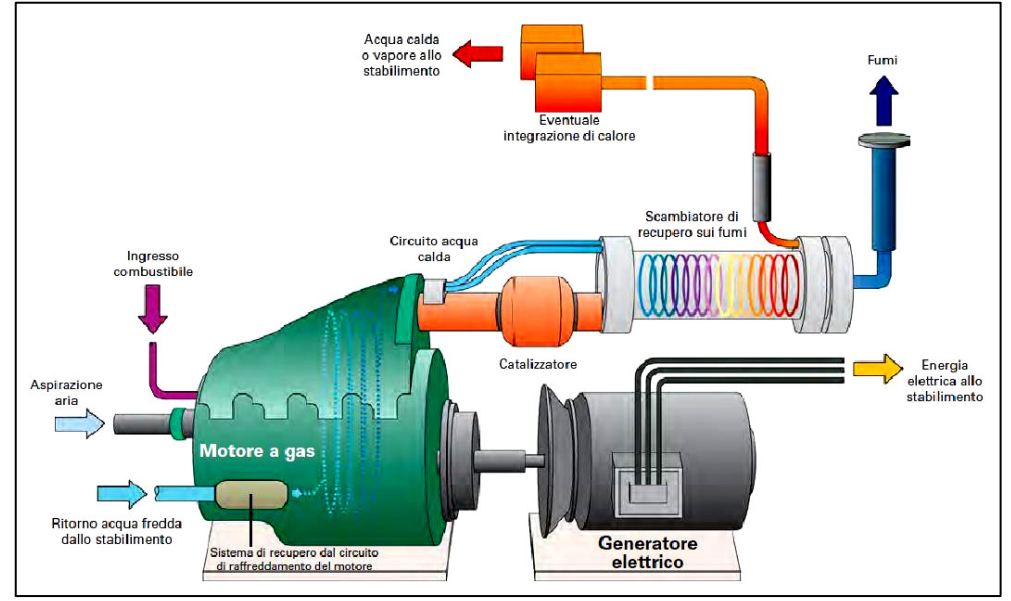

*Fig. 32 – Schema di funzionamento semplificato di un micro-cogeneratore*

Il primario è, generalmente, un motore alternato a combustione interna, a ciclo Otto e Diesel, mentre, recentemente si sta diffondendo anche il ricorso alle microturbine a gas e, specie per piccole taglie, si sta approfondendo la sperimentazione sui motori Stirling.

Il sistema di recupero termico può essere composto da tre diversi scambiatori di calore:

- uno scambiatore aria-acqua per il recupero del calore dei fumi di scarico (generalmente quello primario);
- uno scambiatore acqua-acqua per recuperare il calore del liquido di raffreddamento del motore:
- uno scambiatore olio-acqua per recuperare il calore dell'olio del motore.

La temperatura dell'acqua di recupero del circuito di raffreddamento di un cogeneratore varia fortemente in base alla taglia, alla tecnologia e alla tipologia di motore, oscillando tra i  $40^{\circ}$ C e i  $90^{\circ}$ C.

Il combustibile più utilizzato, per ragioni economiche e di praticità dell'approvvigionamento, è il gas naturale, ma esistono applicazioni con la gran parte dei combustibili fossili liquidi, come GPL, Gasolio, Biogas ed Olio di colza.

L'allacciamento alla rete elettrica, esige specifici dispositivi di interfaccia, omologati e richiesti dal Gestore di Rete e una sistema di misura, a scopi fiscali per certificare le quantità di energia elettrica e/o termica autoprodotta.

In casi specifici per la micro-cogenerazione si ricorre alla configurazione ad isola, ovvero isolandola dalla rete elettrica, sia laddove questa non è presente sia per garantire la continuità dell'approvvigionamento in caso di black out.

Per la connessione dell'impianto alle reti di bassa tensione, può essere necessario provvedere alla installazione dei un sistema di conversione. È possibile evitare l'installazione di tali sistemi nel caso in cui i generatori elettrici siano a induzione e mossi da motori con velocità di rotazione molto prossima alla velocità meccanica di sincronismo e corrispondente alla frequenza di rete. Si può ricorrere anche a alternatori costituiti da macchine sincrone che però avrebbero costi elevati per le taglie in questione. Se l'alternatore produce tensioni con caratteristiche diverse da quella di rete, specie per sorgenti a frequenza variabile o particolarmente elevata, si deve ricorrere al sistema di conversione.

Un impianto di cogenerazione con dotato di un valido piano di manutenzione programmata, con circa ogni 1500 ore di funzionamento, può durare più di 20 anni. I nuovi modelli, fatti salvi i controlli periodici secondo le indicazioni dell'azienda, richiedono anche un intervento manutentivo ogni 10.000 ore di funzionamento.

Di seguito si passano in rassegna le principali tecnologie per la per la generazione stazionaria, che si prestano all'impiego cogenerativo in ambito civile, con caratteristiche adeguate a soddisfare le richieste di potenza elettrica e termica/frigorifera di utenze civili residenziali, con fabbisogni termici a medio/bassa temperatura e richieste frigorifere tipiche del condizionamento, includendo anche quelle di piccolissima taglia, con potenze elettriche fino a  $3\div 5$  kW *on market*, in grado di soddisfare le richieste anche di singole utenze monofamiliari [10].

• Motori a combustione interna alternativi (MCI): hanno taglie variabili da pochi kW fino a diversi MW ed rendimenti elettrici compresi tra il 20% e il 45% a seconda della taglia. I motori possono essere ad accensione per compressione (a ciclo Diesel) o ad accensione comandata (a ciclo Otto), e utilizzare combustibili gassosi (gas naturale, biogas) o liquidi (gasolio, GPL o benzina, oli vegetali da biomasse). In configurazione cogenerativa, possono prevedere, come illustrato nella figura seguente, un circuito di recupero termico dall'olio di lubrificazione, dall'acqua di raffreddamento e dai fumi di scarico. L'acqua che scorre nel circuito di recupero si riscalda fino a  $70\div90$  °C,

temperature compatibili con quelle richieste da un'utenza di tipo civile, consentendo di sfruttare tutti i flussi termici. Rappresentano una tecnologia ormai matura e molto diffusa nella fascia di potenza elettrica tra 100 kW e qualche MW; anche se ancora poco diffusi, sono disponibili sul mercato anche nella fascia di potenze inferiori a 100 kW, di maggiore interesse per la cogenerazione nel settore civile.

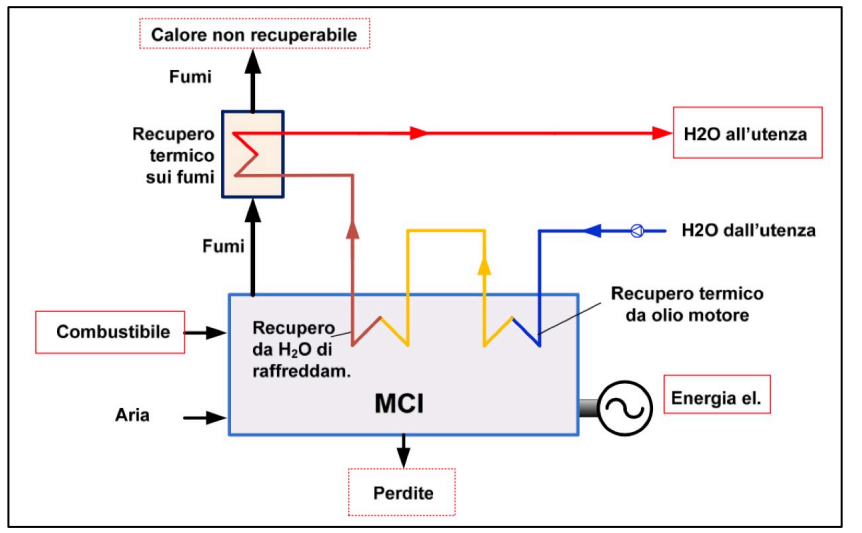

Fig. 33 - Schema di funzionamento semplificato di un MCI in assetto cogenerativo

**Microturbine a gas (MTG)**: hanno taglie che partono da 30kWe e rendimenti elettrici con range  $25\div 30\%$ ; la tecnologia è piuttosto matura ma sono ancora poco diffuse in ambito cogenerativo. Viene utilizzato principalmente il gas naturale come combustibile, ma esistono in commercio anche macchine alimentabili con GPL, biogas, propano, gasolio o kerosene. In queste macchine viene aspirata, compressa e riscaldata in camera di combustione dell'aria esterna; i gas di combustione caldi vengono espansi in turbina, il cui albero è collegato a un generatore, mentre i fumi preriscaldano l'aria in ingresso al compressore e, prima di venire espulsi, cedono calore, tramite scambiatore, a un fluido, consentendone il recupero. I fumi vengono in genere raffreddati fino a circa 100 °C per produrre acqua calda a temperature massime di  $70\div90$  °C. Le prestazioni in cogenerazione sono elevate, con rendimento termico, in pieno recupero termico, del  $40\div 50\%$  e coefficiente di utilizzo del combustibile fino a  $80\div 90\%$ . Il rapporto elettricità/calore è mediamente pari a  $0.55 \div 0.70$ .

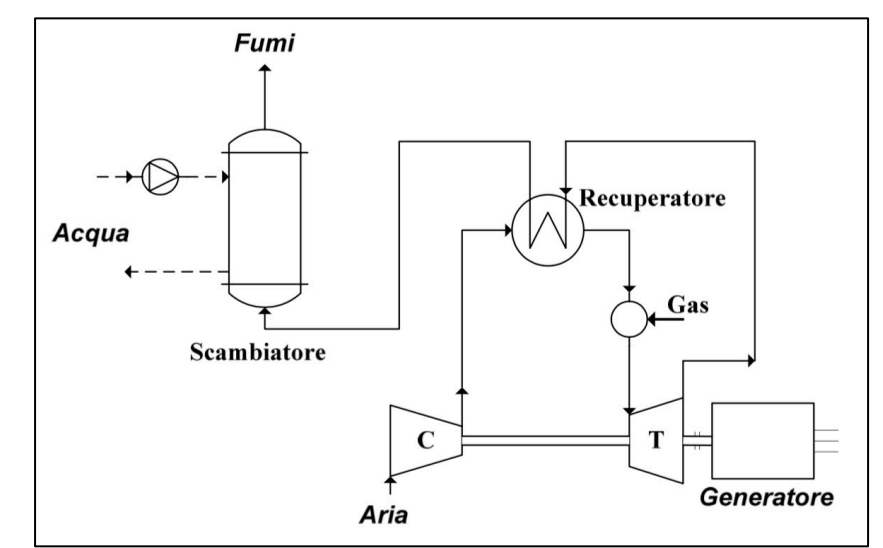

Fig. 34 - Schema di funzionamento semplificato di una MTG in assetto cogenerativo

**Micro Cicli Rankine (MCR):** di taglia medio-piccola, da pochi kW ad alcuni MW, che si prestano anche alla cogenerazione per impiego civile, sono basati su un ciclo termodinamico simile a quello utilizzato dalle turbine a vapore saturo: un fluido di lavoro, allo stato liquido, viene portato ad alta pressione, riscaldato dall'esterno fino allo stato di vapore saturo, successivamente si espande azionando l'albero di una turbina. Il fluido cede calore a un fluido di raffreddamento per condensare e tornare allo stato liquido. L'impianto è composto, generalmente, da una pompa, una turbina, uno scambiatore di calore con la sorgente calda (evaporatore) e da un condensatore. Si parla di Organic Rankine Cycle (ORC) quando, in luogo dell'acqua, si utilizzano fluidi organici come fluidi di lavoro. Con una opportuna scelta del fluido operatore e dei parametri termodinamici è possibile realizzare un MCR cogenerativo in grado di fornire acqua calda per utenze civili a temperature di  $40 \div 60^{\circ}$ C, con valori accettabili del rendimento elettrico, che per piccole taglie (1-100 kWe) oscilla tra il 10-18%, attestandosi su questo valore massimo anche per taglie maggiori.

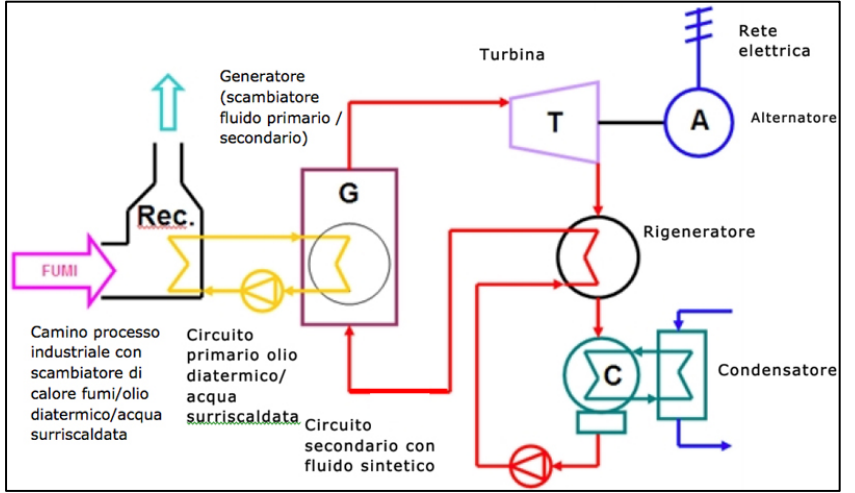

Fig. 35 - *Schema di funzionamento di un MCR in assetto cogenerativo con recupero da processo* 

**Motore a Ciclo Stirling (MCS):** sono macchine a combustione esterna, che consente l'utilizzo di varie sorgenti termiche e combustibili, esistenti, ad oggi, con potenze elettriche variabili da 1 kW a 50 kW. Funzionano tra una sorgente calda e una fredda, dove due pistoni generano, in camera di compressione e di espansione, due volumi, contenenti un fluido operatore, tra i quali è interposto un generatore. Le due configurazioni principali sono a guida cinematica, con pistoni sono guidati da un apposito meccanismo, e a pistoni liberi, ovvero che si muovono liberamente sull'asse del cilindro generando i volumi destinati alla compressione ed all'espansione. La possibilità di non avere particolari limiti nel minimizzare la taglia e quella di poter utilizzare quasi qualsiasi sorgente calda esterna, li rende particolarmente adatti al settore civile, per il quale sono state realizzate macchine con potenze elettriche che vanno da 1 kW fino a 50 kW, con rendimenti elettrici che variano, al crescere della taglia, dal 6% al 30%. La flessibilità delle temperature per la sorgente calda li rende adatti anche all'uso in assetto cogenerativo con alimentazione da fonte solare.

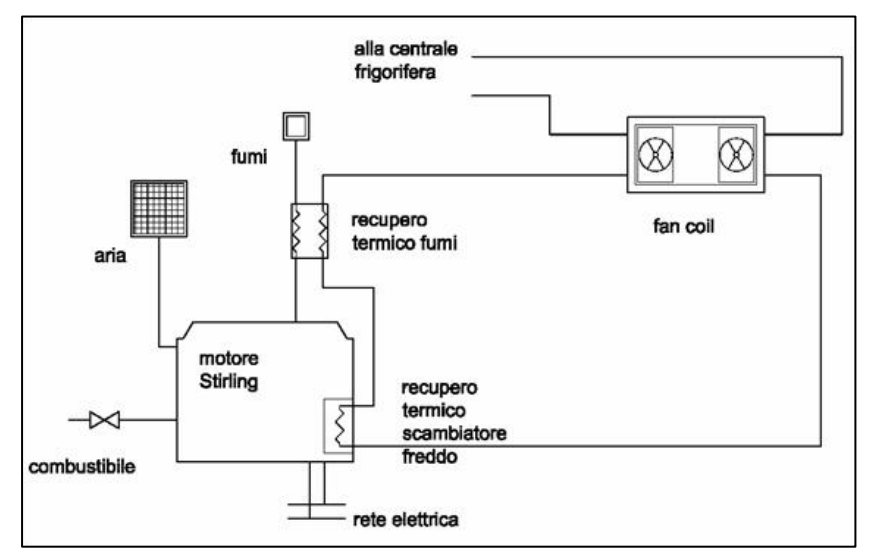

Fig. 36 – Schema di funzionamento di un motore Stirling in assetto cogenerativo

È stata condotta, inoltre, un'indagine sulle principali tecnologie cogenerative presenti sul mercato; seguono alcune tabelle nelle quali si riportano diverse macchine con potenze elettriche comprese tra 1 kW e 10 kW, nella prima tabella, e, nella seconda, cogeneratori con potenze elettriche comprese tra 10 kW e 50 kW. Per ogni macchina sono stati riportati, oltre a marca e modello specifico, anche potenze, rendimenti e combustibili utilizzati (GN - gas naturale, G – gasolio, GPL - gas di petrolio liquido, BG – biogas, OV - olio vegetale, Liq combustibili liquidi, BIO - biomasse) [10].

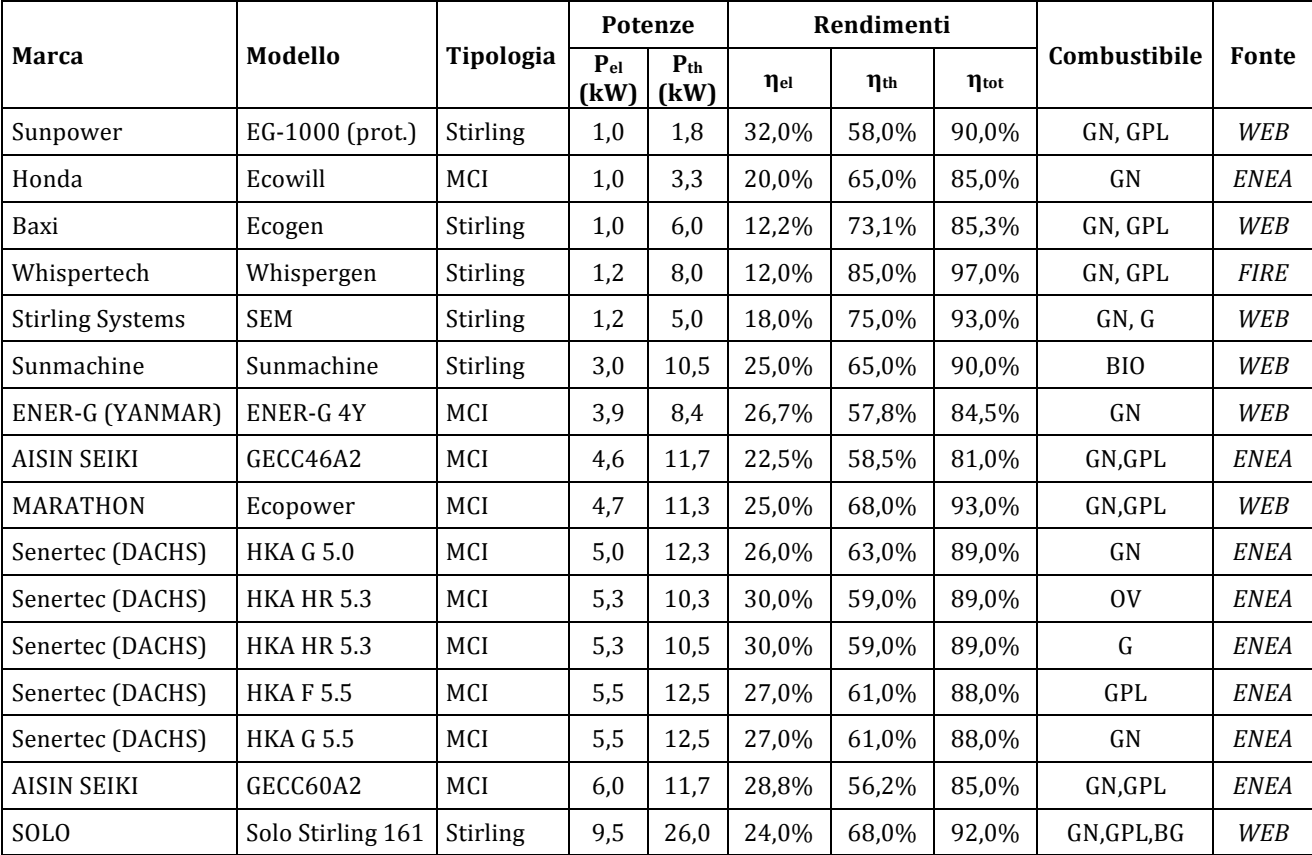

Nei grafici che accompagnano le tabelle è stato invece effettuato un confronto tra i rendimenti elettrici, termici e globali delle singole macchine.

*Tab.* 8 – Tabella confronto principali parametri energetici per cogeneratori di potenza 1 ÷ 10 kW<sub>el</sub>

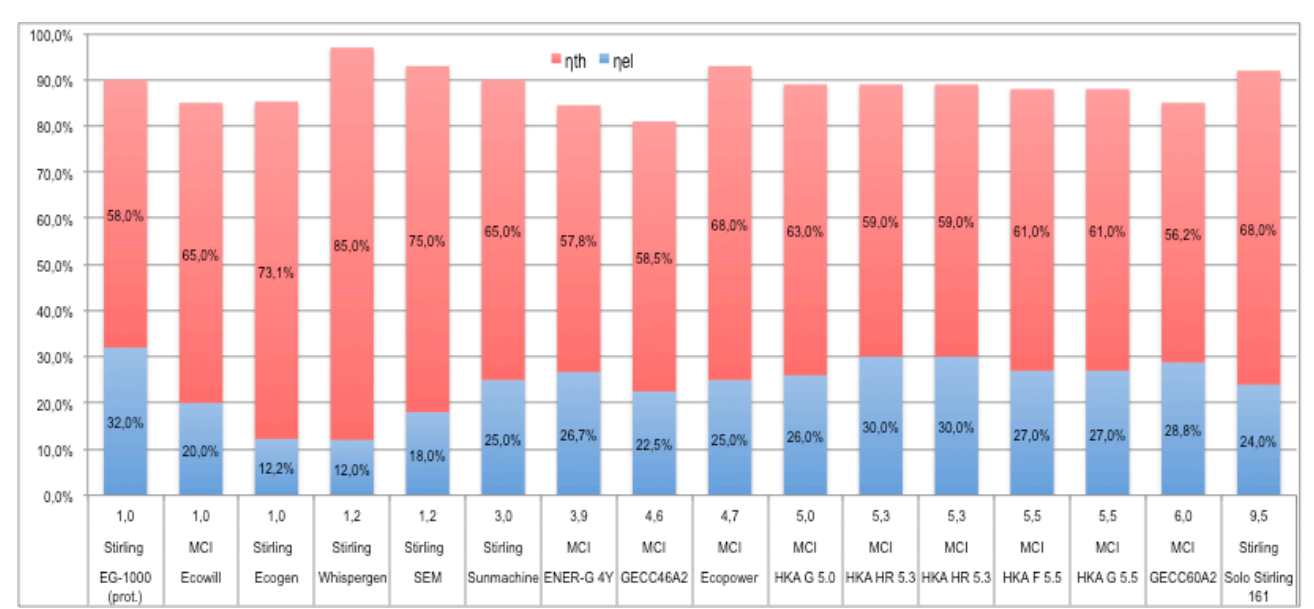

*Fig.* 37 – Grafico di confronto principali parametri energetici per cogeneratori di potenza 1 ÷ 10 kWel

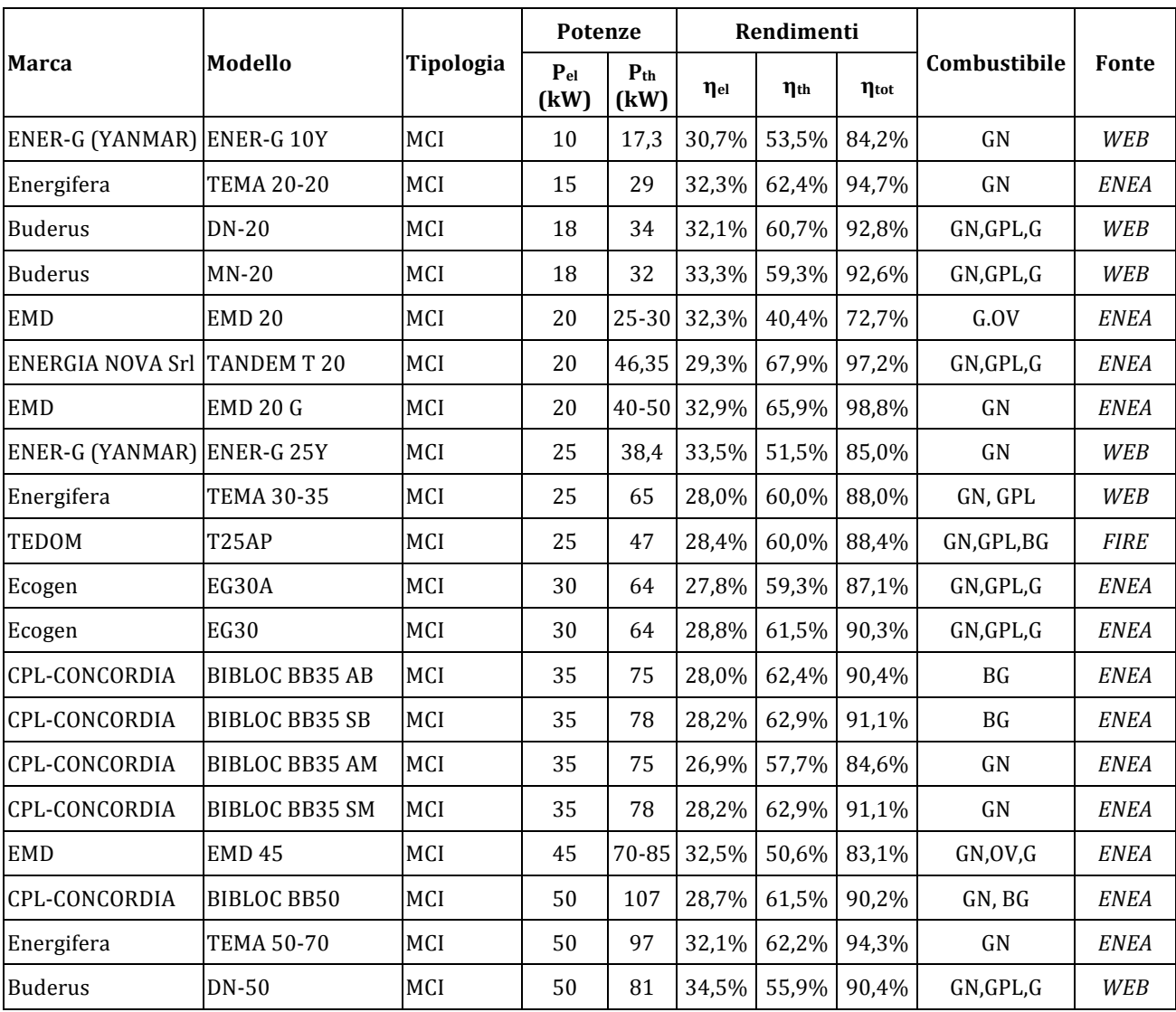

*Tab. 9 – Tabella confronto principali parametri energetici per cogeneratori di potenza 10 ÷ 50 kWel*

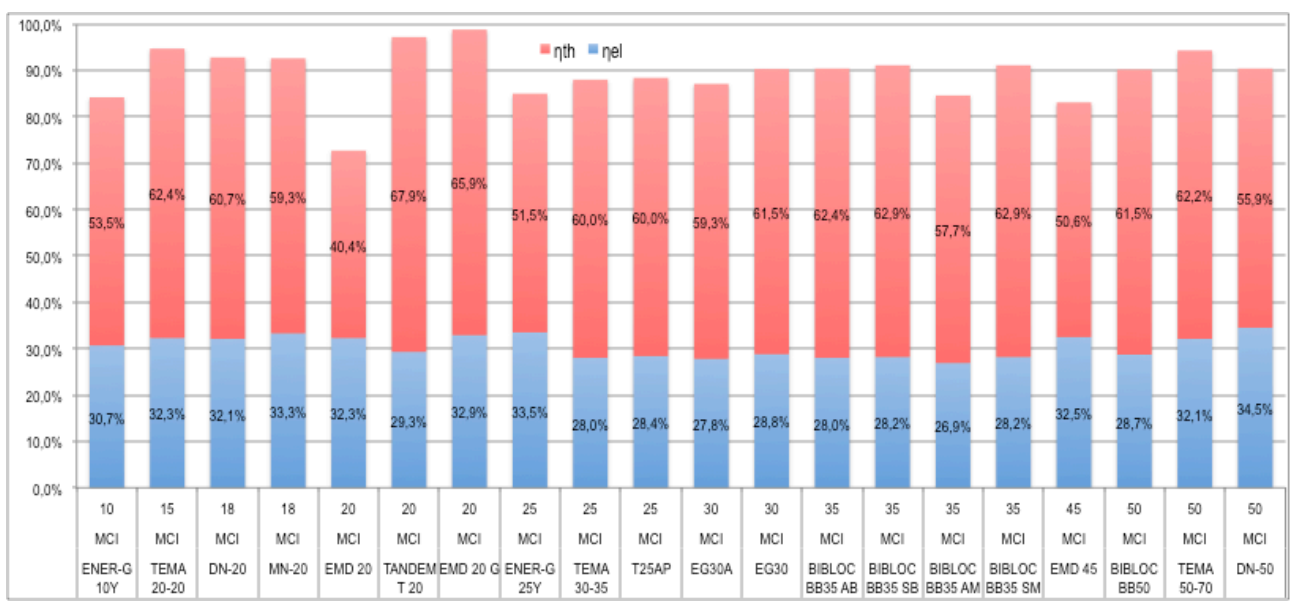

*Fig.* 38 – Grafico di confronto principali parametri energetici per cogeneratori di potenza 10 ÷ 50 kW<sub>el</sub>

### **2.3.3 Producibilità e principi di dimensionamento**

Lo sfruttamento ottimale di un cogeneratore dipende strettamente dalle sue ore di utilizzo durante l'anno, che a sua volta dipende dall'entità fabbisogni energetici dell'utenza, dalla contemporaneità dei carichi elettrici e termici e dalle prestazioni della macchina. Un buon utilizzo si raggiunge utilizzando la macchina per almeno 3000-4000 ore all'anno, in generazione di calore a media (150°C) e bassa temperatura  $(90^\circ)$ , e di elettricità, in base al rendimento elettrico della stessa, che normalmente si attesta su circa 1/3 di energia elettrica e 2/3 di energia termica.

Le utenze che meglio si prestano per questo tipo di utilizzo sono quindi quelle dove  $c'$ è una buona e contemporanea richiesta di energia elettrica e termica per larga parte dell'anno, quali, ad esempio, industrie, ospedali, condomini, alberghi, piscine e serre.

 $\hat{E}$  fondamentale operare delle simulazioni orarie per stabilire se il numero di ore di utilizzo durante l'arco dell'anno, e il conseguente vantaggio energetico ed economico che ne conseguirebbe, siano in grado di ripagare i maggiori costi di investimento, gestione e manutenzione necessari.

Un presupposto fondamentale è la possibilità per l'utenza, specie in assenza di sistemi di accumulo, di scambiare energia elettrica con la rete quando non c'è sufficiente richiesta, che, come per i casi visti in precedenza e alle opportune condizioni di scambio, rappresenterebbe un valido sistema di accumulo virtuale, consentendo di traporre nel tempo i consumi.

Un altro valido utilizzo della tecnologia è legato alla possibilità di accoppiare il cogeneratore ad una macchina ad assorbimento (tri-generazione), che consentirebbe di utilizzare, anche durante il periodo estivo, la produzione termica che diversamente potrebbe non essere sfruttata a pieno; questo contribuirebbe a far aumentare le ore di utilizzo annue e ridurre i tempi di ritorno dell'investimento.

Il dimensionamento si basa su considerazioni di natura prettamente economica, cercando di fare in modo che tutta l'energia prodotta sia valorizzata, utilizzandola per un numero di ore più alo possibile durante l'anno, o comunque prossimo ad almeno 3.000-4.000 ore.

Normalmente i cogeneratori vengono affiancati a generatori di calore tradizionali, che fungano da backup e soddisfano i carichi di picco dell'utenza, evitando di lasciare questa

funzione al cogeneratore. In questo modo è possibile dimensionare il cogeneratore non sui picchi ma sulla contemporaneità del carico e delle possibili ore di effettivo utilizzo, mentre per i carichi elettrici questa funzione può essere assolta dalla rete.

Il calcolo può essere impostato fondamentalmente in due modalità differenti:

- Inseguimento termico (o termico guida), in cui si dà priorità al carico termico e si cerca di coprirne quanto più possibile attraverso la cogenerazione; gli eventuali eccessi di produzione elettrica potrebbero essere immessi in rete, posto che le condizioni di scambio con questa risultino economicamente convenienti:
- Inseguimento elettrico (o elettrico guida), in cui si da priorità al carico elettrico; gli eventuali eccessi di energia termica andrebbero dirottati su altri usi o convogliati verso una macchina ad assorbimento, durante il periodo estivo.

La scelta preliminare tra inseguimento termico e inseguimento elettrico può essere effettuata a seguito di una valutazione delle curve di carico e dai consumi globali di energia termica ed elettrica dell'utenza, e dei parametri prestazionali della macchina. Dalla prime si può evincere l'entità delle energie richieste e i rapporti tra esse, e in base a questi valutare per quale soluzione possa essere più vantaggioso optare. Laddove i carichi termici siano predominanti su quelli elettrici l'inseguimento elettrico potrebbe essere l'opzione preferibile, in quanto si ridurrebbe verosimilmente il rischio di avere energia elettrica in eccesso, e viceversa. Il discorso andrebbe approfondito nel caso siano disponibili dei sistemi di accumulo in grado di stoccare l'energia eccedente e consentire di usarla in un secondo tempo.

I parametri prestazionali della macchina descrivono invece in che modo questa può far fronte ai carichi dell'utenza, ovvero quanta energia elettrica e termica erogare. I principali parametri prestazionali che caratterizzano un cogeneratore sono i seguenti:

 $\eta_e$  rendimento elettrico, dato dal rapporto tra l'energia elettrica erogata e l'energia primaria in ingresso alla macchina (combustibile):

$$
\eta_{e,CHP} = \frac{E_{e,CHP}}{E_{CHP}}
$$

 $\eta_t$  rendimento termico, dato dal rapporto tra l'energia termica recuperata e l'energia primaria in ingresso alla macchina (combustibile):

$$
\eta_{t,CHP} = \frac{E_{t,CHP}}{E_{CHP}}
$$

- ηCHP rendimento di primo principio (o CUC, coefficiente di utilizzo del combustibile), dato dalla somma dei rendimenti elettrico e termico:

$$
\eta_{CHP} = \eta_{e,CHP} + \eta_{t,CHP}
$$

$$
CUC = \frac{E_{e,CHP} + E_{t,CHP}}{E_C} = \frac{E_{e,CHP} + E_{t,CHP}}{m_{C,CHP} \cdot H_i}
$$

dove  $E_c$  è il consumo in kWh di combustibile, a sua volta dato dal prodotto del quantitativo di combustibile consumato  $m<sub>C</sub>$  e il suo potere calorifico inferiore  $H<sub>i</sub>$ .

- fattore C, ovvero il rapporto tra potenza elettrica e potenza termica (e quindi tra rendimento elettrico e rendimento termico):

$$
C = \frac{P_{e,CHP}}{P_{t,CHP}}
$$

La Direttiva 2004/8/CE (Metodo di calcolo dei rendimenti di riferimento per produzione separata di energia elettrica e termica), nello stabilire la condizione alla quale la generazione combinata può ottenere la qualifica di "cogenerazione ad alto rendimento", ha introdotto anche il Risparmio di Energia Primaria (PES - Primary Energy Saving) [11], ovvero il risparmio relativo di energia primaria realizzabile da un impianto di cogenerazione rispetto ad impianti separati per la produzione di energia termica ed energia elettrica:

$$
PES = \frac{E_C}{\frac{E_{t,CHP}}{\eta_{t,CHP}} + \frac{E_{e,CHP}}{\eta_{e,CHP}}} = 1 - \frac{1}{\frac{E_{t,CHP}}{\eta_{t,CHP} \cdot E_C} + \frac{E_{e,CHP}}{\eta_{e,CHP} \cdot E_C}}
$$

Si ottiene il riconoscimento di "cogenerazione ad alto rendimento", ed è possibile accedere a incentivi e agevolazioni descritte di seguito, se il PES rispetta i seguenti limiti:

 $-PES \geq 0$  per potenze elettriche minori di 1 MW;

 $-PES \geq 0.1$  per potenze elettriche maggiori od uguali ad 1 MW.

Sulla base delle precedenti considerazioni, ogni cogeneratore sarà caratterizzato energeticamente da due differenti curve di carico, una relativa alle sue prestazioni elettriche, e una a quelle termiche, relative, a loro volta, alle capacità del sistema di recupero del calore.

Il parametro principale a cui si fa riferimento è generalmente il rendimento elettrico; come si può osservare dalla figura seguente (relativa a una microturbina a gas della potenza elettrica nominale di 200 kW), non sempre il rendimento elettrico è direttamente proporzionale alla potenza elettrica e termica sviluppate dalla macchina. Si individua così un range di potenza all'interno del quale il cogeneratore si stabilizza intorno al suo massimo rendimento elettrico, al quale è possibile ottimizzarne le prestazioni.

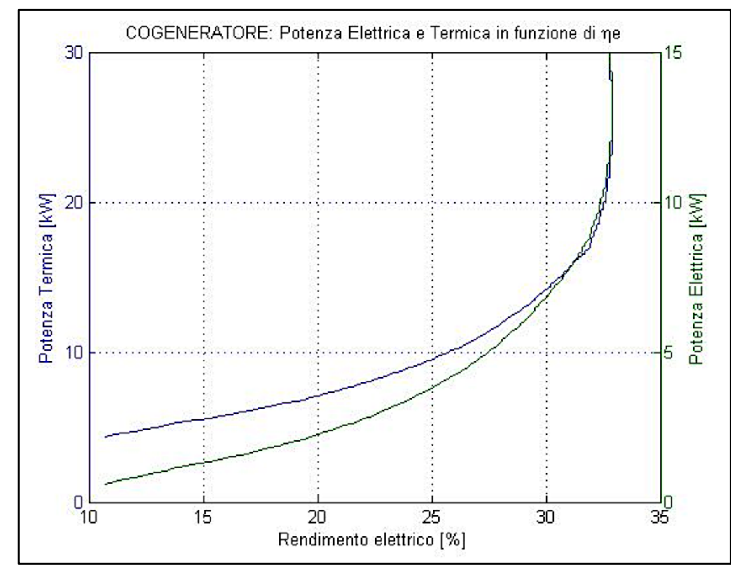

*Fig.* 39 - Potenza termica ed elettrica erogate da un cogeneratore in relazione al rendimento elettrico

Gli attuali modelli in commercio hanno buone efficienze a diverse condizioni di carico, consentendo sia l'inseguimento elettrico sia quello termico, con buone prestazioni.

Nel grafico seguente si può osservare il legame tra fattore C, rendimento elettrico e globale: la variazione di C al variare di  $\eta_u$  è tanto più piccola quanto minore è  $\eta_{e}$ , fino a poter considerare, per piccoli valori di  $\eta_e$  (come nel caso di MCR e Stirling), un unico valore di C, praticamente indipendente da  $\eta_u$ .

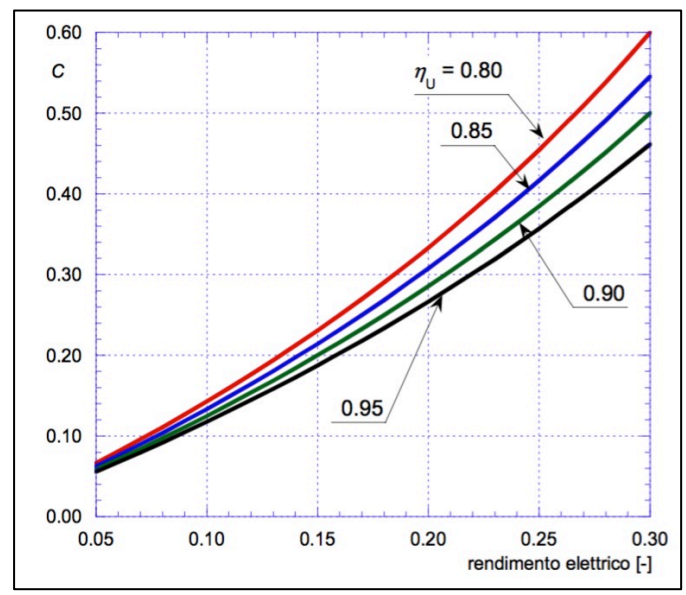

Fig. 40 – Rapporto tra fattore C, rendimento elettrico e globale per un cogeneratore

Noto il fattore C, le ore di funzionamento  $(h_{CHP})$  e la potenza termica  $P_{t,CHP}$  rispetto al carico di picco richiesto  $P_{t, Picco}$ , si può calcolare l'energia elettrica prodotta ( $E_{e,CHP}$ ) riferita al picco di richiesta termica, con la seguente formula:

$$
\frac{E_{e,CHP}}{P_{t,Picco}} = C \cdot \frac{P_{t,CHP}}{P_{t,Picco}} \cdot h_{CHP}
$$

Nella figura seguente è possibile osservare l'andamento dell'energia elettrica prodotta, riferita al carico termico di picco e al fattore C, in funzione delle ore di funzionamento del cogeneratore, per diversi valori rapporto tra la taglia del cogeneratore e la potenza termica di picco.

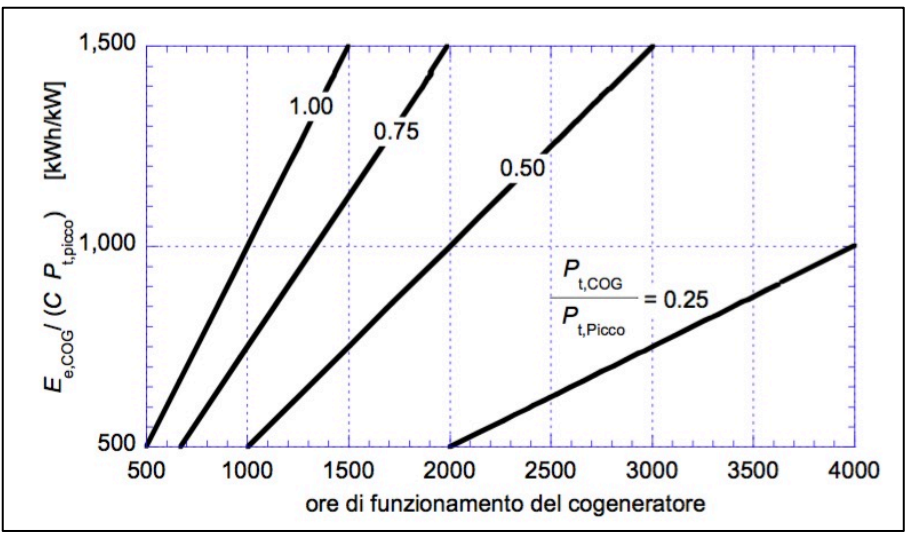

*Fig.* 41 – *Elettricità generata in base al carico termico di picco, al fattore C e alle ore di funzionamento* 

Stabilito il tipo di inseguimento, è possibile effettuare un dimensionamento preliminare ipotizzando un funzionamento a pieno carico del cogeneratore per un numero di ore annue compreso tra 3000 e 4000, e confrontare la produzione così ottenuta con i carichi, termici o elettrici, dell'utenza. In seguito è possibile procedere, una volta identificata la macchina, a una simulazione dettagliata del suo comportamento in relazione ai carichi dell'utenza lungo l'arco di un intero anno solare.

Per avere un dato attendibile è opportuno procedere ad una simulazione oraria, nella quale, per ogni ora dell'anno solare occorrerà conoscere i carichi termici ed elettrici dell'utenza, le curve caratteristiche del cogeneratore (o dei cogeneratori, se si sceglie di utilizzarne più di uno), attraverso le quali potranno essere determinate le prestazioni della macchina per ogni condizione di carico e i suoi consumi di combustibile.

La prima valutazione da effettuare e verificare, per ogni ora dell'anno, se la potenza termica e quella elettrica dell'utenza, superano, o meno, la potenza massima del cogeneratore.

Se la potenza richiesta dell'utenza è minore della potenza del cogeneratore si avrà:

$$
\text{se} \quad\n \begin{cases}\n P_{e,CHP} < P_{e,U} \\
 P_{t,CHP} < P_{t,U}\n \end{cases}\n \Rightarrow\n \begin{cases}\n P_{e,CHP} = P_{e,CPH,interp} \\
 P_{t,CHP} = P_{t,CPH,interp}\n \end{cases}
$$

dove P<sub>e,CHP,interp</sub> P<sub>t,CHP,interp</sub> sono, rispettivamente, la potenza elettrica e termica del cogeneratore, calcolate per interpolazione nella sua curva di carico.

Se la potenza richiesta dell'utenza è maggiore, o uguale, della potenza del cogeneratore si dovranno utilizzare più cogeneratori, dei quali uno funzionerà a carico parziale, mentre i restanti funzioneranno alla loro potenza massima, ovvero:

$$
\text{se} \quad\n\begin{cases}\nP_{e,CHP} \ge P_{e,U} \\
P_{t,CHP} \ge P_{t,U}\n\end{cases}\n\Rightarrow\n\begin{cases}\nP_{e,CHP} = (n_{CHP} - 1) \cdot P_{ne,CHP} + P_{e,CPH,interp} \quad [kW] \\
P_{t,CHP} = (n_{CHP} - 1) \cdot P_{nt,CHP} + P_{t,CPH,interp} \quad [kW]\n\end{cases}
$$

dove  $P_{\text{ne,CHP}}$  e  $P_{\text{nt,CHP}}$  sono, rispettivamente, la potenza elettrica e termica nominale del cogeneratore, e  $n_{\text{CHP}}$  il numero complessivo di cogeneratori che si intende utilizzare.

Determinate le potenze termiche e elettriche orarie per ogni ora e per le condizioni di carico dell'utenza, l'energia prodotta dal cogeneratore sarà data da:

$$
E_{e,CHP} = \sum_{1}^{h_{CHP}} P_{i,e,CHP} \quad [kWh] \qquad E_{t,CHP} = \sum_{1}^{h_{CHP}} P_{i,t,CHP} \quad [kWh]
$$

dove  $P_{i e, CHP}$  e  $P_{i t, CHP}$  sono, rispettivamente, le potenze elettriche e termiche dell'i-esimo cogeneratore utilizzato, nel caso si simuli il comportamento di più macchine.

Il consumo di combustibile della macchina sarà dato invece da:

$$
C_{C,CHP} = \eta_{e,CHP} \cdot E_{e,CHP} \quad [kWh] \qquad m_{C,CHP} = \frac{\eta_{e,CHP} \cdot E_{e,CHP}}{H_i} \quad [kg]
$$

#### **2.3.4 Caratteristiche geometriche e dimensionali**

In generale si può dire che la corretta installazione di un cogeneratore dovrebbe prevedere, innanzitutto, una verifica degli aspetti normativi, nazionali e locali, legati agli eventuali impatti che il cogeneratore può avere sull'ambiente circostante; in particolare devono essere verificati i limiti imposti dalla normativa sull'impatto acustico, sulla sismicità, su eventuali vincoli paesaggistici e di impatto ambientale e sulle emissioni di gas climalteranti. Per le installazioni indoor occorre verificare i dati dimensionali degli ambienti in relazione alle dimensioni effettive della macchina, degli spazi di manovra e di quelli imposti dalla azienda costruttrice per il suo regolare funzionamento;

Le dimensioni dei cogeneratori variano sensibilmente con la taglia, che a sua volta dipende dalla tipologia dal motore che alimenta l'alternatore: si va dai cogeneratori per utenze residenziali, delle dimensioni di un elettrodomestico, incassabile all'interno degli spazi

abitabili, fino a macchine di poche centinaia di kW di potenza elettrica delle dimensioni di 5-6  $m<sup>3</sup>$  installabili anche all'esterno.

Nella tabella seguente si riportano le dimensioni indicative per alcune macchine a combustione interna di potenza elettrica variabile tra 5 kW e 200 kW, e un fattore C (ovvero il rapporto tra potenza elettrica e termica, compreso tra il 40% e il 70% circa.

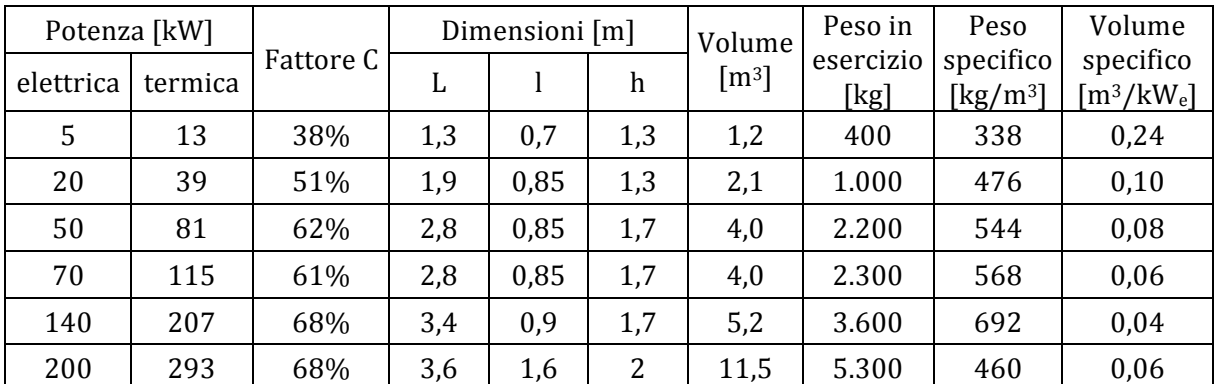

*Tab. 10 – Tabella di confronto dei parametri dimensionali per cogeneratori di potenza elettrica 5-200 kWe*

Dalla tabella precedente si può osservare che le dimensioni e il peso delle macchine, crescono al crescere delle potenze elettriche e termiche, e che il rapporto tra il volume del cogeneratore e la sua potenza elettrica decresce al crescere di quest'ultima; questo perché, al crescere della taglia è possibile ottimizzare le prestazioni della macchina, privilegiando la produzione elettrica, a discapito di quella termica, di scarto e meno pregiata della prima.

### **2.4 Sistemi per la produzione combinata da fonte solare**

Durante il percorso di studi del Dottorato di Ricerca, sono stati analizzati anche alcuni sistemi per la produzione combinata di energia elettrica e termica da fonte solare. Sono stati studiati, principalmente, sistemi piani, caratterizzati da maggiore semplicità di integrazione architettonica, e sistemi a concentrazione, migliori sotto il profilo prestazionale, ma di più complessa gestione relativamente all'integrazione architettonica. Le tecnologie sarebbero dovute essere anche oggetto di simulazione e confronto con quelle approfondite nei capitoli seguenti, ma, non è stato possibile reperire dati tecnici e prestazionali accurati da consentirne l'inserimento all'interno del codice di calcolo sviluppato. Il presente capitolo illustra le principali differenze geometriche, dimensionali e prestazionali emerse dallo studio.

### **2.4.1 Aspetti fondamentali sulla concentrazione solare**

La concentrazione solare si ottiene attraverso opportuni sistemi ottici (i concentratori) che raccolgono la radiazione solare e la convogliano su un ricevitore che la trasforma in energia termica ad alta temperatura; il concentratore, per massimizzare l'energia captata, viene movimentato durante la giornata per inseguire il sole nel suo percorso.

Si rendono, quindi, fondamentali quando si vogliono ottenere grandi quantitativi di energia, o quando questa deve avere una temperatura maggiore rispetto a quella che si può raggiungere con i collettori piani. Per raggiungere le alte temperature il ricevitore deve avere una superficie di raccolta inferiore a quella del concentratore, ovvero la sezione piana della superficie riflettente.

Si definisce fattore di concentrazione C il rapporto tra l'area AA della superficie di captazione (superficie captante) e l'area  $A_R$  del ricevitore, collocato nel punto focale del concentratore:

$$
C=\frac{A_A}{A_C}
$$

L'angolo di accettazione  $\theta_c$  è invece il range angolare all'interno del quale tutti i raggi solari captati vengono convogliati sul ricevitore.

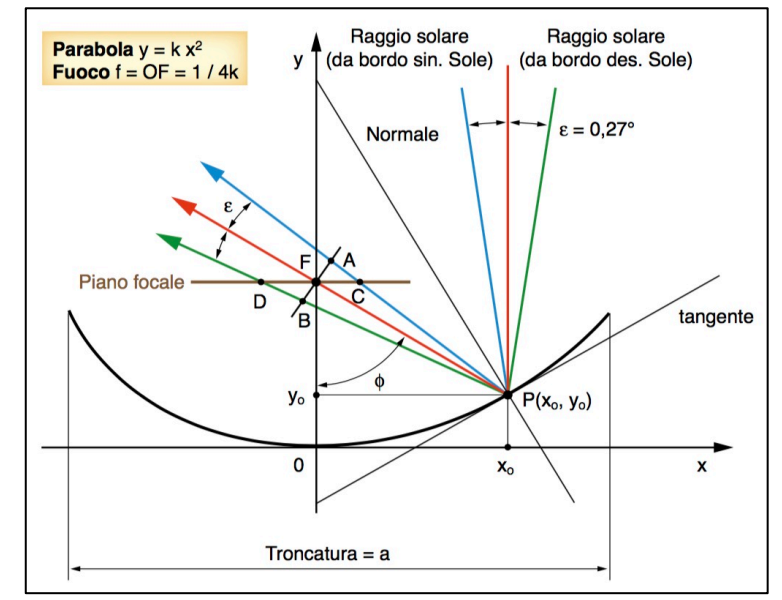

*Fig.* 42 – *Schematizzazione del fattore di concentrazione per un collettore parabolico lineare* 

Per un ricevitore lineare in un sistema a due direzioni (in grado cioè di effettuare un unico movimento di inseguimento del sole), il fattore di concentrazione massimo (teorico) è:

$$
C_{2D,teor} = \frac{1}{\sin \theta_c}
$$

Nei sistemi con ricevitore puntuale a tre dimensioni, che effettuano l'inseguimento mantenendo la superficie captante sempre perpendicolare ai raggi solari, il fattore di concentrazione massimo è:

$$
C_{3D,teor} = \frac{1}{\sin^2 \theta_c}
$$

L'angolo di accettazione minimo teorico, che consente al concentratore di convogliare tutti i raggi provenienti dal sole, può essere considerato pari a:

$$
C_{2D,teor} = 229 \t C_{3D,teor} = 45.000
$$

Per una serie di limiti tecnologici legati a errori nei sistemi di inseguimento solare, imperfezioni delle superfici captanti del concentratore e nella posizione del ricevitore, nella pratica si hanno angoli di accettazione molto maggiori della divergenza solare di quelli teorici e ulteriori fattori di riduzione da 2 a 4 volte il valore teorico. Il fattore di concentrazione effettivo di un sistema a concentrazione deve tenere conto delle sue prestazioni ottiche e termiche: le dimensioni del ricevitore devono essere da un lato minimizzate per contenere le perdite termiche, e massimizzate per aumentare la capacità di captazione dei raggi solari.

Nel collettore parabolico lineare riportato nella figura precedente, la sezione della sua superficie riflettente è definita da una parabola di equazione:

$$
y = \frac{x^2}{4f}
$$

La radiazione viene concentrata su un ricevitore cilindrico di raggio r, collocato sulla linea focale della parabola a una distanza f dal suo vertice. La linea tratteggiata rappresenta il raggio con la massima divergenza (teorica) e il fattore di concentrazione che si otterrebbe se il raggio solare potesse raggiungere il ricevitore con quest'angolo sarebbe:

$$
C_{2D,parab} = \frac{2x_A}{2\pi r} = \frac{\sin\alpha}{\pi} \cdot C_{2D,teor}
$$

nella quale α è il semiangolo di vista della parabola dal fuoco e  $2x<sub>A</sub>$  è l'apertura del collettore. Il fattore di concentrazione massimo (che si avrebbe per  $\alpha$ =90°) non supererebbe il valore di 70. Considerando anche gli angoli di accettazione reali, imperfezioni, errori e tolleranze, questo valore, nei sistemi a due dimensioni, non supera normalmente il valore di 30. Normalmente, per semplicità, nei sistemi a due dimensioni si fa coincidere la superficie del ricevitore cilindrico, quella della sua sezione piana, e il fattore di concentrazione viene calcolato in riferimento al suo diametro, non alla sua circonferenza, moltiplicandone i valori  $per \pi$ .

I sistemi a concentrazione nei quali ci si avvicina al limite teorico sono i cosiddetti sistemi non imaging: questi non restituiscono fedelmente l'immagine del disco solare (da cui il nome) in quanto non mantengono la direzione reciproca dei singoli raggi. Utilizzando questi sistemi come secondo stadio di un sistema parabolico lineare, come quello visto in precedenza, ne avvicina il fattore di concentrazione a valori prossimi a quello teorico. Un valore del fattore di concentrazione reale consente di aumentare la radiazione solare, e quindi temperatura nel ricevitore.

Per formulare il bilancio energetico di un sistema a concentrazione, si considera la potenza raggiante emessa dal sole, che per la legge di Stephan-Boltzmann, è proporzionale alla quarta potenza della sua temperatura termodinamica. La quota che raggiunge il suolo terrestre è proporzionale al quadrato del seno dell'angolo di divergenza solare  $\theta_s$ , e la potenza raggiante  $\varphi_s$  che incide su un'area di raccolta  $A_A$  è proporzionale alla seguente quantità:

$$
\varphi_s \propto A_A \cdot \sin^2 \theta_s \cdot T_S^2
$$

dove  $\alpha$  è il semiangolo di vista della parabola dal fuoco e TS la temperatura apparente del sole (circa 6.000 K).

Considerando unicamente perdite di tipo radiativo, le perdite di potenza  $\varphi_R$  nel ricevitore sono proporzionali a:

$$
\varphi_R \propto A_R \cdot T_R^4
$$

dove  $T_R$  è la temperatura termodinamica e  $A_R$  l'area del ricevitore. Considerando la potenza utile  $\varphi_s$  come una quota  $\eta$  della potenza incidente, il bilancio termico del ricevitore si può scrivere come segue:

$$
\varphi_s = \varphi_U + \varphi_R = \eta \cdot \varphi_s \cdot \varphi_R
$$

Considerato che il fattore di concentrazione è dato da C=A<sub>A</sub>/A<sub>R</sub>, la temperatura operativa del ricevitore è proporzionale a:

$$
T_R \propto T_S \cdot \left[ (1 - \eta) \cdot C \right]^{1/4}
$$

Nella figura successiva è possibile osservare l'andamento della temperatura operativa massima del ricevitore in base alla relazione precedente.

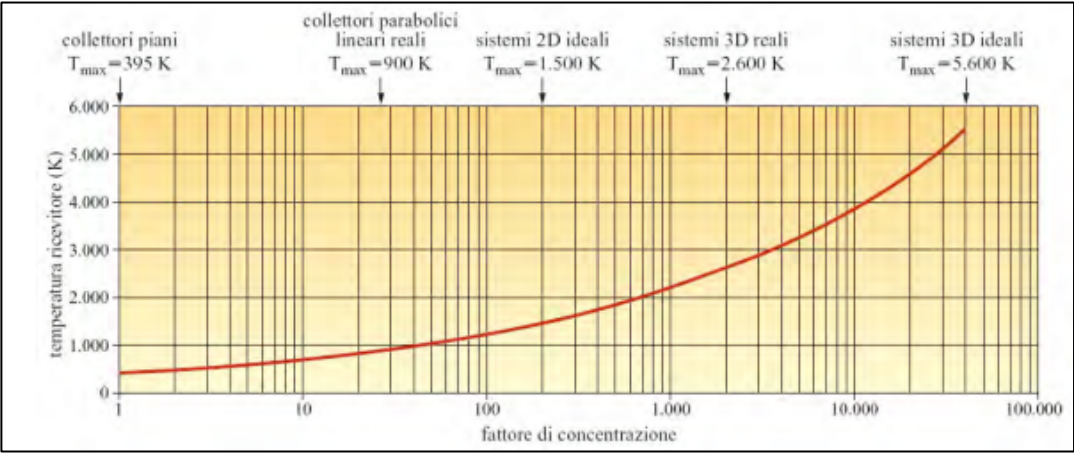

Fig. 43 – Andamento della temperatura operativa in relazione al fattore di concentrazione

### **2.4.2 Dispositivi di captazione e concentrazione della radiazione solare**

I dispositivi di captazione solare possono essere classificati in base alla temperatura del fluido termo-vettore, e al rapporto di concentrazione C, definito, come in precedenza, come il rapporto tra superficie di captazione della radiazione e la superficie di assorbimento del dispositivo.

In base alla tipologia della captazione solare, si può distinguere tra pannelli solari (collettori piani e collettori sottovuoto già visti nei paragrafi precedenti), concentratori e centrali solari.

Nella tabella seguente si riportano i parametri per diverse tipologie di collettori, e le componenti di radiazione solare che queste sono in grado di captare.

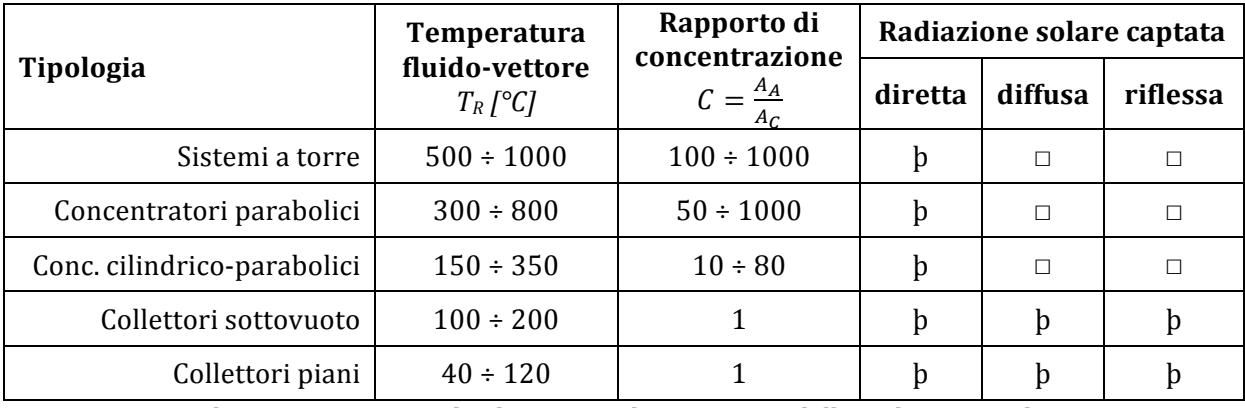

Tab. 11 - Caratteristiche dei sistemi di captazione della radiazione solare

I pannelli solari piani si prestano per produrre acqua a basse temperature, e per usi civili, grazie anche alle loro possibilità di integrazione architettonica. Gli altri sistemi sono adatti per produrre acqua a media e alta temperatura, e sono più difficoltosi da integrare nell'organismo edilizio. I sistemi a torre sono generalmente utilizzati in centrali solari, e sono costituiti da:

- il campo specchi, costituito da un certo numero di superfici riflettenti, con sistema di inseguimento tridimensionale, che concentrano i raggi solari verso un ricevitore puntuale;
- il ricevitore, posizionato su una torre centrale rispetto alle superfici riflettenti;
- il sistema di conversione dell'energia termica in energia meccanica, generalmente mediante una turbina, e, successivamente, in energia elettrica, con un generatore.

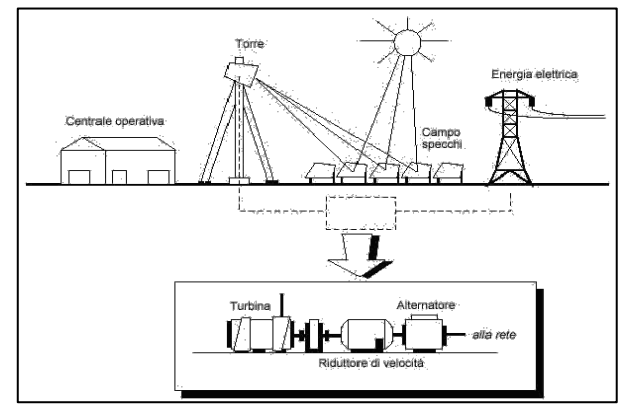

*Fig. 44 – Schema di una centrale solare a torre*

I concentratori parabolici sono composti da specchi (o, in particolari sistemi, da lenti) che concentrano i raggi solari verso un ricevitore lineare, dove scorre un fluido termovettore. Sfruttando la radiazione diretta, sono dotati di sistema di inseguimento bidirezionale. Si distinguono in sistemi *imaging*, più diffusi, che riproducono l'immagine del sole sul piano focale, e sistemi non *imaging*, che concentrano in maniera casuale i raggi sul ricevitore; nei primi il ricevitore è fisso e solidale con il riflettore che insegue il sole, nei secondi il riflettore è fisso e il ricevitore mobile, a inseguire la massima radiazione solare.

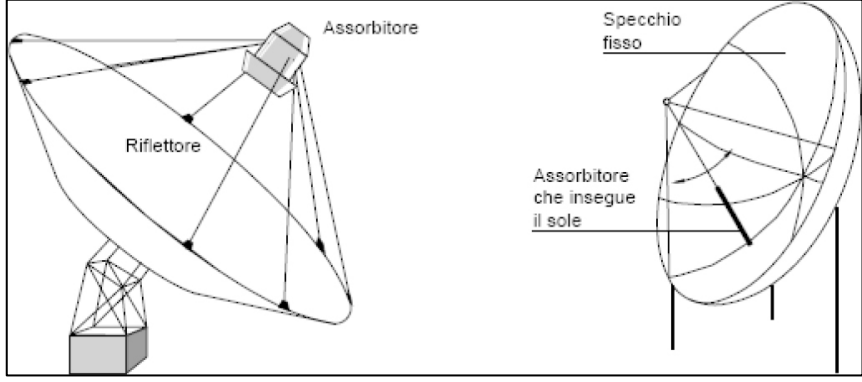

*Fig. 45 – Concentratori solari parabolici* 

I collettori cilindrico-parabolici (o parabolico lineari) rappresentano la tipologia più comune di collettori *imaging* sono quelli con assorbitore passante per il fuoco, e superficie captante di forma parabolica. Il ricevitore corre lungo il fuoco della parabola, è costituito generalmente da un condotto, in rame o acciaio inox, e al suo interno scorre il fluido termovettore; in alcuni casi può avere un rivestimento tubolare in vetro per favorire l'effetto serra e ridurre le dispersioni. L'inseguimento solare è normalmente a un unico asse (bidimensionale) ma esistono anche collettori dotati di sistemi biassiali.

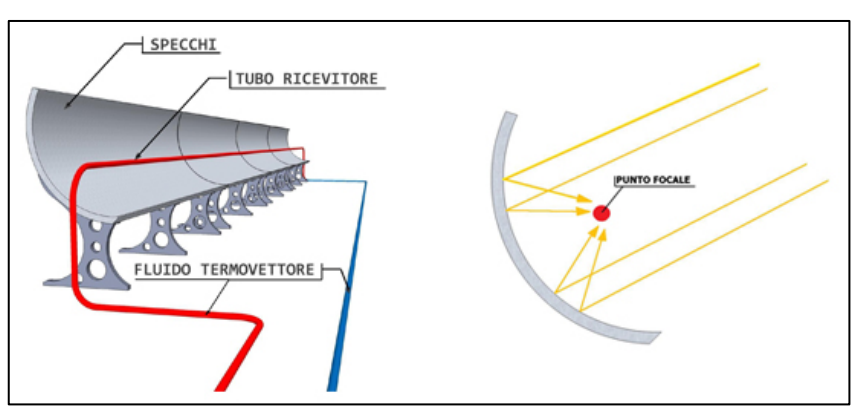

*Fig. 46 – Concentratori solari cilindrico-parabolici*

# **2.4.3 Confronto tra dispositivi ibridi a concentrazione**

Di seguito si riportano i dati di sintesi emersi da un confronto preliminare tra tre diverse tecnologie di produzione combinata di energia termica ed elettrica, basate sulla concentrazione solare. Le tecnologie saranno raffrontate anche con impianti standard basati sulle tecnologie Solare Termica e Fotovoltaica.

Sono state poste a confronto le seguenti tre differenti tecnologie, basate sulla concentrazione solare e utilizzanti diversi metodi di produzione di energia elettrica (due con celle fotovoltaiche ad alta efficienza, e una dotata di un piccolo motore Stirling con alternatore integrato) e di concentrazione dei raggi solari (uno specchio parabolico lineare e due parabolico circolari). I dati utilizzati nei successivi paragrafi sono stati presi direttamente dai siti internet delle aziende produttrici o da siti ad esse collegati.

Le tecnologie esaminate sono le seguenti:

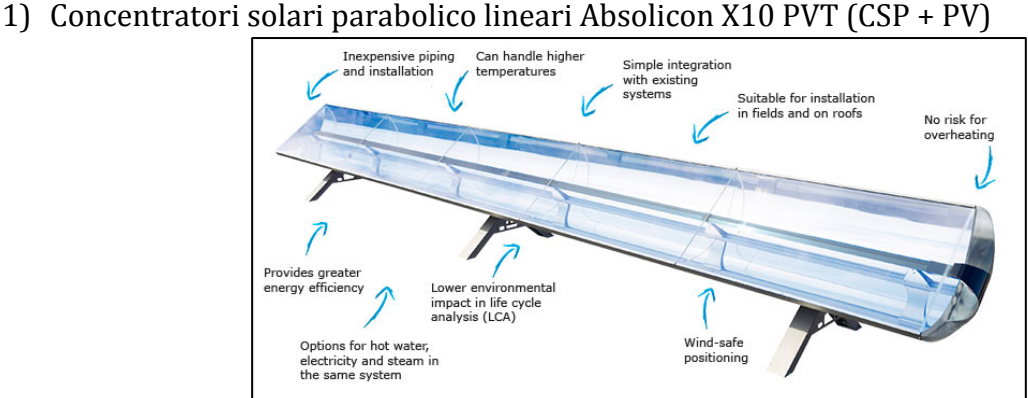

2) Concentratori solari parabolico circolari Zenith Solar (CSP +  $PV$ )

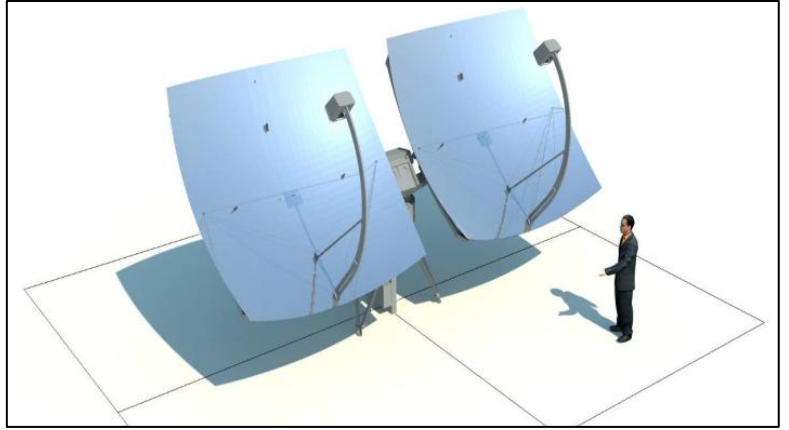

3) Concentratori solari parabolico circolari Innova Trinum (CSP + STIRLING)

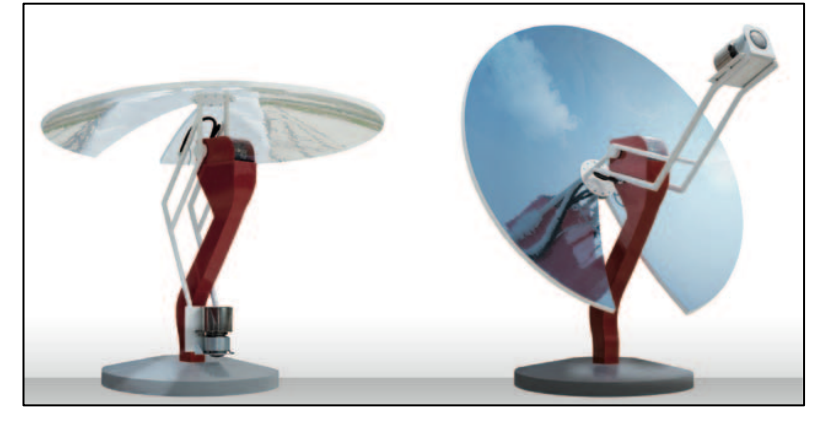

# **2.4.3.1 Concentratori solari Absolicon X10 PVT (CSP parabolico lineare + CPV)**

I collettori solari Absolicon sono basati sulla concentrazione solare e vengono prodotti in tre diversi modelli, calibrati per diverse esigenze dell'utenza e adatti ad installazioni industriali, edifici complessi, ospedali, centri sportivi e, in generale, utenze per le quali sono richiesti grandi quantitativi di energia termica ed, eventualmente, elettrica.

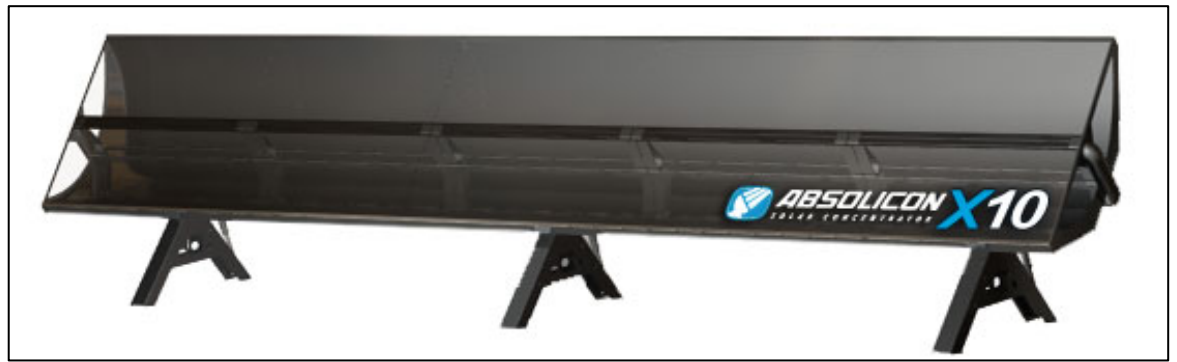

*Fig. 47 – Collettore Absolicon X10*

Il modello X10 PVT, si configura come un collettore parabolico lineare dotato di una copertura in vetro. L'assorbitore passa all'interno di un profilato in alluminio estruso posto sul fuoco della parabola: al suo interno sono collocate le tubazioni per la captazione dell'energia termica, mentre all'esterno sono posizionate due file di celle fotovoltaiche ad alta efficienza, che captano i raggi solari concentrati dai due archi di parabola a specchio.

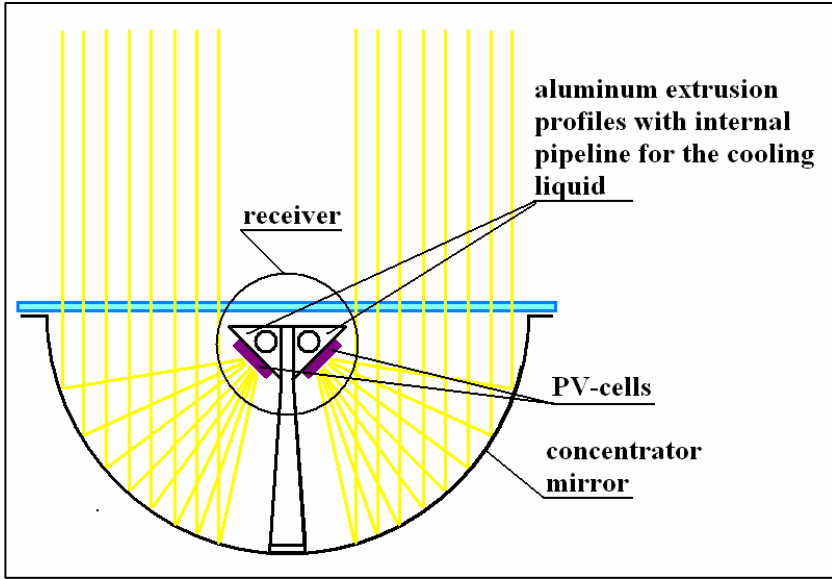

*Fig. 48 – Sistema di captazione collettori Absolicon X10*

L'azienda produttrice offre quattro diversi modelli, rispettivamente da 6, 10, 14 e 18 m di lunghezza, collegabili in serie fino alla potenza desiderata. Le superfici riflettenti del collettore cilindrico parabolico sono realizzate con piastre d'acciaio rivestite di una pellicola riflettente.

Il sistema di controllo, oltre a regolare l'inseguimento solare monoassiale, protegge i collettori dal rischio di surriscaldamento del fluido termo-vettore e dalle raffiche di vento.

Il collettore è in grado di produrre acqua calda fino a  $75$  °C e energia elettrica, attraverso la conversione fotovoltaica, mediante celle ad alta efficienza posizionate nel fuoco del concentratore, davanti alla tubazione all'interno della quale scorre il liquido.

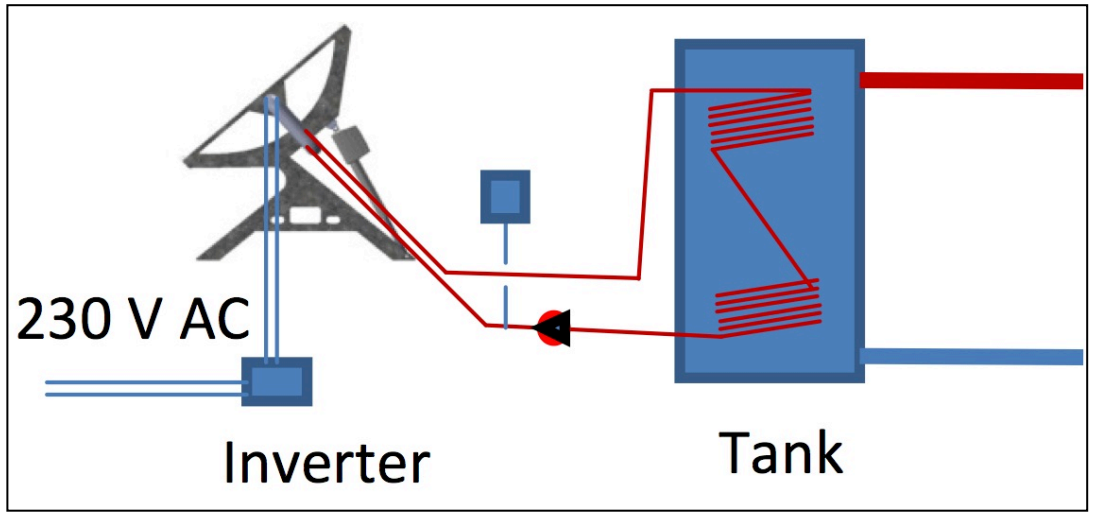

Fig. 49 - Schema di connessione semplificato dei collettori Absolicon X10

Lo schema di connessione prevede la connessione a un inverter per la conversione, da corrente continua a corrente alternata, dell'energia elettrica prodotta dalle celle fotovoltaiche, e per utenze civili, il collegamento a un serbatoio di accumulo per l'acqua calda prodotta, mediante scambiatori.

I principali parametri prestazionali, termici ed elettrici, sono riportati nella tabella seguente.

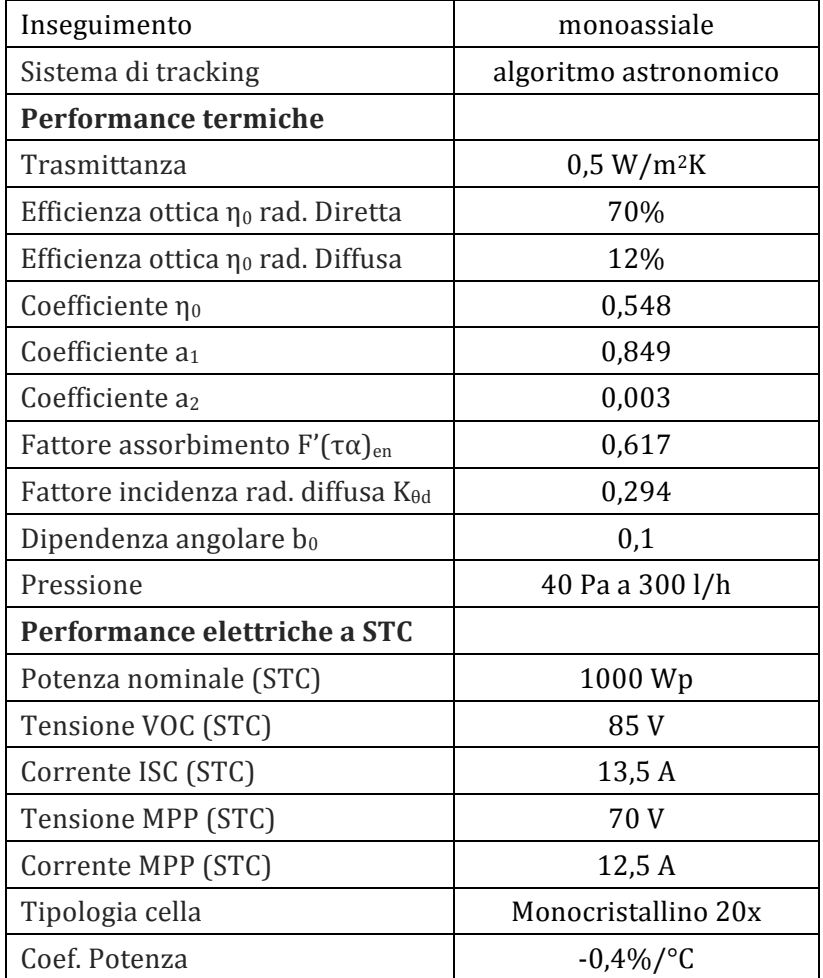

*Tab. 12 – Parametri termici ed elettrici dei collettori Absolicon X10*

Nel grafico seguente l'azienda costruttrice riporta l'andamento dell'energia termica ed elettrica prodotta giornalmente in relazione alla radiazione solare diretta captata giornalmente, per diverse differenze di temperatura tra la temperatura in ingresso e la temperatura ambiente.

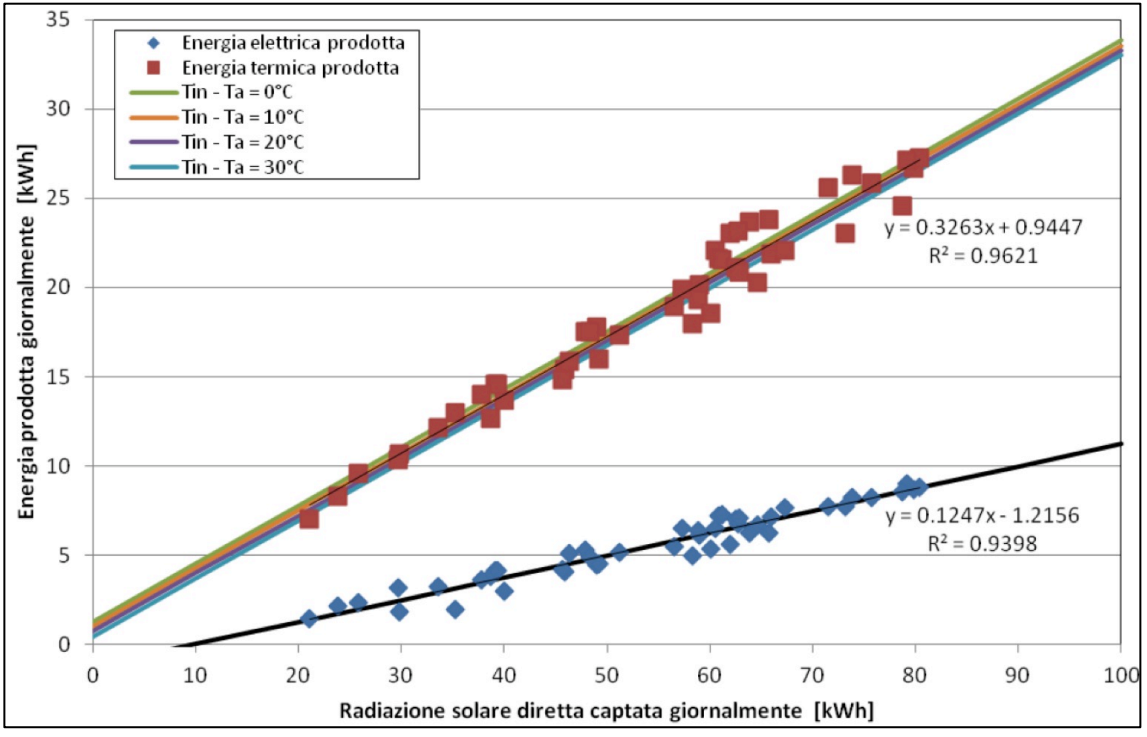

*Fig. 50 – Curva caratteristica di produzione dell'energia termica ed elettrica*

Il grafico successivo riporta invece l'efficienza istantanea del sistema in modalità "recupero termico", in relazione al rapporto tra il delta termico e la radiazione, posta pari a 800  $W/m^2$ , che com'è possibile osservare, diminuisce all'aumentare del rapporto, da un massimo del 55% circa fino al 40%.

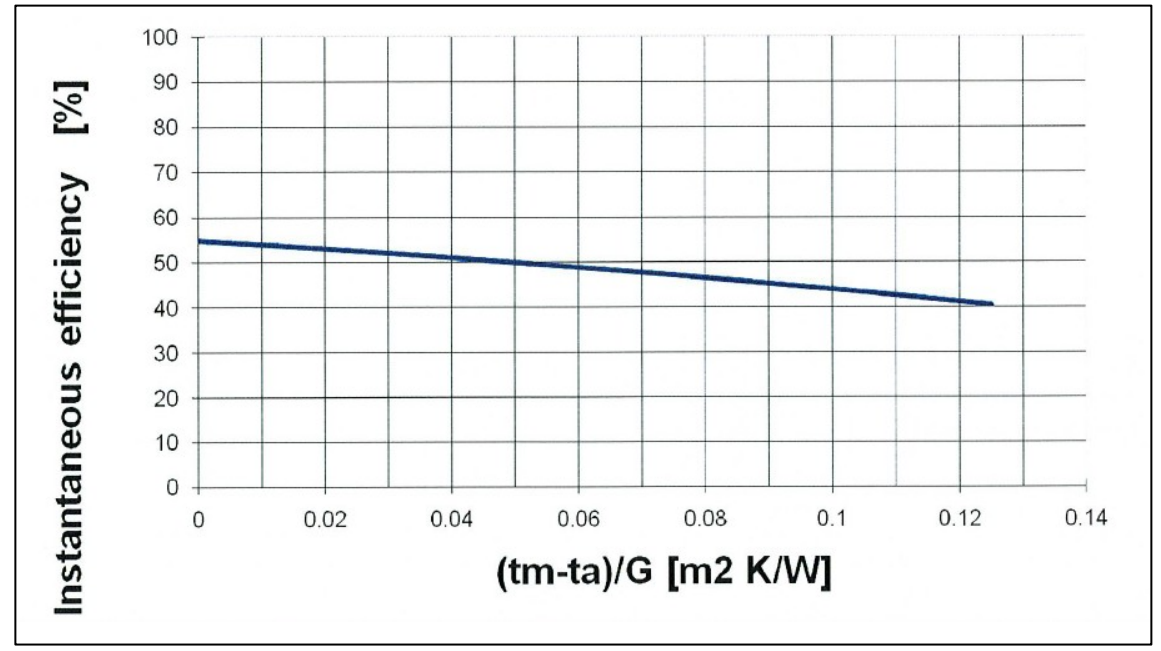

*Fig.* 51 – Andamento dell'efficienza termica istantanea in relazione al rapporto (t<sub>m</sub>-t<sub>a</sub>)/G (G=800 W/m<sub>2</sub>)

| Modello         | X10T 6m<br>X10T 10m                         |                 |
|-----------------|---------------------------------------------|-----------------|
| Lunghezza       | 6 m                                         | 10 <sub>m</sub> |
| Larghezza       | $1,1 \text{ m}$                             | $1,1 \text{ m}$ |
| Superficie      | $6,2 \; \rm{m}^2$<br>$10,4 \; \mathrm{m}^2$ |                 |
| Peso            | 195 kg<br>315 kg                            |                 |
| Numero sostegni |                                             | 3               |

*Tab. 13 – Parametri dimensionali dei collettori Absolicon X10*

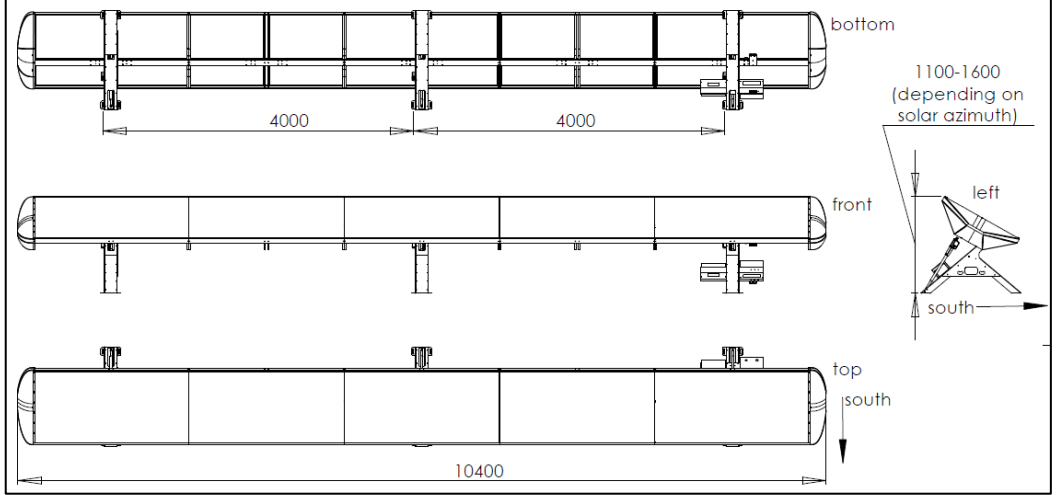

*Fig. 52 – Dimensioni del collettore Absolicon X10 10m*

Il calcolo preliminare della produttività è stato effettuato mediante la pagina apposita presente sul sito web della azienda produttrice [13] e considerando una superficie captante complessiva pari a  $200 \text{ m}^2$ .

La citta di installazione scelta dall'elenco tra quelle a disposizione è Palermo; ricalibrando i dati per la città di Cagliari, scelta come città di riferimento per il calcolo della producibilità, dove la radiazione globale sul piano orizzontale è pari a  $1.656$  kWh/m<sup>2</sup>, si può affermare, con buona approssimazione, che il sistema produrrebbe 225.314 kWh, che corrisponderebbero a 1.127 kWh complessivi per unità di superficie occupata.

|            | Produttività |                       | Radiazione su sup.<br>orizzontale |
|------------|--------------|-----------------------|-----------------------------------|
| Ubicazione | [kWh]        | [kWh/m <sup>2</sup> ] | [kWh/m <sup>2</sup> ]             |
| Roma       | 202.600      | 1.013                 | 1.518                             |
| Palermo    | 219.600      | 1.098                 | 1.614                             |
| Cagliari   | 225.314      | 1.127                 | 1.656                             |

Tab. 14 - Confronto della produttività totale dei concentratori Absolicon X10 PVT

La produttività è risultata essere pari a 202 600 kWh annui, ovvero una produttività unitaria pari a circa 1 013 kWh/m<sup>2</sup>.

Il codice di calcolo presente sul sito dell'azienda, per l'impianto selezionato, mostra anche il costo previsto per l'installazione, che risulta pari a 90.000 €; i principali parametri economici, relativi alla installazione di cui sopra, sono riassunti nella seguente tabella:

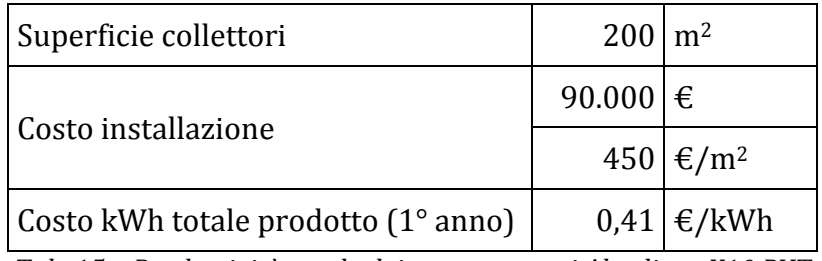

*Tab. 15 – Produttività totale dei concentratori Absolicon X10 PVT*

Il costo del kWh prodotto al primo anno è un parametro puramente indicativo, ottenuto dal rapporto tra il costo complessivo dell'impianto e i kWh prodotti al primo anno, non avendo dati sufficienti relativamente alla durata della vita utile degli impianti e al decadimento delle loro prestazioni nel tempo.

Nella tabella seguente si riportano i principali risultati del codice di calcolo presente sul sito dell'azienda.

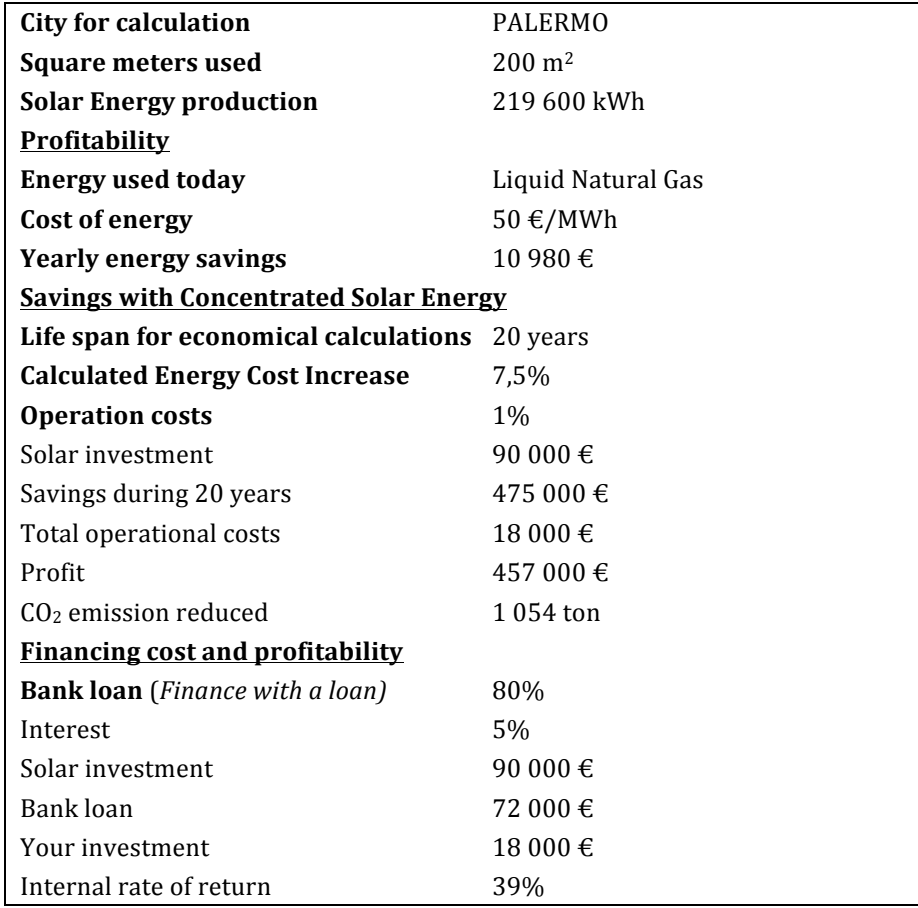

*Tab. 16 – Risultati del tool di calcolo della produttività dei concentratori Absolicon X10 PVT*

Ulteriori dati relativi ai collettori Absolicon X10 PVT sono stati resi disponibili dall'azienda, relativamente ad una installazione presso un hotel di 50 stanze sito a Madrid, a servizio del quale risultano 100 m<sup>2</sup> di collettori X10 PVT, installati per far fronte ai fabbisogni di acqua calda per le docce, la lavanderia e le cucine, oltre all'elettricità per l'illuminazione e le apparecchiature elettriche.

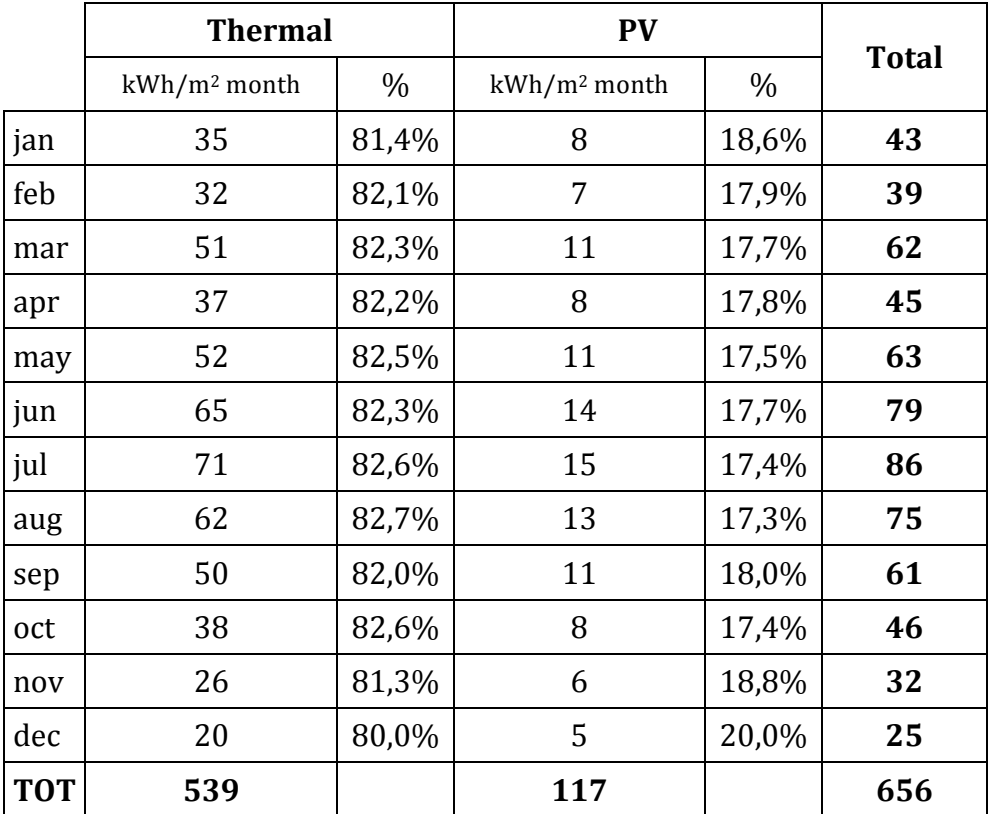

I dati riportati dall'azienda e relativi alla produzione annua sono riassunti nella seguente tabella e nel relativo grafico:

*Tab. 17 – Produttività elettrica e termica relativa all'installazione di cui sopra*

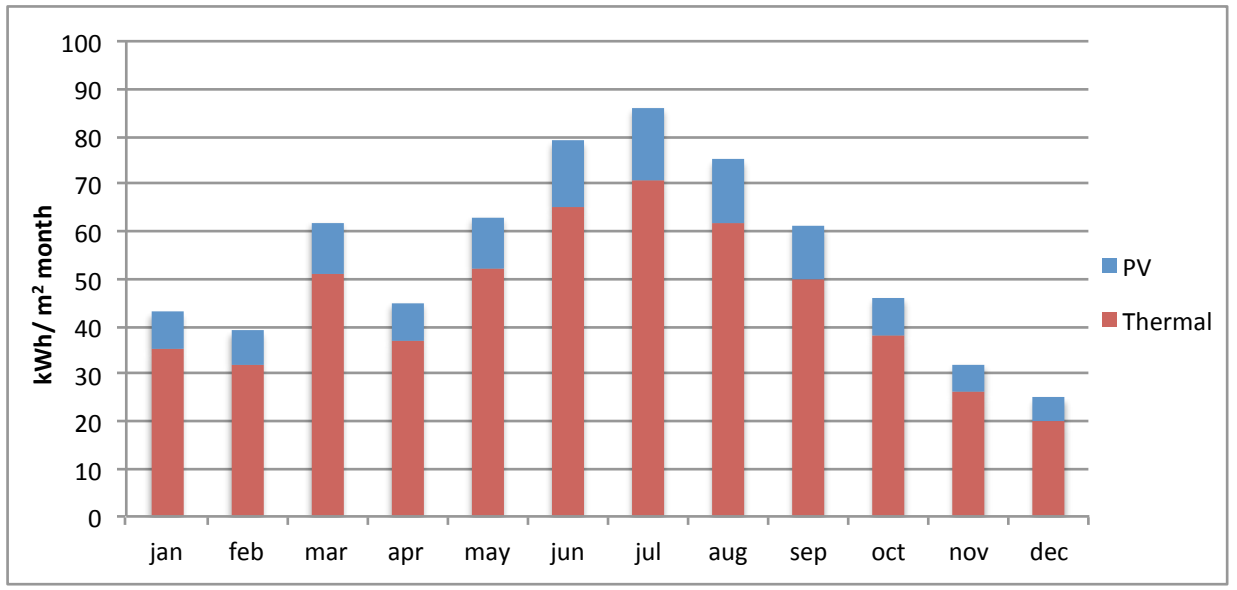

*Fig.* 53 – Produzione elettrica e termica dei collettori Absolicon X10 per l'installazione in oggetto

Nel report relativo all'installazione si fa riferimento ad una potenza elettrica sviluppata pari a 100 W/m<sup>2</sup>, e ad una produzione annua di 530 kWh/m<sup>2</sup> di energia termica e 120 kWh/m<sup>2</sup> di energia elettrica.

# **2.4.3.2 Concentratori solari Zenith Solar Z20 (CSP parabolico circolare + CPV)**

I concentratori solari Zenith Solar Z20 sono dei collettori a specchio ricurvo (parabolico circolari), dalla forma quadrangolare, disposti a coppie su bracci a bilanciere azionati da un fusto centrale, che provvedono a mantenere l'ottica in asse con il movimento del sole, massimizzando la captazione dei raggi solari.

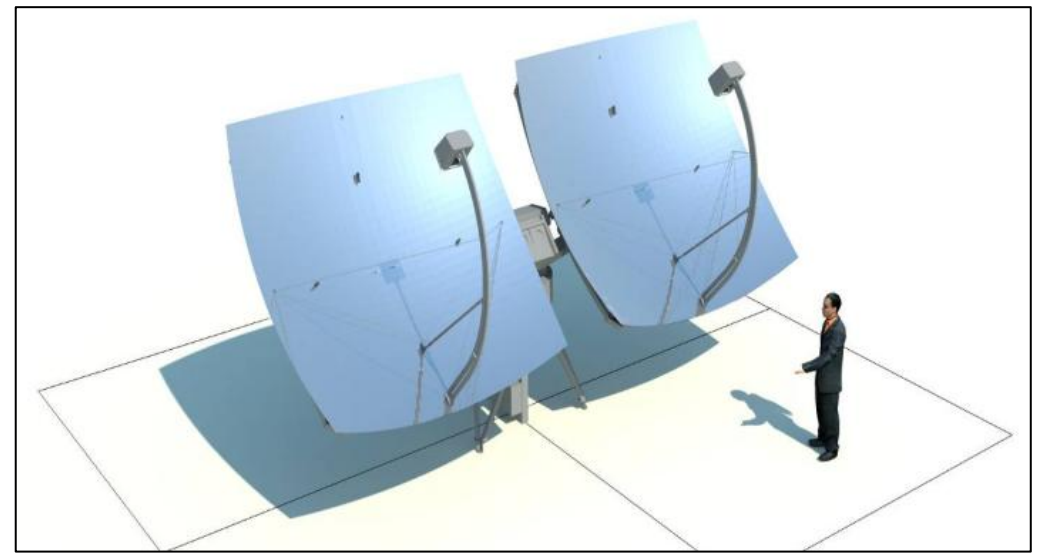

*Fig. 54 – Coppia di collettori Zenith Solar Z20*

In questo caso si può parlare di tecnologica fotovoltaica-cogenerativa, in grado di produrre contemporaneamente elettricità e calore con un doppio ciclo parallelo, che utilizza sia un dispositivo fotovoltaico a concentrazione, sia un sistema di scambio termico che raffredda la cella solare cedendo il calore sottratto a un fluido vettore, entrambi collocati nel fuoco del concentratore.

La cella fotovoltaica collocata all'interno del concentratore è del tipo a tripla giunzione, ed è realizzata con l'Arsenurio di Gallio (GaAs), uno dei semi-conduttori che meglio converte la radiazione dello spettro solare in energia elettrica. Grazie all'utilizzo di questo materiale tutta la radiazione viene assorbita in pochi micron sotto la superficie, conferendo a questo tipo di celle una maggiore efficienza rispetto alle celle al silicio, una maggiore resistenza alle radiazioni, e quindi una maggiore durata, una ridotta degradazione alle alte temperature.

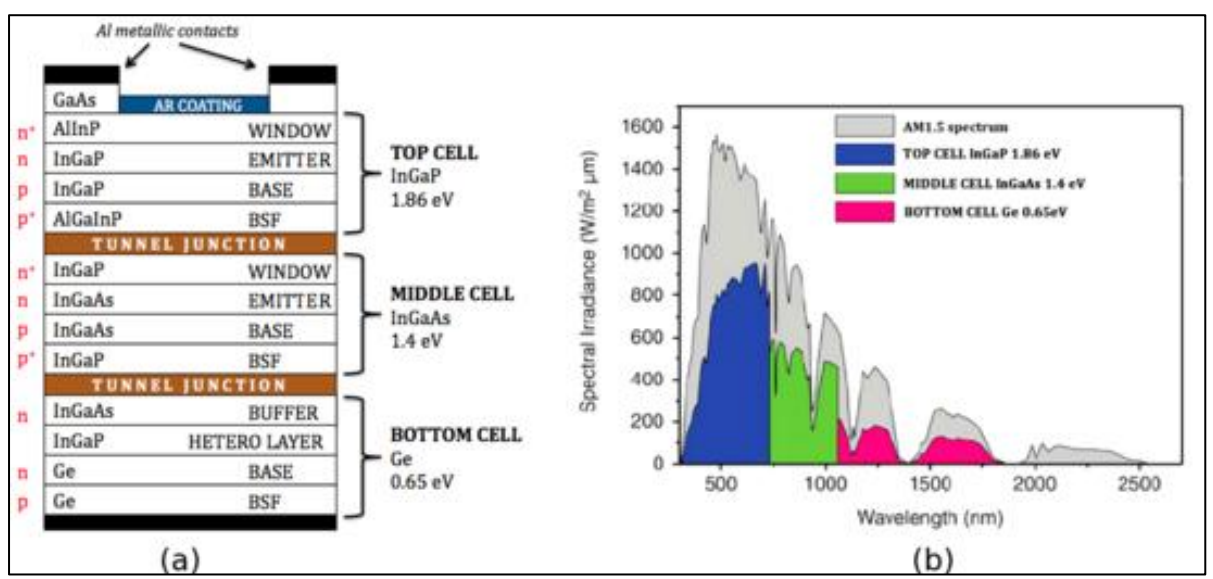

*Fig. 55 – Caratteristiche delle celle a tripla giunzione utilizzate nei concentratori Zenith Solar Z20*

L'acqua calda prodotta può essere utilizzata direttamente o stoccata, mentre l'elettricità prodotta può venire interamente o parzialmente conferita in rete, stoccata o utilizzata direttamente. 

Il ricevitore è costituito da una cella fotovoltaica multigiunzione accoppiata a uno scambiatore di calore, collegato a un circuito chiuso.

Il sistema è caratterizzato da rese elevate (tipiche dei sistemi fotovoltaici a concentrazione) abbinate a produzioni di fluidi caldi adatte per l'impiego residenziale, in contesti industriali, il teleriscaldamento, il condizionamento estivo (con l'uso di gruppi frigoriferi ad assorbimento) e per la desalinizzazione dell'acqua.

I vantaggi di questo sistema sono legati all'impiego in parallelo dei sue sistemi solari più preformanti oggi conosciuti (CPV e CSP), che possono raggiungere un'efficienza combinata del 72% e, grazie alla modularità delle unità, ottimizzano anche l'uso del suolo in rapporto alla potenza installata.

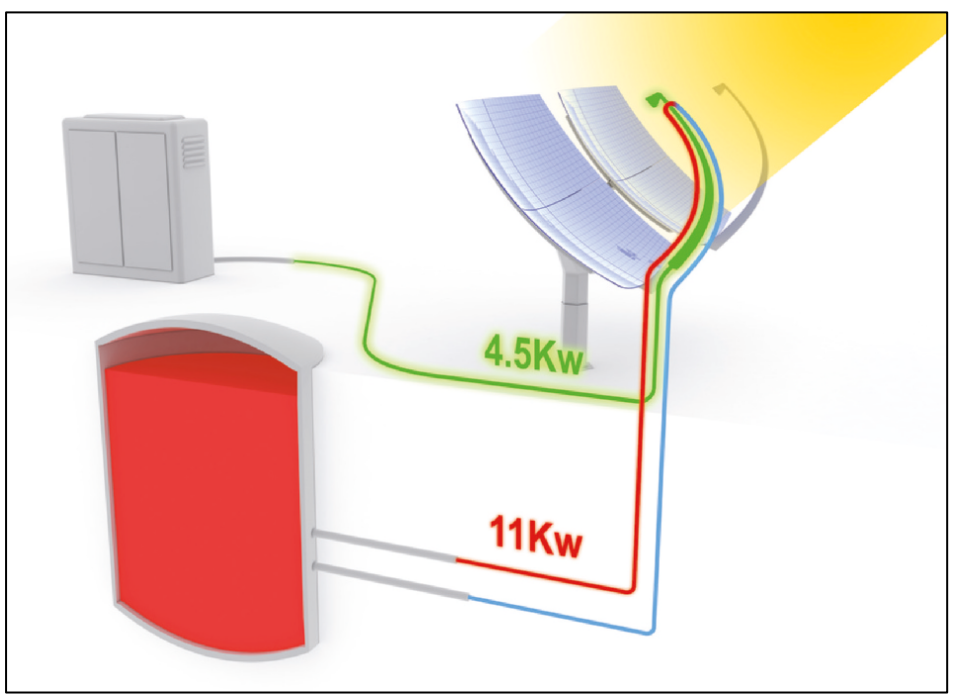

*Fig. 56 – Schema di connessione dei collettori Zenith Solar Z20*

I principali dati prestazionali del sistema Z20, diffusi dalla azienda produttrice [14], sono i seguenti:

- Una capacità di concentrazione dell'energia solare pari a circa 1 000 volte l'energia incidente;
- Una efficienza globale superiore al 70%, suddivisa in una percentuale indicativa del 21% di energia elettrica e 50% di energia termica;
- Una potenza del sistema Z20 (costituito da due specchi concentratori collegati in parallelo) pari a 4,5 kWpe di energia elettrica e 11kWpt di energia termica;
- Una efficienza di conversione solare delle celle GaAs a tripla giunzione del 37%.

Il sistema base fornito dall'azienda consta di una coppia di concentratori, installati sulla medesima struttura di sostegno; la superficie operativa minima indicata dall'azienda, per una unità così configurata, risulta essere compresa tra 70 e 90 m<sup>2</sup>, che, considerando una potenza di picco globale, termica più elettrica, risulta essere inferiore a 6 m<sup>2</sup>/kWp.

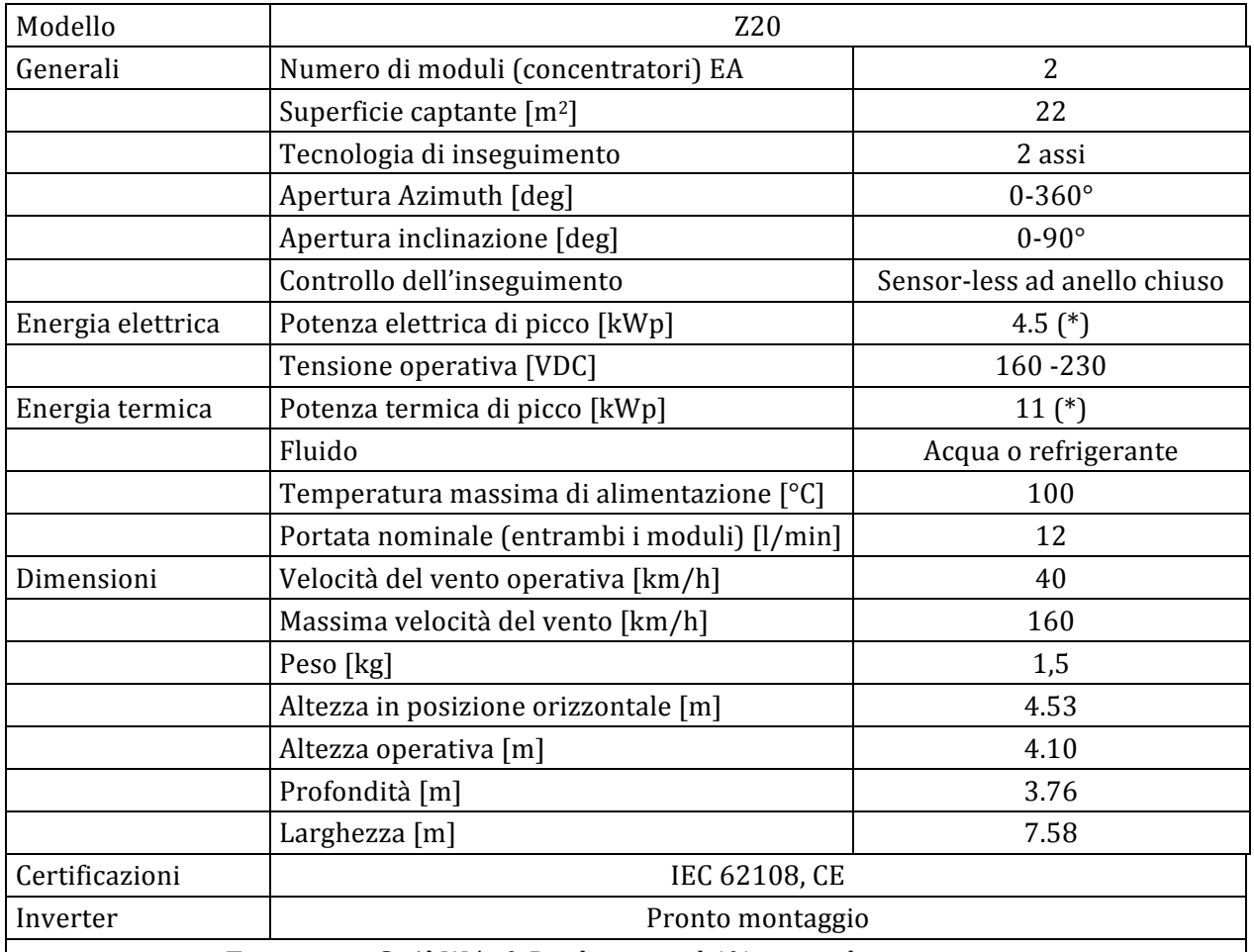

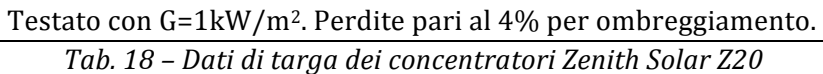

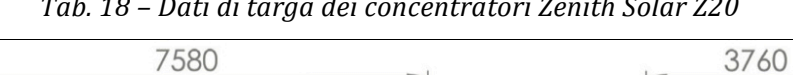

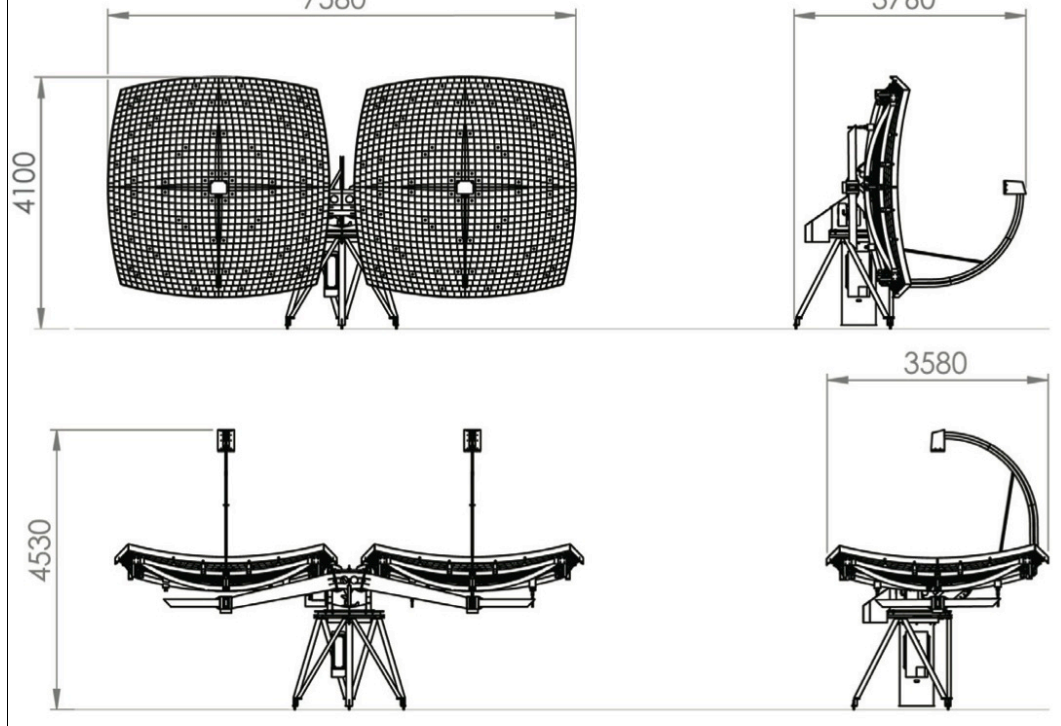

*Fig. 57 – Dati dimensionali collettori Zenith Solar Z20*
Il calcolo della producibilità è stato effettuato a partire dai dati relativi ad un impianto ubicato a Fuscaldo, nella provincia di Cosenza.

I dati relativi alle potenze installate e alla produttività di tale impianto sono riassunti nella seguente tabella:

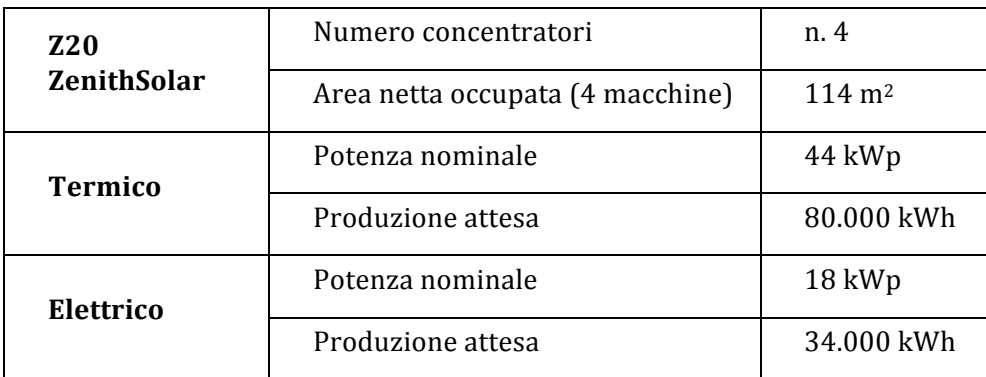

*Tab. 19 – Produttività elettrica e termica dei concentratori Zenith Solar Z20 installati a Fuscaldo (CS)*

Ripetendo il ragionamento fatto in precedenza e ricalibrando i dati per la città di Cagliari, scelta come città di riferimento per il calcolo della producibilità (radiazione globale sul piano orizzontale pari a  $1.656 \text{ kWh/m}^2$  si può affermare, con buona approssimazione, che lo stesso sistema produrrebbe 122.667 kWh, che corrisponderebbero a 1.067 kWh complessivi per unità di superficie occupata.

I dati relativi alle singole produzioni, termica ed elettrica, sono riportati nella seguente tabella.

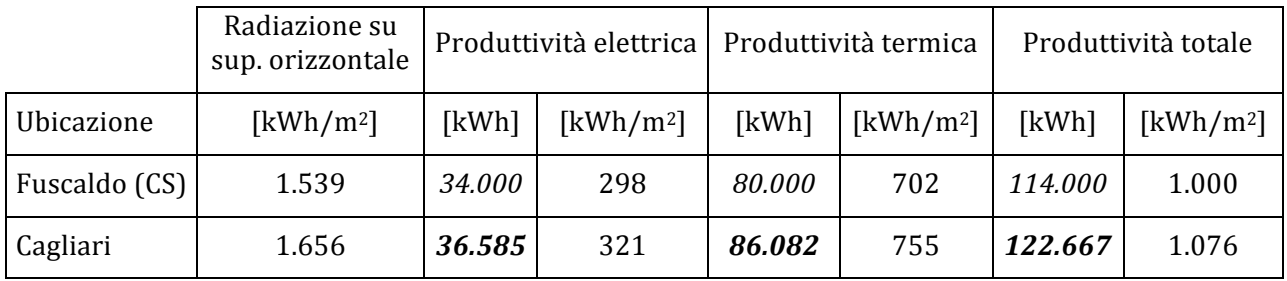

*Tab. 20 – Produttività elettrica e termica dei concentratori Zenith Solar Z20*

I parametri economici, espressi sia in € su m<sup>2</sup> di superficie occupata, sia in € su kWh prodotto, riferiti alla città di Cagliari, sono stati elaborati sulla base del dato di costo relativo all'installazione da parte della stessa azienda costruttrice, in Israele, in partnership con il Solar Energy and Environmental Physics Department dell'università Ben-Gurion.

I dati, relativi alla installazione di cui sopra, sono riassunti nella seguente tabella.

| Superficie collettori     | $114 \text{ m}^2$ |                      |
|---------------------------|-------------------|----------------------|
| Costo installazione       | 56.000   €        |                      |
|                           |                   | 491 €/m <sup>2</sup> |
| Costo kWh totale prodotto |                   | $0.49 \mid \in /kWh$ |

*Tab. 21 – Costi dei concentratori Zenith Solar Z20*

### **2.4.3.3** Concentratori solari Innova Trinum (CSP parabolico circolare + Stirling)

Il concentratore solare parabolico circolare (CSP *parabolic dish*) Trinum, della Innova, a differenza dei sistemi visti finora, convoglia i raggi solari nel fuoco dove è posizionato un piccolo motore Stirling, tipologia free piston. L'energia termica concentrata sul motore produce il movimento del pistone, il cui moto, trasferito ad un alternatore, produce energia elettrica.

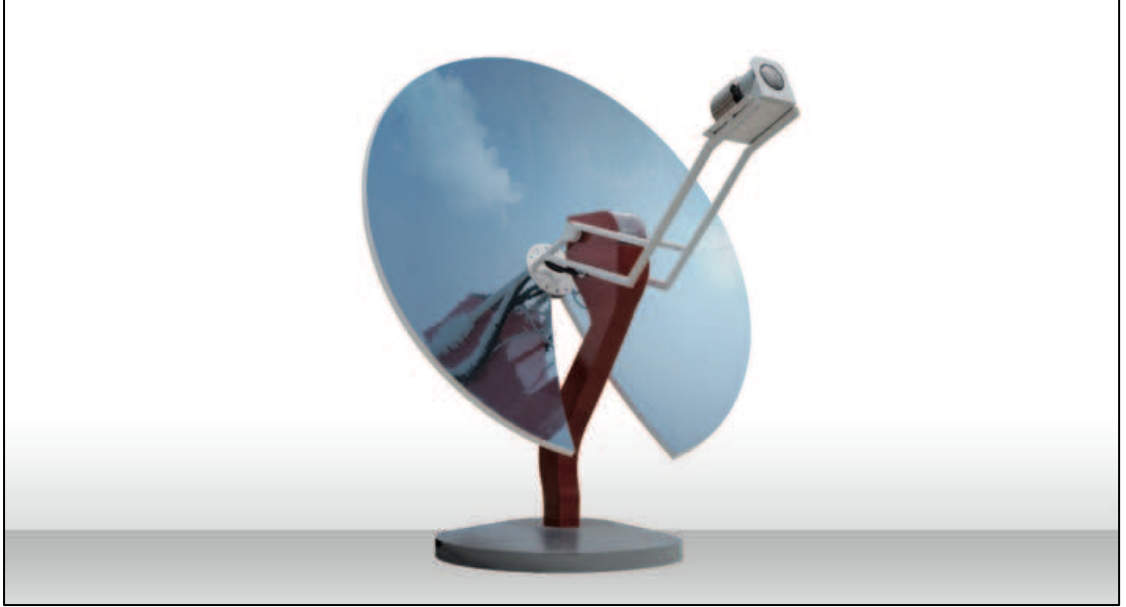

*Fig. 58 – Collettore Innova Trinum*

L'efficienza globale di conversione dell'energia solare (DNI 725 W/m2) in energia termica ed elettrica è del 55,2% con il 13,8% di rendimento elettrico e il 41,4% di rendimento termico.

L'energia solare viene trasformata, in energia termica e elettrica, direttamente nel motore Stirling (attraverso il suo sistema di raffreddamento e l'alternatore), prodotto da Microgen Engine, collocato nel fuoco del concentratore, senza ricorrere all'uso di fluidi termovettori, producendo forme di energia direttamente utilizzabili: acqua alla temperatura di circa 60 °C e corrente elettrica alternata a 230V e 50 Hz, senza che prima venga convertita da un inverter.

Il motore a combustione esterna sfrutta l'energia solare concentrata dagli specchi sulla sua testa, l'energia termica si trasforma in cinetica col movimento lineare del pistone lungo l'asse verticale del motore.

Il movimento consente di generare energia elettrica, mediante generatori elettrici lineari a magneti permanenti, in corrente alternata che può essere immessa direttamente in rete, senza bisogno di inverter.

L'energia termica viene recuperata, trasferendo il calore prodotto nel motore all'acqua del processo di raffreddamento, che serve a garantire il range termico di funzionamento del motore stesso.

Una delle peculiarità del motore Stirling è il fatto, costituendo un sistema chiuso, di non necessitare di oli lubrificanti e di manutenzione. Il fluido di lavoro utilizzato è l'elio, gas ecologico e non esplosivo, esercita una pressione radiale sul pistone, eliminando attriti tra questo e il cilindro. Questo garantisce una vita utile per il motore di almeno 15 anni.

Il sistema ha dimensioni compatte, con il disco captante di diametro pari  $3.75$  m, composto da 11 spicchi smontabili; è dotato di gruppo di movimentazione per l'inseguimento solare biassiale, con range di manovra di  $\pm$  90°di tilt e  $\pm$  110° in direzione azimutale, con sistema di tracking con orologio astronomico. È dotato inoltre di sistema di sicurezza per la movimentazione del disco in posizione di protezione, con il collettore rivolto verso il suolo.

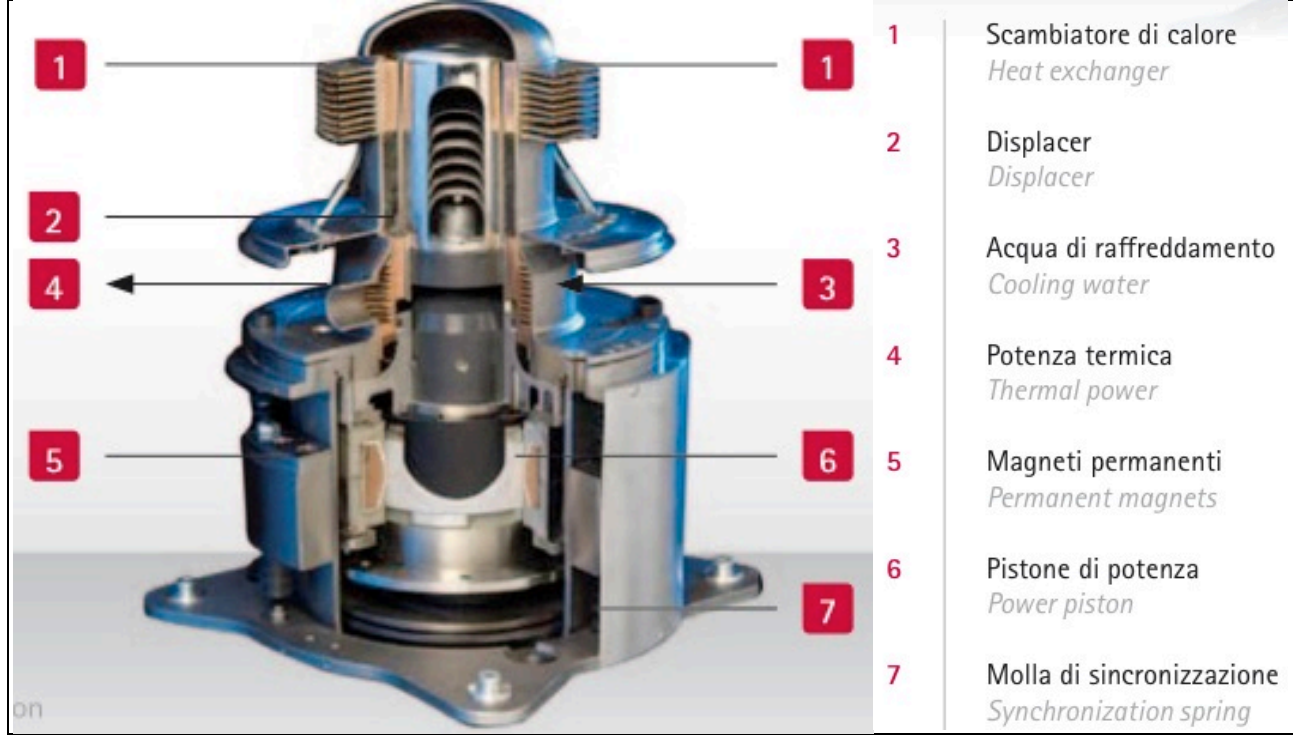

*Fig. 59 – Schema del motore Stirling installato nei concentratori Innova Trinum*

La struttura di sostegno del concentratore è realizzata in ferro zincato a caldo, mentre la struttura portante dell'ottica (detta "ragno") è realizzata con un anello centrale in alluminio realizzato a stampo, centine in ferro FE360 trattate con processo di cataforesi.

Le superfici riflettenti del disco sono realizzate con lamina di alluminio ad alta riflettenza, applicata su un sandwich di materiali plastici, infrangibili e indipendenti l'uno all'altro.

Il gruppo di movimentazione è realizzato con motoriduttori resinati a tenuta stagna e ralle con viti senza fine dotati di ugelli per integrazione ingrassaggio dedicate per applicazione solare.

Il sistema co-generativo Trinum, stando ai dai forniti dall'azienda, è in grado di generare potenze elettriche fino a 1 kW e termiche fini a 3 kWp; in un anno sarebbe in grado di produrre (calcolati a Rende, in provincia di Cosenza [39°20'00"N 16°11'00"E]) fino a un massimo di 2.100 kWh di energia elettrica e fino a 6.400 kWh di energia termica.

A parità di energia elettrica e termica prodotta, Trinum impiega una superficie inferiore pari a circa la metà di quella occupata dai pannelli fotovoltaici e termici (superficie impegnata di circa 20 m<sup>2</sup>, pari a una circonferenza di circa 5,00 di diametro).

I dati di targa forniti dall'azienda produttrice [15] sono riassunti nelle seguenti tabelle.

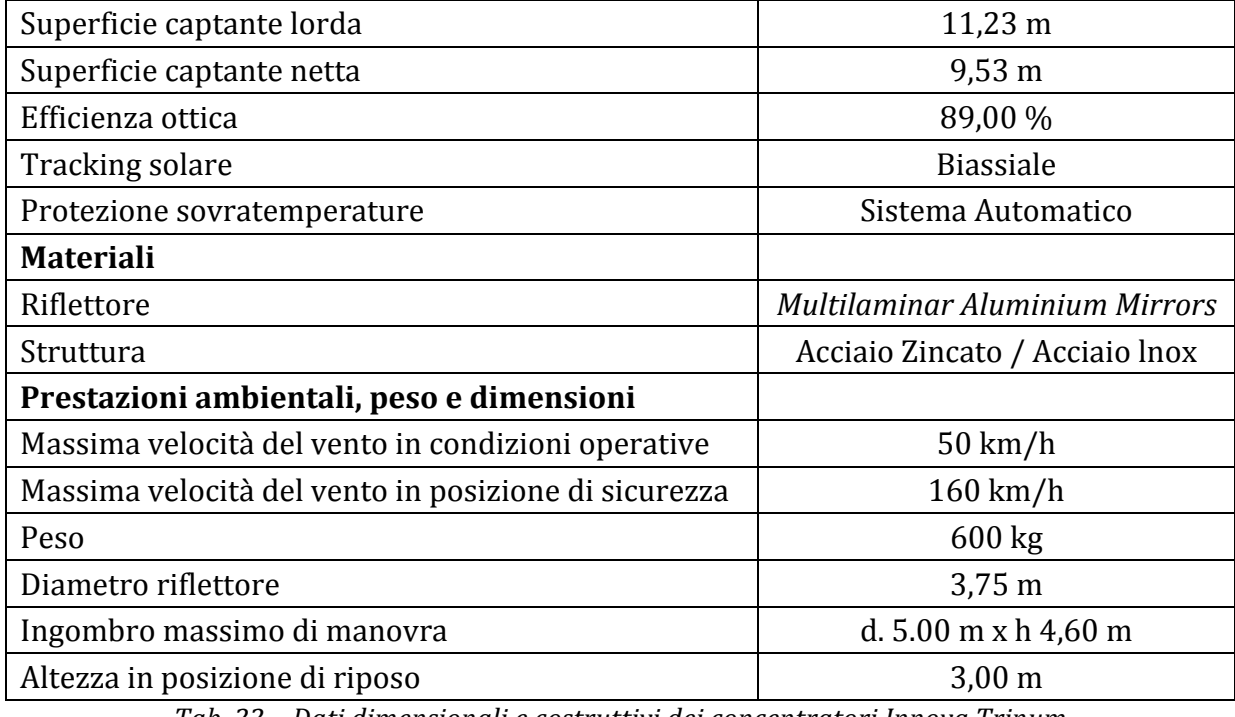

*Tab. 22 – Dati dimensionali e costruttivi dei concentratori Innova Trinum* 

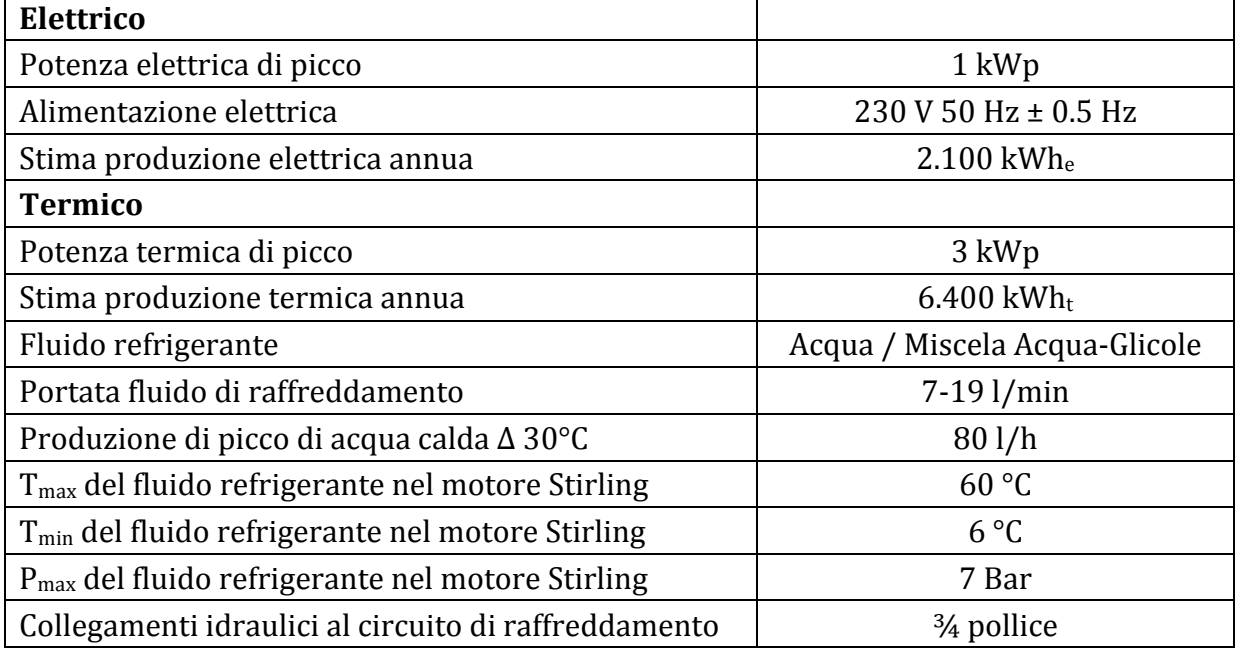

Tab. 23 - Parametri energetici di targa dei concentratori Innova Trinum

I dati relativi alla producibilità sono stati ricavati da quanto dichiarato dalla azienda relativamente alla produttività annua del sistema, situato a Rende, in provincia di Cosenza (Lat.  $39^{\circ}20'00''N$  - Lon.  $16^{\circ}11'00''E$ ), dove la radiazione globale sul piano orizzontale è pari a 1.535 kWh/m<sup>2</sup>: a queste condizioni il sistema è in grado di produrre fino a 2.100 kWh elettrici e 6.400 kWh termici.

Ricalibrando i dati per la città di Cagliari, scelta come città di riferimento per il calcolo della producibilità, dove la radiazione globale sul piano orizzontale è pari a 1.656 kWh/m<sup>2</sup>, si può affermare, con buona approssimazione, che il sistema produrrebbe 2.226 kWh elettrici e 6.904 kWh termici.

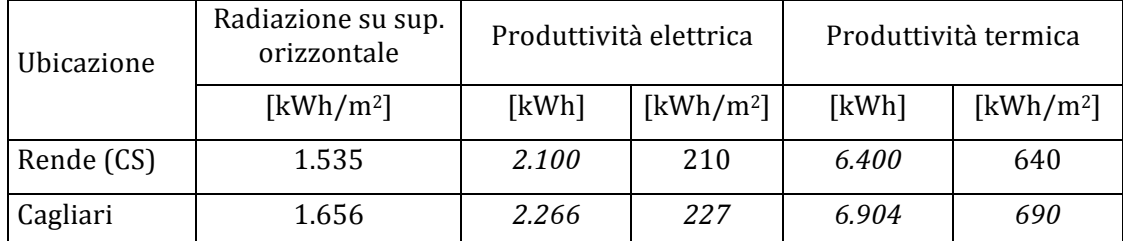

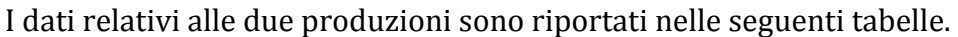

*Tab. 24 – Produzione energetica dei concentratori Innova Trinum* 

Il dato di costo utilizzato è relativo all'installazione completa di un sistema Trinum (dimostrativo) presso lo Stadio Adriatico di Pescara; il costo in questo caso, epurato delle parti non necessarie, risulta pari a 34.650  $\epsilon$ , per un sistema costituito da un unico concentratore. Il costo del sistema è particolarmente elevato, in particolare rispetto agli altri presi in esame; questo potrebbe essere giustificabile con il fatto che fosse relativo all'installazione di un unico sistema, con buona probabilità sperimentale.

Inoltre oltre la metà dei costi ricompresi nel documento succitato sono riconducibili ad opere accessorie realizzate ad hoc per l'unico concentratore installato; i costi si presume si riducano sensibilmente per installazioni di più dispositivi.

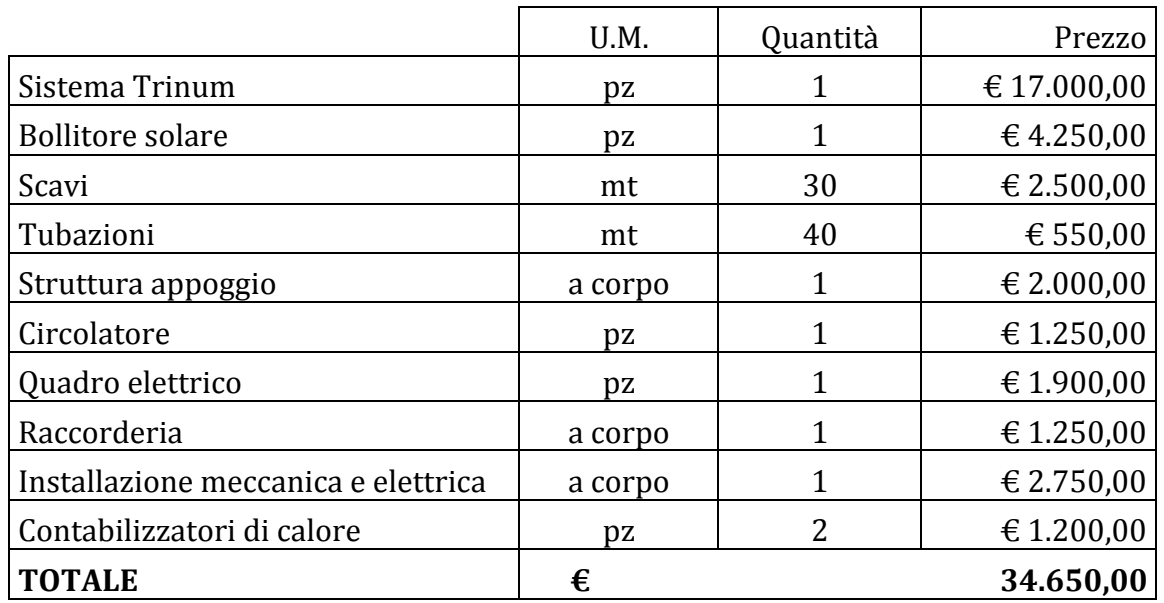

Il dettaglio dei costi delle singole voci è riportato nella seguente tabella.

*Tab. 25 – Costi di installazione concentratore Innova Trinum presso lo Stadio Adriatico di Pescara*

Con tale costo, e in attesa di dati più precisi, si è provveduto a calcolare i parametri di costo, espressi sia in  $\epsilon$  su m<sup>2</sup> di superficie occupata, sia in  $\epsilon$  su kWh prodotto, riferiti alla città di Cagliari. I dati, relativi alla installazione di cui sopra, sono riassunti nella seguente tabella.

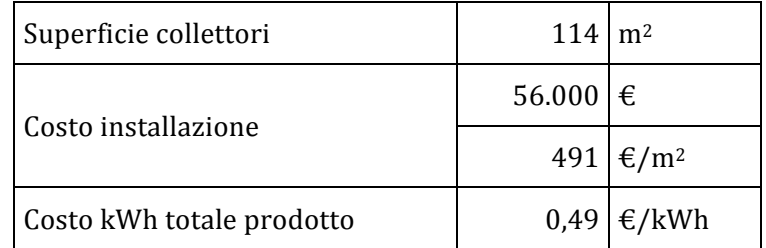

*Tab. 26 – Costi dei concentratori Innova Trinum*

### **2.4.4 Collettori piani PVT ad acqua**

I collettori ibridi termico-fotovoltaici (PVT - photovoltaic thermal collector) combinano la tecnologia fotovoltaica e quella solare termica in un unico dispositivo, di caratteristiche costruttive analoghe a quelle dei due sistemi, in grado di produrre simultaneamente energia elettrica e energia termica da fonte solare.

Generalmente constano di una superficie fotovoltaica posto al di sopra di una piastra assorbente, all'interno della quale scorre un fluido termo-vettore, con la duplice funzione di raffreddare le celle fotovoltaiche, aumentandone il rendimento, e captare energia termica da utilizzare per riscaldamento del fluido.

I rendimenti termici sono generalmente inferiori a quelli di un normale collettore solaretermico, mentre quelli fotovoltaici, grazie alla sottrazione di calore sono superiori rispetto ai moduli fotovoltaici, come superiore è la produzione per unità di superficie, rispetto alla produttività unitaria complessiva di entrambi i sistemi.

In base al fluido vettore utilizzato si hanno:

- Collettori raffreddati ad aria (PVT/a), che può passare al di sotto delle celle fotovoltaiche, al di sopra o sia sopra sia sotto, con o senza ricircolo;
- Collettori raffreddati ad acqua, con passaggio secondo le precedenti configurazioni, liberamente (free flow) o incanalata in tubazioni simili a quelle dei collettori termici;
- Collettori con fluido refrigerante in tubazioni collegate ad una pompa di calore, fungendo da evaporatore ed elevandone il COP.

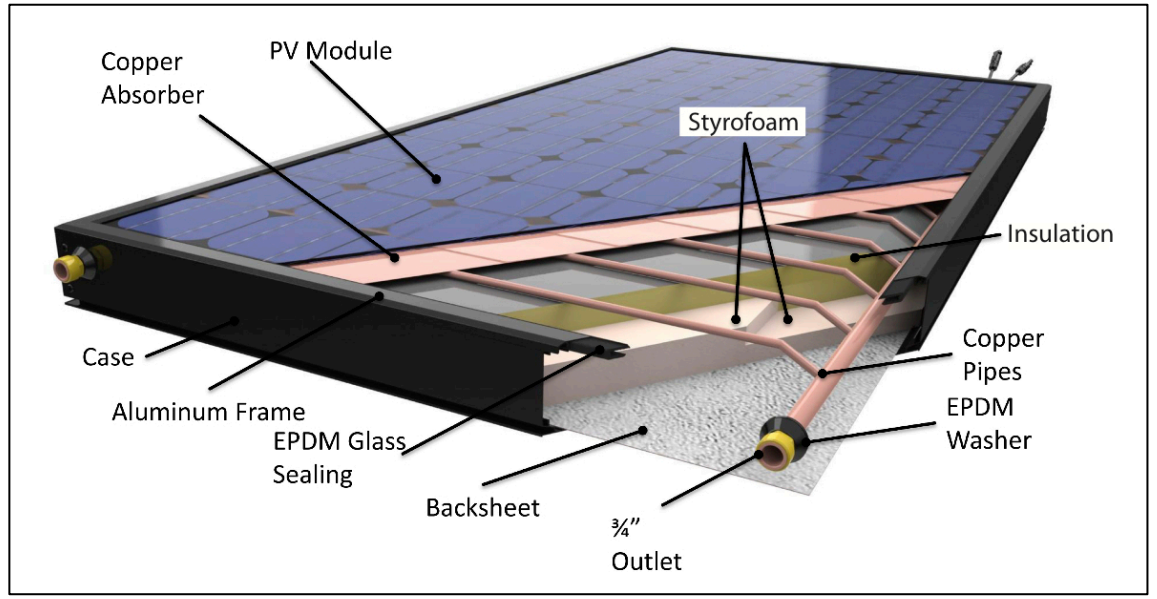

*Fig. 60 – Spaccato costruttivo collettore ibrido PVT*

Le celle fotovoltaiche possono essere realizzate in silicio monocristallino, policristallino o amorfo, a seconda delle applicazione a cui sono destinati, che, nonostante trovino, allo stato attuale, applicazione in un numero limitato di impianti pilota, possono, a loro volta, suddividersi in:

- sistemi di preriscaldamento di aria, o acqua, per applicazioni commerciali  $e/o$ residenziali, come produzione di acqua calda sanitaria o di aria per l'impianto di ventilazione;
- alimentazione di evaporatori di pompe di calore a espansione diretta elio-assistite (PV- SAHP, PhotoVoltaic-Solar Assisted Heat Pump);
- sistemi di essiccamento dell'aria;
- applicazioni industriali a bassa temperatura

I collettori ibridi che utilizzano l'acqua come fluido-termovettore, allo stato attuale, rappresentano la tecnologia, tra quelle esaminate, più promettente in termini di efficienze e di prestazioni, nonostante ancora non esistano standard di riferimento per la producibilità, il dimensionamento e le modalità di realizzazione, ma solamente lavori sperimentali di ricerca. Sono inoltre quelli che si prestano ad un utilizzo più semplice ed immediato dei vettori energetici in uscita.

Rispetto alla tecnologia ad aria, l'acqua presenta il vantaggio di avere elevata densità, alto calore specifico e funzionare bene con basse portate; questi stessi fattori si traducono nello svantaggio del pericolo di congelamento del fluido, del peso elevato, di alcune problematiche tecniche e nelle elevate perdite di carico.

Sul mercato esistono comunque diversi modelli di collettori PVT, dei quali di seguito si riporteranno le caratteristiche fondamentali.

Le prestazioni energetiche [12] di questi sistemi sono generalmente quantificate con l'efficienza globale di conversione della radiazione solare in energia termica ed elettrica, definita come la somma dell'efficienza termica e di quella elettrica:

$$
\eta_{tot} = \eta_T + \eta_{PV}
$$

Il rendimento termico può essere espresso secondo la formulazione classica (Duffie and Beckman, 2006), come il rapporto tra la potenza utile trasferita al fluido  $Q_u$ , e il prodotto tra radiazione incidente  $G<sub>STC</sub>$  in condizioni standard e l'area captante  $A<sub>C</sub>$ .

$$
\eta_T = \frac{Q_u}{G_{STC} \cdot A_C}
$$

La potenza termica traferita al fluido dipende a sua volta dalle condizioni di scambio e occorre pertanto relazionarla alla temperatura media ridotta *tr*:

$$
t_r = \frac{t_m - t_a}{G}
$$

dove  $t_m$  è la temperatura media del fluido,  $t_a$  la temperatura ambiente e G la radiazione effettiva sulla superficie captante.

L'efficienza fotovoltaica può essere espressa, allo stesso modo, come il rapporto tra la potenza nominale delle celle fotovoltaiche in condizioni standard *P<sub>STC</sub>*, e il prodotto tra radiazione incidente  $G_{STC}$  in condizioni standard e l'area captante  $A_C$ :

$$
\eta_{PV} = \frac{P_{STC}}{G_{STC} \cdot A_C}
$$

A sua volta, la potenza nominale è data dal prodotto della tensione per la corrente in condizioni standard:

$$
P_{STC} = V_{STC} \cdot I_{STC}
$$

La tensione, come visto, viene influenzata in maniera sensibile dalla temperatura delle celle, secondo le relazioni viste nel paragrafo 2.2.3.

Per poter comparare l'energia termica e l'energia elettrica prodotte dal collettore, è preferibile definirne l'efficienza exergetica, intesa come massima quantità di lavoro producibile, specie relativamente all'energia termica, la quale non può essere integralmente trasformata in lavoro.

L'efficienza exergetica di un collettore ibrido si può esprimente come il rapporto tra l'exergia, elettrica e termica, prodotta, e l'exergia in ingresso, attraverso la radiazione solare:

$$
\varepsilon_{PVT} = \frac{\int_{t_1}^{t_2} (A_C \cdot E\chi_{PV} + A_C \cdot E\chi_T) \cdot dt}{A_C \cdot \int_{t_1}^{t_2} E\chi_{sun} \cdot dt}
$$

I parametri  $E_{XPV}$  e  $E_{XT}$  sono, rispettivamente l'exergia fotovoltaica e l'exergia termica prodotta dal sistema-collettore per unità di superficie, e  $E_{\text{Xsun}}$  l'exergia in ingresso ad esso.

Le exergie, termica ed elettrica, in uscita sono funzione dell'energia, termica e elettrica, prodotta:

$$
E\chi_{PV} = E_{PV} \qquad E\chi_T = E_T \cdot \left(1 - \frac{r_{amb}}{r_{out}}\right)
$$

L'exergia in ingresso al sistema  $E_{\text{Xsun}}$  può essere calcolata con la formulazione semplificata proposta da Jeter (Jeter 1981):

$$
E\chi_{sun} = \left(1 - \frac{T_{amb}}{T_{sun}}\right) \cdot G
$$

dove la temperatura del sole è posta pari a 6000 K.

#### **2.4.4.1 Prestazioni dei collettori piani PVT**

Tra le diverse piastre assorbenti si riportano di seguito alcuni risultati sperimentali relativi alle tipologie *sheet and tube*, box channel e roll bond.

Nella tipologia sheet and tube, ovvero piastra e tubi, l'assorbitore è costituito da una piastra (in rame o alluminio) alla quale vengono saldate delle tubazioni circolari (a serpentina o ad arpa). Sono semplici da costruire, hanno una buona conducibilità e una bassa inerzia termica. Per contro lo scambio termico è limitato dalle piccole superfici di contatto tra tubi. Se ben configurate, anche in virtù degli spessori ridotti e delle prestazioni, risultano comunque molto convenienti.

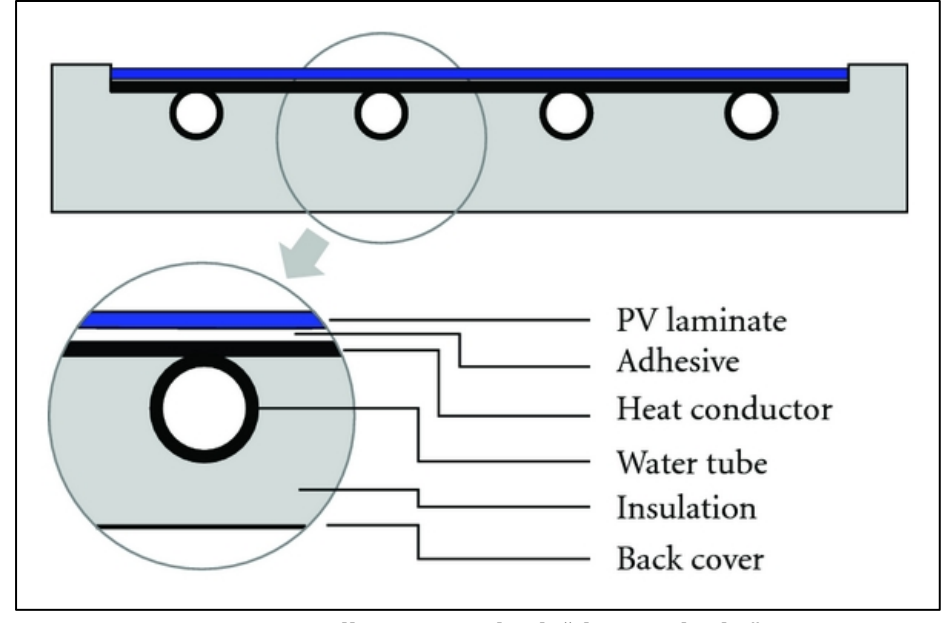

*Fig. 61 – Collettori PVT ibridi "sheet and tube"*

I collettori roll bond presentano canalizzazioni realizzate attraverso un processo di giunzione per laminazione di due fogli di alluminio (processo *roll bond*), a realizzare un unico elemento che fonde piastra e tubo. Questo consente, grazie a un alto numero di configurazioni costruttive, di adattare l'assorbitore a una vasta casistica di collettori e esigenze. Sono generalmente meno performanti dal punto di vista della conducibilità e dell'inerzia termica, ma costi anche quattro volte inferiori. Il processo costruttivo consente inoltre di ottenere superfici di contatto maggiori tra fluido e piastra.

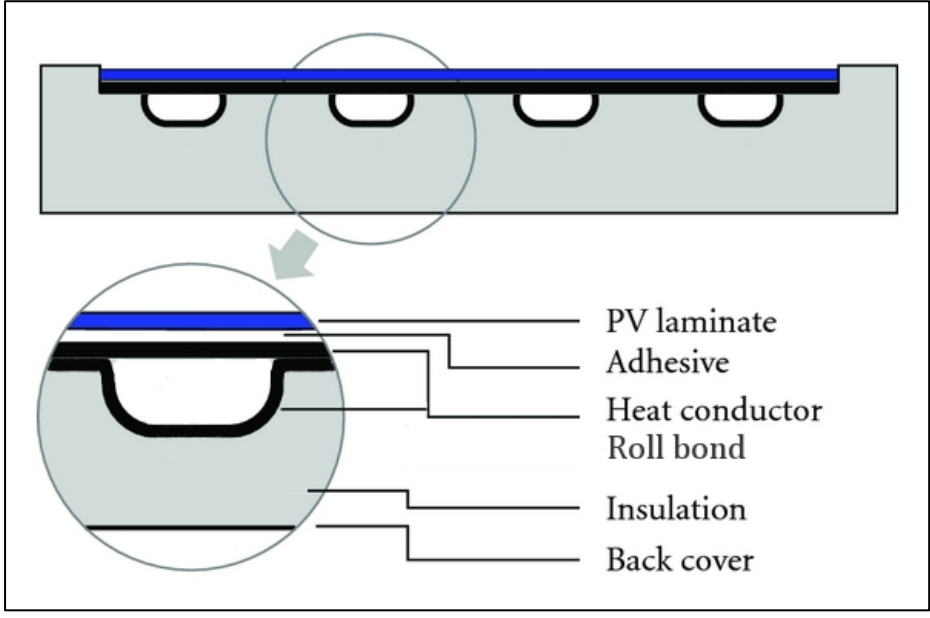

*Fig. 62 – Collettori PVT ibridi "roll bond"*

Nei collettori box channel l'assorbitore è costituito da canalizzazioni parallele a sezione rettangolare, realizzate da profilati, generalmente in alluminio, estrusi o poltrusi, in cui tutta la superficie della piastra è a contatto con il fluido, aumentandone notevolmente lo scambio termico. Il collettore risulta più leggero ma i costi sono più alti a causa dei componenti per la connessioni dei canali.

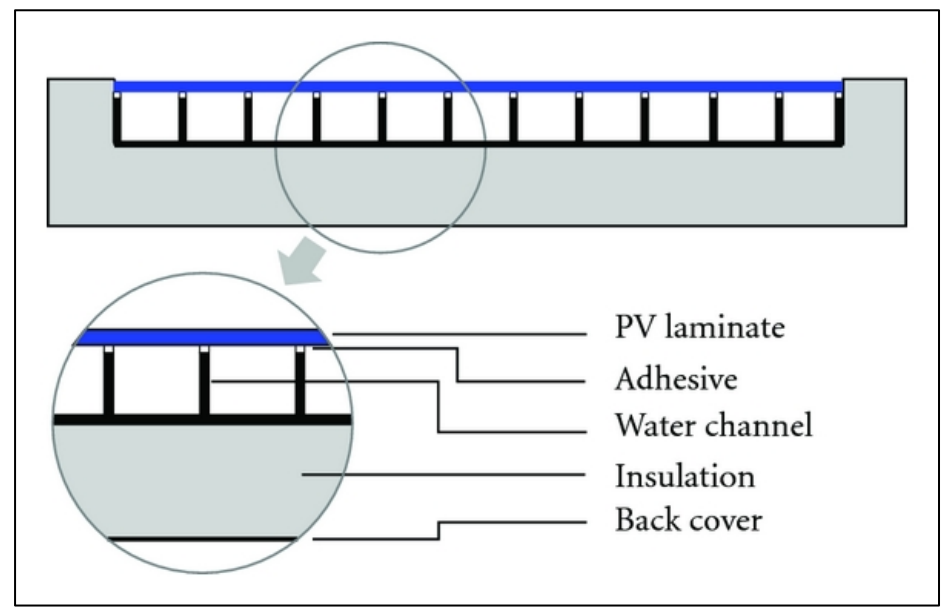

*Fig. 63 – Collettori PVT ibridi "box channel"*

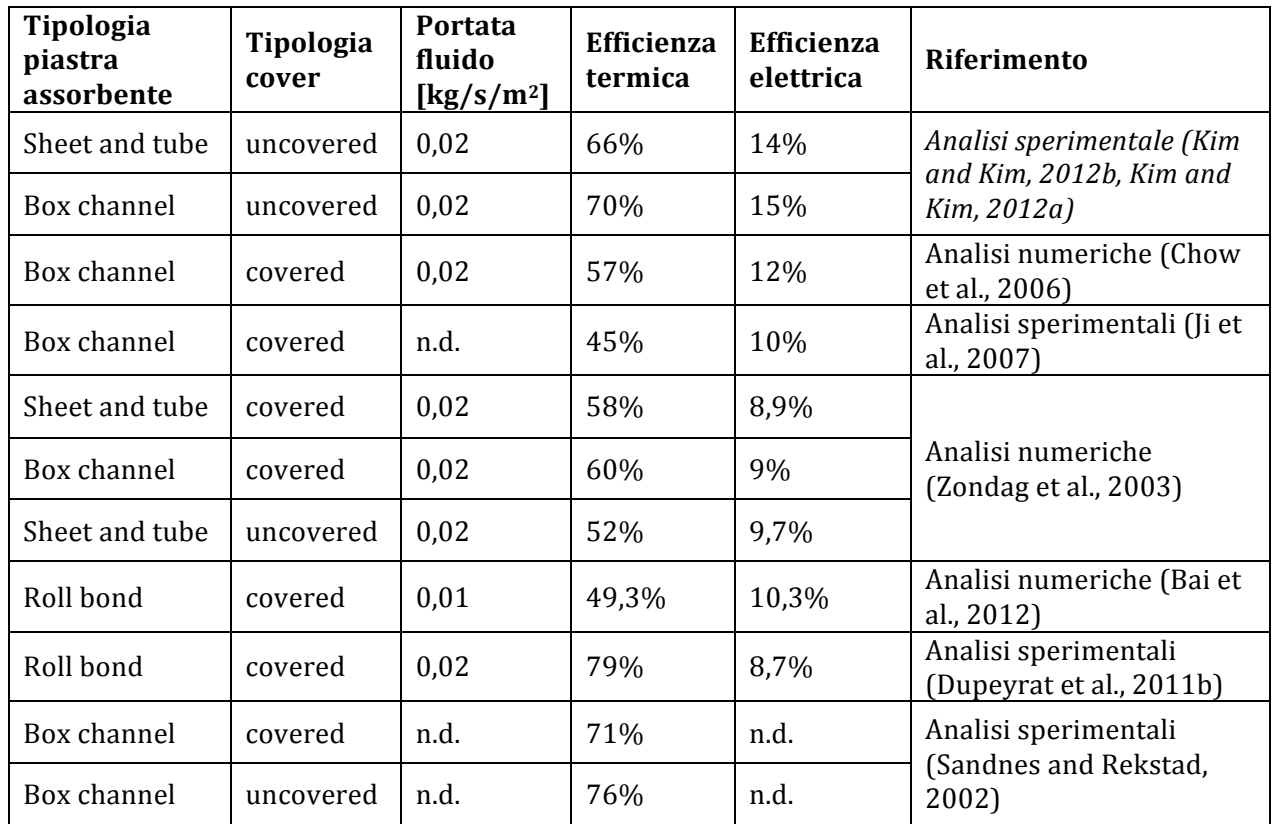

Nella tabella seguente si riportano i principali risultati conseguiti, medianti analisi numeriche e sperimentali, relativamente alle tre tipologie di assorbitore descritte.

Tab. 27 – Risultati analitici (numerici e sperimentali) delle diverse tipologie di collettori ibridi PVT [16]

Dalla tabella si evince che, per i collettori *sheets and tube*, la maggiore efficienza termica (66%) è stata determinata sperimentalmente da Kim (Kim and Kim, 2012b, Kim and Kim, 2012a), conseguendo anche la più elevata efficienza elettrica (14%), con tipologia senza vetro di copertura, raggiungendo un efficienza globale dell'80%.

Per la tipologia *box channel* sono state raggiunte sperimentalmente efficienze termiche del 76% (Sandnes and Rekstad, 2002), ed efficienze elettriche del 15% (Kim and Kim, 2012b, Kim and Kim, 2012a), con un efficienza globale, in quest'ultimo caso, dell'85%.

Le analisi sperimentali effettuate da Dupeyrat sui collettori *roll bond* hanno mostrato che è possibile raggiungere elevate efficienze termiche (79%) con portate più elevate (0,02 kg/s/m2), e buone efficienze elettriche  $(10,3\%)$  con portate inferiori  $(0,01 \text{ kg/s/m2})$ ; nel primo caso si riduce notevolmente l'efficienza elettrica, mantenendo elevata l'efficienza globale (87,7%), mentre nel secondo caso la bassa portata ha ridotto l'efficienza termica  $(49,3\%)$  e quella globale  $(59,6\%)$ . del collettore.

I collettori ibridi attualmente presenti sul mercato possono dividersi in due grandi categorie: quelli derivati dalla tecnologia solare-termica e quelli derivati da quella fotovoltaica. I primi sono generalmente della tipologia *sheet and tube*, isolati termicamente; in generale le celle hanno alti efficienti di temperatura, a causa del vetro di copertura, e costi elevati.

Nel secondo caso i collettori vengono realizzati aggiungendo al modulo fotovoltaico, uno scambiatore-assorbitore, con un basso isolamento termico, realizzato con la tecnologia roll bond; hanno discrete potenze elettriche, anche se non ottimizzate, e elevate dispersioni termiche.

Si riporta di seguito una tabella di sintesi delle principali caratteristiche tecniche di alcuni collettori ibridi.

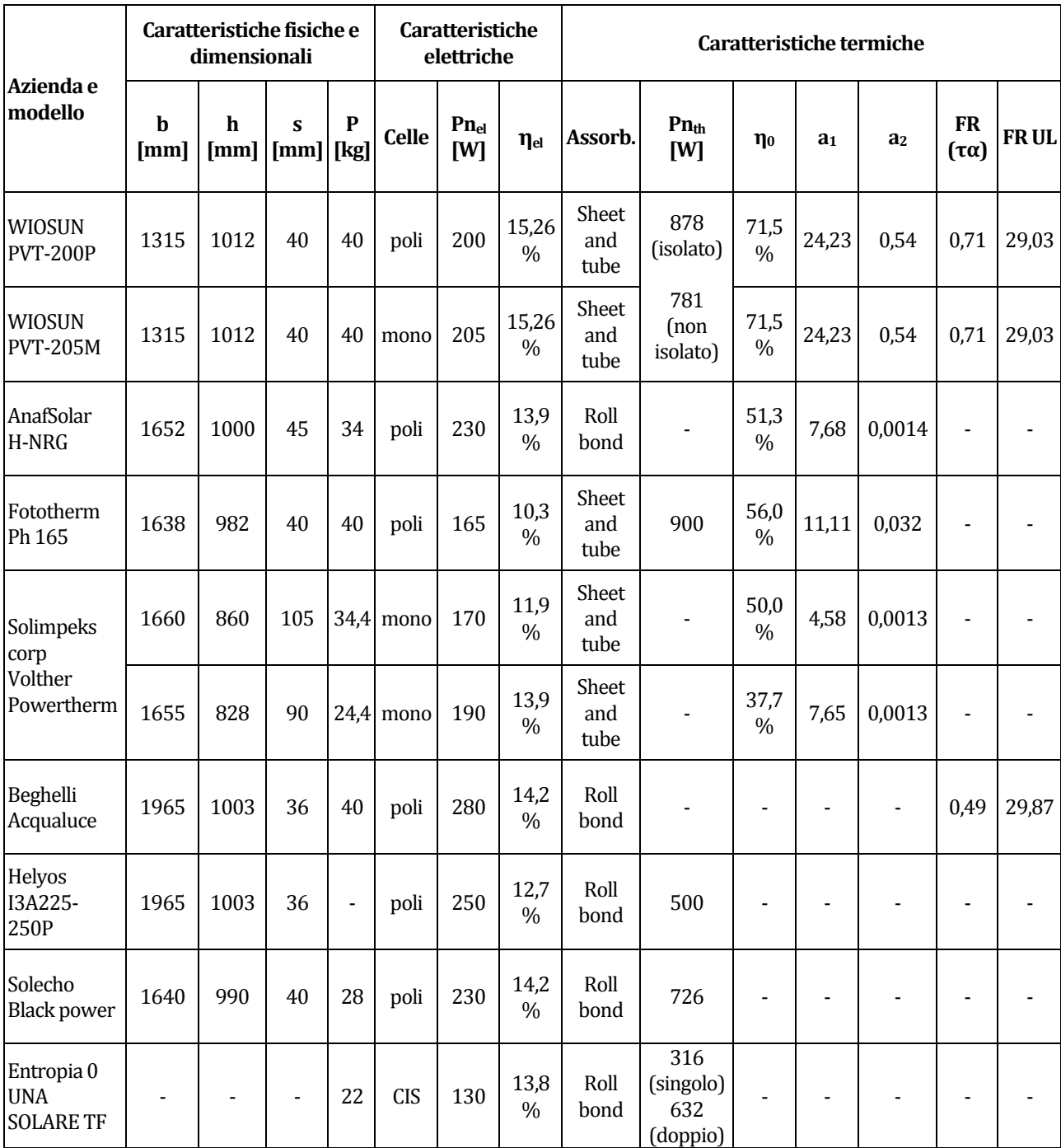

*Tab. 28 – Confronto tra caratteristiche di collettori ibridi PVT presenti in mercato [16]*

#### **3 Il codice di calcolo**

Il codice di calcolo, realizzato in ambiente Matlab, procede al calcolo dell'energia producibile da diverse tecnologie per la mini e micro-generazione combinata e distribuita di calore ed elettricità, in particolare da fonte solare, per il soddisfacimento del fabbisogno energetico di una determinata utenza, e ne confronta i principali risultati.

Sono state pertanto individuate delle tecnologie *on market* in grado di produrre simultaneamente energia termica ed energia elettrica, scelte sulla base sia della loro diffusione, sia sulla base delle loro caratteristiche di efficienza.

Si è optato pertanto di utilizzare come tecnologia di riferimento, la attuale tecnologia, alimentata a fonti fossili, per la produzione combinata con i maggiori rendimenti primari, ovvero quella cogenerativa. Sono state quindi individuate nella tecnologia solare termica e nella tecnologia fotovoltaica, le soluzioni per la produzione da fonte solare dei medesimi vettori energetici, ormai consolidate dal punto di vista tecnico-economico e ampiamente utilizzate nel settore civile. A queste sono state affiancate, nel confronto finale, diverse tecnologie per la produzione combinata su piccola scala, basate sulla concentrazione solare. Nello specifico sono state poste a confronto tre differenti tecnologie, basate sulla concentrazione solare e utilizzanti diversi metodi di produzione di energia elettrica (due con celle fotovoltaiche ad alta efficienza, e una dotata di un piccolo motore Stirling con alternatore integrato) e di concentrazione dei raggi solari (uno specchio parabolico lineare e due parabolico circolari). È stato inoltre compilato un codice per il calcolo della produzione supplementare di energia elettrica, durante i periodi di sovrapproduzione di energia termica, attraverso una macchina ad assorbimento.

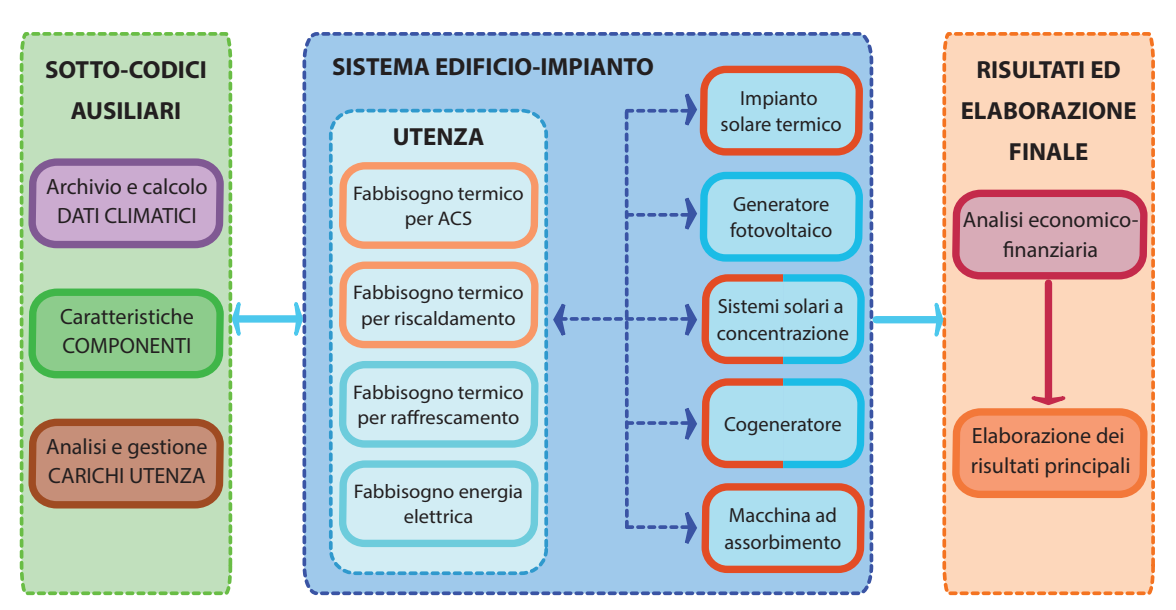

La logica del codice è sintetizzata nel seguente diagramma a blocchi.

*Fig. 64 – Schema logico del Codice RES* 

Le caratteristiche fondamentali del codice, che ci si è prefissi di ottenere, sono le seguenti:

- $\checkmark$  inserimento del minor numero possibile di dati di input;
- $\checkmark$  dati di input facilmente reperibili;
- $\checkmark$  semplicità di utilizzo, anche da parte di "non addetti";
- $\checkmark$  velocità di inserimento dei dati e di esecuzione dei calcoli;
- $\checkmark$  elaborazione dei risultati fondamentali attraverso un ridotto numero di indicatori.

# **3.1 Il processo di calcolo**

Il processo di calcolo effettuato dal codice è gestito in maniera centralizzata da un unico file Matlab (*MAIN\_RES\_CODE.m*), attraverso il quale è possibile scegliere la località e gli scenari per i quali effettuare le simulazioni di calcolo, oltre che richiamare i relativi sottocodici e i file di archivio. ruces  $\mathbf{r}$  terminal terminal terminal terminal terminal terminal terminal terminal terminal terminal terminal terminal terminal terminal terminal terminal terminal terminal terminal terminal terminal terminal terminal termi Il processo di calcolo effettuato dal codice è gestito in maniera cent maniera cent **SCENARIO SOLAR COOLING [SC]**

Come anticipato, il codice è strutturato in sotto-codici per il calcolo di ciascuna soluzione impiantistica e in sotto-codici per calcoli generici, detti "utilities" che possono essere richiamati o sfruttati da ciascun sotto-codice di calcolo.

I sotto-codici di calcolo compilati all'interno di singoli file Matlab, sono pertanto relativi a ciascuna soluzione impiantistica contemplata, e sono descritti nel paragrafo successivo.

I sotto-codici "utilities", di servizio al codice, provvedono alla gestione delle località e dei relativi dati climatici, al calcolo della radiazione solare al calcolo dei principali parametri per l'analisi economico-finanziaria. andi coondini alici oconomi economico-finanziaria. **CHP**

 $\hat{E}$  inoltre previsto l'utilizzo di diversi file "archivio", incorporati all'interno del codice (in formato txt e xls) contenenti le informazioni, funzionali ai calcoli, relativamente a dati<br>climatici delle lecalità fabbisogni energetici dell'edificie curve caratteristiche delle tecnologie climatici delle località, fabbisogni energetici dell'edificio, curve caratteristiche delle tecnologie contemplate.

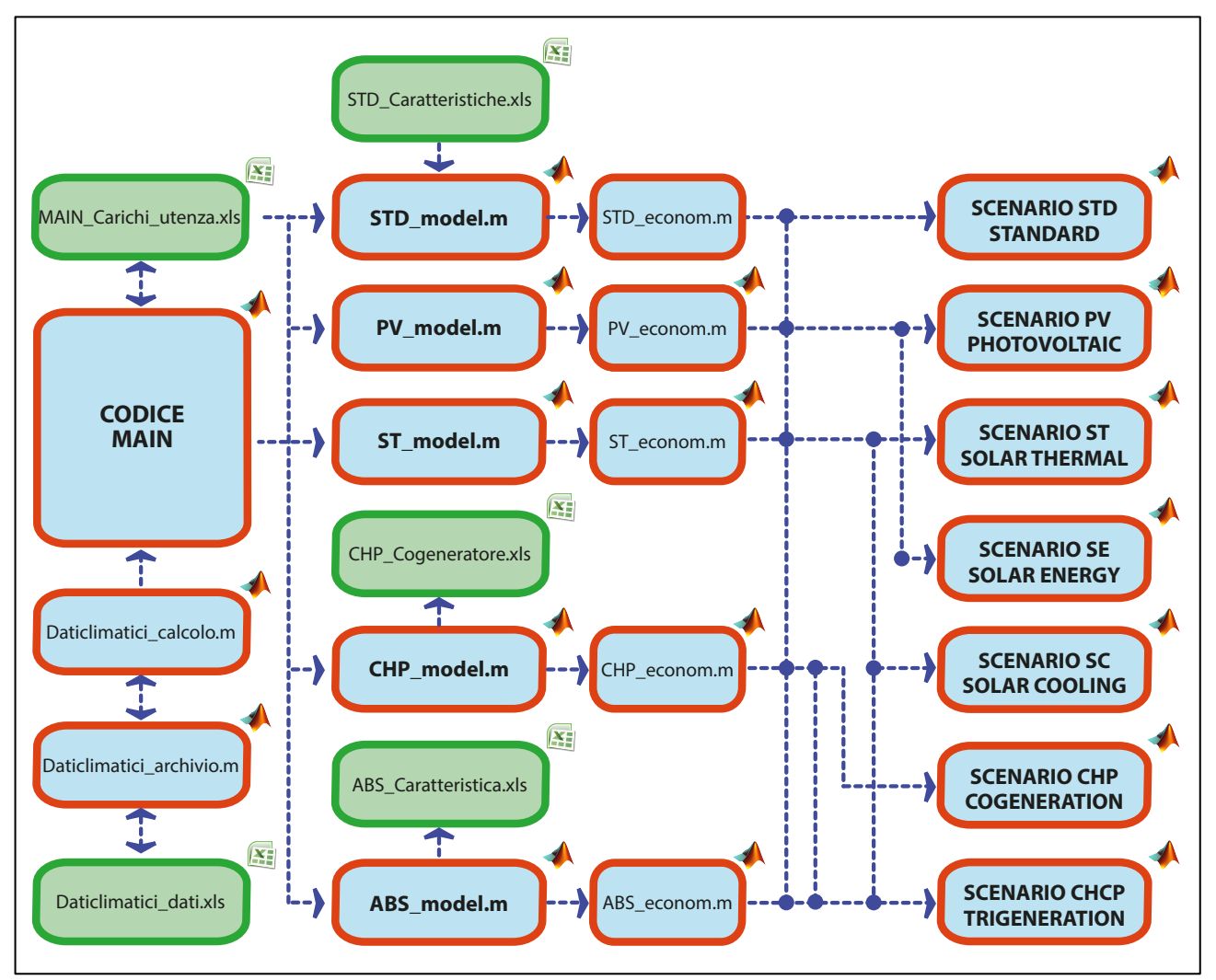

Il funzionamento del codice è descritto nel seguente schema logico.

*Fig. 65 – Schema di funzionamento del Codice RES* 

Sono stati elaborati, al fine di valutare la combinazione migliore tra le tecnologie contemplate, i seguenti diversi scenari, sulla base della compatibilità tecnica ed energetica tra esse. Alcuni scenari prevedono il ricorso a più soluzioni impiantistiche e le priorità di intervento, indicate nella tabella, sono stabilite dal codice.

La gestione degli scenari è affidata al file MAIN, dal quale è possibile scegliere quali simulare. Nell'immagine seguente sono stati ricostruiti i principali processi logici innescati dal codice, con i sotto-codici di calcolo dei parametri tecnici ed economici utilizzati.

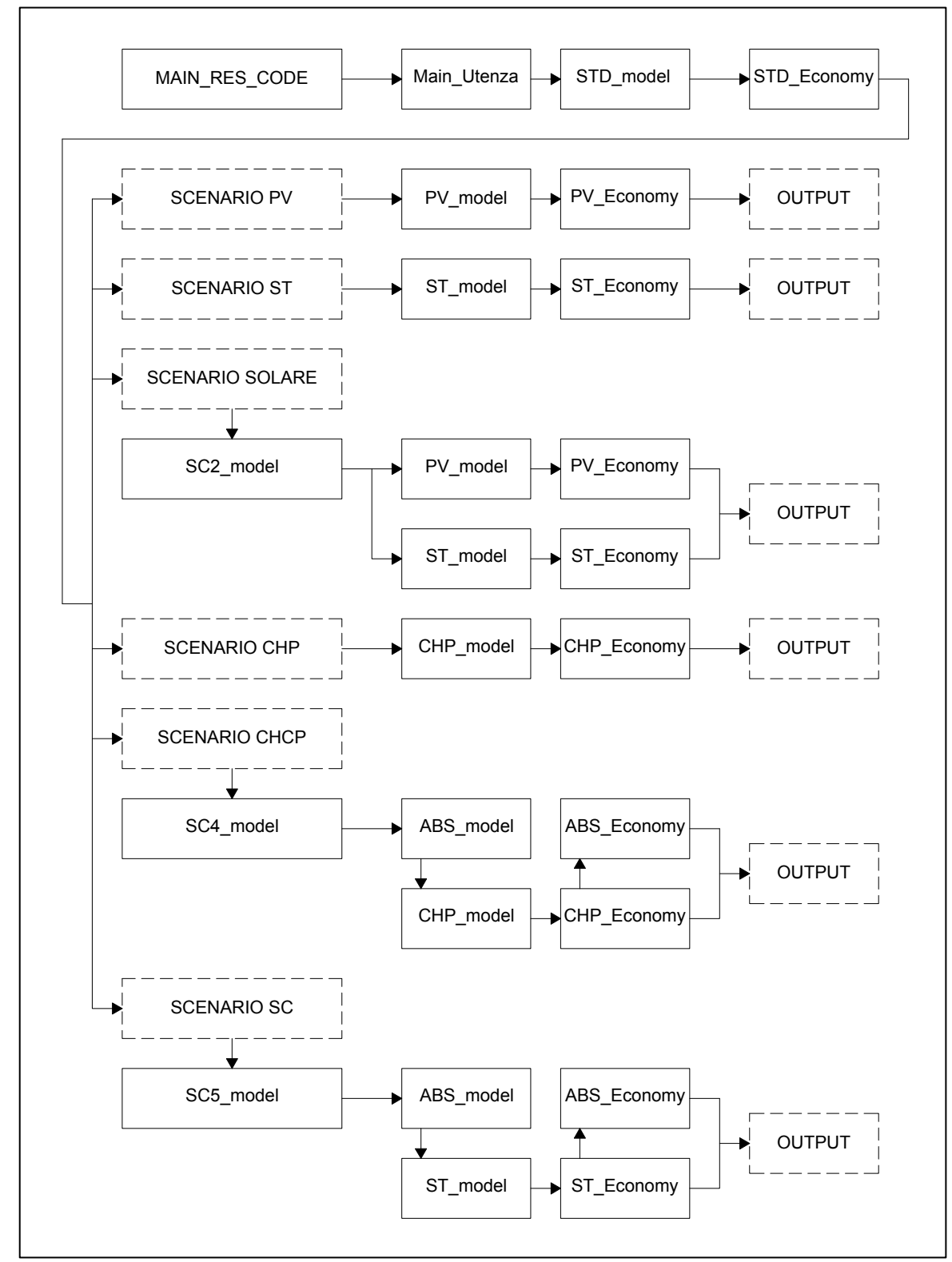

Fig. 66 - Processi logici per la scelta degli scenari del Codice RES

### **3.2 Il file** *MAIN\_RES\_CODE.m*

Il file MAIN (*MAIN\_RES\_CODE.m*) del codice gestisce i diversi sottocodici, stabilendone l'ordine di esecuzione le gerarchie e le interazioni tra di essi.

Le operazioni effettuate dal codice MAIN sono le seguenti:

- 1. Selezione della località:
- 2. Selezione dello scenario impiantistico;
- 3. Lettura dei dati di input:

a) Dati climatici della località

b) Fabbisogni energetici dell'edificio;

- 4. Esecuzione in sequenza dei singoli sottocodici e calcoli energetici;
- 5. Calcolo dei principali parametri economico/finanziari;
- 6. Restituzione dei principali risultati delle simulazioni e delle analisi.

Nel file MAIN è presente una finestra per la scelta dello scenario che si intende simulare, con la possibilità di scegliere tra le configurazioni indicate nella tabella precedente.

Qualora previsti dallo scenario, vengono pertanto eseguiti i sotto-codici per l'elaborazione dei parametri tecnici e il calcolo delle produzioni energetiche.

I sotto-codici per i calcoli tecnici, energetici ed economici, sono riportati di seguito:

#### a) *Main\_utenza.m*:

elabora i fabbisogni energetici orari dell'utenza e crea gli array necessari ai calcoli per ciascuno scenario;

b) *Daticlimatici\_archivio.m*: 

consente di effettuare la scelta località e provvede al caricamento dei dati climatici;

#### c) *Daticlimatici\_calcolo.m*:

provvede alla elaborazione dati inseriti e al calcolo della radiazione solare sul piano inclinato; 

d) *STD\_model*:

calcola i consumi energetici dell'edificio nell'ipotesi che si utilizzino tecnologie "standard"; 

#### e) *STD\_Economy*:

calcola i principali parametri economici per lo scenario standard;

### f) *PV\_model.m*:

provvede al calcolo della produzione di energia elettrica attraverso un impianto fotovoltaico;

g) *PV\_Economy.m*: 

esegue l'analisi economica per l'impianto fotovoltaico e ne calcola i principali risultati;

### h) *ST\_model.m*:

provvede al calcolo della produzione di energia termica attraverso un impianto solare-termico;

### i) *ST\_Economy.m*:

esegue l'analisi economica per l'impianto solare termico e ne calcola i principali risultati;

j) *SC2\_model.m*:

provvede al calcolo della produzione combinata di energia termica attraverso un impianto solare-termico e di energia elettrica attraverso un impianto fotovoltaico, procede all'analisi economica e ne calcola i principali risultati.

### k) *CHP\_model.m*:

provvede al calcolo dei consumi energetici e della produzione di energia elettrica e termica attraverso un cogeneratore;

### l) *CHP\_Economy.m*:

esegue l'analisi economica per il cogeneratore e ne calcola i principali risultati;

### m) *ABS\_model.m*:

calcola i fabbisogni di energia termica e la produzione di energia frigorifera di una macchina ad assorbimento;

# n) *ABS\_Economy.m*:

esegue l'analisi economica per la macchina ad assorbimento e ne calcola i principali risultati;

# o) *SC4\_model.m*:

simula un sistema di trigenerazione e calcola la produzione di energia frigorifera attraverso una macchina ad assorbimento alimentata da un cogeneratore, il quale provvede anche alla produzione di energia termica per riscaldamento e acqua calda sanitaria, procede all'analisi economica e ne calcola i principali risultati.

# p) *SC5\_model.m*:

simula un sistema di *Solar Cooling*, calcola la produzione di energia frigorifera attraverso una macchina ad assorbimento alimentata da un impianto solare termico, il quale provvede anche alla produzione di acqua calda sanitaria, procede all'analisi economica e ne calcola i principali risultati.

# **3.2.1 Il file** *MAIN\_utenza.m* **e il file di input** *MAIN\_carichi\_utenza.xls*

Dal codice MAIN vengono caricati i dati relativi all'utenza in esame, contenuti all'interno di un file Excel, posizionato nella cartella principale del codice.

Un'ulteriore file, *Main utenza.m*, attraverso l'utilizzo di specifiche *function*, descritte di seguito, provvede ai calcoli ausiliari preliminari, tra cui:

- la creazione dei vettori dei carichi e dei fabbisogni mensili richiesti dall'utenza;
- il calcolo dei corrispondenti volumi d'acqua calda sanitaria;
- l'elaborazione dei profili di carico giornalieri medi mensili;
- il calcolo dei consumi elettrici nelle diverse fasce orarie;
- la visualizzazione a monitor dei principali risultati dei carichi relativi all'utenza e dei grafici corrispondenti.

Il file Excel *MAIN\_carichi\_utenza.xls* contiene invece i profili di carico orario (ovvero le potenze medie orarie relative a un anno solare) per i seguenti usi dell'energia all'interno dell'utenza in oggetto:

- $\circ$  Fabbisogno di energia termica per riscaldamento
- $\circ$  Fabbisogno di energia termica per produzione di A.C.S.
- $\circ$  Fabbisogno di energia elettrica per raffrescamento
- $\circ$  Fabbisogno di energia elettrica per i soli usi elettrici

Il file Excel relativo ai carichi orari dell'utenza è strutturato come segue.

| 0 <sub>ra</sub> | <b>ACS</b><br>[kWh] | Riscaldamento<br>[kWh] | TOTALE RISC +<br><b>ACS [kWh]</b> | Energia<br>Elettrica x usi<br>elettrici [kWh] | Raffrescamento<br>[kWh] | Energia Elettrica x TOTALE ENERGIA<br><b>ELETTRICA [kWh]</b> |
|-----------------|---------------------|------------------------|-----------------------------------|-----------------------------------------------|-------------------------|--------------------------------------------------------------|
| 11              | 5.0                 | 20.9                   | 25.9                              | 23.6                                          | 0.0                     | 23.6                                                         |
| 2               | 5.0                 | 20.0                   | 25.0                              | 22.3                                          | 0.0                     | 22.3                                                         |
| 3               | 5.0                 | 19.5                   | 24.5                              | 21.6                                          | 0.0                     | 21.6                                                         |
| 14              | 5.0                 | 19.3                   | 24.3                              | 23.7                                          | 0.0                     | 23.7                                                         |
| .               | $\cdots$            | $\cdots$               | $\cdots$                          | $\cdots$                                      | $\cdots$                | $\cdots$                                                     |
| 8757            | 12.5                | 27.4                   | 39.9                              | 30.6                                          | 0.0                     | 30.6                                                         |
| 8758            | 12.5                | 26.7                   | 39.2                              | 28.9                                          | 0.0                     | 28.9                                                         |
| 8759            | 12.5                | 30.6                   | 43.1                              | 27.8                                          | 0.0                     | 27.8                                                         |
| 8760            | 10.0                | 27.9                   | 37.9                              | 25.9                                          | 0.0                     | 25.9                                                         |

*Tab. 29 – Struttura del file xls di input dei fabbisogni dell'utenza*

Il file *MAIN\_carichi\_utenza.xls* contiene anche la "struttura" delle fasce orarie durante l'anno, in una tabella nella quale si associa a ciascuna ora dell'anno, con un numero, la corrispondente fascia oraria, per le quali sarà possibile, nella fase di analisi economica, assegnare il relativo costo dell'energia.

| ora | fascia         | F1 | F <sub>2</sub> | F <sub>3</sub> |
|-----|----------------|----|----------------|----------------|
|     | F3             |    |                |                |
|     | F3             |    |                |                |
|     | F <sub>2</sub> |    |                |                |
|     | F1             |    |                |                |
|     | ги             |    |                |                |

*Tab. 30 – Struttura delle fasce orarie dell'utenza in esame*

Viene chiesto all'utente di inserire, attraverso la seguente finestra di input, alcuni dati funzionali ai calcoli, relativi alle caratteristiche dimensionali dell'edificio.

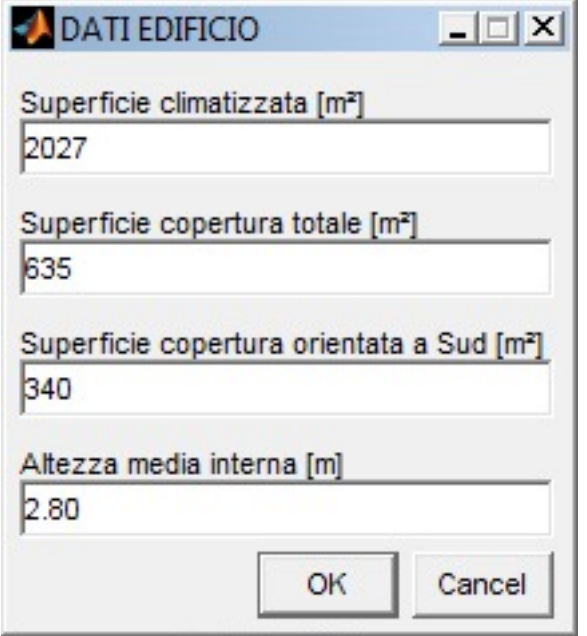

*Fig. 67 – Finestra di inserimento dei dati relativi all'edificio*

Il sottocodice *Main* utenza.m elabora i dati relativi ai fabbisogni energetici dell'utenza e ne restituisce i principali risultati grafici numerici e grafici a schermo.

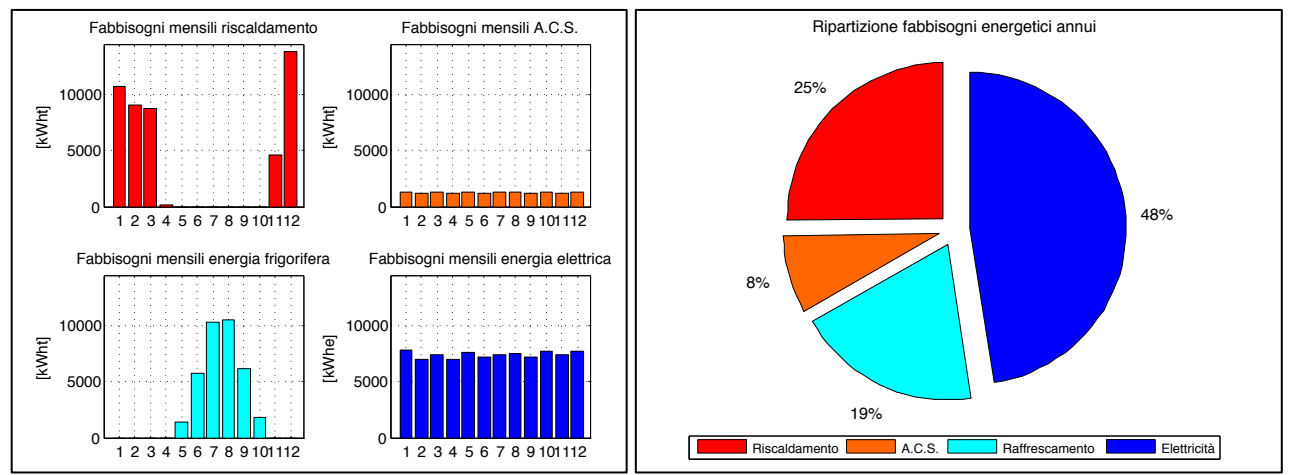

*Fig. 68 – Alcune elaborazioni grafiche restituite dal sotto-codice Main\_utenza.m*

### **3.3 I sotto-codici e le** *function* **"Utilities"**

Come anticipato, sono stati creati diversi sotto-codici e *function*, denominati "Utilities", che fungono da supporto ai sotto-codici di calcolo, eseguendo per essi tutte le operazioni numeriche fondamentali ai calcoli energetici, ricercando i dati in appositi archivi e determinando parametri non tabellati e non calcolabili direttamente. Sono stati inseriti nel codice per semplificare il processo di calcolo e rendere più leggeri i sotto-codici relativi alle singole tecnologie.

I sotto-codici "Utilities" utilizzati dal codice sono i seguenti:

- Il file Daticlimatici archivio.m, gestisce il database delle località contemplate dal codice e dei relativi dati climatici;
- Il file Daticlimatici calcolo.m esegue il calcolo della radiazione solare incidente su una superficie inclinata e orientata;

Sono state inoltre realizzate delle *function* con lo scopo di snellire i calcoli; queste elaborano i dati orari, giornalieri e mensili relativi ai profili energetici necessari al codice per effettuare le simulazioni in ciascuno scenario.

#### **3.3.1** Archivio e gestione dei dati climatici: il sotto-codice *Daticlimatici\_archivio.m*

Il sotto-codice *Daticlimatici\_archivio.m* è il primo ad essere richiamato dal file MAIN, e consente l'inserimento da parte dell'utente della specifica località di ubicazione dell'edificio

Una volta scelta la località il sotto-codice legge i corrispondenti dati climatici da un archivio esterno realizzato all'interno del file di testo Daticlimatici Dati.txt.

I dati climatici contenuti nell'archivio sono relativi ai 101 capoluoghi di provincia contenuti nella norma UNI 10349-94, e sono quelli necessari al calcolo della radiazione sulla superficie inclinata, della quale vengono inseriti i parametri geometrici nel sotto-codice *Daticlimatici\_calcolo.m*.

I parametri climatici presenti nell'archivio sono i seguenti

- altitudine (alt), latitudine (L) e longitudine (l) della località (dati UNI 10349);
- temperature massime (T\_Max) e minime (T\_Min) medie mensili dell'aria esterna;
- umidità relativa media mensile (UR) dell'aria esterna;
- irradiazione solare giornaliera media mensile diretta (Hdh) e diffusa (Hbh) sul piano orizzontale, in MJ/m<sup>2</sup> (UNI 10349);
- valori medi mensili della temperatura media giornaliera (T Amb) dell'aria esterna  $(UNI 10349);$

### **3.3.2 Il sotto-codice Daticlimatici\_calcolo.m**

Scelta la località, appare all'utente una finestra per la selezione dello scenario da simulare. In base allo scenario selezionato viene richiamato il sotto-codice *Daticlimatici calcolo.m.* il quale, in base ai dati climatici associati alla località scelta, calcola l'irradiazione solare oraria su una superficie comunque inclinata e orientata (in MJ/m<sup>2</sup> e kWh/m<sup>2</sup>), e determina, inoltre, i seguenti parametri:

- distribuzione oraria delle temperature di bulbo secco e bulbo umido dell'aria esterna;
- parametri solari caratterizzanti la traiettoria oraria apparente del Sole;
- angolo d'incidenza orario della radiazione solare sulla superficie.

Per il calcolo il sotto-codice utilizza le variabili legate principalmente alle caratteristiche tipologiche delle superfici di captazione in oggetto e del sito di installazione; tali parametri vengono inseriti dall'utente attraverso una finestra di dialogo e sono i seguenti:

- angolo di inclinazione (tilt) della superficie captante;
- angolo di orientamento (azimut) della superficie captante;
- riflettanza del terreno:
- ora di inizio e fine funzionamento del sistema solare.

Il sotto-codice *Dati\_climatici.m* viene richiamato per il calcolo delle prestazioni energetiche degli scenari nei quali vengono utilizzati gli impianti solari-termici e fotovoltaici.

Le operazioni effettuate dal sotto-codice sono riportate, in sequenza, di seguito:

- 1) Calcolo della posizione del sole nella volta celeste
	- a. Equazione del tempo, tempo locale e tempo standard
	- b. Angoli orari di alba e tramonto
- 2) Calcolo della radiazione solare (Norma UNI 8477)
	- a. Calcolo della radiazione diretta incidente su una superficie
	- b. Calcolo della radiazione diffusa
	- c. Calcolo della radiazione riflessa su una superficie
	- d. Calcolo della radiazione globale su una superficie comunque inclinata
	- e. Stima della radiazione oraria su una superficie [Metodo di Liu Jordan (1960) e correlazione di Collares-Pereira e Rabl(1979)]

Il calcolo della radiazione globale sulla superficie inclinata viene effettuato utilizzando la seguente formula, nella quale i pedici b, d e r, indicano, rispettivamente, la radiazione diretta, diffusa e riflessa:

$$
H = R_b \cdot H_{bo} + R_d \cdot H_{do} + R_r \cdot (H_{bo} + H_{do}) \quad \left[\frac{MJ}{m^2}\right]
$$

I fattori di inclinazione della radiazione (R), dati dal rapporto tra la radiazione H incidente su una superficie comunque inclinata e la radiazione  $H_0$  sul piano orizzontale, sono dati dalle seguenti formule:

• Radiazione diretta, con i l'angolo di incidenza della radiazione e  $\alpha$  l'altezza solare:

$$
R_b = \frac{H_b}{H_{bo}} = \frac{\cos i}{\sin \alpha}
$$

• Radiazione diffusa, con  $\beta$  l'angolo d'inclinazione della superficie:

$$
R_d = \frac{H_d}{H_{do}} = \frac{1 + \cos \beta}{2}
$$

Radiazione riflessa, con ρ la riflettanza del terreno:

$$
R_r = \rho \cdot \left(\frac{1 - \cos \beta}{2}\right)
$$

La distribuzione oraria della radiazione sulla superficie dei collettori viene determinata attraverso il metodo approssimato proposto da Liu e Jordan (1960), che stima il valore del rapporto tra la radiazione totale media mensile oraria Io sul piano orizzontale e la radiazione totale media mensile giornaliera *H*<sub>o</sub>:

$$
r_t = \frac{l_o}{\frac{H_o}{H}} \to l_o = r_t \cdot \frac{H_o}{H_o} \left[\frac{M}{m^2}\right]
$$

Per il calcolo del fattore  $r_t$ si assume la correlazione di Collares-Pereira e Rabl (1979):

$$
r_t = \frac{\pi}{24} \cdot (a + b \cdot \cos h) \cdot \frac{\cos h - \cos h_{tram}}{\sin h_{tram} - \frac{\pi \cdot h_{tram}}{180} \cdot \cos h_{tram}}
$$

con a e b coefficienti espressi dalle seguenti relazioni:

$$
a = 0,409 + 0,5016 \cdot \sin(h_{tramoto} - 60)
$$

$$
b = 0,6609 + 0,4767 \cdot \sin(h_{tramoto} - 60)
$$

Analogamente si definisce il rapporto tra la radiazione diffusa media mensile oraria *I<sub>do</sub>* sul piano orizzontale e la radiazione diffusa media mensile giornaliera *Hdo*:

$$
r_d = \frac{I_{od}}{H_{od}} \rightarrow I_{od} = r_d \cdot H_{od} \left[\frac{MJ}{m^2}\right]
$$

Per il fattore  $r_d$  si assume la correlazione di Liu e Jordan (1960):

$$
r_d = \frac{\pi}{24} \cdot \frac{\cos h - \cos h_{tram}}{\sin h_{tram} - \frac{\pi \cdot h_{tram}}{180} \cdot \cos h_{tram}}
$$

La radiazione diretta media mensile oraria  $I_{bo}$  sul piano orizzontale si trova come differenza tra la radiazione totale media mensile oraria sul piano orizzontale e la radiazione diffusa media mensile oraria sul piano orizzontale:

$$
\underline{\boldsymbol{I}_{\boldsymbol{ob}}} = \underline{\boldsymbol{I}_{o}} - \underline{\boldsymbol{I}_{od}} \quad \begin{bmatrix} \underline{\boldsymbol{M}} \\ \underline{\boldsymbol{m}}^2 \end{bmatrix}
$$

La radiazione totale media mensile oraria I sulla superficie dei collettori sarà pertanto espressa dalla seguente relazione:

$$
\underline{I} = R_b \cdot \underline{I_{ob}} + R_b \cdot \underline{I_{od}} + R_t \cdot (\underline{I_{ot}} + \underline{I_{od}}) \begin{bmatrix} \frac{M}{m^2} \end{bmatrix}
$$

Il sotto-codice è stato concepito come *function*, che consente poterlo richiamato da qualsiasi sotto-codice, per il calcolo della radiazione con differenti dati di input (ad es. per il calcolo della radiazione su pareti verticali o su altri collettori solari con diverse inclinazioni e/o orientamenti rispetto a quelli scelti).

La funzione viene inserita in testa alla parte di codice per il quale è necessario richiamarla:

function [G\_PAN\_h]=Daticlimatici calcolo(Beta,a\_z,c\_rif,L,l)

La sintassi prevede l'indicazione della variabile di output in uscita, in questo caso la radiazione sul piano della superficie captante (G\_PAN\_h) e delle variabili in input, direttamente coinvolte nel calcolo di quella di output, in questo caso l'angolo di tilt (Beta), l'angolo di azimut (a z), il coefficiente di riflessione del suolo (c rif), la longitudine (L) e la latitudine (l).

Il richiamo della function viene effettuato nel file in cui risiedono le variabili di input utilizzate per l'esecuzione del calcolo, con il seguente comando:

[G\_PV\_h]=Daticlimatici\_calcolo(Beta\_PV,a\_z\_PV,c\_rif\_PV,L\_PV,l\_PV)

In tale modo le variabili di input vengono ri-definite, assegnando loro dei nomi univoci da utilizzare direttamente nel sotto-codice dove occorrono.

Seguono le tabelle con i dati di input, distinti tra dati climatici e dati relativi all'impianto, e i dati di output utilizzati dal codice. Nelle tabelle sono riportate le sigle con le quali le grandezze vengono rappresentate all'interno del codice e le rispettive unità di misura utilizzate nei calcoli.

| Grandezza                                                                        | Matlab | Unità         |
|----------------------------------------------------------------------------------|--------|---------------|
| Temperatura massima media mensile dell'aria esterna                              | T_Amax | °C            |
| Temperatura minima media mensile dell'aria esterna                               | T Amin | °C            |
| Pressione atmosferica standard                                                   | p      | Pa            |
| Umidità relativa                                                                 | phi    | $\frac{0}{0}$ |
| Irradiazione solare giornaliera media mensile diretta sul piano orizzontale H_bh | G_diff | $MJ/m^2 g$    |
| Irradiazione solare giornaliera media mensile diffusa sul piano orizzontale H_dh | G dir  | $MJ/m^2 g$    |

*Tab. 31 – Dati climatici di input del sotto-codice Daticlimatici\_calcolo.m*

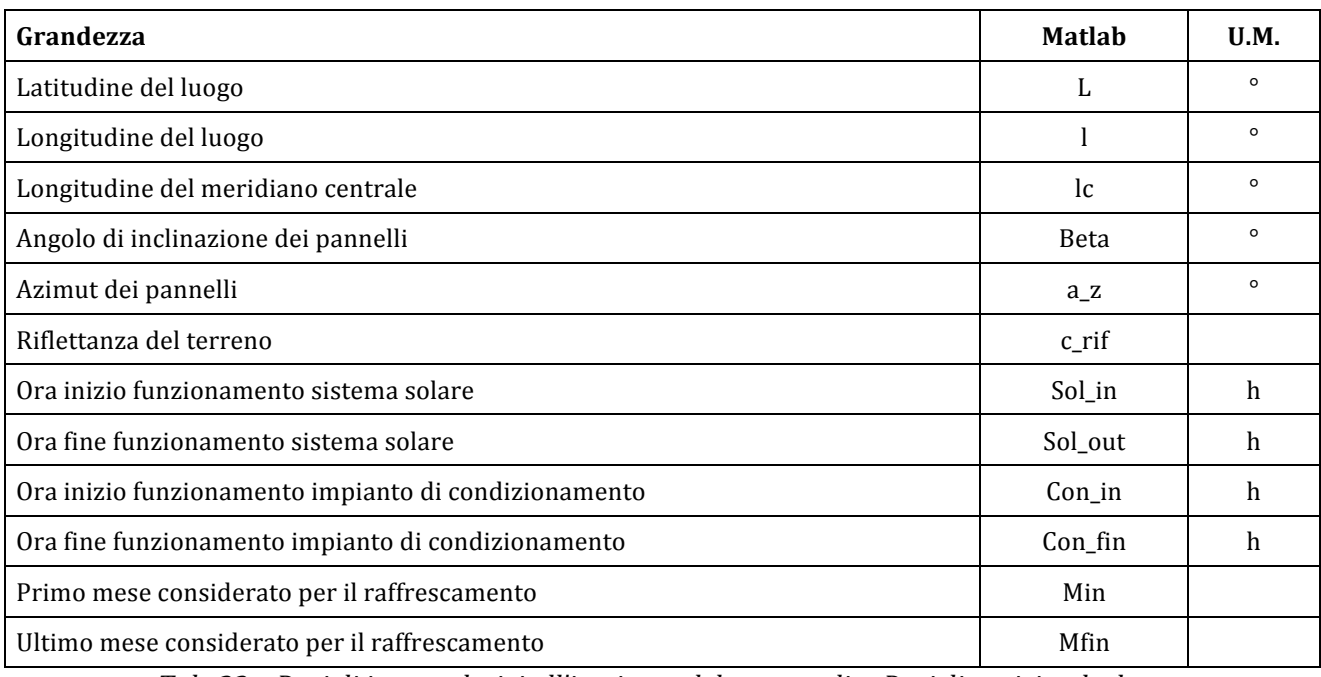

*Tab. 32 – Dati di input relativi all'impianto del sotto-codice Daticlimatici\_calcolo.m*

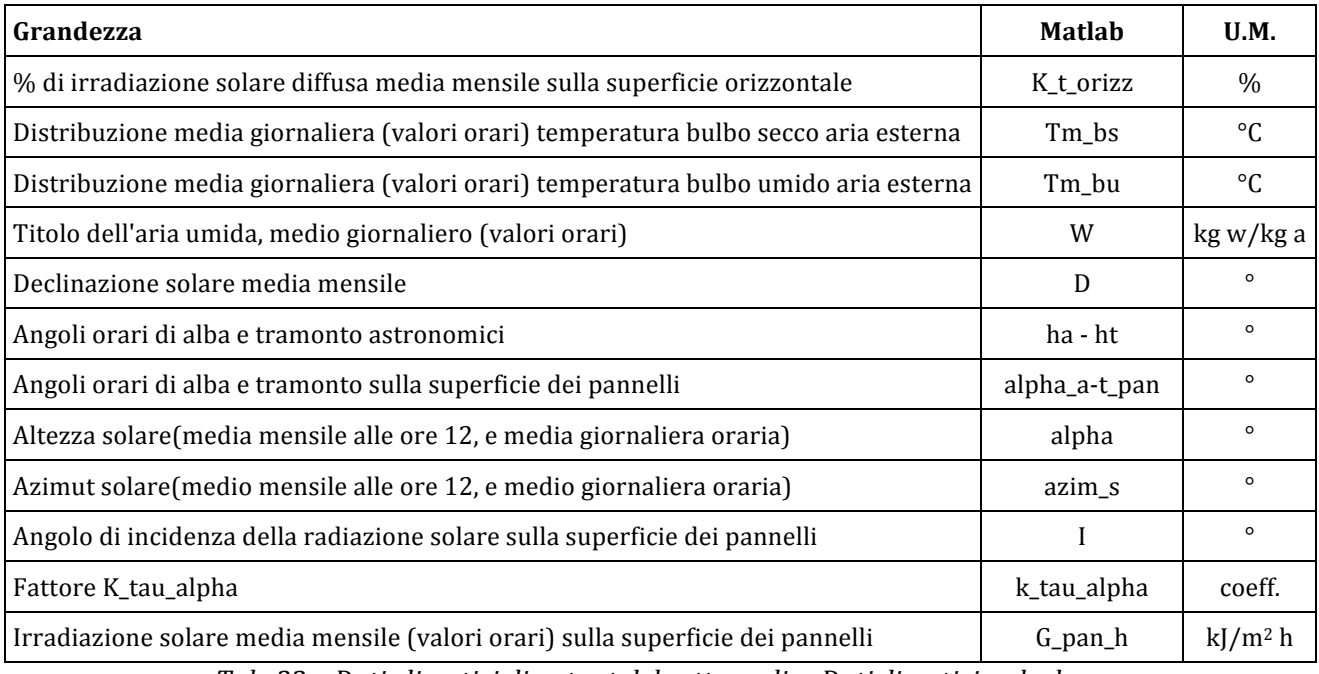

*Tab. 33 – Dati climatici di output del sotto-codice Daticlimatici\_calcolo.m*

### **3.3.3 Le** *function* **per le elaborazioni dei vettori energetici**

In base ai modelli di calcolo utilizzati, i dati in uscita o in ingresso ai processi, possono essere diversi; si hanno elaborazioni dei carichi e dei fabbisogni energetici orari, giornalieri medi mensili, mensili cumulati. Le function hanno lo scopo di convertire di volta in volta tali dati nel formato richiesto dai modelli di calcolo utilizzati nel singolo sottocodice, e vengono richiamate di volta in volta dai sottocodici per effettuare le conversioni dei vettori energetici, funzionalmente ai processi di calcolo.

- La *function Datimese.m*, a partire da un vettore contenente i carichi orari annui (8760 valori), come gli array di input contenuti nel file *MAIN\_carichi\_utenza.xls*, genera in uscita un vettore costituito da 12 elementi, contenente i consumi mensili totali per ciascun mese dell'anno;
- La *function Datioraanno.m*, elabora una matrice [24 righe x 12 colonne] contenente dati giornalieri medi mensili (come fabbisogni o produzioni energetiche), e ricostruisce un profilo orario annuale (8760 valori).
- La *function Datiorari.m* elabora il profilo orario medio mensile per un vettore contenente i dati orari annui (8760 valori), generando una matrice [24 righe x 12 colonne] le cui colonne sono i profili orari giornalieri mensili per ciascun mese dell'anno;
- La *function Datimedi mese NaN.m* genera, dato un vettore contenente i dati orari annui (8760 valori), un vettore costituito dalle medie mensili dei valori orari per ciascun mese dell'anno, determinate escludendo dal calcolo della media i valori *not a number*.

# **3.4 I sotto-codici per il calcolo energetico**

### **3.4.1 Il sotto-codice** *STD\_model.m*

Il sottocodice *STD* model.m calcola i consumi di energia primaria, nell'ipotesi che i fabbisogni di energia termica dell'utenza (riscaldamento e la produzione di acqua calda sanitaria) siano soddisfatti da un generatore di calore centralizzato, e quelli di energia termica per il raffrescamento, da una macchina frigorifera a compressione aria-acqua, alimentata ad energia elettrica, anch'essa centralizzata.

I dati di input del sottocodice sono i seguenti:

- i fabbisogni energetici dell'utenza, contenuti nel file *MAIN\_Carichi\_Utenza.xls*;
- le caratteristiche tecniche della macchina frigorifera, contenute nel file *STD\_Caratteristiche.xls*;
- i dati di input che il codice chiede all'utente di inserire.

Il processo di calcolo effettuato dal codice è schematizzato di seguito.

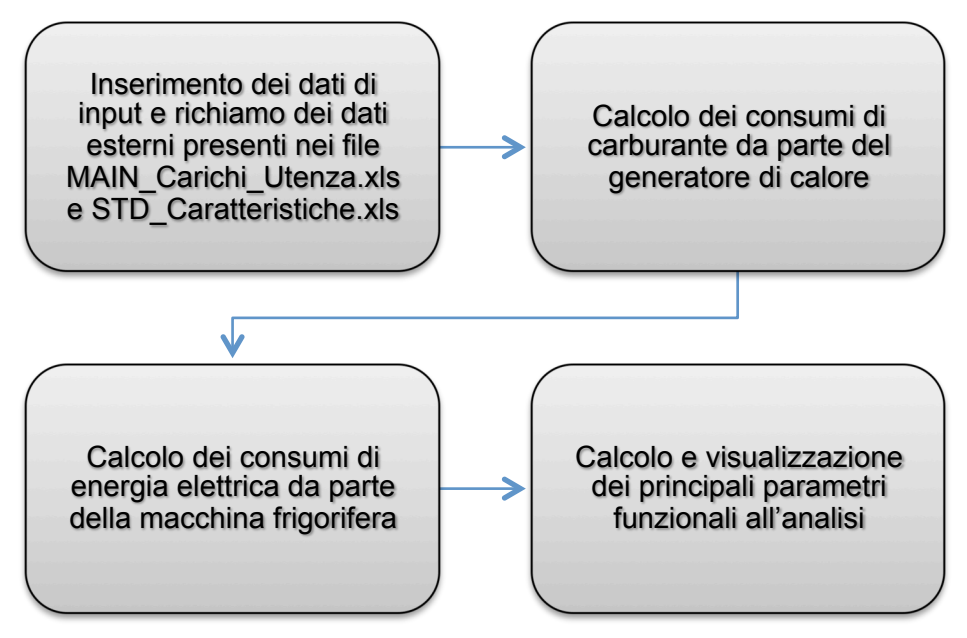

*Fig. 69 – Operazioni effettuate dal sotto-codice STD\_model*

Il file archivio *STD Caratteristiche.xls* contiene la curva caratteristica della macchina frigorifera, rappresentata dai valori dell'EER (Energy Efficiency Ratio), ovvero il rapporto tra l'energia frigorifera totale fornita e l'energia elettrica assorbita dalla macchina frigorifera, al variare del fattore di carico percentuale medio mensile della macchina.

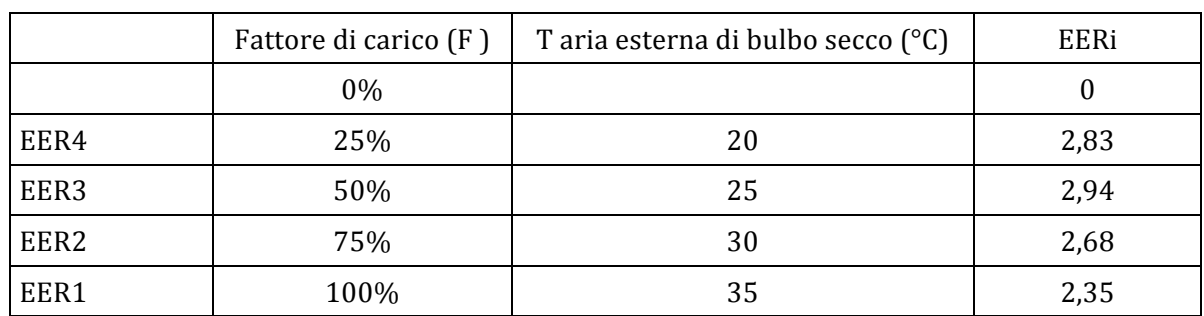

Il file archivio è strutturato come segue:

Tab. 34 – Struttura del file xls di input dei dati prestazionali relativi alla macchina frigorifera

I dati prestazionali sono forniti dal produttore in quattro punti di prova standard, come previsto dalla parte 3 della norma UNI TS 11300, la quale contiene la procedura per la determinazione del fabbisogno di energia primaria per la climatizzazione estiva, comprendente il metodo di calcolo del rendimento stagionale delle macchine frigorifere per la produzione del freddo necessario

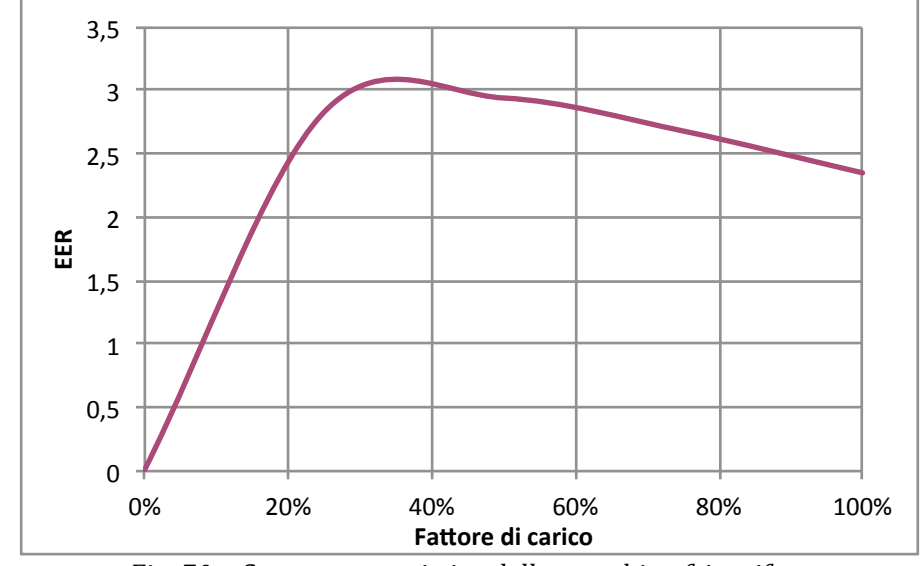

La curva caratteristica della macchina è rappresentata dalla figura seguente.

*Fig. 70 – Curva caratteristica della macchina frigorifera*

Il consumo di energia elettrica della macchina frigorifera è determinato secondo la formula:

$$
C_{el\,frak g} = \sum_{k} Q_{aux} \cdot f_p + \sum_{k} \frac{Q_{Cr} + Q_v}{\eta_m} \cdot f_p
$$

dove  $Q_{aux}$  è il consumo energetico degli ausiliari,  $Q_{Cr}$  il carico frigorifero,  $Q_v$  il fabbisogno per il trattamento dell'aria  $f_p$  è il fattore di conversione e  $\eta_m$  il coefficiente di prestazione medio mensile del sistema di produzione di energia frigorifera.

Supponendo di tralasciare, in questa fase, il consumo degli ausiliari e considerando che il fabbisogno per il trattamento dell'aria risulta compreso nei carichi mensili per raffrescamento, il consumo annuo della macchina frigorifera, dato dai consumi dei k mesi durante i quali viene utilizzata, è pari a:

$$
C_{el\,frak g} = \sum\nolimits_k \frac{E_c}{\eta_m} \cdot f_p \ \left[ kWh \right]
$$

Il coefficiente di prestazione medio mensile  $\eta_m$  è dato da:  $\eta_m = EER(F_k) \cdot \eta_1(F_k) \cdot \eta_2 \cdot \eta_3 \cdot \eta_4 \cdot \eta_5 \cdot \eta_6 \cdot \eta_7$ 

Il primo termine  $EER(F_k)$  rappresenta il rapporto di efficienza energetica ottenuto in corrispondenza del fattore di carico  $F_k$ , ricavato per interpolazione dalla curva degli EER descritta in precedenza, mentre  $\eta_1(F_k)$  è un coefficiente correttivo ottenuto in corrispondenza del fattore di carico Fk, ricavabile per doppia interpolazione dai prospetti nell'appendice C della norma UNI TS 11300, parte 3 [18]. I restanti coefficienti η sono invece coefficienti correttivi, ricavabili dall'appendice D, funzione del salto termico dell'acqua all'evaporatore, del fattore di sporcamento, della percentuale di glicole aggiunto all'acqua e della variazione di portata dell'acqua rispetto a quella nominale. Per semplicità di calcolo i coefficienti correttivi sono stati posti pari a 1, considerando, pertanto, i consumi elettrici della macchina frigorifera,

funzione unicamente del fattore di carico, dato dal rapporto tra il carico richiesto dall'utenza e la sua potenza nominale, inserita dall'utente.

I consumi di energia primaria della caldaia vengono calcolati come segue:

$$
C_{t\,cal} = (T_h + T_w) \cdot \eta_{n\,cal} \left[kWh\right]
$$

ovvero moltiplicando i fabbisogni termici richiesti, dati dalla somma tra i fabbisogni per riscaldamento  $(T_h)$  e quelli per la produzione di acqua calda sanitaria  $(T_w)$ , per il rendimento nominale della caldaia  $(n<sub>n cal</sub>)$ , inserito dall'utente.

La finestra di inserimento dei dati da parte dell'utente è riportata di seguito.

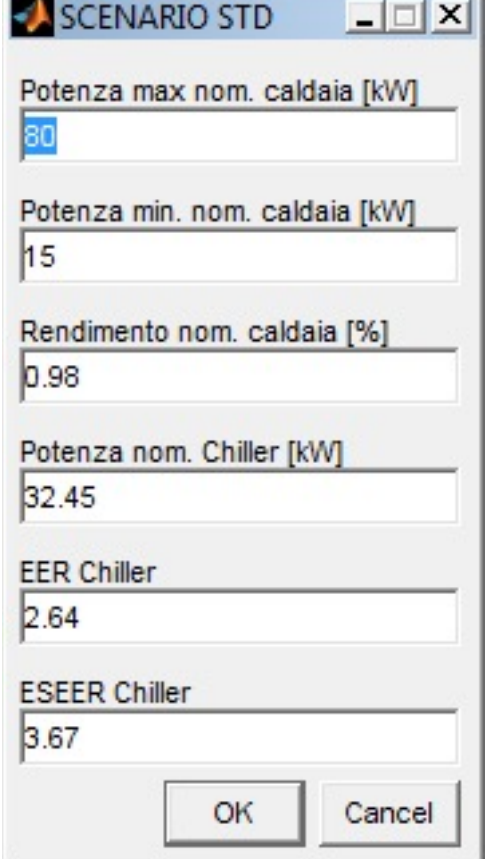

*Fig. 71 – Finestre per l'inserimento dei dati per il sottocodice STD\_model.m*

Il codice, al termine dei calcoli restituisce a monitor i risultati principali dei calcoli, in forma numerica e in forma grafica.

```
-------------- CONSUMI ENERGETICI SCENARIO STANDARD --------------
       -Consumo En.Termica per A.C.S.: 15331 [kWht]
       -Consumo En.Termica per ricaldamento: 47986 [kWht]
      Consumo En.Termica Primaria totale: 63317 [kWht]
       -Consumo En.Elettrica gruppo frigo: 12656 [kWhe]
      -Consumo En.Elettrica altri usi: 88835 [kWhe]
      Consumo En.Elettrica totale: 101491 [kWhe]
          - Fascia F1: 40185 [kWh] (39.6%)
          - Fascia F2: 27005 [kWh] (26.6%)
          - Fascia F3: 34301 [kWh] (33.8%)
----------------------------------------------------------------
```
*Tab. 35 – Principali risultati dei calcoli relativi all'elaborazione dei dati climatici*

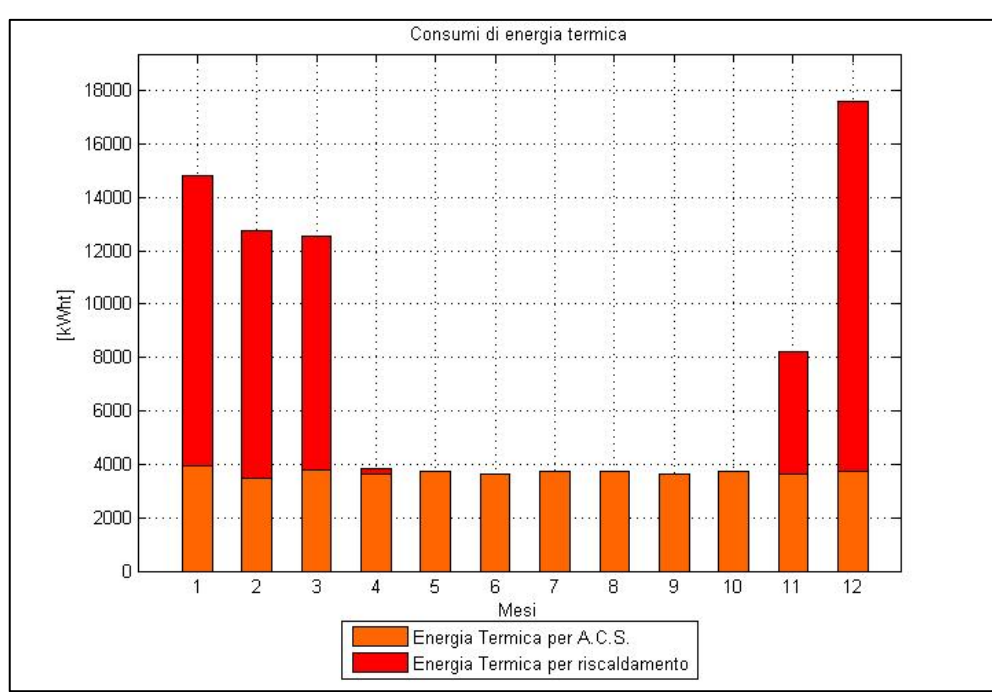

*Fig. 72 – Grafico relativo ai consumi di energia termica primaria generato dal sottocodice STD\_model.m*

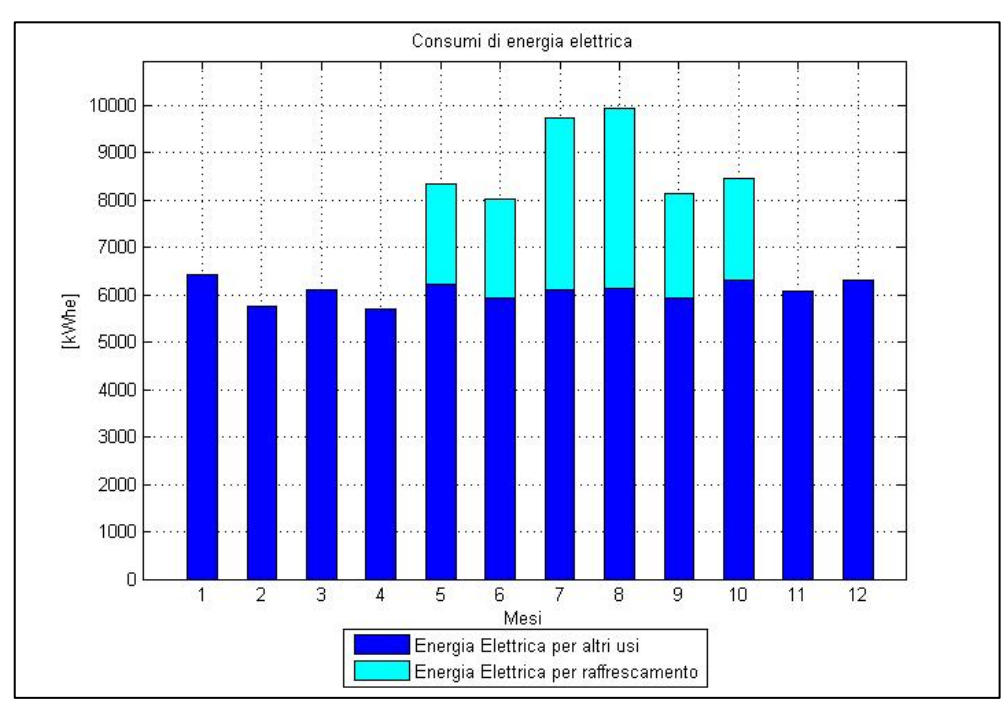

*Fig. 73 – Grafico relativo ai consumi di energia elettrica generato dal sottocodice STD\_model.m*

### **3.4.2 Il sotto-codice** *PV\_model.m*

Il sottocodice *PV* model.m calcola l'energia producibile da un impianto fotovoltaico, partendo dai dati relativi all'irraggiamento elaborati dal codice *Daticlimatici calcolo.m*, e dai dati di input che il codice chiede all'utente di inserire. Il codice determina le perdite per effetto della temperatura e lascia all'utente la possibilità di inserire, in termini percentuali, le altre singole perdite legate alla configurazione dell'impianto.

Il processo di calcolo effettuato dal codice può essere riassunto nella successiva sequenza di operazioni:

- 1. Richiamo della function definita in Daticlimatici calcolo.m
	- o Calcolo della radiazione sulla superficie dei moduli fotovoltaici
- 2. Calcolo degli effetti della temperatura sulla potenza nominale dell'impianto
- 3. Calcolo delle perdite B.O.S. (Balance Of System) totali
- 4. Calcolo della produzione energetica
- 5. Calcolo dei parametri funzionali all'analisi

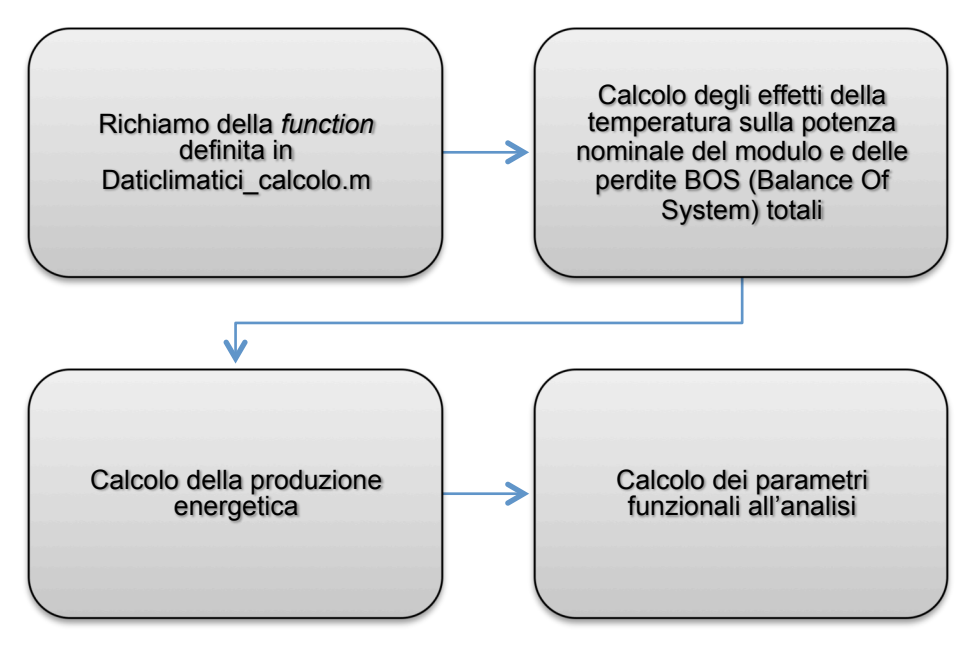

*Fig. 74 – Operazioni effettuate dal sotto-codice PV\_model*

I dati di input richiesti all'utente si dividono in dati relativi all'impianto e al sito e caratteristiche tecniche dei componenti.

I dati generali relativi all'impianto (potenza nominale) e al sito di installazione (azimut, tilt, terreno), sono riportati nella seguente tabella, con a fianco la finestra per l'inserimento degli stessi nel codice.

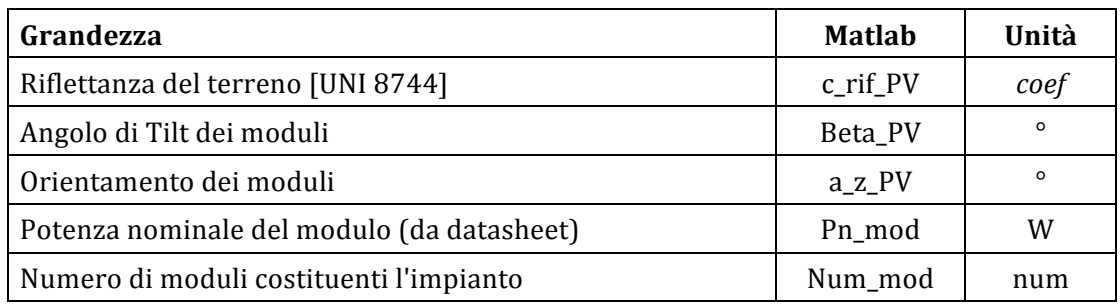

Tab. 36 – Dati di input relativi all'impianto fotovoltaico e relativa finestra di dialogo

I dati specifici relativi alle caratteristiche tecniche dei componenti dell'impianto fotovoltaico, con particolare riferimento ai rendimenti e alle perdite, sono riportati nella seguente tabella, con a fianco la finestra per l'inserimento degli stessi nel codice.

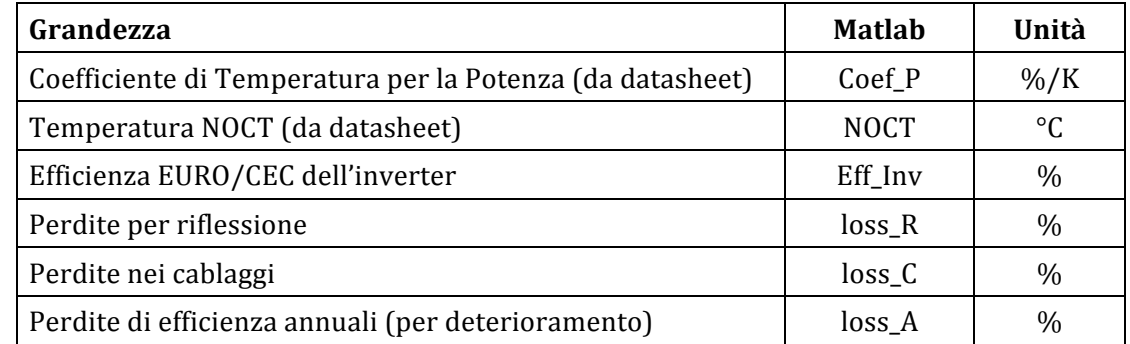

Tab. 37 – Dati di input relativi al Balance Of System dell'impianto e relativa finestra di dialogo

Il coefficiente di temperatura per la potenza (*Power Temperature Coefficient*) rappresenta la riduzione in percentuale della potenza nominale del modulo all'aumentare della temperatura della cella, e può essere estrapolato dal *datasheet* dei moduli fotovoltaici.

La temperatura NOCT, acronimo *Normal Operation Cell Temperature*, è la temperatura operativa rilevata in laboratorio sulla cella alle seguenti condizioni, dette appunto NOCT:

- irradiazione  $800 \,\mathrm{W/m^2}$ ;
- distribuzione spettrale AM 1.5,
- temperatura dell'aria 20 °C;
- velocita vento  $1 \text{ m/s}$ .

Anche la temperatura NOCT, come il coefficiente di temperatura per la potenza, viene ricavata sperimentalmente in laboratorio ed è possibile trovarla direttamente sul datasheet del modulo fotovoltaico.

L'efficienza dell'inverter, anch'essa reperibile sulla sua scheda tecnica, è l'efficienza pesata, contraddistinta con la sigla EURO/CEC, ovvero il cosiddetto Rendimento Europeo.

Le perdite generiche che il codice consente all'utente di inserire sono quelle per riflessione, quelle per effetto Joule nei cablaggi e quelle causate dal deperimento della componentistica; in generale tali perdite non sono di semplice valutazione e la loro determinazione rende necessaria l'applicazione di modelli di calcolo ad hoc. Sono state comunque inserite delle forbici percentuali entro le quali è possibile considerare il dato attendibile.

Le perdite per riflessione sono quelle generate da un aliquota di radiazione luminosa riflessa dal vetro dei moduli; variano generalmente tra il 2 e il 4%.

Le perdite nei cablaggi sono invece causate dalla resistenza offerta dai cavi elettrici, dalle perdite per cadute di tensione dalle resistenze negli interruttori. Queste possono variare anche parecchio in base ai dispositivi presenti nell'impianto e alle sezioni dei cavi utilizzate. Può considerarsi attendibile una forbice che va dal 2 al 5%.

Le perdite di efficienza annuali sono quelle causate dal deperimento della componentistica di sistema, e sono stimabili intorno ad un valore medio di 1-1.5% di riduzione lineare per anno.

Per consentire al codice di escludere dai calcoli le ore in cui la radiazione è nulla è stata creata la matrice MATR T F, delle stesse dimensioni della matrice G PV h contenente i dati orari dell'irraggiamento sul piano dei moduli, nella quale, in corrispondenza delle ore durante

le quali la radiazione è nulla contenente, sarà riportato valore 0, e valore 1 dove la radiazione  $\dot{\text{e}}$  positiva. La matrice  $\dot{\text{e}}$  generata con l'operatore  $\sim$ isnan, il quale sostituisce i valori NaN (Not a Number, dati dal rapporto 0/0) contenuti nella matrice con degli zeri.

$$
\mathtt{MATR\_T\_F}{=}{\mathtt{risman(G\_PV\_h}.}/\mathtt{G\_PV\_h})}
$$

Il processo di calcolo del sotto-codice prevede la valutazione mensile degli effetti della temperatura sulla potenza nominale del modulo, e successivamente, il calcolo della produzione energetica dell'impianto, tenendo conto delle altre perdite inserite dall'utente [3].

La determinazione degli effetti della temperatura sulla potenza nominale del modulo, e quindi sulla sua produzione energetica, sono basati sul calcolo della differenza di temperatura tra la cella e la temperatura STC (Standard Test Conditions), temperatura alla quale vengono effettuati i test in laboratorio e che determina i dati di targa dei singoli moduli fotovoltaici.

Il calcolo della differenza di temperatura viene effettuato con la seguente formula:

$$
\Delta T_{cell} = T_{cell} - T_{STC} = \left[ (T'_{Amb}) + \frac{(NOCT - T_{STC}) \cdot G_P V_h}{Irr_{STC}} \right] - T_{STC}
$$
\ndove: 
$$
T_{STC} = 20 \text{ °C}
$$
\n
$$
It_{STC} = 800 \text{ W/m}^2
$$
\n
$$
T'_{Amb} = \text{temperature} \text{ ambient} \text{ estimate} \text{ est}
$$
\n
$$
NOCT = \text{temperature} \text{ operator} \text{ test (Normal Operation Cell Temperature)}
$$
\n
$$
G_P V_H = \text{Radius} \text{ cone} \text{ such that}
$$

Il calcolo viene effettuato solo per quei valori per i quali la temperatura della cella supera la temperatura STC (T\_Cell>25°C), mentre al di sotto di quel valore (T\_Cell<25°C) non si considerano effetti della temperatura sulla potenza del modulo.

Determinata la differenza di temperatura tra le condizioni di test e le condizioni operative, si procede al calcolo della potenza del modulo in condizioni operative, tramite la seguente formula:

$$
Po = Pn\_mod*[1+(Coef_P \cdot 0, 01 \cdot \Delta T\_Cell]) [W]
$$

dove *Coef<sub>p</sub>* è il Coefficiente di temperatura per la potenza e  $P_n$  la potenza nominale del modulo.

La potenza effettiva del modulo calcolata tenendo conto degli effetti della temperatura (*Po*) viene utilizzata per il calcolo della produzione energetica dell'impianto.

Il calcolo della produzione energetica giornaliera oraria media mensile, in condizioni reali, viene effettuata con la seguente formula, nella quale si tiene conto, oltre che delle perdite per effetto della temperatura, anche delle altre perdite di impianto inserite dall'utente.

 $EPVh = GPVh \cdot Po~PVImp \cdot BOS'$  [kWh] dove: GPVh = Radiazione oraria  $[kWh/m^2]$  $BOS' =$  Perdite BOS residue [%] Po  $PVImp = Po \cdot N \cdot 1000$  [kW]

Acquisiti i dati fondamentali, il codice procede al calcolo della potenza nominale effettiva complessiva dell'impianto fotovoltaico (Pn\_PV), espressa in kWp, moltiplicando la potenza effettiva del singolo modulo per il numero di moduli costituenti l'impianto, mediante la formula:

$$
Pn_PV = (Pn_mod \cdot Num_mod) / 1000 \quad [kWp]
$$

La potenza effettiva dell'impianto così calcolata viene utilizzata per determinare la produzione energetica media mensile  $(E_PV_m)$ , espressa in kWh:

$$
E_PV_m = G_PV_m \cdot ((Pn_PV \cdot BOS) / 100) \qquad [kWh/anno]
$$

Il codice effettua anche il calcolo della produzione energetica unitaria dell'impianto fotovoltaico (E\_PV\_un), espressa in kWh/kWp, dividendo la produzione globale annua per la potenza nominale effettiva dell'impianto, mediante la formula:

$$
E_PV\_un = (sum(E_PV\_m)) / Pn_PV [kWh/kWp]
$$

Determinata la produttività oraria dell'impianto fotovoltaico, il codice calcola, inoltre i seguenti i flussi energetici orari, mensili e annuali tra l'impianto, l'utenza e la rete elettrica alla quale è collegato e con la quale può scambiare energia.

L'energia elettrica prelevata dalla rete, calcolata in base alla differenza tra produzione e fabbisogni:

Delta Cel PV=Cel TOT m h-E PV h;

L'energia viene prelevata dalla rete elettrica unicamente nelle ore in cui la produzione è inferiore al carico richiesto dall'utenza:

Prel\_E\_h\_m\_PV=Delta\_Cel\_PV.\*(Delta\_Cel\_PV>0)

L'energia viene immessa dall'impianto fotovoltaico nella rete elettrica nelle ore in cui la produzione è superiore al carico richiesto dall'utenza:

Immi E h m PV=-Delta Cel PV.\*(Delta Cel PV<0)

L'energia scambiata con la rete elettrica, viene calcolata al fine di determinare la quota di energia sulla quale applicare il calcolo del Contributo in Conto Scambio previsto dal meccanismo dello Scambio sul Posto [25].

L'energia scambiata è posta pari ai carichi dell'utenza per le ore in cui la produzione è superiore ai fabbisogni, e pari alla produzione quando questa è inferiore ai carichi richiesti:

> if Immi E m PV(k)<Prel\_E\_m\_PV(k) Scam E m PV(k)=Immi E m PV(k); Immi E m PV(k)>Prel E m PV(k); Scam E\_m\_PV(k)=Prel\_E\_m\_PV(k);

L'energia autoconsumata dall'utenza durante le ore di produzione, determina l'effettivo risparmio energetico dovuto alla presenza dell'impianto, e viene posta pari ai fabbisogni quando questi sono inferiori alla produzione, e pari alla produzione per quelle ore durante le quali la produzione è inferiore ai fabbisogni.

> if E PV ha(k)>Cel  $h(k)$ Auto  $PV(k)=Cell(h(k);$ else E\_PV\_ha(k)<Cel h(k); Auto\_PV( $k$ ) = E\_PV\_ha( $k$ );

Al termine del calcolo il codice visualizza a schermo i principali risultati (la potenza nominale, la produzione annua e la produzione unitaria dell'impianto) e stampa un grafico a barre riportante in ascissa i mesi dell'anno e in ordinata le produzioni energetiche medie mensili dell'impianto, espresse in kWh, ovvero i valori degli elementi che costituiscono l'array E\_PV\_m.

Il codice procede al calcolo di diversi parametri e indicatori funzionali ai calcoli e all'analisi, dei quali se ne riportano alcuni di seguito con le relative formule.

• Produzione energetica media mensile

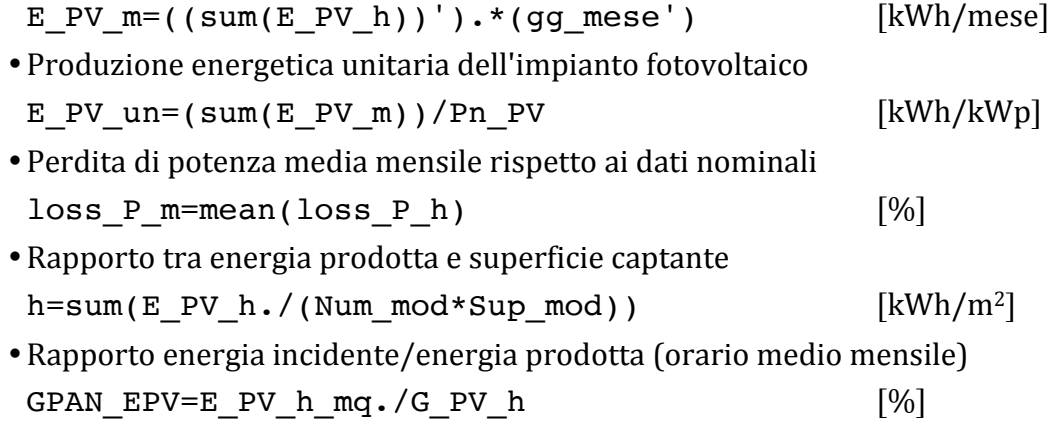

Di seguito si riportano le due finestre per l'inserimento, da parte dell'utente, dei dati relativi al sito di installazione e alle caratteristiche tecniche e costruttive dell'impianto.

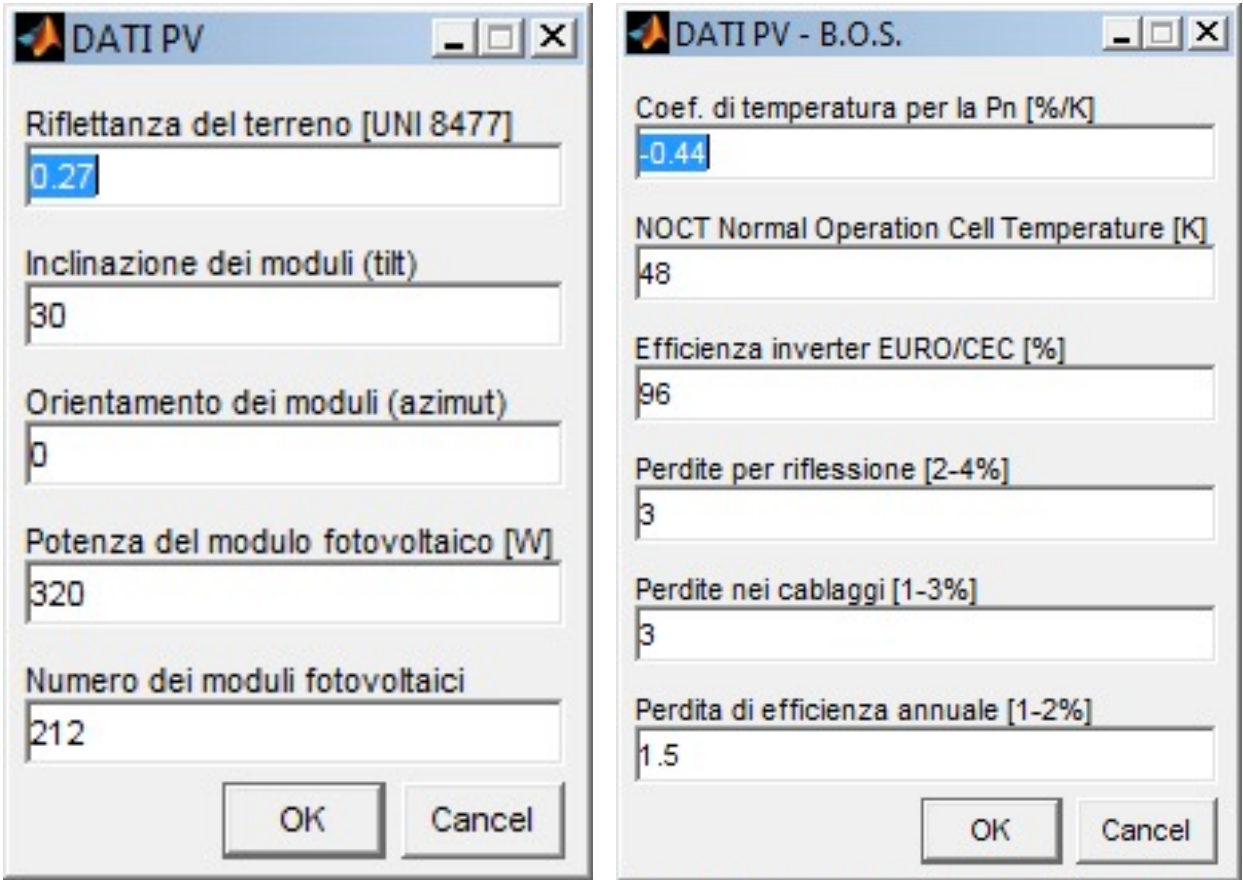

 *Fig. 75 – Finestra di dialogo per l'inserimento dei dati relativi al sito e all'impianto*

I dati di input e output elaborati dal codice sono riportati nelle seguenti tabelle.

| Grandezza                                                   | <b>Matlab</b>        | U.M.               |
|-------------------------------------------------------------|----------------------|--------------------|
| Irradiazione giornaliera media mensile sul piano dei moduli | $G_PV$               | kWh/m <sup>2</sup> |
| Irradiazione media mensile sul piano dei moduli             | $G_PV_m$             | $kWh/m^2$          |
| Potenza nominale del singolo pannello                       | Pn_mod               | W                  |
| Numero di pannelli costituenti l'impianto                   | Num_mod              | num.               |
| Perdite energetiche di B.O.S. (Balance of System)           | <b>BOS</b>           | $\%$               |
| Potenza nominale complessiva dell'impianto fotovoltaico     | Pn_PV                | kWp                |
| Potenza nominale                                            | Pn_mod               | W                  |
| Tensione di punto di massima potenza                        | Vmpp                 | V                  |
| Corrente di punto di massima potenza                        | Impp                 | A                  |
| Tensione a vuoto                                            | Voc                  | V                  |
| Corrente di cortocircuito                                   | <b>Isc</b>           | A                  |
| Tensione massima del sistema                                | <b>IEC</b>           | V                  |
| NOCT - Temperatura operativa nominale della cella           | <b>NOCT</b>          | $\rm ^{\circ}C$    |
| Coefficiente di temperatura/Potenza                         | $CT_P$               | $\frac{9}{6}$ / K  |
| Coefficiente di temperatura/Tensione                        | CT_Voc               | mV/K               |
| Coefficiente di temperatura/Corrente                        | $CT$ <sub>_Isc</sub> | mA/K               |
| Numero di giorni/mese                                       | gg_mese              | gg                 |

*Tab. 38 – Dati di input del sotto-codice PV\_model*

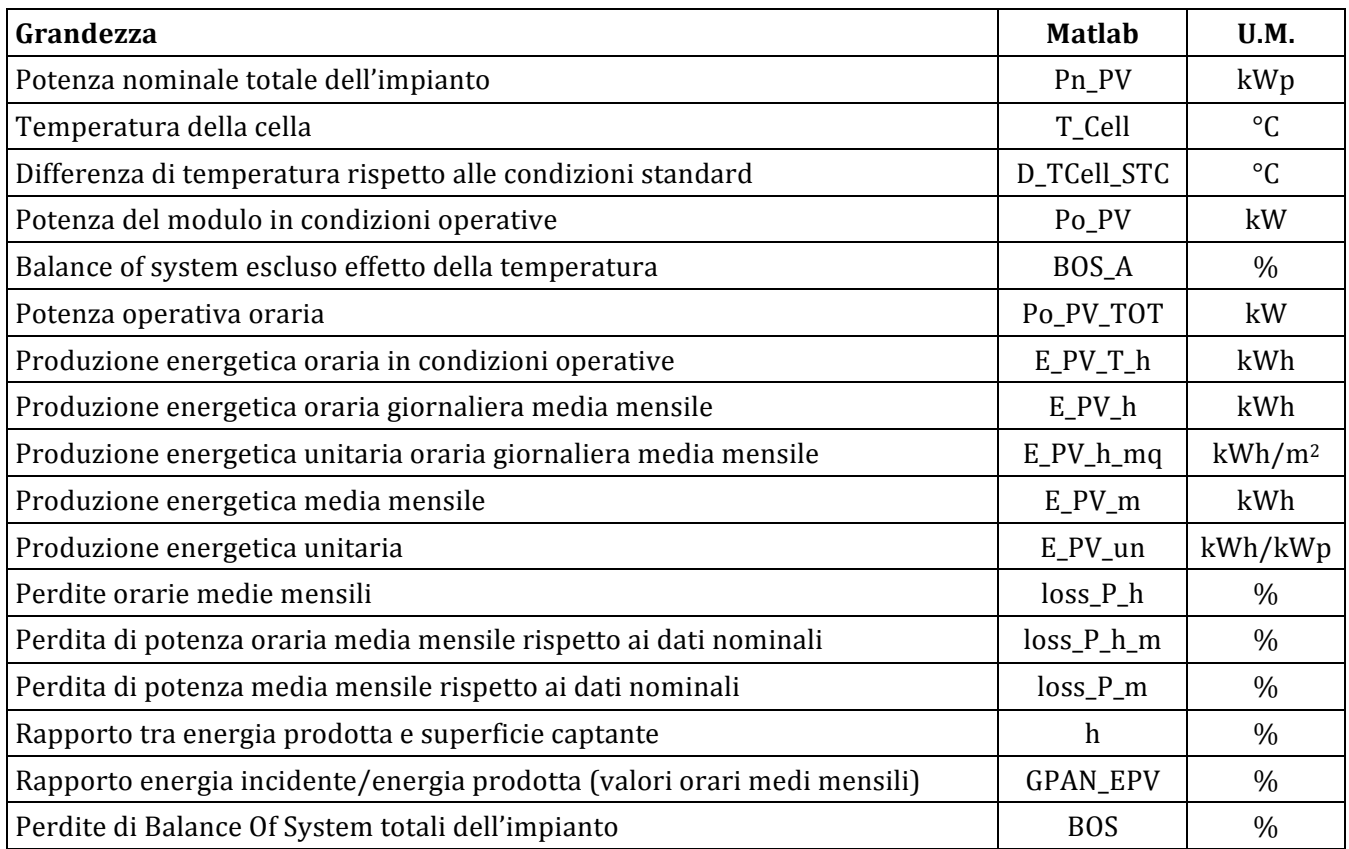

*Tab. 39 – Dati di output del sotto-codice PV\_model*

Sulla base del calcolo relativo agli effetti della temperatura del modulo fotovoltaico, il codice restituisce un grafico nel quale è possibile osservare il calo percentuale della potenza

operativa del modulo durante il giorno, pertanto al variare della sua temperatura superficiale. Il calo percentuale è minimo nei mesi invernali (gennaio e dicembre) e massimo, prossimo al 16% nei mesi estivi (luglio e agosto).

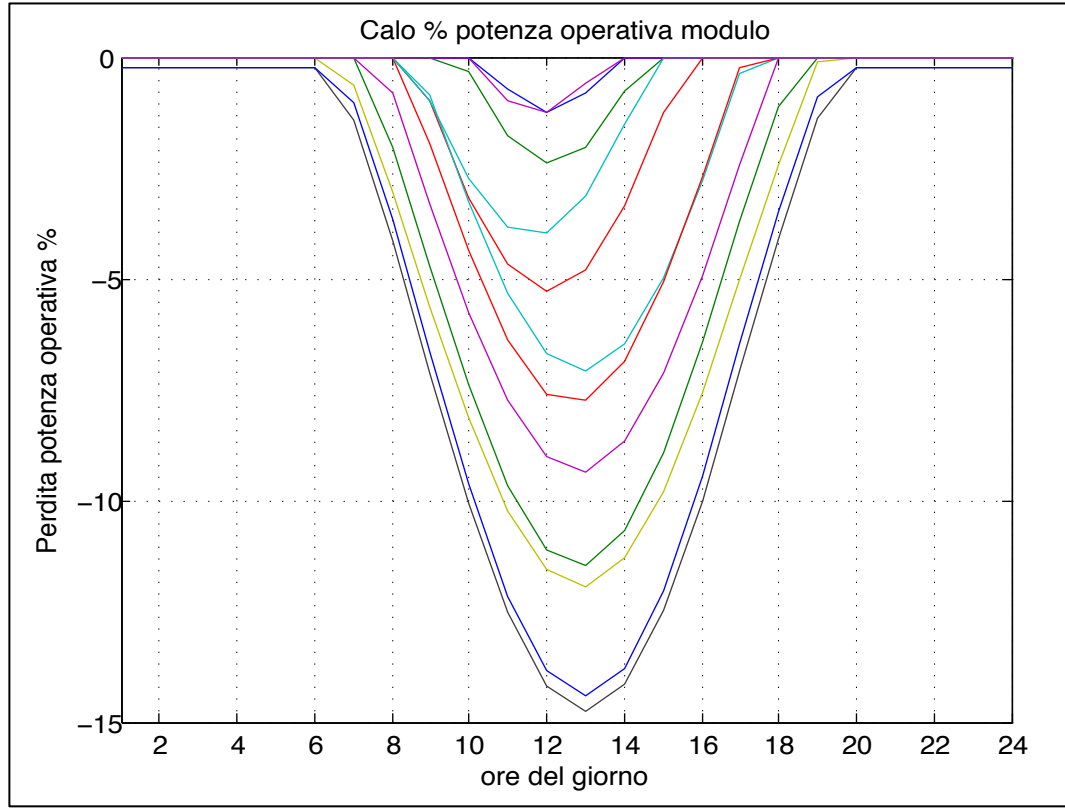

*Fig. 76 – Calo percentuale della potenza operativa del modulo fotovoltaico nei diversi mesi dell'anno*

Il codice restituisce il grafico relativo alla produzione energetica mensile, raffrontata con i fabbisogni di energia elettrica dell'utenza, determinati con il sotto-codice *STD\_model*.

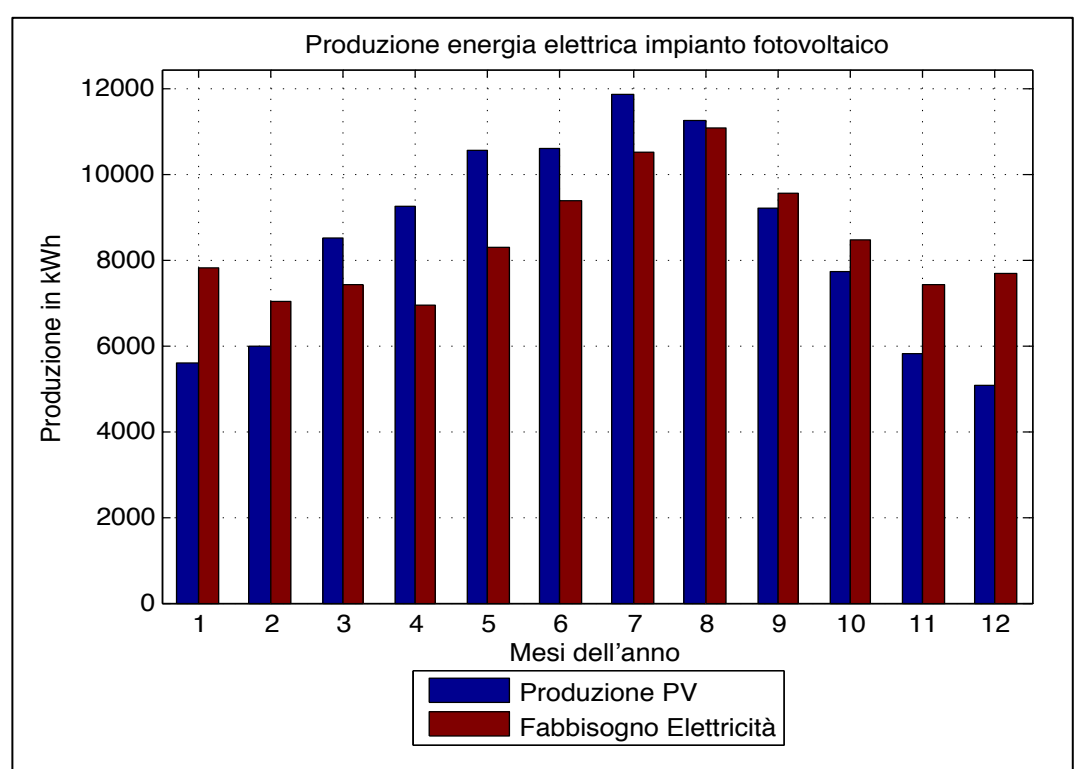

*Fig. 77 – Produzione di energia elettrica fotovoltaica mensile*

#### **3.4.3 Il sotto-codice** *ST\_model.m*

Il sottocodice *ST* model.m calcola l'energia termica producibile da un impianto solare termico a circolazione forzata, attraverso il fattore di copertura dei fabbisogni, determinato utilizzando i seguenti dati:

- i fabbisogni energetici dell'utenza, contenuti nel file *MAIN\_Carichi\_Utenza.xls*;
- i dati relativi alla radiazione solare, calcolate dal sottocodice *Daticlimatici calcolo.m*;
- i dati di input che il codice chiede all'utente di inserire.

Il processo di calcolo effettuato dal codice segue il metodo *F-Chart* così come riportato nella norma UNI TS 11300 nella Parte 4, "Utilizzo di energie rinnovabili e di altri metodi di generazione per la climatizzazione invernale per la produzione di acqua calda sanitaria", secondo quanto indicato in Appendice C, Metodo per il calcolo della quota di fabbisogno di energia termica soddisfatta da sistemi solari termici [19].

Il processo parte dal richiamo della function definita in *Daticlimatici calcolo.m*, calcola i parametri previsti dal metodo, determina il fattore di copertura e restituisce all'utente la produzione mensile di acqua calda sanitaria, e può essere riassunto come segue:

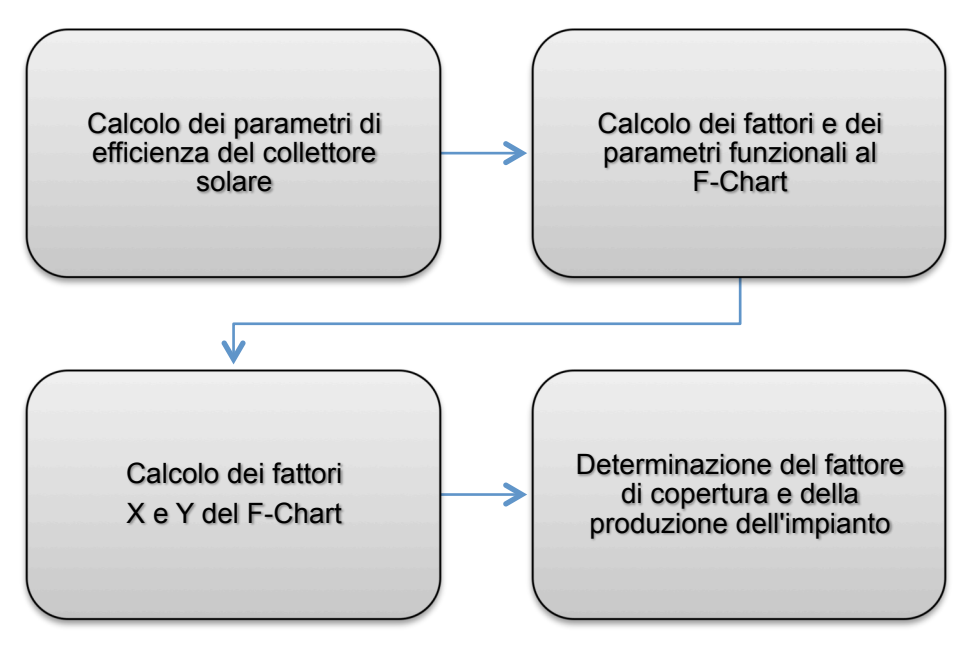

*Fig. 78 – Operazioni effettuate dal sotto-codice ST\_model*

I dati di input generali richiesti all'utente sono relativi all'impianto (area captante, numero e parametri di efficienza dei collettori), al sito di installazione (azimut, tilt, terreno) e alle temperature dell'acqua (in ingresso e in uscita dall'impianto), e sono riportati nella seguente tabella:

| Grandezza                          | <b>Matlab</b> | U.M.            |
|------------------------------------|---------------|-----------------|
| Temperatura di ingresso dell'acqua | Ti            | $\rm ^{\circ}C$ |
| Temperatura di utilizzo dell'acqua | Tu            | $\rm ^{\circ}C$ |
| Rendimento del circuito solare     | ETAloop       | coef.           |
| Angolo di Tilt dei collettori      | Beta_ST       | $\circ$         |
| Orientamento dei collettori        | a z ST        | $\circ$         |
| Riflettanza del terreno            | c rif         | coef            |

*Tab. 40 – Dati di input generali*

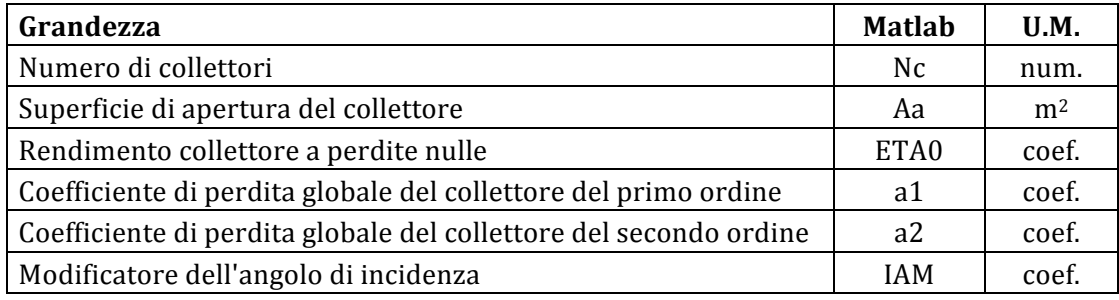

*Tab. 41 – Dati di input specifici*

Ricevuti i dati di input da parte dell'utente, e richiamati i dati di input dal sotto-codice *Daticlimatici calcolo.m*, il codice di calcolo provvede a calcolare i principali parametri di efficienza del dell'impianto.

La formula generale per la determinazione del fattore di copertura dei fabbisogni mensili di acqua calda sanitaria da parte dell'impianto solare termico, è la seguente [7]:

 $fh = 1,029 \cdot Y - 0,245 \cdot Y^2 + 0,0215 \cdot Y^3 - 0.065 \cdot X + 0,0018 \cdot X^2$ 

dove i parametri X e Y sono fattori adimensionali calcolati come riportato di seguito.

$$
X = \frac{Atot \cdot U_{loop} \cdot \eta_{loop} \cdot \Delta T \cdot f_{st} \cdot t_m}{Q_{tot}}
$$
  
0 < X<sub>h</sub> < 18  

$$
Y = \frac{Atot \cdot IAM \cdot \eta_0 \cdot \eta_{loop} \cdot H_{tot}}{Q_{tot} \cdot 10^3}
$$
  
0 < Y<sub>h</sub> < 3

Il codice procede pertanto al calcolo dei singoli fattori necessari alla determinazione dei fattori X e Y, escludendo i valori che non rientrano negli intervalli ammessi e ponendoli uguali ai valori massimi o minimi.

Il primo parametro calcolato è l'area di apertura totale del campo solare, data dal prodotto del numero di collettori per l'area di apertura del singolo collettore.

Atot=Aa\*Nc

Il coefficiente di perdita del circuito del collettore Uloop viene calcolato in base ai coefficienti di perdita globale del collettore del primo ordine e del secondo ordine (generalmente forniti dal produttore come dato di targa del collettore) e all'area di apertura totale.

#### Uloop=a1+40\*a2+((5+0.5\*Atot)/Atot)

I parametri di rendimento del collettore solare, ETA0 (il rendimento del collettore a perdite nulle, a1 e a2 (coefficienti di perdita globale del collettore del primo ordine e del secondo ordine) e IAM (modificatore dell'angolo di incidenza dei raggi solari sul collettore), laddove non siano presenti tra i dati di targa forniti dal produttore, è possibile desumerli dalla tabella seguente, fornita dalla norma UNI TS 11300-4.

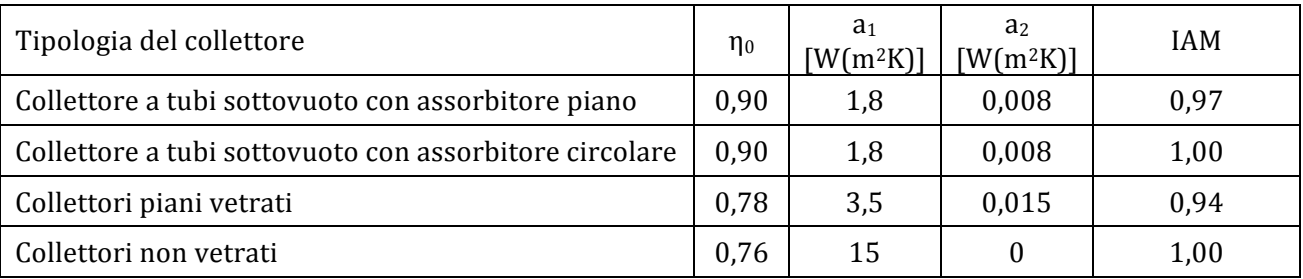

*Tab.* 42 – *Caratteristiche dei collettori solari* (fonte UNI TS 11300-4, Appendice C)

Il termine Uloop rappresenta il coefficiente globale di perdita di calore delle tubazioni nel circuito, comprendente collettori, tubazioni tra collettori e sistema di accumulo.

Uloop=5+0.5\*Atot

Successivamente viene determinata la differenza di temperatura di riferimento, data dalla differenza tra la temperatura di riferimento e la temperatura media mensile dell'ambiente.

La temperatura di riferimento è data dalla formula:

$$
Tref = (11.6 + 1.18 * Tu + 3.86 * Ti - 1.32 * Ta)
$$

dove Tu è la temperatura di utilizzo dell'acqua calda sanitaria (generalmente assunta pari a  $40^{\circ}$ C), Ti è la temperatura dell'acqua in ingresso dalla rete idrica (generalmente posta pari a 15°C) e Ta è la temperatura media mensile dell'ambiente esterno, proveniente dal sottocodice *Daticlimatici\_calcolo.m*.

La differenza di temperatura di riferimento è pertanto data da:

#### DTref=Tref-Ta

Il fattore fst è il coefficiente di correzione della capacità di accumulo, che nel caso di accumulo ad acqua, è calcolato come:

$$
fst = (Atot*Vref/Vb)^0.25
$$

dove il volume di riferimento Vref, ovvero la capacità dell'accumulo per ogni metro quadro di superficie di apertura dei collettori solari, è posto pari a 75 l/m2, e, per comodità di calcolo, il volume dell'accumulo Vb è posto come funzione della superficie di apertura e pari a:

#### Vb=75\*Atot

I fattori X e Y vengono pertanto calcolati come segue:

Xh=(Atot\*Uloop\*ETAloop\*DTref\*fst.\*tm)./(QtotK\*1000)

#### Yh=Atot\*IAM\*ETA0\*ETAloop\*HtotK./(QtotK)

Il parametro ETAloop, ovvero il rendimento del circuito solare, comprendente collettori, circolatore, tubazioni e scambiatore di calore, variabile in base alla tipologia e alla configurazione impiantistica, in assenza di dati di calcolo, può essere assunto pari a 0,8.

Il fattore di copertura, il quale rappresenta la percentuale di copertura dei fabbisogni di acqua calda sanitaria dell'utenza da parte del sistema solare termico, viene infine calcolato con la formula seguente:

 $fh=(1.029*Yh)-(0.245*Yh.*Yh)+(0.0215*Yh.*Yh.*Yh)-(0.065*Xh)+(0.0018*Xh.*Xh)$ 

A partire dal fattore di copertura così calcolato, il codice determina i seguenti principali parametri energetici funzionali all'analisi:

- Energia mensile totale prodotta dai collettori
- Qst=fh.\*QtotK; [kWh/mese]
- Energia annua totale prodotta dai collettori QstA=sum(Qst); [kWh/anno]
- Energia mensile unitaria prodotta dai collettori Qstu=Qst/Atot; [kWh/m2]
- Energia annua unitaria prodotta dai collettori QstuA=sum(Qstu); [kWh/m2]
Di seguito si riportano le finestre per l'inserimento dei dati da parte dell'utente.

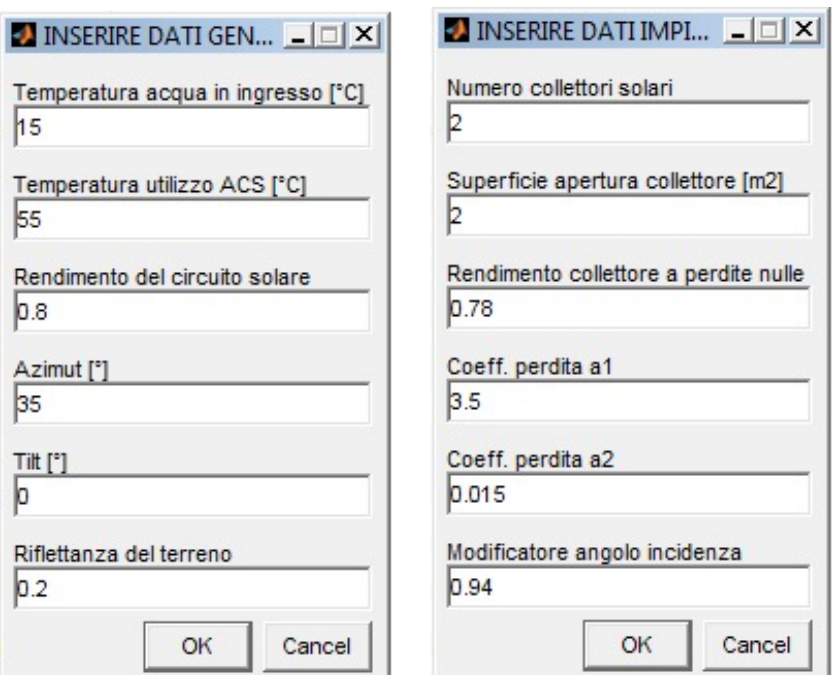

 *Fig. 79 – Finestre di dialogo per l'inserimento dei dati generali e dei dati relativi all'impianto*

| Grandezza                                                     | Matlab         | U.M.               |  |  |  |
|---------------------------------------------------------------|----------------|--------------------|--|--|--|
| Temperatura di ingresso dell'acqua                            | Ti             | $\rm ^{\circ}C$    |  |  |  |
| Temperatura di utilizzo dell'acqua                            | Tu             | $\rm ^{\circ}C$    |  |  |  |
| Rendimento del circuito solare                                | <b>ETAloop</b> | coef.              |  |  |  |
| Angolo di Tilt dei collettori                                 | <b>Beta_ST</b> | $\circ$            |  |  |  |
| Orientamento dei collettori                                   | a_z_ST         | $\circ$            |  |  |  |
| Riflettanza del terreno                                       | $c$ _rif       | coef.              |  |  |  |
| Temperatura ambiente esterno                                  | Та             | $^{\circ}C$        |  |  |  |
| Fabbisogni acqua calda sanitaria dell'utenza<br><b>QtotK</b>  |                |                    |  |  |  |
| Numero di ore/mese<br>tm                                      |                |                    |  |  |  |
| Numero di giorni/mese                                         | Ng             | gg                 |  |  |  |
| Radiazione giornaliera media mensile sul piano dei collettori | Hk             | kWh/m <sup>2</sup> |  |  |  |
| Radiazione media mensile sul piano dei collettori             | <b>Htotk</b>   | kWh/m <sup>2</sup> |  |  |  |

*Tab. 43 – Dati di input del sotto-codice ST\_model*

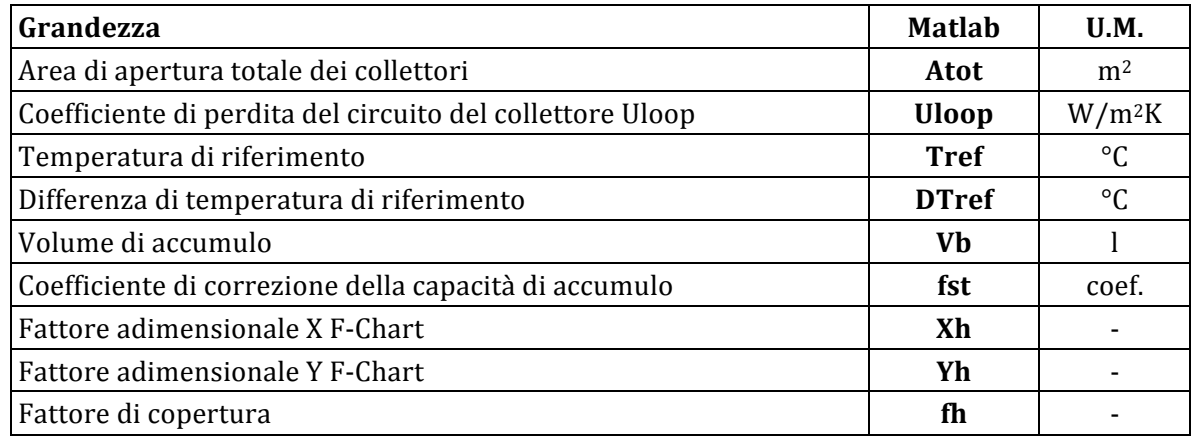

*Tab. 44 – Dati di output del sotto-codice ST\_model*

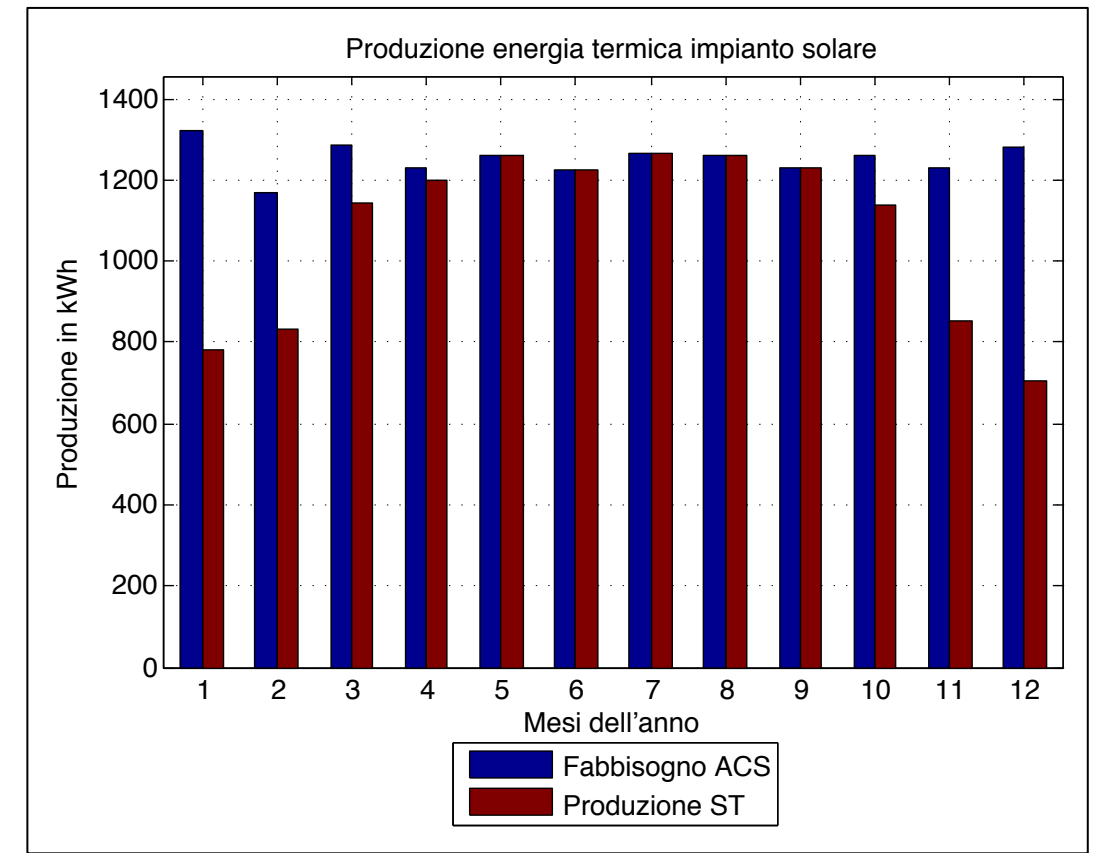

Al termine del processo, il codice restituisce a schermo, i principali risultati dei calcoli in formato numerico e grafico.

*Fig.* 80 – Grafico della produzione mensile dell'impianto solare in relazione ai fabbisogni di A.C.S. [kWh]

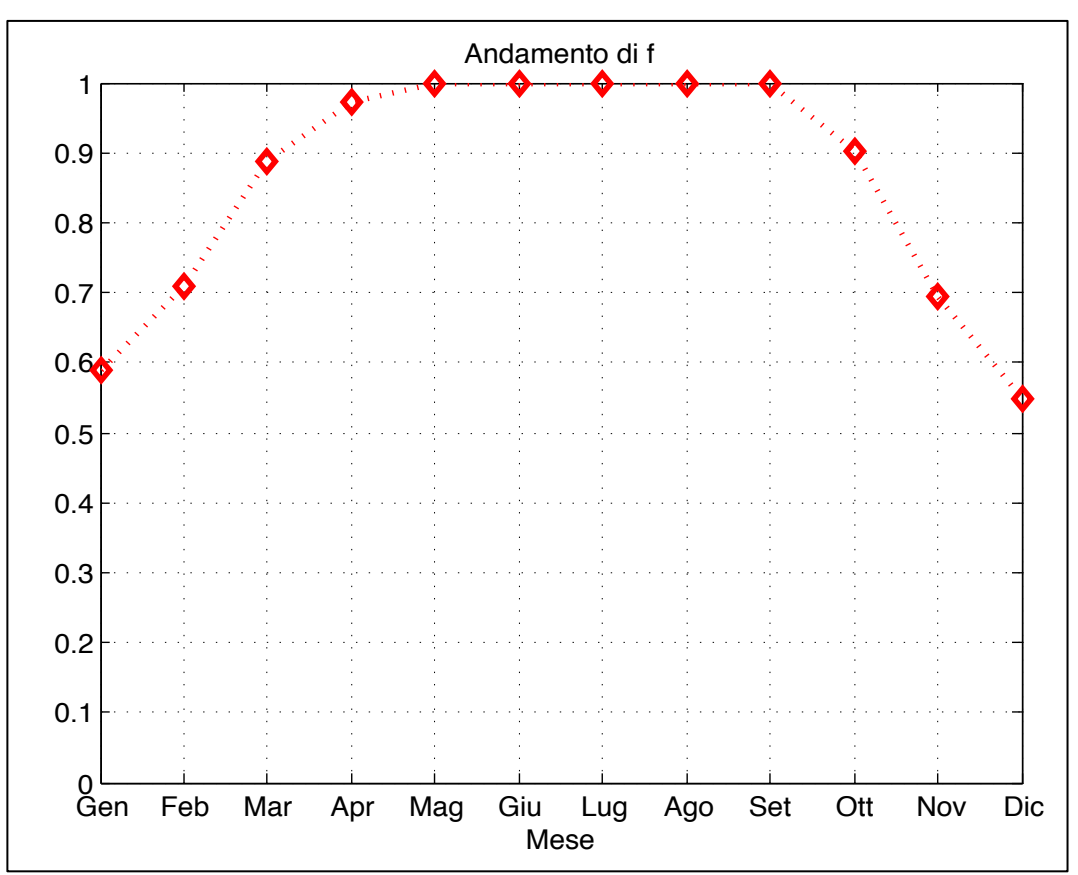

Fig. 81 - Andamento del fattore di carico (rapporto produzione/fabbisogni A.C.S.)

## **3.4.4 Il sotto-codice** *CHP\_model.m*

Il sottocodice *CHP\_model.m* calcola l'energia, termica ed elettrica, producibile da uno o più cogeneratori, utilizzando i seguenti dati:

- i fabbisogni energetici dell'utenza, contenuti nel file MAIN\_Carichi\_Utenza.xls;
- le caratteristiche tecniche della macchina, contenute nel file CHP Cogeneratore.xls:
- i dati di input che il codice chiede all'utente di inserire.

Dal MAIN vengono caricati anche i dati relativi al cogeneratore scelto contenuti all'interno di un file Excel. Il processo di calcolo effettuato dal codice è schematizzato di seguito.

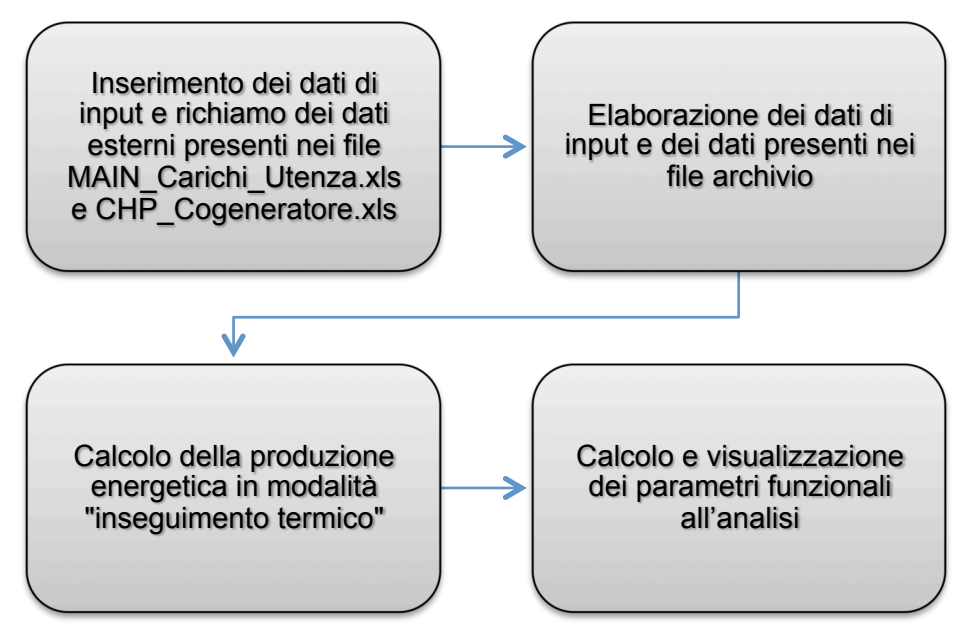

*Fig. 82 – Operazioni effettuate dal sotto-codice CHP\_model*

Le curve caratteristiche contenute nel file *CHP\_Cogeneratore.xls*, contengono i dati della macchina relativamente ai seguenti parametri, riportati in funzione dell'efficienza di produzione elettrica (*net efficiency*) :

- Potenza elettrica [kW]
- Potenza termica [kW]
- Temperatura gas di scarico  $[^{\circ}C]$
- Portata massica dello scarico  $\lceil \frac{kg}{s} \rceil$

Il file è strutturato come segue:

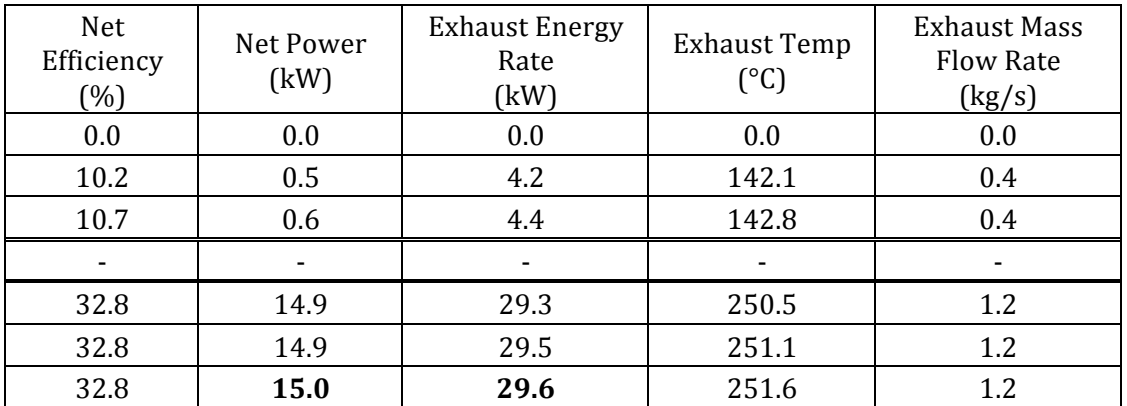

Tab. 45 – Struttura del file xls di input dei dati prestazionali relativi al cogeneratore

Il calcolo dell'energia, termica ed elettrica, producibile dal, o dai cogeneratori è, in questo caso, stato basato sull'inseguimento termico e prevede due "scenari".

Il primo scenario (Scenario 1) prevede che il carico termico T richiesto dall'utenza sia maggiore o uguale della potenza termica PT dei cogeneratori installati (di numero nn):

#### T≥nn∙PT

Se la potenza termica T richiesta è maggiore o uguale della potenza termica massima PT, allora gli nn cogeneratori funzioneranno alla loro potenza termica massima (nn∙PT).

Lo Scenario 2 prevede invece che il carico termico richiesto sia minore della potenza termica PT degli nn cogeneratori installati:

#### T<nn∙PT

Se la potenza termica T richiesta è minore della potenza termica massima PT, si impone che un certo numero minimo di macchine lavorino alla potenza nominale, che una sola regoli il carico, colmando il gap fino alla potenza termica richiesta dall'utenza in quell'ora, e che le altre vengano tenute spente.

In entrambi gli scenari vengono calcolati, per ogni ora dell'anno, i seguenti parametri del/dei cogeneratori:

- produzione elettrica
- $CE=nn \cdot PE-nn \cdot ppar$  [kWh]
- rendimento elettrico  $CR = max(R)$  [%] - produzione termica
- $CT=nn \cdot PT \cdot (recall/100)$  [kWh]
- consumo di carburante  $CC=100 \cdot CE/CR$  [kWh]
- rendimento termico calcolato  $CRT=100 \cdot CT/CC$  [%] - temperatura massima dei fumi  $CTemp = max(Temp)$  [<sup>o</sup>C]
- portata massica dei fumi  $CMass=nn \cdot max(Mass)$  [kg/s]

Nel caso dello Scenario 2 una delle macchine installate lavorerà a carico parziale.

Per tutte quelle ore in cui non viene soddisfatta la condizione di partenza, utilizzando l'operatore interp1, il codice "cercherà" il carico parziale richiesto nelle curve di carico del cogeneratore, determinandolo per interpolazione tra i due valori tra i quali risulta compreso.

La produzione elettrica del cogeneratore CE verrà pertanto calcolata tramite la formula seguente: 

$$
CE(k) = (K(k) - 1) \cdot (max(PE)) + interpl(PT, PE, XX(k))
$$

Nella formula si possono individuare due distinte produzioni che vengono calcolate a seconda dello scenario individuato dal codice: nella prima parte infatti troviamo la produzione energetica determinata dalla potenza complessiva delle macchine che funzionano a pieno carico  $((K(k)-1)*max(PE))$  più il carico parziale del cogeneratore di

"regolazione", determinato con l'operatore  $interpl(PT, PE, XX(k))$ , che opera l'interpolazione, nella curva di carico del cogeneratore potenza termica PT - potenza elettrica PE, utilizzando come dato di "ingresso" il carico parziale termico XX richiesto alla macchina e calcolando il corrispondente valore di produzione elettrica.

Ai dati di input riportati nel file relativo alla macchina, si aggiungono quelli richiesti all'utente attraverso la seguente finestra di dialogo, ovvero il numero di macchine utilizzate (nn), la potenza elettrica minima del cogeneratore in kW (pemin), perdite elettriche parassite in kW (ppar) e il rendimento di recupero di calore del cogeneratore in percentuale (reccal).

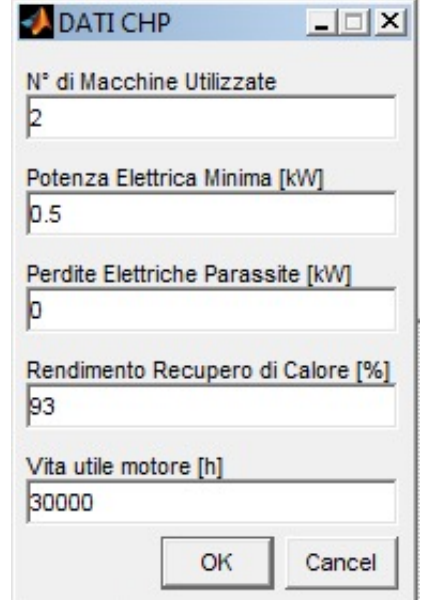

*Fig. 83 – Finestra di dialogo per l'inserimento dei dati relativi al cogeneratore*

Si riportano di seguito alcune delle elaborazioni grafiche realizzate dal codice.

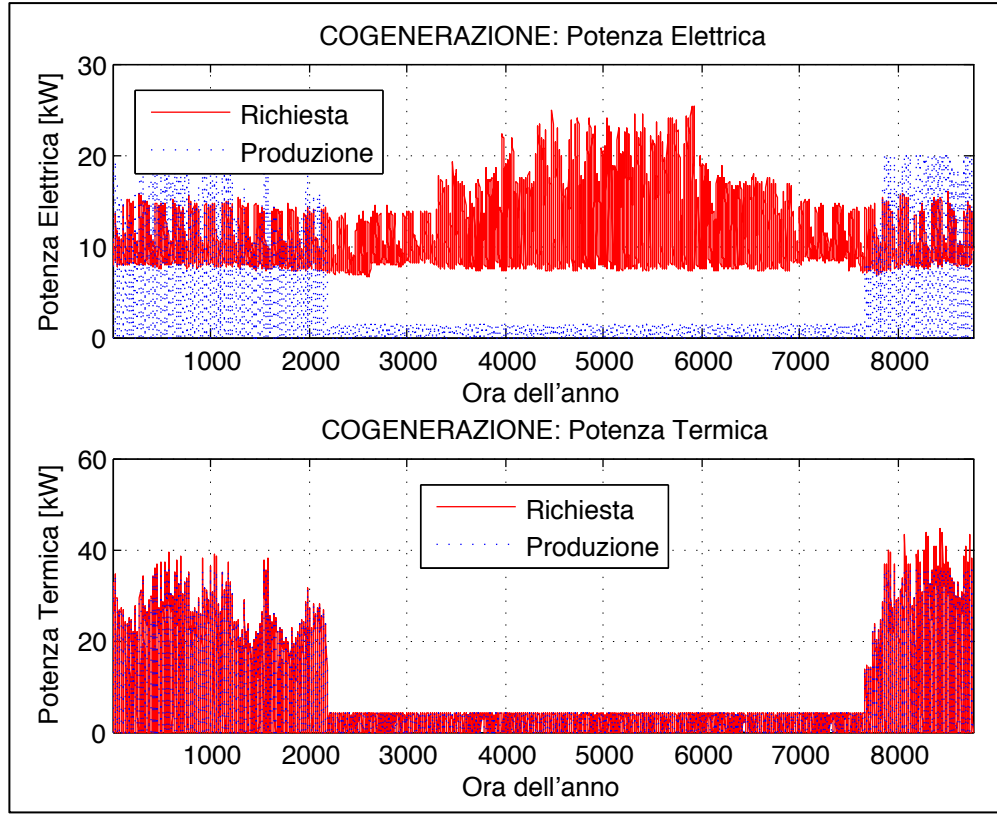

Fig. 84 – Fabbisogni dell'utenza e produzione di energia termica ed elettrica mediante cogenerazione

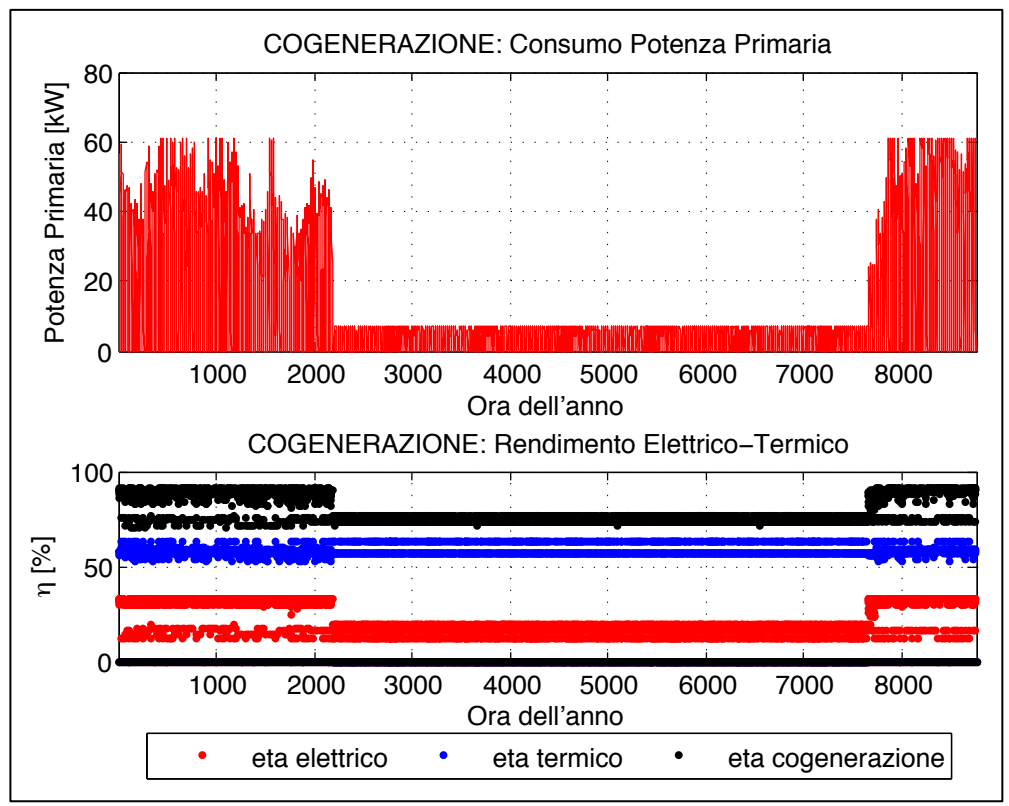

*Fig. 85 – Consumo di energia primaria e rendimenti del cogeneratore*

Nelle tabelle seguenti sono stati riportati i principali parametri di input e di output gestiti dal sottocodice, il simbolo utilizzato all'interno del codice e le unità di misura.

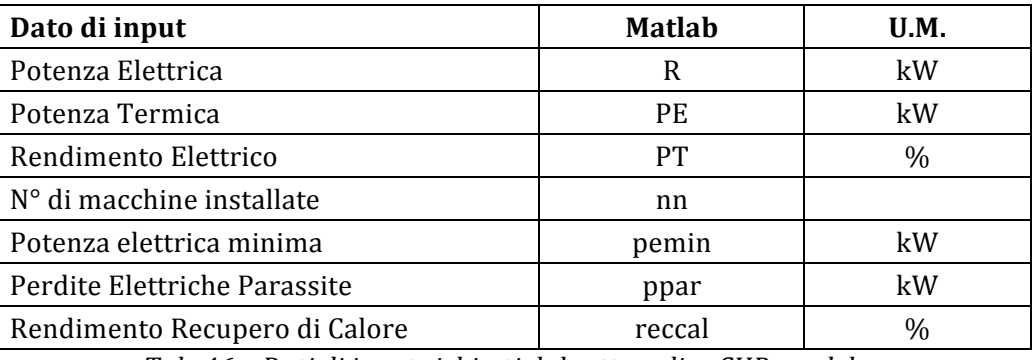

*Tab. 46 – Dati di input richiesti dal sottocodice CHP\_model.m*

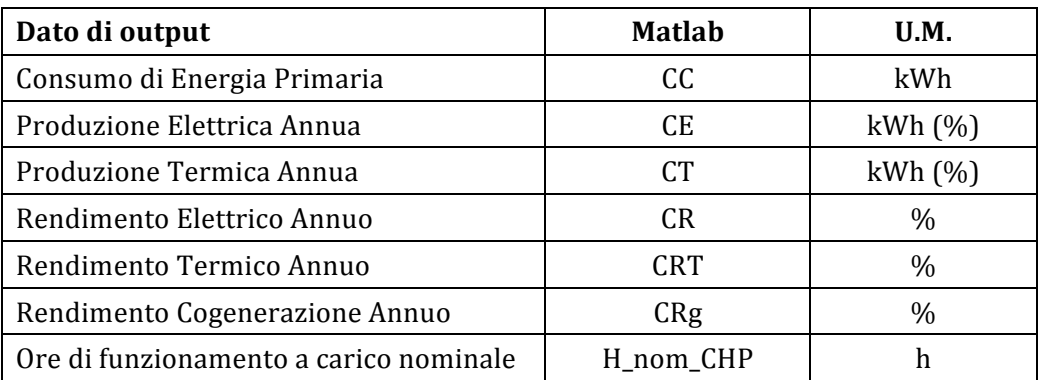

*Tab. 47 – Dati di output restituiti dal sottocodice CHP\_model.m*

### **3.4.5 Il sotto-codice** *ABS\_model.m*

Il sottocodice *ABS* model.m calcola l'energia frigorifera producibile attraverso una macchina frigorifera e il suo fabbisogno di energia termica, determinati utilizzando i seguenti dati: 

- i fabbisogni di energia frigorifera dell'utenza, contenuti nel file *MAIN\_Carichi\_Utenza.xls*;
- le caratteristiche prestazionali della macchina, contenute nel file *ABS\_Caratteristica.xls*;
- i dati di input che il codice chiede all'utente di inserire.

Il calcolo parte dal richiamo della function definita in Daticlimatici\_calcolo.m, calcola i parametri previsti dal metodo, determina il fattore di copertura e restituisce all'utente la produzione mensile di energia frigorifera; il procedimento può essere riassunto come segue:

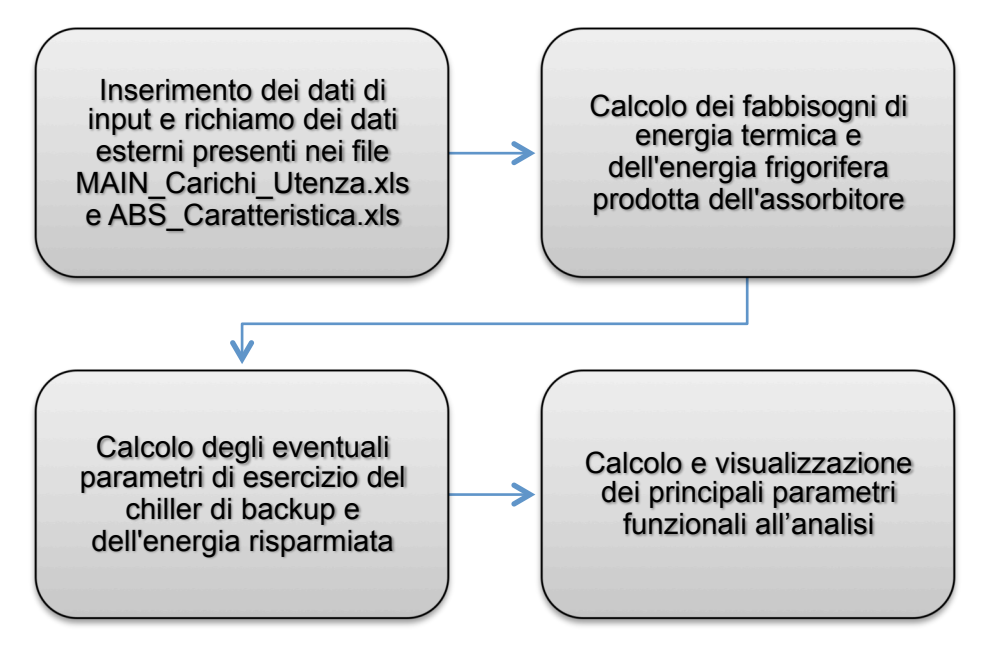

*Fig. 86 – Operazioni effettuate dal sotto-codice ABS\_model*

Il file archivio *ABS Caratteristica.xls* contiene la curva caratteristica della macchina frigorifera, rappresentata dai valori della potenza frigorifera erogata e della potenza termica assorbita a diversi livelli di temperatura, con il relativo coefficiente di prestazione. I dati inseriti sono relativi alla macchina Yazaky WFC-SC 10 e sono i parametri in condizioni standard, con una temperatura dell'acqua in uscita pari a  $7^{\circ}$ C.

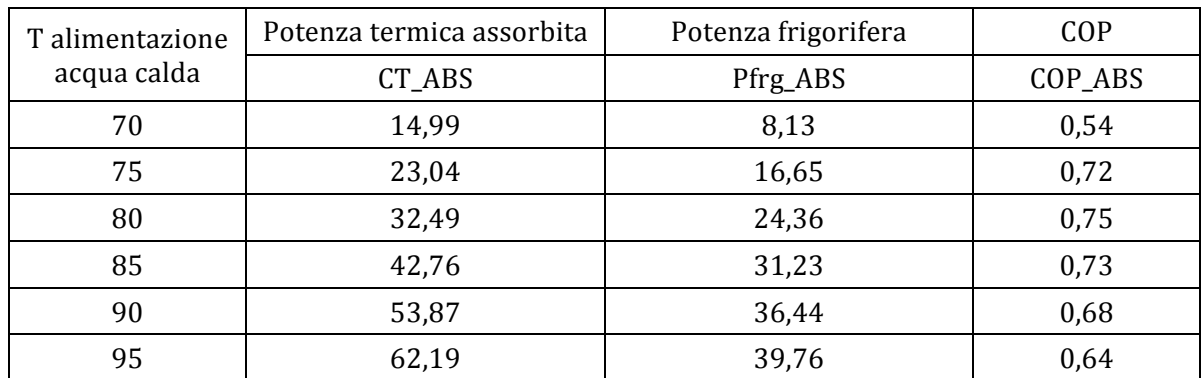

Il file archivio è strutturato come segue:

*Tab. 48 – Struttura del file xls di input dei dati prestazionali relativi alla macchina ad assorbimento*

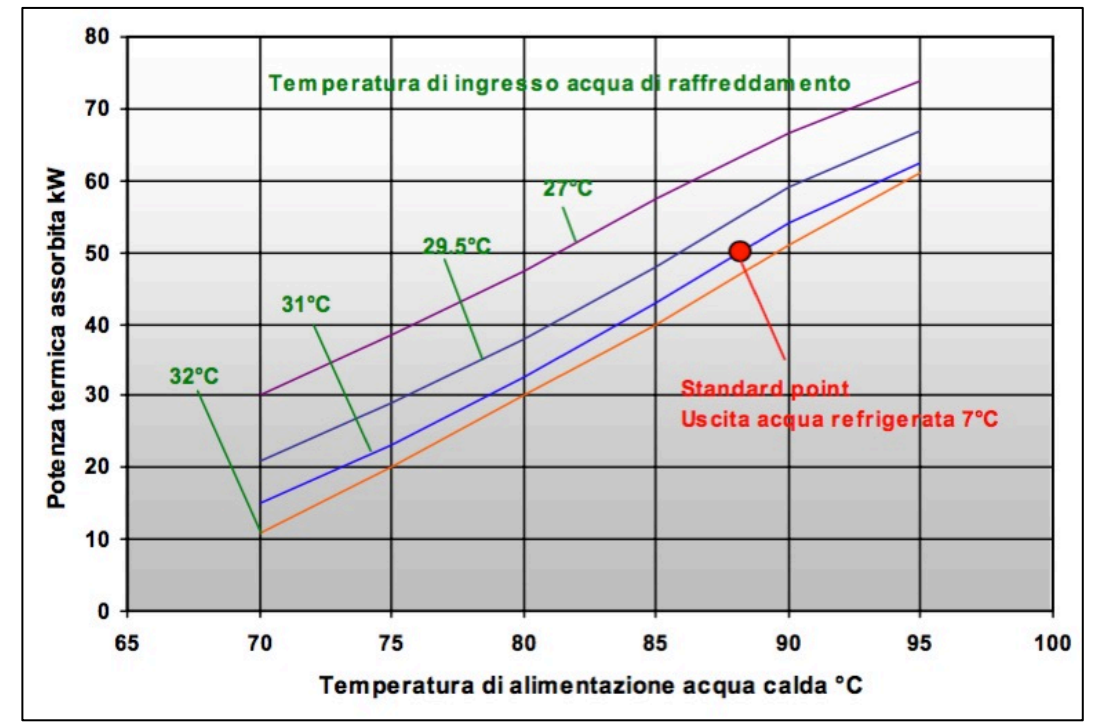

La curva caratteristica della macchina, riportata nel datasheet dal produttore, è rappresentata dalla figura seguente.

*Fig. 87 – Curva caratteristica della potenza termica assorbita dalla macchina frigorifera (Fonte: Yazaki)*

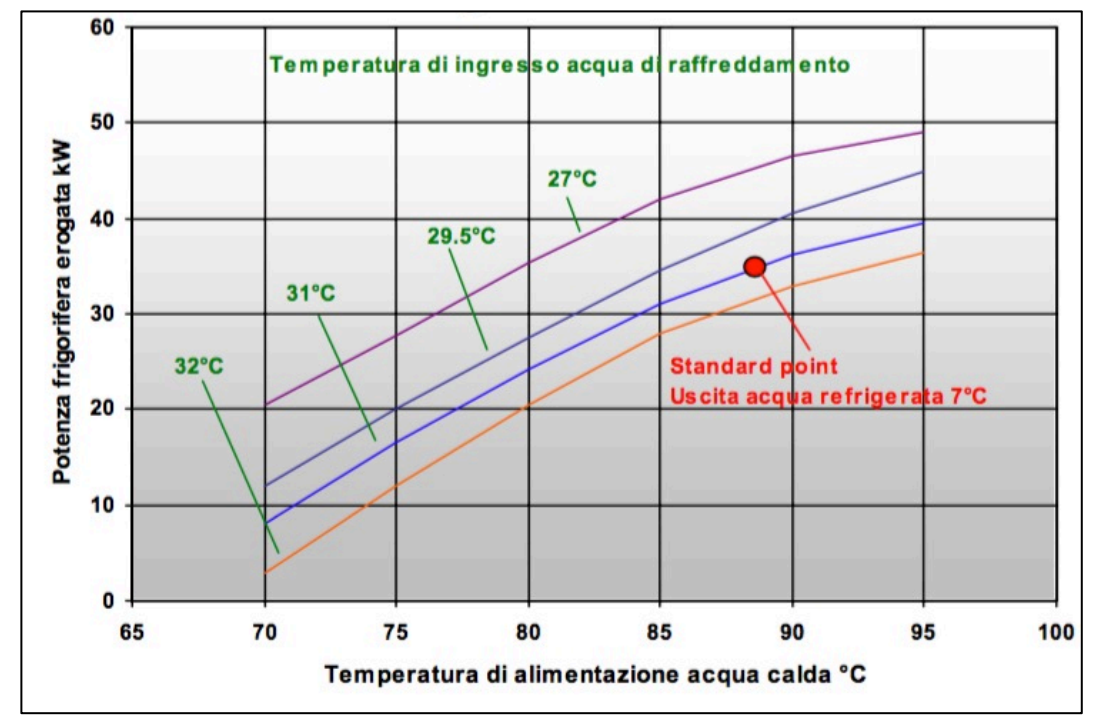

*Fig. 88 – Curva caratteristica della potenza frigorifera erogata dalla macchina frigorifera (Fonte: Yazaki)*

In base ai fabbisogni di energia termica per raffrescamento dell'utenza, il codice determina il fabbisogno termico orario (C ABS) necessario alla macchina ad assorbimento per la produzione, interpolando i dati caratteristici della macchina, imponendo il suo funzionamento solamente per le ore durante le quali viene superato la potenza frigorifera (Pfrg ABS) minima:

$$
\texttt{if } \texttt{Ec(k)} \texttt{&} \texttt{min}(\texttt{Pfrg\_ABS})
$$

```
C_ABS(k)=interp1(Pfrg_ABS,CT_ABS,Ec(k));
```
else

C  $ABS(k)=0;$ 

Calcolando il consumo direttamente in base ai fabbisogni per raffrescamento dell'utenza (Ec), previa verifica della copertura dei picchi di richiesta, è possibile determinare l'energia frigorifera erogata (Ec\_ABS) ponendola uguale al fabbisogno richiesto per tutte le ore in cui risulta in funzione l'assorbitore:

if C\_ABS(k)>0 Ec\_ABS(k)=Ec(k); else Ec\_ABS(k)=0;

Per le ore durante le quali il fabbisogno richiesto dall'utenza non può essere soddisfatto perché inferiore alla potenza elettrica minima dell'assorbitore, è stata impostata l'entrata in funzione del chiller definito all'interno del file *STD caratteristica.xls* e utilizzato nel sottocodice *SDT* model.m. I fabbisogni orari del chiller di backup (Cc\_frg\_ABS) sono posti uguali al fabbisogno frigorifero dell'utenza, per tutte quelle ore in cui l'energia richiesta dall'assorbitore è nulla:

if C\_ABS(k)==0  
\nif EC(k)>0  
\n
$$
Cc\_frg_ABS(k)=Ec(k);
$$
\nelse 
$$
Cc\_frg_ABS(k)=0;
$$
\nelse if C\_ABS(k)=0  
\n
$$
Cc\_frg_ABS(k)=0;
$$

Per le medesime ore dell'anno, il consumo di energia elettrica del chiller di backup è posto uguale al carico elettrico determinato con il sottocodice *STD* model.m (Cel frg h):

if Cc\_frg\_ABS(k)>0 Cel\_frg\_ABS(k)=Cel\_frg\_h(k); else Cel\_frg\_ABS(k)=0;

L'energia elettrica risparmiata grazie all'utilizzo della macchina ad assorbimento (nell'ipotesi che l'energia per la sua alimentazione provenga da recupero termico o da fonte solare) è posta pari all'energia elettrica per raffrescamento, solo per quelle ore in cui non entra in funzione il chiller di backup:

$$
\begin{aligned}\n\text{if } \text{Cell\_frg\_ABS(k)} &= 0 \\
\text{Cell\_rsp\_ABS(k)} &= \text{Cell\_frg\_h(k)}; \\
\text{else } \text{Cell\_rsp\_ABS(k)} &= 0;\n\end{aligned}
$$

Il codice calcola anche il coefficiente di prestazione medio mensile della macchina ad assorbimento, come rapporto tra l'energia frigorifera prodotta (Ec ABS) e il consumo di energia termica richiesto (C\_ABS), attraverso la function Datimedi\_mese\_NaN.m:

\n
$$
\text{COP}\_ABS\_h = \text{Ec}\_ABS\./\text{C}\_ABS\,;
$$
\n

\n\n $\text{[COP}\_ABS\_m\ =\ \text{Datimedi}\_m \text{eSe}\_N\text{aN}\ (\text{COP}\_ABS\_h);$ \n

\n\n $\text{COP}\_ABS\_m\(\text{isnan}(\text{COP}\_ABS\_m)\) = 0;$ \n

Viene anche determinato il numero di ore annuo di funzionamento della macchina ad assorbimento e del chiller di backup:

ore\_Ec=sum(Ec>0); ore\_C\_ABS=sum(C\_ABS>0); ore\_Ch=ore\_Ec-ore\_C\_ABS;

Nella attuale configurazione del codice, il sotto-codice ABS\_model viene richiamato dallo scenario "Trigenerazione", definito nel sotto-codice *SC4\_model.m*, e dallo scenario "Solar Cooling", definito nel sotto-codice *SC5\_model.m*.

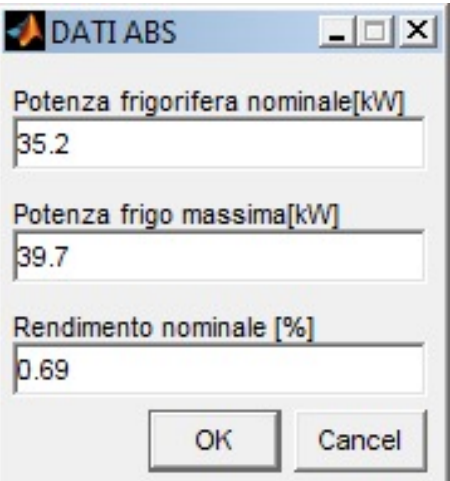

*Fig. 89 – Finestra per l'inserimento dei dati per il sottocodice ABS\_model.m*

I principali dati di input e output elaborati dal codice sono riassunti nelle seguenti tabelle.

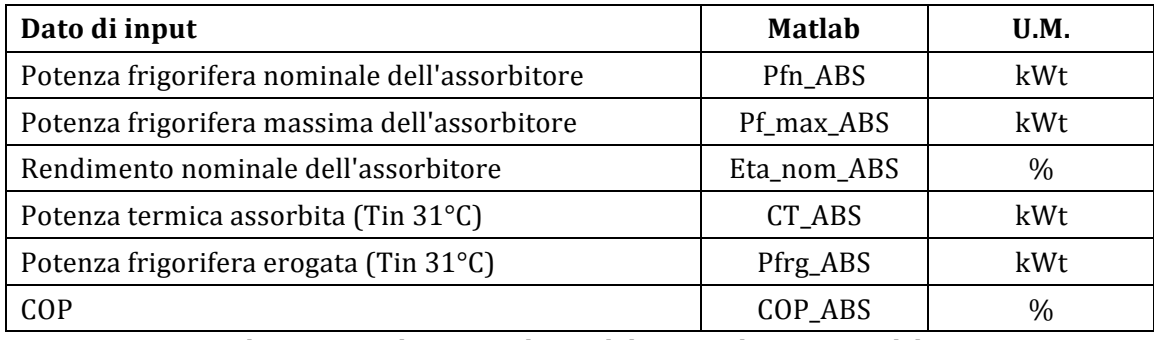

Tab. 49 - Dati di input richiesti dal sottocodice ABS\_model.m

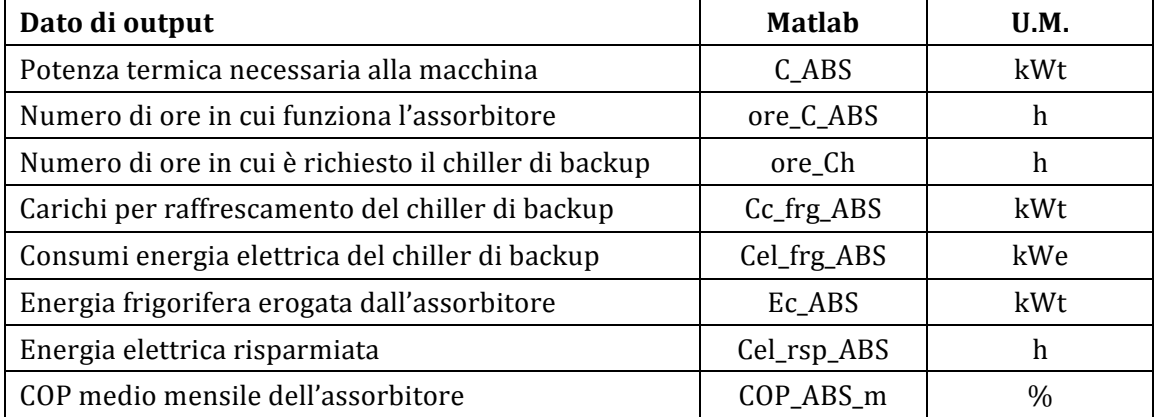

*Tab. 50 – Dati di output restituiti dal sottocodice ABS\_model.m*

#### **3.5 I sotto-codici per il calcolo economico e finanziario**

Come premesso, sono stati elaborati sottocodici per il calcolo economico delle singole tecnologie utilizzate nel codice (*STD\_Economy.m, PV\_Economy.m, ST\_Economy, CHP\_Economy.m, ABS\_Economy.m*), mentre l'analisi economica degli scenari che prevedono l'utilizzo combinato di più tecnologie viene svolta all'interno del sotto-codice dello scenario.

In generale l'analisi economica viene condotta secondo il seguente processo:

- a) Input dei principali dati relativi ai costi della tecnologia o dello scenario;
- b) Calcolo dei costi annui relativamente a:
	- Gestione della tecnologia impiantistica (consumi di combustibile/energia elettrica, manutenzione);
	- Risparmi determinati dall'utilizzo della tecnologia:
	- Agevolazioni fiscali o altre forme incentivanti previste;
- c) Input dei principali dati relativi all'analisi economica
- d) Calcolo dei flussi di cassa e del principali parametri finanziario/economici.

I principali dati di input e output elaborati nelle analisi economiche sono riassunti nelle seguenti tabelle.

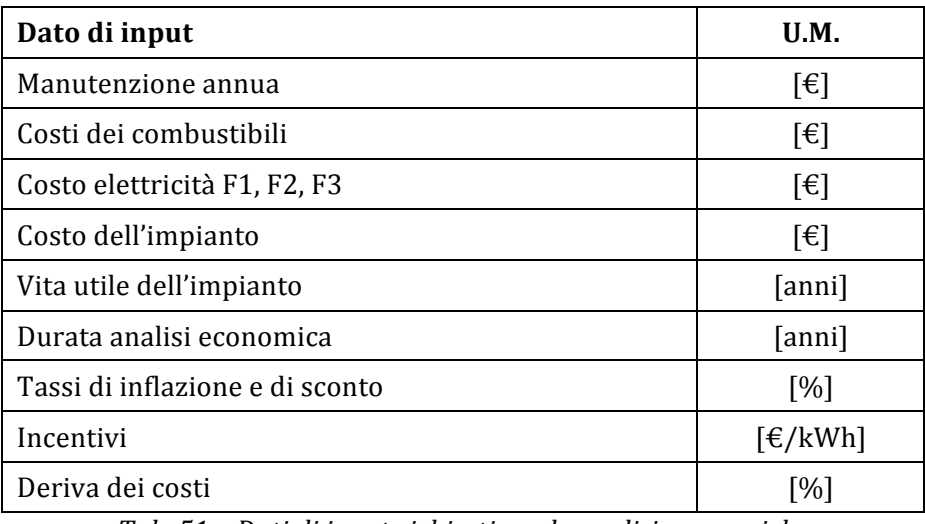

*Tab. 51 – Dati di input richiesti per le analisi economiche*

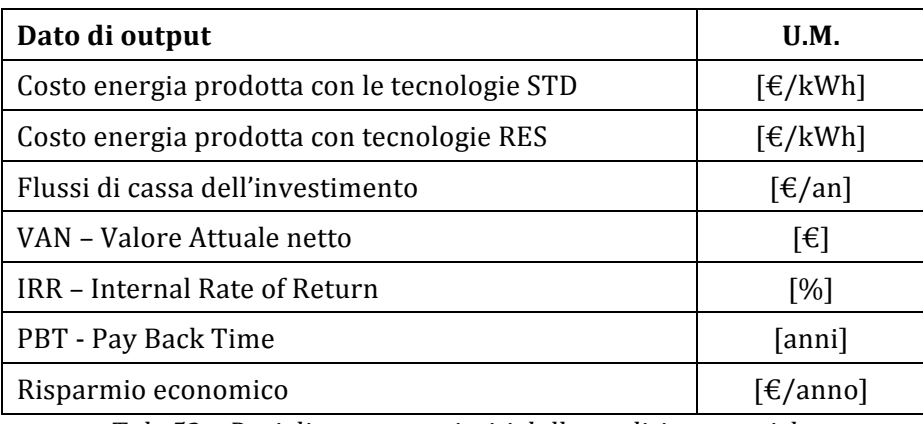

*Tab. 52 – Dati di output restituiti dalle analisi economiche*

Le finestre per l'inserimento da parte dell'utente dei dati di input variano pertanto a seconda dello scenario selezionato; di seguito si riporta, a titolo esemplificativo, la finestra di input dei dati relativi ai costi dello scenario "Cogenerazione".

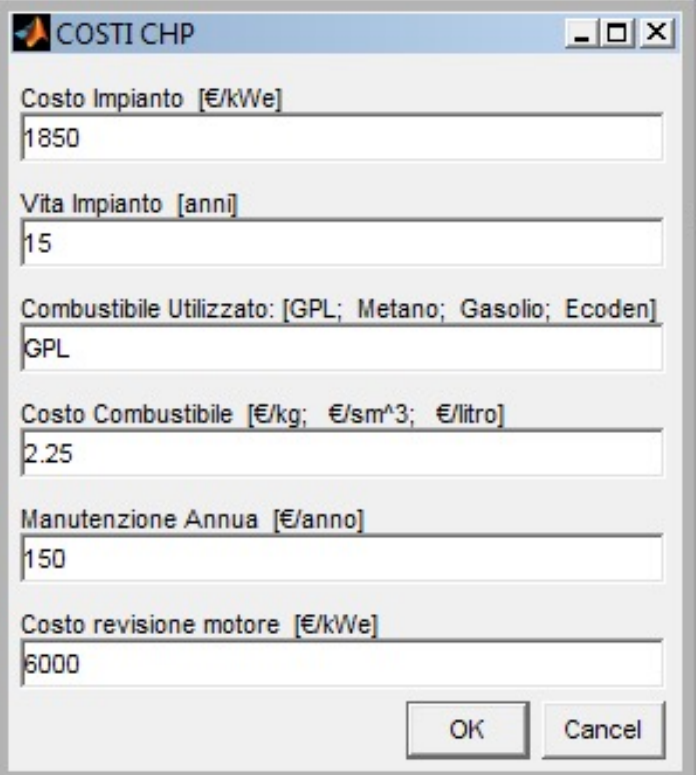

*Fig. 90 – Finestra per l'inserimento dei dati per il sottocodice CHP\_Economy.m*

I costi annui di gestione della tecnologia impiantistica vengono calcolati considerando, in generale, i costi per l'acquisto dell'energia (termica e/o elettrica) e i costi per la manutenzione annua, dove previsti:

I costi annui per la produzione di energia termica e di energia elettrica vengono determinati, rispettivamente, con le seguenti modalità.

$$
CAETAIT(n) = \left| \frac{cet \cdot costg}{\frac{PCI}{3,6} \cdot \eta c} \cdot (1 + der_c)^n + manc \right| \cdot \frac{(1 + ti)^n}{(1 + ts)^n}
$$

$$
CAEEAIT(n) = [(AEFn \cdot costeeFn) \cdot (1 + der_e)^n] \cdot \frac{(1 + ti)^n}{(1 + ts)^n}
$$

I parametri utilizzati nelle formule precedenti sono riassunti nel seguente elenco:

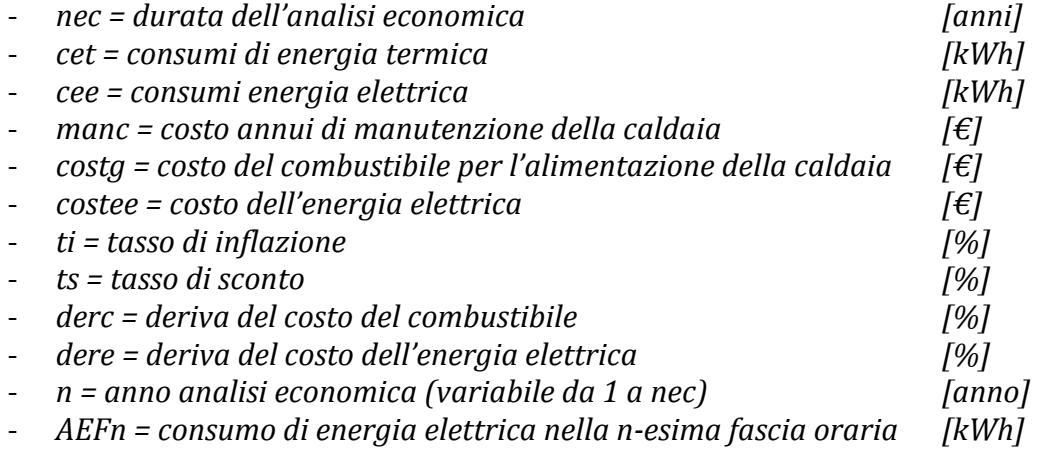

Il costo all'anno zero è dato dal costo complessivo dell'investimento, calcolato, generalmente, come prodotto tra il costo unitario della tecnologia (a metro quadro o a kW di potenza termica o elettrica), inserito dall'utente, e il parametro utilizzato.

$$
CIC(0) = \frac{\text{cipet}}{\text{nec-vuipet}} = I \text{ (al 1° anno)}
$$

A partire dal primo anno di esercizio (per  $n\geq 1$ ), i costi sono quelli per l'acquisto del combustibile eventualmente consumato, per il quale viene tenuto conto della deriva del costo del combustibile, e per i costi di manutenzione e gestione dell'impianto:

$$
CIC(n) = [cagipetr \cdot costgr \cdot (1 + der_c)^n + maiet] \cdot \frac{(1+ti)^n}{(1+ts)^n}
$$
 dove:  
\n- cipet = costo dell'impianto [€]  
\n- cagipetr = consumo combustibile [kg/anno]  
\n- costgr = costo combustibile [€/kg]  
\n- maiet = costi di manutenzione e gestione [€/anno]

Il costo netto sostenuto per la produzione un kWh di energia (termica  $e/o$  elettrica), è dato dal rapporto tra i costi netti (costi effettivi meno eventuali flussi in entrata) e l'energia prodotta annualmente:

Costo = 
$$
\frac{\sum_{n=1}^{nec} Costi annui - Entrate}{Energya prodotta \cdot num. anni} [\mathcal{E}/kWh]
$$

Tra i flussi economici "in entrata" vengono ricompresi gli eventuali incentivi fiscali attualmente riconosciuti per l'acquisto di dispositivi in grado di conseguire un risparmio energetico se messi a servizio del sistema edificio-impianto, e per la produzione di energia termica e/o elettrica, se presenti.

All'interno del codice sono stati contemplate le detrazioni fiscali previste dalla legge di stabilità 2016 (legge n. 208 del 28 dicembre 2015), nella misura del 65%, per gli interventi di riqualificazione energetica degli edifici (tra le quali possono rientrare e quelle per le spese per interventi di ristrutturazione edilizia, all'interno delle quali possono essere ricompresi gli impianti fotovoltaici.

Le detrazioni fiscali per la riqualificazione energetica globale di edifici esistenti non stabilisce quali opere o impianti occorra realizzare per raggiungere le prestazioni energetiche minime previste per l'ottenimento dell'agevolazione. L'intervento è definito in funzione del risultato che lo stesso deve conseguire in termini di riduzione del fabbisogno annuo di energia primaria per la climatizzazione invernale dell'intero fabbricato; è da considerarsi ricompreso tra gli interventi realizzabili, qualsiasi intervento, o insieme sistematico di interventi, che incida sulla prestazione energetica dell'edificio, realizzando la maggior efficienza energetica richiesta dalla norma.

All'interno dei singoli sottocodici sono stati imposti i limiti massimi di spesa fissati dalla normativa per ciascuna tecnologia, la percentuale dei costi di fornitura e posa in opera detraibile (percDF) e il numero di anni (anni DF), generalmente 10, per i quali è possibile rateizzare (DF\_rata) e detrarre la spesa (DF). L'array delle detrazioni fiscali, per gli anni in cui queste sono presenti, è determinato come segue.

$$
AF(2:anniDF) = DF\_rata \cdot \frac{(1+ti)^n}{(1+ts)^n}
$$

Tra i flussi di cassa positivi in entrata, è stato considerato anche lo Scambio sul Posto, una modalità di valorizzazione dell'energia elettrica che consente, al Produttore, di immettere in rete l'energia elettrica prodotta ma non direttamente autoconsumata, per poi prelevarla in un momento differente da quello in cui avviene la produzione, ottenendo una compensazione tra il valore economico associabile all'energia elettrica prodotta e immessa in rete e il valore economico teorico associato all'energia elettrica prelevata e consumata in un periodo differente da quello in cui avviene la produzione.

Il contributo percepito ("contributo in conto scambio") prevede un calcolo complesso sulla base di diversi parametri, che variano nel tempo al variare dei prezzi dell'energia sul mercato elettrico. Il contributo in conto scambio dipende, pertanto, oltre che dai prezzi correnti di mercato, dalle quantità effettive di energia immessa e prelevata nella rete. Il contributo è stato considerato nei sotto-codici che prevedono l'utilizzo della tecnologia fotovoltaica e di quella cogenerativa.

Il Corrispettivo in Conto Scambio annuale (CCS), ovvero la cifra riconosciuta annualmente all'utente, viene determinato con la seguente formula:

$$
CCS(2: nec + 1) = [min(O_e; C_{ei}) + CU_{sf} \cdot E_s] \cdot (1 + der_e)^n \cdot \frac{(1 + ti)^n}{(1 + ts)^n}
$$

dove:

 $\theta_e$  = Onere energia; è il prezzo dell'energia elettrica prelevata dalla rete (EE<sub>prel</sub>) e pagato dall'utente, ed è dato dal prodotto tra i kWh prelevati ed il prezzo unico nazionale (PUN). Il prezzo unico nazionale è variabile in base ai prezzi di mercato ed è una media nazionale dei prezzi rilevati ogni mese in ogni regione.

$$
O_e = EE_{prel} \cdot PUN
$$

• *C<sub>ei</sub>* = Controvalore dell'energia immessa; è il valore economico, dell'energia immessa (EE<sub>imm</sub>) in rete, ed è dato dal prodotto tra kWh immessi e prezzo zonale dell'energia sul "mercato del giorno prima" ( $P_{Z0}$ ). I prezzi di acquisto e vendita dell'energia fluttuano in base alle dinamiche del mercato.

$$
O_e = EE_{imm} \cdot P_{ZO}
$$

•  $E_s$  = Energia Scambiata; rappresenta i kWh immessi e ri-prelevati per i fabbisogni dell'utenza; può essere considerato pari al minimo tra kWh immessi e kWh prelevati in totale durante l'anno.

Il Corrispettivo Unitario di Scambio Forfettario (CUsf), per gli impianti con potenze elettriche nominali maggiori di 20 kW, è dato dalla somma del corrispettivo relativo all'utilizzo delle reti (CUsf reti) e al minimo valore tra il corrispettivo unitario relativo agli oneri generali di sistema (CUsf ogs) e il suo limite massimo annuo (La). I valori delle singole voci utilizzati nel codice sono riportati di seguito.

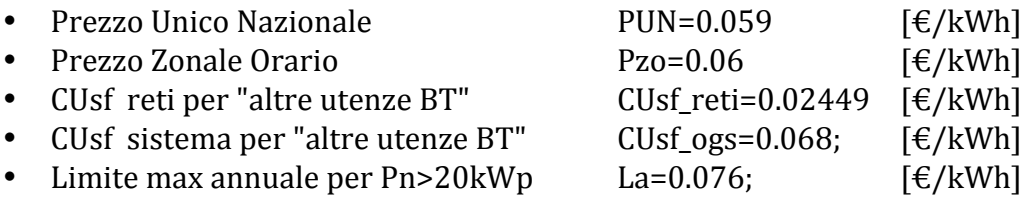

Non è stato considerato il contributo derivante dal Conto Termico (accessibile per gli impianti solari-termici), in quanto valutato preventivamente eccessivamente sconveniente rispetto alla Detrazione Fiscale, mentre lo scambio sul posto non è stato contemplato per la cogenerazione, non risultando in nessun caso immissioni in rete.

Sono stati considerati flussi di cassa positivi anche i risparmi economici, dati, in generale, dal mancato esborso annuo dei costi per l'alimentazione della caldaia e/o per l'acquisto dell'energia elettrica dalla rete, in condizioni *standard*.

Si riportano di seguito le formule generiche per il calcolo dei risparmi di energia termica (RIET) e di energia elettrica (RIEE):

$$
RIET(n) = \left[ \frac{etpir \cdot costg}{\frac{PCI}{3,6} \cdot \eta c} \cdot (1 + der_c)^n \right] \cdot \frac{(1 + ti)^n}{(1 + ts)^n}
$$
  

$$
RIEE(n) = [(CAEFn \cdot costeeFn) \cdot (1 + der_e)^n] \cdot \frac{(1 + ti)^n}{(1 + ts)^n}
$$

dove:

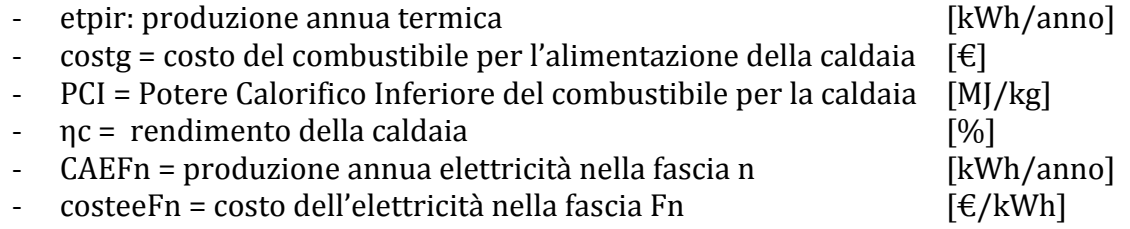

Essendo già state attualizzati in fase di calcolo, le singole componenti del "bilancio" economico dell'impianto (risparmi, agevolazioni e costi) vengono sommate tra di loro per ottenere i flussi di cassa annui.

> $CFT(n) = Risparmi + Agevolazioni - Costi$  dove:  $Risparmi = RIET(n) + RIEE(n)$  $A$ *gevolazioni* =  $AF(n) + CS(n)$  $Costi = CIC(n)$

Il codice restituisce, per ogni scenario il costo del kWh termico e/o elettrico, per la comparazione con lo scenario standard, e calcola, infine, i seguenti indicatori economici:

• Valore Attualizzato Netto – VAN  $[€]$ :

$$
VAN = \sum_{n=1}^{nec+1} CFT
$$

• Rapporto VAN/Investimento iniziale:

$$
\textit{VAN}_{I}
$$

• Pay Back Time – PBT *[anni]*:

$$
n\,tale\,che\,FCCCT(n)=0
$$

• Internal Rate of Return – IRR *[%]*:

```
ts tale che FCCCT(n) = 0
```
Si riporta di seguito una sintesi delle principali voci utilizzate nella analisi economica dei singoli scenari [26] [27].

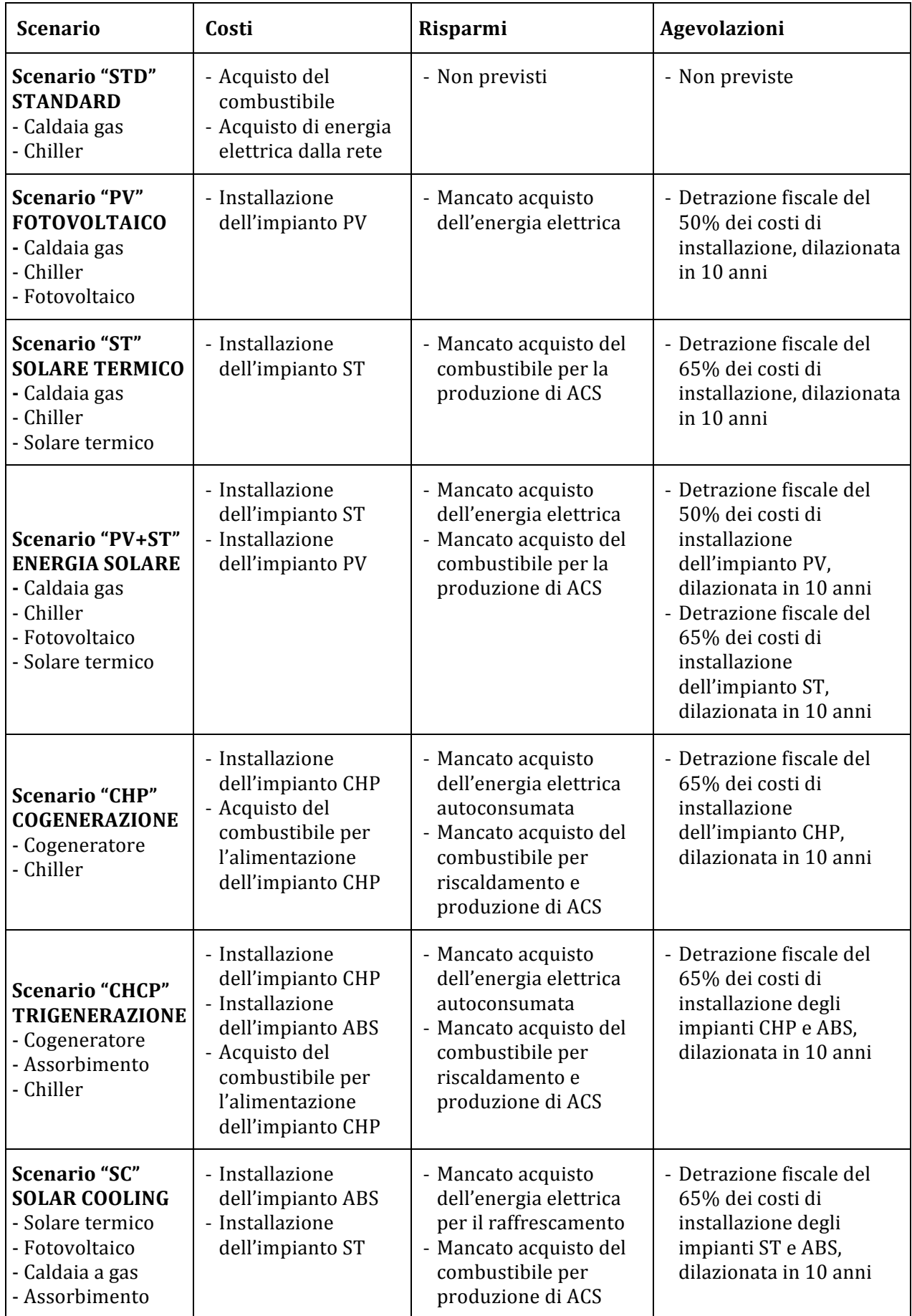

*Tab. 53 – Voci di costo/risparmio utilizzati nelle analisi economiche*

## **3.6 Gli scenari di calcolo**

I singoli scenari di calcolo vengono richiamati dal file MAIN, nel quale sono definite le condizioni alle quali le singole tecnologie devono operare. Nella tabella seguente sono indicati i fabbisogni energetici e le tecnologie utilizzate dai singoli scenari.

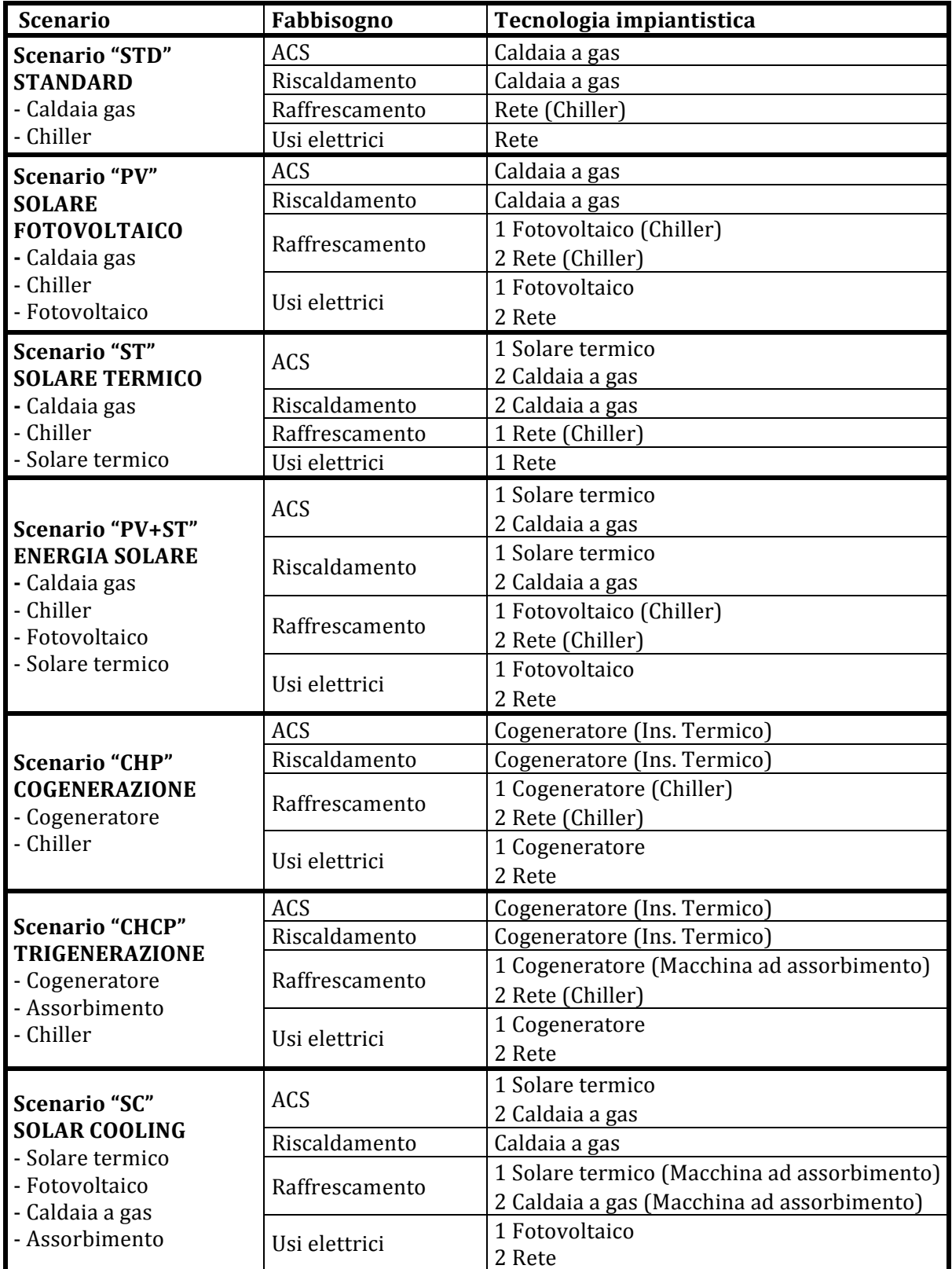

Tab. 54 - Scenari contemplati dal codice e tecnologie utilizzate in relazione ai fabbisogni

#### **3.6.1 Lo scenario 1 "***Standard***"**

Lo scenario *Standard* viene elaborato per simulare la situazione di partenza sulla quale si interviene con gli scenari successivi. Realizza un modello numerico che consente di determinare i costi dell'energia, elettrica e termica, consumata dall'utenza per far fronte ai fabbisogni caricati all'interno del file *Main\_carichi\_utenza.xls*, ed elaborati con il sotto-codice *Main\_utenza.m*.

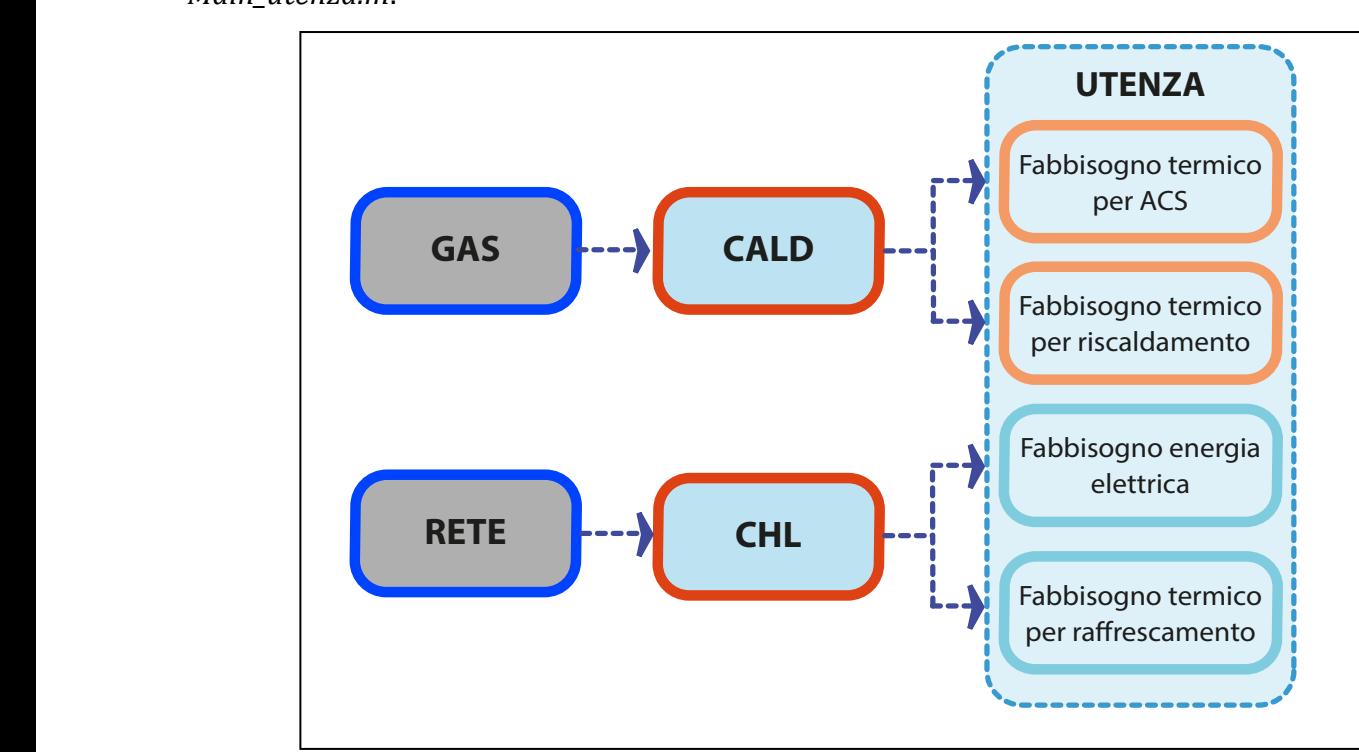

*Fig. 91 – Schema logico dello Scenario 1*

Una caldaia a condensazione centralizzata a gas riscalda sia l'acqua calda sanitaria sia il fluido-vettore dell'impianto di riscaldamento, mentre l'energia frigorifera viene prodotta con un gruppo refrigerante centralizzato ad energia elettrica. L'energia per i soli usi elettrici viene prelevata esclusivamente dalla rete. Il consumo di gas della caldaia e di energia elettrica della macchina frigorifera, vengono calcolati dal sottocodice *STD\_model.m*. *Schema logica* 

#### **3.6.2 Lo scenario 2 "***Fotovoltaico e solare termico***" CHP GAS**

Nello scenario 2 "*Energia solare*", elaborato con il sotto-codice *SC2 model.m*, alla configurazione standard vengono affiancati un impianto fotovoltaico per la produzione di energia elettrica e un impianto solare termico per la produzione di acqua calda sanitaria. ne uracqua canad rovonaro per la delari

La caldaia interviene a compensare i fabbisogni di energia termica per il riscaldamento e l'acqua calda sanitaria, se e quando necessario, mentre il chiller produce l'energia frigorifera per il raffrescamento estivo.

Il codice da priorità all'impianto solare termico e all'impianto fotovoltaico, attivando la caldaia e il chiller, solo quando i fabbisogni non sono soddisfatti.

In questo caso i vettori energetici contemplati dallo scenario sono ben distinti e destinati a differenti fabbisogni dell'utenza. La produzione di energia elettrica da parte dell'impianto a unterenti fabbisogni dell'utenza. La produzione di energia elettrica da parte dell'impianto<br>fotovoltaico viene utilizzata per coprire i fabbisogni di energia elettrica, a loro volta relativi ai  $\,$ soli $\,$ usi $\,$ elettri $\,$ i $\,$ e all'alimentazione $\,$ del $\,$ chiller $\,$ per $\,$ la $\,$ produzione $\,$ di $\,$ energia $\,$ frigorifera. $\,$ to-codice *SC2\_model.m*, alla<br>oltaico per la produzione di<br>ii acqua calda sanitaria.<br>ermica per il riscaldamento e<br>produce l'energia frigorifera<br>nto fotovoltaico, attivando la<br>sono ben distinti e destinati<br>ttrica da parte

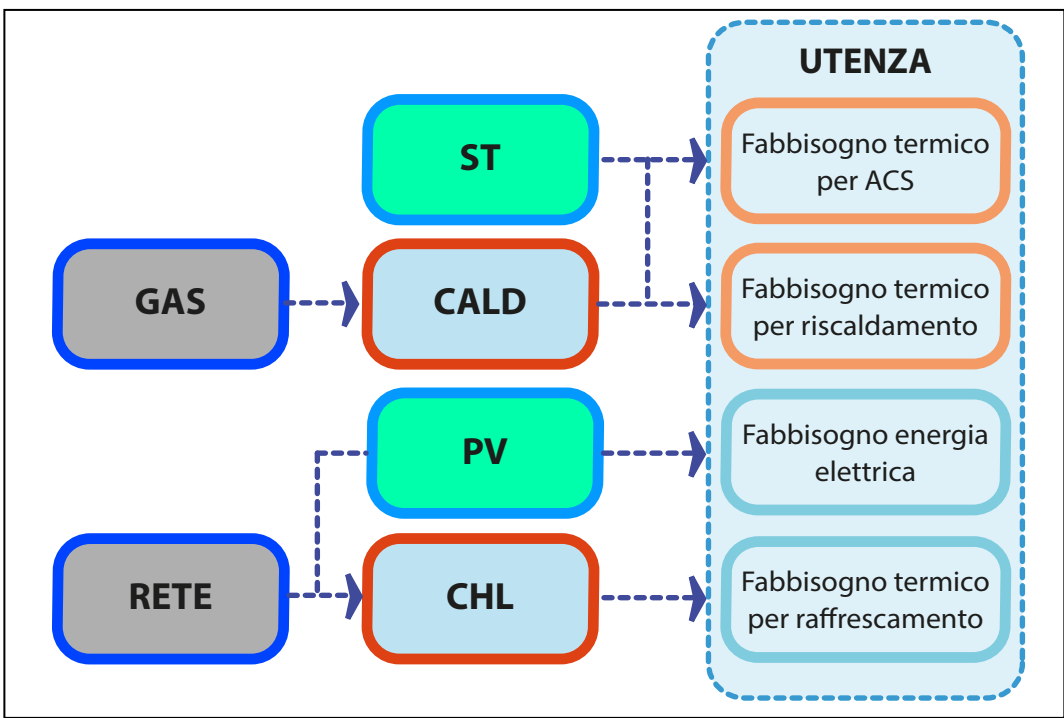

La produzione di energia termica da parte dell'impianto solare termico viene destinata a coprire i fabbisogni della sola acqua calda sanitaria.<br>————————————————————

*Fig. 92 – Schema logico dello Scenario 2*

I benefici derivanti dall'utilizzo combinato delle due tipologie impiantistiche vanno pertanto a sommarsi, nel calcolo economico dei risparmi di energia termica e di energia elettrica, determinati sulla base delle caratteristiche tecniche ed economiche dello scenario standard. I risparmi economici vengono calcolati come se le medesime quantità di energia prodotte dalle tipologie impiantistiche contemplate dallo scenario fossero prodotte dalle tecnologie standard.

Nello specifico, il risparmio di energia elettrica viene calcolato sulla quota parte di energia effettivamente autoconsumata dall'utenza e non su tutta l'energia prodotta dall'impianto enettivamente autoconsumata dan'utenza e non su tutta renergia prodotta dan'impianto<br>fotovoltaico. Viene imposta la condizione per cui, se la produzione oraria dell'impianto fotovoltaico. Viene imposta la contitzione per cui, se la produzione oraria dell'impianto<br>fotovoltaico supera il fabbisogno totale di energia elettrica, l'autoconsumo viene considerato pari al fabbisogno elettrico; se, invece, la produzione oraria è inferiore alla richiesta dell'utenza, l'energia autoconsumata viene considerata pari alla richiesta.<br>.

Nel calcolo dei flussi di cassa vengono considerate anche le entrate economiche conseguenti all'installazione delle tipologie contemplate.

eguenti an instanazione dene upologie contempiate.<br>Nel caso dello scenario in oggetto si considerano flussi positivi in ingresso i seguenti:

- detrazioni fiscali del 65%, suddivise in rate annuali per una durata complessiva di 10 anni a partire dalla messa in funzione del sistema solare-termico (inserire riferimento di legge);
- detrazioni fiscali del 50%, suddivise in rate annuali per una durata complessiva di 10 anni a partire dalla messa in funzione del sistema fotovoltaico (inserire riferimento di legge); **UTENZA**
- contributo in conto scambio previsto dal meccanismo incentivante dello Scambio Sul Posto (inserire riferimento di legge), derivante dall'autoconsumo dell'energia prodotta dall'impianto fotovoltaico.

per ACS

#### **3.6.3 Lo scenario 3 "***Cogenerazione***"**

Lo scenario 3 in prevede l'utilizzo di un cogeneratore funzionante in modalità inseguimento termico, per la produzione dell'acqua calda sanitaria, dell'energia termica per il riscaldamento e dell'energia elettrica.

Durante il periodo invernale il cogeneratore, adeguatamente dimensionato, se Burante in periodo invertide in esgeneratore, daeguadamente annelisionato, se dimensionato in base ai picchi di carico previsti, copre la totalità dei fabbisogni di energia termica (A.C.S. e riscaldamento), immettendo in rete l'eventuale surplus di energia elettrica. Durante il resto dell'anno coprirà i fabbisogni della sola acqua calda sanitaria e l'energia elettrica prodotta alimenterà gli usi elettrici e il chiller, ferma restando la possibilità di prelevare dalla rete quando la produzione elettrica non è sufficiente. Il codice darà pertanto priorità al cogeneratore (*CHP\_model.m*), attivando solamente il chiller (*STD\_model.m*) durante il periodo estivo. per rafrescamento elettrica

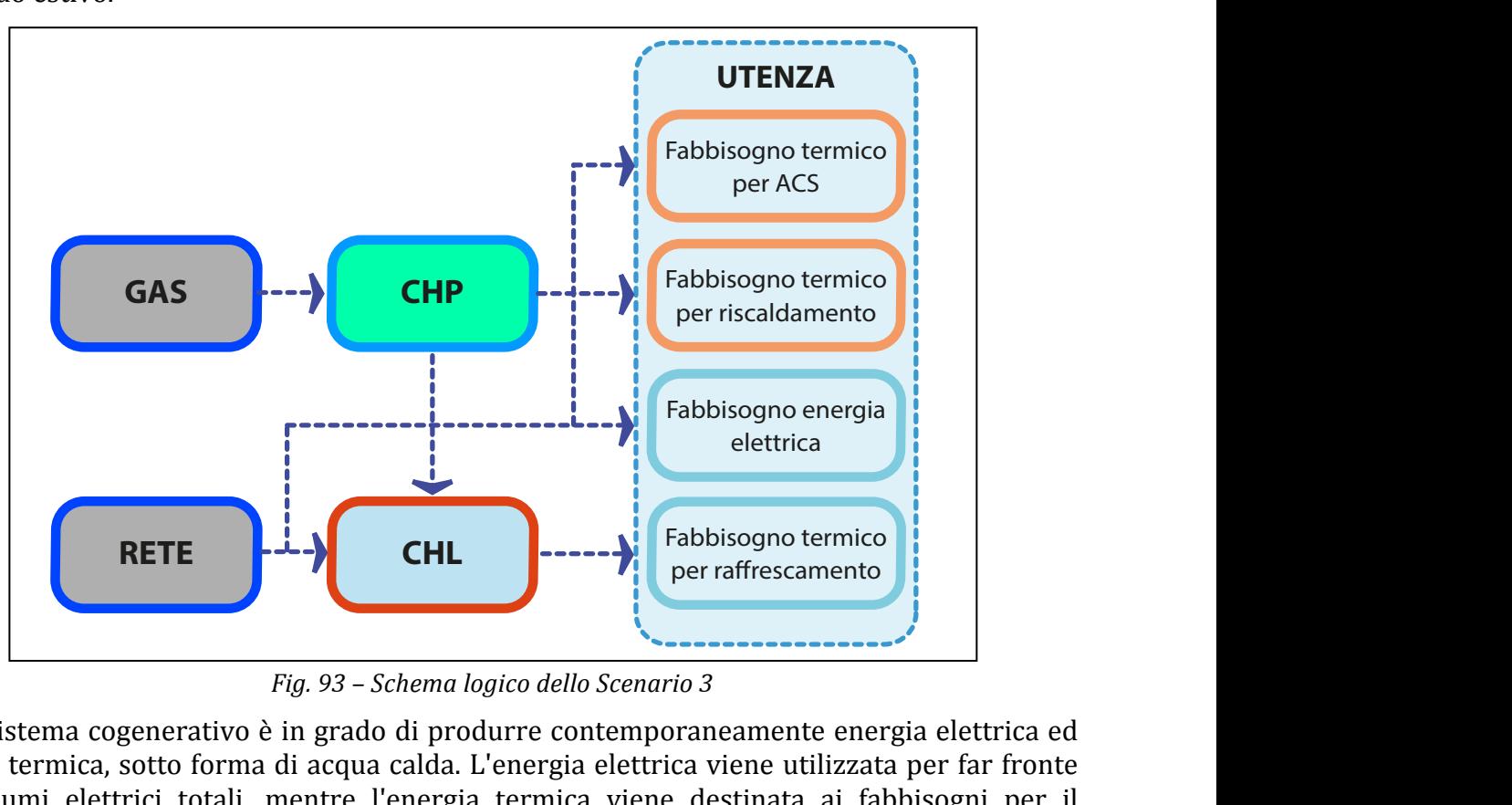

*Fig. 93 – Schema logico dello Scenario 3*

Il sistema cogenerativo è in grado di produrre contemporaneamente energia elettrica ed energia termica, sotto forma di acqua calda. L'energia elettrica viene utilizzata per far fronte ai consumi elettrici totali, mentre l'energia termica viene destinata ai fabbisogni per il riscaldamento e la produzione di acqua calda sanitaria.

Essendo il sistema calibrato per funzionare in modalità "inseguimento termico", ed essendo i rendimenti della macchina sbilanciati sulla produzione termica, a discapito di quella elettrica, la produzione termica è, in termini energetici, sempre maggiore di quella elettrica. msegui

In questa configurazione il cogeneratore viene individuato in base ai profili di carico richiesti dall'utenza in modo che la sua potenza termica in recupero di calore non superi il massimo carico termico dell'utenza, e, pertanto, non si abbiano sovrapproduzioni di calore.

Le modalità di calcolo dei vettori energetici sono le medesime del sottocodice CHP\_model.<br>

Nella determinazione dei flussi di cassa sono, pertanto, contemplati i costi annui sostenuti per l'utilizzo del cogeneratore, dati dall'investimento iniziale per la sua installazione, e i costi per il combustibile necessario ad alimentarlo.

I risparmi di energia termica e termica corrispondono alle produzioni, previa verifica dell'assenza di sovrapproduzioni da parte del cogeneratore, e i loro corrispettivi economici sono calcolati in riferimento alle caratteristiche indicate per lo scenario standard. per ACS

Ai risparmi energetici vengono sommate anche le agevolazioni fiscali, previste per la cogenerazione dal (inserire riferimento di legge), nella misura del 65% dei costi di installazione, in rate annuali per una durata massima di 10 anni.

#### **3.6.4 Lo scenario 4 "***Trigenerazione***"**

**Lo** scenario 4 affianca alla configurazione precedente una macchina ad assorbimento per la produzione dell'energia frigorifera per il raffrescamento estivo (ABS\_model.m). ennia ac Fabbisogno termico  $\mu$ afrescande du asse

Il cogeneratore, adeguatamente dimensionato, continuerà a coprire tutti i fabbisogni di energia termica durante il periodo invernale, e durante il periodo estivo produrrà l'energia termica necessaria ad alimentare la macchina ad assorbimento.<br>————————————————————

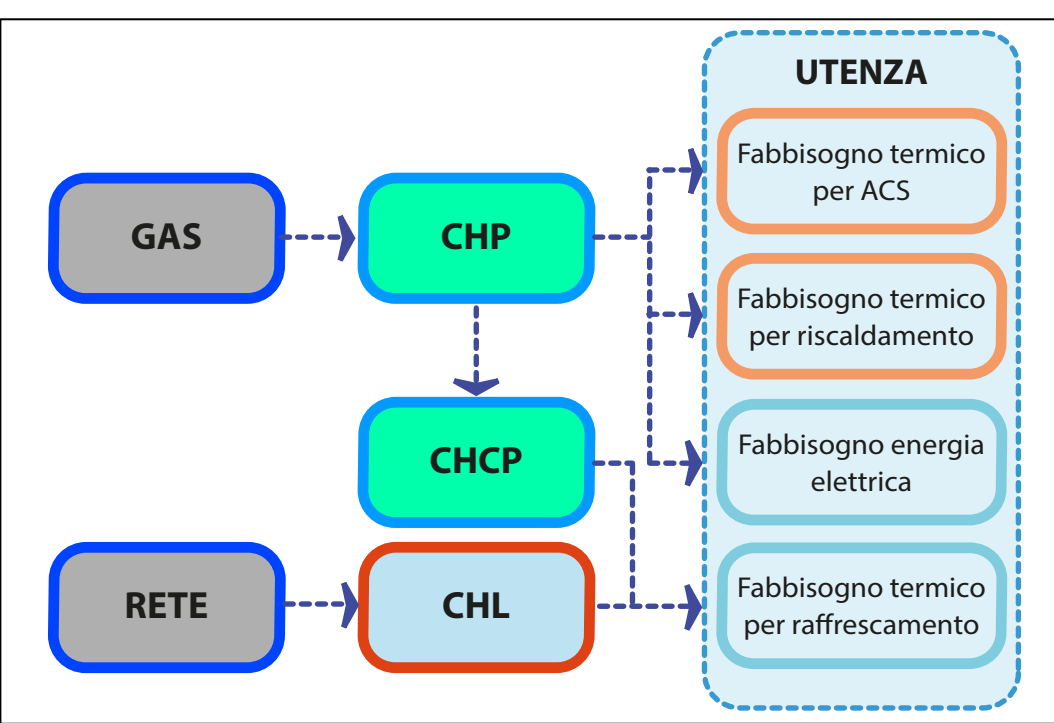

*Fig. 94 – Schema logico dello Scenario 4*

Lo scenario prevede pertanto l'utilizzo combinato del cogeneratore e del gruppo frigorifero ad assorbimento. Il processo si avvia con sottocodice *ABS\_model.m*, il quale provvede al calcolo del fabbisogno di energia termica richiesto dall'assorbitore.

Successivamente viene richiamato il sottocodice *CHP* model.m, il quale, grazie all'opzione di scelta in base allo scenario selezionato, costruisce l'array annuale dei carichi ai quali far an sestia in sase ano sestiano setemento, esserance ranta, amatare dei canomi ai quan far<br>fronte, sommando ai fabbisogni orari dell'utenza per riscaldamento e produzione di acqua calda sanitaria, il fabbisogno di energia termica necessario al funzionamento dell'assorbitore. Con tale profilo di carico vengono calcolate le produzioni di energia termica e di energia elettrica. Da parte del cogeneratore.

I flussi di cassa negativi annui sono dati dai costi necessari all'installazione del cogeneratore e della macchina ad assorbimento, e, a partire dal primo anno, dai costi per il combustibile necessario al funzionamento del cogeneratore.

I flussi di cassa positivi sono dati dai risparmi di energia termica, di energia elettrica e dalle agevolazioni fiscali previste. I risparmi di energia termica corrispondono all'energia<br>
dalle agevolazioni fiscali previste. I risparmi di energia termica corrispondono all'energia termica prodotta dal cogeneratore, essendo la potenza termica di quest'ultimo inferiore al carico massimo richiesto dall'utenza, e sono calcolati con le caratteristiche tecnicoeconomiche inserite dall'utente per lo scenario standard. I risparmi di energia elettrica sono dati dalla somma dell'energia elettrica prodotta e dal mancato prelievo dalla rete dell'energia elettrica necessaria ad alimentare il gruppo frigorifero previsto per lo scenario standard, per tutte quelle ore dell'anno per le quali entra in funzione l'assorbitore.<br>`` Fabbisogno termico per rafrescence de la per ratifica en la persona de la persona de la persona de la persona de la persona de la Fabbisogno energia per rafrescamento energiaelettrica

Le detrazioni fiscali del 65%, previste per riqualificazione energetica globale di edifici esistenti, sono ammissibili anche per la macchina ad assorbimento, in quanto anch'essa è in grado di contribuire al miglioramento delle prestazioni energetiche.

Ai flussi di cassa positivi si aggiunge così anche la rata annuale, per i 10 anni previsti, corrispondente alla quota-parte di costo di investimento iniziale. ane, pe

Lo scambio sul posto, pur essendo previsto dalla normativa per potenze elettriche inferiori ai 200 kW, non viene calcolato in quanto non si verificano sovrapproduzioni di energia elettrica rispetto ai carichi dell'utenza.

#### **3.6.5 Lo scenario 5 "***Solar cooling***"**

In questo scenario viene utilizzata una macchina ad assorbimento, per la produzione dell'energia frigorifera necessaria al raffrescamento estivo, e un impianto solare termico, che dell'energia frigorifera necessaria al raffrescamento estivo, e un impianto solare termico, che<br>copre parzialmente i fabbisogni di acqua calda sanitaria e i fabbisogni termici per l'alimentazione dell'assorbitore. Un impianto fotovoltaico produrrà l'energia elettrica necessaria a far fronte, parzialmente, ai consumi per i soli usi elettrici e per gli eventuali consumi del chiller di backup. La caldaia a gas verrà utilizzata per compensare i fabbisogni di A.C.S., per il riscaldamento invernale. **SCENARIO 5**

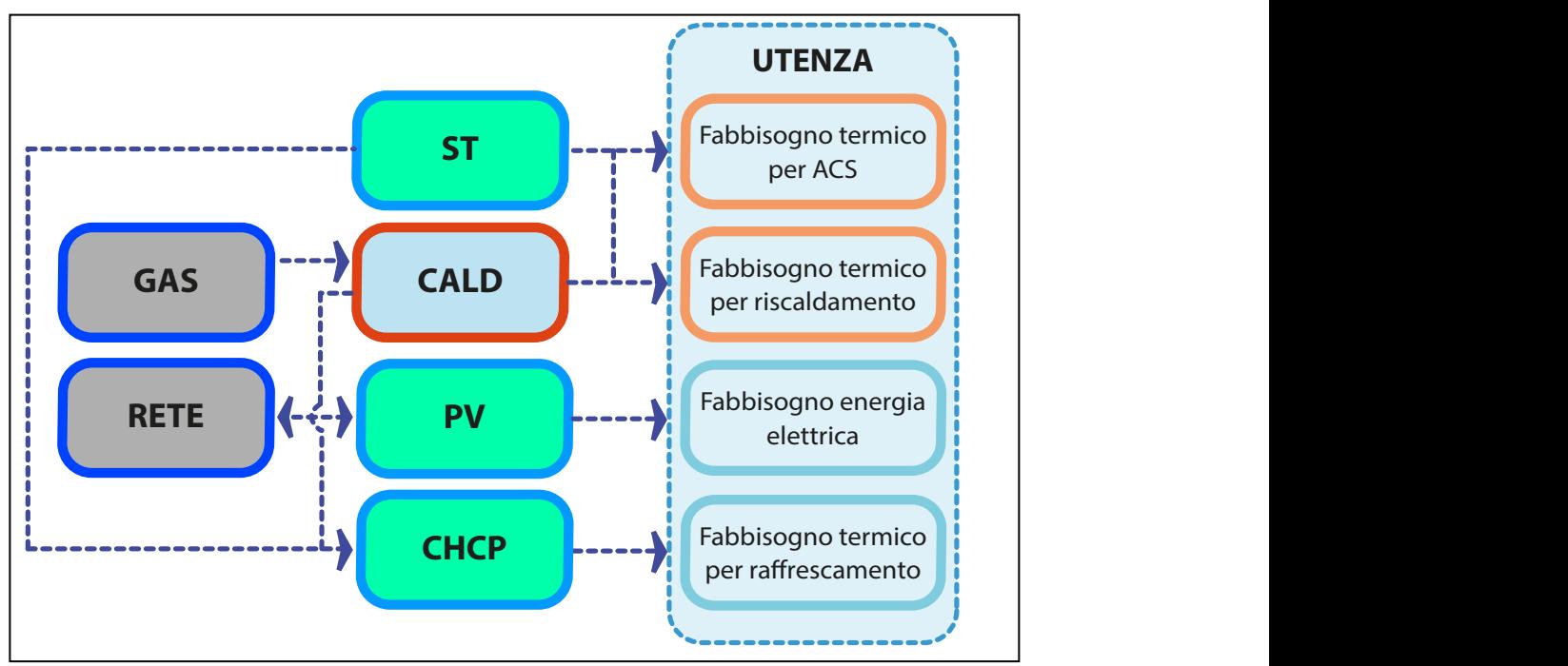

*Fig. 95 – Schema logico dello Scenario 5*

Anche in questo caso lo scenario prevede l'esecuzione del sotto-codice *ABS* model.m, il quale determina i fabbisogni di energia termica necessari all'assorbitore per produrre l'energia frigorifera richiesta dall'utenza. Tale profilo di carico viene sommato al fabbisogno di acqua calda sanitaria, e, i fabbisogni mensili così calcolati, vengono impostati come carichi di energia termica dell'utenza ai quali far fronte con l'impianto solare. Il sotto-codice *ST* model.m determine, sulla base del fabbisogno di energia termica così calcolato, il fattore di copertura dell'impianto solare e la produzione energetica.

I carichi elettrici vengono decurtati quindi della quota parte di energia elettrica per il raffrescamento estivo, determinata con il sotto-codice *STD* model.m, e calcolati come somma dei fabbisogni per i soli usi elettrici e degli eventuali fabbisogni del chiller di backup.

Il calcolo dei flussi di cassa in uscita prevede i costi di installazione dell'impianto solare e della macchina ad assorbimento, mentre i costi di gestione sono dati dalla sola manutenzione ordinaria annua, non essendo necessario nessun apporto di energia primaria al sistema per il suo funzionamento.

I risparmi di energia termica corrispondono alla quota parte di produzione da parte dell'impianto solare per la sola copertura dei fabbisogni di acqua calda sanitaria; questa viene determinata mensilmente imponendola pari al fabbisogno dell'utenza per i mesi durante i quali la produzione da parte dell'impianto solare è superiore a quest'ultimo, e pari alla produzione quando questa è inferiore al fabbisogno. I restanti quantitativi mensili di energia termica prodotta dall'impianto solare vengono considerati dal codice necessari all'alimentazione della macchina ad assorbimento. Questi, calcolati in prima battuta in termini di energia termica per l'alimentazione dell'assorbitore, vengono convertiti in energia frigorifera erogata dallo stesso e, successivamente, sulla base dei dati caratteristici del chiller impostato nel sotto-codice *STD* model.m, convertiti in energia elettrica, nell'ipotesi che gli stessi fabbisogni di energia frigorifera sarebbero dovuti essere generati dal chiller.

I risparmi economici per la mancata produzione di energia frigorifera, essendo questa calcolata su base mensile, vengono quantificati utilizzando il costo medio mensile dell'energia elettrica calcolato, con il sotto-codice STD\_model, per le sole ore in cui risulta in funzione il chiller.

### **3.6.5.1 Il sotto-codice F-Chart per il solar cooling**

Per il calcolo dell'energia prodotta dalla configurazione impiantistica data dalla combinazione denominata solar cooling è stato elaborato un ulteriore codice di calcolo, *ABS SC model.m*, il quale calcola l'energia termica producibile da una macchina frigorifera ad assorbimento alimentata da un impianto solare termico a circolazione forzata, attraverso il fattore di copertura dei fabbisogni.

Il fattore di copertura viene determinato utilizzando i seguenti dati:

- i fabbisogni di energia frigorifera dell'utenza, contenuti in *MAIN\_Carichi\_Utenza.xls*;
- $\bullet$  i dati relativi all'energia termica necessaria alla alimentazione della macchina;
- le caratteristiche prestazionali della macchina elaborate dal sotto-codice *ABS* model;
- i dati di input richiesti da codice all'utente.

Il processo di calcolo effettuato dal codice segue il metodo elaborato dai ricercatori Khalid A. Joudi e Qussai J. Abdul-Gharfour per applicazioni di Solar Cooling [20].

Il calcolo parte dal richiamo della function definita in Daticlimatici calcolo.m, calcola i parametri previsti dal metodo, determina il fattore di copertura e restituisce all'utente la produzione mensile di energia frigorifera; il procedimento può essere riassunto come segue:

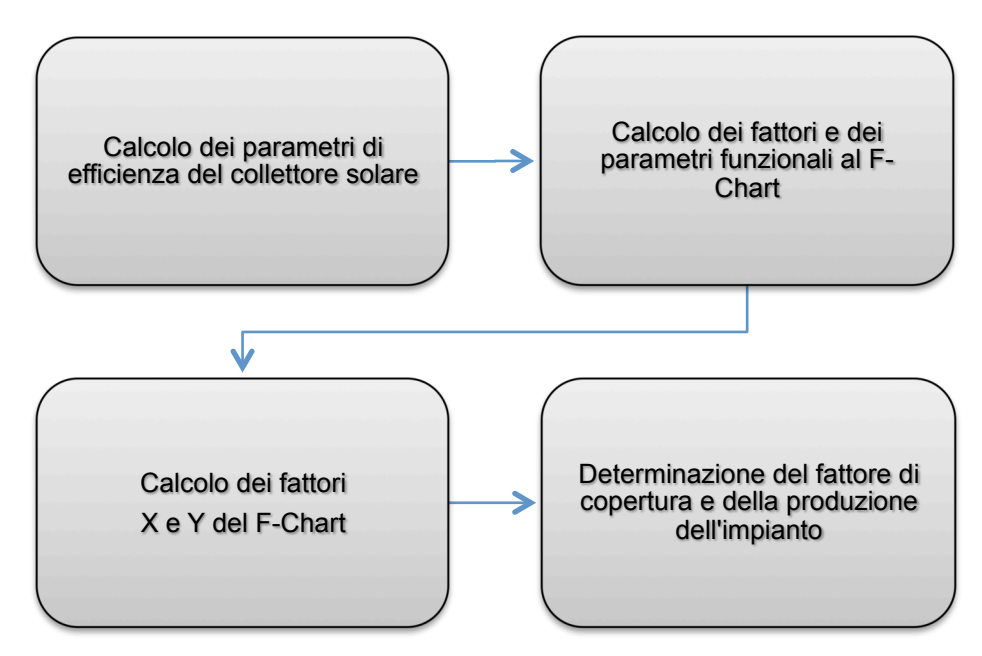

*Fig. 96 – Operazioni effettuate dal sotto-codice ABS\_SC\_model*

I dati generali relativi all'impianto solare sono simili a quelli utilizzati nel sottocodice ST model.m, e sono riportati di seguito.

- Temperatura di ingresso dell'acqua
- Angolo di Tilt dei collettori
- Orientamento dei collettori
- Riflettanza del terreno
- Numero di collettori
- Superficie di apertura del collettore
- Rendimento collettore a perdite nulle
- Fattore  $F_R$
- Fattore  $U_L$
- Fattore  $(τα)$

I dati di input generali richiesti all'utente sono relativi all'impianto (area captante, numero e parametri di efficienza dei collettori), al sito di installazione (azimut, tilt, terreno) e alle temperature dell'acqua (in ingresso e in uscita dall'impianto), e sono riportati nella seguente tabella:

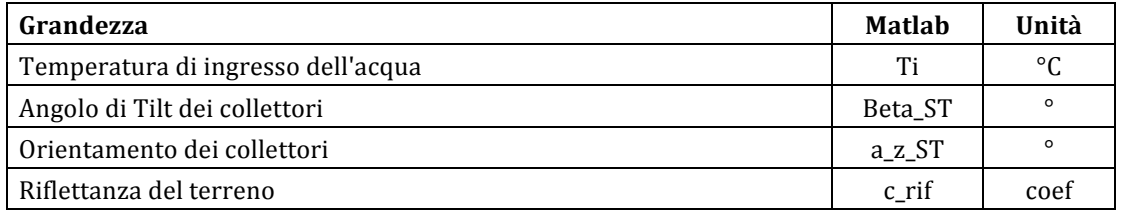

*Tab. 55 – Descrizione input DATI GENERALI*

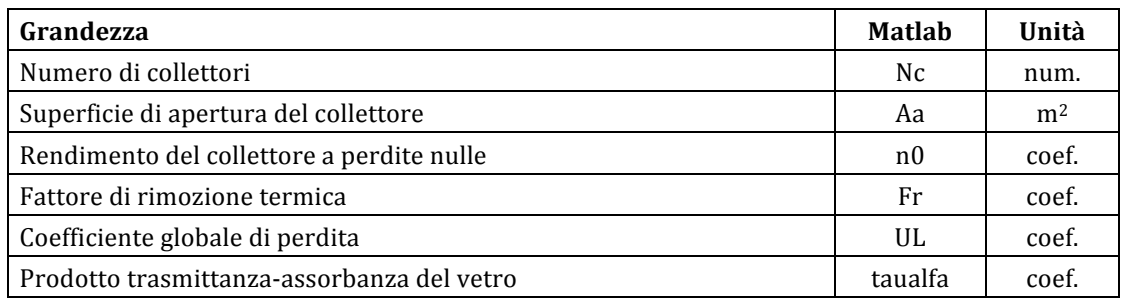

*Tab. 56 – Descrizione input DATI IMPIANTO SOLARE*

Ricevuti i dati di input da parte dell'utente, e richiamati i dati di input dal sotto-codice Daticlimatici\_calcolo.m, il sotto-codice provvede a calcolare i principali parametri di efficienza del dell'impianto e dei singoli parametri necessari alla determinazione dei fattori X e Y.

La formula generale utilizzata per la determinazione del fattore di copertura dei fabbisogni mensili di acqua calda sanitaria da parte dell'impianto solare termico, è la seguente:

$$
fc = (A_0 + A_1 \cdot X + A_2 \cdot X^2) + (B_0 + B_1 \cdot X + B_2 \cdot X^2) \cdot Y + (C_0 + C_1 \cdot X + C_2 \cdot X^2) \cdot Y^2
$$

I valori dei parametri A, B e C sono i seguenti.

 $A_0 = 0.0663798$ ;  $B_0 = 0.624435$ ;  $C_0 = 0.03755762$ ; *A1=-0.134709; B1=0.0187689; C1=0.00629182; A2=-0.00133054; B2=0.000195037; C2=0.00041;*

Le formule per il calcolo dei parametri  $X_c$  e  $Y_c$  sono invece riportate di seguito.

$$
X_c = \frac{COP \cdot A \cdot F_r \cdot U_L \cdot (T_{ref} - T_a) \cdot h_m}{Q_{frig} \cdot 1000} \qquad 0 < X_h < 6
$$
\n
$$
Y_c = \frac{COP \cdot A \cdot F_r \cdot I_m \cdot (\overline{\tau a}) \cdot h_m}{Q_{frig} \cdot 1000} \qquad 0 < Y_h < 3.5
$$

Il codice procede pertanto al calcolo dei singoli fattori necessari alla determinazione dei fattori X e Y, escludendo i valori che non rientrano negli intervalli ammessi e ponendoli uguali ai valori massimi o minimi. Il termine  $F_r$  rappresenta il fattore di fattore di rimozione termica del collettore solare mentre  $U_L$  è il coefficiente globale di perdita.

Il termine COP rappresenta la media su base mensile del coefficiente di prestazione della macchina frigorifera ad assorbimento, mentre  $Q_{\text{frig}}$  è il carico frigorifero mensile in kWh.

Il termine  $(\tau \cdot \alpha)$  rappresenta il prodotto "corretto" tra la trasmittanza del vetro e l'assorbanza della piastra, tramite il quale si valuta l'energia effettivamente captata a causa delle caratteristiche dei materiali; rispetto al suo valore nominale  $(\tau \cdot \alpha)_n$  deve essere corretto tenendo conto della riduzione dell'efficienza ottica dovuta alla variazione di incidenza dei raggi rispetto alla superficie del collettore. Per collettori inclinati con un angolo di  $\pm 10^{\circ}$ rispetto alla latitudine locale, può essere assunto come:

$$
\overline{(\tau\alpha)}\approx 0.95\cdot(\tau\cdot\alpha)_n
$$

Per  $(\tau \cdot \alpha)_n$  si possono considerare valori di 0,9 per collettori con copertura vetrata e 0,8 per collettori con doppia copertura vetrata.

Di seguito si riportano le curve dei fattori di copertura, compresi tra 0,1 e 1, al variare dei parametri  $X_c$  e  $Y_c$ .

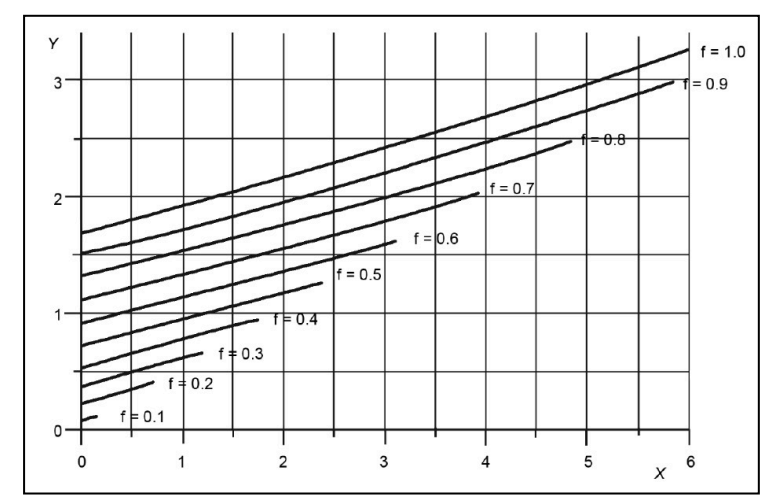

*Fig.* 97 – Abaco per la determinazione dei parametri X e Y al variare della frazione solare

A partire dal fattore di copertura così calcolato, il codice determina l'energia frigorifera mensile prodotta dalla macchina ad assorbimento e i seguenti principali parametri energetici funzionali all'analisi:

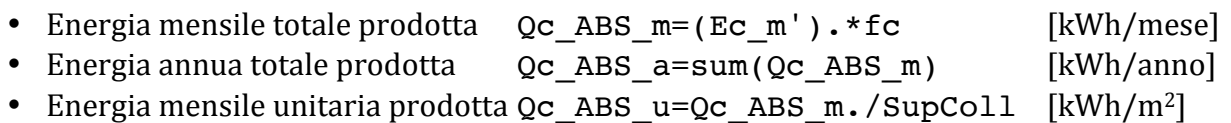

• Energia annua unitaria prodotta Qc\_ABS\_uA=Qc ABS a/SupColl [kWh/m<sup>2</sup>]

Al termine del processo, il codice restituisce a schermo, i principali risultati dei calcoli in una tabella e una serie di grafici, relativamente all'andamento della produzione in relazione al fabbisogno di energia frigorifera.

| Grandezza                                                                                 | <b>Matlab</b>                             | Unità              |
|-------------------------------------------------------------------------------------------|-------------------------------------------|--------------------|
| Temperatura di ingresso dell'acqua                                                        | Ti                                        | $\rm ^{\circ}C$    |
| Angolo di Tilt dei collettori                                                             | <b>Beta_ST</b>                            | $\circ$            |
| Orientamento dei collettori                                                               | a_z_ST                                    | $\circ$            |
| Riflettanza del terreno                                                                   | $c$ _rif                                  | coef.              |
| Numero di collettori                                                                      | Nc                                        | num.               |
| Superficie di apertura del collettore                                                     | Aa                                        | m <sup>2</sup>     |
| Rendimento del collettore a perdite nulle                                                 | n0                                        | coef.              |
| Fattore di rimozione termica                                                              | Fr                                        | coef.              |
| Coefficiente globale di perdita                                                           | UL                                        | $W/m^2K$           |
| Prodotto trasmittanza-assorbanza del vetro                                                | taualfa                                   | coef.              |
| Temperatura ambiente esterno                                                              | Ta                                        | $\rm ^{\circ}C$    |
| Temperatura di riferimento                                                                | <b>Tref</b>                               | °C                 |
| Fabbisogni mensili energia frigorifera dell'utenza                                        | $Ec_m$                                    | kWh                |
| Numero di ore/mese                                                                        | tm                                        | h                  |
| Numero di giorni/mese                                                                     | Ng                                        | gg                 |
| Radiazione giornaliera media mensile sul piano dei collettori                             | Hk                                        | kWh/m <sup>2</sup> |
| Radiazione media mensile sul piano dei collettori<br>$\mathbf{r}$ $\mathbf{r}$<br>_______ | <b>Htotk</b><br>$\mathbf{r}$ $\mathbf{r}$ | $kWh/m^2$          |

*Tab. 57 – Dati di input del sotto-codice ABS\_model*

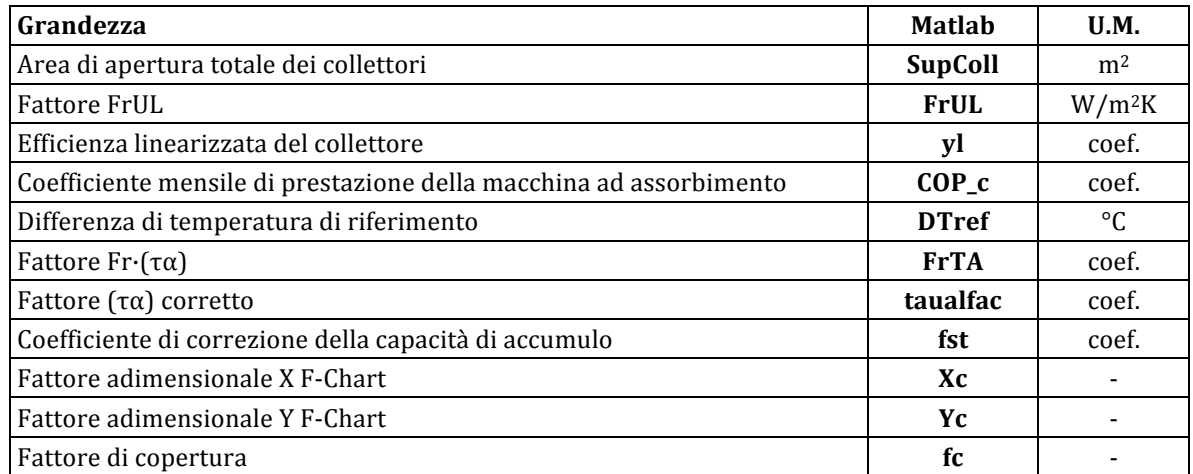

*Tab. 58 – Dati di output del sotto-codice ABS\_model*

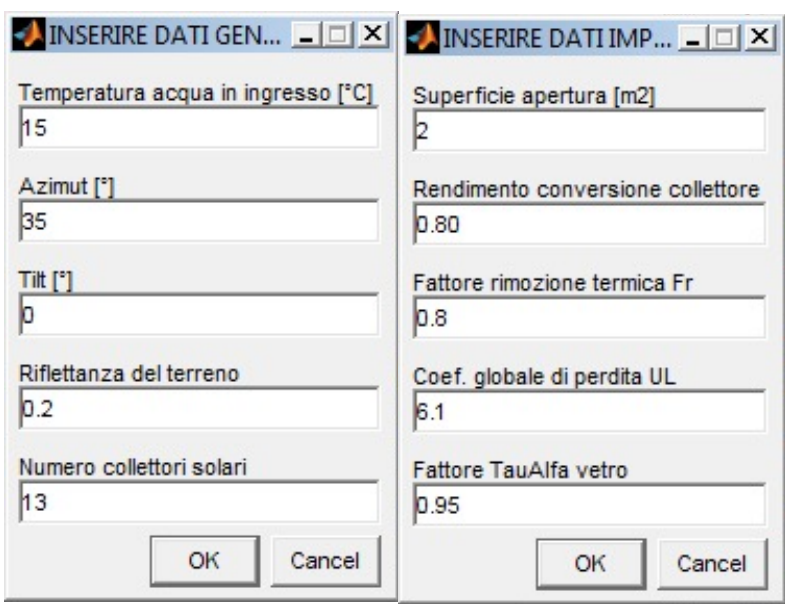

*Fig. 98 – Finestre di dialogo per l'inserimento dei dati generali e dei dati relativi all'impianto*

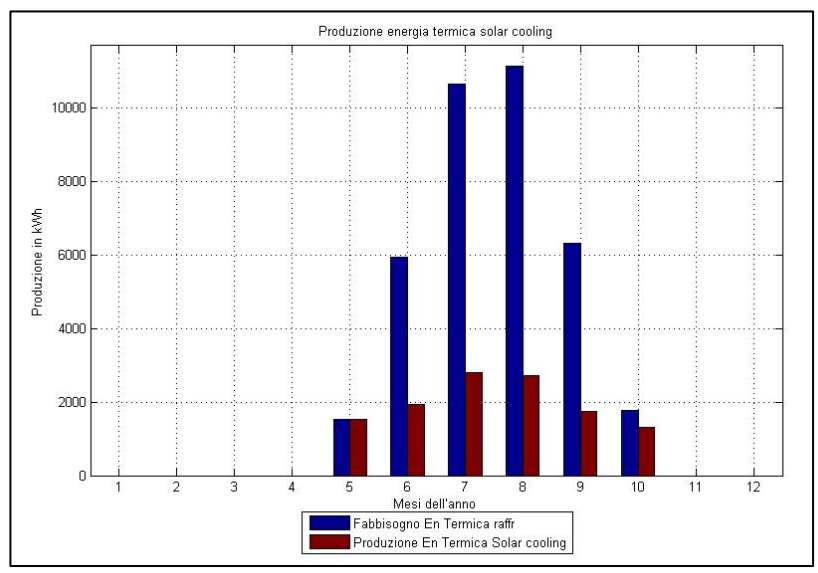

*Fig.* 99 – Produzione mensile dell'impianto in relazione ai fabbisogni di energia per raffrescamento [kWh]

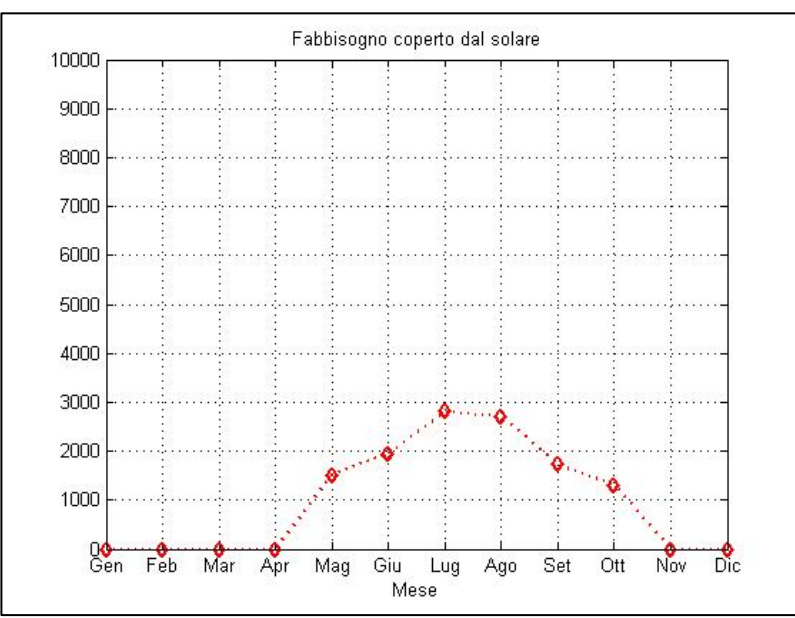

*Fig.* 100 - *Fabbisogno mensile di energia termica coperto grazie alla produzione solare* [kWh]

# **4 Il calcolo dei fabbisogni energetici di una palazzina ad uso civile**

#### **4.1 L'edificio**

L'edificio in oggetto è una palazzina ubicata all'interno del centro abitato di Assemini (CA), con pianta a forma di ferro di cavallo e costituito da 4 livelli fuori terra, ciascuno con una diversa destinazione d'uso:

- Al piano terra è stata realizzata una farmacia, con annessi locali per la vendita, il deposito e la preparazione dei farmaci;
- Al primo piano si trovano diversi ambulatori medici, con relativi locali di attesa e servizi igienici; il piano è accessibile da un vano scala indipendente e dai due vani scala che portano ai piani superiori;
- I piani secondo e terzo sono adibiti a residenza. Sono stati realizzati otto appartamenti per ciascun piano, della superficie variabile tra 44 m<sup>2</sup> e 79 m<sup>2</sup> circa, tipologia bivano e trivano.

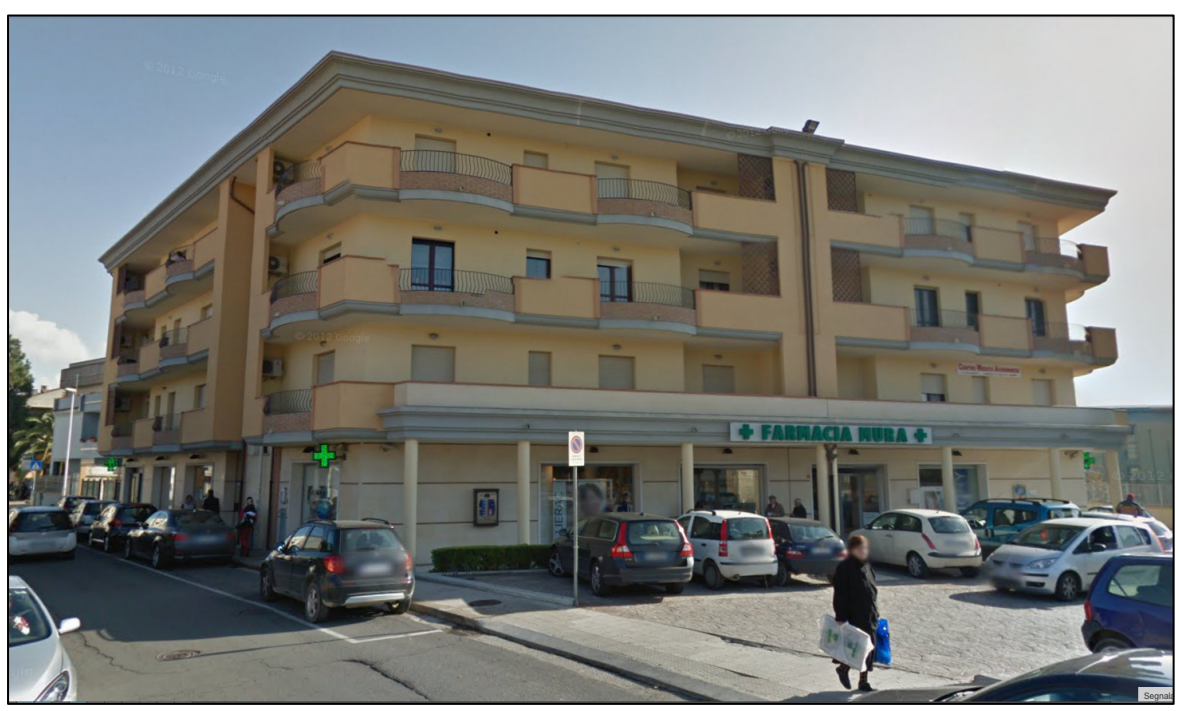

*Fig. 101 – Vista del fronte principale della palazzina.*

### **4.2 Dati di input utilizzati**

### **4.2.1 Dati climatici**

I dati climatici giornalieri medi mensili relativi alla località di Cagliari possono essere desunti dalla Norma UNI 10349. Per le località diverse dai capoluoghi di provincia, come il comune di Assemini (non comprese nei prospetti UNI10349 e quindi senza dati normati), è possibile utilizzare dei valori interpolati dei valori medi mensili della temperatura media eiornaliera dell'aria esterna e dell'irradiazione solare giornaliera media mensile. Nel caso in esame, considerata la breve distanza tra Cagliari e Assemini (10 km), si è deciso di assumere come parametri climatici, per la palazzina in esame, i parametri per la città di Cagliari.

I parametri climatici, giornalieri medi mensili, utilizzati nei calcoli sono i seguenti:

• *Hbh*: Irradianza solare diretta giornaliera media mensile sul piano orizzontale in  $W/m^2$ ;

- *Hdh*: Irradianza solare diffusa giornaliera media mensile sul piano orizzontale in  $W/m^2$ ;
- *Rif*: Riflettenza o coefficiente di albedo medio pari a 0.2;
- Te: Temperatura media dell'aria esterna °C;
- *Pv*: Pressione parziale media del vapor d'acqua nell'aria esterna in Pa (UNI 10349);
- *DTge*: Escursione della temperatura estiva di picco in °C (UNI 10339 e UNI 10349);
- *Tbse*: Temperatura (bulbo secco) estiva di picco in °C (UNI 10339 e UNI 10349);
- *URe*: Umidità relativa dell'aria esterna in % (vedi UNI 10339).

In particolare i parametri DTge, Tbse e URe sono riportati solo per i mesi di Luglio, Agosto e Settembre, mentre vengono omessi i valori per i restanti mesi.

Volendo calcolare i fabbisogni termici invernali e i carichi termici estivi per tutti i mesi dell'anno, i dati meteorologici mancanti sono stati ricavati, per la città di Cagliari, utilizzando il software METEONORM [21]. I valori dei dati climatici utilizzati per il calcolo dei fabbisogni energetici, sono riportati sinteticamente nella tabella successiva.

|                | <b>GEN</b> | <b>FEB</b> | <b>MAR</b> | <b>APR</b> | <b>MAG</b> | GIU  | <b>LUG</b> | AGO  | <b>SET</b> | <b>OTT</b> | <b>NOV</b> | <b>DIC</b> |
|----------------|------------|------------|------------|------------|------------|------|------------|------|------------|------------|------------|------------|
| Hbh            | 4.1        | 5.6        | 8.9        | 11.6       | 14.9       | 17.3 | 20.8       | 17.7 | 11.9       | 7.7        | 4.7        | 3.5        |
| Hdh            | 3.2        | 4.2        | 5.5        | 6.9        | 7.6        | 7.7  | 6.5        | 6.2  | 5.7        | 4.5        | 3.4        | 2.9        |
| <b>Rif</b>     | 0.2        | 0.2        | 0.2        | 0.2        | 0.2        | 0.2  | 0.2        | 0.2  | 0.2        | 0.2        | 0.2        | 0.2        |
| Te             | 10.3       | 10.8       | 12.8       | 15.1       | 18.4       | 22.9 | 25.5       | 25.5 | 23.3       | 19.4       | 15.5       | 11.7       |
| P <sub>V</sub> | 973        | 923        | 1011       | 1180       | 1385       | 1718 | 1975       | 2030 | 1937       | 1509       | 1259       | 1151       |
| <b>Dtge</b>    | 7.7        | 8.7        | 9          | 8.8        | 9.3        | 9.9  | 10.2       | 9.8  | 9          | 8.4        | 7.7        | 7.5        |
| <b>Thse</b>    | 14.1       | 14.5       | 17         | 18.7       | 23.5       | 27.9 | 30.7       | 31.3 | 26.7       | 23.9       | 18.3       | 15         |
| <b>URe</b>     | 82         | 77         | 74         | 72         | 68         | 61   | 60         | 64   | 69         | 75         | 79         | 81         |

*Tab. 59– Dati climatici giornalieri medi mensili per la città di Cagliari*

### **4.2.2 Destinazioni d'uso e dati dimensionali**

Il calcolo del fabbisogno energetico viene impostato a partire dall'inserimento dei dati atti a definire il volume degli ambienti e delle caratteristiche termiche dell'involucro esterno.

Per determinare la potenza dispersa a causa dei rinnovi d'aria (dispersioni per ventilazione) e le dispersioni di calore per trasmissione, l'edificio deve essere definito geometricamente all'interno del codice per il calcolo dei fabbisogni, specificando la composizione delle strutture che lo delimitano (parete esterna/interna, serramento esterno/interno, pavimento, soffitto) e l'esposizione delle stesse, utile per identificare il tipo di scambio termico/energetico. Inoltre deve essere inserito il numero di ricambi d'aria orari riferiti al volume, per ciascun ambiente o zona termica, definiti in base alla destinazione d'uso

Per ciascuna struttura, ambiente o zona termica, sono stati definiti:

- l'orientamento geografico (N, NE, E, SE, S, SW, W, NW) per le pareti esterne;
- i confini con ambienti a temperatura controllata, fissata e/o mantenuta da un altro impianto;
- le strutture orizzontali adiacenti al terreno o confinanti con l'ambiente esterno;

• le strutture confinanti con ambienti non riscaldati.

Si riportano di seguito i dati dimensionali (superfici, altezze e volumi) e il numero di ricambi d'aria previsto per ciascuna diversa destinazione d'uso, utilizzati per il calcolo dei fabbisogni energetici dell'edificio e distinti per piano.

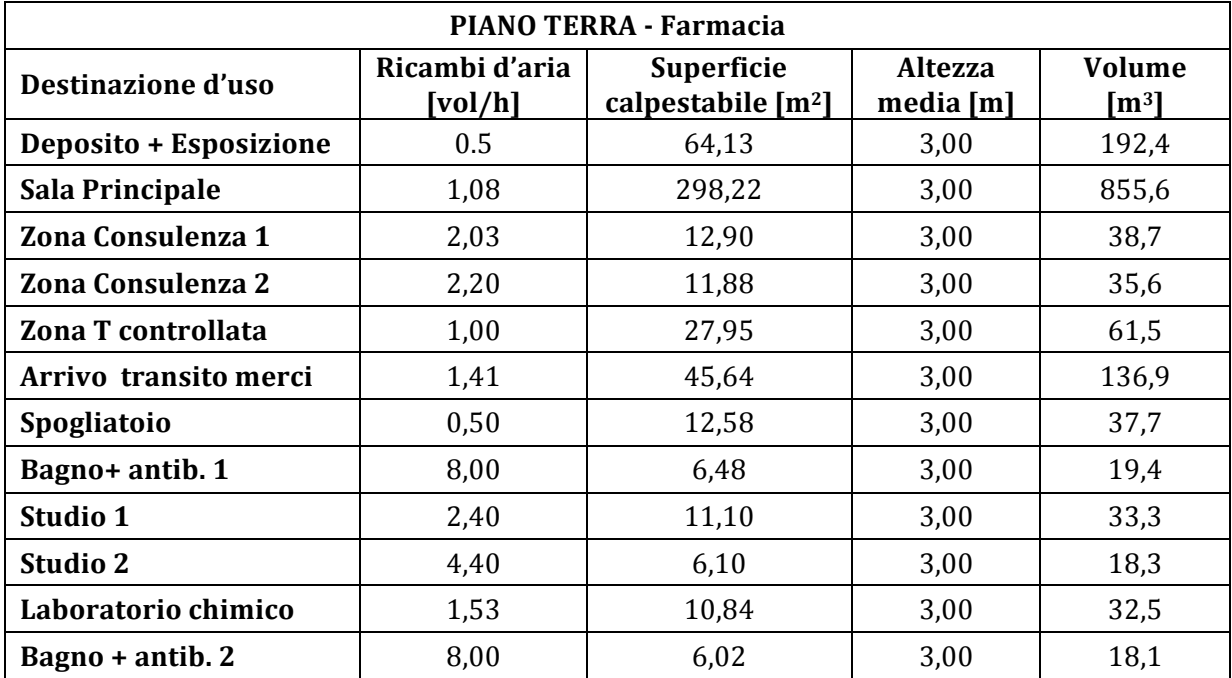

*Tab. 60– Riepilogo destinazioni d'uso e dati dimensionali – PIANO TERRA*

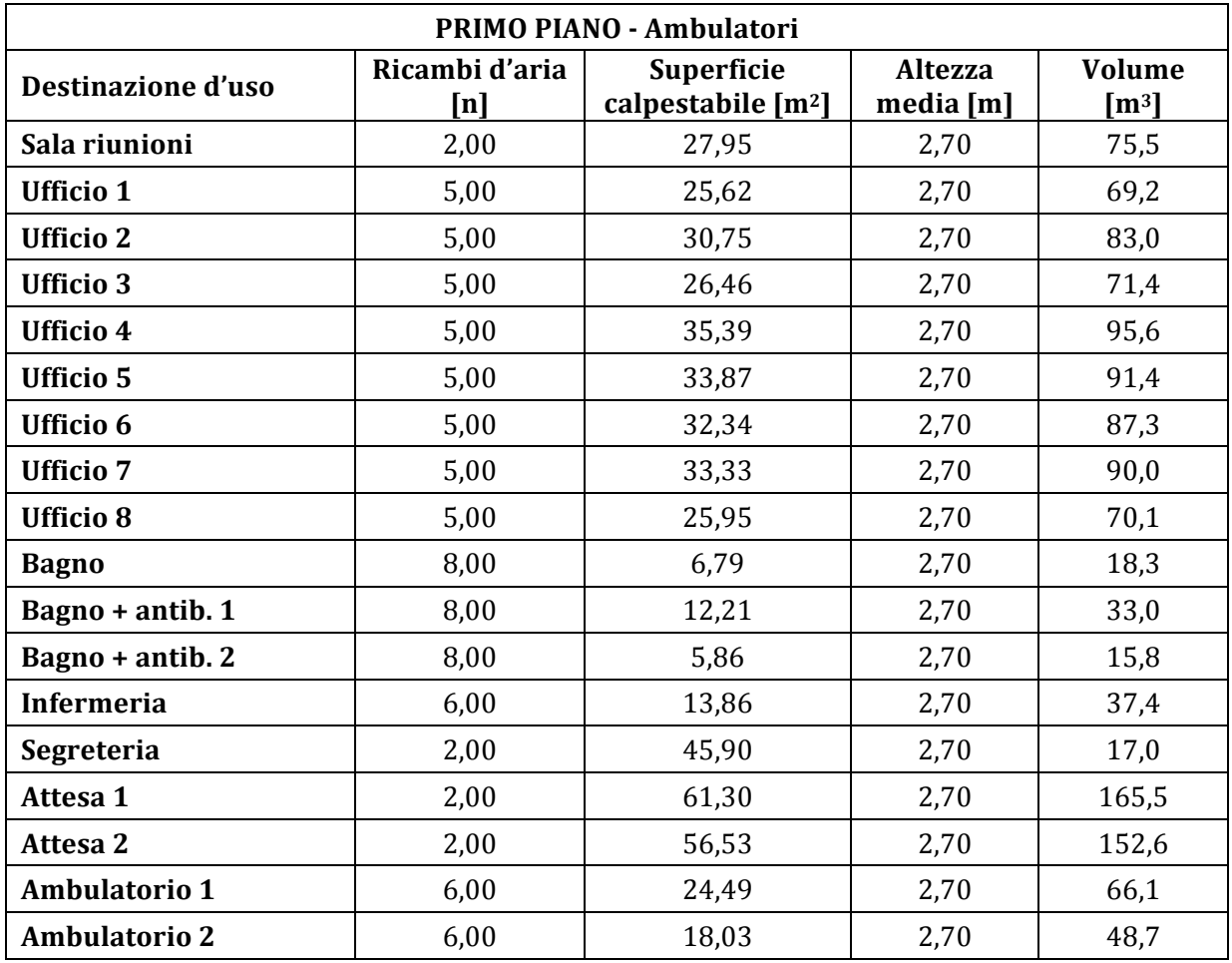

*Tab. 61– Riepilogo destinazioni d'uso e dati dimensionali – PRIMO PIANO*

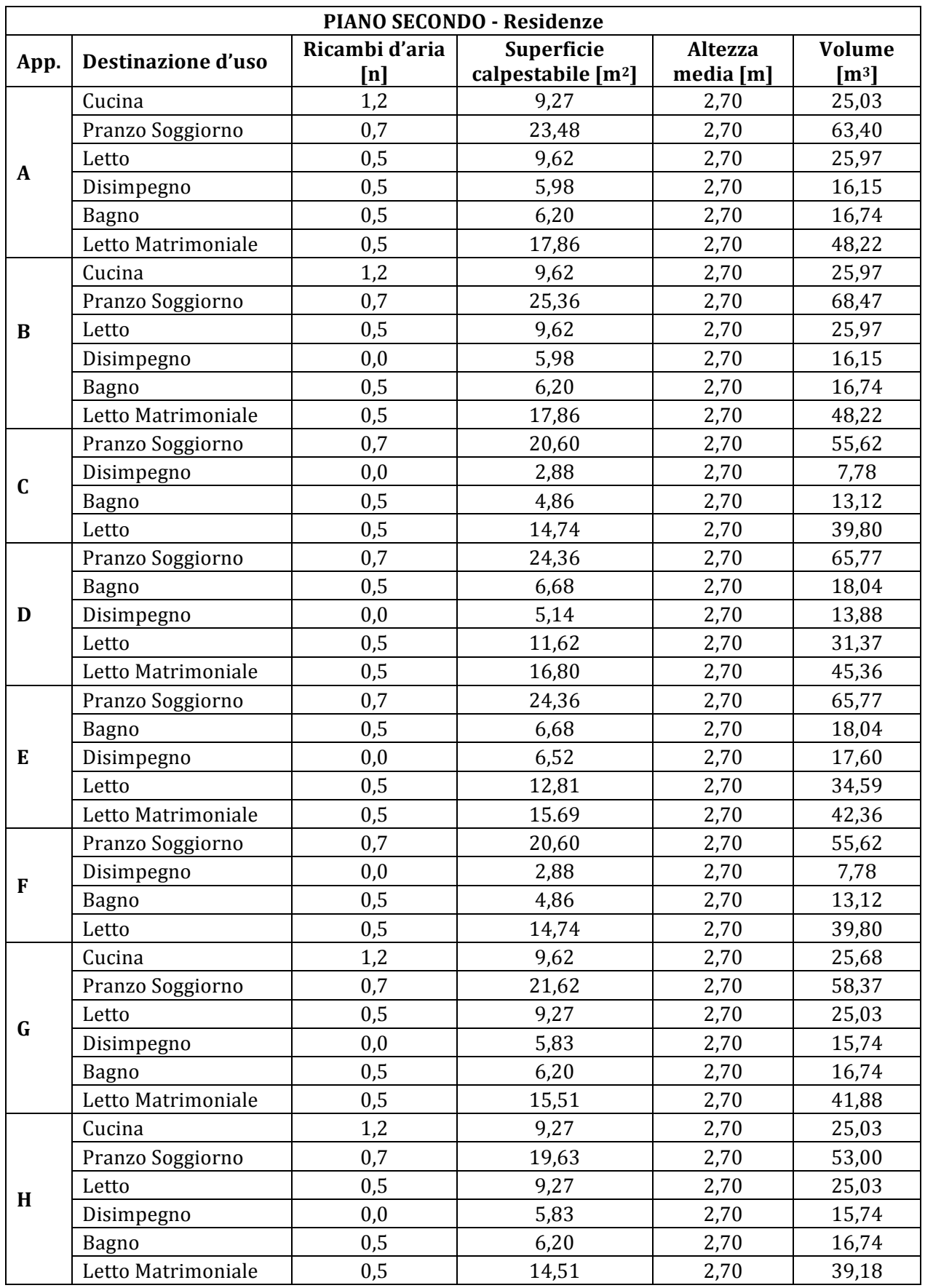

 *Tab. 62– Riepilogo destinazioni d'uso e dati dimensionali – PIANO SECONDO*

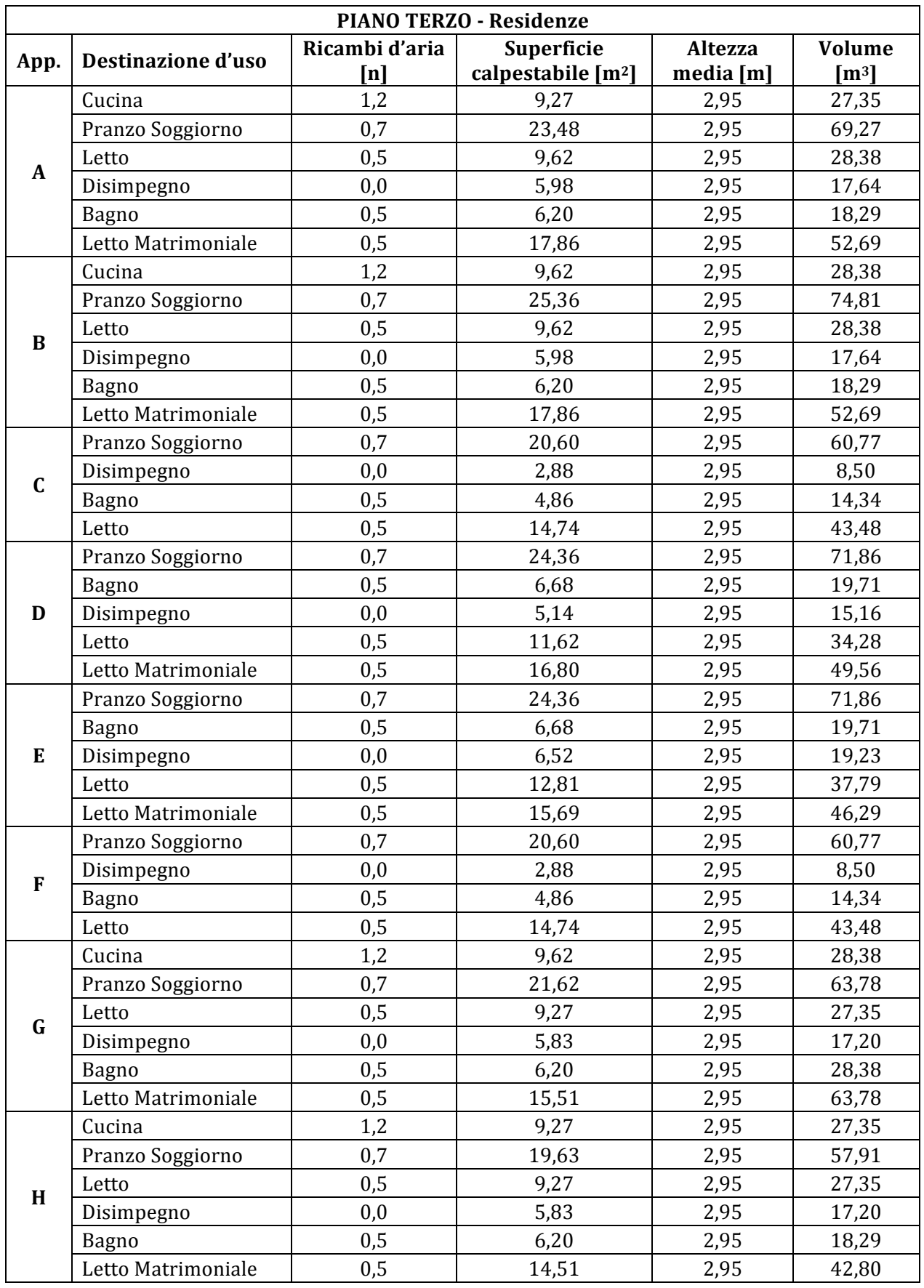

*Tab. 63– Riepilogo destinazioni d'uso e dati dimensionali – PIANO TERZO*

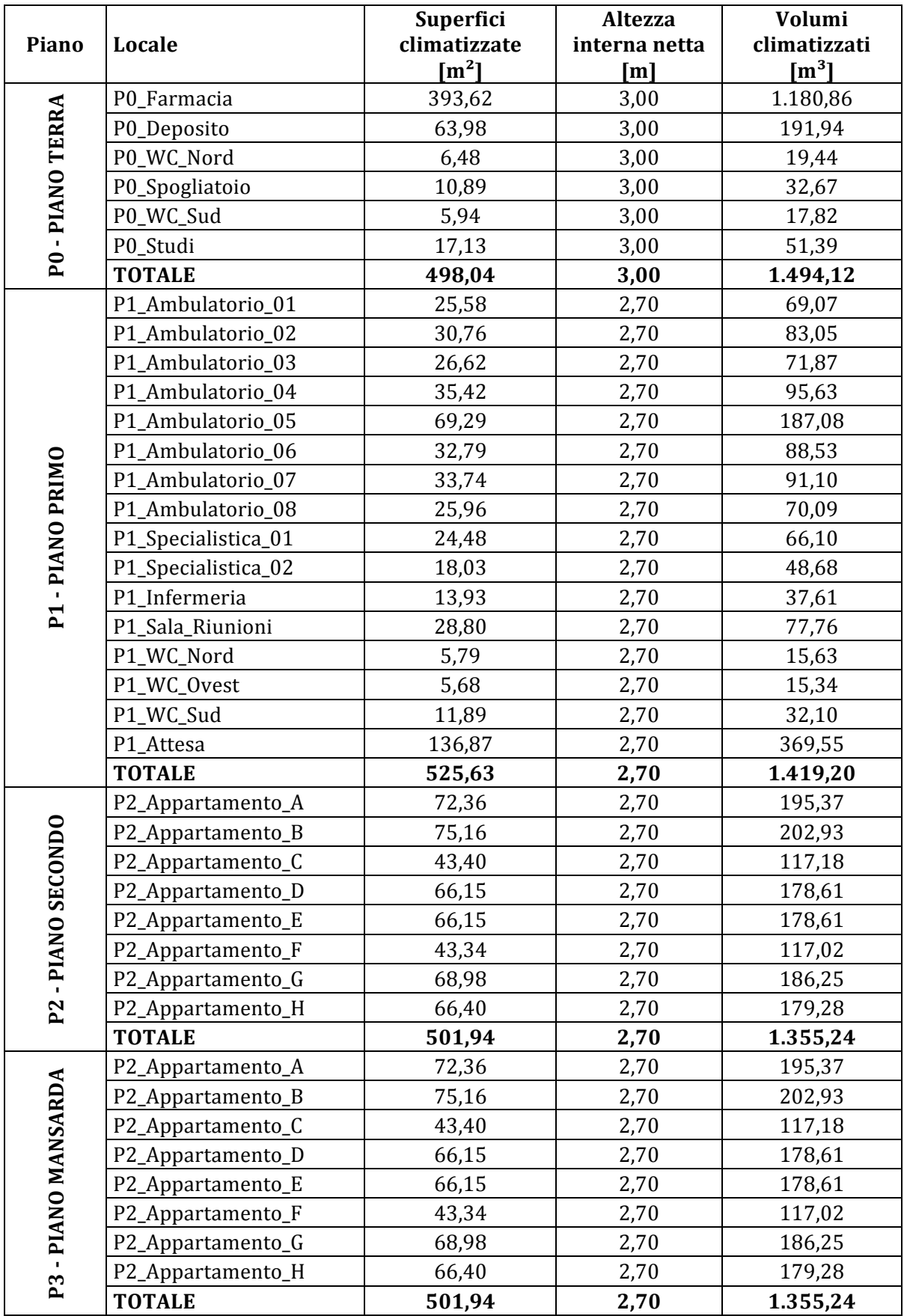

*Tab. 64– Riepilogo superfici e volumi per unità immobiliare e piano*

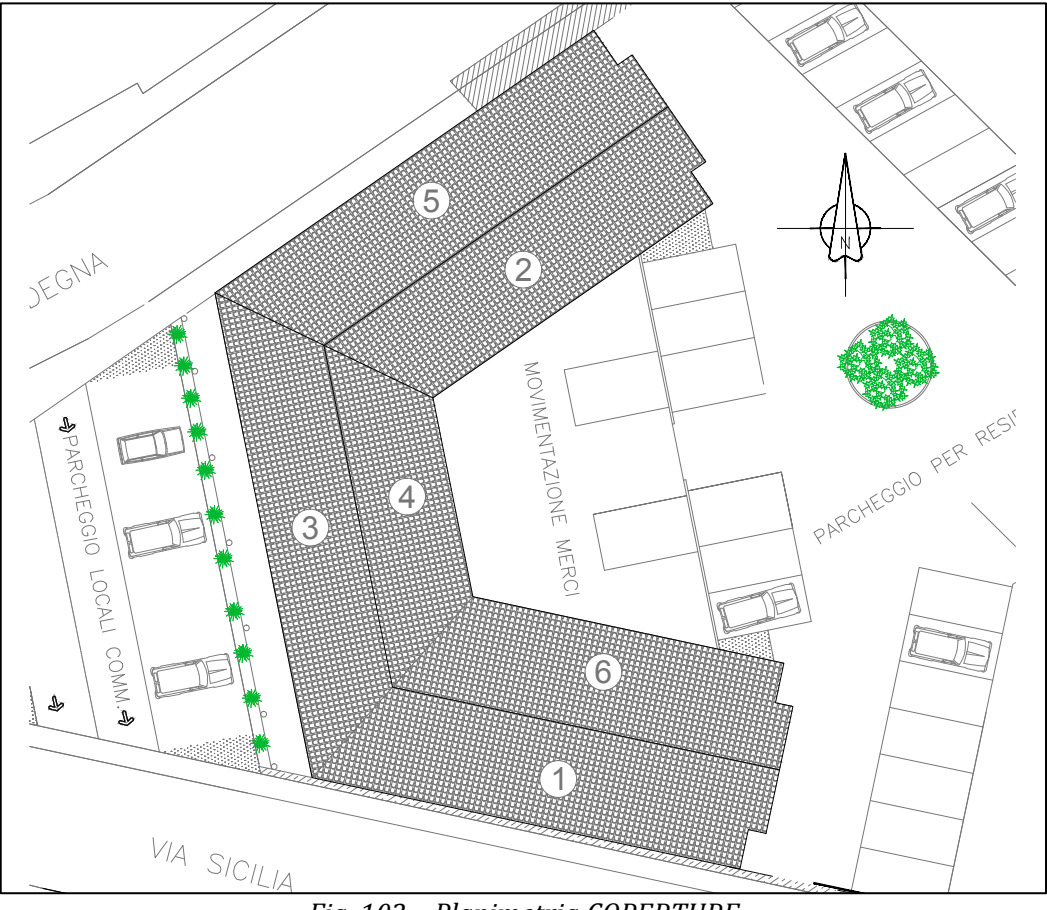

*Fig. 102 – Planimetria COPERTURE*

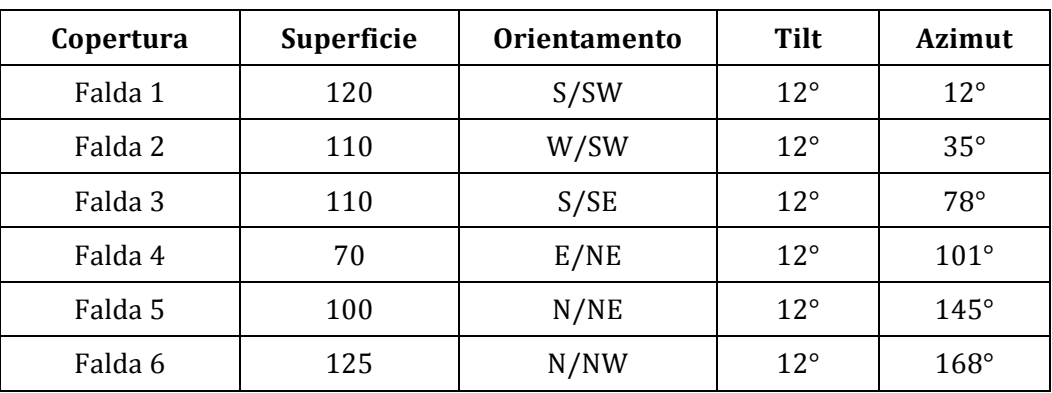

*Tab. 65– Riepilogo dati superfici di copertura* 

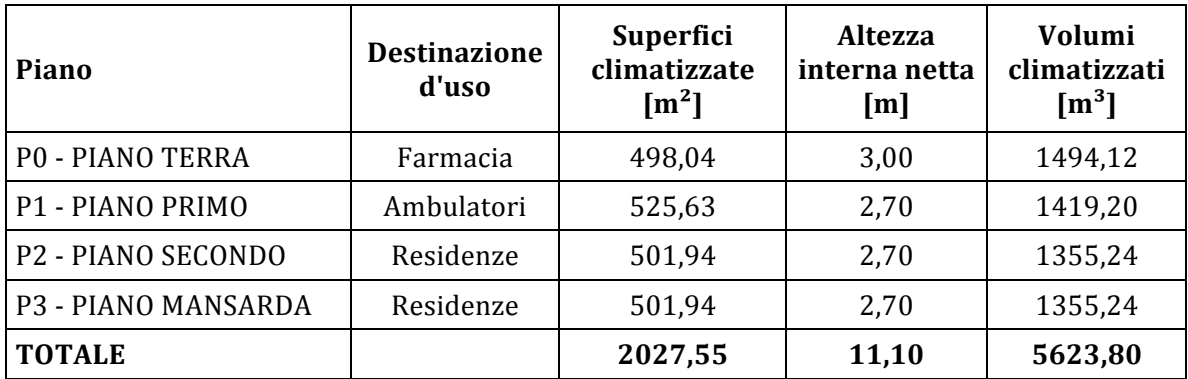

*Tab. 66– Riepilogo superfici e volumi per piano*

## **4.2.3 Planimetrie**

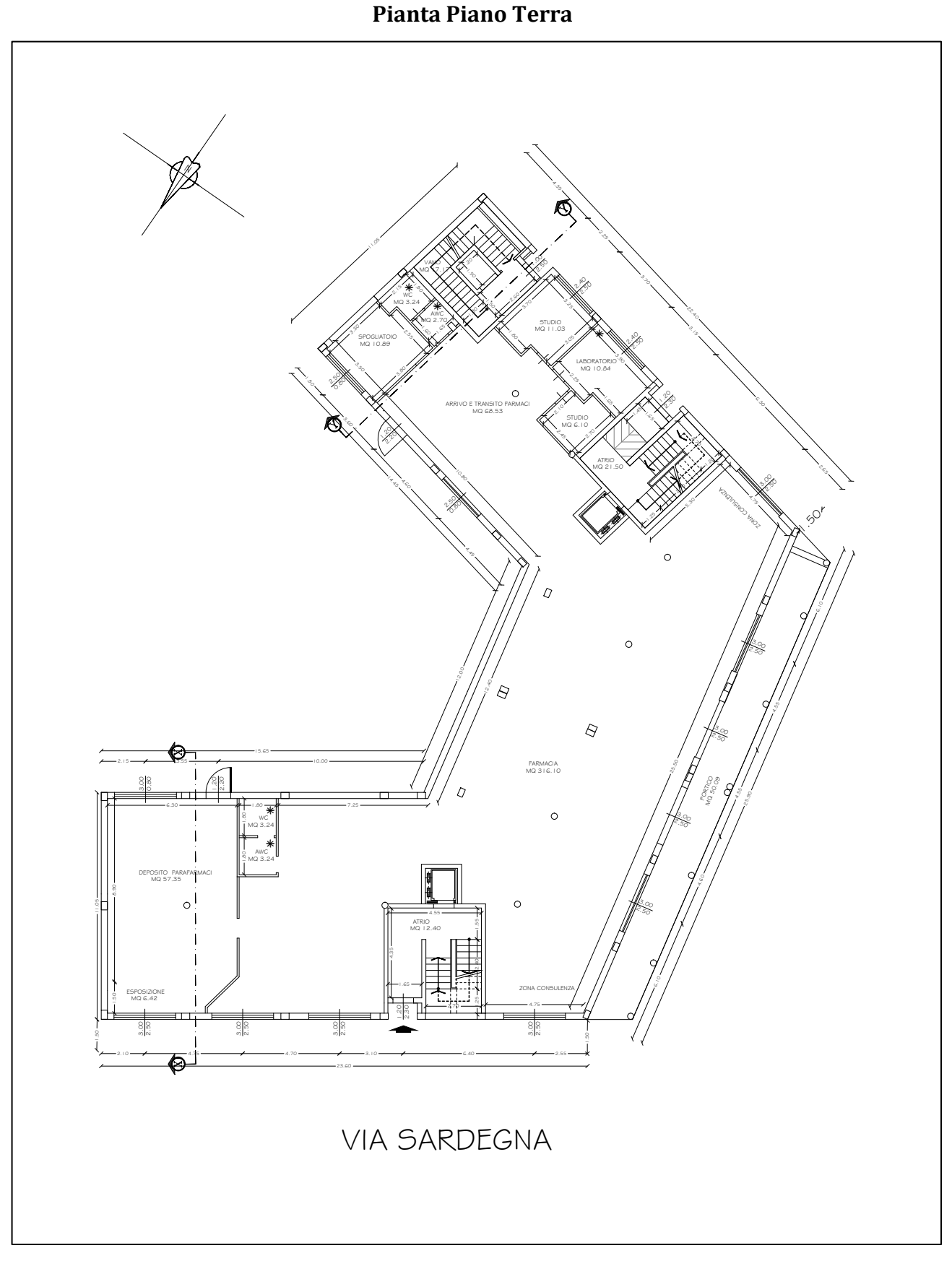

*Fig. 103 – Pianta Piano Terra adibito a Farmacia.*

**Pianta Primo Piano**

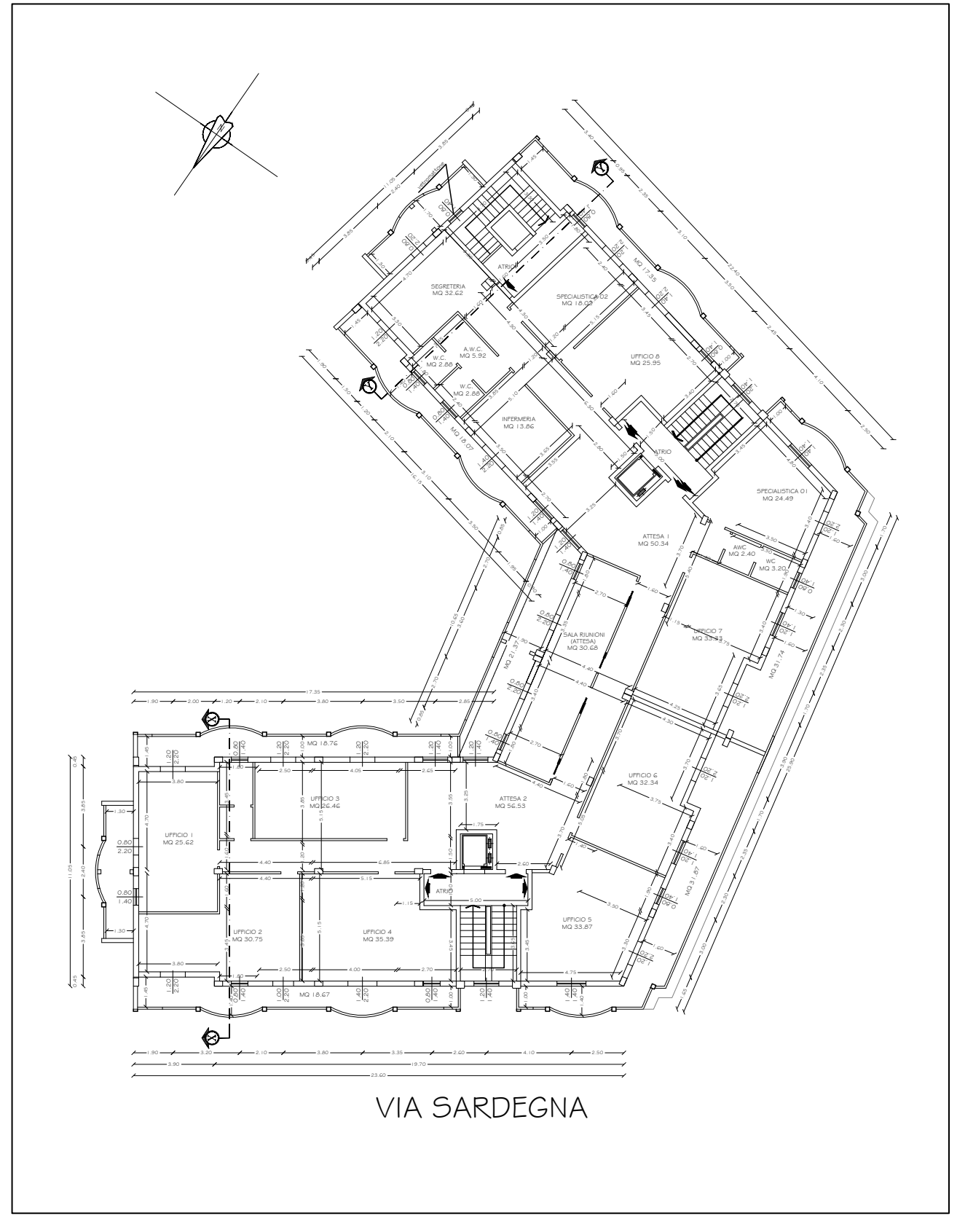

*Fig. 104 – Pianta Primo Piano.*
**Pianta Piano Secondo e Terzo**

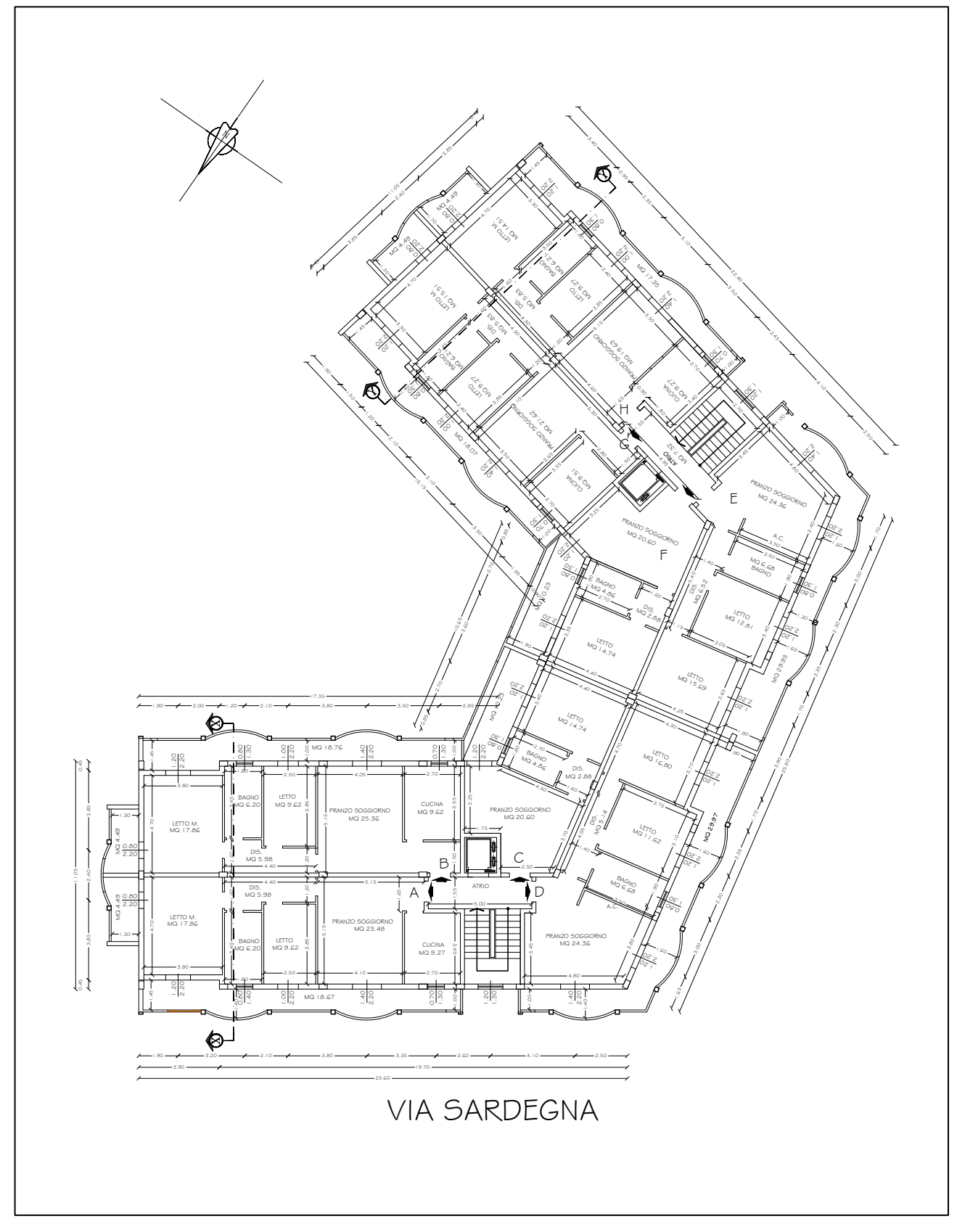

*Fig. 105 – Pianta del Secondo e del Terzo Piano ad uso residenziale.* 

**Pianta Copertura**

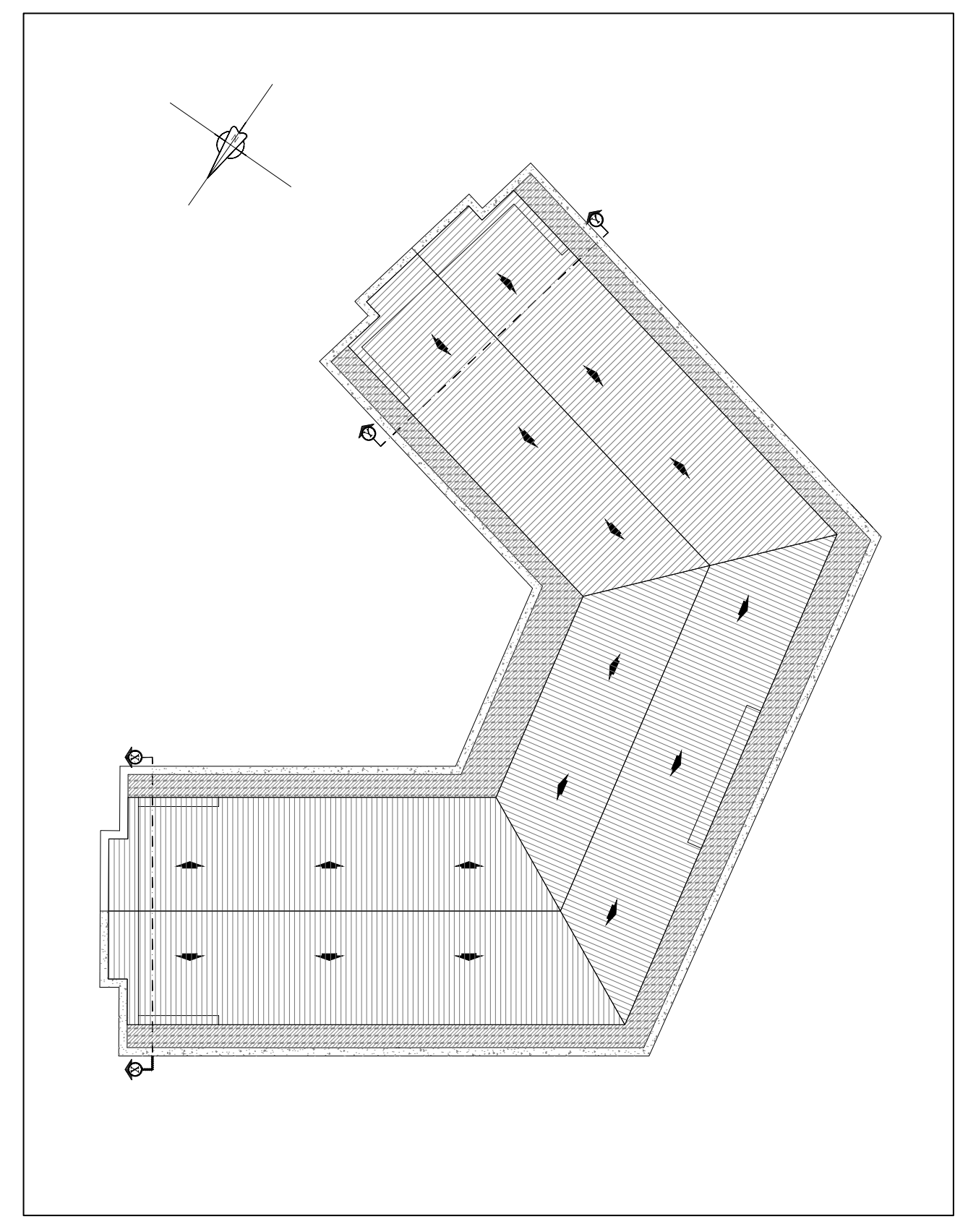

*Fig. 106 – Pianta della copertura.*

#### **4.2.4 Zone riscaldate e non riscaldate**

Per ambienti non riscaldati si intendono quei locali privi di impianti di condizionamento dell'aria. Nel caso della palazzina in esame, sono stati inseriti tra gli ambienti "non riscaldati" i vani scala e ascensore che consentono l'accesso ai diversi piani della struttura mentre tutti gli altri ambienti, essendo dotati di opportuni impianti di condizionamento, sono stati inserite tra le zone riscaldate.

#### **4.3 Descrizione delle caratteristiche termo-fisiche dell'involucro**

La conoscenza dei materiali impiegati e delle stratigrafie che compongono tutte le superfici disperdenti è fondamentale per la valutazione del fabbisogno termico. Note le caratteristiche dell'involucro edilizio è possibile il calcolo delle trasmittanze e quindi dei flussi di calore attraverso le chiusure esterne, in funzione della differenza di temperatura tra ambiente interno e ambiente esterno. Di seguito vengono elencate le proprietà delle strutture orizzontali e verticali, opache e trasparenti impiegate nei diversi piani.

Le strutture costituenti l'immobile sono state ricostruite sul codice di calcolo, il quale dispone di un archivio strutture "generale" articolato in categorie quali pareti e serramenti interni ed esterni, soffitti, ponti termici e pavimenti. Sono state ricreate le stratigrafie originarie della struttura, identificando i materiali e impostandone gli spessore, è stato determinato il valore della resistenza e, di conseguenza, la trasmittanza termica.

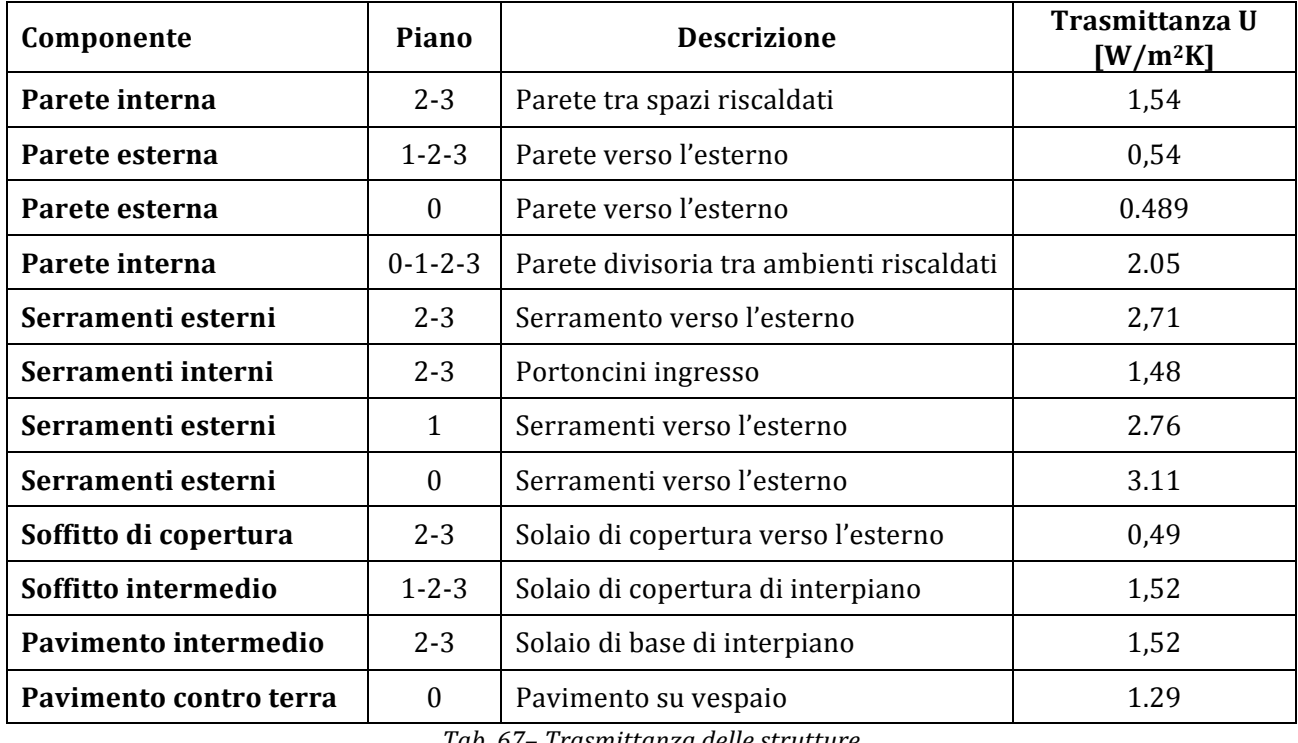

Si riporta di seguito una sintesi delle strutture utilizzate nei diversi piani; i valori delle trasmittanza e degli altri parametri associati alle stesse.

*Tab. 67– Trasmittanza delle strutture*

Si riporta, a titolo esemplificativo, la scheda relativa al calcolo della trasmittanza per la parete confinante con l'ambiente esterno dei piani primo, secondo e terzo, con il dettaglio dei parametri utilizzati nei calcoli e dei risultati ottenuti. La ricostruzione delle stratigrafie e il calcolo della trasmittanza delle strutture, riportate nella tabella precedente, sono state effettuate con il software Stima10 [22].

Progetto:

PIANI 1 - 2 - 3 - PARETE ESTERNA

#### **CARATTERISTICHE TERMICHE/IGROMETRICHE DEI COMPONENTI OPACHI DELL'INVOLUCRO EDILIZIO**

#### **TIPO DI STRUTTURA** *PARETE ESTERNA APPARTAMENTI cod 141 P.E*

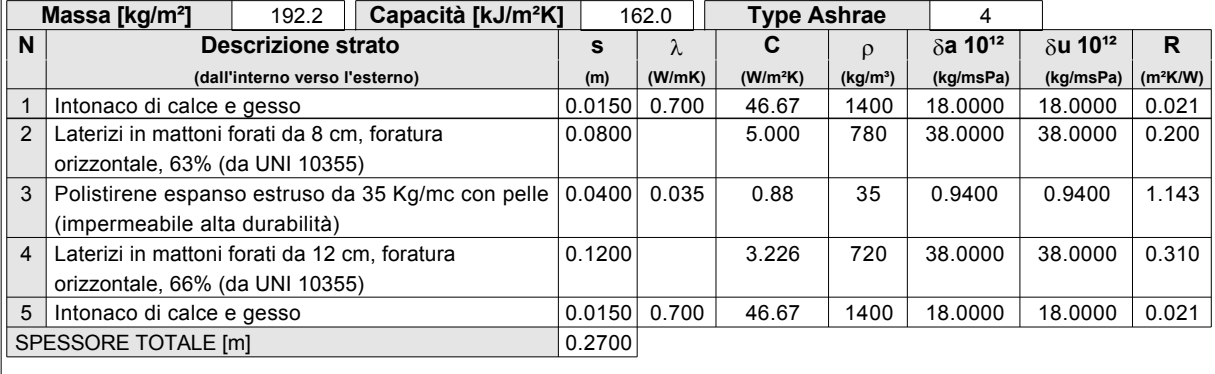

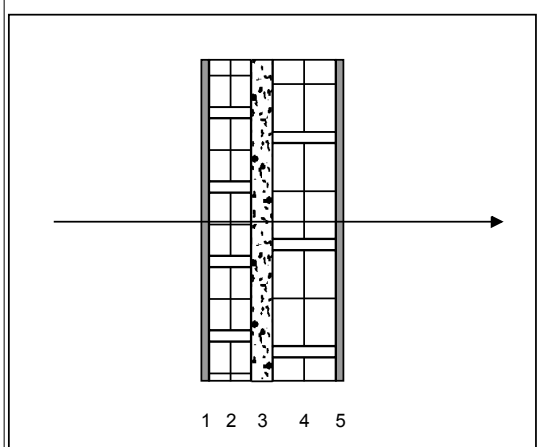

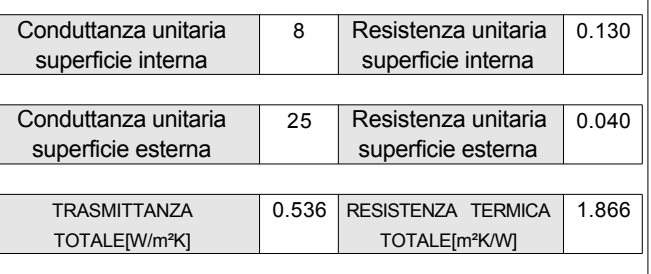

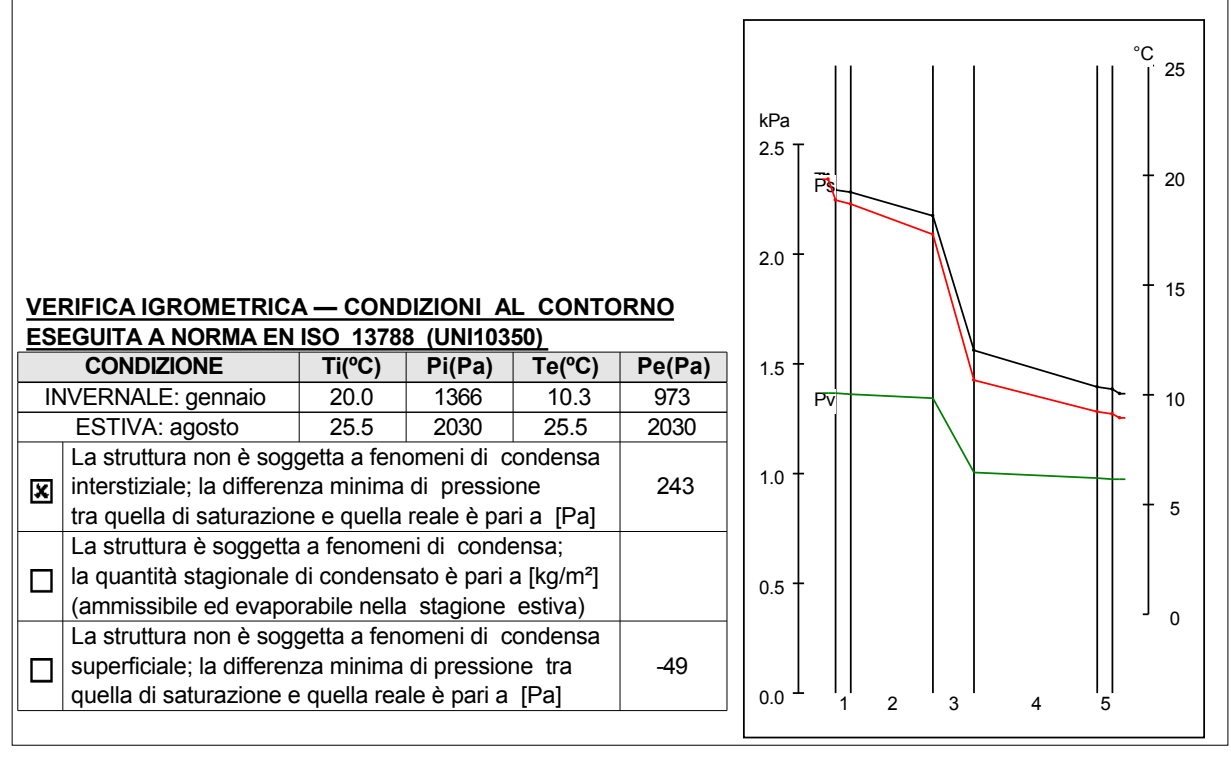

Fig. 107 – Stratigrafia tipo e principali risultati dei calcoli termo-igrometrici.

#### **4.4 Calcolo dei fabbisogni energetici per riscaldamento e raffrescamento**

Il calcolo dei fabbisogni energetici per riscaldamento e raffrescamento, è stato effettuato mediante il software DesignBuilder, sulla base dei dati relativi all'edificio come realizzato; relativamente alle modalità di occupazione e di utilizzo dell'edificio e dell'impianto sono stati assunti valori effettivi di funzionamento in condizioni effettive di intermittenza dell'impianto.

La modellazione dell'edificio all'interno del software, l'inserimento dei parametri descritti nel presente capitolo e le simulazioni energetiche, sono state eseguite dall'ing. Omar Caboni, specialista del codice di calcolo del team di lavoro presso il Dipartimento di Ingegneria Meccanica, Chimica e dei Materiali della Facoltà di Ingegneria dell'Università di Cagliari.

DesignBuilder è un software per l'analisi energetica dinamica dell'edificio, il controllo delle emissioni di CO2, la verifica dell'illuminazione (naturale ed artificiale) e delle prestazioni legate al comfort ed all'indoor quality air. Il software utilizza al suo interno EnergyPlus©, il programma gratuito di simulazione energetica realizzato dal Dipartimento dell'Energia degli USA per la modellazione dei parametri di riscaldamento, di refrigerazione/raffrescamento, di illuminazione, di ventilazione e di qualsiasi altro flusso energetico negli edifici. DesignBuilder ne semplifica il processo di calcolo e simulazione e nel contempo di modellazione tridimensionale, grazie all'interfaccia grafica 3D proprietaria.

Grazie all'interfaccia grafica, è stato possibile ricostruire integralmente l'edificio all'interno del software, settare i principali parametri di utilizzo dell'edificio stesso e degli impianti, e calcolare i fabbisogni orari ideali di energia primaria per il riscaldamento invernale e la climatizzazione estiva.

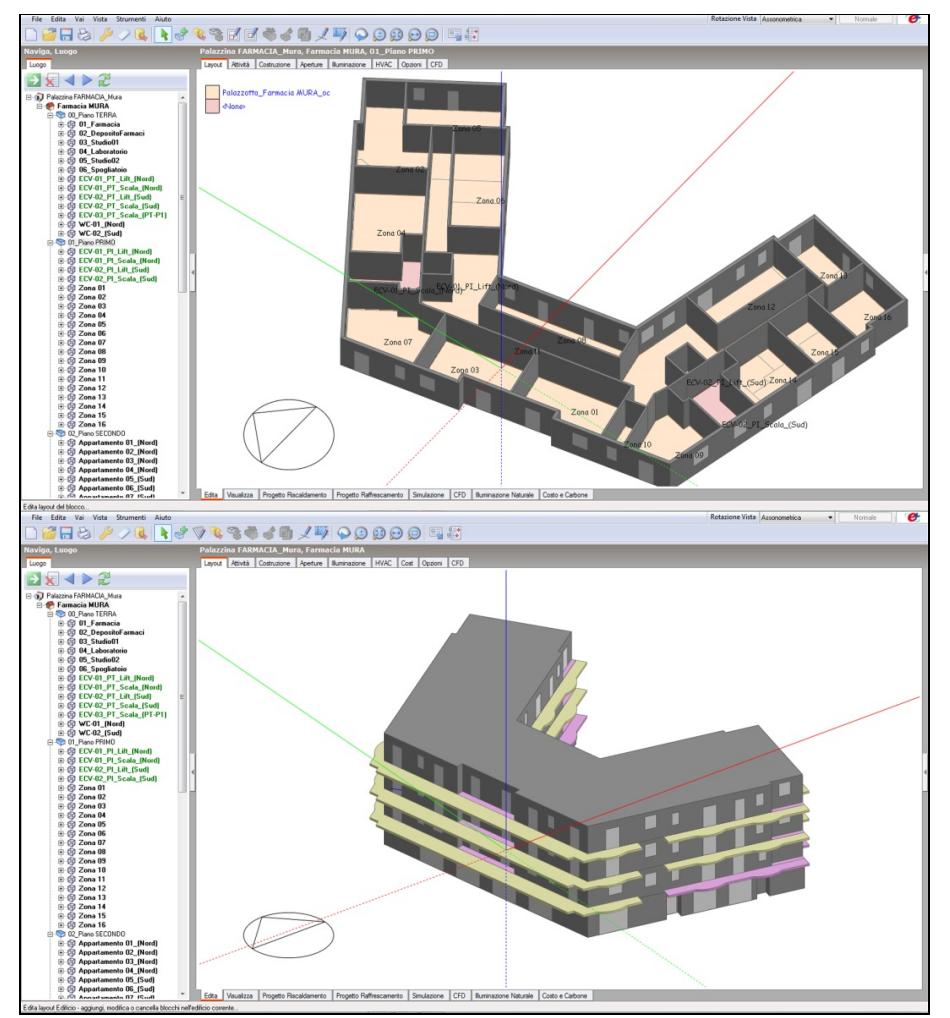

Fig. 108 - Definizione del modello geometrico all'interno del software DesignBuilder

I fabbisogni orari ideali di energia utile sono stati determinati, mediante il software DesignBuilder come bilancio netto di dispersioni e apporti termici attraverso gli elementi dell'involucro edilizio, impostando potenza infinita e rendimenti unitari per gli impianti a servizio dell'edificio, con determinati intervalli di spegnimento e accensione. I rendimenti dei sistemi di generazione, per il calcolo dell'energia primaria consumata, sono stati inseriti successivamente all'interno del codice Matlab, oggetto del presente lavoro. I fabbisogni sono stati deterinati considerando le seguenti dispersioni:

- trasmissione attraverso le pareti esterne e la copertura
- trasmissione attraverso le pareti interne, il soffitto e il pavimento
- trasmissione attraverso i serramenti
- $\bullet$  ventilazione e infiltrazioni di aria esterna
- radiazione solare (diretta e diffusa) attraverso le superfici trasparenti
- apporti interni (persone, illuminazione, apparecchiature elettriche).

La durata della stagione di calcolo è stata imposta come da normativa vigente (D.P.R. 412/1993) in funzione della zona climatica, dipendente a sua volta dai gradi giorno della località, come riportato nella seguente tabella:

| Zona Climatica | <b>Inizio</b>      | Fine      |
|----------------|--------------------|-----------|
|                | $1^\circ$ dicembre | 15 marzo  |
|                | $1^\circ$ dicembre | 31 marzo  |
|                | 15 novembre        | 31 marzo  |
|                | 1° novembre        | 15 aprile |
| F.             | 15 ottobre         | 15 aprile |
|                | 5 ottobre          | 22 aprile |

*Tab. 68 – Durata convenzionale del periodo di riscaldamento*

L'edificio in oggetto rientra nella Zona Climatica  $C$  e pertanto il periodo di riscaldamento è stato impostato dal 15 novembre al 31 marzo.

Durante il periodo di riscaldamento (climatizzazione invernale), è stata assunta una temperatura interna costante pari a 20°C, mentre per il periodo di raffrescamento (climatizzazione estiva), è stata assunta una temperatura interna costante pari a  $26^{\circ}$ C.

Relativamente all'occupazione dell'edificio e all'utilizzo degli impianti, per la farmacia e gli ambulatori medici, l'utilizzo degli impianti di riscaldamento invernali è stato fatto coincidere con l'effettivo orario di lavoro delle attività, mentre per i piani a destinazione residenziale, è stato impostato un utilizzo intermittente in base ai momenti della giornata di presunta presenza degli occupanti all'interno delle abitazioni, nel rispetto delle 10 ore massime giornaliere previste dalla normativa.

Gli intervalli di funzionamento degli impianti sono riassunti nella seguente tabella.

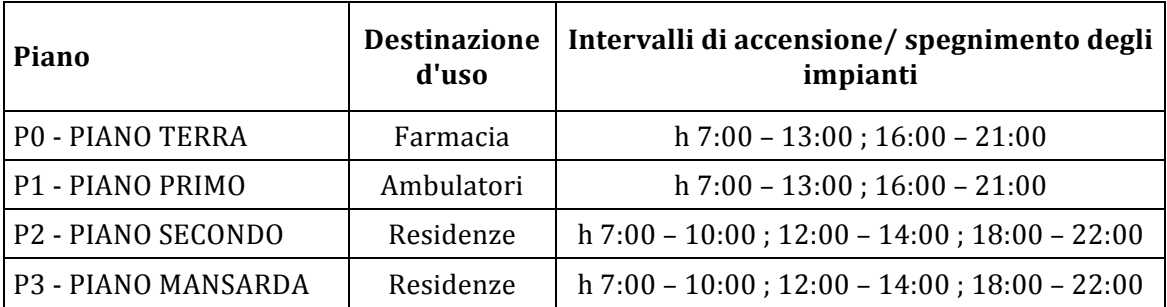

*Tab. 69 – Intervalli giornalieri di accensione/spegnimento dell'impianto di riscaldamento*

Per gli impianti di produzione di energia termica per il raffrescamento estivo, è stato impostato un range temporale di funzionamento continuo dal mese di maggio al mese di ottobre.

La temperatura esterne sono state importate attraverso il codice Meteonorm, mentre le temperature interne di progetto sono state assegnate e assunte costanti per l'intero periodo di riscaldamento/raffrescamento. Le temperature impostate sono le seguenti:

- temperatura interna per la climatizzazione invernale:  $20 °C$ ;
- temperatura interna per la climatizzazione estiva:  $26 °C$
- umidità relativa interna: 50% (valore di default preimpostato)

Sono state considerate zone riscaldate tutti i locali della palazzina ad eccezione dei vani scala, che sono state definite all'interno del software come "zone non riscaldate".

Nel definire le differenze di temperatura tra zone termiche confinanti (tra i diversi piani dell'edificio e tra zone termiche riscaldate adiacenti nello stesso piano), è stata invece impostato, a scopo cautelativo, un  $\Delta T$  pari a 5°C, e non pari a 0°C (ipotesi valida solamente nel caso in cui i locali vengano mantenuti alla medesima temperatura per gli stessi periodi di tempo).

Il numero di ricambi d'aria e l'entità degli apporti gratuiti interni di ciascun ambiente, sono state inserite mediante un archivio, attraverso il quale è possibile assegnare a ciascun ambiente, per ogni diversa tipologia di destinazione d'uso, i seguenti parametri:

- la programmazione oraria del termostato;
- il numero di ricambi d'aria e la programmazione oraria della ventilazione;
- le infiltrazioni d'aria e gli apporti gratuiti dovuti ad eventuali persone e/o elettrodomestici previsti all'interno del locale.

Nella tabella seguente si riportano i parametri impostati per le singole destinazioni d'uso.

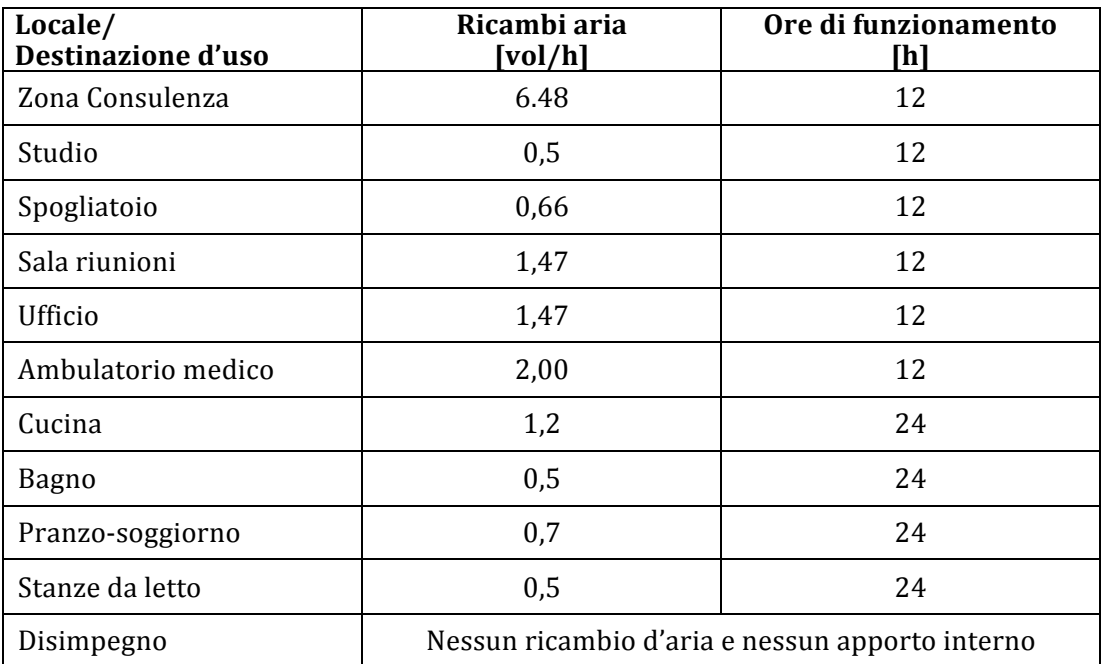

Tab. 70- Parametri, per ambiente, relativi a ricambi d'aria e apporti interni impostati

Seguono i principali risultati delle simulazioni effettuate con il software Design Builder.

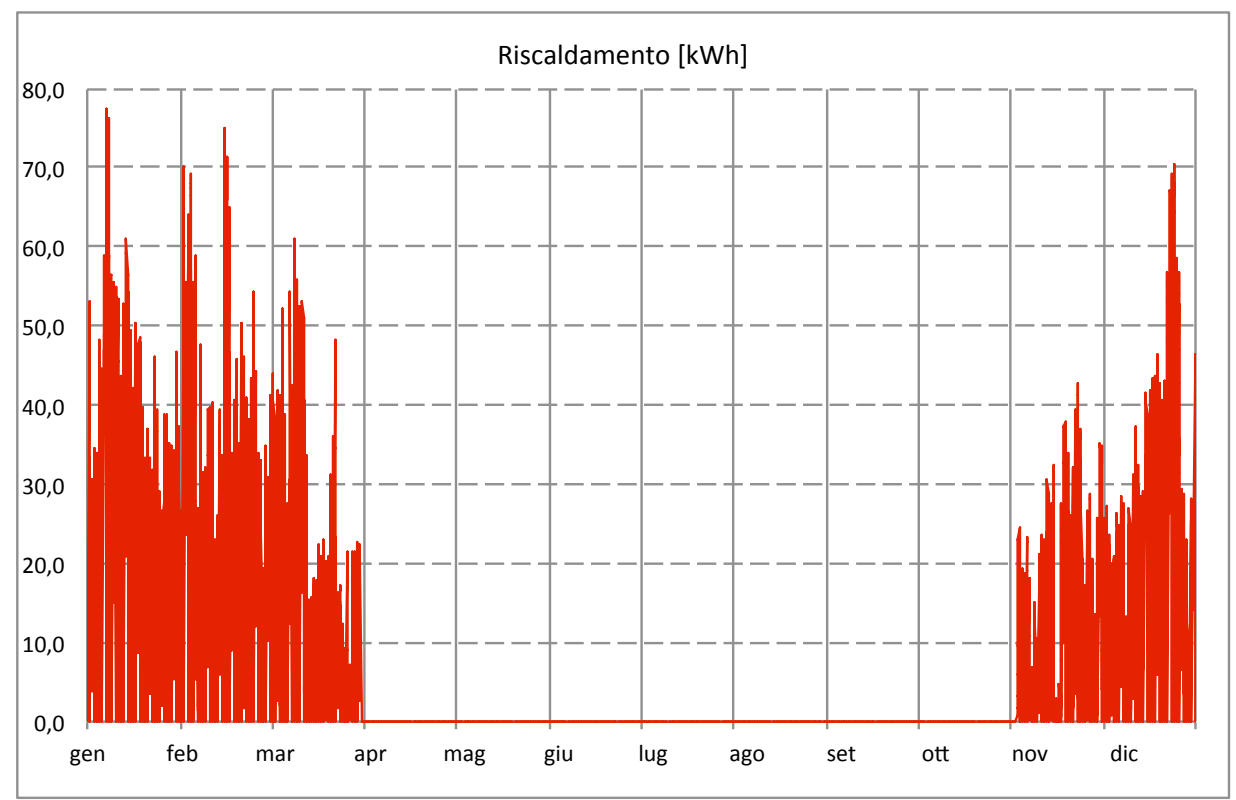

# **4.4.1 Fabbisogni di energia termica per riscaldamento**

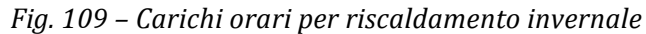

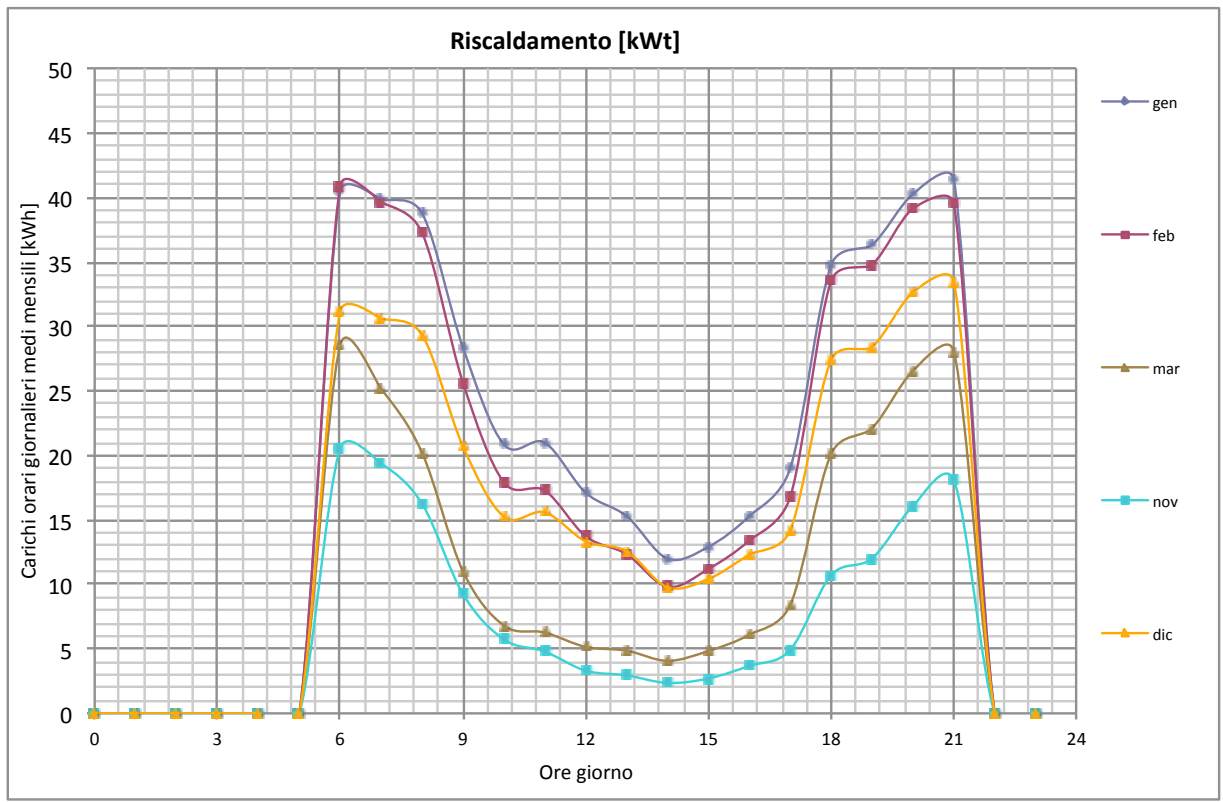

Fig. 110 - Carichi orari (giornalieri medi mensili) per il riscaldamento invernale

I fabbisogni mensili per riscaldamento, determinati sulla base dei carichi orari riportati nei grafici precedenti, sono riassunti nella tabella successiva e nel grafico seguente.

| mesi                                           | <b>Riscaldamento</b><br>[ $kWh_t$ ] |  |
|------------------------------------------------|-------------------------------------|--|
| gennaio                                        | 13 4 4 4                            |  |
| febbraio                                       | 11 282                              |  |
| marzo                                          | 7079                                |  |
| aprile                                         | 0                                   |  |
| maggio                                         | 0                                   |  |
| giugno                                         | $\overline{0}$                      |  |
| luglio                                         | 0                                   |  |
| agosto                                         | $\overline{0}$                      |  |
| settembre                                      | 0                                   |  |
| ottobre                                        | 0                                   |  |
| novembre                                       | 4584                                |  |
| dicembre                                       | 10455                               |  |
| <b>TOTALE</b>                                  | 46844                               |  |
| Tab. 71 - Fabbisogni mensili per riscaldamento |                                     |  |

0 2.000 4.000 6.000 8.000 10.000 12.000 14.000 gen feb mar apr mag giu lug ago set ott nov dic Riscaldamento [kWh]

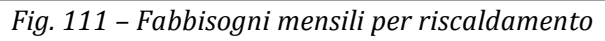

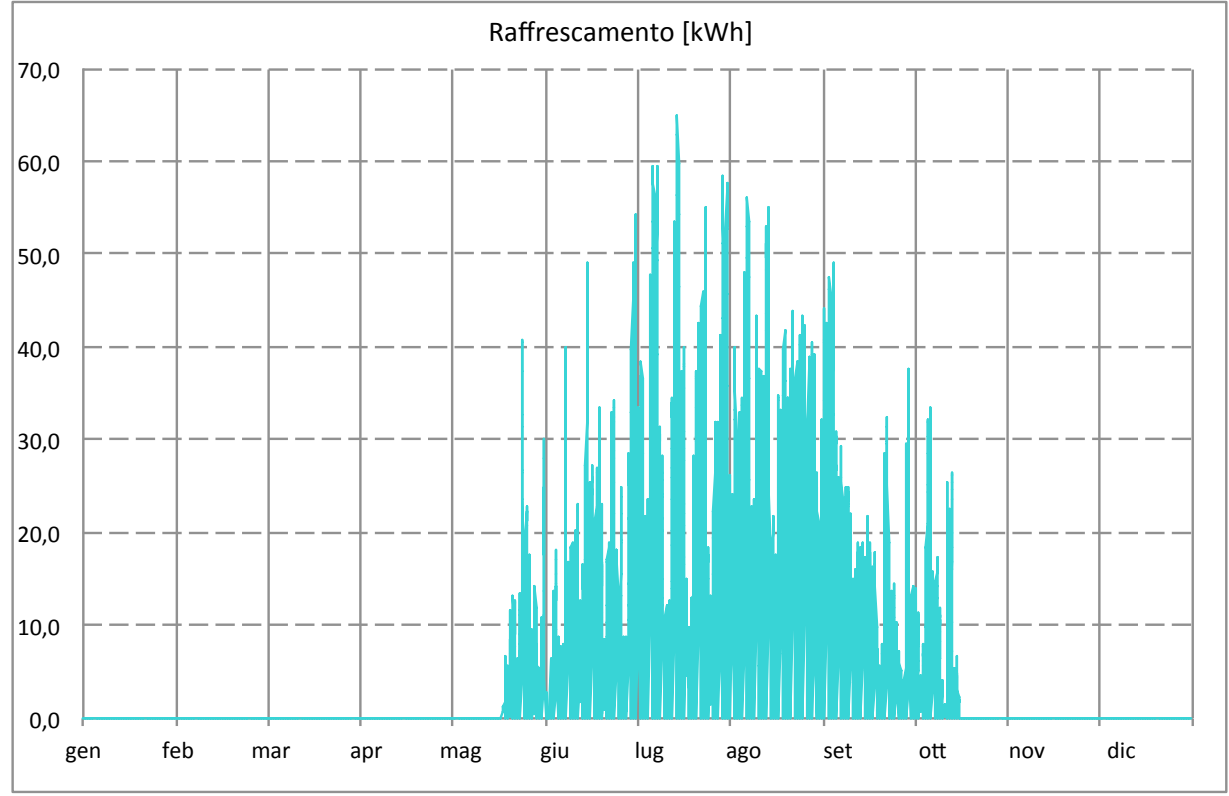

### **4.4.2 Fabbisogni di energia termica per raffrescamento**

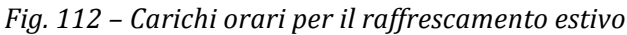

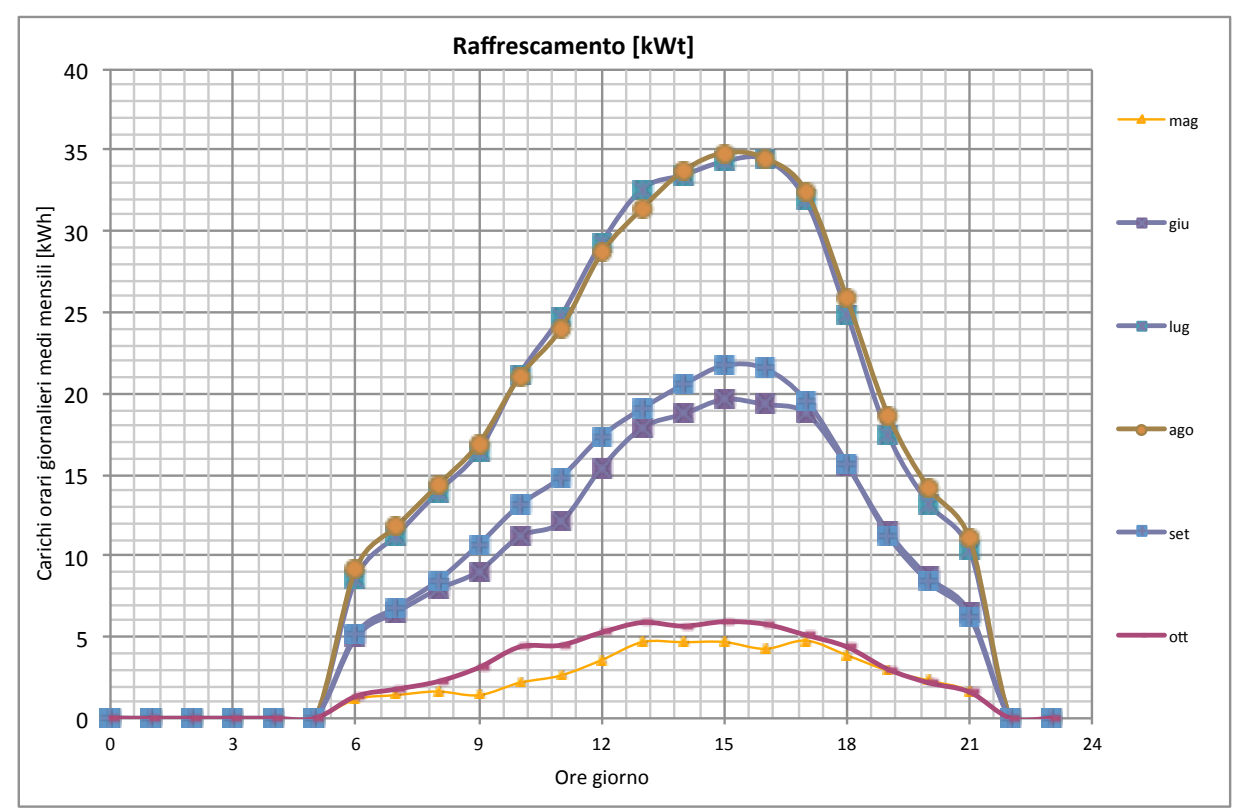

Fig. 113 - Carichi orari (giornalieri medi mensili) per il raffrescamento estivo

I fabbisogni mensili per raffrescamento estivo, determinati sulla base dei carichi orari riportati nei grafici precedenti, sono riassunti nella tabella successiva e nel grafico seguente.

| mesi          | <b>Raffrescamento</b><br>[ $kWh_t$ ] |  |
|---------------|--------------------------------------|--|
| gennaio       | 0                                    |  |
| febbraio      | 0                                    |  |
| marzo         | 0                                    |  |
| aprile        | 0                                    |  |
| maggio        | 1490                                 |  |
| giugno        | 6 1 1 6                              |  |
| luglio        | 11 104                               |  |
| agosto        | 11244                                |  |
| settembre     | 6620                                 |  |
| ottobre       | 1934                                 |  |
| novembre      | 0                                    |  |
| dicembre      | 0                                    |  |
| <b>TOTALE</b> | 38509                                |  |

*Tab. 72 – Fabbisogni mensili per raffrescamento*

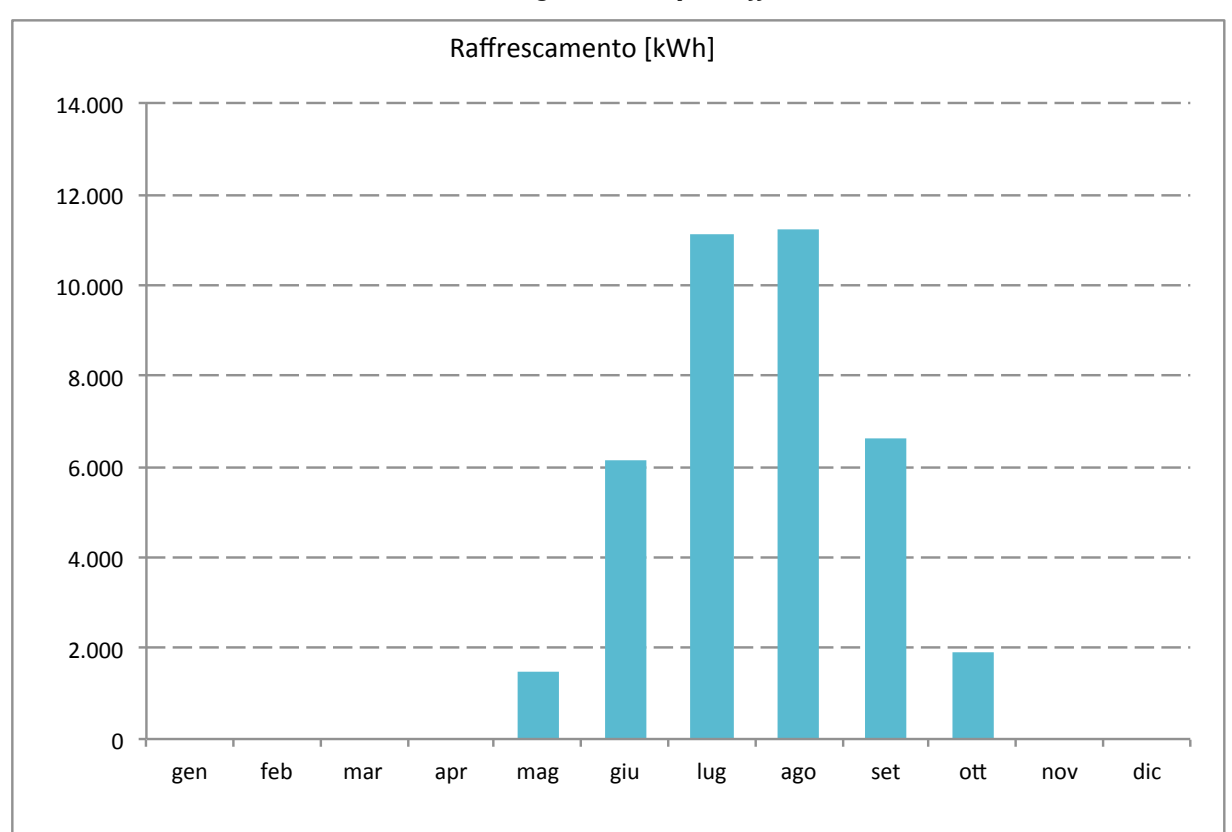

*Fig. 114 – Fabbisogni mensili per raffrescamento*

### **4.5 Calcolo dei fabbisogni per la produzione di acqua calda sanitaria**

Per il calcolo dei fabbisogni di acqua calda sanitaria delle utenze in oggetto, si è fatto riferimento alle tabelle riportate nella norma UNI TS 11300-2, nella sezione relativa alla produzione di acqua calda sanitaria negli edifici residenziali e non residenziali [17].

L'energia termica richiesta  $Q_W$  per soddisfare il fabbisogno di acqua calda sanitaria di un edificio in funzione del volume di acqua richiesto, e della differenza fra le temperature di erogazione e dell'acqua fredda in ingresso è data da:

$$
Q_w = \rho_w \cdot c_w \cdot \sum_i V_{w,i} \cdot (\theta_{er,i} - \theta_0) \cdot G \quad [kwh]
$$

dove:

 $\rho_w$  = massa volumica dell'acqua, posta pari a 1000 [kg/m<sup>3</sup>];

 $c_w$  = calore specifico dell'acqua, posto pari a  $1,162 * 10^{-3}$  [kWh/(kg K)];

 $V_{w,i}$  = volume di acqua giornaliero per il servizio richiesto  $[m^3/d]$ ;

 $\theta_{er,i}$  = temperatura di erogazione dell'acqua per il servizio richiesto  $\lceil {^{\circ}C} \rceil$ ;

 $\theta_0$  = temperatura dell'acqua fredda in ingresso  $\lceil {^{\circ}C} \rceil$ ;

 $G =$  il numero di giorni del periodo di calcolo considerato  $[d]$ .

Per gli edifici residenziali la norma propone il calcolo del volume di acqua richiesto, in litri/giorno, con la formula seguente:

$$
V_w = a \cdot S_u + b \quad [l/d]
$$

nella quale Su è la superficie utile dell'abitazione espressa in m2, mentre a e b sono due parametri che variano in base alla superficie dell'unità immobiliare, i cui valori sono riportati nella tabella seguente.

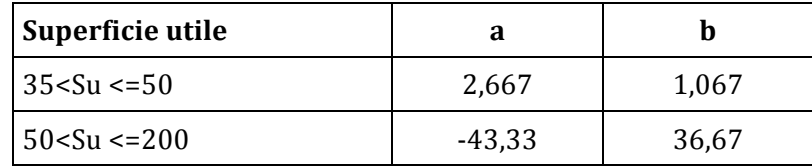

Tab. 73 – Parametri per il calcolo del volume di ACS per edifici residenziali (UNI TS 11300-2)

Per le altre tipologie di edifici la norma propone un fabbisogno specifico giornaliero (a) e un parametro  $(N_u)$  variabile in funzione della destinazione d'uso dell'edifico. Per il piano terra, destinato a farmacia, sono stati considerati i parametri relativi agli "Esercizi commerciali con obbligo di servizi igienici", mentre gli ambulatori al primo piano sono stati assimilati ad "Attività ospedaliera day ospital (senza pernotto)". I dati dei parametri sono riportati nella tabella che segue.

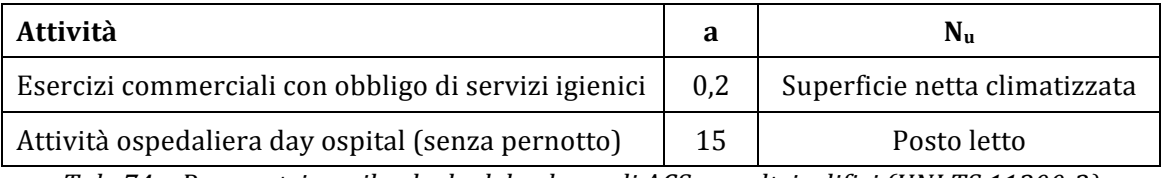

Tab. 74 – Parametri per il calcolo del volume di ACS per altri edifici (UNI TS 11300-2)

Per gli ambulatori è stato considerato un posto letto per ogni ambulatorio presente al piano.

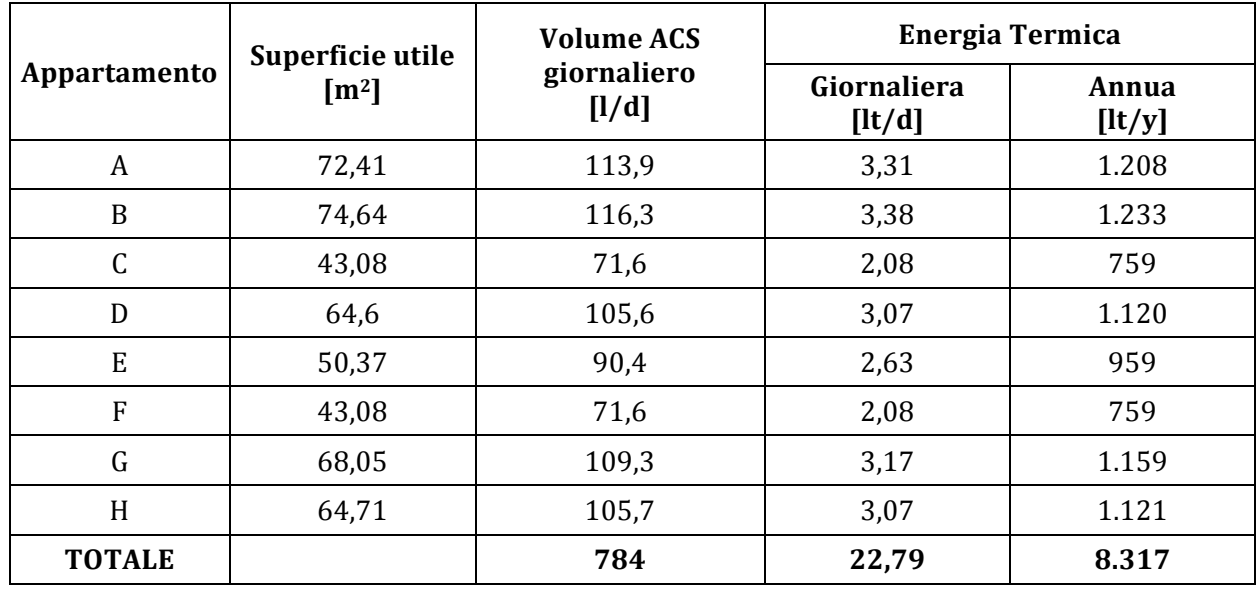

Il calcolo dei volumi di acqua calda sanitaria e dei relativi fabbisogni energetici, per i piani adibiti a residenza, è stato effettuato sulla base dei dati di superficie dei singoli appartamenti.

Tab. 75 – Calcolo del volume di ACS e dei fabbisogni per le destinazioni residenziali (UNI TS 11300-2)

Il calcolo per la farmacia e gli ambulatori è stato effettuato sulla base dei parametri descritti in precedenza e considerando un numero di giorni annui, di effettivo utilizzo delle attività, pari ai giorni feriali.

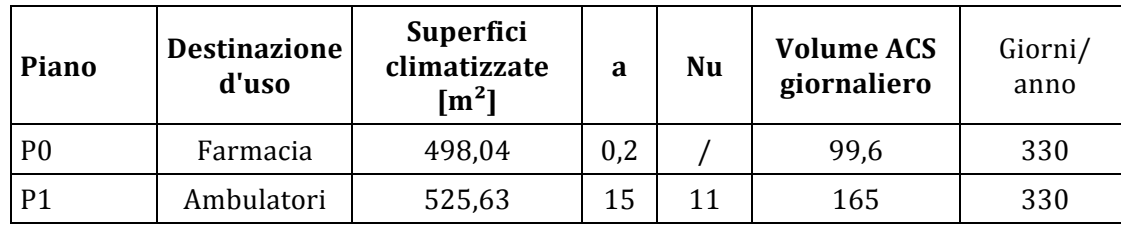

Tab. 76 – Calcolo dei volume di ACS e dei fabbisogni per le destinazioni non residenziali (UNI TS 11300-2)

I risultati finali dei calcoli del fabbisogno annuo di energia termica per la produzione di acqua calda sanitaria, per i piani dell'edificio sono riportati di seguito. Per gli ambulatori e la farmacia è stato 

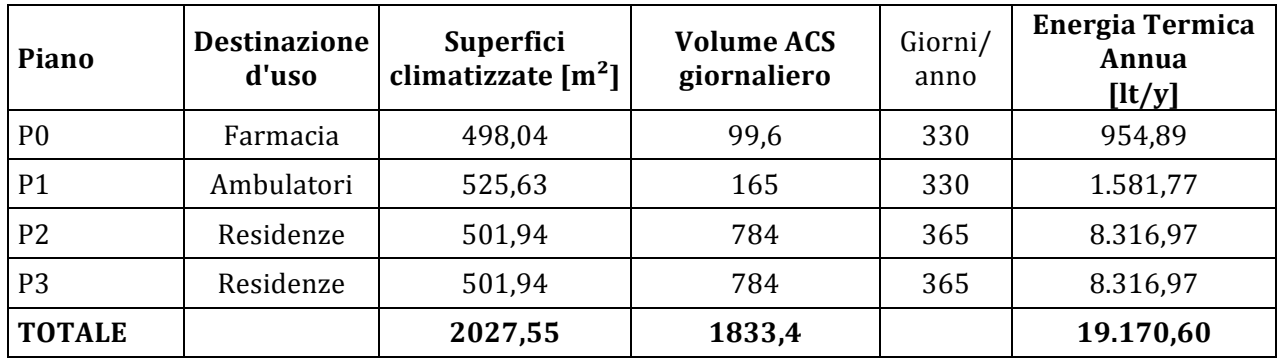

Tab. 77 – Risultati finali relativi ai volumi e ai fabbisogni energetici per la produzione di ACS

Il fabbisogno annuo così ottenuto è stato ripartito in carichi orari annuali, attraverso un algoritmo di calcolo su base Excel. La ripartizione mensile è stata effettuata sulla base dell'effettiva durata di ciascun mese, mentre la ripartizione oraria è stata effettuata associando a ciascuna ora del giorno un coefficiente di carico proporzionale a seconda della fascia oraria, della presunta presenza di occupanti all'interno delle utenze e, pertanto, dei

carichi richiesti. Per la richiesta di acqua calda sanitaria è stato ipotizzato il seguente profilo di carico giornaliero medio.

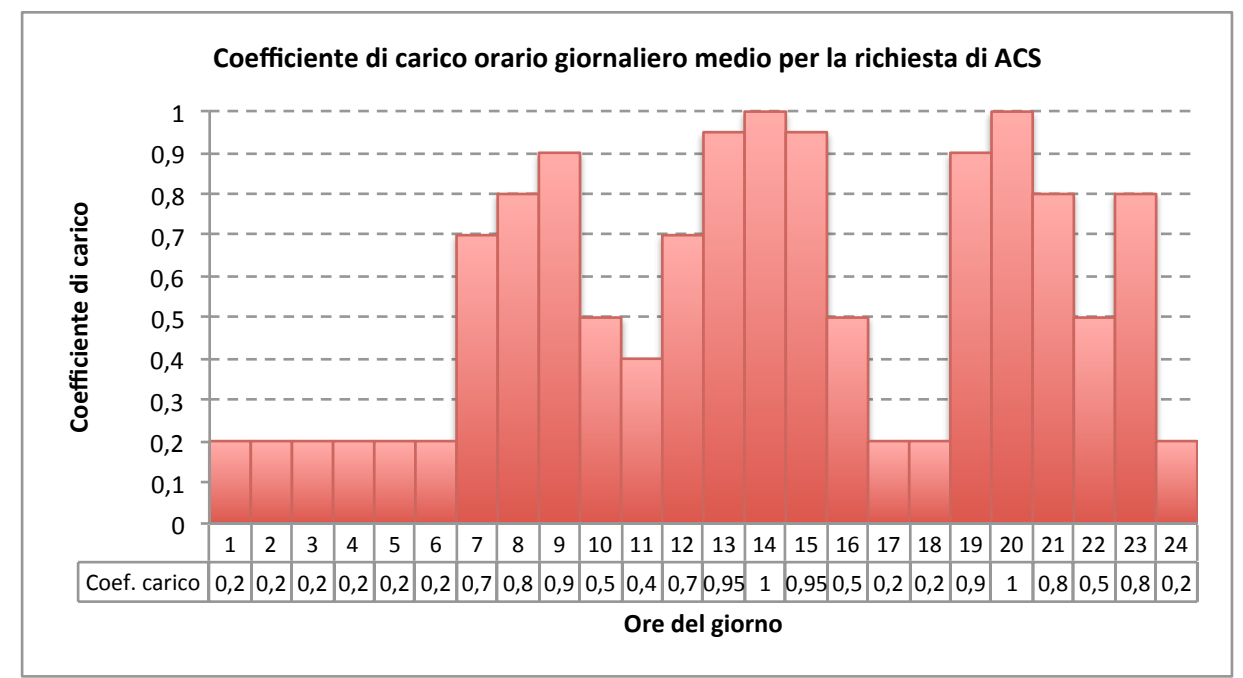

Fig. 115 - Coefficiente di carico orario giornaliero medio per la richiesta di ACS

I carichi orari annuali e giornalieri medi mensili determinati con l'algoritmo sono riportati nei grafici seguenti.

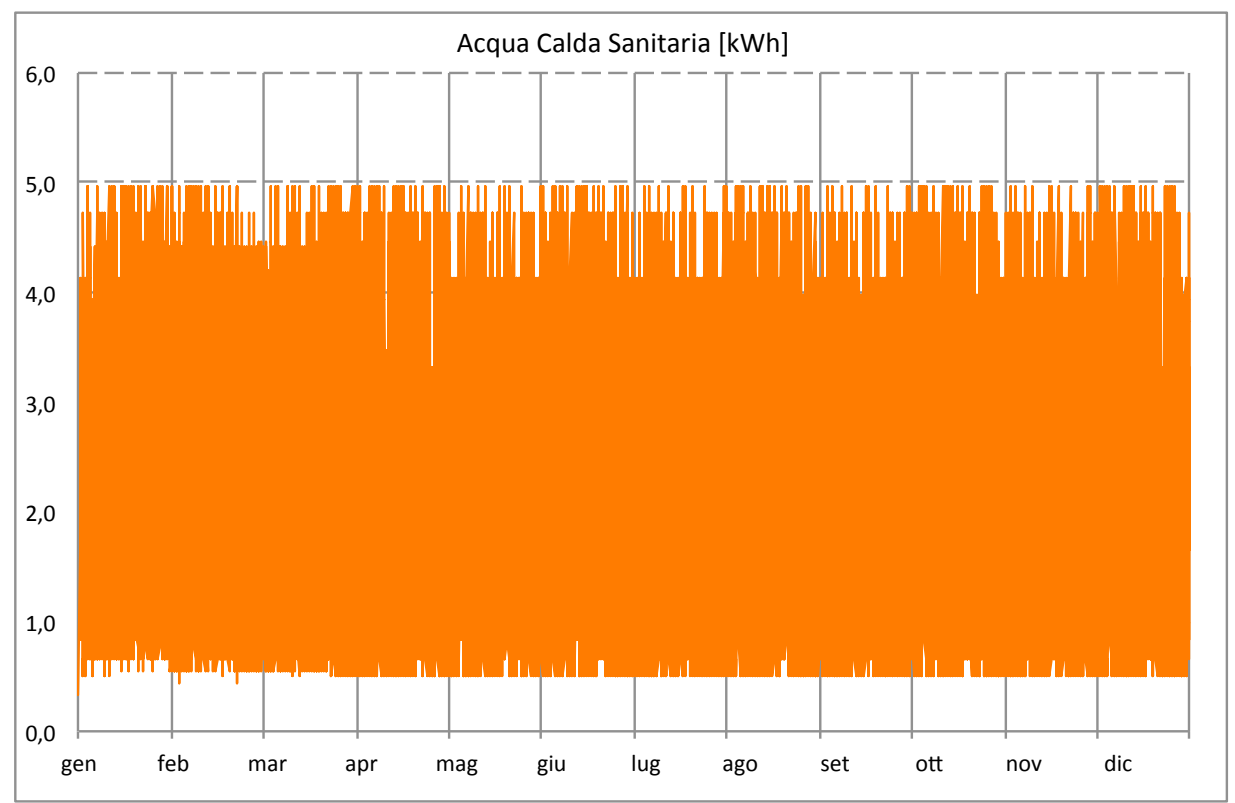

*Fig. 116 – Carichi orari per la richiesta di ACS*

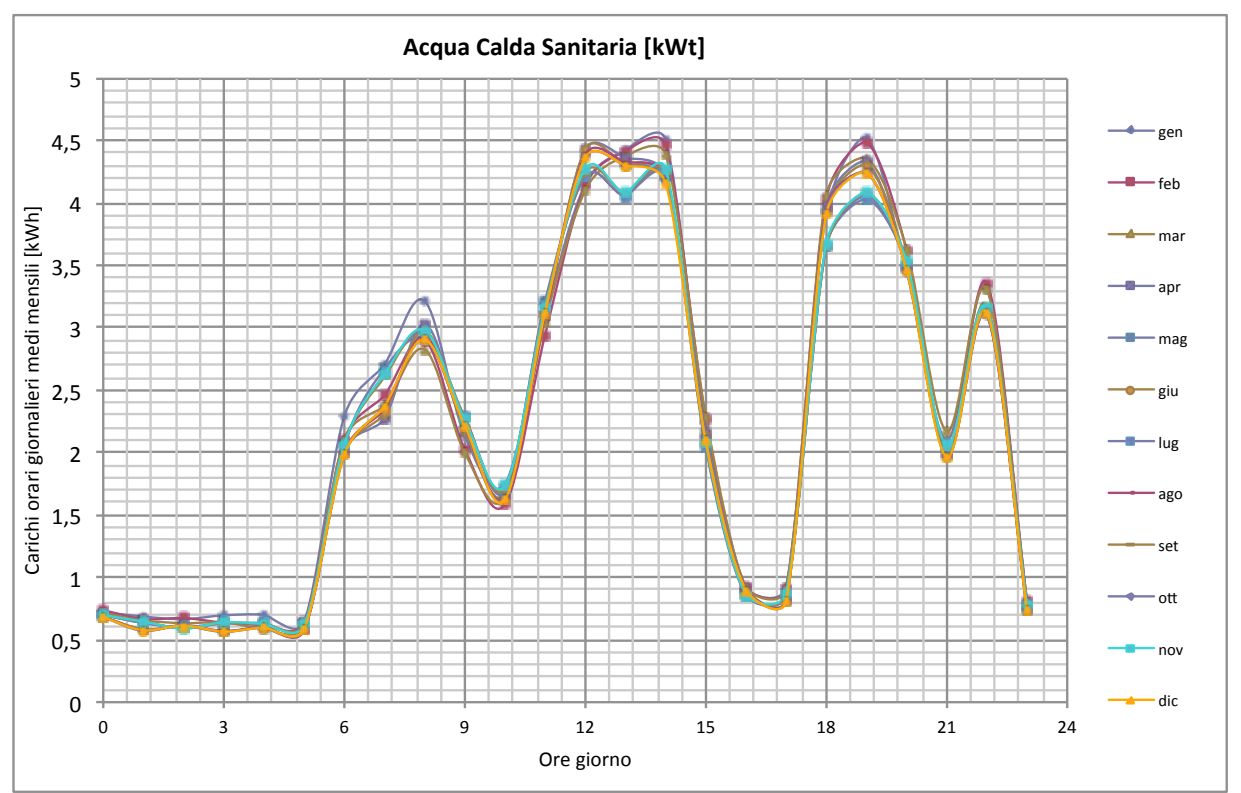

Fig. 117 – Carichi orari (giornalieri medi mensili) per il la produzione di ACS

I fabbisogni mensili per la produzione di ACS, determinati sulla base dei carichi orari riportati nei grafici precedenti, sono riassunti nella tabella successiva e nel relativo grafico.

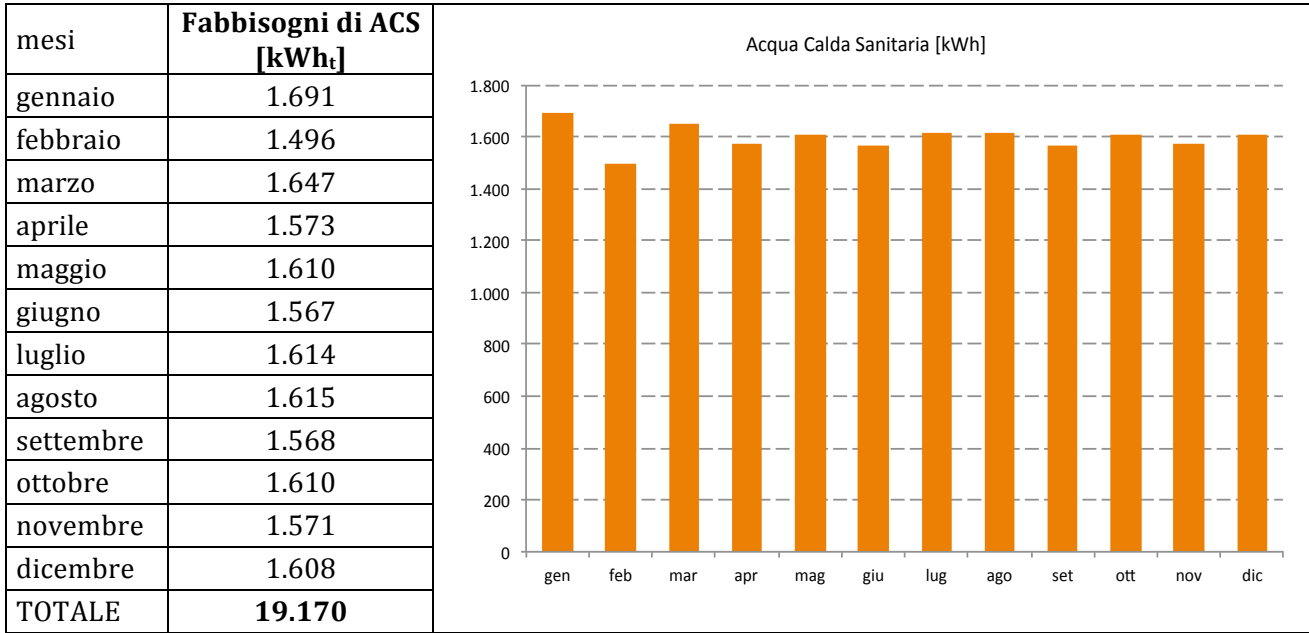

*Tab. 78 – Fabbisogni mensili per produzione di ACS*

# **4.6 Calcolo dei fabbisogni per usi elettrici**

I fabbisogni per i soli usi elettrici sono stati distinti dai fabbisogni elettrici per l'eventuale alimentazione di macchine frigorifere per la climatizzazione estiva, e sono stati definiti come relativi all'utilizzo delle apparecchiature elettriche, agli elettrodomestici in generale e ai dispositivi per l'illuminazione artificiale all'interno delle utenze.

I fabbisogni giornalieri per le utenze sono stati determinati anche in questo caso con un apposito foglio di calcolo in ambiente Excel, all'interno del quale sono state inserite le potenze richieste dalle singole apparecchiature presenti nelle utenze e dalle ore settimanali di utilizzo.

L'energia assorbita dall'apparecchiatura viene calcolata come:

$$
P_{ass} = P_{n,i} \cdot h_u \quad [kWh]
$$

dove  $P_n$  è la potenza nominale e  $h_u$  il numero di ore di utilizzo dell'i-esima apparecchiatura. I valori delle potenze nominali sono valori standard, tipici delle apparecchiature attualmente in commercio [23].

Varia, anche sensibilmente, il numero e le apparecchiature ipotizzate per ciascuna destinazione d'uso; entrambi sono stati stimati sulla base degli ambienti presenti ai piani, agli ipotesi di utilizzo degli stessi, agli orari di lavoro giornalieri e ai giorni di lavoro settimanali.

Nelle tabelle che seguono sono stati riportati gli apparecchi considerati per ciascuna destinazione d'uso, la quantità, la durata di utilizzo giornaliera, i giorni settimanali di utilizzo, il numero di settimane mensili e la stima dei consumi mensili per ciascuna categoria di apparecchio considerata nel calcolo.

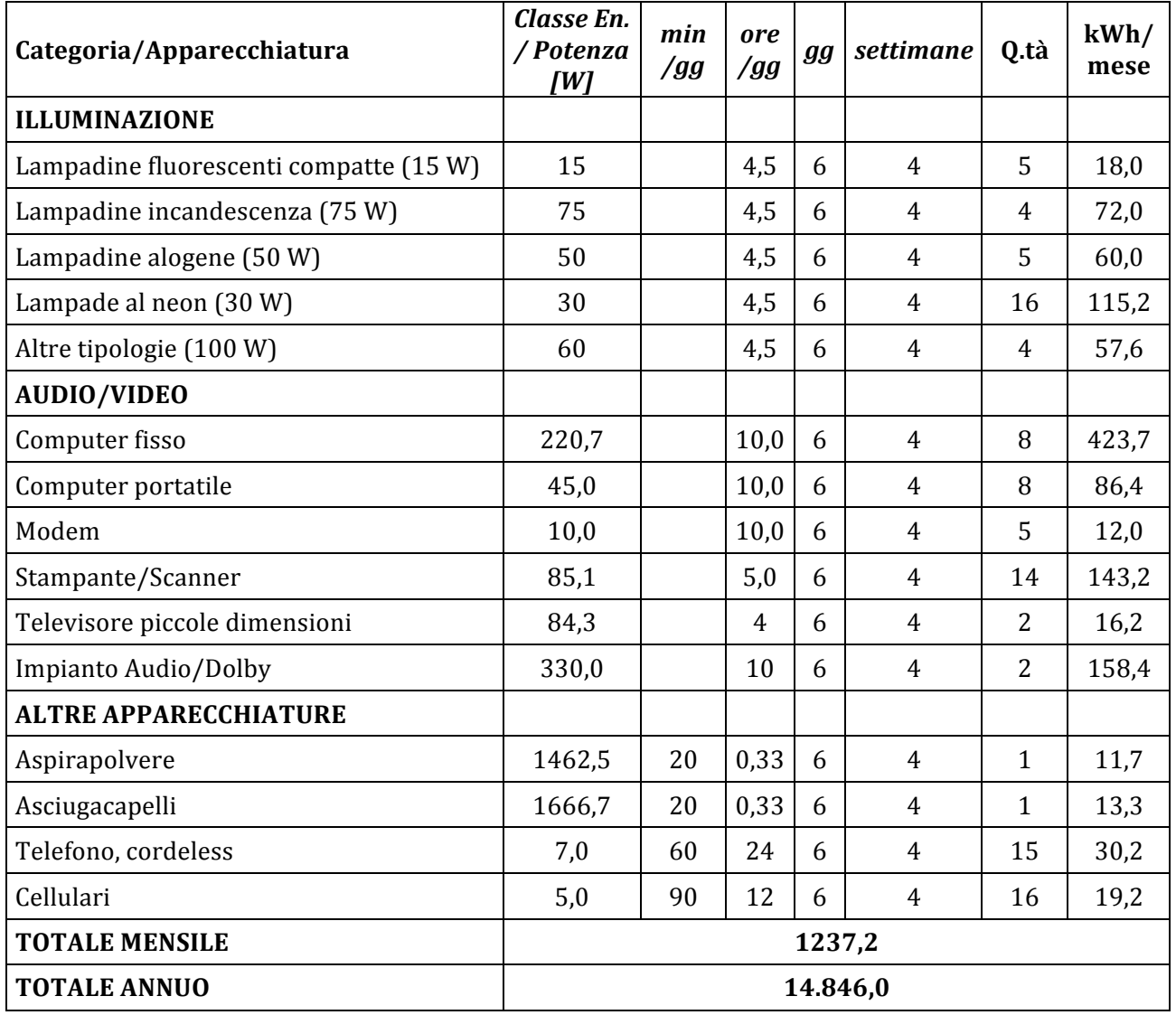

*Tab. 79 – Calcolo dei fabbisogni mensili di energia elettrica degli ambulatori (P1)*

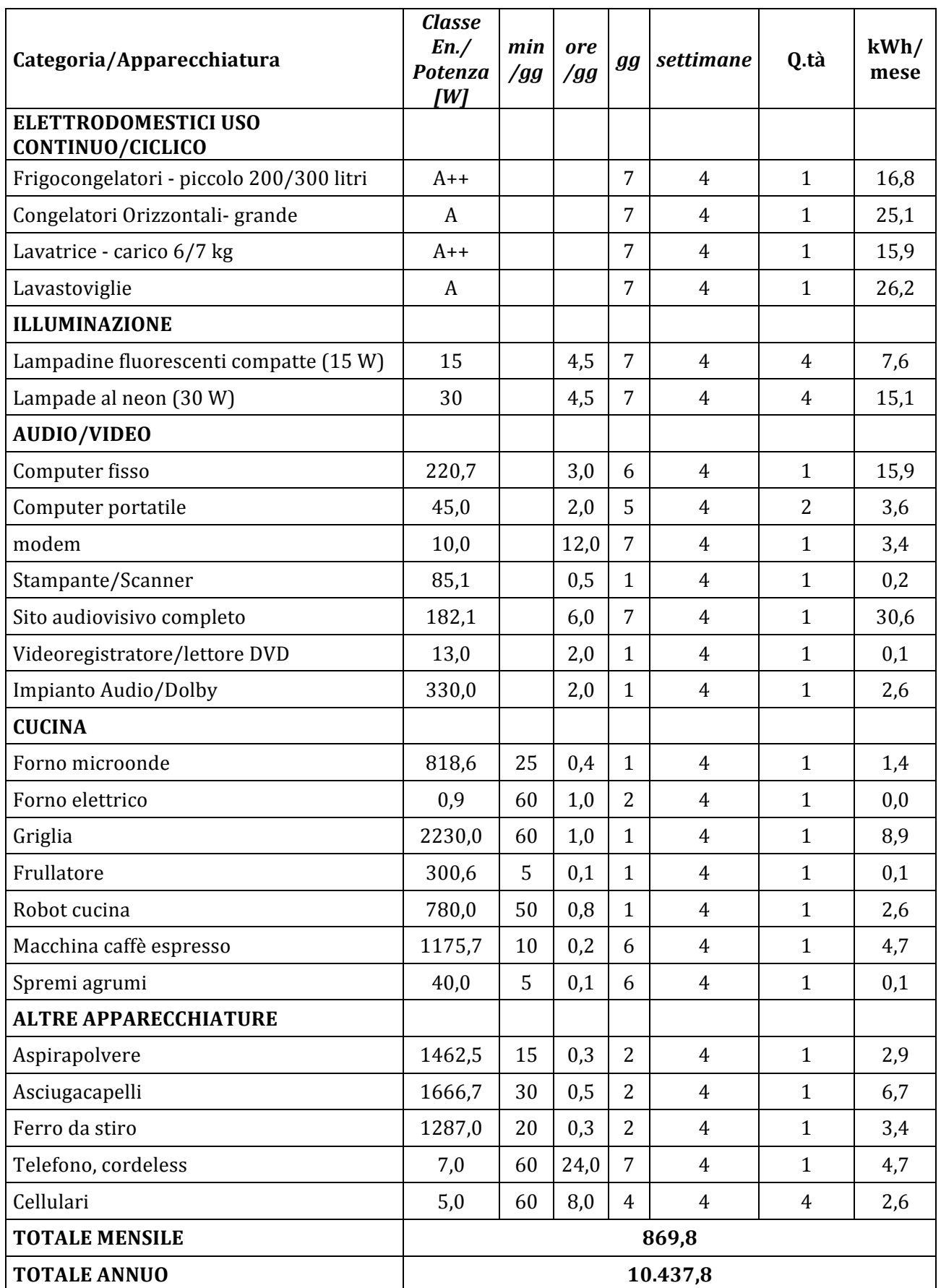

Tab. 80 - Calcolo dei fabbisogni mensili di energia elettrica degli appartamenti (P2 e P3)

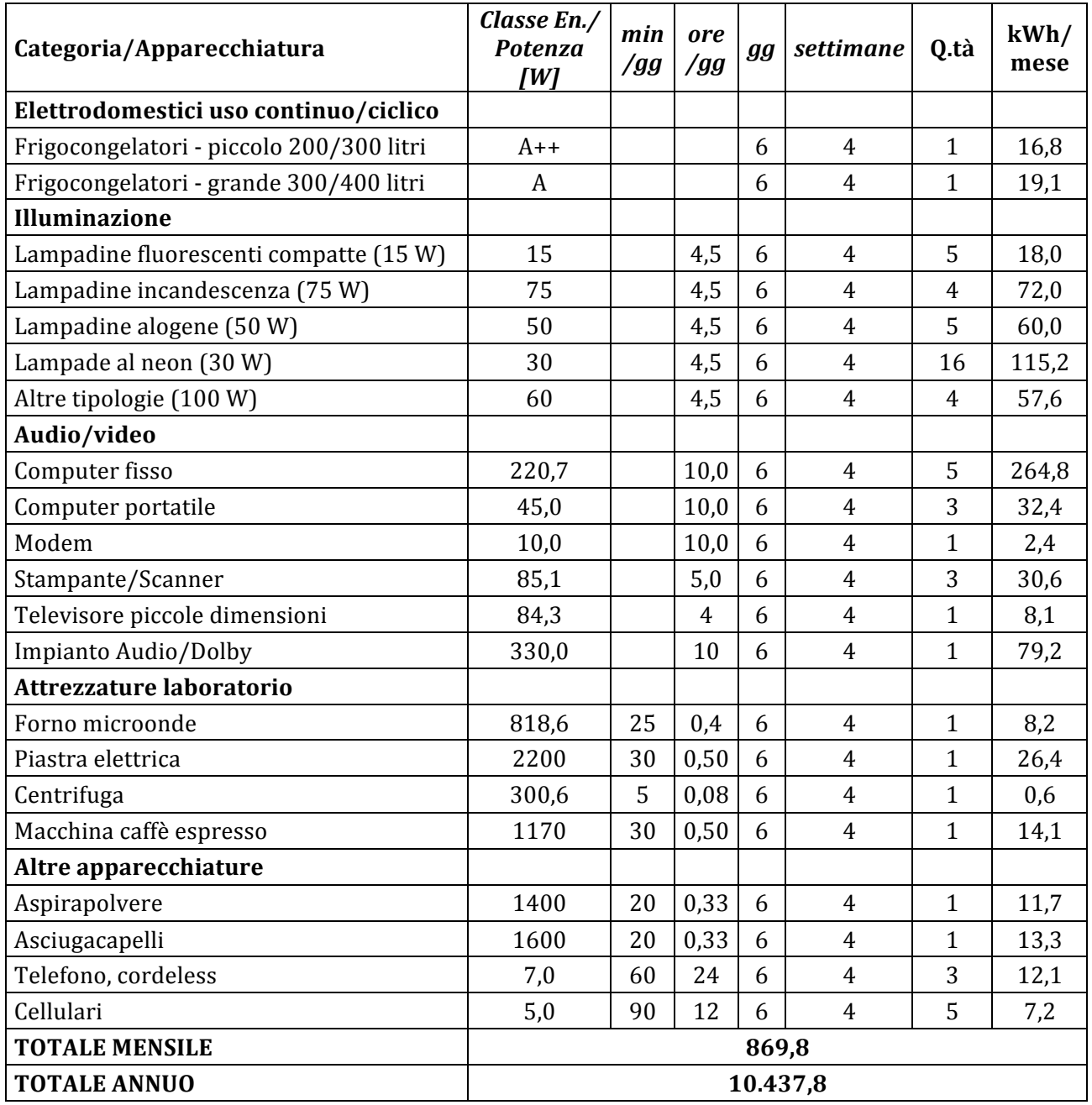

Tab. 81 - Calcolo dei fabbisogni mensili e annuali di energia elettrica della farmacia (P0)

Di seguito si riportano i risultati delle stime dei fabbisogni di energia elettrica per i soli usi elettrici, per piano.

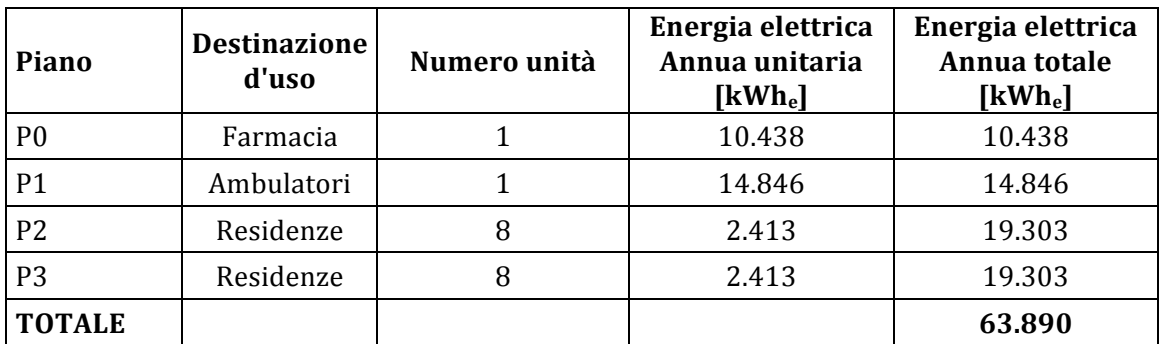

*Tab. 82 – Calcolo dei fabbisogni annuali di energia elettrica per piano*

Anche in questo caso, il fabbisogno annuo è stato ripartito in carichi orari, attraverso un algoritmo di calcolo su base Excel. La ripartizione mensile è stata effettuata sulla base dell'effettiva durata di ciascun mese e sulle ore di soleggiamento naturale, mentre la ripartizione oraria è stata effettuata associando a ciascuna ora del giorno un coefficiente di carico proporzionale a seconda della fascia oraria, della presunta presenza di occupanti all'interno delle utenze e, pertanto, dei carichi richiesti.

Per i fabbisogni di energia elettrica per i soli usi elettrici sono stati ipotizzati i seguenti profili di carico mensili e giornalieri medi.

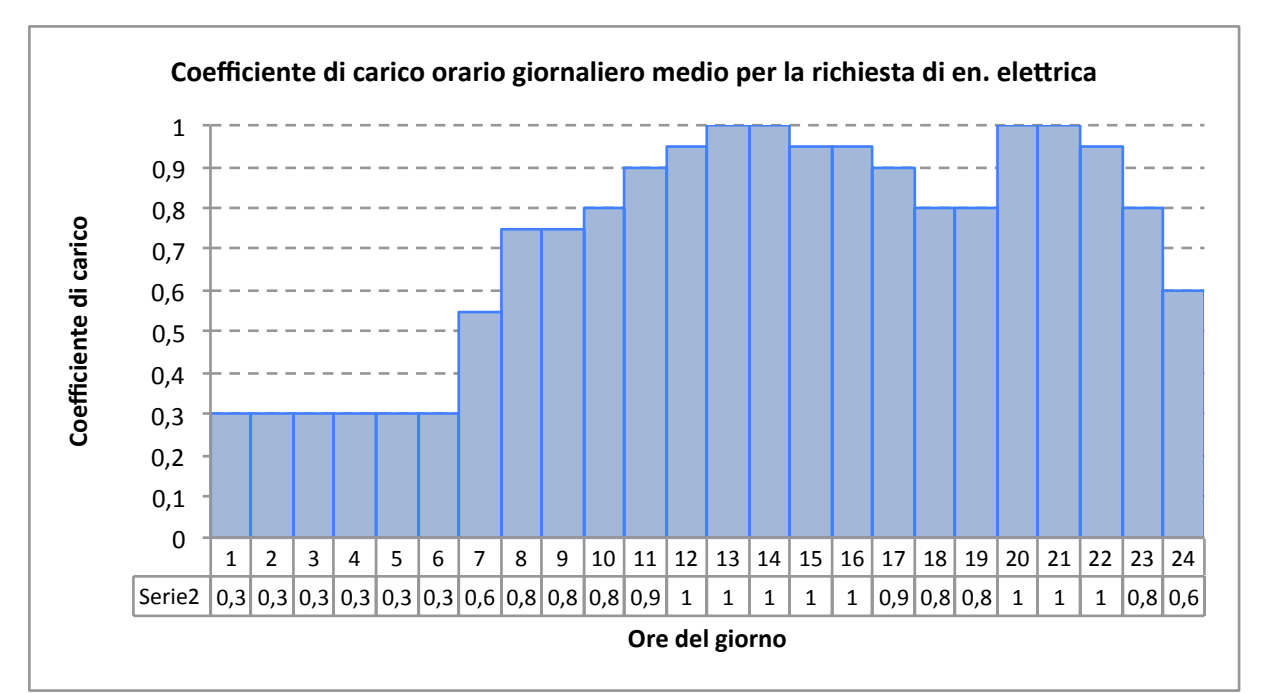

*Fig.* 118 – Coefficiente di carico orario giornaliero medio per la richiesta di energia per i soli usi elettrici

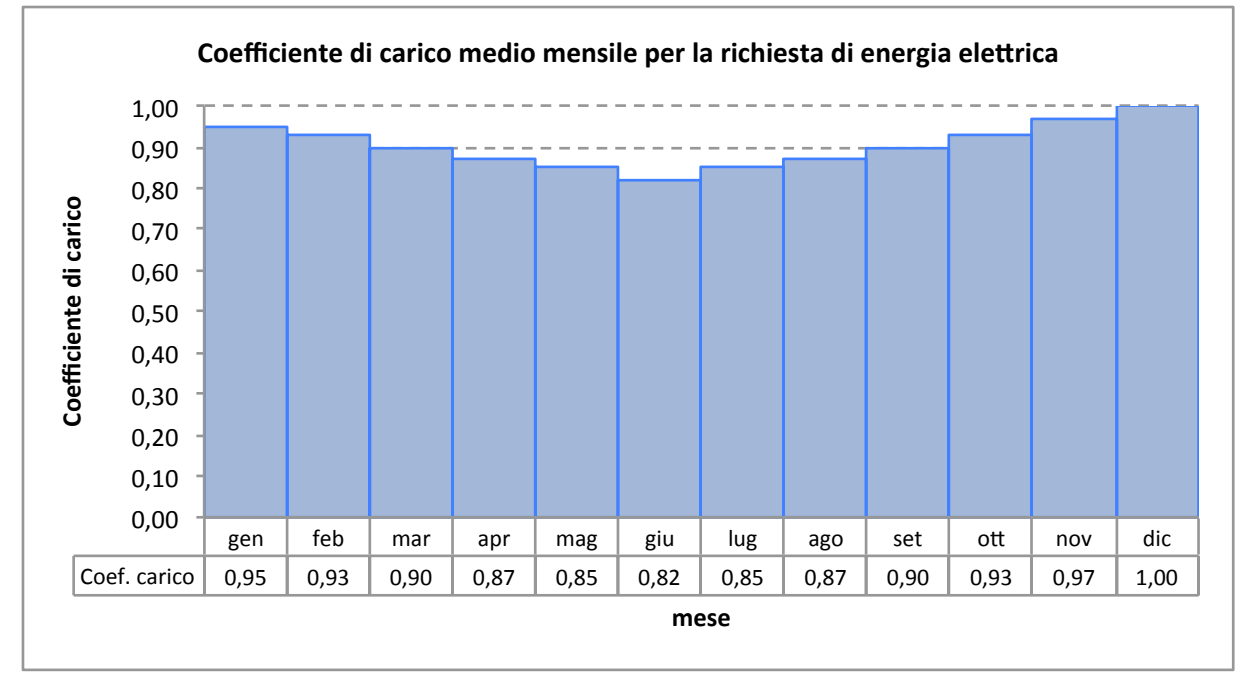

*Fig.* 119 – Coefficiente di carico orario giornaliero medio per la richiesta di energia per i soli usi elettrici

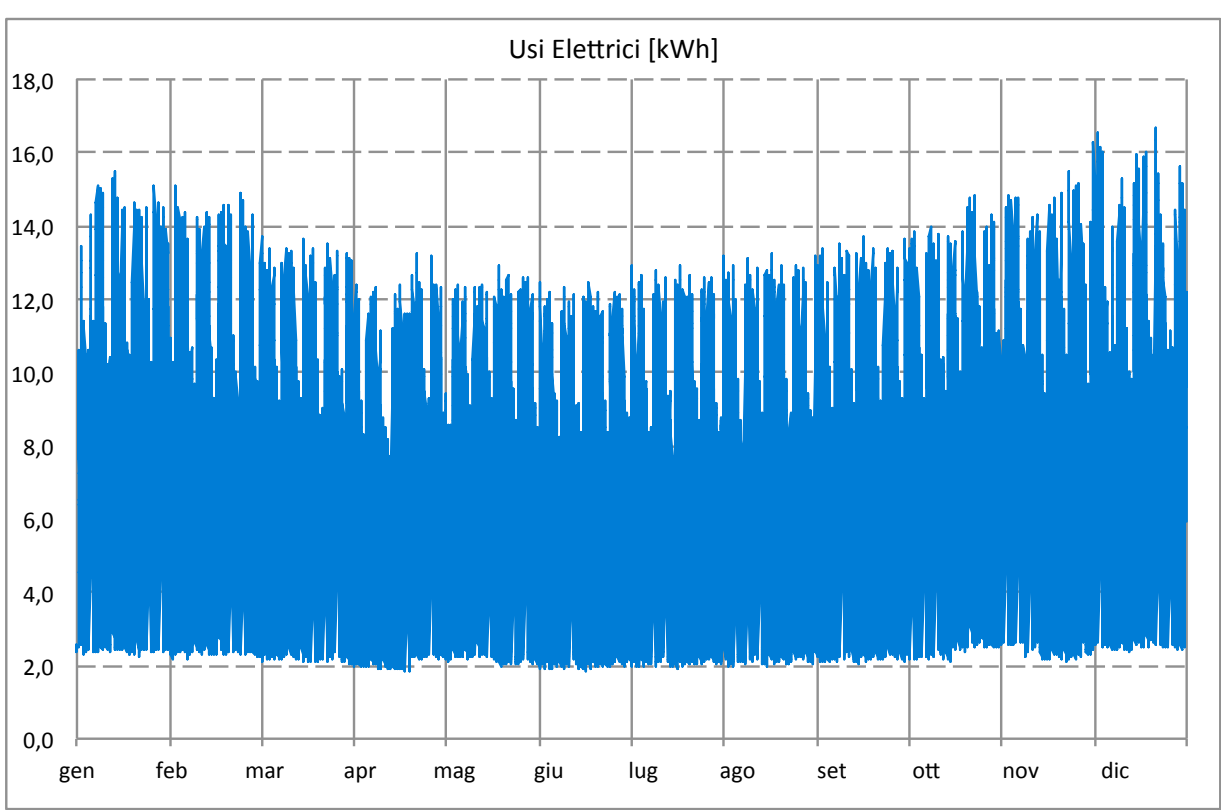

# I carichi orari annuali e giornalieri medi mensili sono riportati nei grafici seguenti.

Fig. 120 - Carichi orari per la richiesta di energia elettrica per i soli usi elettrici

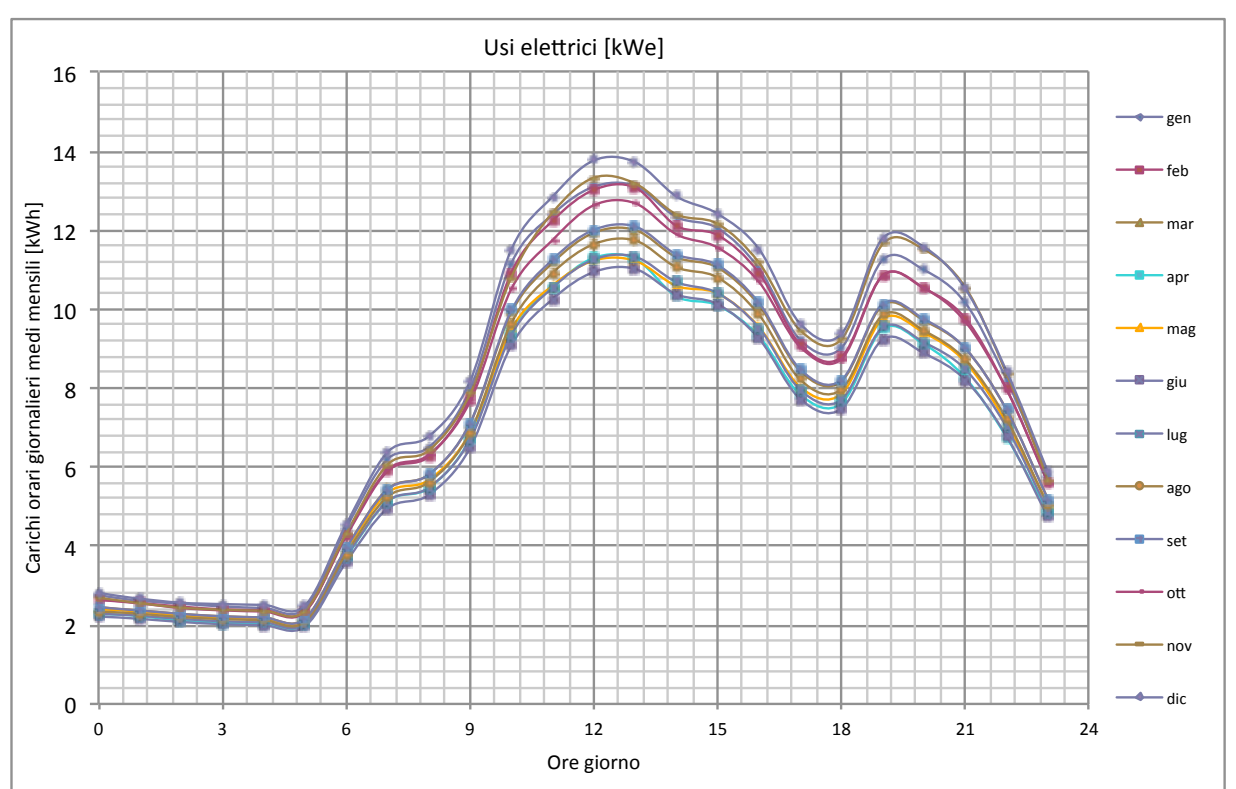

*Fig.* 121 – Carichi orari (giornalieri medi mensili) di energia elettrica per i soli usi elettrici

I fabbisogni mensili di energia elettrica, determinati sulla base dei carichi orari riportati nei grafici precedenti, sono riassunti nella tabella successiva e nel grafico seguente.

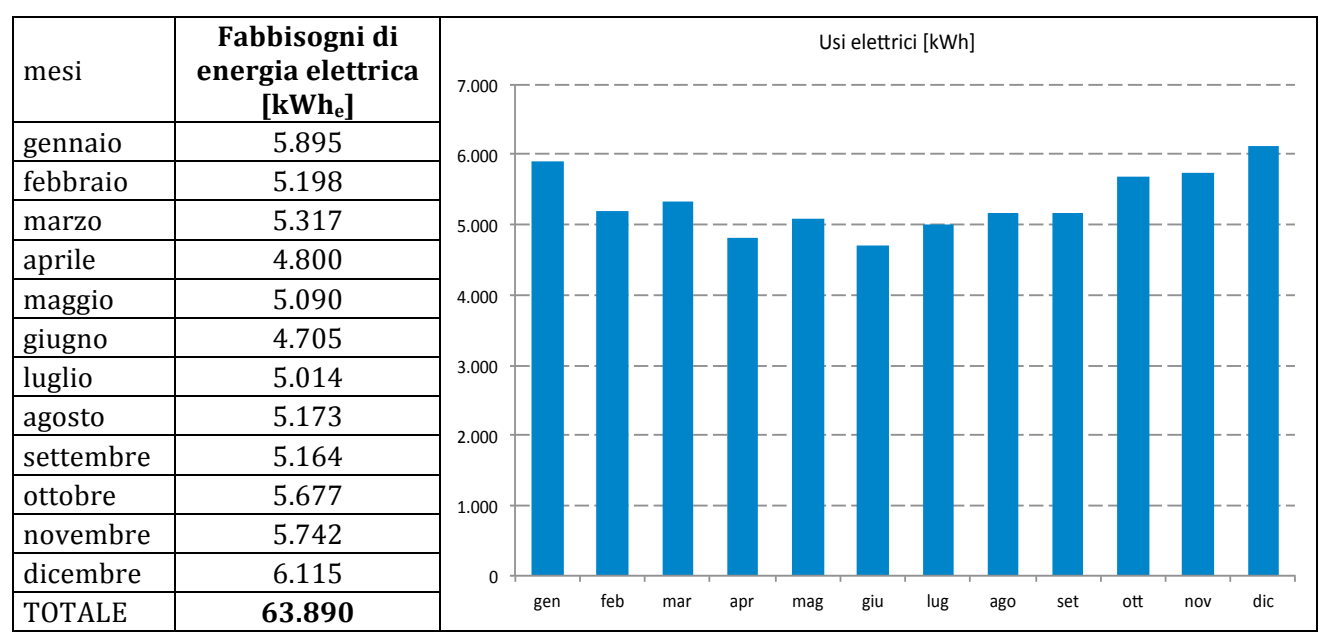

*Tab. 83 – Fabbisogni mensili di energia per soli usi elettrici*

### **4.7 Sintesi dei risultati**

I fabbisogni di energia utile dell'utenza, ovvero i quantitativi energetici direttamente disponibili all'utente, per la produzione di acqua calda sanitaria ammontano a circa 19.078  $kWh_t/anno$ , mentre quelli per la climatizzazione invernale il totale annuo è pari a circa 46.844  $kWh_t/anno.$  Il totale dell'energia termica necessaria all'utenza per la produzione di acqua calda sanitaria e il riscaldamento degli ambienti è pari a 65.922 kWh<sub>t</sub>/anno, corrispondenti ad un fabbisogno unitario, rapportato all'intera superficie utile dell'edificio, di 32,5 kWh<sub>t</sub>/m<sup>2</sup> anno. I fabbisogni annui di energia termica per il raffrescamento estivo sono pari a 38.509 kWh<sub>t</sub>/anno, corrispondenti ad un fabbisogno unitario, sull'intera superficie utile dell'edificio,  $di$  19 kWh<sub>t</sub>/m<sup>2</sup> anno. I fabbisogni annui di energia per i soli usi elettrici delle utenze dislocate all'interno dell'edificio sono pari a 63.890 kWh<sub>t</sub>/anno, corrispondenti ad un fabbisogno unitario, sull'intera superficie utile dell'edificio, di 35.5 kWh-/m<sup>2</sup> anno. I fabbisogni energetici dell'utenza, in termini di energia utile, ovvero direttamente disponibile all'utente, sono riportati nelle tabelle e nei grafici seguenti.

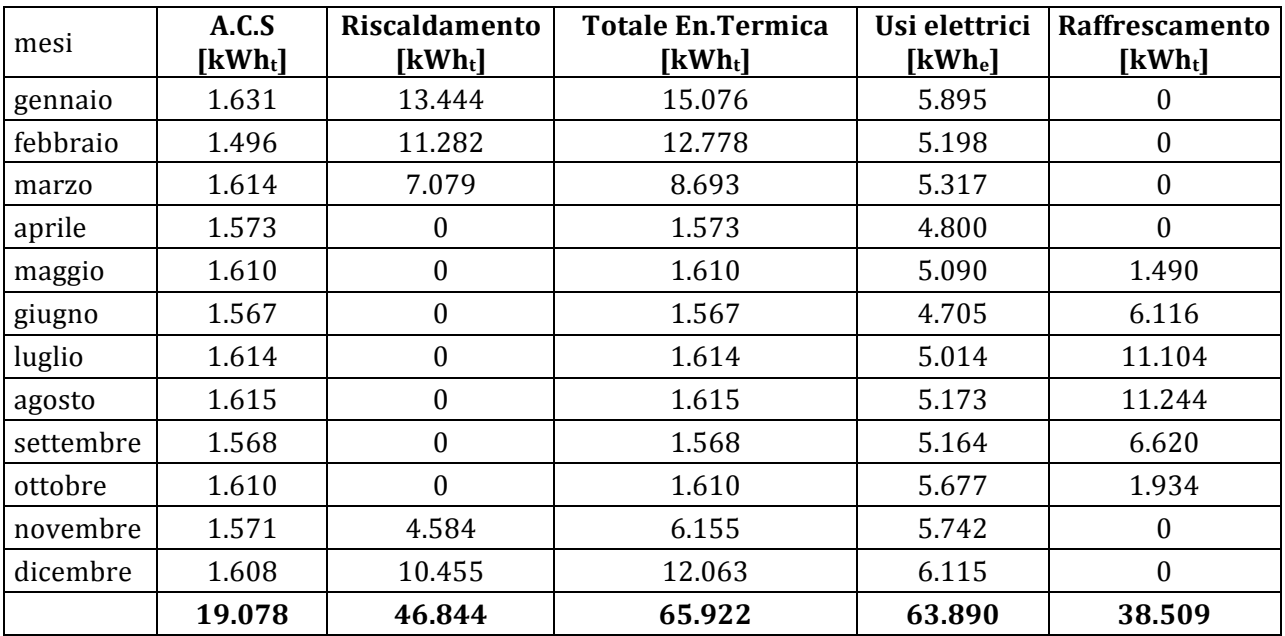

*Tab. 84 – Fabbisogni mensili e annui di energia utile dell'utenza*

|                                            | Fabbisogni energia utile<br>totali<br>$\left[\text{kWh}_{t}\right]$ | Fabbisogni energia utile<br>unitari<br>$[kWh/m^2$ anno] |
|--------------------------------------------|---------------------------------------------------------------------|---------------------------------------------------------|
| Energia Termica per<br>riscaldamento e ACS | 65.922                                                              | 32,5                                                    |
| Energia Termica per<br>raffrescamento      | 38.509                                                              | 19                                                      |
| Energia<br>per usi elettrici               | 63.890                                                              | 35,5                                                    |

*Tab. 85 – Fabbisogni annui e unitari di energia utile dell'utenza*

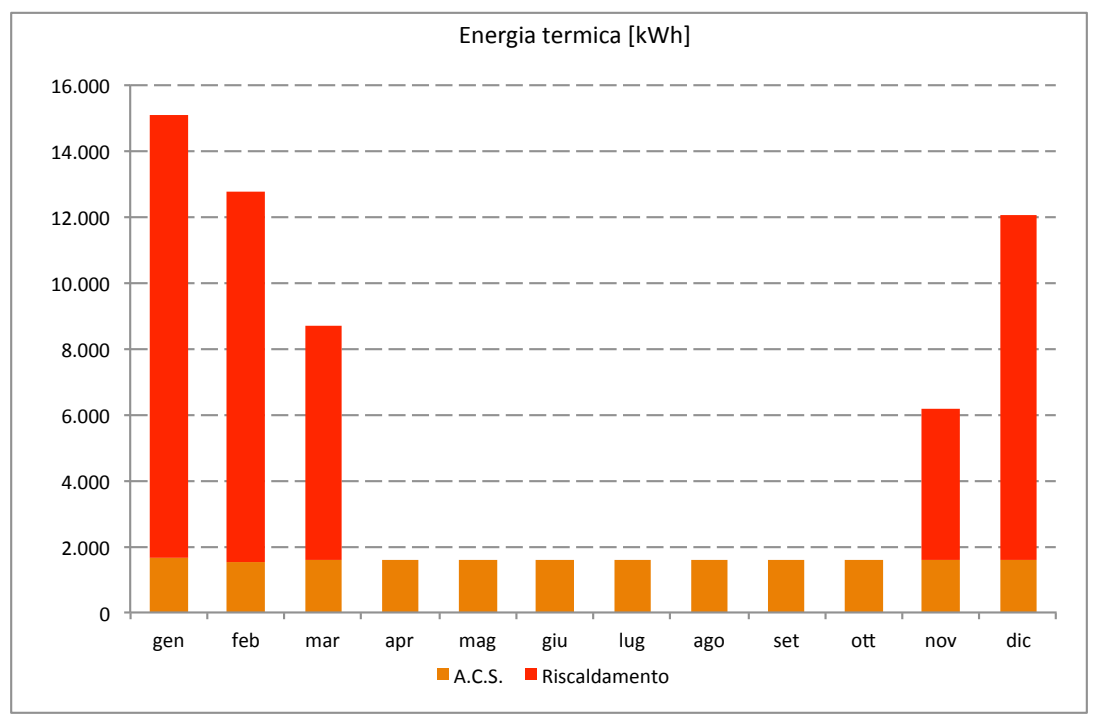

*Fig.* 122 - *Fabbisogni mensili di energia per soli usi termici (riscaldamento e ACS)* 

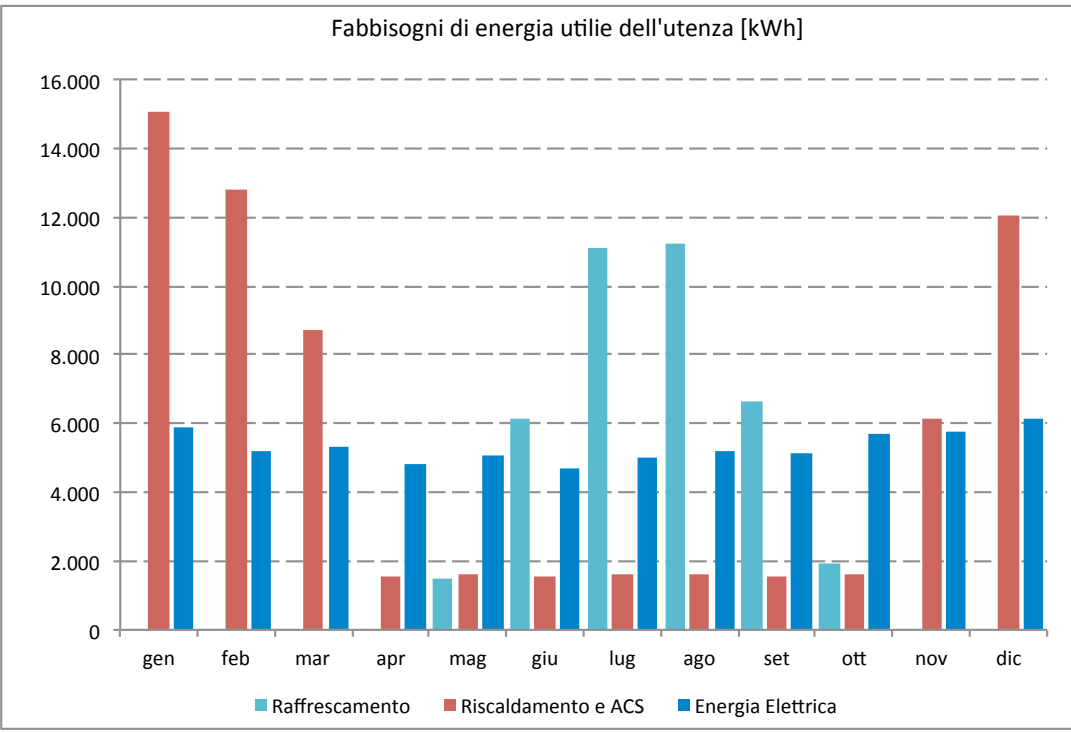

*Fig. 123 – Fabbisogni mensili di energia utile dell'utenza*

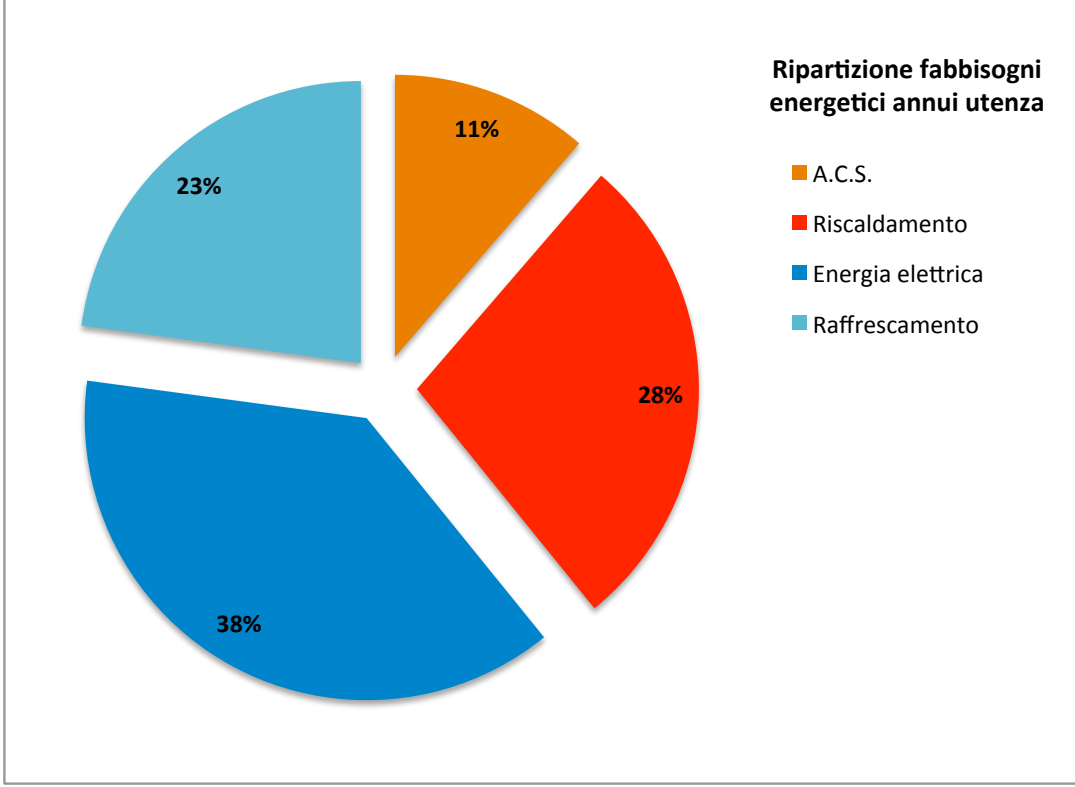

*Fig. 124 – Ripartizione annua dei fabbisogni di energia utile dell'utenza*

# **5 Applicazione del codice di calcolo**

Il codice di calcolo elaborato, e descritto nel capitolo 3, è stato utilizzato per effettuare diverse simulazioni relativamente all'utenza definita nel capitolo 4, della quale sono stati determinati i fabbisogni di energia termica per il riscaldamento e la produzione di acqua calda sanitaria, di energia termica per il raffrescamento estivo e di energia per i soli usi elettrici.

Gli scenari sono stati simulati a diverse condizioni e con diverse tecnologie, per poterne confrontare i risultati sotto il profilo energetico ed economico.

Le condizioni di simulazione sono state stabilite a priori, sulla base delle caratteristiche delle singole tecnologie utilizzate, delle possibilità di combinazione determinate dalle loro caratteristiche tecniche ed energetiche e degli elementi emersi durante la compilazione del codice di calcolo.

Per ogni scenario simulato, attraverso il codice di calcolo, è stata svolta una breve analisi di sensitività per confrontare diverse combinazioni delle tecnologie e poterne valutare, in via preliminare, le ripercussioni, energetiche ed economiche, sui risultati finali, cercando di ottimizzare il livello di prestazione energetica in funzione dei costi [24].

Nello specifico sono stati simulati i seguenti scenari:

- Elaborazione dei dati climatici e analisi preliminare dell'utenza;
- Scenario "STD" STANDARD: lo scenario è stato simulato con componenti di impianto "standard";
- Scenario "PV" SOLARE FOTOVOLTAICO: lo scenario è stato simulato con moduli standard e moduli ad alta efficienza, e imponendo diverse relazioni di proporzione tra i fabbisogni dell'utenza e la produzione dell'impianto, la quota di autoconsumo, le immissioni e i prelievi dalla rete;
- Scenario "ST" SOLARE TERMICO: lo scenario è stato simulato con collettori piani e collettori a tubi evacuati, imponendo la copertura massima dei consumi, la copertura minima e la massimizzazione produttività;
- Scenario "PV+ST" ENERGIA SOLARE: lo scenario è stato simulato con la combinazione ottimizzata tra quelle determinate con i singoli scenari e in relazione alle caratteristiche dimensionali delle superfici di posa dell'edificio;
- Scenario "CHP" COGENERAZIONE: lo scenario è stato simulato variando il numero di cogeneratori utilizzati in parallelo e la loro potenza elettrica nominale;
- Scenario "CHCP" TRIGENERAZIONE: lo scenario è stato simulato variando il numero di cogeneratori utilizzati in parallelo e la loro potenza elettrica nominale, e la potenza frigorifera nominale della macchina ad assorbimento;
- Scenario "SC" SOLAR COOLING: lo scenario è stato simulato variando il numero di collettori solari e la potenza frigorifera nominale della macchina ad assorbimento.

Nei paragrafi che seguono, si riportano i principali risultati delle simulazioni effettuate, con i dati di input e le condizioni fondamentali imposte per ciascuna di esse.

# **5.1 Elaborazione dei dati climatici e analisi preliminare dell'utenza**

Il primo processo di calcolo svolto dal codice è quello relativo attivato dal sotto-codice *Daticlimatici archivio.m*: all'utente viene chiesto di inserire la città di ubicazione dell'edificio, il codice ricerca la città all'interno del file archivio *Daticlimatici Dati.txt*, ne memorizza i dati climatici e pubblica a schermo i principali risultati.

I dati seguenti sono quelli relativi alla città di Cagliari.

```
Città di installazione: Cagliari
Altitudine: 4 m.s.l.m. 
Latitudine: 39.22 
Longitudine: 9.12 
Radiazione diffusa annua Hdh = 17.86 kWh/m<sup>2</sup>
Radiazione diretta annua Hbh = 35.75 kWh/m<sup>2</sup>
Radiazione globale annua Hgh = 53.61 kWh/m<sup>2</sup>
Temperatura media annua T Amb = 17.60 °C
Temperatura massima media T Max = 22.25 °C
Temperatura minima media T Min = 12.13 °C
Umidità relativa media UR = 68.80 %
Dati climatici medi mensili
       gen feb mar apr mag giu lug ago set ott nov dic
T_Amb 10.3 10.8 12.8 15.1 18.4 22.9 25.5 25.5 23.3 19.4 15.5 11.7
T_Max 14.4 15.0 17.1 19.5 23.8 28.2 31.4 31.7 27.9 23.7 18.8 15.5
T_Min 5.4 5.5 7.2 9.4 13.1 16.8 19.7 20.2 17.5 14.1 9.9 6.8 
UR 77.7 71.3 68.4 68.7 65.4 61.5 60.5 62.2 67.7 67.0 71.5 83.7 
Hdh 0.9 1.2 1.5 1.9 2.1 2.1 1.8 1.7 1.6 1.3 0.9 0.8
Hbh 1.1 1.6 2.5 3.2 4.1 4.8 5.8 4.9 3.3 2.1 1.3 1.0
Hgh 2.0 2.7 4.0 5.1 6.3 6.9 7.6 6.6 4.9 3.4 2.3 1.8
```
*Tab. 86 – Principali risultati dei calcoli relativi all'elaborazione dei dati climatici*

Successivamente il codice procede all'analisi dei fabbisogni dell'utenza, caricati sotto forma di carichi orari annui nel file *MAIN\_Carichi\_Utenza.xls*.

Il calcolo è impostato all'interno del sotto-codice *MAIN* Utenza.m. il quale procede con i seguenti passaggi:

- a) lettura dei carichi orari;
- b) inserimento di alcuni dati dimensionali relativi all'edificio e funzionali ai calcoli;
- c) calcolo dei volumi di acqua calda sanitaria associati ai fabbisogni;
- d) calcolo dei fabbisogni mensili, orari giornalieri medi mensili, per tutte le tipologie di fabbisogno caricate dall'utente;
- e) calcolo dei consumi di energia elettrica nelle singole fasce orarie;
- f) calcolo dei principali parametri energetici:
- g) visualizzazione a monitor dei principali risultati dei calcoli e delle elaborazioni;
- h) visualizzazione a monitor dei più rappresentativi grafici relativi ai fabbisogni analizzati.

#### I dati relativi all'edificio inseriti nel codice sono i seguenti.

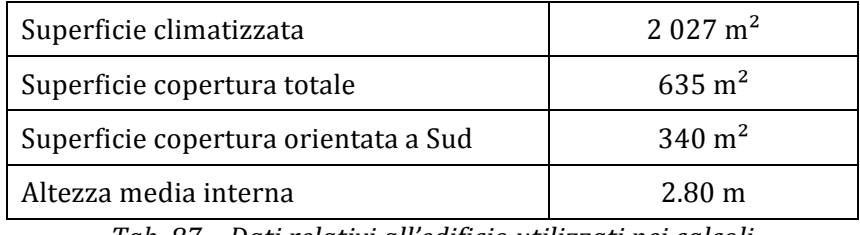

*Tab. 87 – Dati relativi all'edificio utilizzati nei calcoli*

Si riportano i principali risultati numerici e le elaborazioni grafiche restituite dal codice.

```
------------ DATI EDIFICIO UTENZA --------------- 
Superfici riscaldate: 2027 [m<sup>2</sup>]
Volumi riscaldati: 5676 [m3]
--------- BILANCIO ENERGETICO UTENZA -----------
Carico annuo soli usi elettrici: 63890 [kWhe] 
---CARICO DI PICCO USI ELETTRICI: 16.7 [kWe]
    - Fascia F1: 28825 [kWh]
    - Fascia F2: 18517 [kWh]
    - Fascia F3: 16547 [kWh]
Carico annuo raffrescamento: 38509 [kWht]
---CARICO DI PICCO RAFFRESCAMENTO: 65.0 [kWt]
Carico annuo produzione A.C.S.: 19170 [kWht]
Volume annuo A.C.S.: 660 [m^3](40^{\circ}C)659890 [lt](40°C) 
Carico di picco produzione A.C.S.: 5.0 [kWt]
Carico annuo Riscaldamento: 46844 [kWht] 
Carico di picco Riscaldamento: 77.6 [kWt]
---CARICO TERMICO TOTALE ANNUO: 66014 [kWh]
---CARICO DI PICCO TERMICO: 79.8 [kWh]
--- INDICATORI ENERGETICI UNITÀ DI SUPERFICIE --- 
Energia elettrica: 31.5 [kWh/m<sup>2</sup>]
Energia termica utile per riscaldamento: 23.1 [kWh/m²] 
Energia termica utile per A.C.S.: 9.5 [kWh/m<sup>2</sup>]
Energia termica utile per raffrescamento: 19.0 [kWh/m²] 
----- INDICATORI ENERGETICI UNITÀ DI VOLUME ----- 
Energia elettrica: 11.3 [kWh/m<sup>3</sup>]
Energia termica utile per riscaldamento: 8.3 [kWh/m<sup>3</sup>]
Energia termica utile per A.C.S.: 3.4 [kWh/m<sup>3</sup>]
Energia termica utile per raffrescamento: 6.8 [kWh/m<sup>3</sup>]
```
*Tab. 88 – Principali risultati dei calcoli relativi all'analisi dell'utenza*

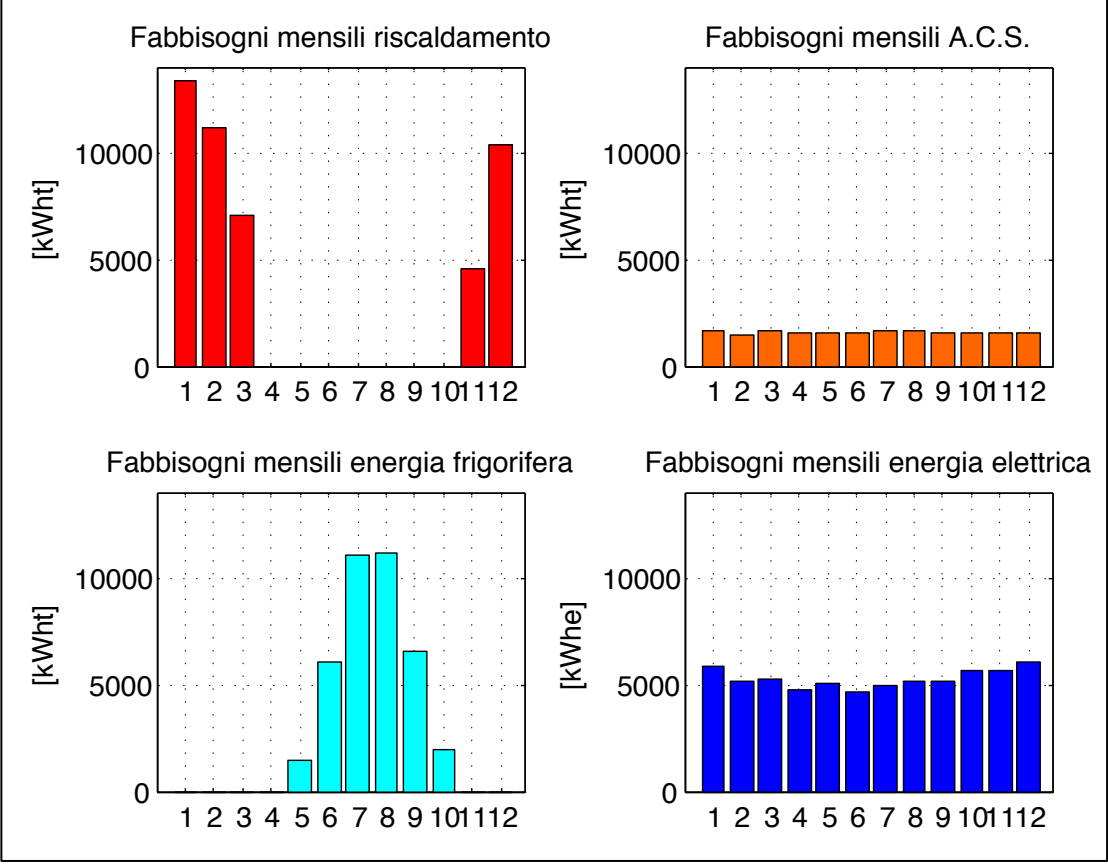

*Fig. 125 – Fabbisogni mensili di energia utile dell'utenza*

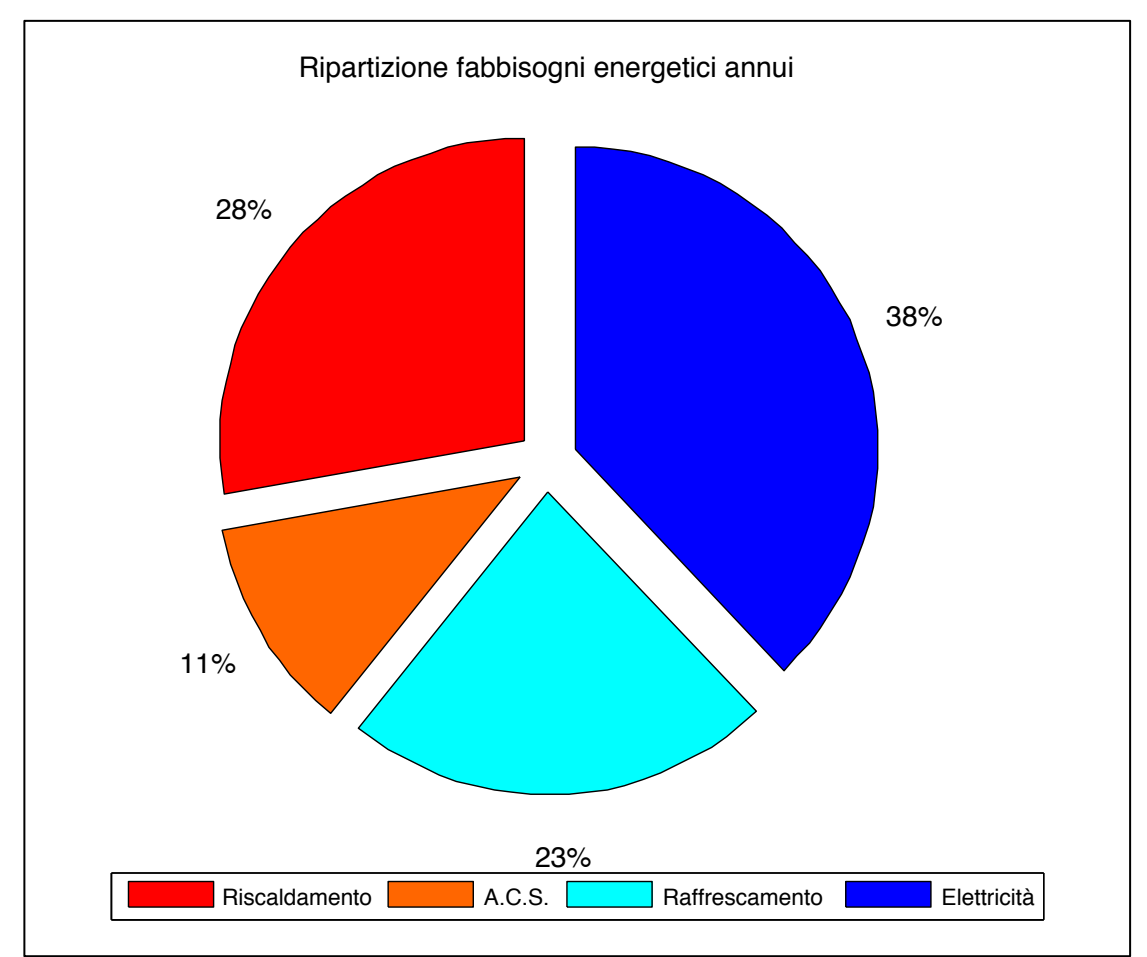

*Fig. 126 – Ripartizione percentuale fabbisogni annui di energia utile dell'utenza*

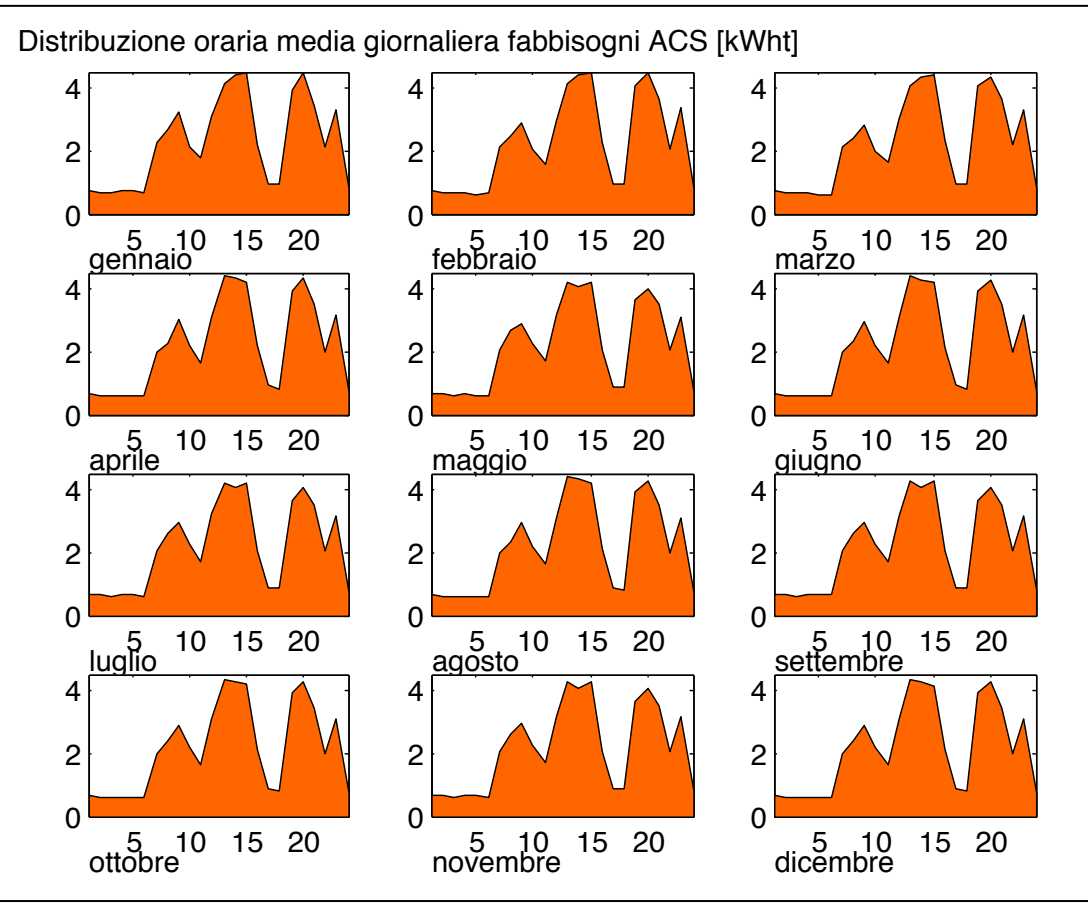

*Fig. 127 – Carichi orari giornalieri medi mensili per la produzione di ACS*

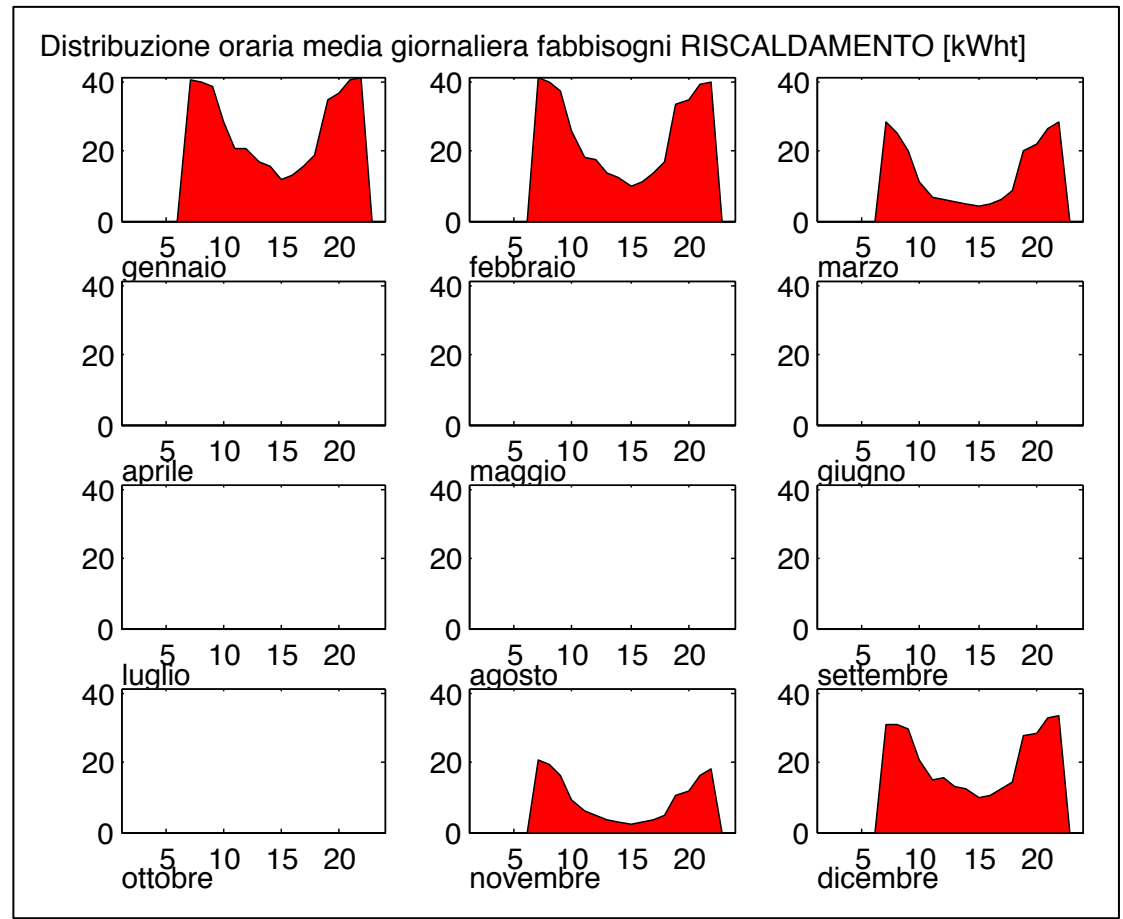

*Fig. 128 – Carichi orari giornalieri medi mensili per il riscaldamento*

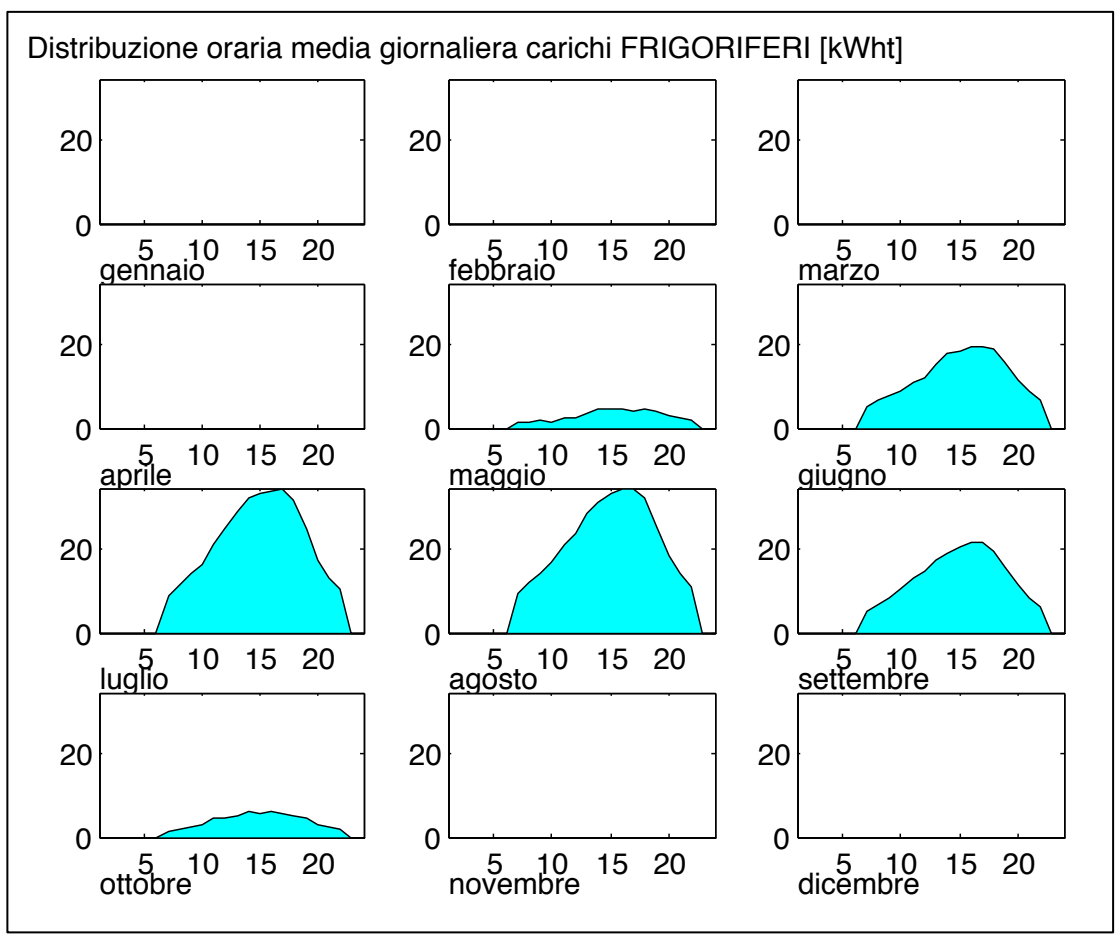

*Fig. 129 – Carichi orari giornalieri medi mensili per il raffrescamento estivo*

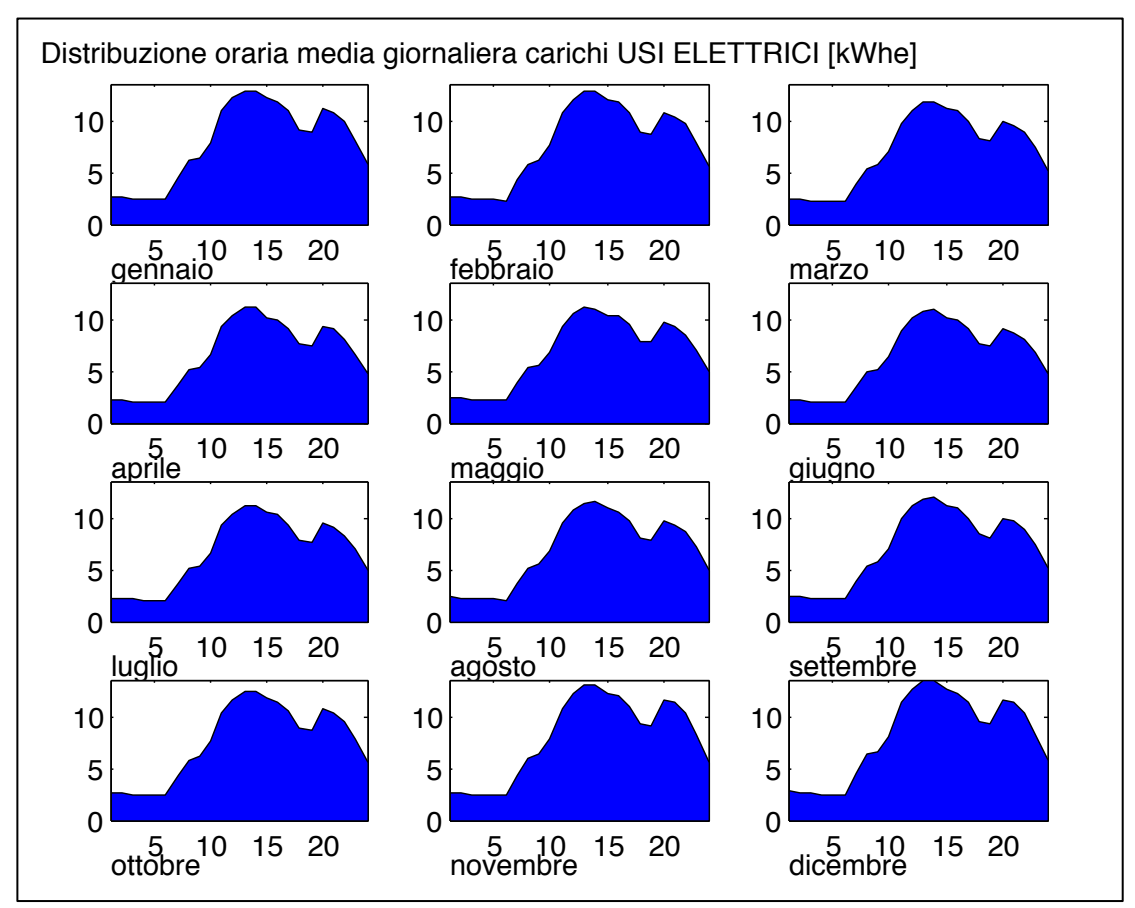

*Fig.* 130 - Carichi orari giornalieri medi mensili per gli usi elettrici

### **5.2 Simulazione dello scenario STD "***Standard***"**

Successivamente all'analisi dei fabbisogni di energia utile inseriti, il codice simula una configurazione impiantistica standard, come descritta nei paragrafi precedenti.

L'utente ha, in questo modo, la possibilità di definire l'edificio, o la singola utenza, nei casi in cui si renda necessario effettuare un intervento di retrofitting energetico su un impianto esistente.

Il sotto-codice STD model.m effettua le seguenti azioni ed elaborazioni:

- a) inserimento da parte dell'utente e lettura dagli appositi file Excel, dei dati caratteristici dei generatori dei calore e di energia frigorifera;
- b) calcolo dei consumi di combustibile orari e mensili per riscaldamento e la produzione di acqua calda sanitaria;
- c) calcolo dei consumi di energia elettrica per il raffrescamento;
- d) calcolo dei consumi di energia elettrica complessivi ed elaborazione per fascia oraria;
- e) calcolo dei principali parametri energetici;
- f) visualizzazione a monitor dei principali risultati dei calcoli e delle elaborazioni;
- g) visualizzazione a monitor dei più rappresentativi grafici relativi ai fabbisogni analizzati.

Il generatore di calore utilizzato nei calcoli è una generica caldaia a condensazione alimentata a GPL, mentre per il raffrescamento estivo si è ipotizzata la presenza di una macchina frigorifera a compressione alimentata ad energia elettrica.

Nelle tabelle seguenti si riportano i dati caratteristici inseriti dall'utente e quelli caricati all'interno dei file archivio *STD\_Caratteristiche.xls*.

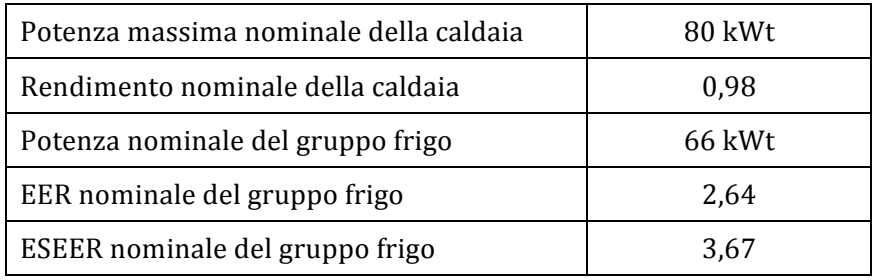

*Tab. 89 – Dati relativi allo scenario STD inseriti dall'utente*

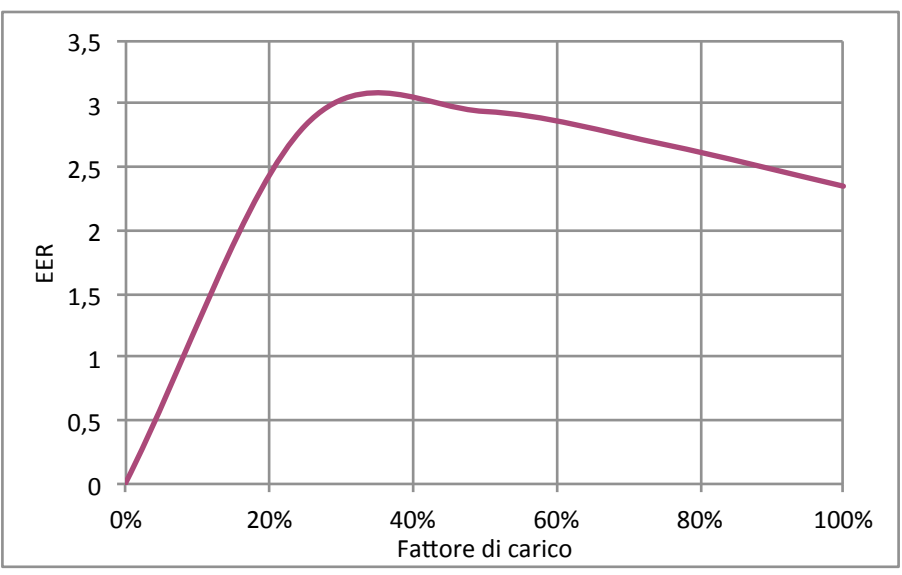

Tab. 90 – Curva caratteristica del gruppo frigo inserito nello scenario STD

|                  | (F)  | Fattore di carico   T aria esterna di<br>bulbo secco (°C) | EERi |
|------------------|------|-----------------------------------------------------------|------|
| EER4             | 25%  | 20                                                        | 2,83 |
| EER3             | 50%  | 25                                                        | 2,94 |
| EER <sub>2</sub> | 75%  | 30                                                        | 2,68 |
| EER1             | 100% | 35                                                        | 2,35 |

*Tab.* 91 – Dati caratteristici del gruppo frigo relativi allo scenario STD

I principali risultati dei calcoli, così come riportati dal codice, vengono riproposti nel seguente riquadro. I consumi energetici si dividono in consumi di energia termica, utilizzata per il riscaldamento degli ambienti e per la produzione di ACS attraverso la caldaia, e consumi di energia elettrica, data dalla somma dell'energia per soli usi elettrici e dell'elettricità necessaria ad alimentare il gruppo frigorifero.

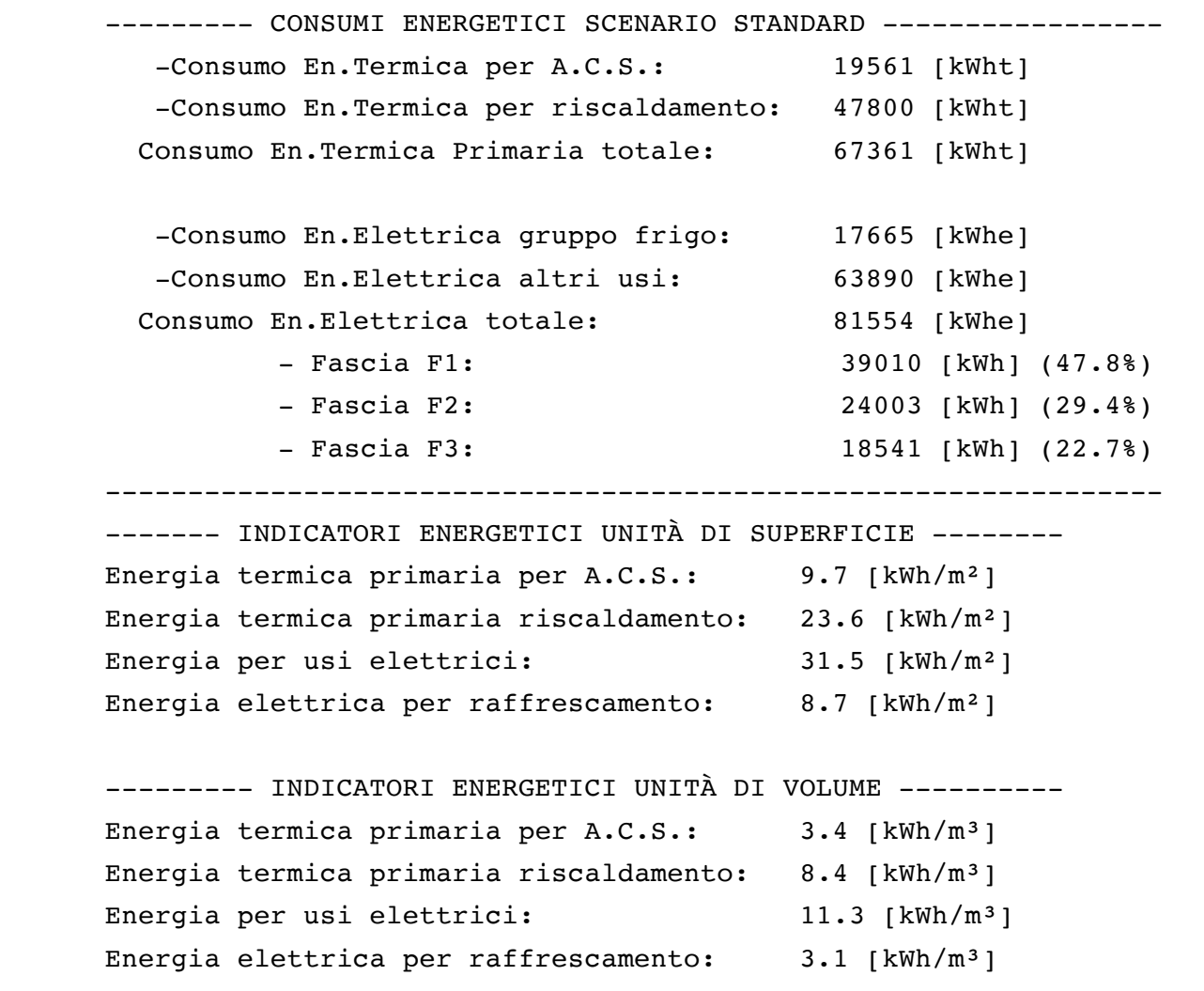

*Tab. 92 – Principali risultati della simulazione dello scenario "standard"*

Seguono le elaborazioni grafiche effettuate dal sotto-codice, relative ai consumi energetici calcolati.

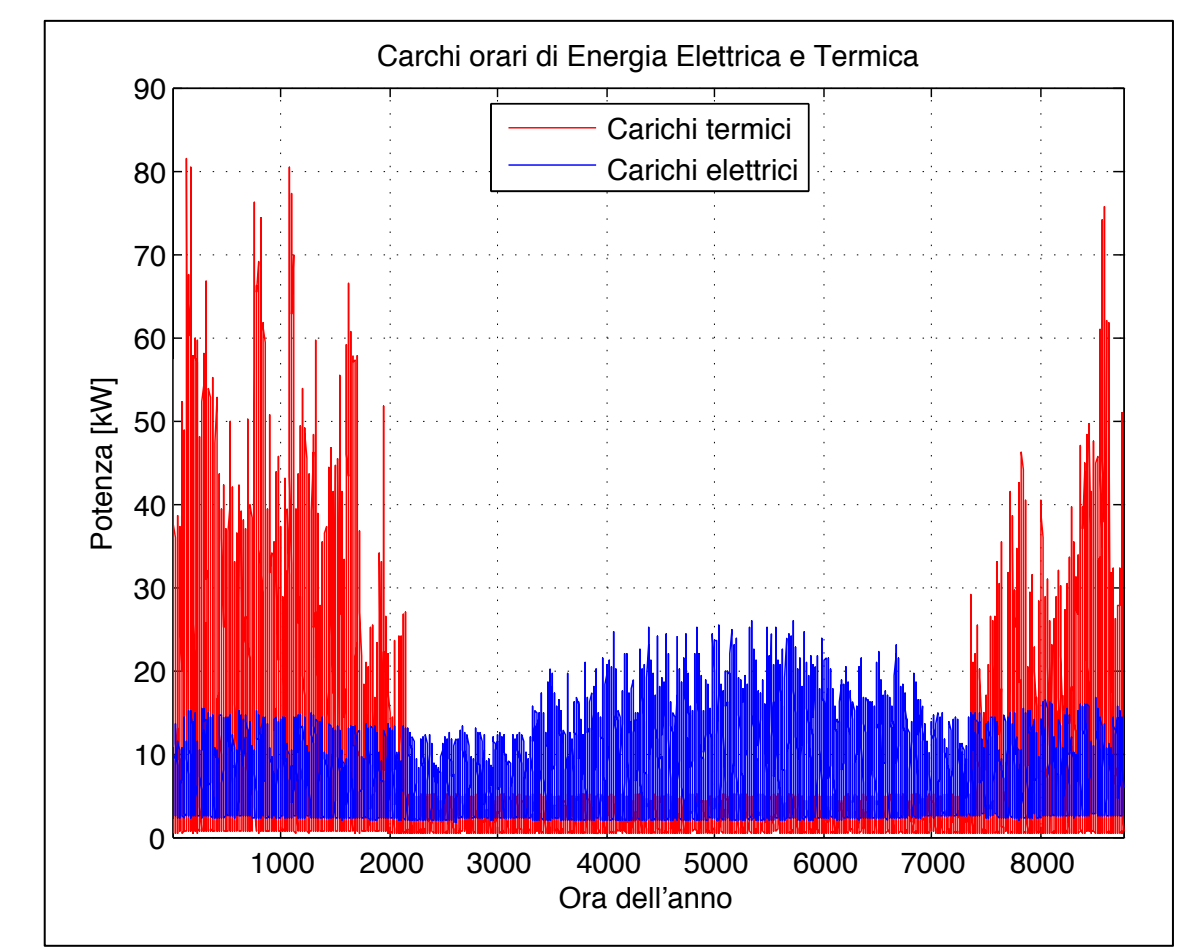

*Fig. 131 – Carichi orari di produzione di energia termica e per l'approvvigionamento di energia elettrica*

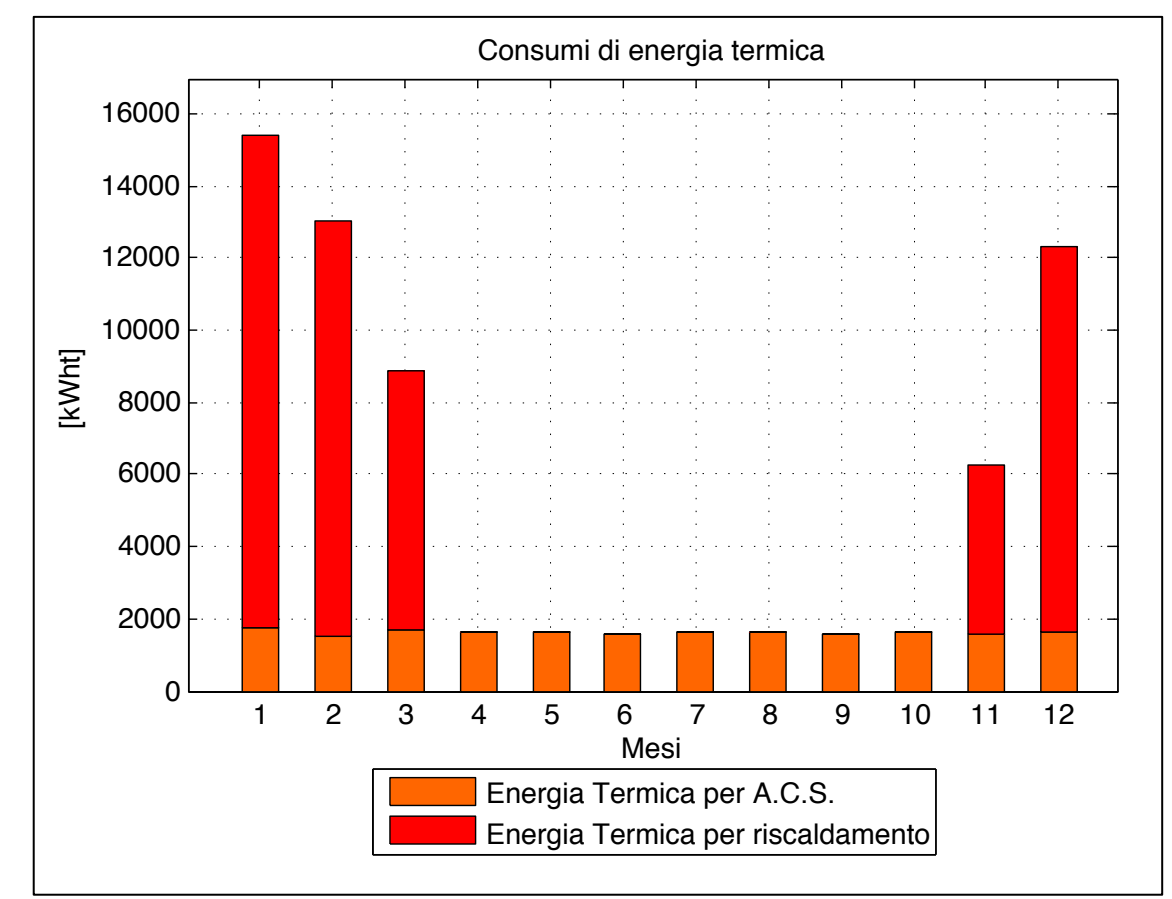

*Fig.* 132 – *Fabbisogni mensili di energia termica primaria per il riscaldamento e la produzione di ACS* 

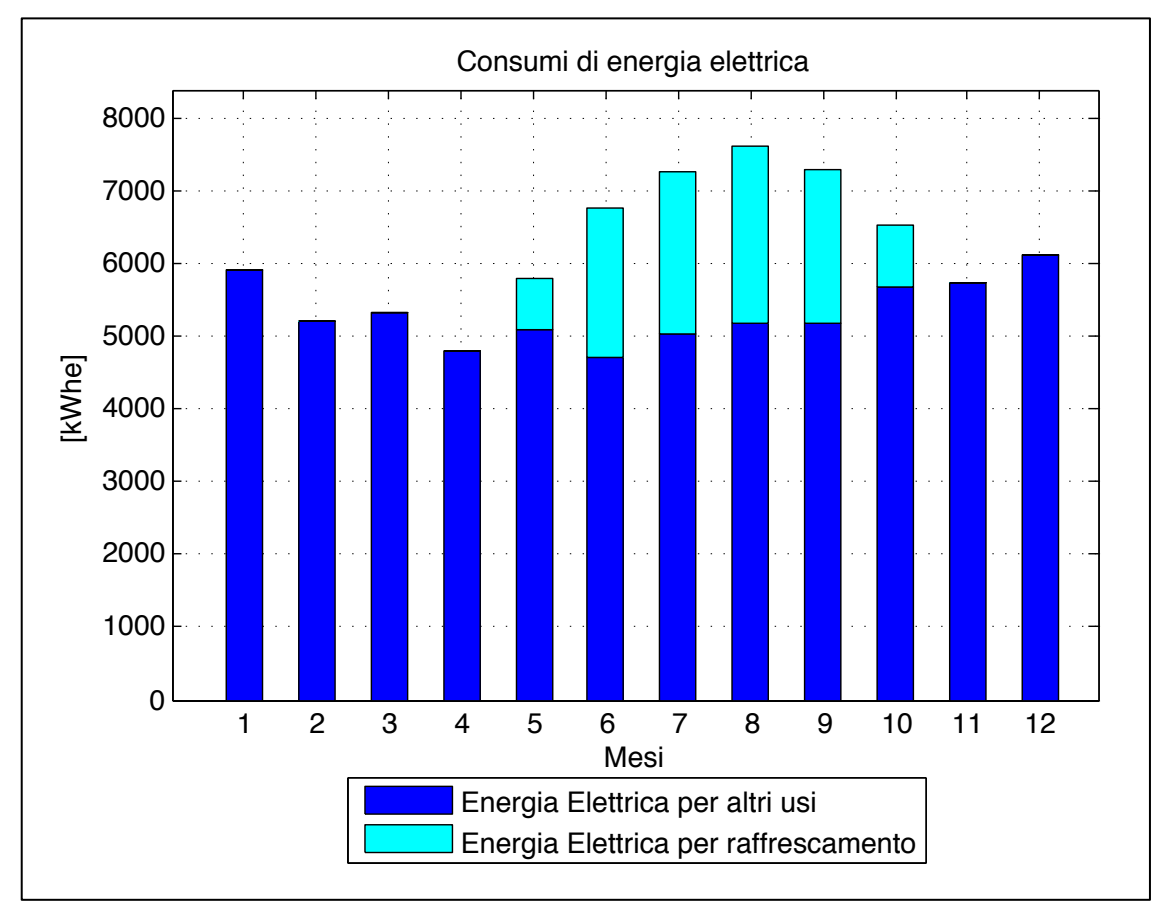

Fig. 133 - Fabbisogni mensili di energia elettrica per raffrescamento e usi elettrici

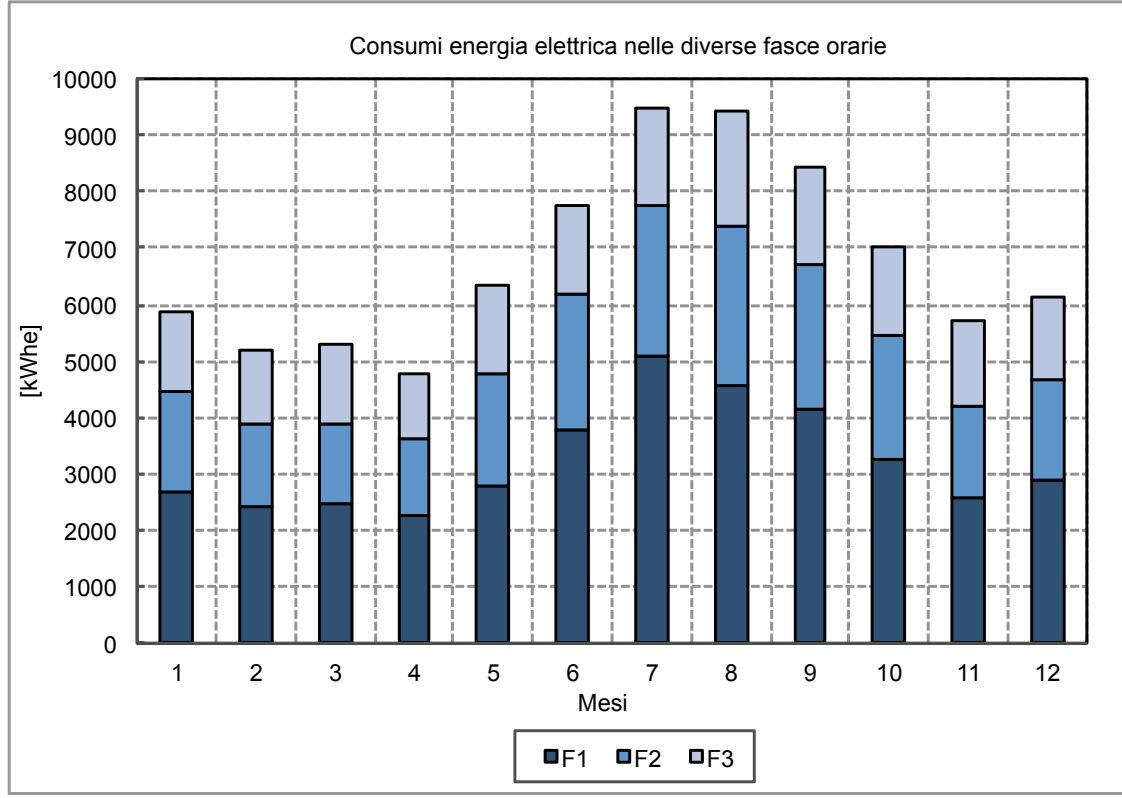

Fig. 134 - Fabbisogni mensili di energia elettrica nelle diverse fasce orarie

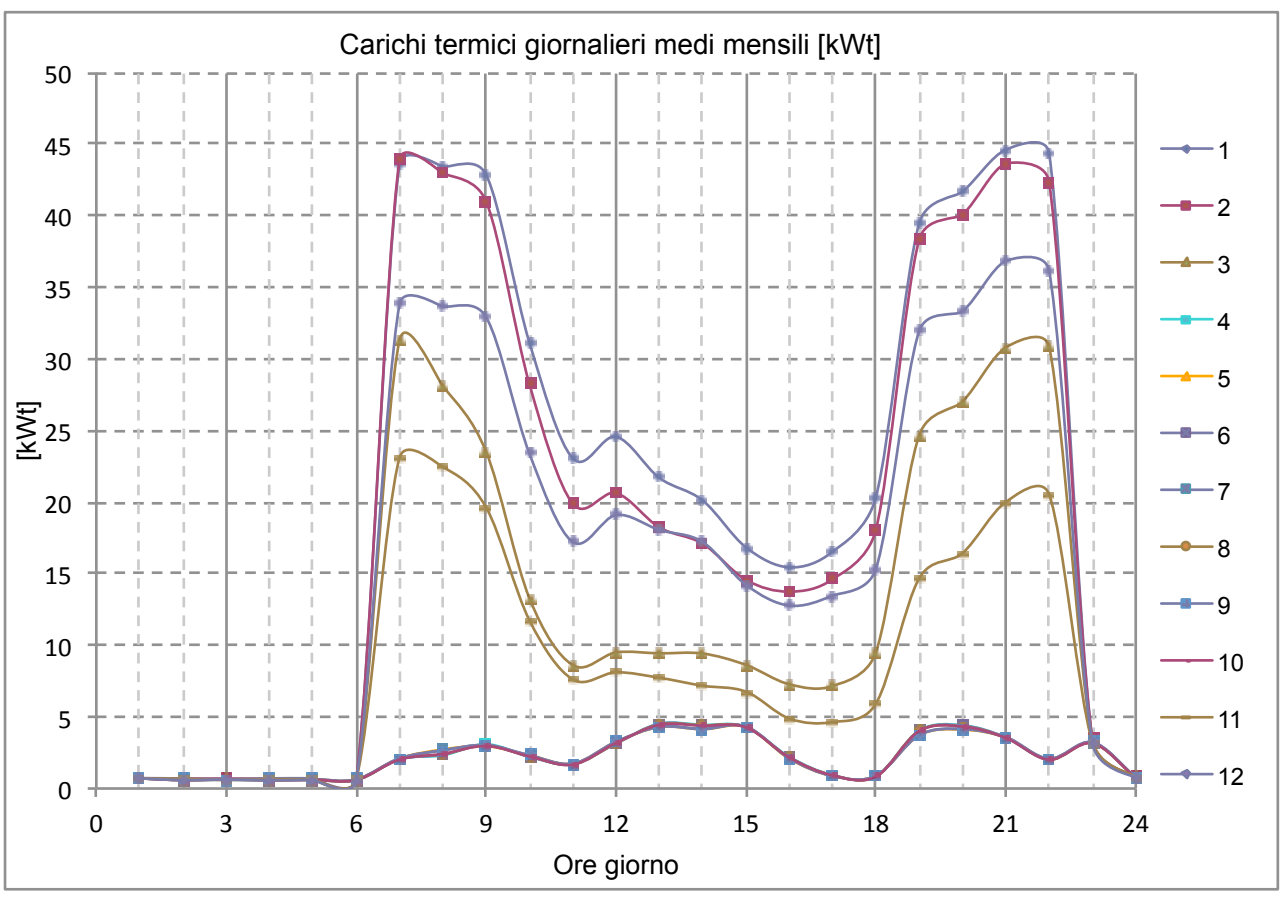

*Fig. 135 – Carichi giornalieri medi mensili di energia termica*

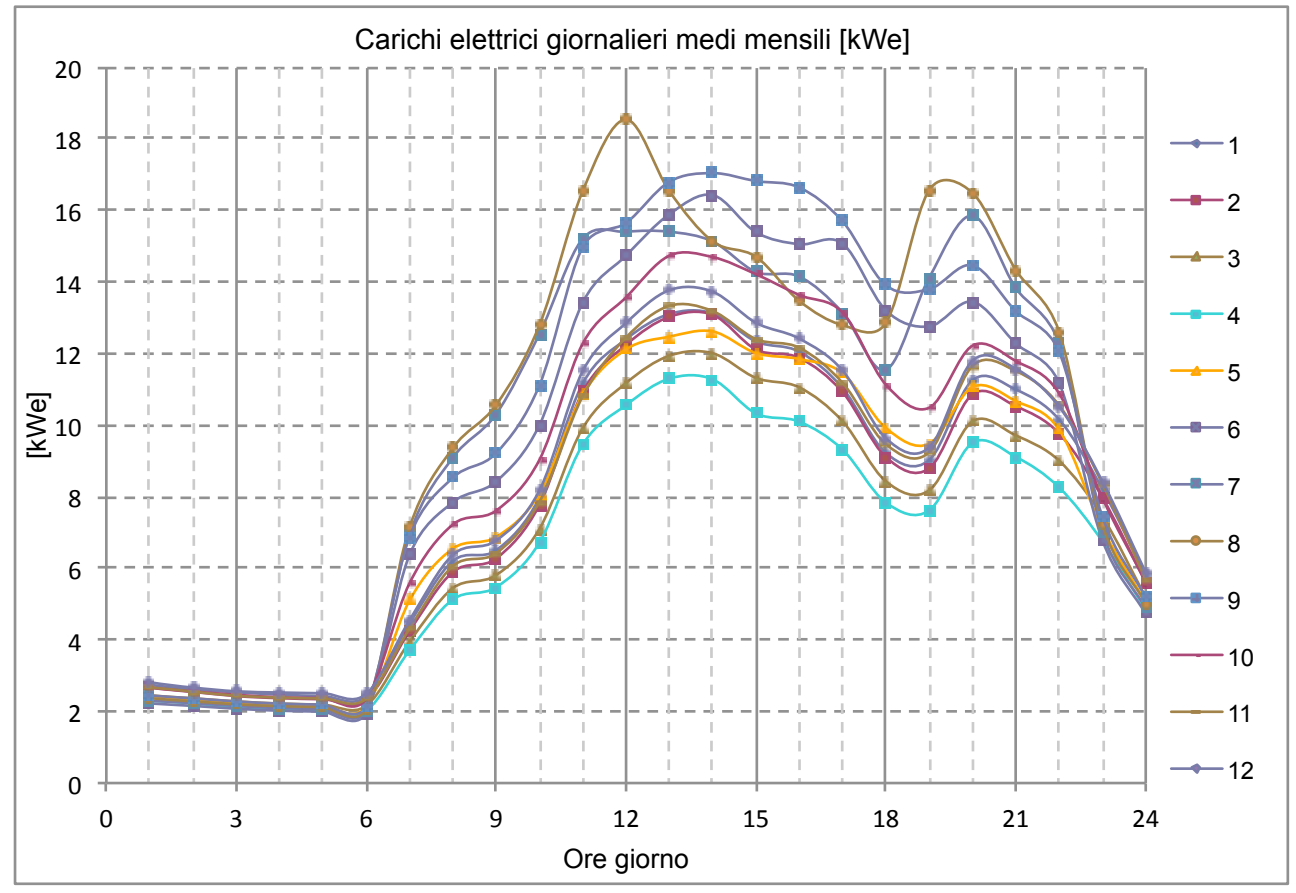

*Fig. 136 – Carichi giornalieri medi mensili di energia elettrica*

Elaborati i calcoli energetici, il sotto-codice STD\_Economy.m calcola i parametri economici dello scenario. Vengono chiesti all'utente i principali dati relativi ai costi del combustibile utilizzato, dell'energia elettrica nelle diverse fasce orarie e della manutenzione annua. I dati inseriti nella simulazione sono stati i seguenti.

| Manutenzione Annua      | 100 €/anno           |  |
|-------------------------|----------------------|--|
| Combustibile Utilizzato | GPL                  |  |
| Costo Combustibile      | $2,25 \notin$ /kg    |  |
| Costo Elettricità F1    | $0,39 \notin$ /kWh   |  |
| Costo Elettricità F2    | $0.16 \text{ E/kWh}$ |  |
| Costo Elettricità F3    | $0.16 \text{ E/kWh}$ |  |

*Tab. 93 – Dati di costo inseriti per lo scenario "standard"*

I costi inseriti sono stati estrapolati da bollette relative alla fornitura di GPL per uso domestico e incrociati con i dati pubblicati dalle associazioni di categoria [28]; i costi per la fornitura di energia elettrica sono stati desunti da bollette con contratto "biorario", per una utenza residenziale. 

I costi per la fornitura del combustibile comprendono la "quota materia prima", relativa alla sol fornitura, l'I.V.A. del 22%, e il rimborso Carbon Tax; i costi per la fornitura dell'energia elettrica sono comprensivi di tutti gli oneri attribuiti in bolletta all'utente finale, ovvero gli oneri per i servizi di rete, le imposte e l'IVA.

Si riportano nel seguente riquadro i parametri relativi ai costi annui per lo scenario standard, così come restituiti dal codice di calcolo.

```
-------------- COSTI PER LO SCENARIO STANDARD --------------
 Costi annui energia termica: 12071 €/anno (35.41%) 
   Costo unitario annuo energia termica: 0.179 €/kWh 
Costi annui energia elettrica: 22021 €/anno (64.59%)
   Costi annui energia elettrica fascia F1: 15214 €/anno (44.63%)
   Costi annui energia elettrica fascia F2: 3841 €/anno (11.26%)
   Costi annui energia elettrica fascia F3: 2967 €/anno (8.70%)
Costo unitario medio annuo energia elettrica: 0.270 €/kWh 
Costi annui totali energia: 34092 €/anno
------------------------------------------------------------
```
*Tab. 94 – Principali parametri di costo per lo scenario "standard"*

Come si può osservare nella schermata, con i dati di consumo e di costo inseriti, i costi maggiori si hanno per la fornitura di energia elettrica, 22.021  $\epsilon$  che corrispondono a oltre il 64% dei costi energetici totali, dei quali oltre il 44% è relativo ai consumi in prima fascia. I costi del combustibile per l'alimentazione della caldaia ammontano a 12.876  $\epsilon$ , corrispondenti al 35,41% dei costi energetici totali.

# **5.3 Simulazione dello scenario PV "Fotovoltaico"**

Il sotto-codice PV model.m in avvio propone, sulla base dei dati relativi alla superficie di copertura inseriti dall'utente all'avvio del codice, il numero massimo indicativo di moduli fotovoltaici installabili complanarmente ad una copertura inclinata a falde.

```
DATI PREDIMENSIONAMENTO IMPIANTO FOTOVOLTAICO 
---------------------------------------------------- 
Superficie di copertura per impianto PV = 340 [m<sup>2</sup>]
Numero max di moduli PV (indicativo) = 180 moduli
----------------------------------------------------
```
*Tab. 95 – Calcolo preliminare del numero massimo di moduli fotovoltaici installabili*

Come si può osservare nella figura seguente, le simulazioni grafiche hanno restituito il medesimo risultato elaborato dal codice relativamente al numero massimo di moduli installabili sulla copertura.

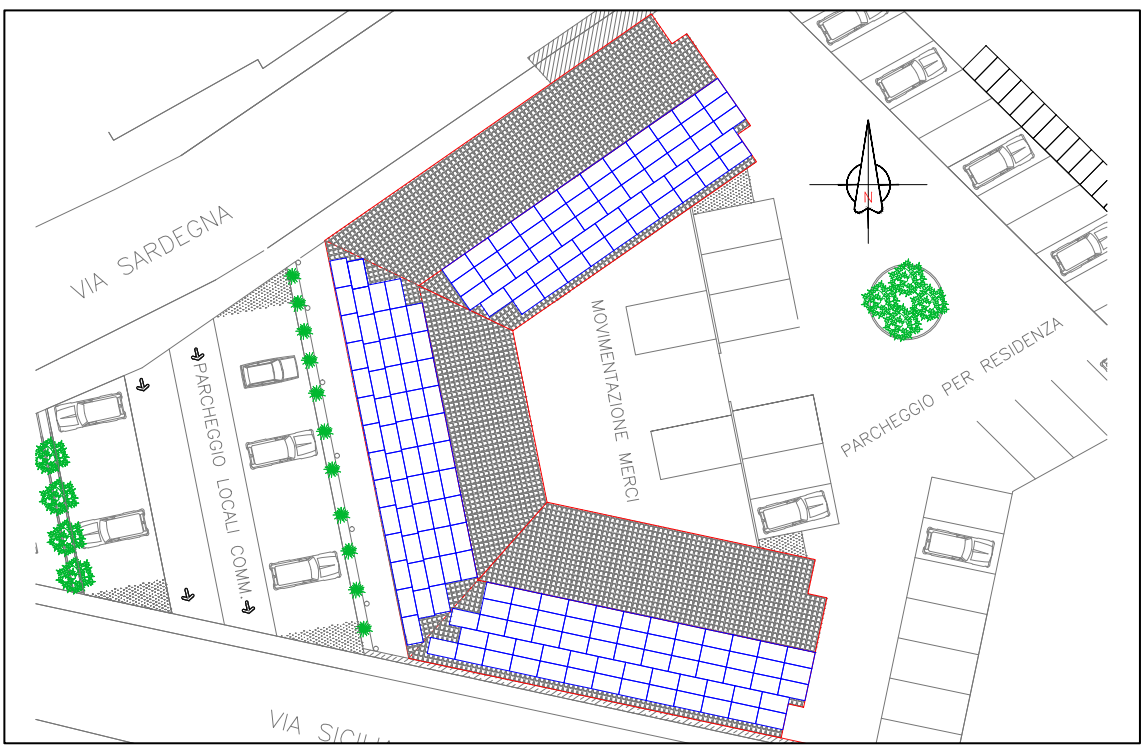

*Fig. 137 – Occupazione massima della copertura con moduli fotovoltaici*

Successivamente viene data la possibilità all'utente di inserire alcuni dati relativi al contesto e al sito di installazione, e ai moduli fotovoltaici che si intende utilizzare. I dati, relativi alle superfici di installazione, utilizzati nei calcoli sono riportati di seguito.

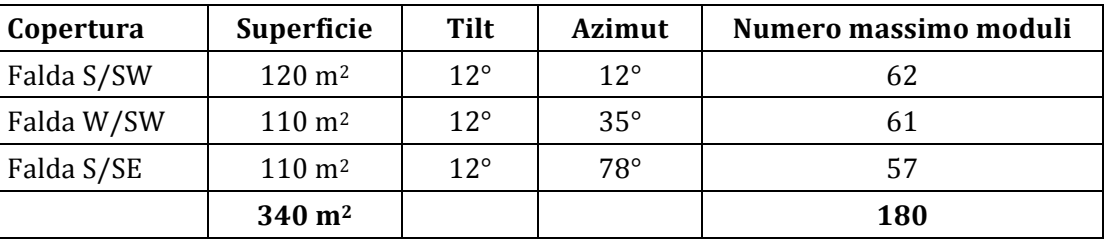

Tab. 96 -Parametri relativi alle superfici di posa dei moduli utilizzati nelle simulazioni
Sono state simulate diverse configurazioni impiantistiche per determinare la convenienza tecnico-economica di ciascuna di esse. I dati relativi al numero di moduli per ciascuna configurazione sono stati ricavati preliminarmente. Si è optato per effettuare simulazioni con moduli standard (moduli policristallini con efficienza del 16,8%) e con moduli di ultima generazione ad alta efficienza (con efficienza pari a 19,5%).

Le simulazioni eseguite con entrambe le tipologie, sono riassunte nel seguente elenco:

- a) Simulazione utilizzando tutta la superficie a disposizione;
- b) Simulazione con produzione dell'impianto pari ai fabbisogni dell'utenza;
- c) Simulazione con produzione mensile pari alla massima richiesta mensile dell'utenza.

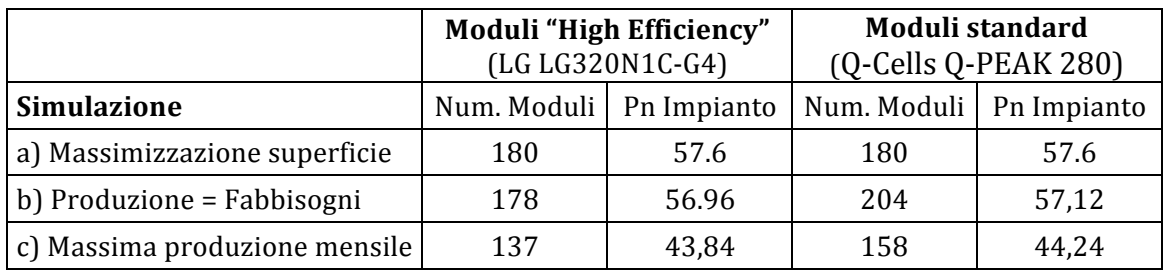

*Tab. 97 – Potenze nominali di impianto per simulazione e tipologia di modulo*

I dati inseriti nel codice, sono, pertanto, i seguenti.

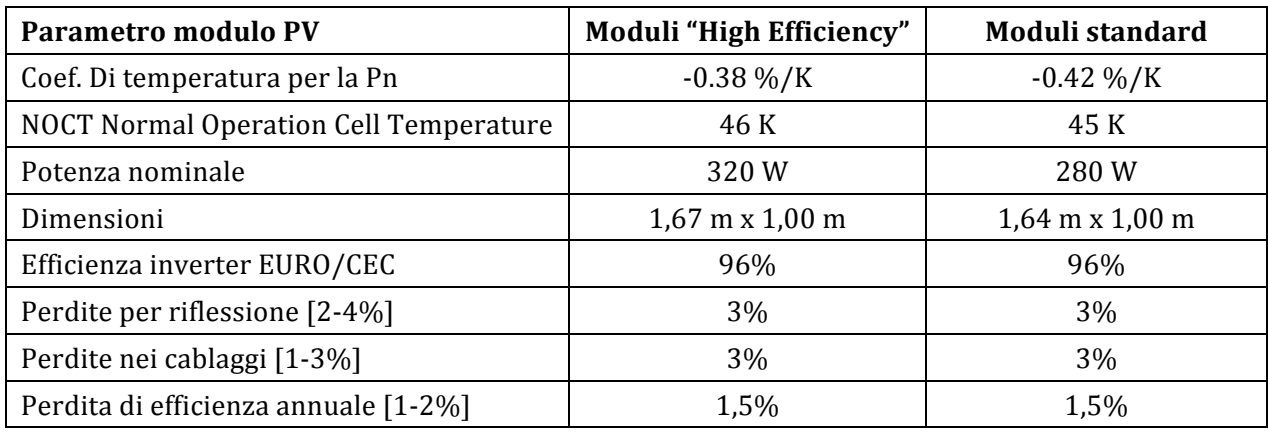

Tab. 98 – Parametri inseriti per le due diverse tipologie di modulo utilizzate

La potenza nominale di impianto, il numero di moduli utilizzati nella configurazione e i principali risultati energetici delle configurazioni considerate sono riportati nella tabella seguente.

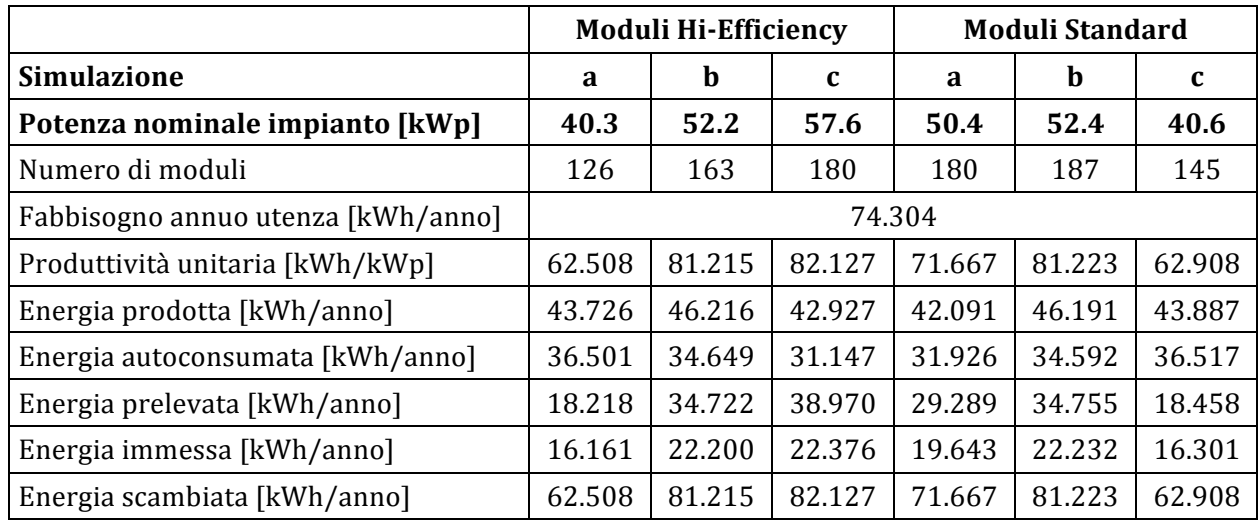

*Tab. 99 – Principali risultati energetici per le due diverse tipologie di modulo utilizzate*

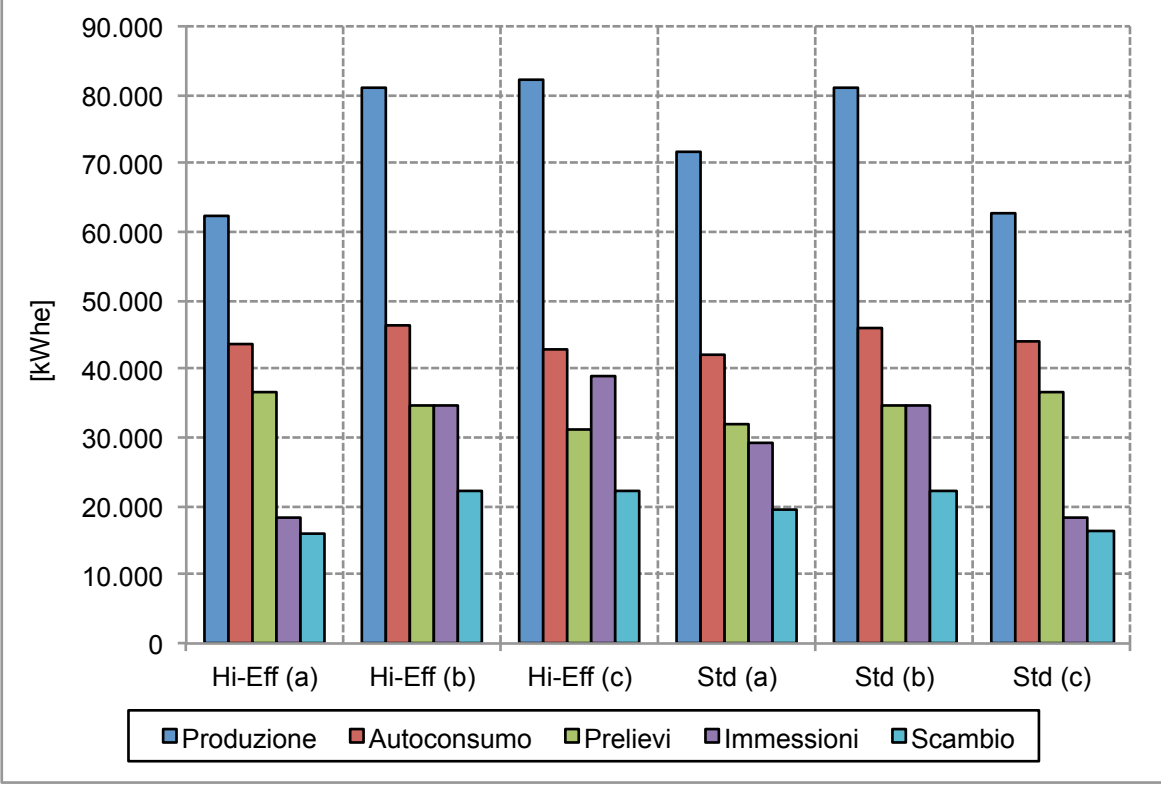

*Fig. 138 – Output energetici delle configurazioni considerate*

Si è scelto di individuare, come soluzione ottimale, quella nella quale i prelievi dalla rete, effettuati durante le ore in cui l'impianto non è in grado di produrre tutta l'energia necessaria all'utenza, eguagliano quanto più possibile l'energia immessa quando, invece, l'utenza non è in grado di consumare tutta l'energia prodotta dall'impianto.

Nelle simulazioni effettuate, per i carichi orari dell'utenza inseriti, questo avviene, con entrambe le tipologie di modulo, quando la produzione annua totale si avvicina ai fabbisogni dell'utenza.

Utilizzando moduli ad alta efficienza è possibile eguagliare i fabbisogni con un impianto costituito da 178 moduli, con una potenza nominale totale pari a 57 kWp; con i moduli standard il numero sale a 204, per una potenza totale di 57,1 kWp, numero che però non è possibile installare sulla superficie a disposizione, dove il numero massimo di moduli, delle dimensioni  $1.67 \text{ m} \times 1.00 \text{ m}$ , è pari a 180.

Le produzioni unitarie sono molto simili: 1425.8 kWh/kWp per i moduli ad alta efficienza contro i 1422.0 kWh/kWp per i moduli standard.

La soluzione con moduli ad alta efficienza consente di non occupare tutta la superficie di copertura a disposizione, nonostante lascino a disposizione solo pochi metri quadri.

Si è optato pertanto di analizzare i parametri di costo e di determinare gli indicatori economiche relativamente alla configurazione b, utilizzando pertanto moduli ad alta efficienza, e alla configurazione a, utilizzando moduli standard.

I costi utilizzati nei calcoli sono riportati nella seguente tabella.

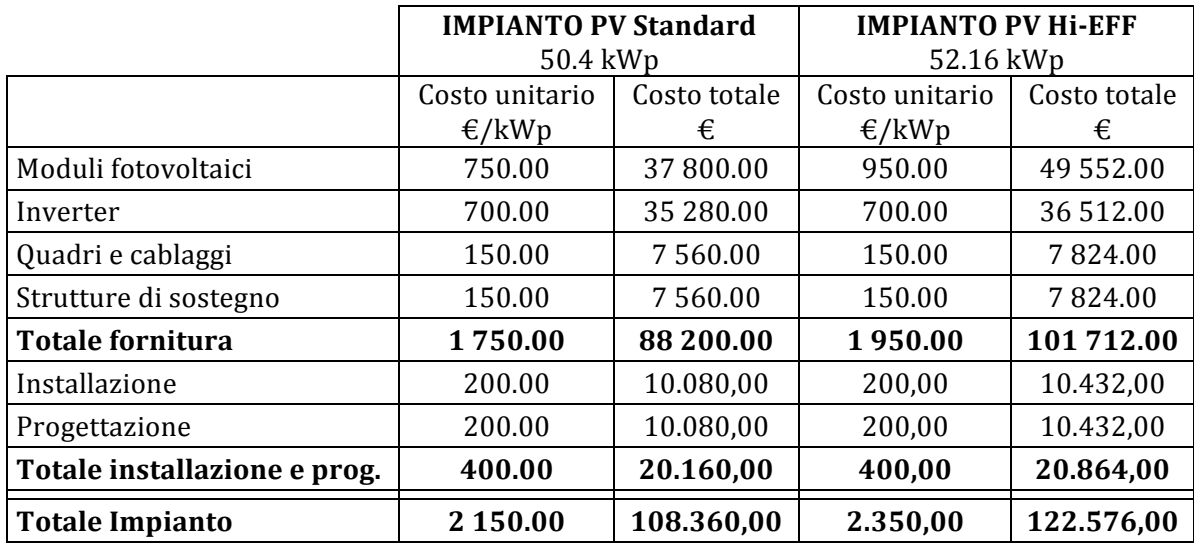

Tab. 100 – Costi utilizzati per le due diverse tipologie di modulo fotovoltaico

Le analisi economiche sono state svolte utilizzando i seguenti parametri.

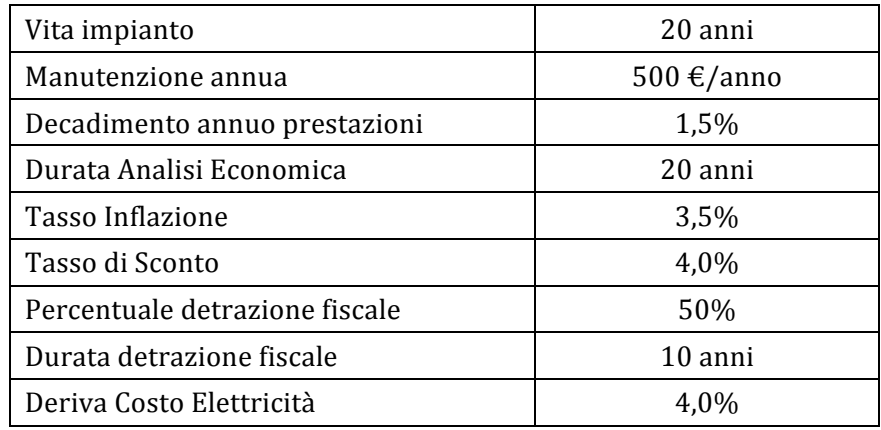

Tab. 101 - Parametri utilizzati nell'analisi economica per lo scenario PV

I risultati delle analisi economiche, effettuate con i precedenti dati di costo, per le due tipologie di modulo, sono riportati nella seguente tabella.

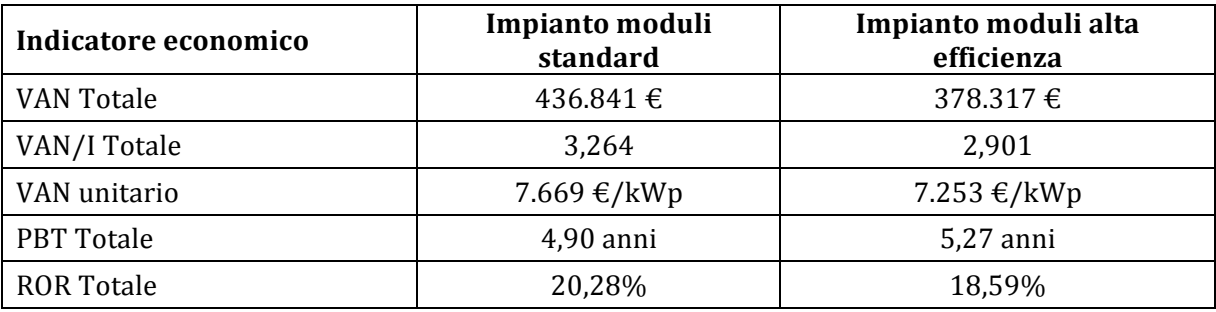

*Tab. 102 – Confronto tra indicatori economici per le due tipologie di modulo*

La differenza di costo unitario, ovvero per kW di picco installato, da imputare al solo costo dei moduli fotovoltaici, determinerà anche un VAN maggiore dell'investimento per i moduli standard, ma la differenza di efficienza consentirebbe di occupare una minore superficie di copertura a parità di potenza installata e quindi di produzione unitaria dell'impianto. Se la superficie a disposizione è abbondantemente superiore a quella necessaria all'impianto per soddisfare i "desiderata" dell'utenza, si tenderebbe a optare per il modulo con il minore costo unitario. In questo caso, essendo la superficie a disposizione limitata per poter soddisfare adeguatamente i fabbisogni dell'utenza, si opta per la soluzione con moduli ad alta efficienza.

#### **5.3.1 Risultati della simulazione**

Si riportano di seguito i risultati della simulazione completa, eseguita con la configurazione a 163 moduli ad alta efficienza.

 DATI DI INPUT RELATIVI ALL'IMPIANTO FOTOVOLTAICO ---------------------------------------------------- Potenza nominale modulo = 320 W **Numero di moduli impianto**  $= 178$  **moduli**<br>Potenza nominale impianto  $= 56.96$  kW  **Potenza nominale impianto** Perdite energetiche B.O.S. = 85.65 DATI DI OUTPUT RELATIVI ALL'IMPIANTO FOTOVOLTAICO ---------------------------------------------------- Produzione unitaria impianto  $= 1425.8$  kWh/kWp Perdite per effetto temperatura = 2.85 Perdite complessive impianto PV  $= 14.35$  Fabbisogni Energia Elettrica = 81554 kWh Energia prodotta annua  $= 81214$  kWh Energia annua auto-consumata  $= 48084$  kWh -Percentuale Auto-consumo/Fabbisogni = 59.0% -Percentuale Auto-consumo/Produzione = 59.2% Energia annua prelevata dalla rete = 33470 kWh -Percentuale Prelievi/Fabbisogni = 41.0%  $-Percentuale Prelievi/Produzione = 41.2%$ Energia annua scambiata con la rete =  $22775$  kWh Energia annua immessa in rete  $= 33130$  kWh  $-Percentuale\ Immission/Produzione = 40.8%$  BILANCIO ENERGETICO IMPIANTO SOLARE FOTOVOLTAICO ----------------------------------------------- mese|Rad.incid.|Fabbisogno|Produzione| fPV | | [kWh/m²] | [kWh] | [kWh] | | ----------------------------------------------- gen | 71.8 | 5895 | 3617 | 0.61 | feb | 83.5 | 5198 | 4206 | 0.81 | mar | 130.7 | 5317 | 6482 | 1.22 | apr | 157.1 | 4800 | 7678 | 1.60 |  $\frac{1}{2}$  mag | 193.8 | 6356 | 9285 | 1.46 giu | 206.9 | 7774 | 9689 | 1.25 | lug | 234.9 | 9478 | 10773 | 1.14 | ago | 208.4 | 9432 | 9607 | 1.02 | set | 152.8 | 8447 | 7224 | 0.86 | ott | 115.0 | 7000 | 5605 | 0.80 | nov | 76.3 | 5742 | 3815 | 0.66 | dic | 64.1 | 6115 | 3233 | 0.53 | ------------------------------------------------ TOT | 1695.4 | 81554 | 81214 | 1.00 |

*Tab.* 103 - Risultati dell'analisi energetica con moduli ad alta efficienza

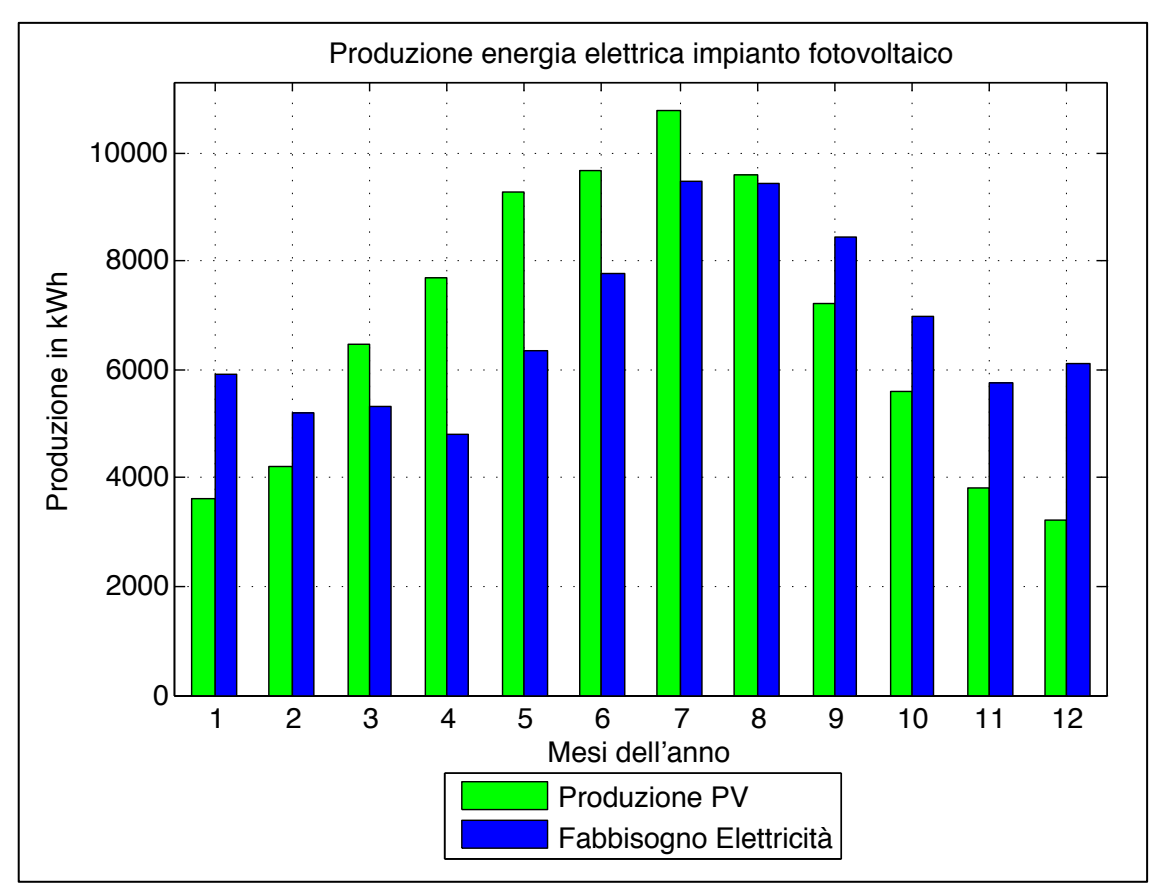

*Fig. 139 – Andamento della produzione mensile in relazione ai fabbisogni dell'utenza*

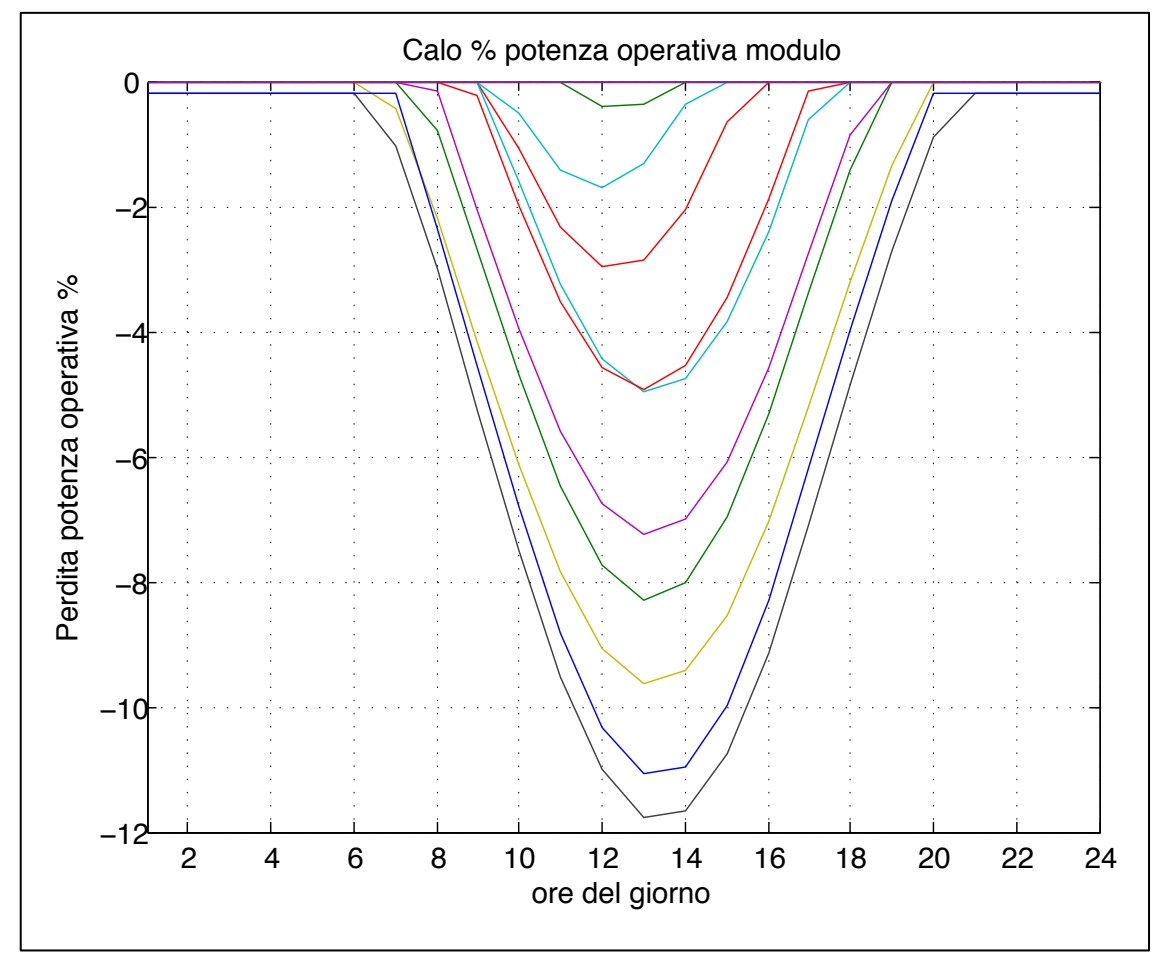

Fig. 140 - Calo percentuale medio mensile della potenza operativa del modulo fotovoltaico

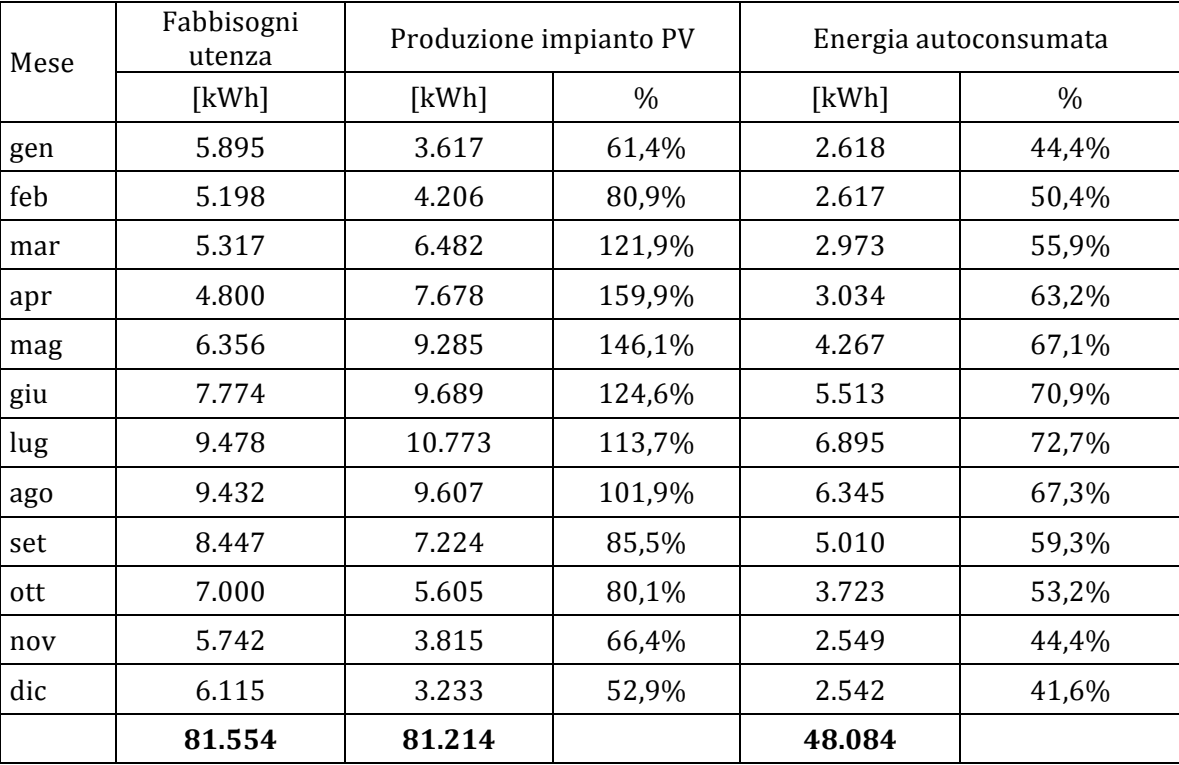

*Tab. 104 – Autoconsumo in relazione alla produzione e ai fabbisogni dell'utenza*

La produzione dell'impianto varia con il variare della radiazione solare incidente sui moduli fotovoltaici; per i mesi da aprile a settembre, quando la radiazione solare è maggiore rispetto ai mesi invernali, la produzione supera i fabbisogni dell'utenza. La radiazione è massima nel mese di luglio, quando è superiore rispetto ai fabbisogni del 13%, e minima nel mese di dicembre quando copre, complessivamente il 52,9% dei fabbisogni dell'utenza.

Diverso è il discorso relativo all'autoconsumo, ovvero della quota parte di energia prodotta dall'impianto istantaneamente consumata dall'utenza; esso è dato dalla differenza tra fabbisogni e produzione oraria, e si registra l'autoconsumo massimo quando i carichi orari elettrici dell'utenza coincidono con la produzione oraria dell'impianto. Il suo andamento mostra percentuali che variano dal 41,6% di dicembre, quando anche la produzione tocca il minimo mensile, al 72,7% di luglio, quando la produzione mensile è massima.

Quando la produzione supera i fabbisogni orari, l'energia non autoconsumata viene immessa in rete, mentre, quando la produzione non copre le richieste di energia elettrica dell'utenza, queste devono essere prelevate dalla rete.

L'analisi dei flussi tra l'utenza e la rete mostra i prelievi maggiori durante i mesi invernali, con picco del 58,4% rispetto ai fabbisogni nel mese di dicembre, e i prelievi minori durante i mesi estivi, con minimo nel mese di luglio, con un prelievo percentuale dalla rete del 27,3%.

Le immissioni hanno un andamento pressoché opposto, risultano minime durante i mesi invernali e massime durante i mesi estivi; variano dal minimo di dicembre, quando viene immessa in rete una percentuale rispetto ai fabbisogni dell'utenza dell'11,3%, al massimo di aprile quando le immissioni corrispondono al 96,8% dei fabbisogni dell'utenza.

L'energia scambiata con la rete, e utilizzata ai fini della valutazione del Contributo in Conto Scambio previsto dal meccanismo dello scambio sul posto, corrisponde al valore minimo tra immissioni e prelievi.

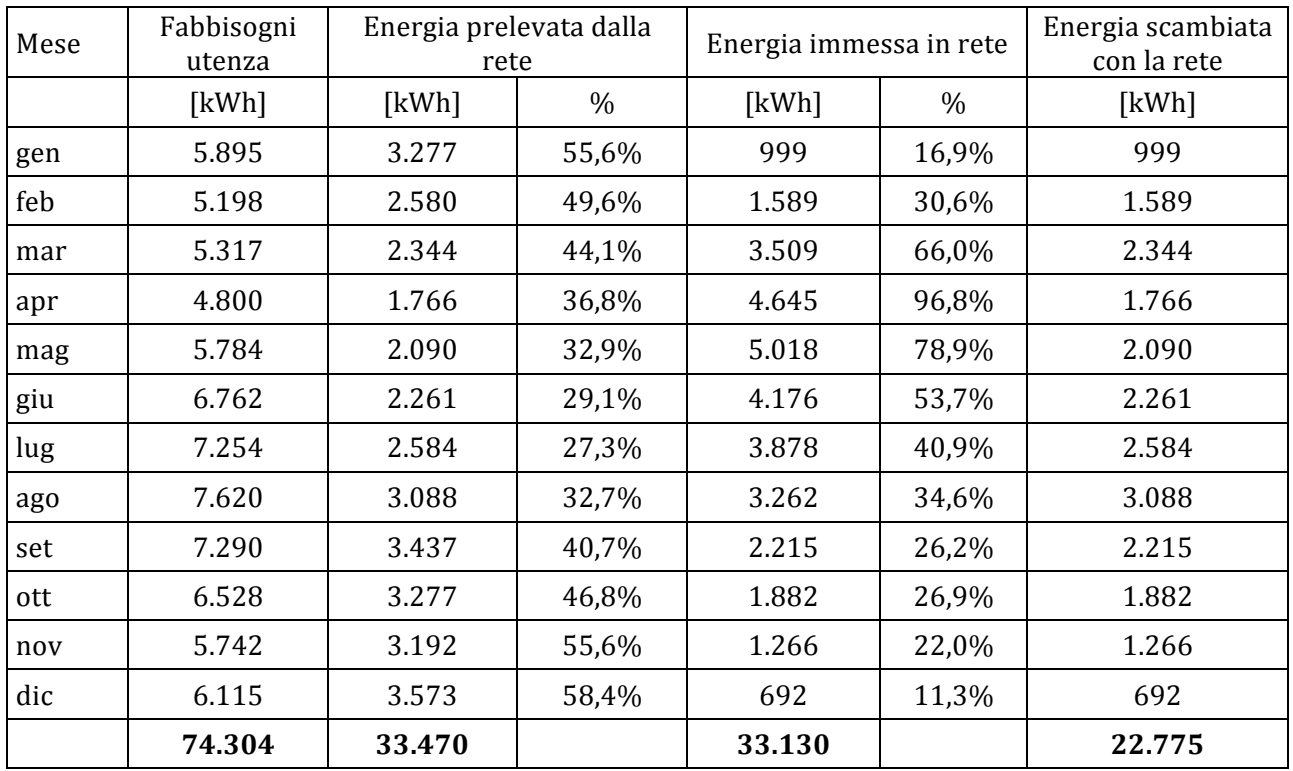

*Tab. 105 – Immissioni, prelievi e scambio con la rete in relazione ai fabbisogni dell'utenza*

Si riportano di seguito il flussi annui totali in termini assoluti e percentuali.

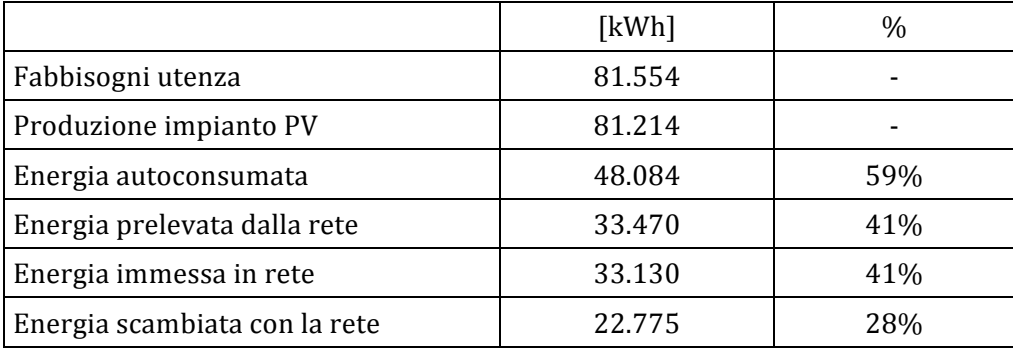

Tab. 106 - Percentuali delle voci di scambio energetico con la rete rispetto a produzione/fabbisogni

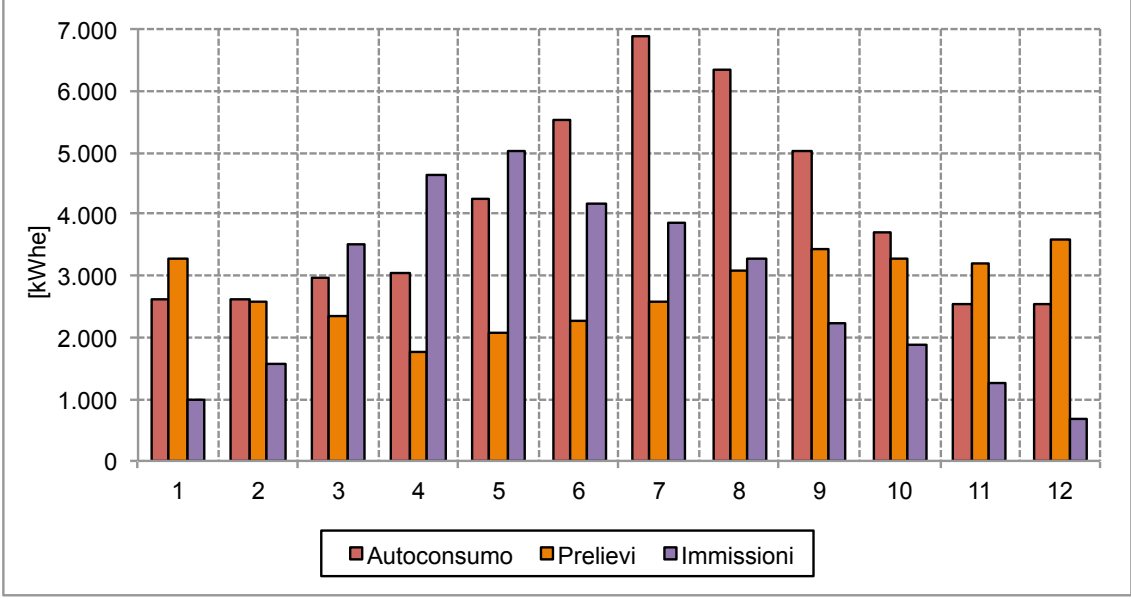

*Fig. 141 – Andamento dei prelievi e delle emissioni in relazione all'autoconsumo*

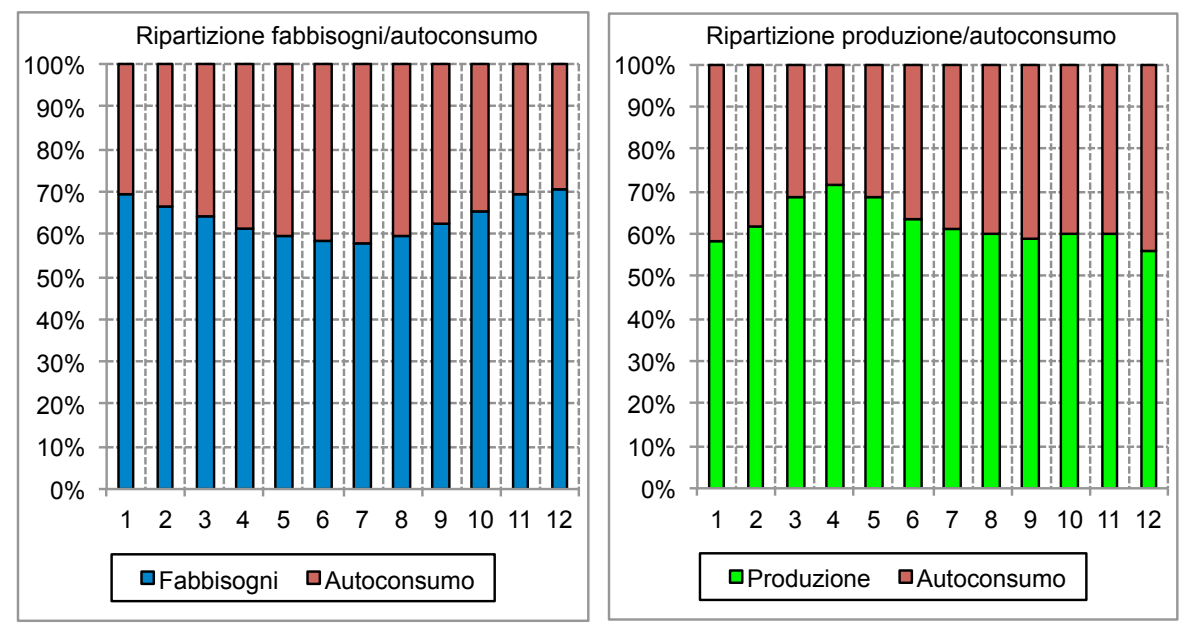

*Fig. 142 – Ripartizione percentuale dell'autoconsumo in relazione a fabbisogni e produzione*

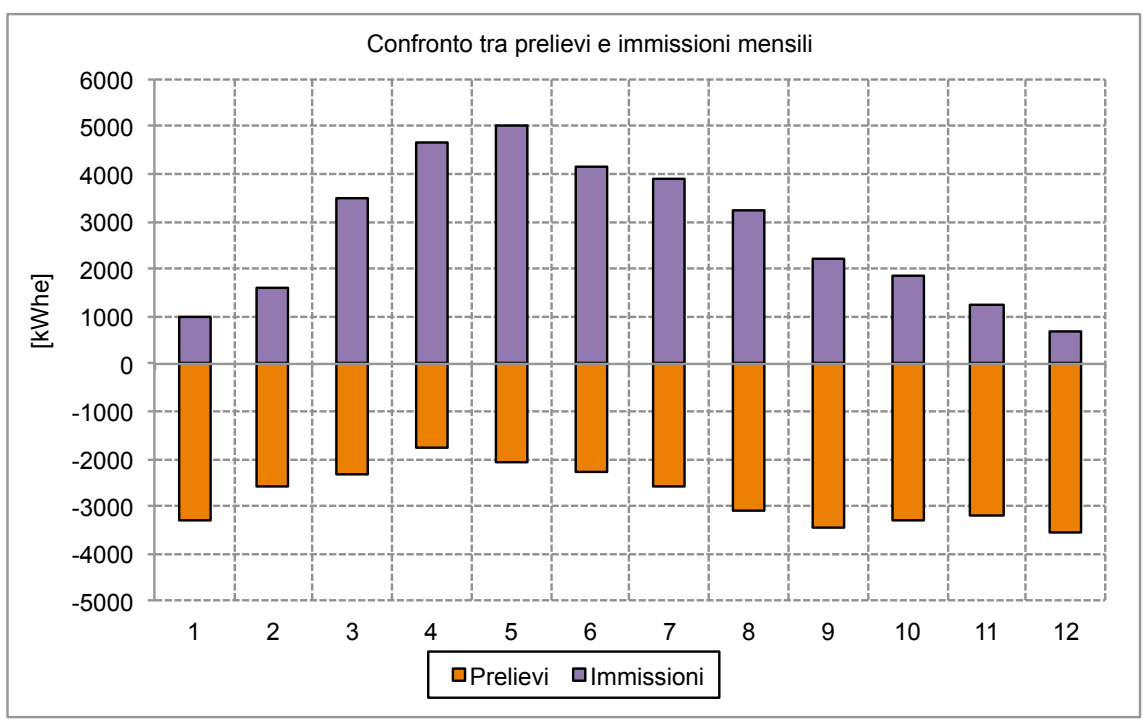

*Fig. 143 – Confronto tra prelievi e emissioni in rete mensili*

Il calcolo del codice prosegue con l'analisi economica, i cui parametri di costo sono riportati nel paragrafo precedente., determinando i flussi di cassa in entrata e in uscita.

Tra i flussi di cassa in entrata il codice calcola:

- i risparmi economici determinati dall'autoconsumo e, pertanto, dal mancato prelievo di energia dalla rete elettrica;
- le rate annuali di detrazione fiscale del 50% dell'investimento iniziale;
- il valore annuo del Contributo in Conto Scambio, calcolato sulla base dei flussi energetici tra l'utenza e la rete elettrica.

I flussi in uscita prevedono l'investimento iniziale all'anno zero e i costi per la manutenzione annua previsti.

I flussi di cassa così calcolati, per i 20 anni dell'analisi economica, sono riportati nella seguente tabella e nel relativo grafico.

| Anni           | Costi                 | <b>Detrazioni</b><br>Risparmi<br>fiscali<br>energetici |                       | <b>Scambio</b><br>sul Posto | Ricavi/<br>risparmi   | Flussi di cassa<br>l€l |            |
|----------------|-----------------------|--------------------------------------------------------|-----------------------|-----------------------------|-----------------------|------------------------|------------|
|                | $[\mathbf{\epsilon}]$ | $[\mathbf{\epsilon}]$                                  | $[\mathbf{\epsilon}]$ | $[\mathbf{\epsilon}]$       | $[\mathbf{\epsilon}]$ | annui                  | cumulati   |
| $\theta$       | $-133.860$            | $\boldsymbol{0}$                                       | $\boldsymbol{0}$      | $\boldsymbol{0}$            | $\boldsymbol{0}$      | $-133.860$             | $-133.860$ |
| $\mathbf{1}$   | $-500$                | 16.050                                                 | 6.660                 | 4.180                       | 26.890                | 26.390                 | $-107.470$ |
| $\overline{2}$ | $-500$                | 16.450                                                 | 6.630                 | 4.280                       | 27.360                | 26.860                 | $-80.610$  |
| 3              | $-490$                | 16.850                                                 | 6.600                 | 4.390                       | 27.840                | 27.350                 | $-53.260$  |
| $\overline{4}$ | $-490$                | 17.270                                                 | 6.570                 | 4.500                       | 28.340                | 27.850                 | $-25.410$  |
| 5              | $-490$                | 17.690                                                 | 6.530                 | 4.610                       | 28.830                | 28.340                 | 2.930      |
| 6              | $-490$                | 18.130                                                 | 6.500                 | 4.720                       | 29.350                | 28.860                 | 31.790     |
| $\overline{7}$ | $-480$                | 18.580                                                 | 6.470                 | 4.840                       | 29.890                | 29.410                 | 61.200     |
| 8              | $-480$                | 19.030                                                 | 6.440                 | 4.960                       | 30.430                | 29.950                 | 91.150     |
| 9              | $-480$                | 19.500                                                 | 6.410                 | 5.080                       | 30.990                | 30.510                 | 121.660    |
| 10             | $-480$                | 19.980                                                 | 6.380                 | 5.210                       | 31.570                | 31.090                 | 152.750    |
| 11             | $-470$                | 20.480                                                 | $\mathbf{0}$          | 5.330                       | 25.810                | 25.340                 | 178.090    |
| 12             | $-470$                | 20.980                                                 | $\boldsymbol{0}$      | 5.470                       | 26.450                | 25.980                 | 204.070    |
| 13             | $-470$                | 21.500                                                 | $\mathbf{0}$          | 5.600                       | 27.100                | 26.630                 | 230.700    |
| 14             | $-470$                | 22.030                                                 | $\boldsymbol{0}$      | 5.740                       | 27.770                | 27.300                 | 258.000    |
| 15             | $-470$                | 22.570                                                 | $\boldsymbol{0}$      | 5.880                       | 28.450                | 27.980                 | 285.980    |
| 16             | $-460$                | 23.130                                                 | $\boldsymbol{0}$      | 6.030                       | 29.160                | 28.700                 | 314.680    |
| 17             | $-460$                | 23.700                                                 | $\boldsymbol{0}$      | 6.170                       | 29.870                | 29.410                 | 344.090    |
| 18             | $-460$                | 24.280                                                 | $\boldsymbol{0}$      | 6.330                       | 30.610                | 30.150                 | 374.240    |
| 19             | $-460$                | 24.880                                                 | $\boldsymbol{0}$      | 6.480                       | 31.360                | 30.900                 | 405.140    |
| 20             | $-450$                | 25.490                                                 | $\boldsymbol{0}$      | 6.640                       | 32.130                | 31.680                 | 436.820    |

*Tab. 107 – Flussi di cassa annui dell'investimento*

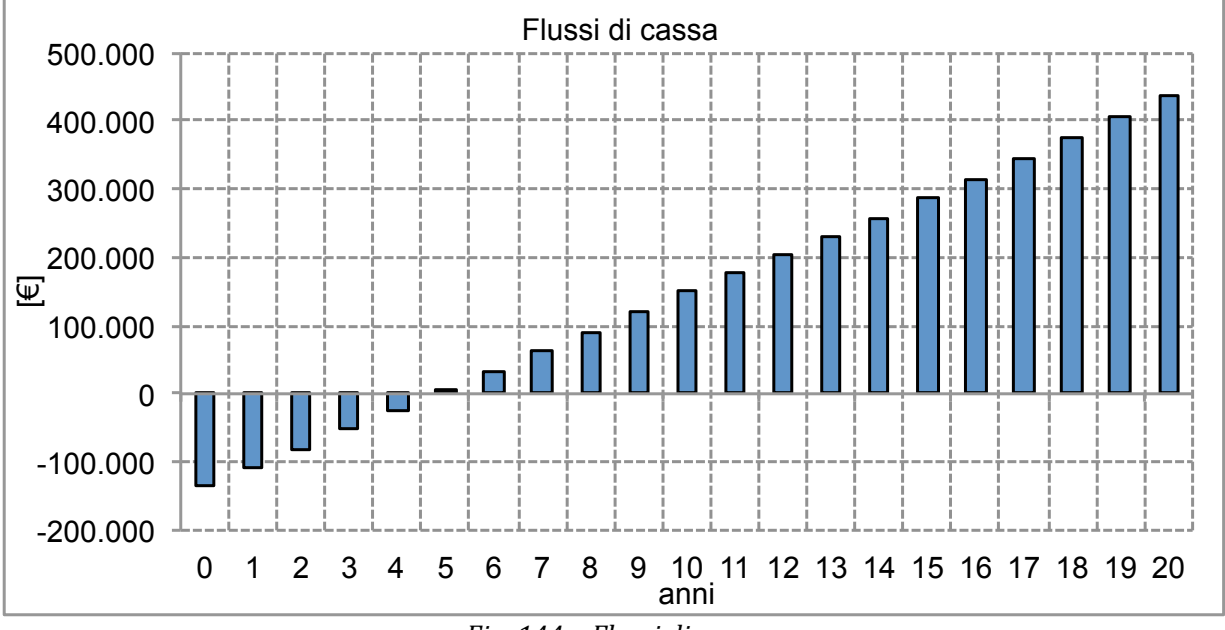

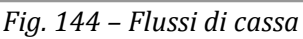

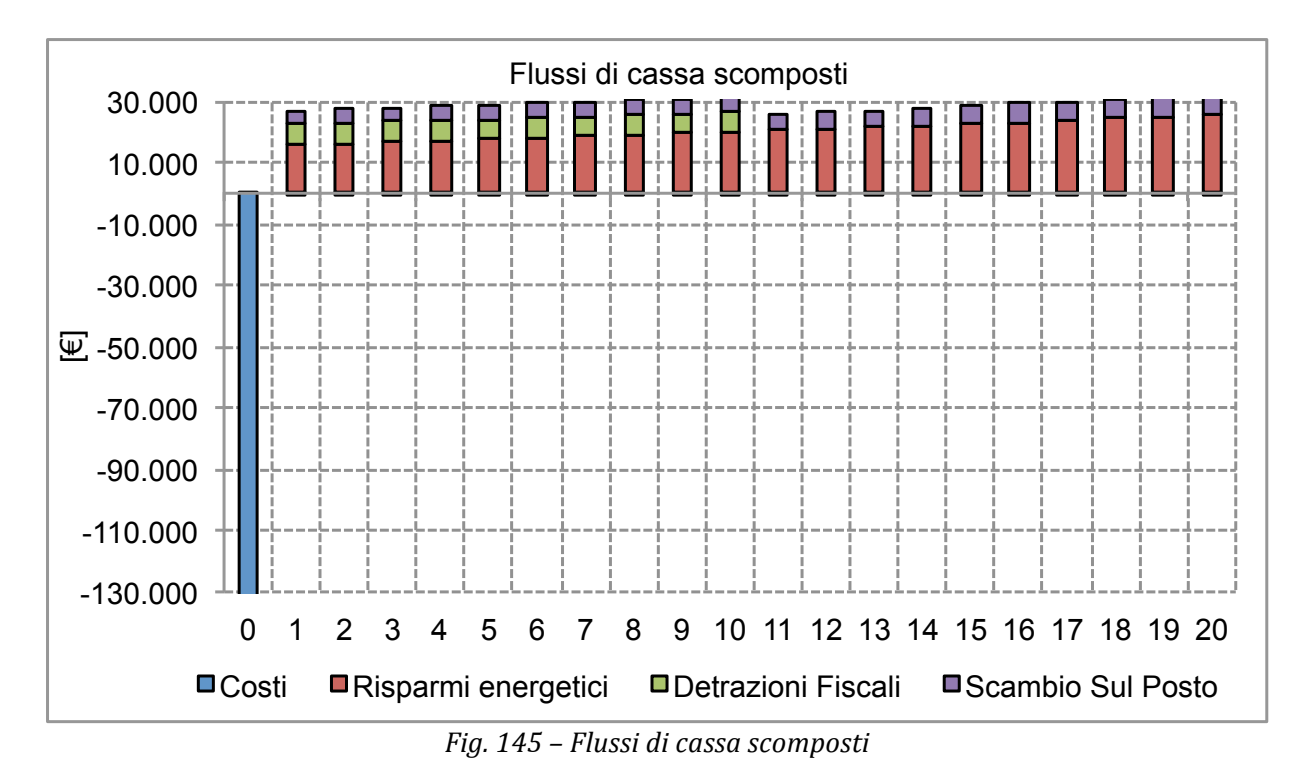

I risultati finali dell'analisi economica per la configurazione scelta, così come calcolati dal codice sono riportati nel seguente riquadro.

 ANALISI ECONOMICA IMPIANTO FOTOVOLTAICO ---------------------------------------------------- Costo kWh impianto tradizionale elettrico: 0.389 €/kWh ---------------------------------------------------- Indicatori economici impianto fotovoltaico VAN Totale:  $436841 \t∈$ VAN/I Totale: 3.264 VAN unitario: 7669 €/kWp PBT Totale: 4.90 anni ROR Totale: 20.28% Costo kWh ( $costi$ ): 0.005  $\varepsilon$ /kWh Costo kWh (costi+risparmi):  $-0.009$   $\varepsilon$ /kWh Costo kWh (costi+risparmi+agevolazioni): -0.015 €/kWh

*Tab. 108 – Risultati dell'analisi economica*

L'elevato valore del VAN dipende fondamentalmente dalla quasi totale assenza di costi durante la vita utile dell'impianto e dal ridotto *pay back time* dell'investimento, pari a poco meno di 5 anni.

Il costo del kWh viene invece calcolato come rapporto tra il totale dei costi sostenuti per tutta la durata dell'analisi economica e il totale dei kilowattora prodotti durante lo stesso intervallo temporale.

# **5.4 Simulazione dello scenario ST "Solare Termico"**

Anche in questo caso sono state fatte diverse simulazioni preliminari per evidenziare in che modo possano variare i parametri energetici al variare della tecnologia e delle configurazioni impiantistiche scelte. Una prima analisi è stata svolta variando il numero di collettori e, pertanto, la superficie captante delle configurazioni impiantistiche. Il numero di collettori è stato fatto variare da un minimo di 8 (16  $m<sup>2</sup>$  di superficie captante) fino a un massimo di 20 (40 m<sup>2</sup> di superficie captante). I risultati dei calcoli preliminari sono riportati di seguito.

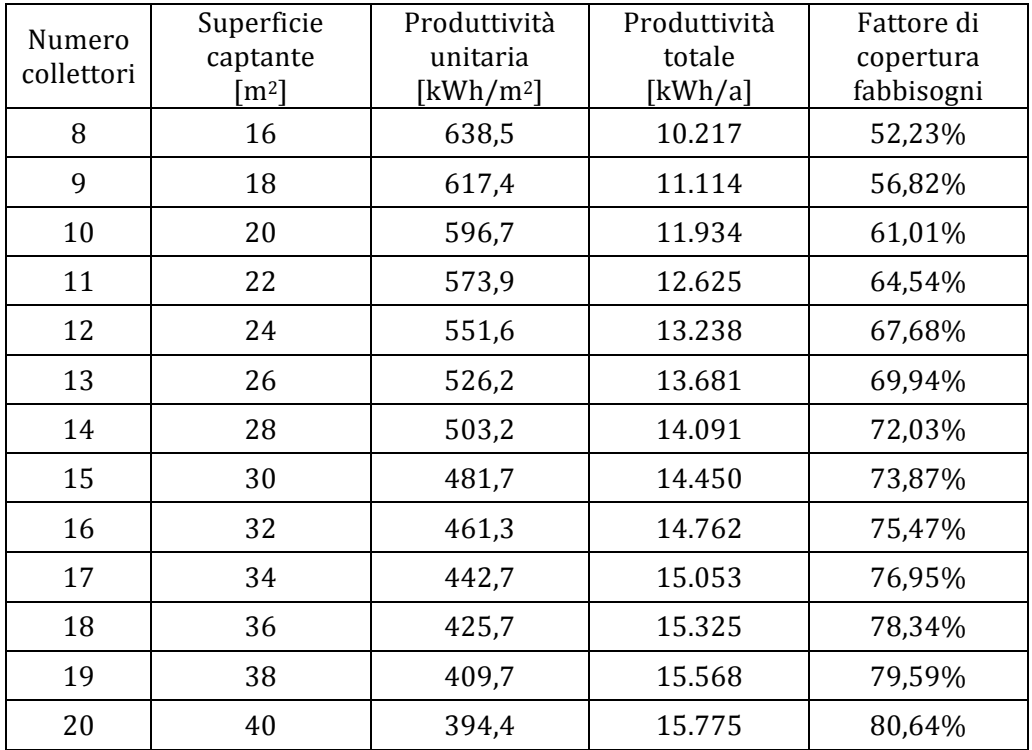

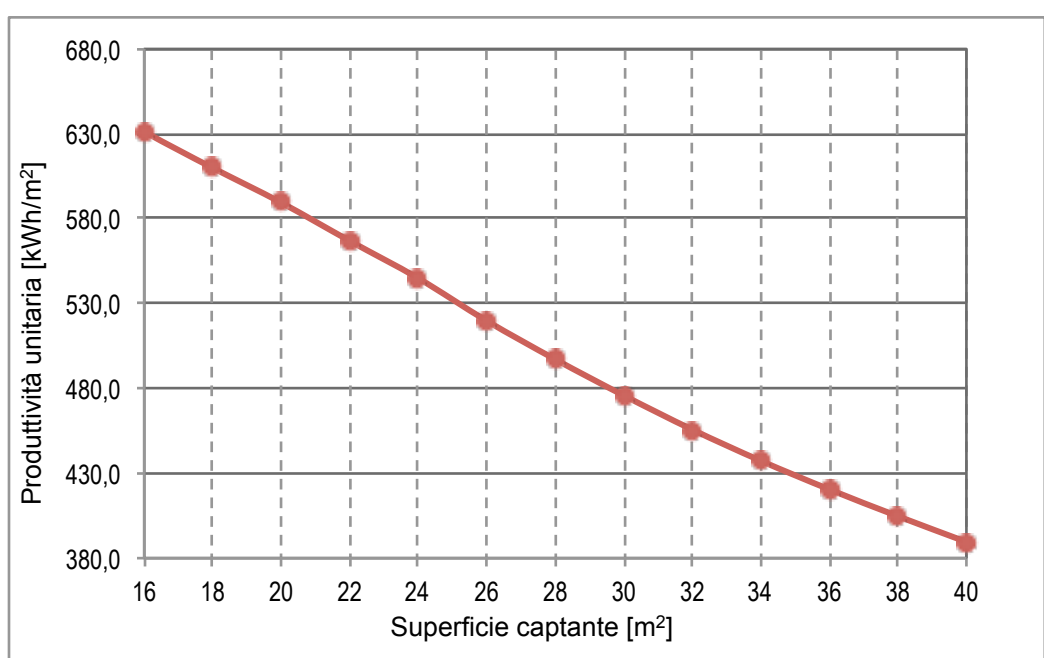

*Tab. 109 – Simulazioni con variazione della superficie captante*

Fig. 146 – Andamenti della produttività unitaria in relazione alla superficie captante

La produttività unitaria diminuisce all'aumentare della superficie captante, in quanto all'aumentare di quest'ultima diminuisce la capacità dell'utenza di utilizzare tutta l'acqua calda sanitaria prodotta dall'impianto, essendo la produttività unitaria determinata, con il metodo del F-Chart, sulla base del fattore di carico.

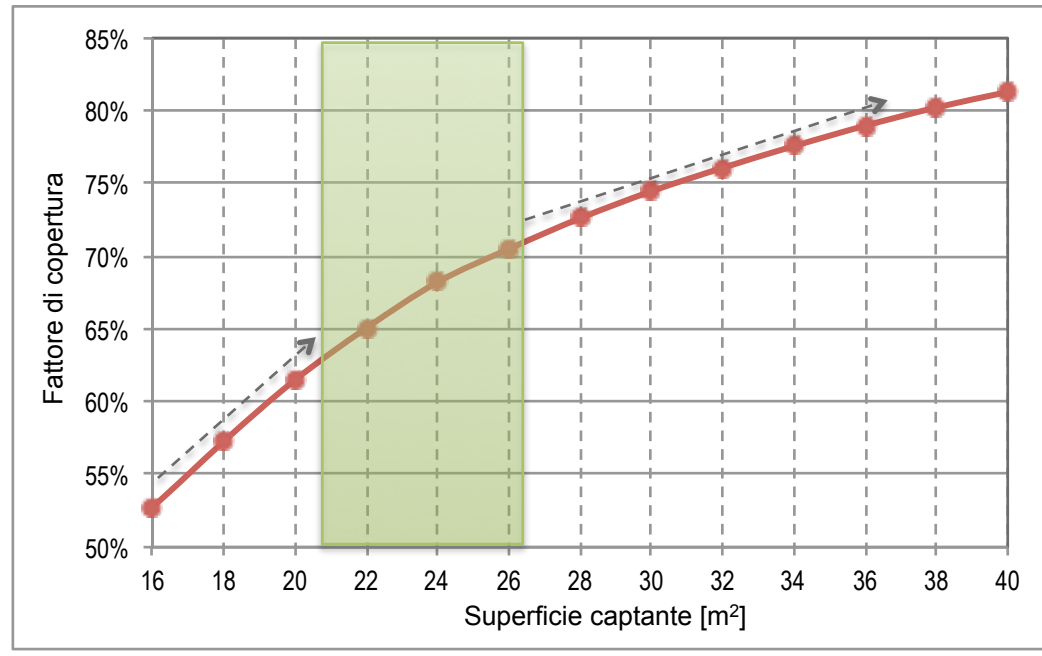

Fig. 147 - Andamenti della produttività unitaria e totale in relazione alla superficie captante

Il fattore di copertura dei fabbisogni di acqua calda sanitaria, e pertanto anche la produttività totale, aumentano, invece, all'aumentare della superficie captante, con un tasso di crescita non proporzionale a quello della superficie. Dall'analisi della curva, è possibile osservare una flessione del fattore di copertura in un range compreso tra il 60% e il 70% del fabbisogno di acqua calda sanitaria.

Dall'analisi della variazione della produttività, unitaria e totale, in relazione al volume di accumulo non emergono invece particolari differenze; entrambe aumentano all'aumentare del volume di accumulo e non in maniera significativa.

| Volume accumulo<br>[It] | Produttività unitaria<br>[kWh/m <sup>2</sup> ] | Produttività totale<br>[kWh] |
|-------------------------|------------------------------------------------|------------------------------|
| 1500                    | 519,5                                          | 13.508                       |
| 1650                    | 522,0                                          | 13.571                       |
| 1800                    | 524,2                                          | 13.629                       |
| 1950                    | 526,2                                          | 13.681                       |
| 2 1 0 0                 | 528,0                                          | 13.729                       |
| 2 2 5 0                 | 529,8                                          | 13.774                       |
| 2400                    | 531,4                                          | 13.816                       |
| 2550                    | 532,9                                          | 13.854                       |
| 2700                    | 534,2                                          | 13.890                       |
| 2850                    | 535,6                                          | 13.925                       |
| 3 0 0 0                 | 536,8                                          | 13.957                       |

Tab. 110 – Andamenti della produttività unitaria e totale in relazione al volume di accumulo

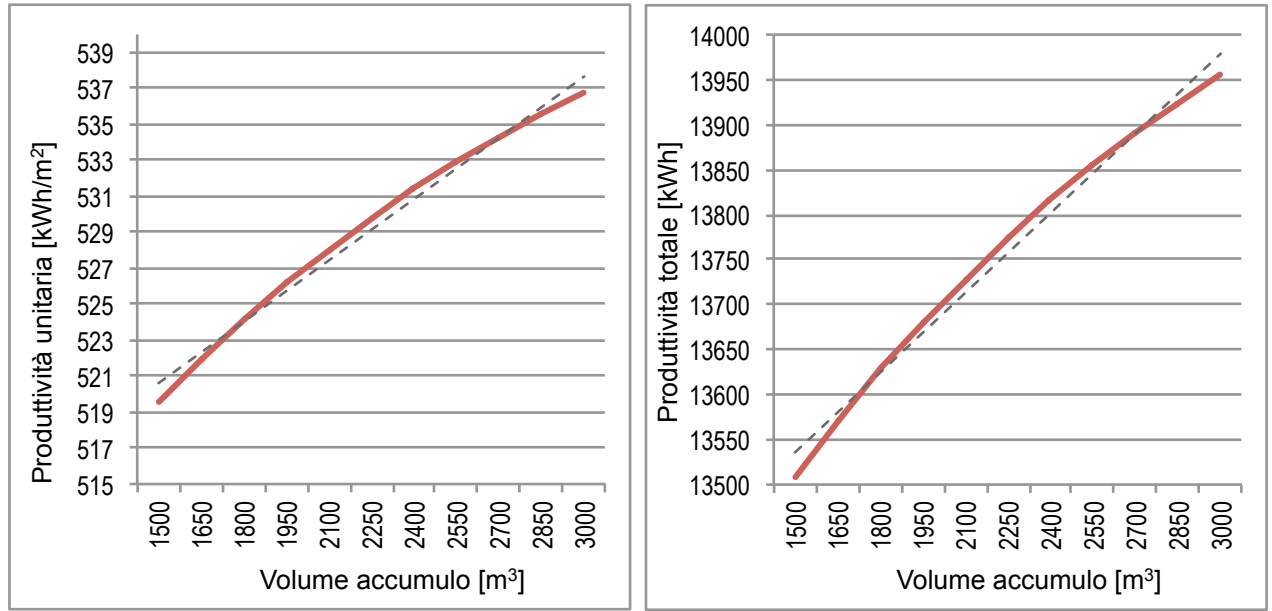

*Fig. 148 – Andamenti della produttività unitaria e totale in relazione volume di accumulo*

Dal grafico riportante l'andamento del fattore di carico in relazione alla superficie captante, emerge il range, diffuso in letteratura, che ottimizza quest'ultima in ragione di una percentuale di copertura del fabbisogno compresa tra il 60% e il 70%. Nella scelta della superficie captante ci si è collocati all'interno di tale range, ponendosi nella posizione più estrema, ovvero utilizzando 13 collettori, per una superficie complessiva di 26 m<sup>2</sup>, con un fattore di copertura di poco superiore al 70%.

# **5.4.1 Risultati della simulazione**

Il sotto-codice *ST\_model.m*, in avvio, chiede all'utente di inserire i dati generali e i dati specifici relativamente all'impianto, ai collettori e alle superfici di installazione.

Nella simulazione si scelto di utilizzare collettori piani vetrati standard, i cui parametri tecnici (rendimento globale coefficienti di perdita globale del primo ordine, del secondo ordine e modificatore dell'angolo di incidenza) sono stati presi dalle tabelle riportate nella norma UNI TS 11300-2.

Si è scelto anche di installare i collettori complanarmente alla superficie di copertura, pertanto l'angolo di tilt e di azimut utilizzati nei calcoli sono quelli della falda con la migliore esposizione (tilt  $12^{\circ}$  e azimut  $12^{\circ}$  ovest), tra le tre orientate a sud dell'edificio.

Il volume di accumulo viene determinato all'interno del processo di calcolo, attribuendo un volume unitario di 75 lt per ogni metro quadro di superficie captante.

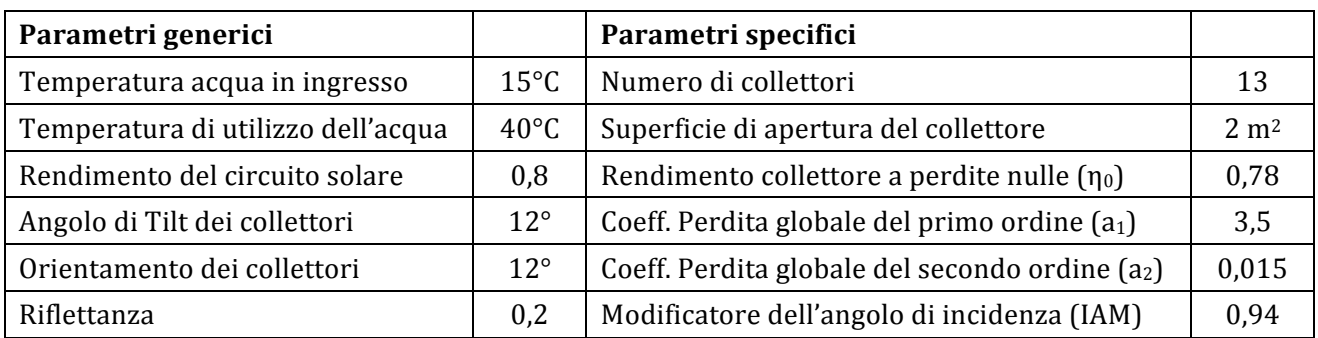

I dati inseriti per la presente simulazione sono i seguenti.

Tab. 111 – Parametri generici e specifici relativi all'impianto e utilizzati nella simulazione

La simulazione viene svolta utilizzando il metodo F-Chart, descritto nei paragrafi precedenti, con calcolo del fattore di copertura dei fabbisogni dell'utenza per la sola acqua calda sanitaria, e quindi della produzione dell'impianto solare, su scala mensile. Il fattore di carico (fST), dato dal rapporto tra la produzione e il fabbisogno di acqua calda mensile dell'utenza, viene posto pari a 1 per i mesi in cui i calcoli restituiscono un valore superiore all'unità. 

Si riportano di seguito i risultati della simulazione completa, eseguita con la configurazione a 14 collettori solari, così come vengono restituiti dal codice di calcolo.

```
 DATI DI INPUT RELATIVI ALL'IMPIANTO SOLARE TERMICO 
  ---------------------------------------------------- 
  Superficie totale collettori = 26 m<sup>2</sup>
  Volume di accumulo = 1950 \text{ m}^3Fabbisogno ACS utenza = 19561 kWh
Fabbisogno ACS utenza = 660 \text{ m}^3 DATI DI OUTPUT RELATIVI ALL'IMPIANTO SOLARE TERMICO 
  ---------------------------------------------------- 
  Produzione annua totale = 13681 kWh
Produzione annua totale (40^{\circ}C) = 471 m<sup>3</sup>
Produzione annua unitaria = 526.2 kWh/m<sup>2</sup>
  Fattore di carico medio mensile = 0.700 BILANCIO ENERGETICO IMPIANTO SOLARE TERMICO 
  ----------------------------------------------- 
  mese|Rad.incid.|Fabbisogno|Produzione| fST |
      | [kWh/m²] | [kWh] | [kWh] | |
  ----------------------------------------------- 
  gen | 76.2 | 1725 | 553 | 0.32 |
  feb | 87.4 | 1527 | 695 | 0.46 |
 mar | 134.9 | 1681 | 1126 | 0.67 |
 apr | 160.3 | 1605 | 1319 | 0.82 |
 mag | 194.9 | 1643 | 1559 | 0.95 |
  giu | 206.0 | 1599 | 1599 | 1.00 |
 lug | 234.4 | 1647 | 1647 | 1.00 |
 ago | 212.1 | 1648 | 1648 | 1.00 |
 set | 157.3 | 1600 | 1366 | 0.85 |
  ott | 119.6 | 1643 | 1046 | 0.64 |
  nov | 81.3 | 1603 | 654 | 0.41 |
  dic | 68.1 | 1641 | 469 | 0.29 |
  -----------------------------------------------
  TOT | 1732.7 | 19561 | 13681 | 0.70 |
```
Tab. 112 - Principali risultati dell'analisi energetica con collettori vetrati piani

Come si può osservare nei dati mensili, e nei grafici seguenti, il fattore di carico raggiunge la copertura totale dei fabbisogni durante i mesi estivi, durante i quali la radiazione solare è maggiore, per scendere al di sotto del 30% durante il mese di dicembre, con un fattore di calcolo medio mensile pari a 0,70. Nei grafici seguenti si riporta l'andamento, durante l'anno, del fattore di carico e della produzione da parte dell'impianto solare in relazione ai fabbisogni di acqua calda sanitaria dell'utenza.

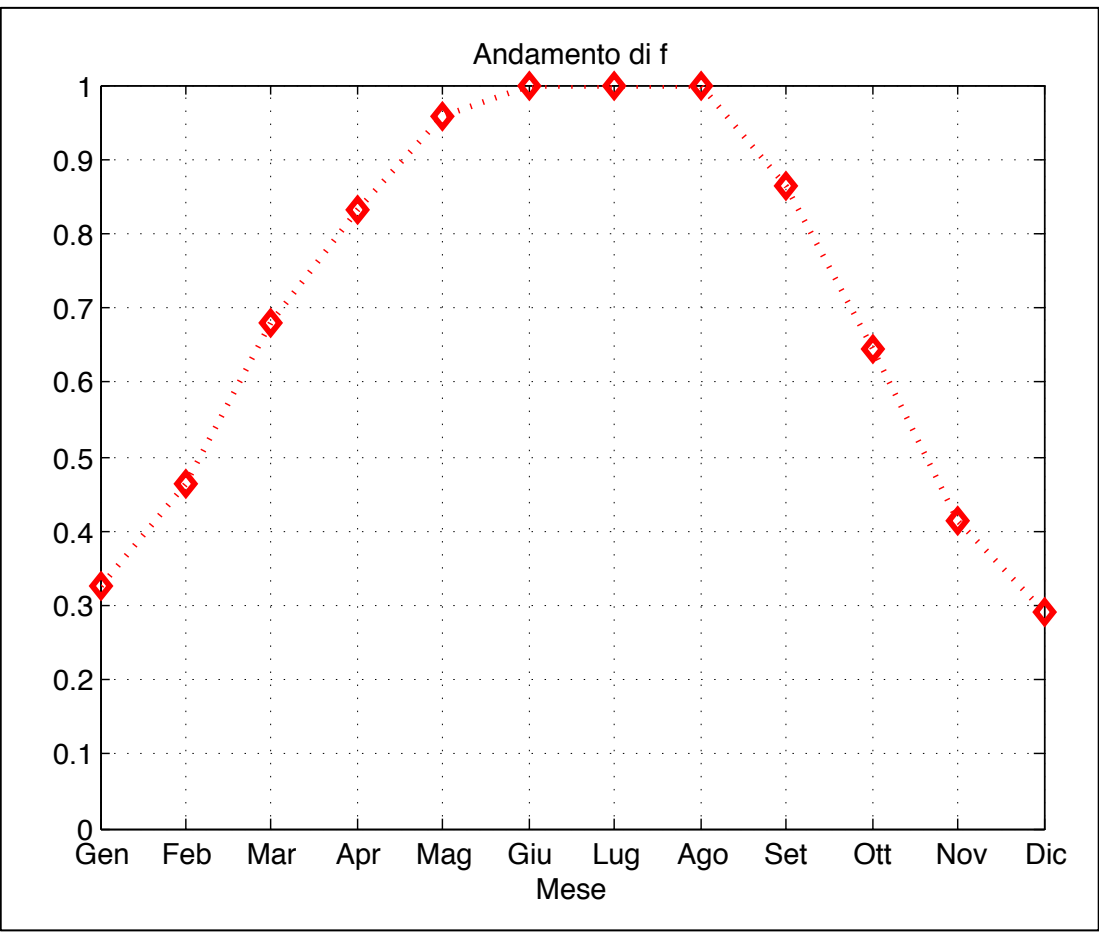

*Fig. 149 – Andamento del fattore di carico determinato dal codice*

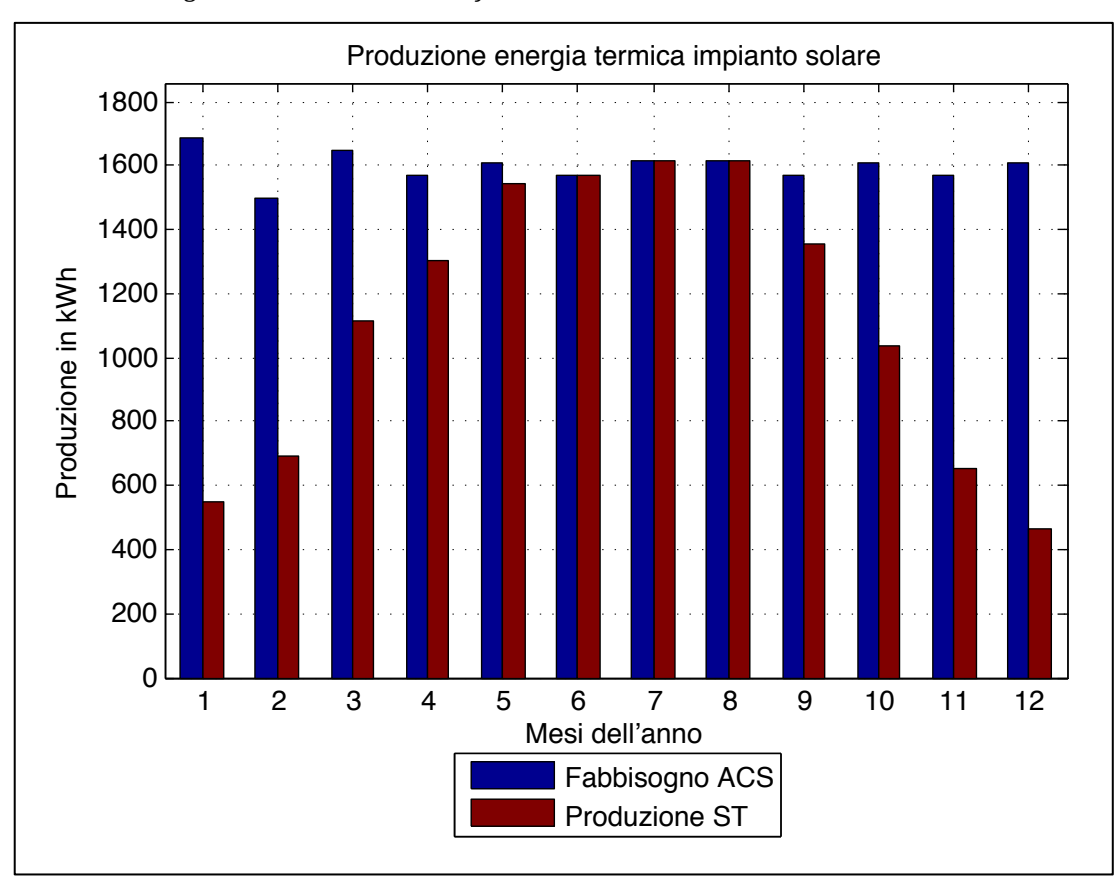

Fig. 150 - Andamenti della produttività mensile in relazione ai fabbisogni di ACS

Terminati i calcoli energetici, attraverso il sotto-codice *ST\_Economy.m*, viene avviata l'analisi economica. I dati di costo, analogamente a quanto inserito per lo scenario precedente, sono riportati in termini unitari e complessivi, nella tabella seguente. I costi sono riferiti ad una superficie captante complessiva pari a  $26 \text{ m}^2$ .

Si riportano di seguito i parametri di costo e i dati generici utilizzati nell'analisi economica dello scenario proposto.

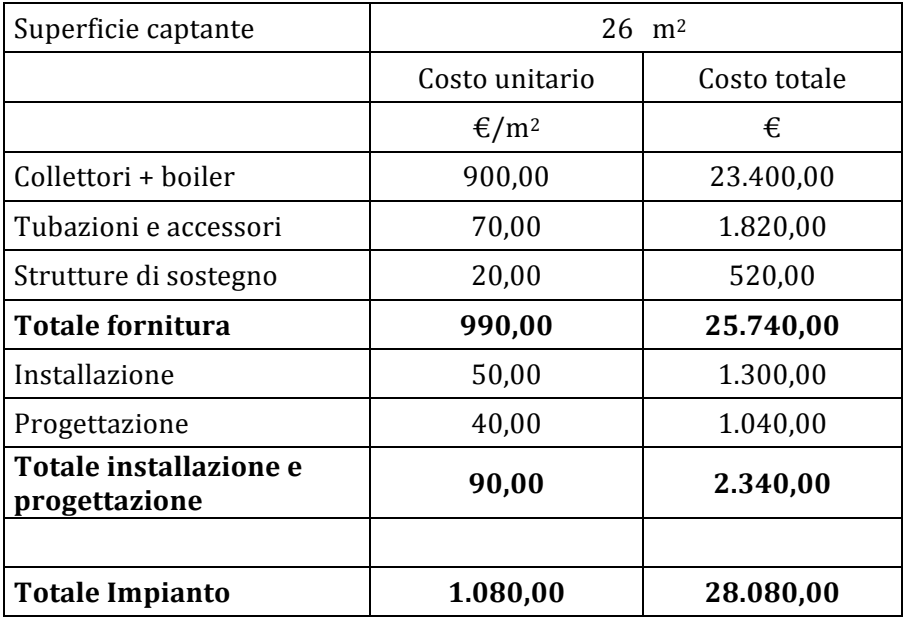

*Tab. 113 – Costi utilizzati nell'analisi economica per l'impianto solare termico*

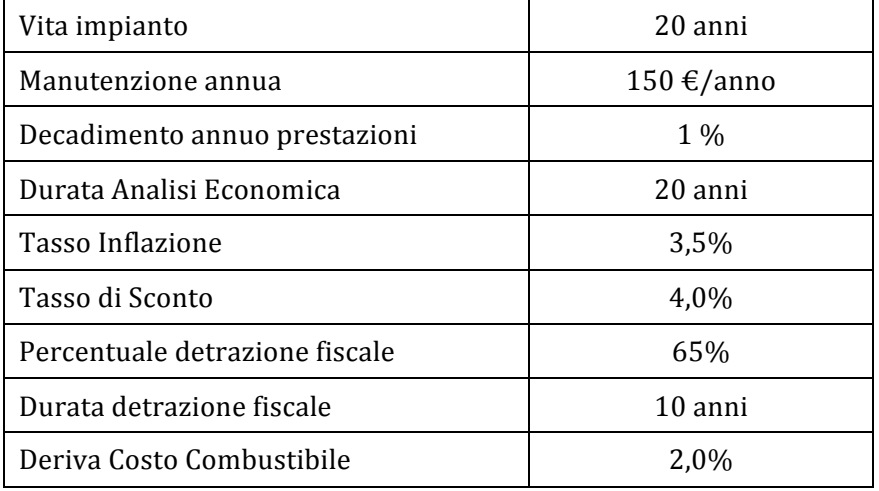

Tab. 114 – Parametri utilizzati nell'analisi economica per lo scenario ST

Tra i flussi di cassa in entrata il codice calcola:

- i risparmi economici determinati dalla copertura dei fabbisogni di acqua calda sanitaria e, pertanto, dal mancato consumo di combustibile per la sua produzione;
- le rate annuali, per 10 anni, di detrazione fiscale del 65% dell'investimento iniziale:

I flussi in uscita prevedono l'investimento iniziale all'anno zero e i costi per la manutenzione annua.

I flussi di cassa così calcolati, per i 20 anni dell'analisi economica, sono riportati nella seguente tabella e nel relativo grafico.

| Anni           | Costi                 | Risparmi<br>energetici | <b>Detrazioni</b><br>fiscali | Ricavi/<br>risparmi   | Flussi di cassa<br>ד€ן |           |
|----------------|-----------------------|------------------------|------------------------------|-----------------------|------------------------|-----------|
|                | $[\mathbf{\epsilon}]$ | $[\mathbf{\epsilon}]$  | $[\mathbf{\epsilon}]$        | $[\mathbf{\epsilon}]$ | annui                  | cumulati  |
| $\theta$       | $-28.080$             | $\boldsymbol{0}$       | $\boldsymbol{0}$             | $\boldsymbol{0}$      | $-28.080$              | $-28.080$ |
| $\mathbf{1}$   | $-149$                | 2.676                  | 1.816                        | 4.492                 | 4.343                  | $-23.737$ |
| $\overline{2}$ | $-149$                | 2.716                  | 1.808                        | 4.524                 | 4.375                  | $-19.362$ |
| $\mathfrak{Z}$ | $-148$                | 2.757                  | 1.799                        | 4.556                 | 4.408                  | $-14.954$ |
| $\overline{4}$ | $-147$                | 2.799                  | 1.790                        | 4.589                 | 4.442                  | $-10.512$ |
| 5              | $-146$                | 2.841                  | 1.782                        | 4.623                 | 4.477                  | $-6.035$  |
| 6              | $-146$                | 2.884                  | 1.773                        | 4.657                 | 4.511                  | $-1.524$  |
| $\overline{7}$ | $-145$                | 2.928                  | 1.765                        | 4.693                 | 4.548                  | 3.024     |
| 8              | $-144$                | 2.972                  | 1.756                        | 4.728                 | 4.584                  | 7.608     |
| 9              | $-144$                | 3.017                  | 1.748                        | 4.765                 | 4.621                  | 12.229    |
| 10             | $-143$                | 3.062                  | 1.739                        | 4.801                 | 4.658                  | 16.887    |
| 11             | $-142$                | 3.109                  | $\boldsymbol{0}$             | 3.109                 | 2.967                  | 19.854    |
| 12             | $-142$                | 3.155                  | $\boldsymbol{0}$             | 3.155                 | 3.013                  | 22.867    |
| 13             | $-141$                | 3.203                  | $\boldsymbol{0}$             | 3.203                 | 3.062                  | 25.929    |
| 14             | $-140$                | 3.251                  | $\boldsymbol{0}$             | 3.251                 | 3.111                  | 29.040    |
| 15             | $-140$                | 3.301                  | $\boldsymbol{0}$             | 3.301                 | 3.161                  | 32.201    |
| 16             | $-139$                | 3.350                  | $\boldsymbol{0}$             | 3.350                 | 3.211                  | 35.412    |
| 17             | $-138$                | 3.401                  | $\boldsymbol{0}$             | 3.401                 | 3.263                  | 38.675    |
| 18             | $-138$                | 3.452                  | $\boldsymbol{0}$             | 3.452                 | 3.314                  | 41.989    |
| 19             | $-137$                | 3.504                  | $\boldsymbol{0}$             | 3.504                 | 3.367                  | 45.356    |
| 20             | $-136$                | 3.557                  | $\boldsymbol{0}$             | 3.557                 | 3.421                  | 48.777    |

*Tab. 115 – Flussi di cassa annui dell'investimento*

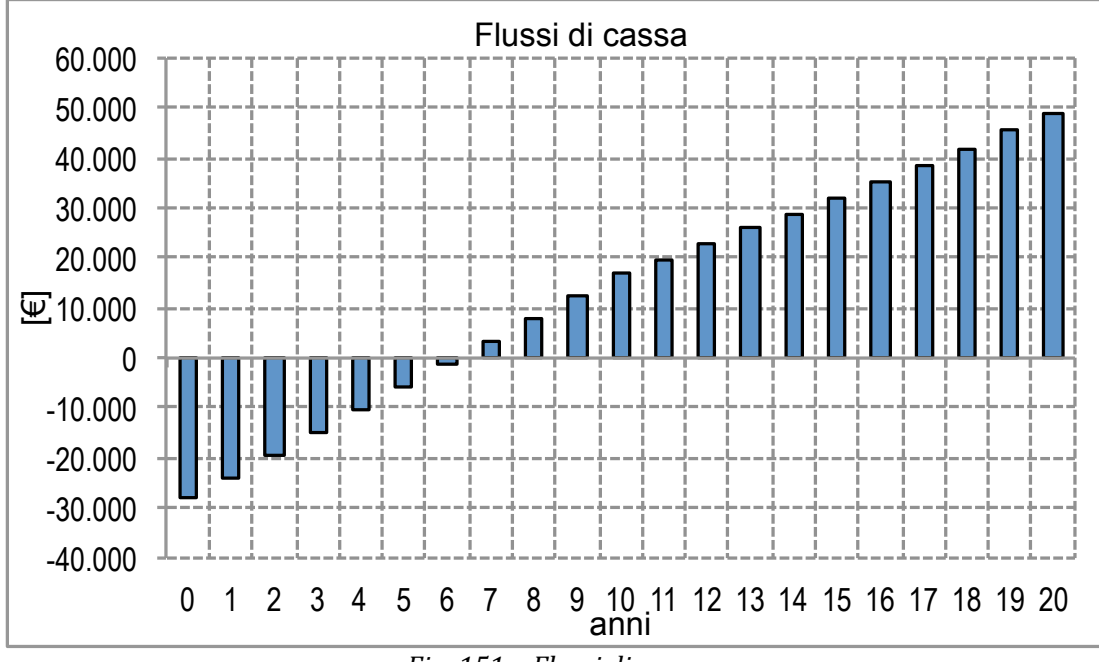

*Fig. 151 – Flussi di cassa*

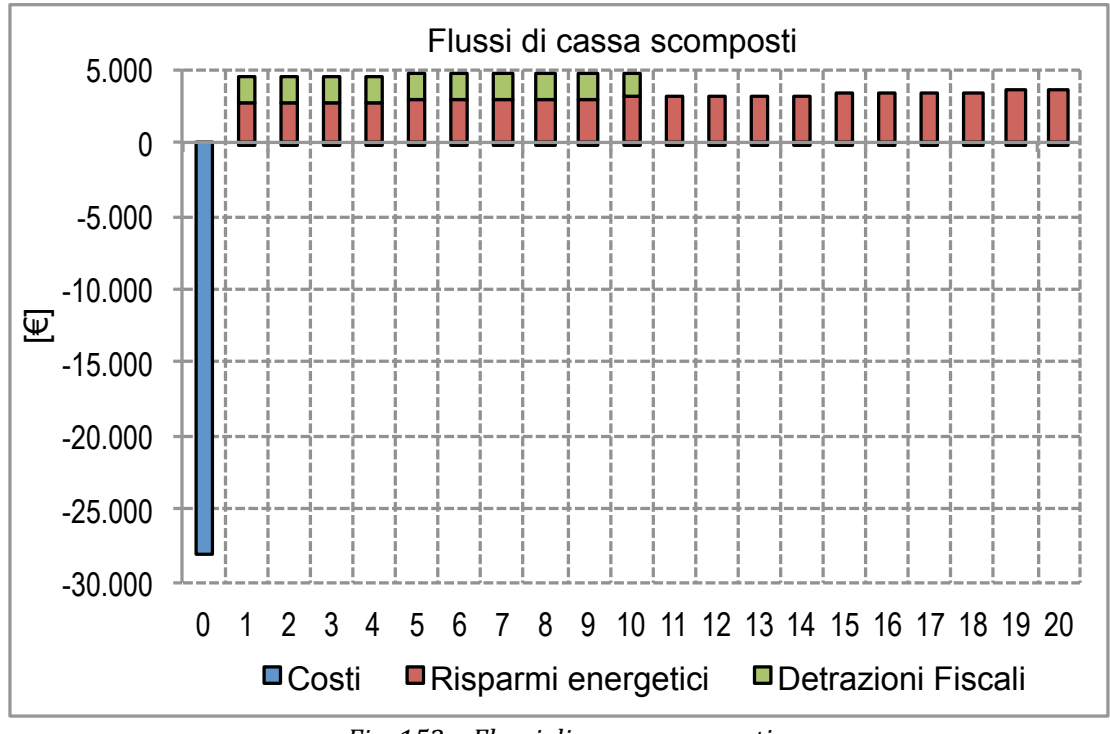

*Fig. 152 – Flussi di cassa scomposti*

I risultati finali dell'analisi economica per la configurazione scelta, così come calcolati dal codice sono riportati nel seguente riquadro.

|                                  | ANALISI ECONOMICA IMPIANTO SOLARE TERMICO                      |                |                  |  |  |  |  |
|----------------------------------|----------------------------------------------------------------|----------------|------------------|--|--|--|--|
|                                  | Costo kWh impianto tradizionale termico: $0.226 \text{ E/kWh}$ |                |                  |  |  |  |  |
|                                  | Indicatori economici impianto solare termico                   |                |                  |  |  |  |  |
| VAN Totale: $48780 \text{ } \in$ |                                                                |                |                  |  |  |  |  |
| VAN/I Totale: 1.737              |                                                                |                |                  |  |  |  |  |
| PBT Totale: 6.33 anni            |                                                                |                |                  |  |  |  |  |
| ROR Totale: 13.73%               |                                                                |                |                  |  |  |  |  |
| Costo kWh (costi):               |                                                                |                | $0.006 \in$ /kWh |  |  |  |  |
| Costo kWh (costi+risparmi):      |                                                                | $-0.006$ €/kWh |                  |  |  |  |  |
|                                  | Costo kWh (costi+risparmi+agevolazioni): -0.009 €/kWh          |                |                  |  |  |  |  |

*Tab. 116 – Risultati dell'analisi economica*

L'elevato valore del VAN dipende, anche in questo caso, dalla quasi totale assenza di costi durante la vita utile dell'impianto e dal ridotto *pay back time* dell'investimento, pari a poco più di 6 anni.

Il costo del kWh viene calcolato come rapporto tra il totale dei costi sostenuti per tutta la durata dell'analisi economica e il totale dei kilowattora termici prodotti durante il medesimo intervallo temporale.

### **5.5 Simulazione dello scenario 2 "Fotovoltaico e solare termico"**

Nello scenario 2 sono stati valutati gli effetti, energetici e economici, derivanti dall'accostamento della tecnologia solare termica e della tecnologia fotovoltaica, per la produzione combinata di energia termica ed energia elettrica.

Per l'impianto solare termico è stata mantenuta l'impostazione precedente di destinare la produzione all'acqua calda sanitaria, e, pertanto, è stata mantenuta anche la superficie captata calcolata precedentemente. L'impianto fotovoltaico individuato in precedenza non ha dovuto subire ridimensionamenti per far spazio ai collettori solari, al fine di poterli installare entrambi complanarmente alla copertura.

Come si può osservare nella figura seguente, la superficie residua, oltre i 163 moduli fotovoltaici previsti, consente anche la posa dei  $26 \text{ m}^2$  di collettori solari.

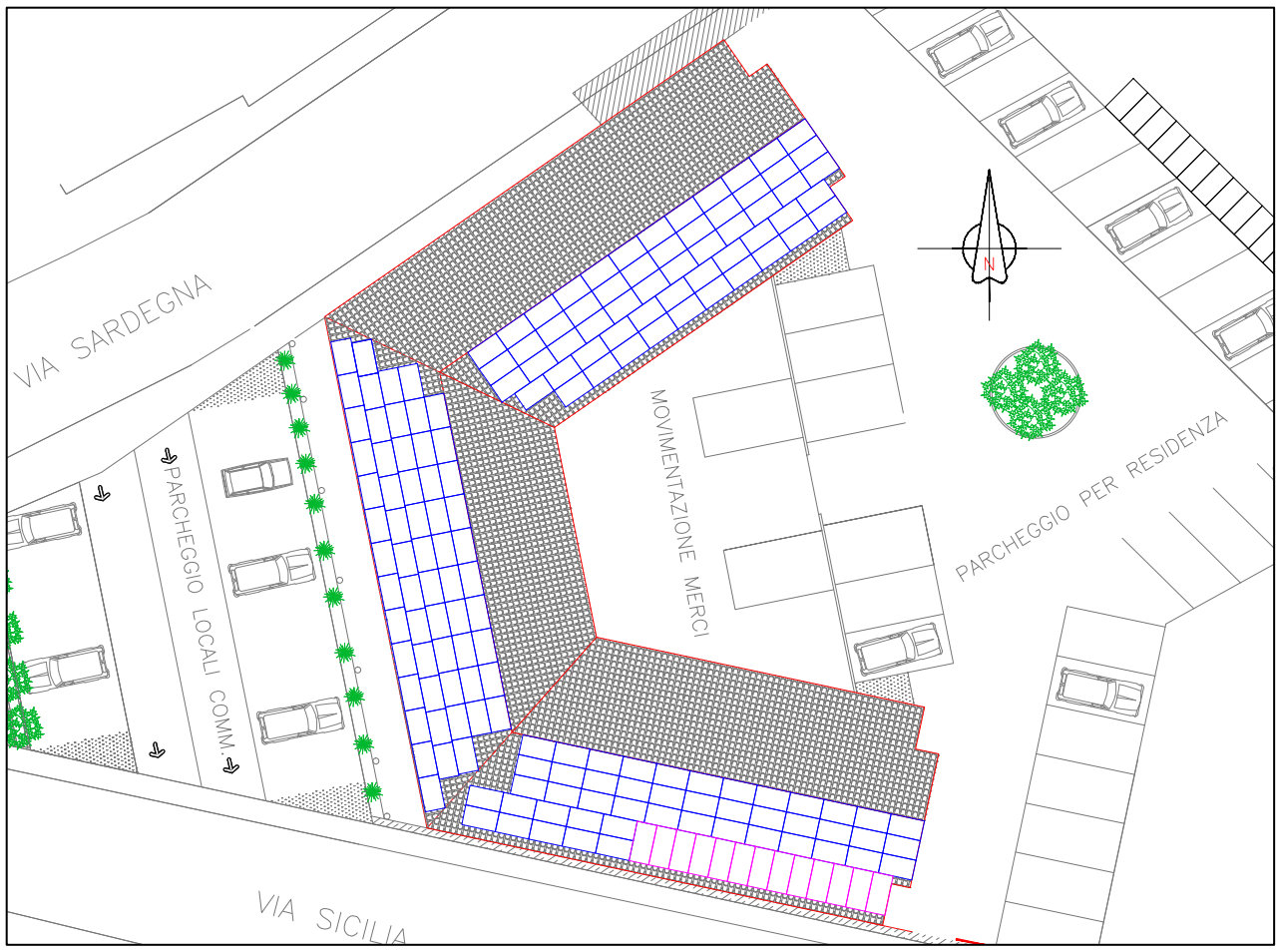

Fig. 153 - Planimetria generale per lo scenario 2 con moduli PV e collettori ST in copertura

I parametri tecnici ed economici utilizzati per la simulazione dello scenario 2 sono i medesimi utilizzati per la simulazione degli scenari precedenti.

Il codice lancia in sequenza i sotto-codici *ST\_model.m* e *ST\_Economy.m* per l'impianto solare termico e i sotto-codici *PV* model.m e *PV* Economy.m per l'impianto fotovoltaico.

L'analisi economica viene condotta cumulando i benefici, energetici ed economici, per le due tipologie impiantistiche simulate.

# **5.5.1 Risultati della simulazione**

Si riportano, in riferimento ai risultati dei calcoli, già descritti nei precedenti paragrafi, il grafici relativi alla copertura dei fabbisogni da parte delle produzioni energetiche delle tipologie impiantistiche simulate. Nel grafico seguente, relativamente all'impianto fotovoltaico, si riporta la quota parte di energia prodotta ed effettivamente consumata dall'utenza (Autoconsumo), mentre per l'impianto solare termico, si può osservare l'energia autoconsumata in relazione ai fabbisogni della sola acqua calda sanitaria, alla quale la produzione è destinata.

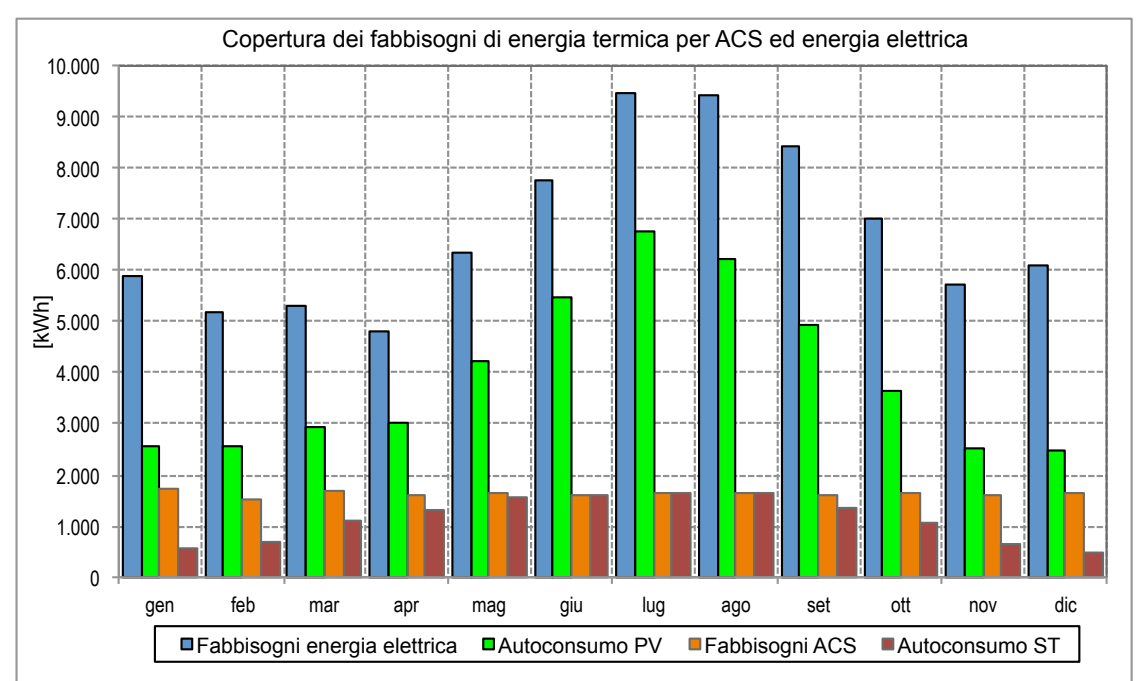

*Fig.* 154 – Copertura dei fabbisogni di energia termica per ACS ed energia elettrica

Nei grafici successivi si riportano l'energia elettrica prodotta dall'impianto e autoconsumata dall'utenza, e i fabbisogni globali residui, di energia termica ed energia elettrica, che vengono coperti con le tecnologie descritte nello scenario STD.

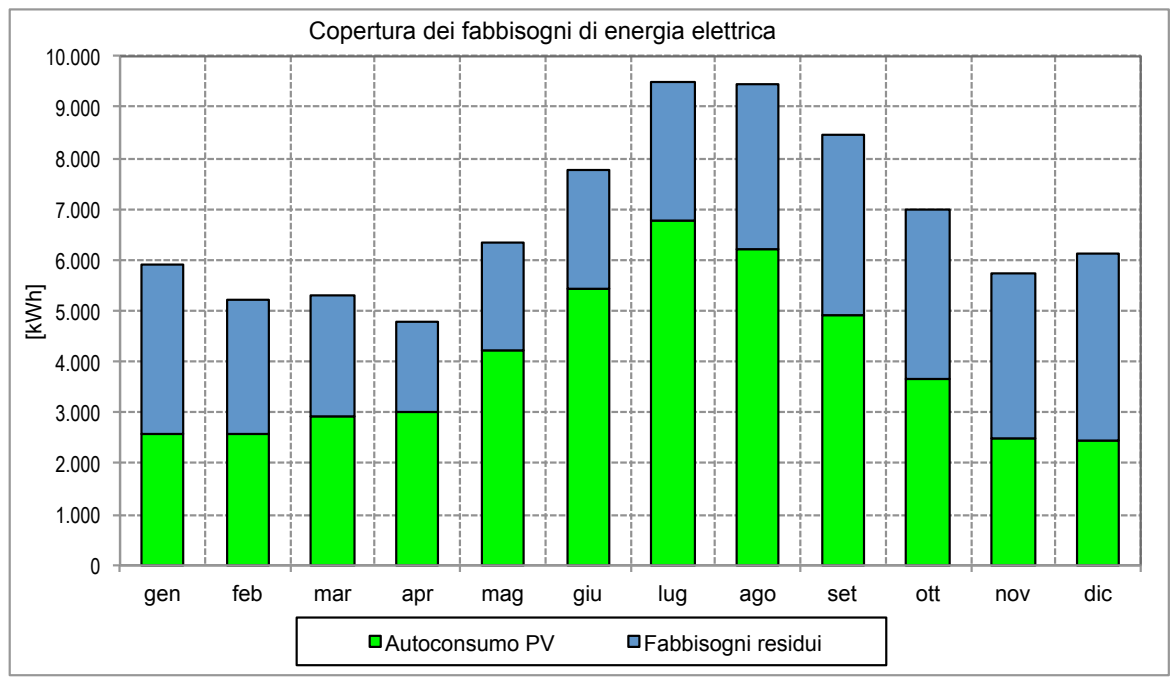

Fig. 155 - Copertura dei fabbisogni di energia elettrica da parte dell'impianto PV

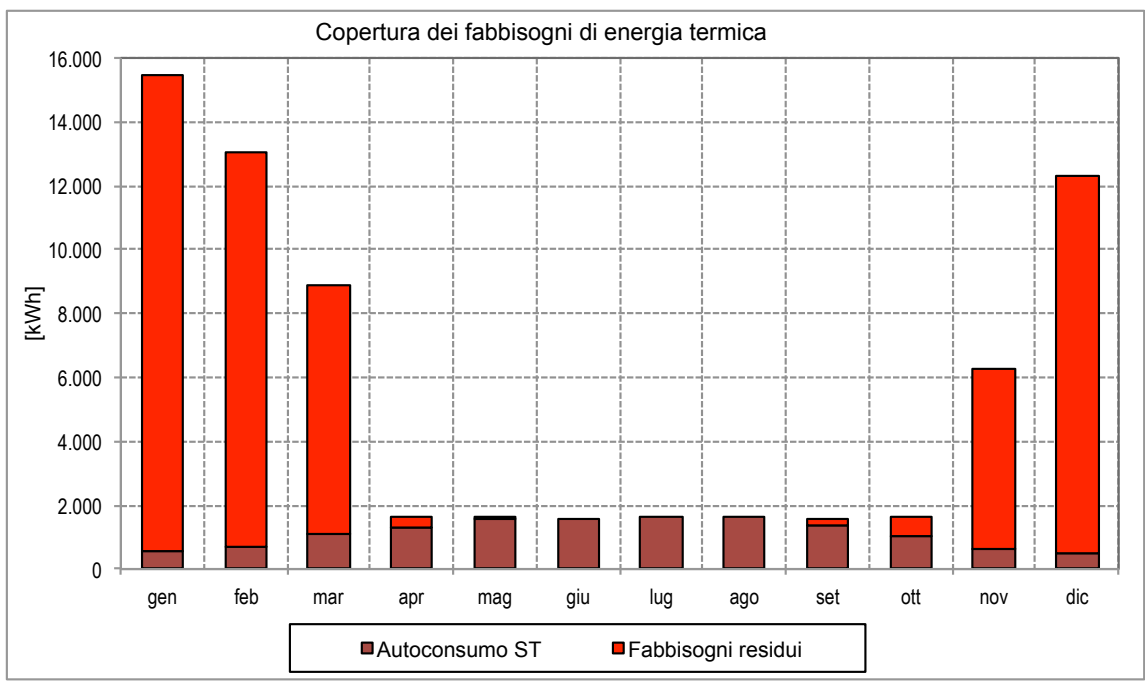

Fig. 156 – Copertura dei fabbisogni di energia termica da parte dell'impianto ST

I risultati sintetici dell'analisi energetica effettuata per lo scenario in oggetto, così come restituiti dal codice, sono riportati di seguito.

```
DATI DI INPUT RELATIVI ALLO SCENARIO 2 (PV+ST) 
   ---------------------------------------------------- 
Potenza nominale impianto PV Pn PV = 52.16 kW
Superficie totale collettori \qquad Atot = 26 m<sup>2</sup>
DATI DI OUTPUT RELATIVI ALLO SCENARIO 2 (PV+ST) 
    ---------------------------------------------------- 
Produzione annua impianto PV: 74370.54 kWhe
Produzione unitaria impianto PV: 1425.82 kWhe/kWp a 
Produzione annua impianto ST: 13681 kWht 
Produzione unitaria impianto ST: 526 kWht/m²
```
*Tab. 117 – Risultati dell'analisi energetica*

L'analisi economica è stata condotta considerando, come flusso di cassa in ingresso, le seguenti voci:

- i risparmi economici determinati dalla copertura dei fabbisogni di acqua calda sanitaria e, pertanto, dal mancato consumo di combustibile per la sua produzione;
- i risparmi economici derivanti dall'autoconsumo dell'energia elettrica prodotta;
- le rate annuali, per 10 anni, di detrazione fiscale del 65% dell'investimento iniziale, per il solare termico, e le rate di detrazione del 50% per l'impianto fotovoltaico;
- il Contributo in Conto Scambio per l'energia elettrica scambiata con la rete.

I flussi in uscita prevedono l'investimento iniziale all'anno zero e i costi per la manutenzione annua.

I flussi di cassa così calcolati, per i 20 anni dell'analisi economica, sono riportati nella seguente tabella e nel relativo grafico.

| <b>ANNI</b>      | Costi [€]  |           |                  | Ricavi/Risparmi [€] | Flussi di cassa [€] |            |
|------------------|------------|-----------|------------------|---------------------|---------------------|------------|
|                  | PV         | <b>ST</b> | <b>PV</b>        | <b>ST</b>           | annui               | cumulati   |
| $\theta$         | $-122.580$ | $-28.080$ | $\boldsymbol{0}$ | $\boldsymbol{0}$    | $-150.660$          | $-150.660$ |
| $\boldsymbol{1}$ | $-500$     | $-149$    | 25.530           | 4.492               | 29.373              | $-121.287$ |
| $\overline{c}$   | $-500$     | $-149$    | 25.980           | 4.524               | 29.855              | $-91.432$  |
| $\mathfrak{Z}$   | $-490$     | $-148$    | 26.440           | 4.556               | 30.358              | $-61.074$  |
| $\overline{4}$   | $-490$     | $-147$    | 26.910           | 4.589               | 30.862              | $-30.212$  |
| 5                | $-490$     | $-146$    | 27.390           | 4.623               | 31.377              | 1.165      |
| 6                | $-490$     | $-146$    | 27.880           | 4.657               | 31.901              | 33.066     |
| $\overline{7}$   | $-480$     | $-145$    | 28.410           | 4.693               | 32.478              | 65.544     |
| 8                | $-480$     | $-144$    | 28.940           | 4.728               | 33.044              | 98.588     |
| 9                | $-480$     | $-144$    | 29.470           | 4.765               | 33.611              | 132.199    |
| 10               | $-480$     | $-143$    | 30.020           | 4.801               | 34.198              | 166.397    |
| 11               | $-470$     | $-142$    | 24.780           | 3.109               | 27.277              | 193.674    |
| 12               | $-470$     | $-142$    | 25.390           | 3.155               | 27.933              | 221.607    |
| 13               | $-470$     | $-141$    | 26.010           | 3.203               | 28.602              | 250.209    |
| 14               | $-470$     | $-140$    | 26.660           | 3.251               | 29.301              | 279.510    |
| 15               | $-470$     | $-140$    | 27.310           | 3.301               | 30.001              | 309.511    |
| 16               | $-460$     | $-139$    | 27.990           | 3.350               | 30.741              | 340.252    |
| 17               | $-460$     | $-138$    | 28.680           | 3.401               | 31.483              | 371.735    |
| 18               | $-460$     | $-138$    | 29.390           | 3.452               | 32.244              | 403.979    |
| 19               | $-460$     | $-137$    | 30.110           | 3.504               | 33.017              | 436.996    |
| 20               | $-450$     | $-136$    | 30.850           | 3.557               | 33.821              | 470.817    |

*Tab. 118 – Flussi di cassa per lo scenario "Fotovoltaico e Solare Termico"*

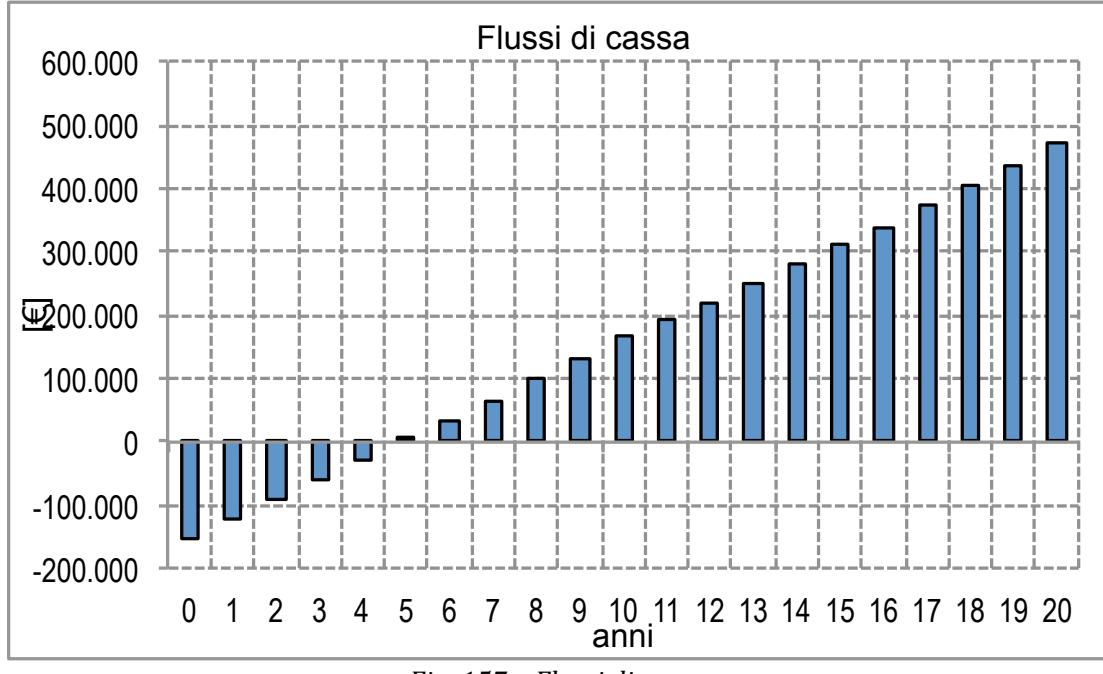

*Fig. 157 – Flussi di cassa*

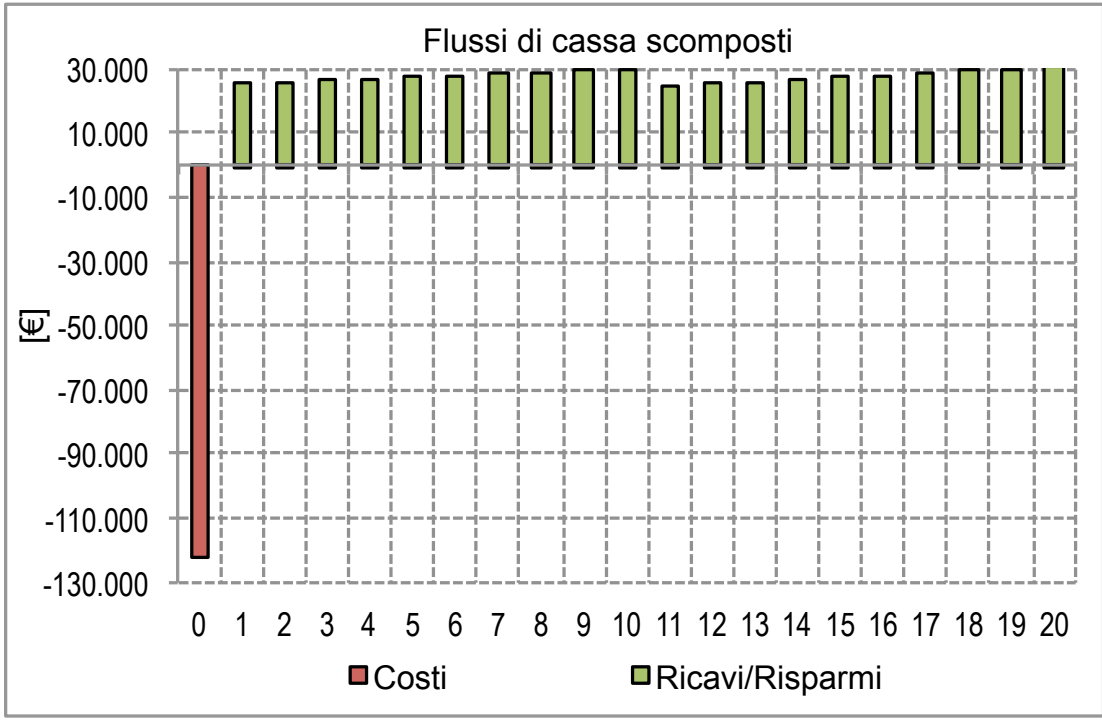

*Fig. 158 – Flussi di cassa scomposti*

I risultati finali dell'analisi economica per la configurazione scelta, così come calcolati dal codice sono riportati nel seguente riquadro.

```
INDICATORI ECONOMICI RELATIVI ALLO SCENARIO 2 (PV+ST) 
---------------------------------------------------- 
COSTI DI RIFERIMENTO 
Costo kWh elettrico scenario STD: 0.389 €/kWh 
Costo kWh termico scenario STD: 0.226 €/kWh 
VAN Totale: 470817 \text{ } \inVAN/I Totale: 3.125
PBT Totale: 4.97 anni
ROR Totale: 18.67%
Costo kWh (costi): 0.005 \text{ E/kWh}Costo kWh (costi+risparmi): -0.009 €/kWh
Costo kWh (costi+risparmi+agevolazioni): -0.014 €/kWh
```
*Tab. 119 – Risultati dell'analisi economica*

# **5.6 Simulazione dello scenario "Cogenerazione"**

Lo scenario contempla l'installazione, a servizio dell'utenza modellizzata con lo scenario *STD* model.m, in base ai fabbisogni inseriti dall'utente, di uno o più cogeneratori.

I cogeneratori vengono definiti attraverso l'inserimento da parte dell'utente di una curva caratteristica, contenente i dati relativi alla potenza di recupero termico della macchina, in funzione della sua potenza elettrica. Le curve caratteristiche generiche utilizzate nelle simulazioni presentano un rendimento elettrico del 30% e un rendimento termico del 60%. per un rendimento globale del 90%. Le curve utilizzate nelle simulazioni hanno un andamento come quello rappresentato nella figura seguente.

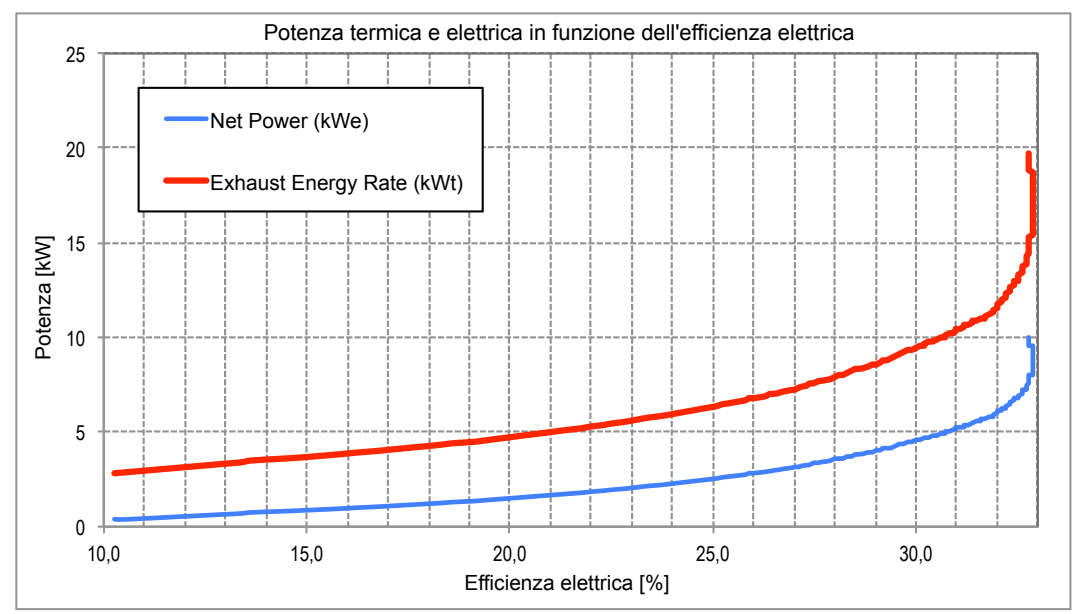

*Fig. 159 – Andamento delle potenze, elettrica e termica, in funzione dell'efficienza elettrica*

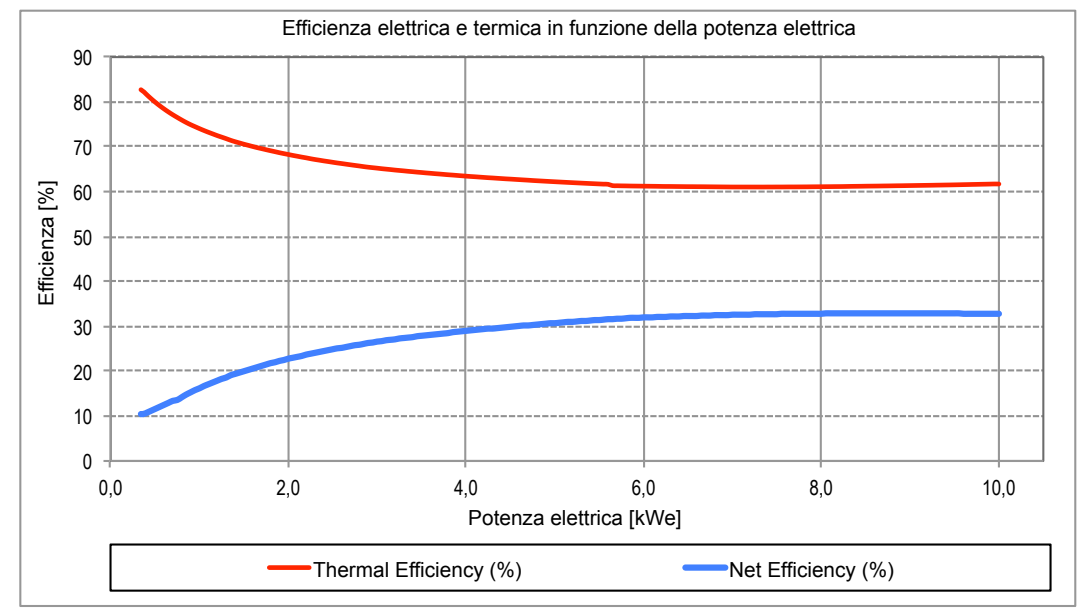

*Fig. 160 – Andamento delle efficienze, elettrica e termica, in funzione della potenza elettrica*

Anche in questo caso è stata condotta una breve analisi di sensitività, simulando preliminarmente diverse configurazioni, al fine di esplorare l'incidenza della variazione dei parametri tecnici ed economici utilizzati.

Le diverse simulazioni valutano la convenienza tecnica in base alla taglia della macchina e alle possibilità di combinazione in relazione ai carichi termici dell'utenza. Sono stati ricostruite le curve caratteristiche per cogeneratori con diversa potenza elettrica nominale (10 kWe, 15 kWe e 20 kWe) e questi sono stati combinati fino a coprire un range di potenze elettriche totali compreso tra 10 kWe e 40 kWe, corrispondenti, in termini di potenza del recupero termico, a 19,7 kWt e 79 kWt.

L'analisi economico finanziaria, come dettagliato più avanti, contempla le agevolazioni fiscali e il Contributo in Conto Scambio previsto dallo Scambio Sul Posto. Nella tabella, e nel grafico seguente, se ne riportano i principali risultati determinati con un'unica macchina da 15 kWe e un costo unitario del cogeneratore di 1.850 €/kWe.

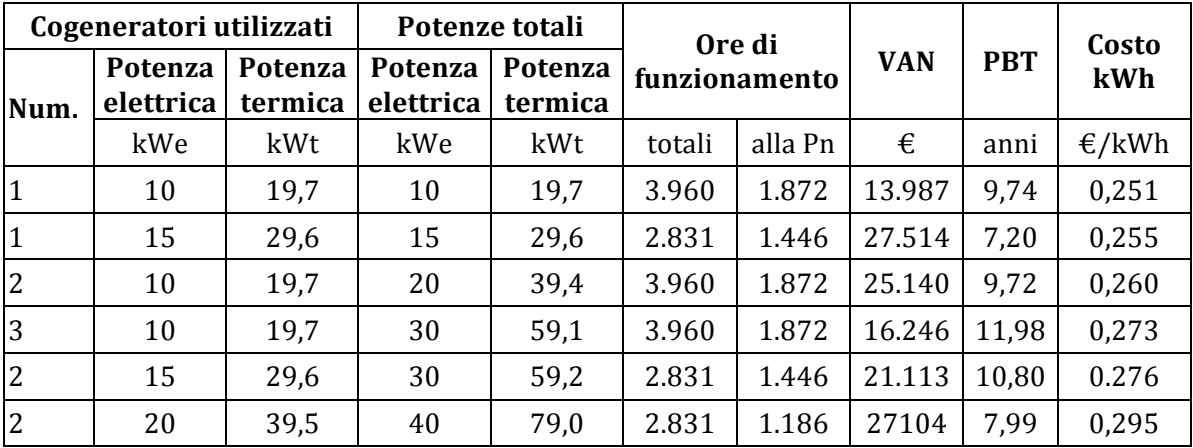

Tab. 120 – Simulazioni preliminari con diverse taglie e combinazioni di cogeneratori

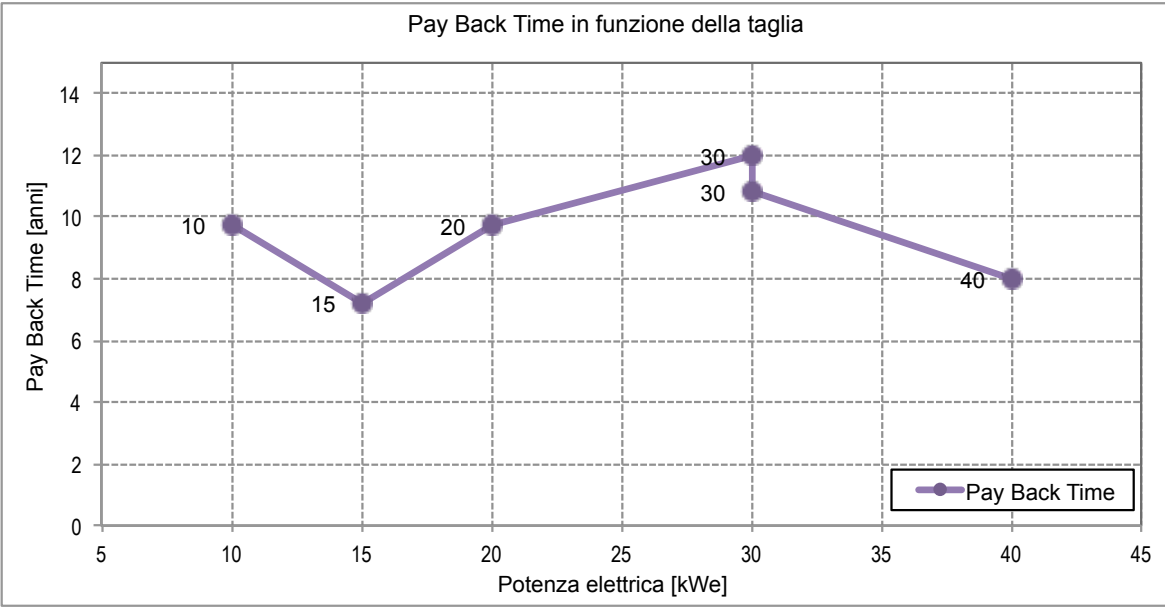

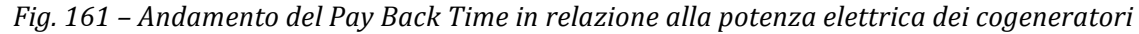

Dal grafico è possibile osservare, oltre agli elevati valori dei tempi di ritorno, anche un andamento crescente al crescere della taglia del cogeneratore; superati i 30 kWe il tempo di ritorno supera i 15 anni di vita utile ipotizzata per il cogeneratore.

I parametri economici dell'investimento si sono rivelati particolarmente sensibili anche a piccole variazioni del costo del combustibile. Nella tabella seguente, realizzata utilizzando un costo unitario per il cogeneratore pari a 1.850  $\epsilon$ /kWe, si può osservare come modesti aumenti, o riduzioni, del costo del GPL, combustibile utilizzato nelle simulazioni, modifichino radicalmente il tempo di rientro dell'investimento.

| Costo GPL<br>[€/kg] | <b>VAN</b><br>ั€] | Pay Back Time<br>[anni] | Costo kWh<br>[€] |
|---------------------|-------------------|-------------------------|------------------|
| 2,05                | 47.926            | 5,62                    | 0,232            |
| 2,10                | 42.824            | 5,96                    | 0,238            |
| 2,15                | 37.720            | 6,32                    | 0,244            |
| 2,2                 | 32.618            | 6,74                    | 0,249            |
| 2,25                | 27.514            | 7,20                    | 0,255            |
| 2,3                 | 22.411            | 7,73                    | 0,261            |
| 2,35                | 17.308            | 9,53                    | 0,266            |
| 2,40                | 12.205            | 10,92                   | 0,272            |
| 2,45                | 7.102             | 12,36                   | 0,278            |
| 2,5                 | 1.999             | 14,00                   | 0,284            |

Tab. 121 - Parametri di valutazione economica in relazione al costo del combustibile

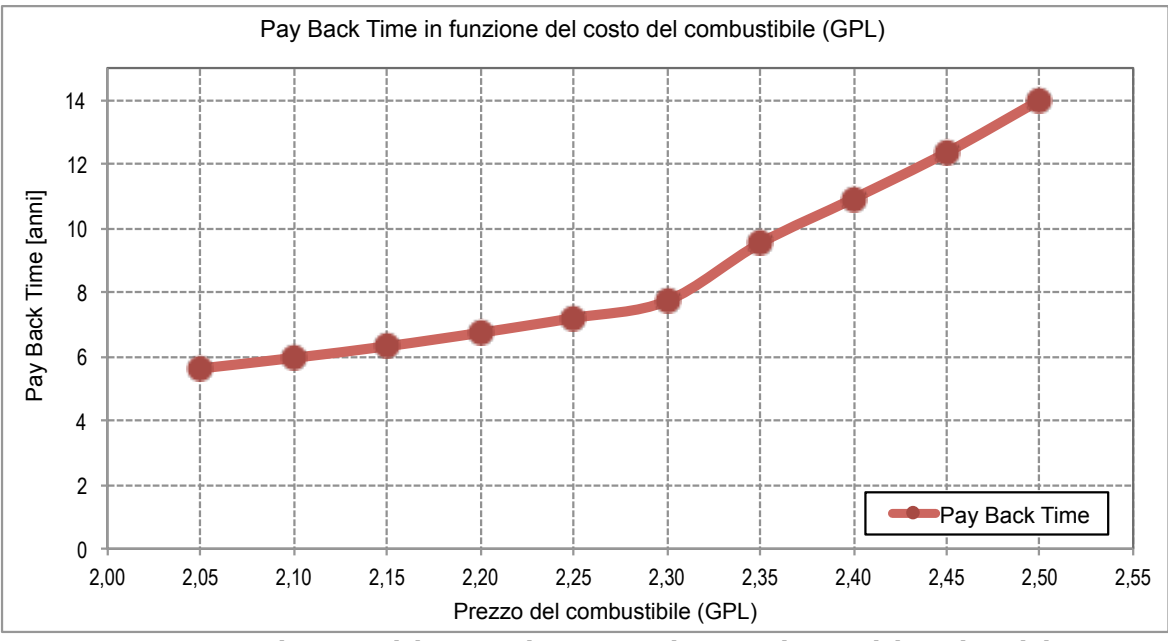

Fig. 162 - Andamento del Pay Back Time in relazione al costo del combustibile

Il costo del cogeneratore presenta, invece, un impatto minore sui parametri economicofinanziari; è stato fatto variare, a parità di costo del combustibile (mantenuto a 2,30  $\epsilon$ /kg di GPL), tra i 1.500 €/kWe e 1.900 €/kWe, e si può notare come le ripercussioni sul tempo di ritorno dell'investimento e sul costo del kWh, non siano importanti quanto il caso precedente.

| Costo<br>$[\text{\ensuremath{\in}}/\text{kWe}]$ | <b>VAN</b><br>[€] | P.B.T.<br>[€] | Costo kWh<br>$\lceil \frac{\epsilon}{kWh} \rceil$ | Pay Back Time in funzione del costo unitario del cogeneratore<br>14                     |
|-------------------------------------------------|-------------------|---------------|---------------------------------------------------|-----------------------------------------------------------------------------------------|
| 1500                                            | 29.441            | 6,51          | 0,250                                             | 12<br>$\overline{\tilde{g}}_1$ 0                                                        |
| 1600                                            | 28.891            | 6,72          | 0,251                                             | $\mathbb{F}^{\text{ee}}$                                                                |
| 1700                                            | 28.340            | 6,92          | 0,251                                             | රි<br>යි 6<br>Pa                                                                        |
| 1800                                            | 27.790            | 7,11          | 0,252                                             |                                                                                         |
| 1900                                            | 27.239            | 7,29          | 0,252                                             | <b>Pay Back</b><br>1.500<br>1.800<br>2.100<br>1.400<br>1.600<br>1.700<br>1.900<br>2.000 |
| 2000                                            | 26.689            | 7,46          | 0,253                                             | Costo unitario del cogeneratore [€/kWe]                                                 |

Tab. 122 - Parametri di valutazione economica in relazione al costo unitario del cogeneratore

## **5.6.1 Risultati della simulazione**

Si riportano di seguito i risultati della simulazione completa, eseguita nella configurazione con 1 cogeneratore di potenza nominale elettrica pari a 15 kWe, utilizzando i seguenti parametri economici.

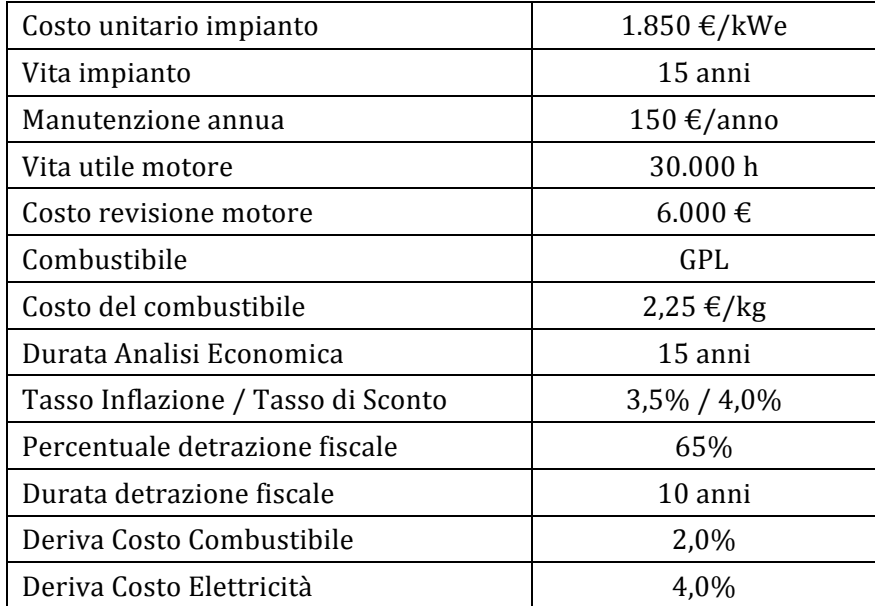

Tab. 123 - Parametri utilizzati nell'analisi economica per lo scenario CHP

```
------------ CARATTERISTICHE COGENERATORE ----------------
  Potenza Elettrica Massima: 15 [kW]
   Potenza Termica Massima: 30 [kW]
   Rendimento Elettrico: 32.9 [%]
   N° di macchine installate: 1 
   Potenza elettrica minima: 0,5 [kW]
------------- PRODUZIONE DEL COGENERATORE ----------------
  Consumo di Energia Primaria: 71684 [kWht]
  Produzione Elettrica Annua: 21693 [kWhe] (29.19%)
                   Fascia F1: 9065 [kWhe] (26.49%)
                  Fascia F2: 9624 [kWhe] (43.19%)
                   Fascia F3: 3004 [kWhe] (16.87%)
 Rendimento Elettrico Annuo: 30.3 [%]<br>Vendita Energia Elettrica: 6356 [kWhe]
 Vendita Energia Elettrica:
  Produzione Termica Annua: 42988 [kWht] (70.02%)
  Rendimento Termico Annuo: 60.0 [%]
 Rendimento Cogenerazione Annuo: 90.2 [%]
  Ore di funzionamento totali: 2831 (32.32%)
  Ore di funzionamento a carico nominale: 1446 (16.51%)
  Risparmio di Energia (non indicativo): 64013 [kWh]
 PES (Primary Energy Saving): 20.61%
```
*Tab. 124 – Risultati dell'analisi energetica*

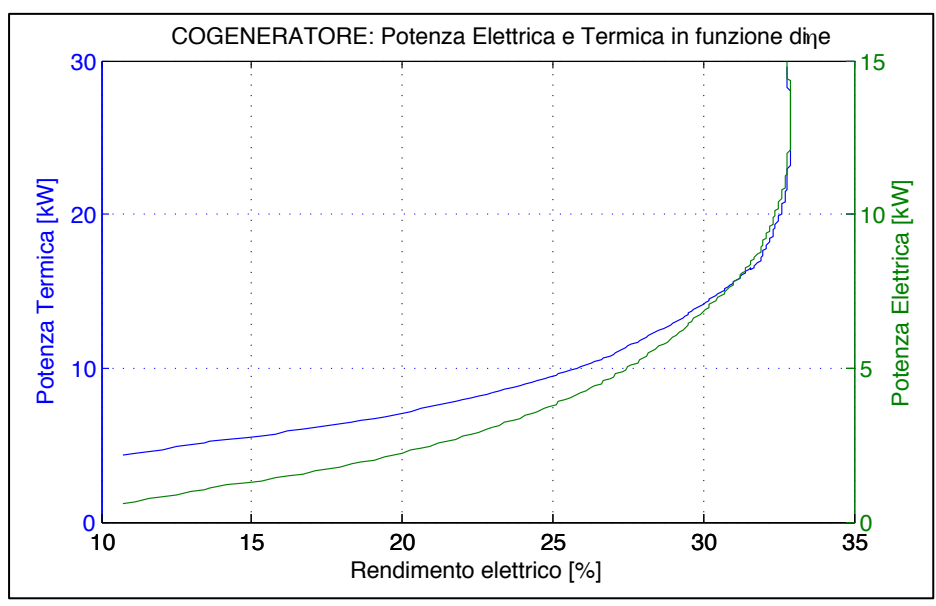

*Fig. 163 – Curve caratteristiche del cogeneratore*

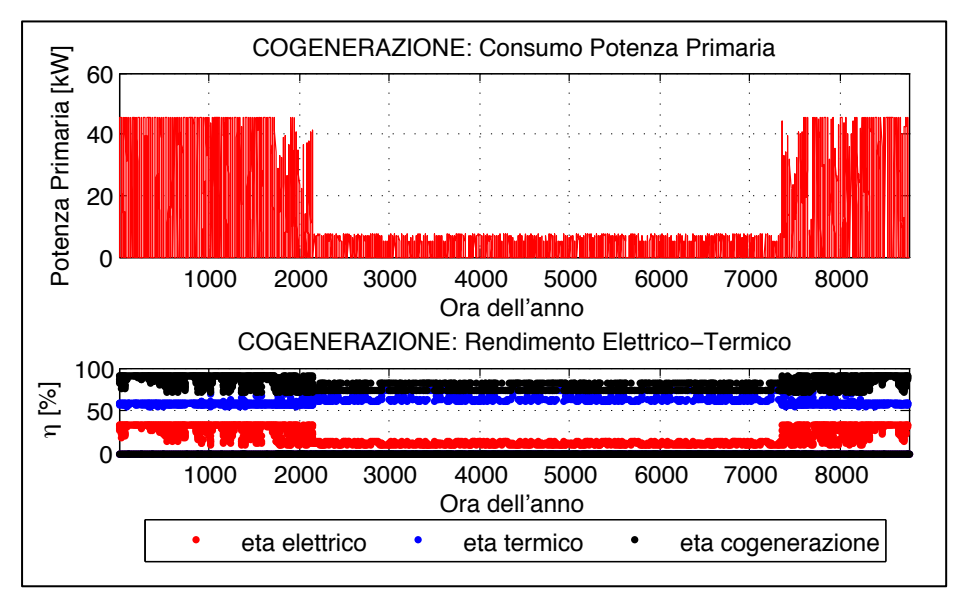

*Fig. 164 – Potenza primaria oraria e rendimenti elettrici e termici*

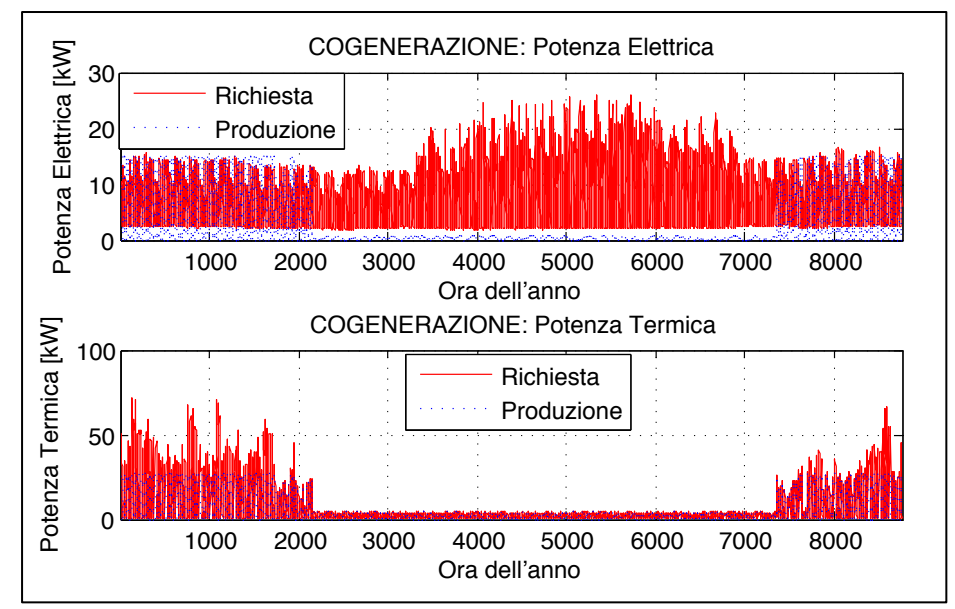

*Fig. 165 – Potenze elettriche e termiche in relazione alla richiesta*

|     | Fabbisogni Elettrici | Produzione Elettrica |        | Fabbisogni Termici<br>Produzione Termica |        |       |
|-----|----------------------|----------------------|--------|------------------------------------------|--------|-------|
|     | [kWhe]               |                      | [kWhe] | [kWhe]                                   | [kWhe] |       |
| gen | 5.895                | 5.708                | 96,8%  | 15.444                                   | 10.615 | 68,7% |
| feb | 5.198                | 4.755                | 91,5%  | 13.039                                   | 8.915  | 68,4% |
| mar | 5.317                | 3.396                | 63,9%  | 8.904                                    | 6.598  | 74,1% |
| apr | 4.800                | 76                   | 1,6%   | 1.605                                    | 428    | 26,7% |
| mag | 6.356                | 54                   | 0,8%   | 1.643                                    | 330    | 20,1% |
| giu | 7.774                | 74                   | 0,9%   | 1.599                                    | 418    | 26,1% |
| lug | 9.478                | 55                   | 0,6%   | 1.647                                    | 335    | 20,3% |
| ago | 9.432                | 74                   | 0,8%   | 1.648                                    | 425    | 25,8% |
| set | 8.446                | 56                   | 0,7%   | 1.600                                    | 337    | 21,1% |
| ott | 6.999                | 71                   | 1,0%   | 1.643                                    | 411    | 25,0% |
| nov | 5.742                | 2.506                | 43,6%  | 6.281                                    | 4.999  | 79,6% |
| dic | 6.115                | 4.869                | 79,6%  | 12.309                                   | 9.176  | 74,5% |
|     | 81.552               | 21.693               | 26,6%  | 67.362                                   | 42.987 | 63,8% |

Cap. 5 - Applicazione del codice di calcolo

*Tab. 125 – Produzioni mensili in relazione ai fabbisogni*

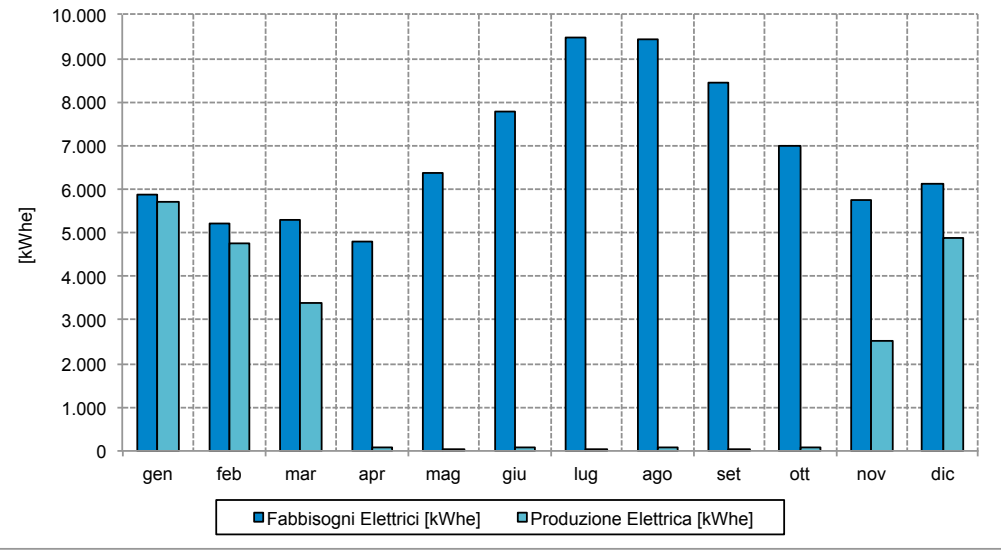

*Fig. 166 – Produzione mensile di energia elettrica in relazione ai fabbisogni*

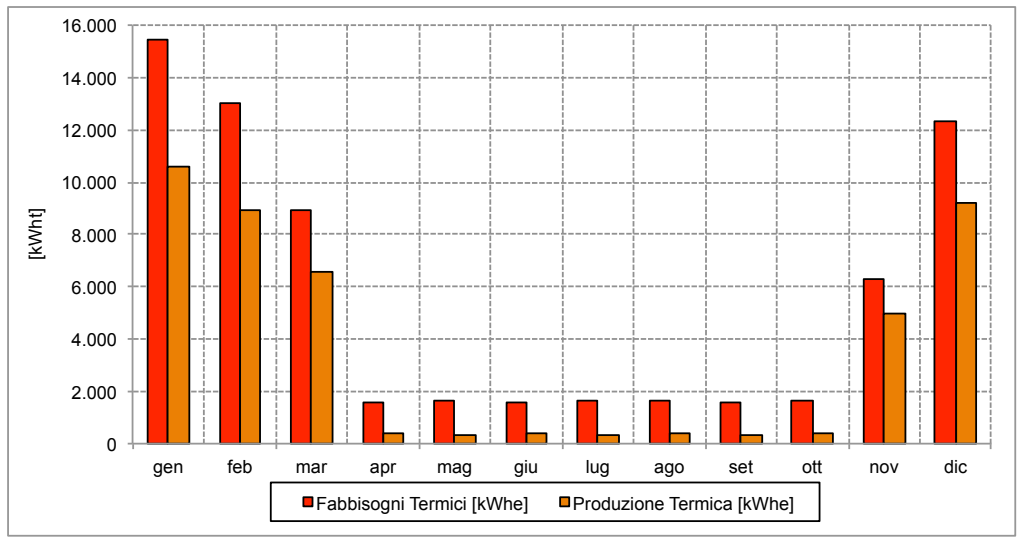

*Fig. 167 – Produzione mensile di energia termica in relazione ai fabbisogni*

L'andamento della produzione energetica da parte del cogeneratore mostra, durante il periodo estivo, una quota di copertura dei fabbisogni, elettrici e termici, molto bassa; questo è

dovuto alla potenza elettrica minima di accensione del cogeneratore. Funzionando in modalità "inseguimento termico", quando i carichi termici dell'utenza sono ridotti (come durante il periodo estivo, durante il quale si ha richiesta di sola ACS) la macchina si aziona solamente in quelle ore in cui il carico elettrico supera la potenza minima.

L'analisi economico finanziaria contempla tra i costi le spese annue per la fornitura del combustibile necessario al cogeneratore e il costo per la revisione del motore elettrico, impostato ogni 30.000 ore di funzionamento. I risparmi sono dati dalla mancata produzione energetica, dalle detrazioni fiscali e dal Contributo in Conto Scambio.

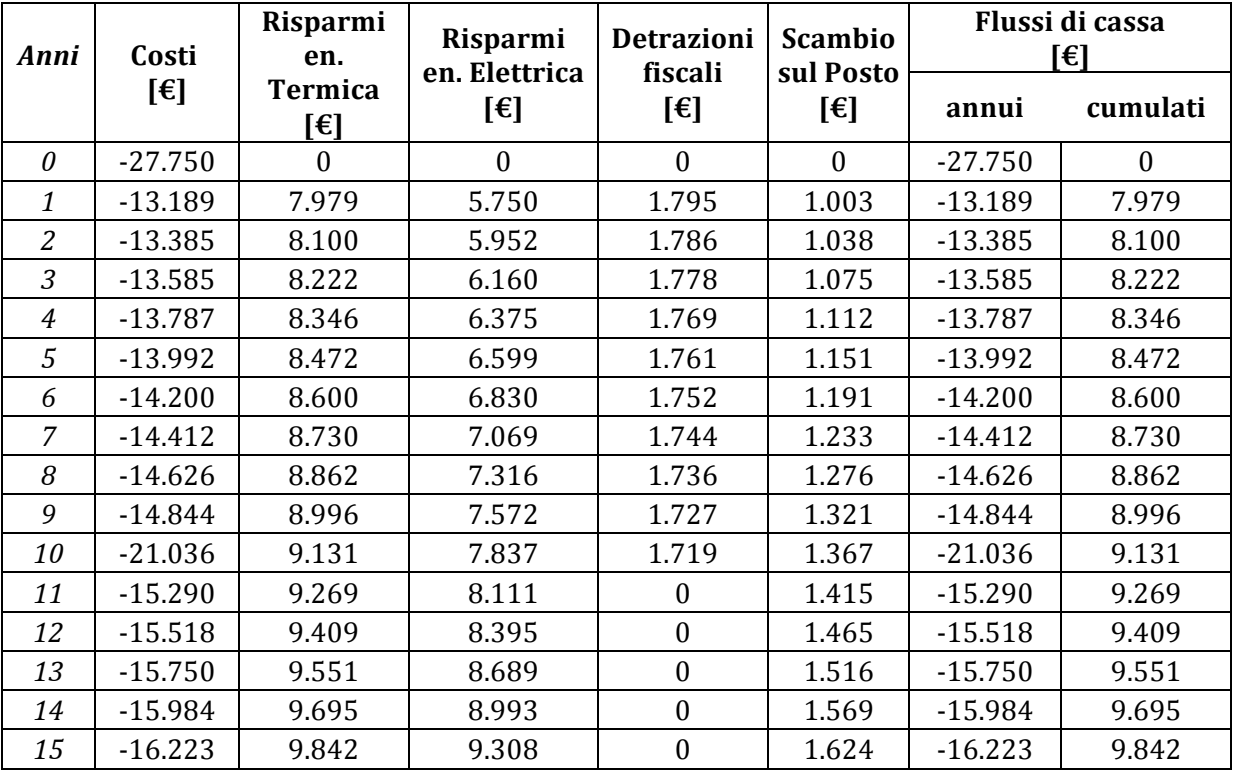

*Tab. 126 – Flussi di cassa annui dell'investimento*

Dai dati numerici relativi ai flussi di cassa nei 15 anni di vita utile è possibile osservare come detrazioni fiscali e contributo in conto scambio siano determinanti per il raggiungimento della convenienza economica dell'investimento. Senza l'apporto di una di queste due componenti, il Pay Back Time dell'investimento arriva ad un numero di anni molto prossimo alla vita utile della macchina.

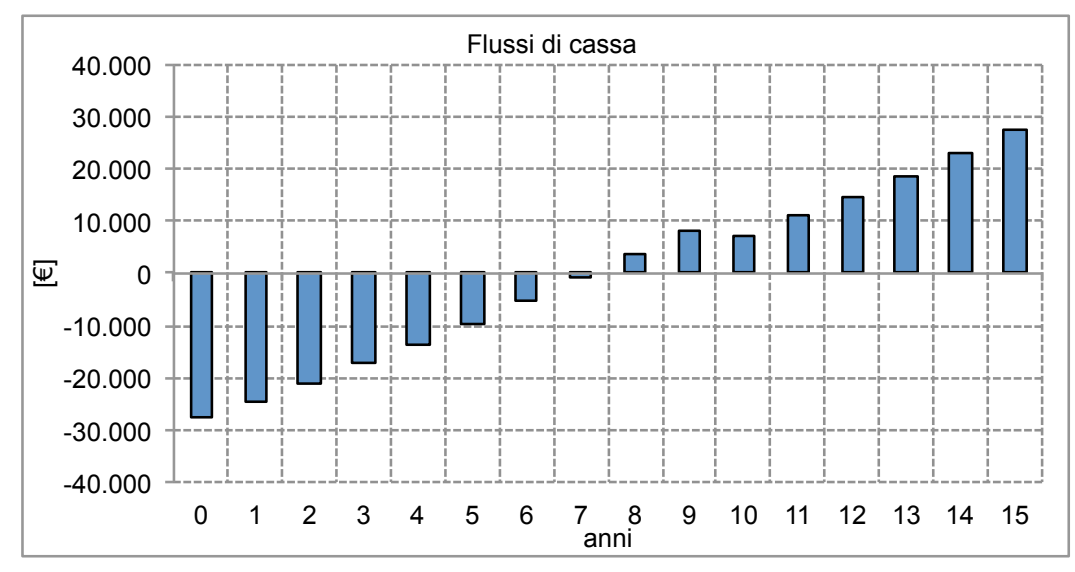

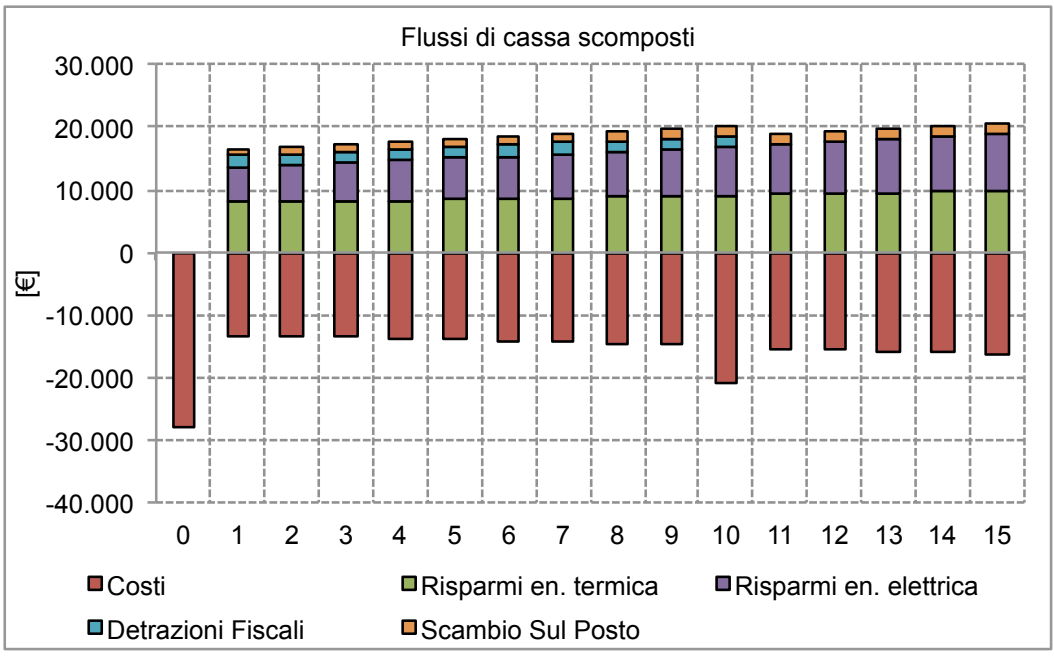

*Fig. 168 – Flussi di cassa*

*Fig. 169 – Flussi di cassa scomposti*

I risultati finali dell'analisi economica per la configurazione scelta, così come calcolati dal codice sono riportati nel seguente riquadro.

INDICATORI ECONOMICI RELATIVI ALLO SCENARIO 3 COGENERAZIONE Costo kWh impianto tradizionale termico:  $0.212 \text{ E/kWh}$ Costo kWh impianto tradizionale elettrico: 0.395 €/kWh Costo kWh di riferimento (term. + elett.): 0.316 €/kWh Costo kWh di rif. Pesato (term. + elett.): 0.262 €/kWh -------------------------------------------------------------- VAN Totale:  $27514 \text{ } \infty$ VAN/I Totale: 0.992 PBT Totale:  $7.20$  anni ROR Totale: 10.10% Costo kWh (costi):  $0.255 \text{ E/kWh}$ Costo kWh (costi e risparmi):  $0.010 \text{ } \in / \text{kWh}$ Costo kWh (costi+risparmi+agevolazioni): -0.028 €/kWh

*Tab. 127 – Risultati dell'analisi economica*

Per la configurazione scelta, ovvero con un'unica macchina di potenza elettrica pari a 15 kWe, si ottengono buoni valori di VAN e Pay Back Time, specie se confrontati con i risultati delle altre configurazioni simulate.

I risultati energetici mostrano non elevate percentuali di copertura dei fabbisogni: il 61,8% su base annua dei fabbisogni termici e il 29,2% dei fabbisogni di energia elettrica dell'utenza. Questo è dovuto alla differenza tra le potenze, elettrica e termica, della macchina e i carichi richiesti dall'utenza; utilizzando due macchine in parallelo, in luogo di una unica, è possibile coprire i picchi di energia termica, ma la seconda macchina risulterebbe comunque sottoutilizzata, con pesanti ripercussioni sui parametri economico-finanziari.

#### **5.7 Simulazione dello scenario "Trigenerazione"**

Lo scenario prevede l'installazione, in affiancamento al cogeneratore, di una macchina frigorifera ad assorbimento, della potenza frigorifera nominale pari a 35,2 kWt, per far fronte ai fabbisogni termici per il raffrescamento estivo, alimentata dall'energia termica prodotta dal cogeneratore. I principali dati relativi all'assorbitore sono riportati di seguito.

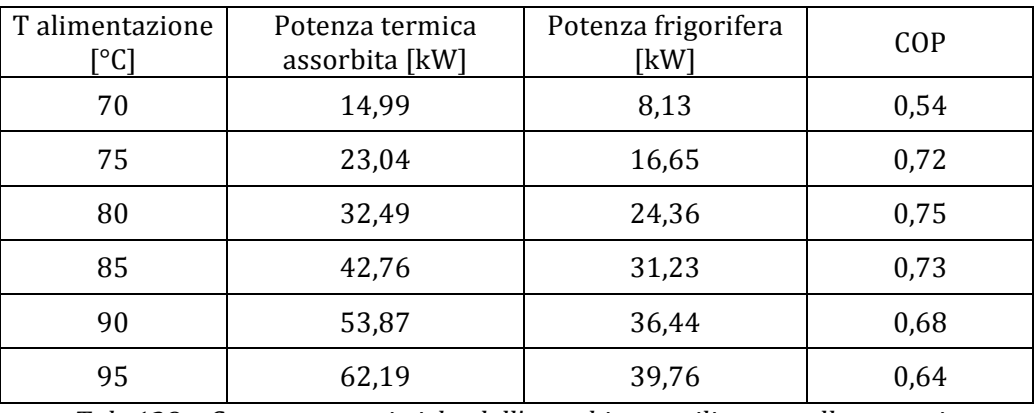

*Tab. 128 – Curve caratteristiche dell'assorbitore utilizzato nello scenario*

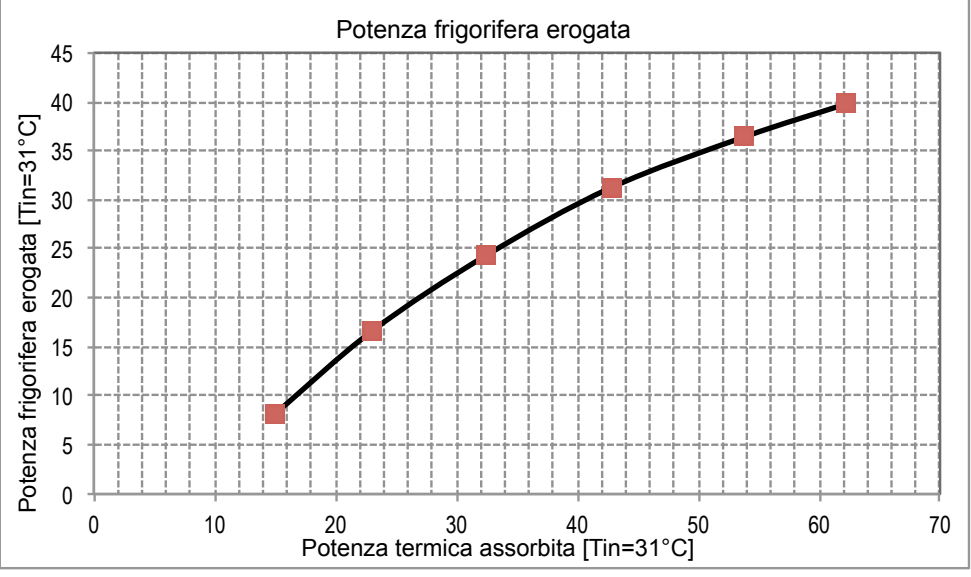

*Fig. 170 – Consumi orari energia primaria e rendimenti elettrici e termici*

Rispetto alla configurazione precedente, l'energia termica necessaria al funzionamento dell'assorbitore, si aggrega ai fabbisogni per il riscaldamento e la produzione di acqua calda sanitaria, generando dei carichi termici per il cogeneratore anche durante il periodo estivo; questo consentirà un'operatività della macchina più costante e meglio distribuita durante l'anno, oltre a un maggior numero di ore di funzionamento, come si potrà osservare più avanti nei profili di carico.

Sono state simulate preliminarmente diverse configurazioni, per poter valutare l'impatto dei diversi parametri tecnici ed economici utilizzati, utilizzando le curve caratteristiche descritte nel paragrafo precedente.

Nella tabella successiva si possono osservare diverse combinazioni di taglie per i cogeneratori e i principali risultati economici e finanziari emersi dall'analisi. Le simulazioni sono state effettuate con la medesima macchina frigorifera.

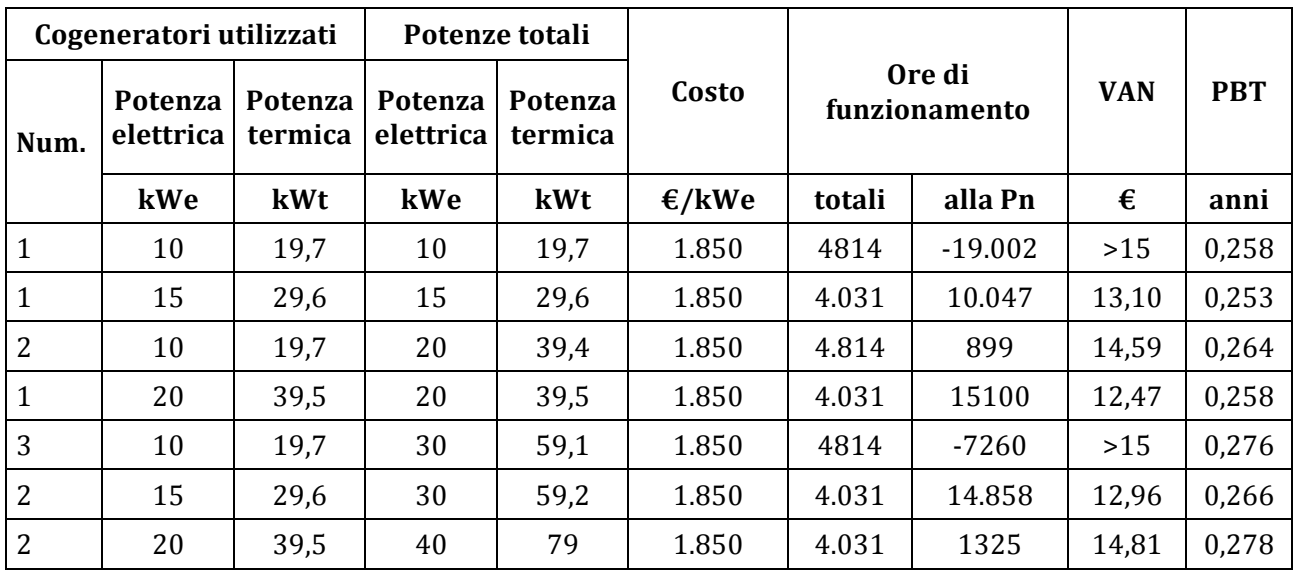

Tab. 129 – Simulazioni preliminari con diverse taglie e combinazioni di cogeneratori

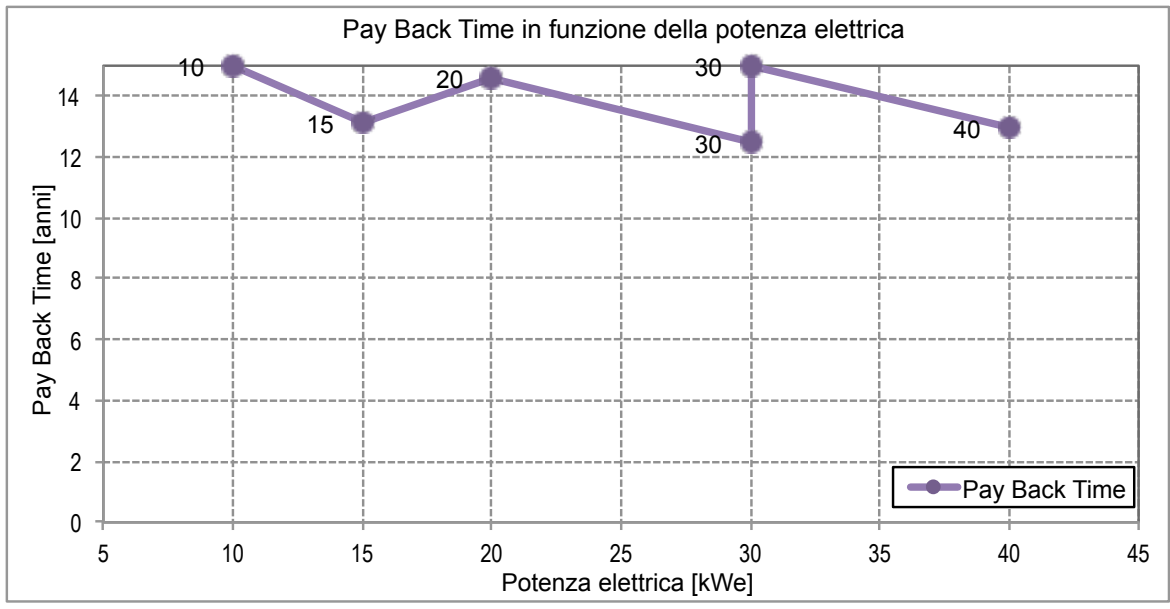

*Fig. 171 – Pay Back Time con diverse taglie e combinazioni di cogeneratori*

Le analisi economiche comprendono sia le agevolazioni fiscali sia il contributo in conto scambio per l'energia elettrica immessa in rete dal cogeneratore. Nonostante a questi si aggiungano anche i cospicui risparmi economici, dettagliati più avanti, conseguenti al mancato consumo dell'energia termica ed elettrica prodotta dal cogeneratore, e quelli derivanti dall'utilizzo della tecnologia ad assorbimento, i costi per l'installazione delle tecnologie e per l'acquisto del combustibile necessario all'alimentazione del cogeneratore si mantengono molto elevati e non consentono un rapido ritorno dell'investimento.

In due casi, tra quelli simulati, il tempo di ritorno dell'investimento è risultato superiore alla vita utile (15 anni) delle tecnologie utilizzate, mentre negli altri casi si è mantenuto comunque superiore ai 12 anni.

# **5.7.1 Risultati della simulazione**

Si riportano di seguito i risultati della simulazione completa, eseguita nella configurazione con 2 cogeneratori di potenza nominale elettrica pari a 15 kWe, e la macchina frigorifera ad assorbimento della potenza frigorifera nominale pari a 35,2 kWt descritta in precedenza.

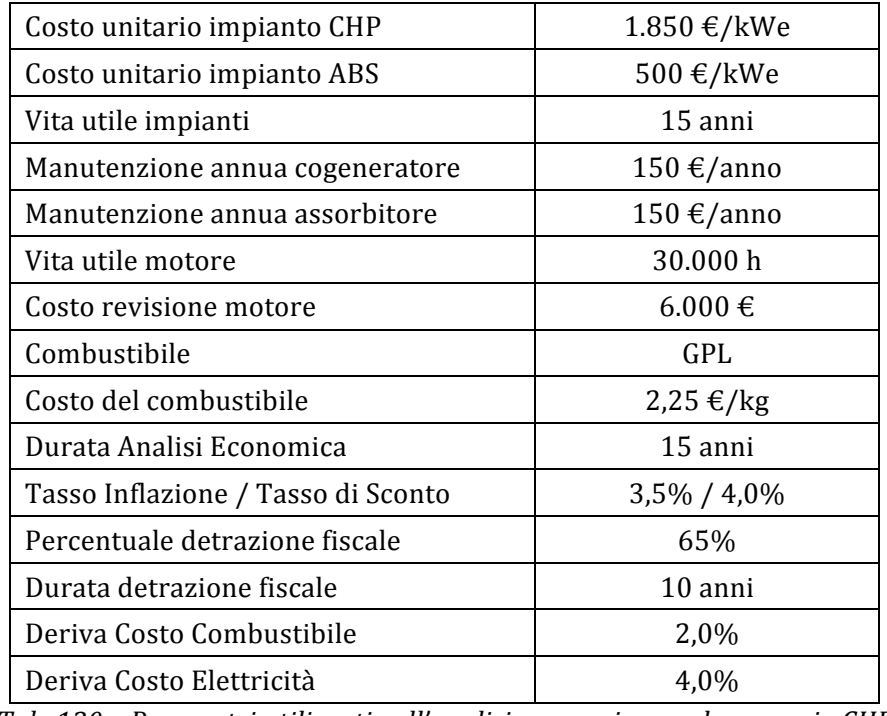

I parametri economici utilizzati nell'analisi sono i seguenti.

Tab. 130 - Parametri utilizzati nell'analisi economica per lo scenario CHP

Di seguito sono riportati i risultati energetici della simulazione restituiti dal codice.

```
------------ CARATTERISTICHE COGENERATORE ----------------
  Potenza Elettrica Massima: 30 [kW]
  Potenza Termica Massima: 59 [kW]<br>Rendimento Elettrico: 32.9 [%]
  Rendimento Elettrico:
   N° di macchine installate: 2 
  Potenza elettrica minima: 0,5 [kW]
------------- PRODUZIONE DEL COGENERATORE ----------------
  Consumo di Energia Primaria: 156140 [kWht]
  Produzione Elettrica Annua: 48682 [kWhe] (69.17%)
                   Fascia F1: 23943 [kWhe] (73.96%)
                  Fascia F2: 19255 [kWhe] (94.20%)
                  Fascia F3: 5484 [kWhe] (31.21%)
  Rendimento Elettrico Annuo: 31.2 [%]
  Vendita Energia Elettrica: 20118 [kWhe]
  Produzione Termica Annua: 92482 [kWht] (92.75%)
  Rendimento Termico Annuo: 59.2 [%]
 Rendimento Cogenerazione Annuo: 90.4 [8]
  Ore di funzionamento totali: 4031 (46.02%)
  Ore di funzionamento a carico nominale: 1623 (18.52%)
  Risparmio di Energia (non indicativo): 13958 [kWh]
 PES (Primary Energy Saving): 21.23%
```
*Tab. 131 – Risultati dell'analisi energetica*

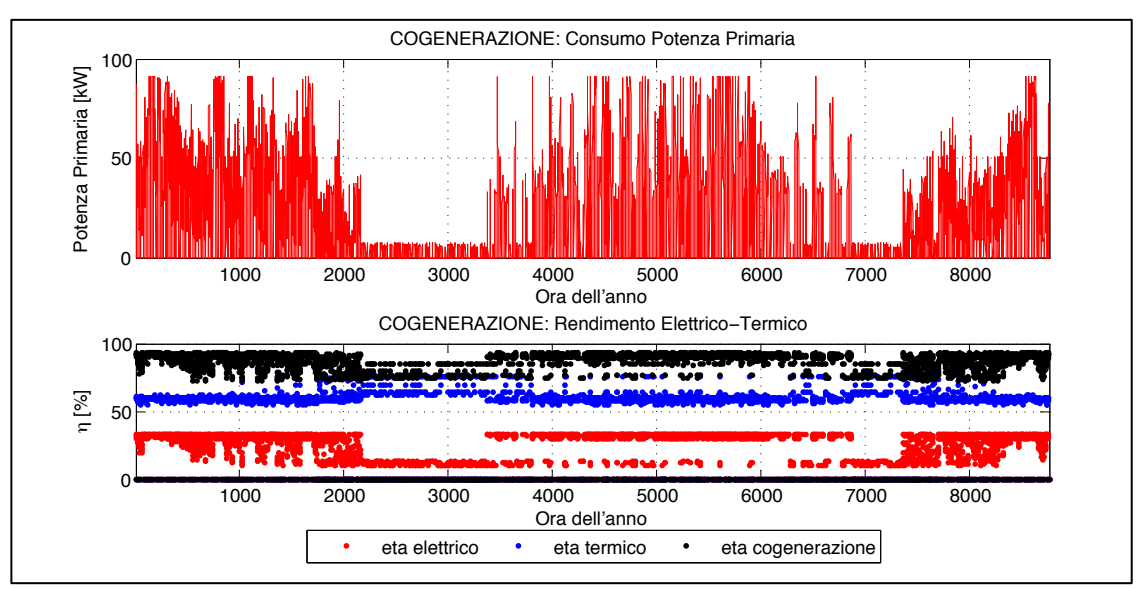

*Fig. 172 – Consumi orari energia primaria e rendimenti elettrici e termici*

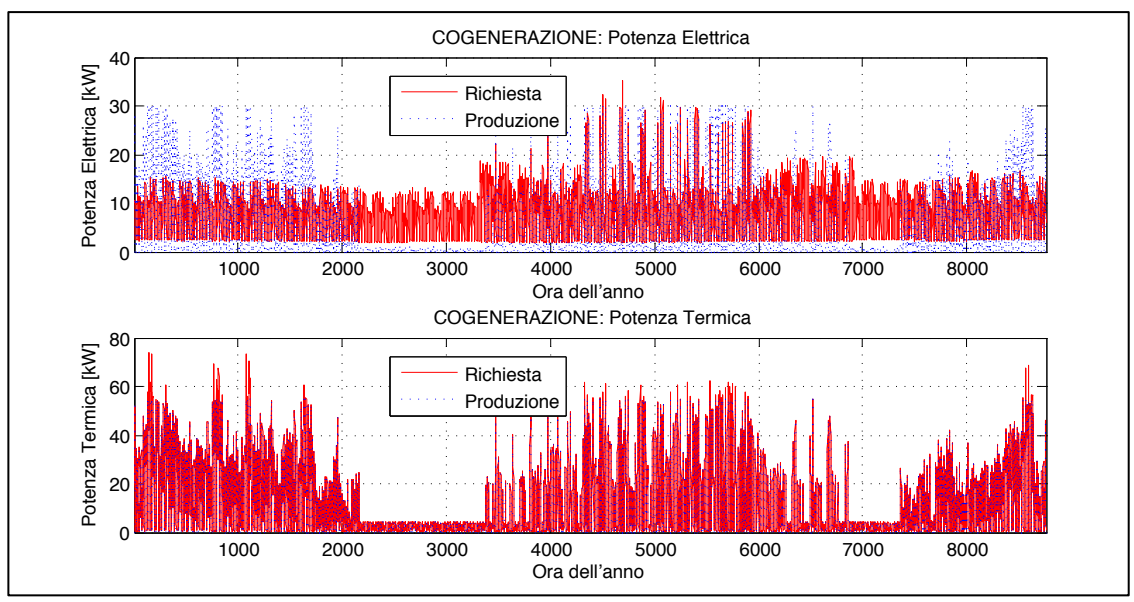

*Fig. 173 – Potenze elettriche e termiche in relazione alla richiesta*

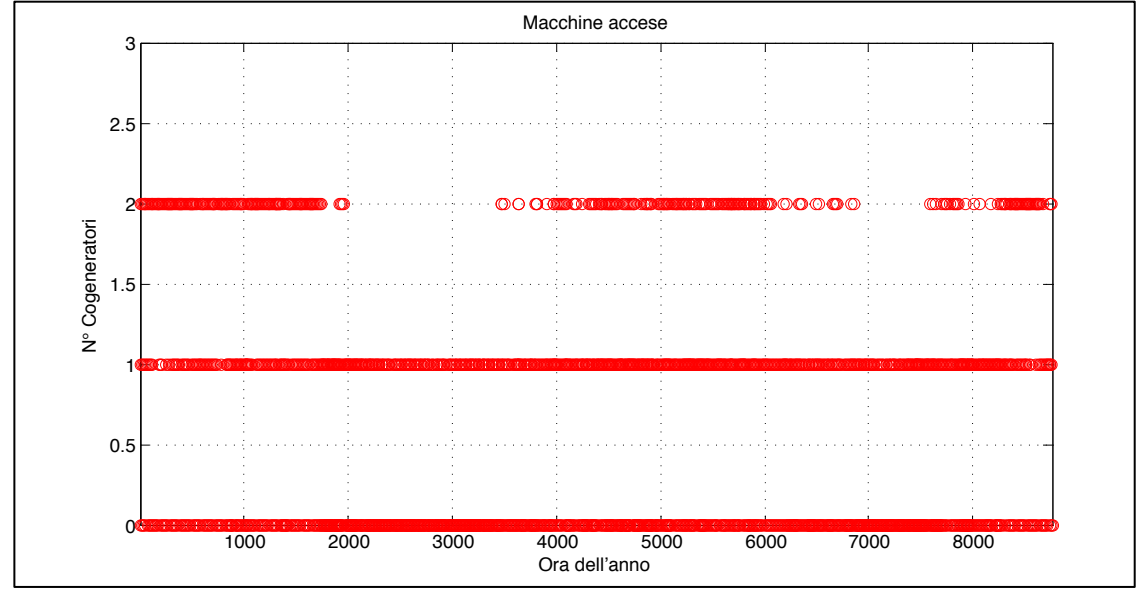

*Fig. 174 – Numero di cogeneratori in funzione durante l'anno*

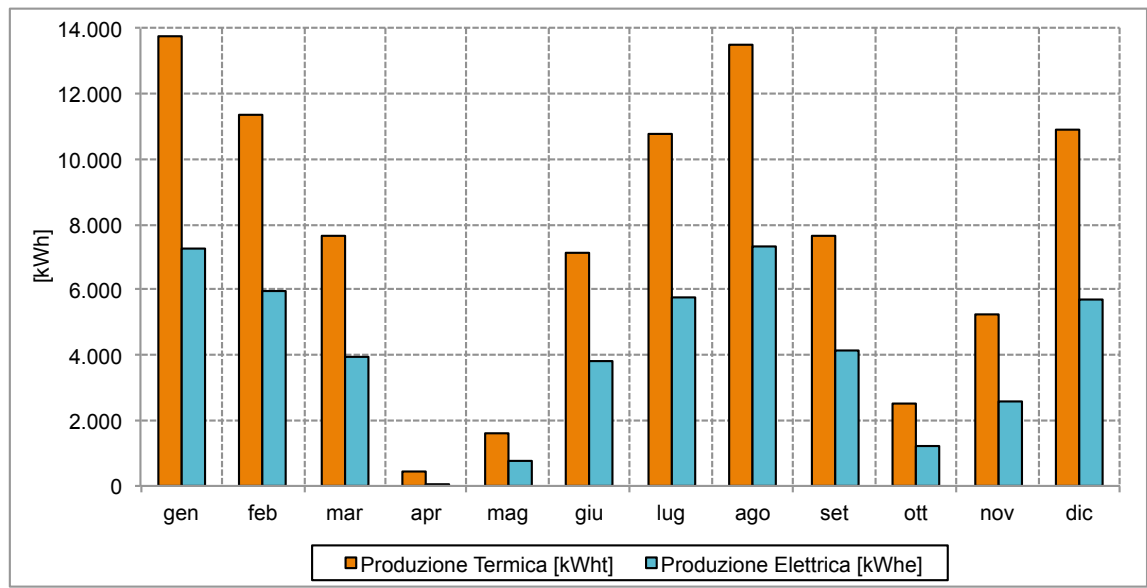

*Fig. 175 – Produzione di energia elettrica e termica da parte del cogeneratore*

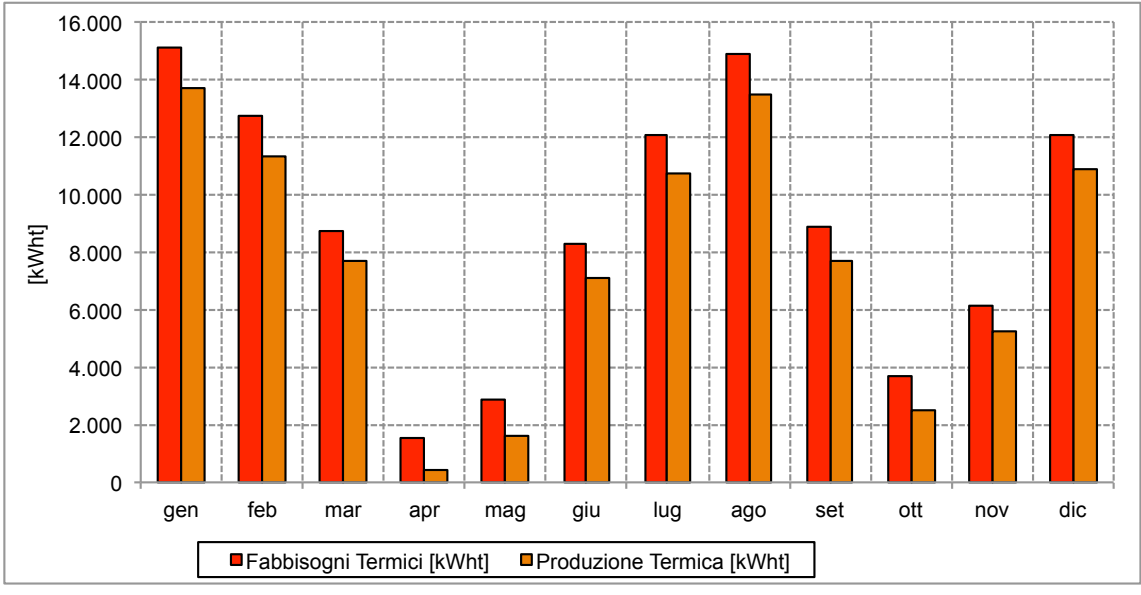

*Fig. 176 – Produzione di energia termica in relazione ai fabbisogni*

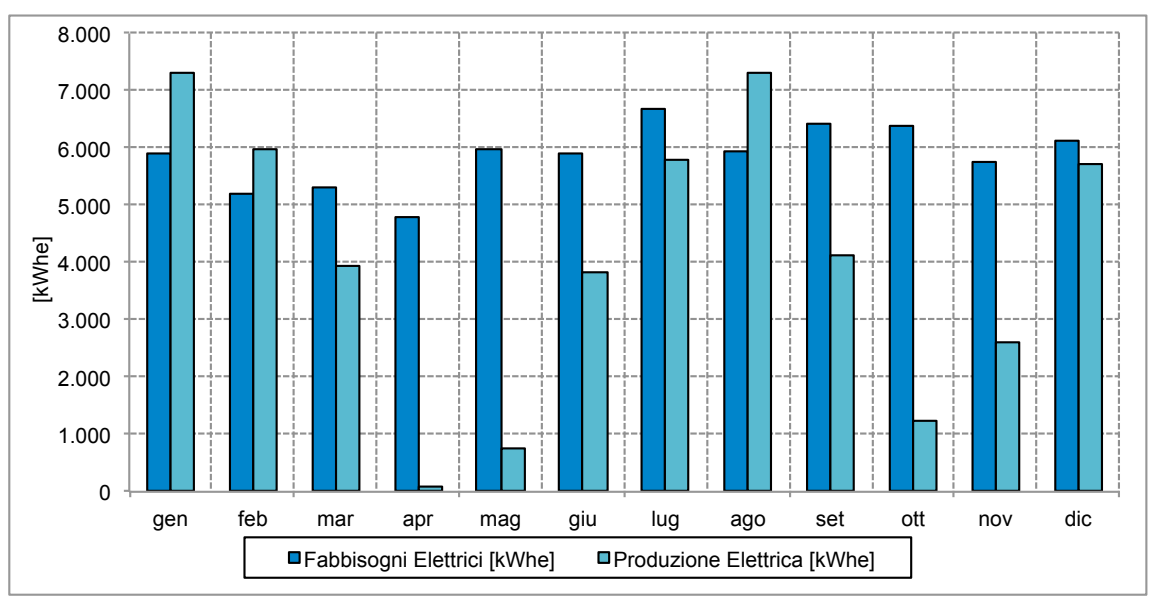

*Fig. 177 – Produzione di energia elettrica in relazione ai fabbisogni*
L'analisi economico-finanziaria contempla, tra i costi, le spese annue per la fornitura del combustibile necessario al cogeneratore e il costo per la revisione del motore elettrico, impostato ogni 30.000 ore di funzionamento, oltre ai costi di acquisto delle macchine. I risparmi sono dati dalla mancata produzione energetica, termica per riscaldamento e produzione di acqua calda sanitaria, ed elettrica per usi elettrici e raffrescamento estivo, dalle detrazioni fiscali e dal Contributo in Conto Scambio.

|                | Costi     | Risparmi         | Agevolazioni     | <b>FDC</b> | FDC Cumulati |
|----------------|-----------|------------------|------------------|------------|--------------|
| ANNI           | [€]       | [€]              | [€]              | [€]        | [€]          |
| $\mathbf{1}$   | $-73.100$ | $\boldsymbol{0}$ | $\boldsymbol{0}$ | $-73.100$  | $-73.100$    |
| 2              | $-28.702$ | 27.244           | 6.416            | 4.958      | $-68.142$    |
| 3              | $-29.130$ | 27.998           | 6.452            | 5.320      | $-62.822$    |
| $\overline{4}$ | $-29.563$ | 28.775           | 6.491            | 5.703      | $-57.119$    |
| 5              | $-30.003$ | 29.576           | 6.532            | 6.105      | $-51.014$    |
| 6              | $-30.450$ | 30.401           | 6.575            | 6.526      | $-44.488$    |
| 7              | $-30.905$ | 31.254           | 6.620            | 6.969      | $-37.519$    |
| 8              | $-43.307$ | 32.132           | 6.668            | $-4.507$   | $-42.026$    |
| 9              | $-31.833$ | 33.037           | 6.719            | 7.923      | $-34.103$    |
| 10             | $-32.308$ | 33.972           | 6.771            | 8.435      | $-25.668$    |
| 11             | $-32.790$ | 34.935           | 6.828            | 8.973      | $-16.695$    |
| 12             | $-33.279$ | 35.929           | 2.380            | 5.030      | $-11.665$    |
| 13             | $-33.776$ | 36.954           | 2.463            | 5.641      | $-6.024$     |
| 14             | $-34.280$ | 38.011           | 2.550            | 6.281      | 257          |
| 15             | $-34.792$ | 39.102           | 2.639            | 6.949      | 7.206        |
| 16             | $-35.312$ | 40.228           | 2.731            | 7.647      | 14.853       |

*Tab. 132 – Flussi di cassa annui dell'investimento*

Dai dati numerici relativi ai flussi di cassa nei 15 anni di vita utile è possibile osservare come, nonostante agevolazioni fiscali e scambio sul posto, il raggiungimento della convenienza economica dell'investimento è precluso dagli elevati costi di gestione e di acquisto delle tecnologie, oltre che dagli elevati costi del combustibile considerato nell'analisi (GPL), le cui variazioni, anche minime, di prezzo variano enormemente i risultati dell'analisi economico finanziaria, come visto nel paragrafo precedente.

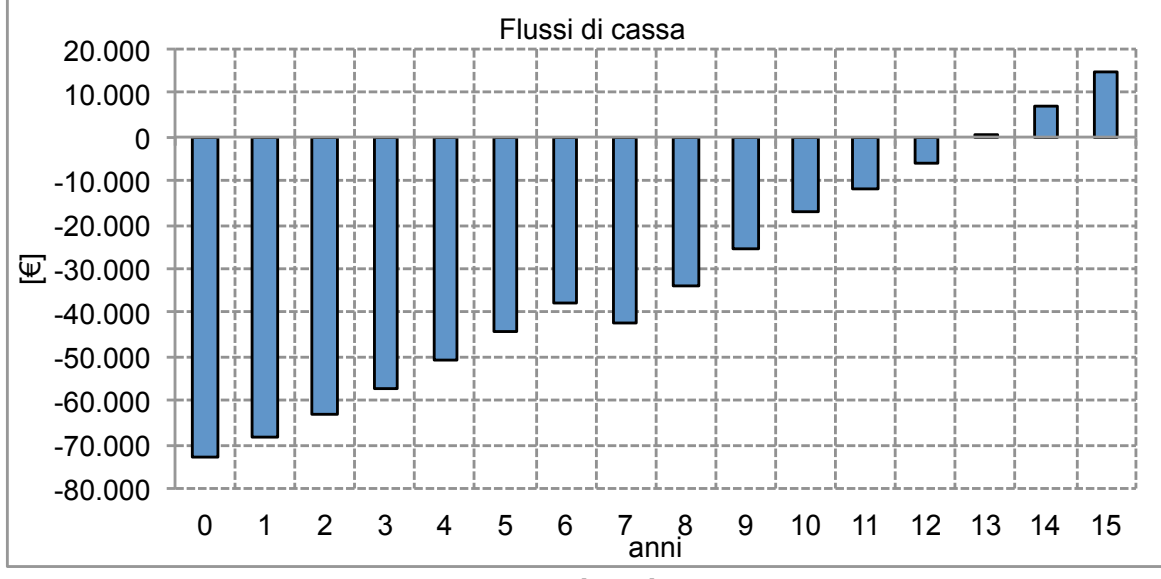

*Fig. 178 – Flussi di cassa*

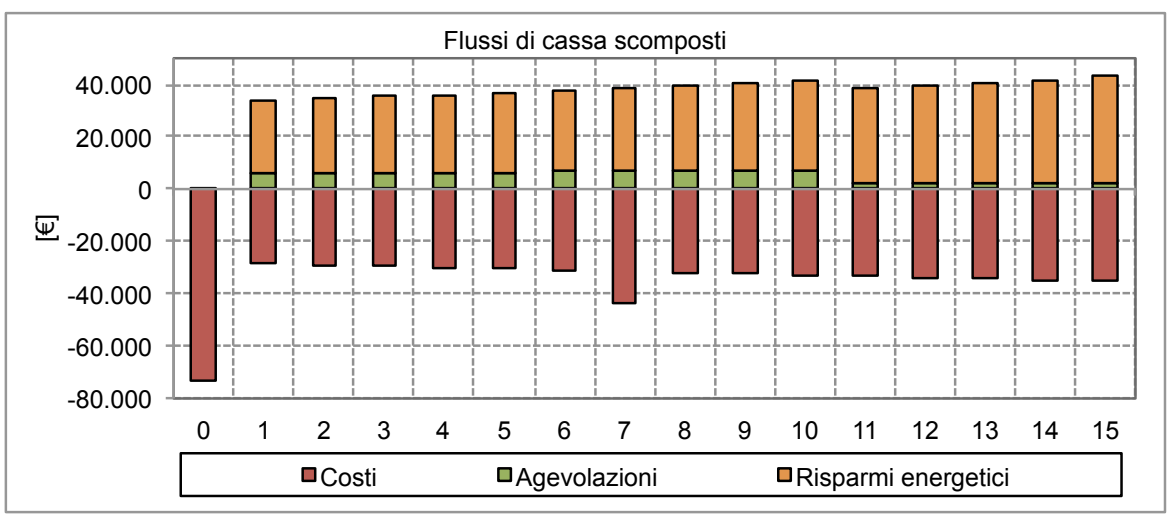

*Fig. 179 – Flussi di cassa scomposti*

I risultati finali dell'analisi economica per la configurazione scelta, così come calcolati dal codice sono riportati nel seguente riquadro.

| DATI DI INPUT RELATIVI ALLO SCENARIO 4 TRIGENERAZIONE                                                                                                    |
|----------------------------------------------------------------------------------------------------|
| Potenza Elettrica Massima CHP: 30 [kWe]<br>Potenza Termica Massima CHP:<br>59 [kWt]<br>Rendimento Elettrico CHP: 32.9 [%]<br>Potenza frigorifera massima ABS: 35.2 [kWt]<br>$0.7$ [ $8$ ]<br>DATI DI OUTPUT RELATIVI ALLO SCENARIO 4 TRIGENERAZIONE |
| Produzione termica annua CHP 92482 [kWht] (92.75%)<br>Produzione elettrica annua CHP 48682 [kWhe] (59.69%)<br>Produzione frigorifera annua ABS 28580 [kWht]                                                                                         |
| INDICATORI ECONOMICI RELATIVI ALLO SCENARIO 4 TRIGENERAZIONE<br>Costo kWh di riferimento (term. + elett.): 0.288 €/kWh<br>Costo kWh di rif. Pesato (term. + elett.): 0.290 €/kWh                                                                    |
| $14858 \text{ } \in$<br>0.203<br>12.96 anni<br>2.27%<br>$0.266$ $\varepsilon$ /kWh<br>$0.030 \in /kWh$                                                                                                    |
|                                                                                                    |

*Tab. 133 – Risultati dell'analisi economica*

La configurazione scelta è risultata, dalle analisi preliminari, la più conveniente, tra quelle esaminate, sotto il profilo economico e finanziario; l'investimento ha però un tempo di ritorno molto elevato, prossimo alla vita utile delle tecnologie utilizzate. Il surplus di energia termica rispetto alla configurazione precedente, generato dal cogeneratore, non è compensato adeguatamente dai risparmi conseguenti all'uso della tecnologia ad assorbimento.

Sotto il profilo energetico i due cogeneratori riescono a coprire una percentuale elevata dei fabbisogni di energia termica, compresi i carichi richiesti dalla macchina ad assorbimento (l'86,3%), e dei fabbisogni di energia elettrica (il 69,2%).

#### **5.8 Simulazione dello scenario "Solar cooling"**

Lo scenario "Solar Cooling" prevede l'esecuzione del sotto-codice *ABS\_model.m*, per il calcolo del fabbisogno di energia termica necessaria per l'alimentazione della macchina ad assorbimento, e l'esecuzione del sotto-codice *ST\_model.m*, per il calcolo dell'energia solare producibile da un impianto solare termico per far fronte ai fabbisogni di energia termica dell'assorbitore e per la produzione di acqua calda sanitaria.

La prima serie di simulazione è stata eseguita variando il numero di collettori solari e, pertanto, la superficie di captazione complessiva dell'impianto, con una macchina ad assorbimento della potenza nominale di 35 kWt. I risultati sono riportati di seguito.

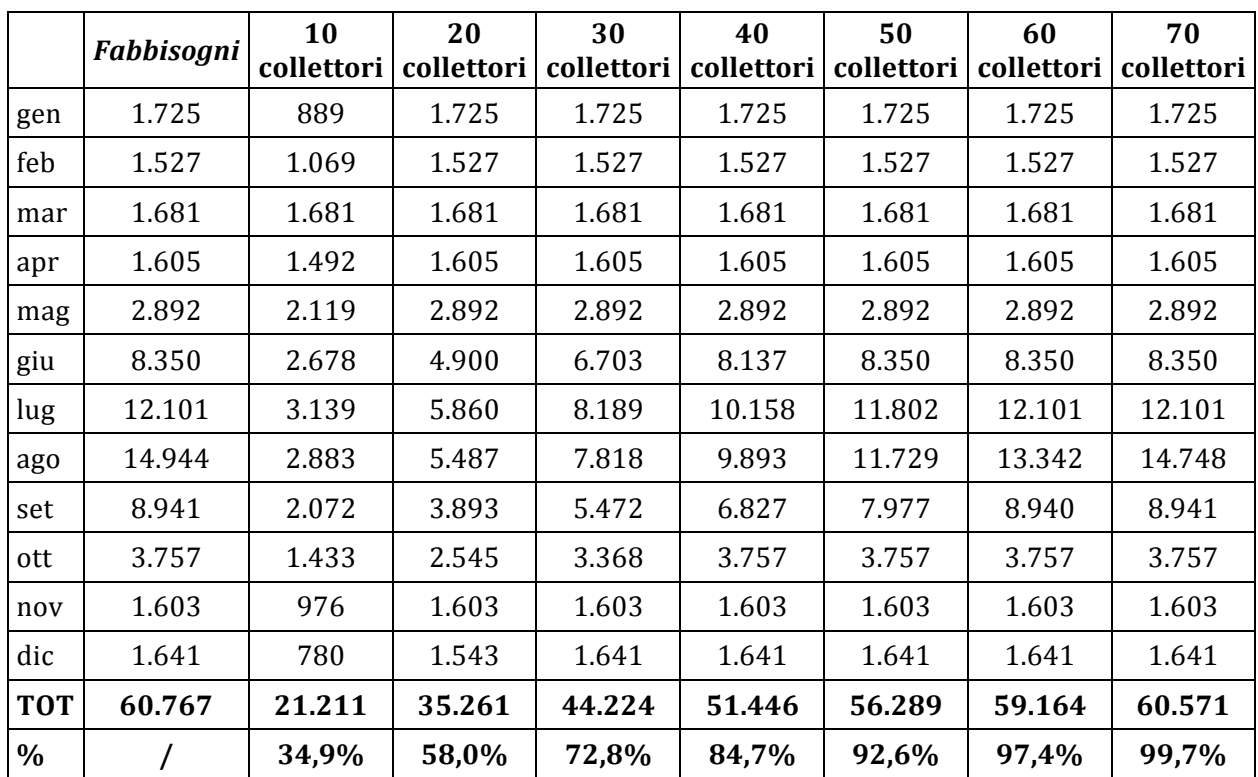

*Tab. 134 – Risultati delle simulazioni al variare della superficie captante (Pn Assorbitore 35 kWt)*

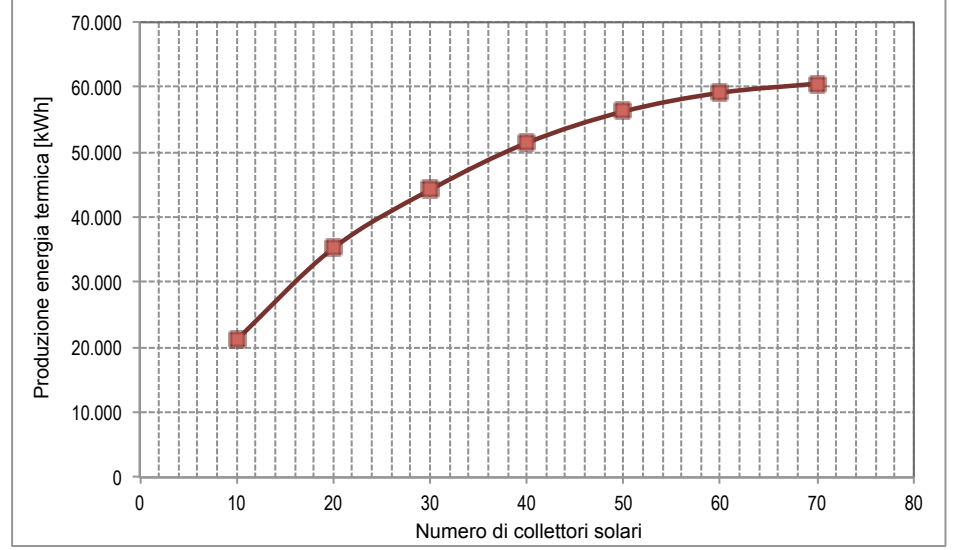

*Fig.* 180 – Producibilità energetica in relazione alla superficie captante (Pn Assorbitore 35 kWt)

Si osserva, innanzitutto, un andamento della producibilità non proporzionale alla superficie captante, con la curva che vede ridurre la pendenza all'aumentare di quest'ultima.

Con 70 collettori solari, e una superficie captante complessiva, si arriva a coprire la quasi totalità dei fabbisogni di energia termica per lo scenario; si può osservare che nelle simulazioni subito precedenti si raggiungono percentuali di copertura superiori al 90%.

Con le configurazioni precedenti è stata svolta l'analisi economica, con i medesimi parametri illustrati nel paragrafo successivo. I parametri economico-finanziari risultanti dalle analisi, sono riportati sinteticamente nella tabella seguente e nel relativo grafico.

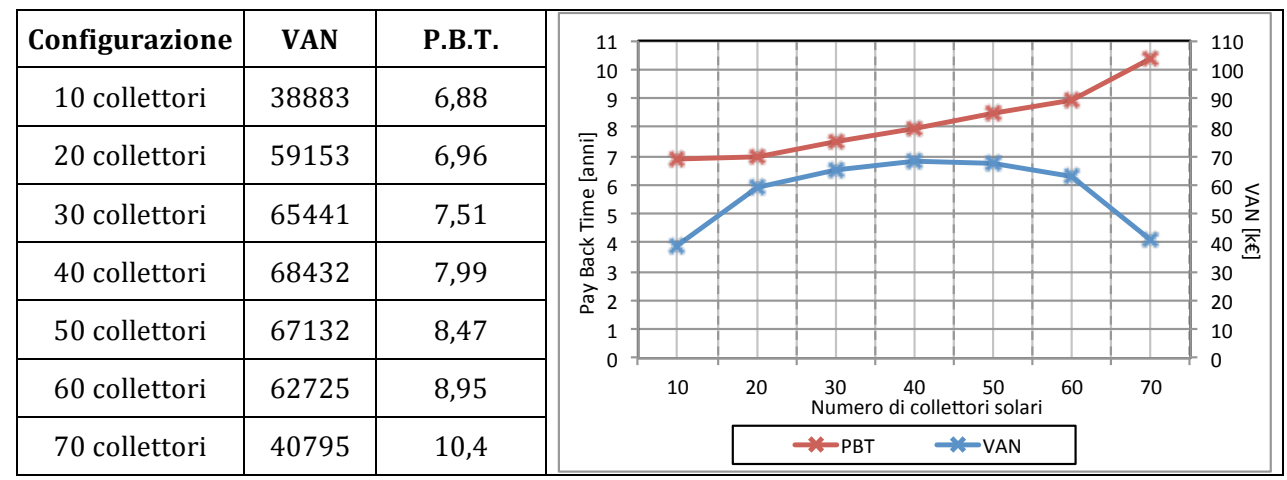

Tab. 135 – Risultati delle analisi economiche al variare del numero di collettori (Pn Assorbitore 35 kWt)

Si può osservare che, mentre il tempo di rientro dell'investimento cresce con l'aumentare del numero di collettori, e quindi del costo globale, il valore attuale netto cresce fino alla configurazione con 40 collettori per poi decrescere bruscamente fino all'ultima configurazione simulata.

Le simulazioni sono state ripetute utilizzando una macchina ad assorbimento di potenza frigorifera nominale pari a 70 kWt, quindi doppia rispetto alla precedente.

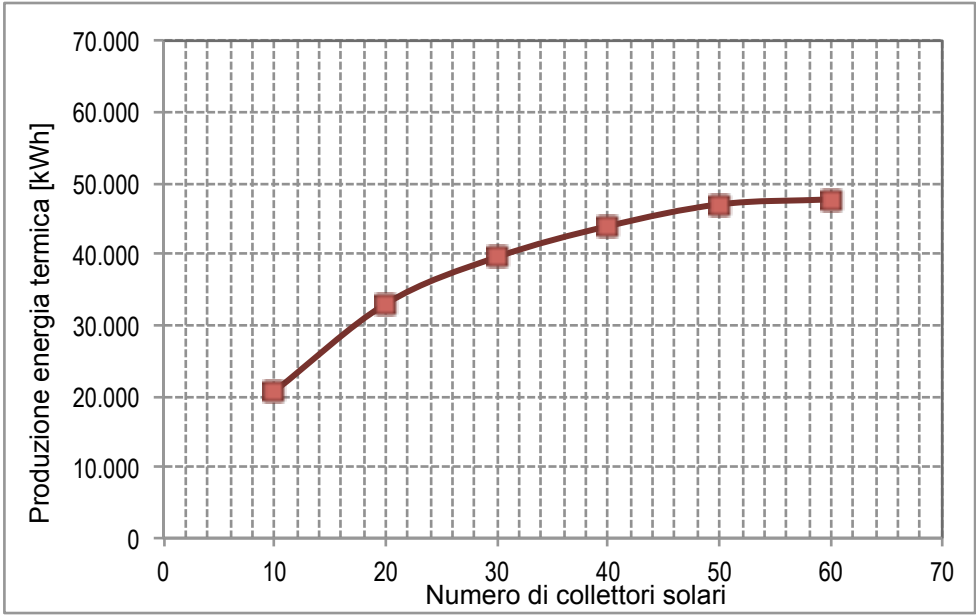

*Fig.* 181 – Producibilità energetica in relazione alla superficie captante (Pn Assorbitore 70 kWt)

| Configurazione | <b>VAN</b> | <b>P.B.T.</b> | 11<br>10                                                                                                    | 110<br>100             |
|----------------|------------|---------------|----------------------------------------------------------------------------------------------------|------------------------|
| 10 collettori  | 35775      | 7,57          | 9<br>8                                                                                                    | 90<br>80               |
| 20 collettori  | 53915      | 7,51          | $[anni] % \begin{center} % \includegraphics[width=\linewidth]{imagesSupplemental_3.png} % \end{center} % \caption { % Our method can be used for the use of the image. % Note that the image is the same as the image. % Note that the image is the same as the image. % Note that the image is the same as the image. % Note that the image is the same as the image. % Note that the image is the same as the image. % Note that the image is the same as the image. % Note that the image is the same as the image. % Note that the image is the same as the image. % Note that the image is the same as the image. % Note that the image is the same as the image. % Note that the image is the same as the image. % Note that the image is the same as the image. % Note that the image is the same as the image. % Note that the image is the same as the image. % Note$<br>6<br>عله | 70<br>60<br><b>NAN</b> |
| 30 collettori  | 56876      | 8,07          | Time<br>5<br><b>Back</b><br>4<br>3                                                                                                    | 50<br>[k€<br>40<br>30  |
| 40 collettori  | 55403      | 8,62          | Pay<br>$\overline{2}$                                                                                                    | 20<br>10               |
| 50 collettori  | 51609      | 9,12          | 0<br>O<br>10<br>20<br>30<br>40<br>50<br>60<br>70<br>Numero di collettori solari                                                                                                    |                        |
| 60 collettori  | 43936      | 9,66          | $\rightarrow \leftarrow$ PBT<br>$H$ van                                                                                                    |                        |

*Tab.* 136 – Risultati delle analisi economiche al variare del numero di collettori (Pn Assorbitore 70 kWt)

|                                   | Yazaki 10 |      | Yazaki 20                  |      |  |
|-----------------------------------|-----------|------|----------------------------|------|--|
| Fabbisogno termico<br>assorbitore | 60.767    |      | 47669                      |      |  |
|                                   |           |      | Produzione impianto solare |      |  |
|                                   | kWht      | $\%$ | kWht                       | $\%$ |  |
| 10 collettori                     | 21.211    | 35%  | 20.605                     | 34%  |  |
| 20 collettori                     | 35.261    | 58%  | 32.985                     | 54%  |  |
| 30 collettori                     | 44.224    | 73%  | 39.562                     | 65%  |  |
| 40 collettori                     | 51.446    | 85%  | 43.920                     | 72%  |  |
| 50 collettori                     | 56.289    | 93%  | 46.976                     | 77%  |  |
| 60 collettori                     | 59.164    | 97%  | 47.672                     | 78%  |  |
| 70 collettori                     | 60.571    | 100% |                            |      |  |

Tab. 137 – Risultati energetici al variare del numero di collettori e della Pn dell'assorbitore

Nonostante le curve mostrino andamenti del tutto simili, le simulazioni restituiscono risultati numerici estremamente differenti, in particolare relativamente alle produzioni energetiche, che a loro volta sono relative alle curve di funzionamento della macchina frigorifera. Se con la macchina di potenza nominale pari a 35 kWt l'energia necessaria al suo funzionamento è pari a 60.767 kWht, con la macchina da 70 kWt questo valore scende fino a 47.669: questo dipende dalle potenze minima e massima della macchina, e in base a come queste si collocano in relazione ai carichi frigoriferi dell'utenza. Le due macchine hanno intervalli di funzionamento nominale differenti: per la macchina da 35 kWt è compreso tra 8,13 kWt e 39,76 kWt, più vicino ai carichi frigoriferi medi orari dell'utenza, mentre la seconda funziona tra 21,01 kWt e 78,43 kWt, più sbilanciato verso i carichi frigoriferi di picco.

Tra le due macchine risulta quindi più performante energeticamente, e anche migliore dal punto di vista economico-finanziario, quella con potenza frigorifera nominale pari a 35 kWt, la quale consente una produzione energetica maggiore durante il periodo estivo, e quindi un migliore utilizzo dell'impianto solare.

Relativamente ai collettori, si è scelto, in questo caso, di utilizzare, in luogo dei collettori vetrati piani, utilizzati nella precedente simulazione, dei collettori a tubi evacuati, in grado di produrre acqua calda a temperature maggiori rispetto ai primi e più adatte all'alimentazione della macchina ad assorbimento. I parametri generici relativi alla superficie di posa, al sito e alle temperature dell'acqua in ingresso e in uscita, sono i medesimi utilizzati nelle precedenti simulazioni Le caratteristiche tecniche dei collettori sono riportate in tabella.

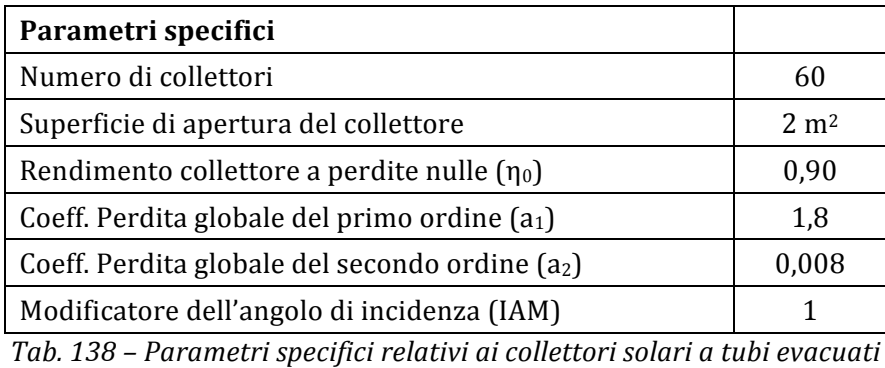

#### **5.8.1 Risultati della simulazione**

I risultati che seguono sono relativi alla simulazione completa, realizzata ipotizzando di utilizzare la configurazione con 60 collettori solari e la macchina frigorifera con potenza frigorifera nominale di 35 kWt, descritta nei paragrafi precedenti. I parametri economici utilizzati nella simulazione sono i seguenti.

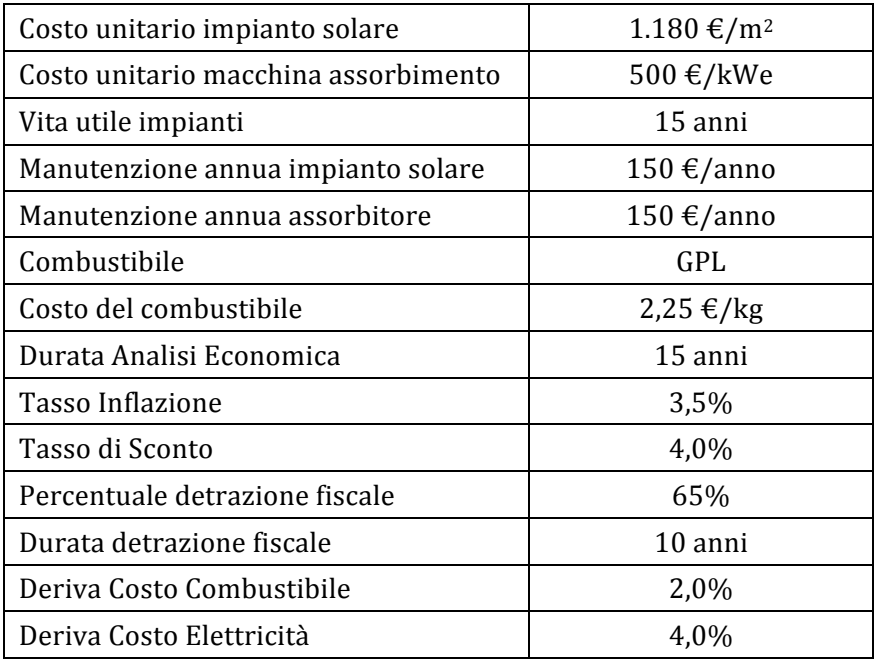

Tab. 139 – Parametri utilizzati nell'analisi economica per lo scenario CHP

Di seguito sono riportati i risultati energetici della simulazione restituiti dal codice.

```
 DATI DI INPUT RELATIVI ALL'IMPIANTO SOLARE TERMICO 
  ---------------------------------------------------- 
Superficie totale collettori = 120 m<sup>2</sup>
Volume di accumulo = 9000 \text{ m}^3Fabbisogno ACS utenza = 60766 kWh
  Fabbisogno ACS utenza = 660 \text{ m}^3 DATI DI OUTPUT RELATIVI ALL'IMPIANTO SOLARE TERMICO 
   ---------------------------------------------------- 
  Produzione annua totale
Produzione annua totale (40^{\circ}C) = 2686 m<sup>3</sup>
Produzione annua unitaria = 650.3 kWh/m<sup>2</sup>
Fattore di carico medio mensile = 0.991
```
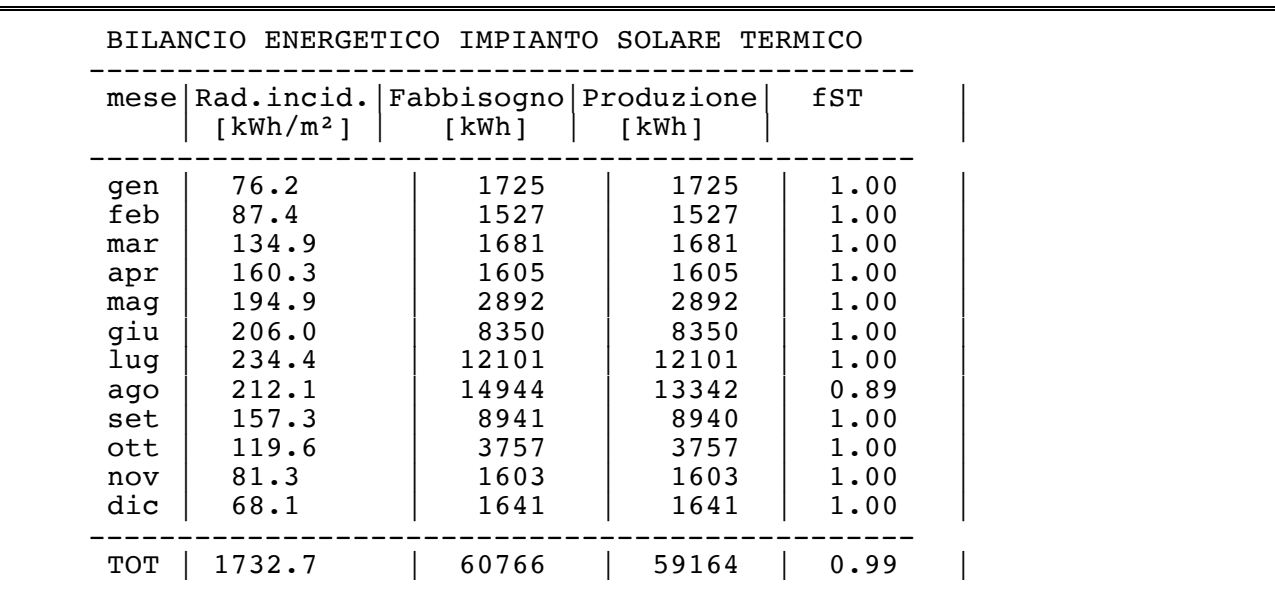

*Tab. 140 – Risultati dell'analisi energetica*

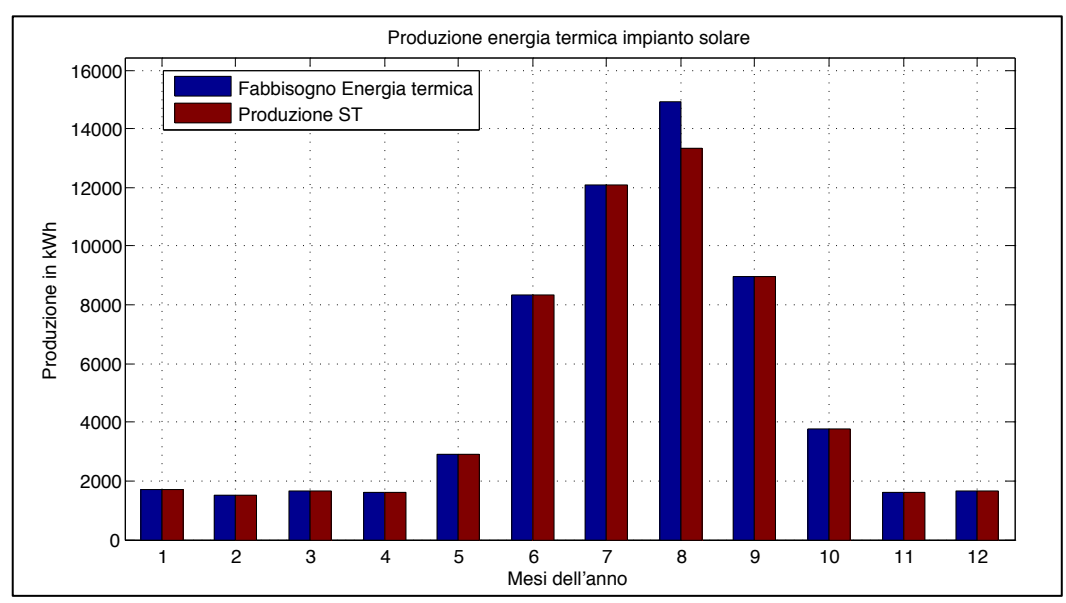

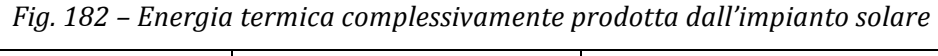

| Energia prodotta |        | Acqua calda sanitaria | Alimentazione assorbitore |       |
|------------------|--------|-----------------------|---------------------------|-------|
| [kWh]            | [kWh]  | [%]                   | [kWh]                     | [%]   |
| 1.725            | 1.725  | 100%                  | 0                         | 0%    |
| 1.527            | 1.527  | 100%                  | $\Omega$                  | $0\%$ |
| 1.681            | 1.681  | 100%                  | $\Omega$                  | $0\%$ |
| 1.605            | 1.605  | 100%                  | $\Omega$                  | $0\%$ |
| 2.892            | 1.643  | 57%                   | 1.249                     | 43%   |
| 8.350            | 1.599  | 19%                   | 6.751                     | 81%   |
| 12.101           | 1.647  | 14%                   | 10.454                    | 86%   |
| 13.342           | 1.648  | 12%                   | 11.694                    | 88%   |
| 8.940            | 1.600  | 18%                   | 7.340                     | 82%   |
| 3.757            | 1.643  | 44%                   | 2.114                     | 56%   |
| 1.603            | 1.603  | 100%                  | 0                         | 0%    |
| 1.641            | 1.641  | 100%                  | $\theta$                  | $0\%$ |
| 59.164           | 19.562 | 33%                   | 39.602                    | 67%   |

*Tab. 141 – Ripartizione dell'energia termica prodotta dall'impianto solare*

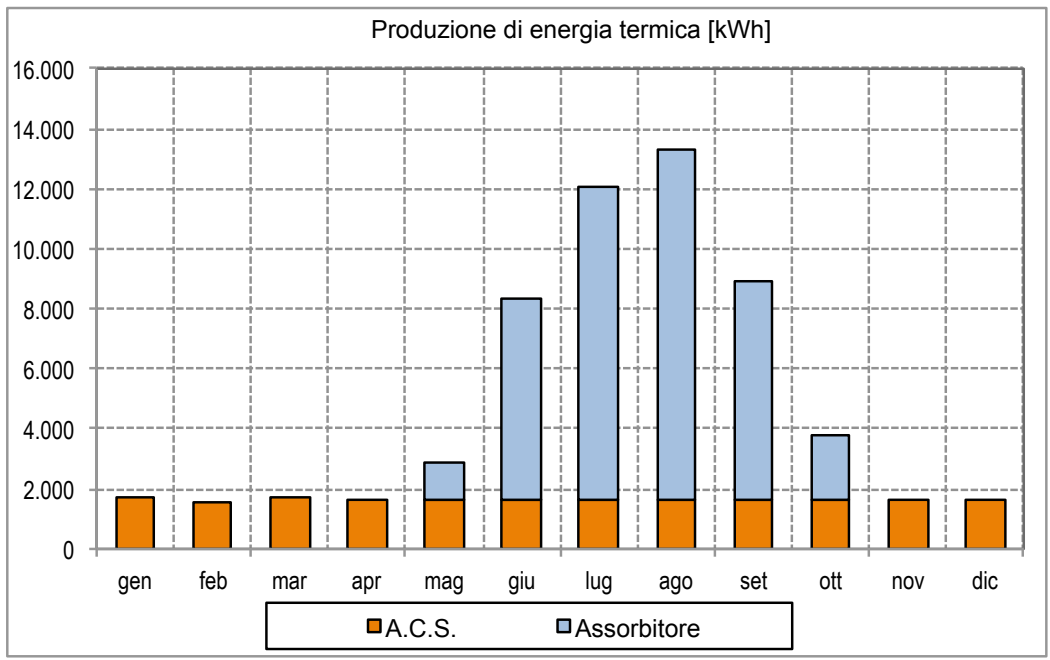

*Fig. 183 – Ripartizione dell'energia termica prodotta dall'impianto solare*

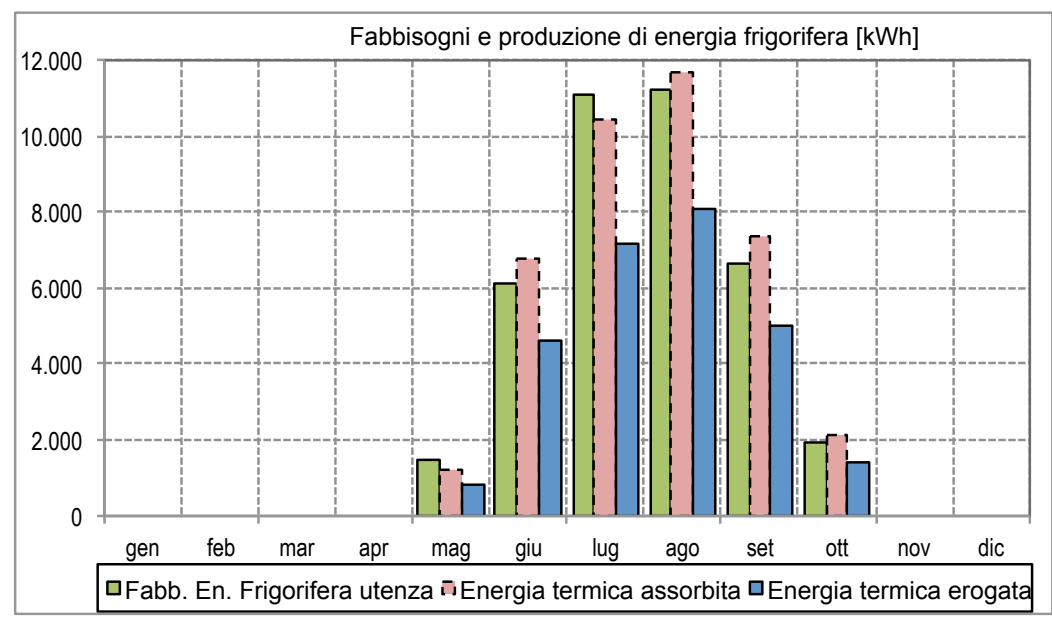

*Fig.* 184 - *Energia termica assorbita ed erogata dall'assorbitore in relazione ai fabbisogni dell'utenza* 

|     | Fabbisogni Energia<br>Frigorifera Utenza | Energia Frigorifera<br>prodotta |       | Fabbisogni Energia<br>elettrica per<br>raffrescamento | <b>Energia Elettrica</b><br>Risparmiata |       |
|-----|------------------------------------------|---------------------------------|-------|-------------------------------------------------------|-----------------------------------------|-------|
|     | [kWht]                                   | [kWht]                          | [%]   | [kWhe]                                                | [kWhe]                                  | [%]   |
| mag | 1.490                                    | 806                             | 54,1% | 1.266                                                 | 731                                     | 57,7% |
| giu | 6.116                                    | 4.594                           | 75,1% | 3.069                                                 | 2.475                                   | 80,6% |
| lug | 11.104                                   | 7.162                           | 64,5% | 4.464                                                 | 3.049                                   | 68,3% |
| ago | 11.244                                   | 8.071                           | 71,8% | 4.260                                                 | 3.167                                   | 74,3% |
| set | 6.620                                    | 4.992                           | 75,4% | 3.283                                                 | 2.667                                   | 81,2% |
| ott | 1.934                                    | 1.400                           | 72,4% | 1.323                                                 | 1.028                                   | 77,7% |
|     | 38.508                                   | 27.024                          | 74,3% | 17.665                                                | 13.117                                  | 70,2% |

Tab. 142 - *Energia termica assorbita ed erogata dall'assorbitore in relazione ai fabbisogni dell'utenza* 

L'analisi economico-finanziaria contempla unicamente i costi di acquisto dell'assorbitore e dell'impianto solare termico. I risparmi sono dati dalla mancata produzione energetica, termica per la produzione di acqua calda sanitaria, ed elettrica per la mancata alimentazione del chiller per il raffrescamento estivo, oltre che dalle detrazioni fiscali.

|                |                   | Costi     |               | <b>Risparmi</b>               |                                      |                  |                                     |            |             |
|----------------|-------------------|-----------|---------------|-------------------------------|--------------------------------------|------------------|-------------------------------------|------------|-------------|
|                | Solare<br>Termico | Assorb.   | <b>Totale</b> | Energia<br>Termica<br>(x ACS) | Energia<br>elettrica<br>$(x \, ABS)$ | totale           | <b>Detrazioni</b><br><i>fiscali</i> | <b>FDC</b> | <b>FDCC</b> |
| 0              | $-141.600$        | $-17.600$ | $-159.200$    | $\boldsymbol{0}$              | $\theta$                             | $\boldsymbol{0}$ | $\boldsymbol{0}$                    | $-137.600$ | $-137.600$  |
| $\mathbf{1}$   | $-150$            | $-150$    | $-300$        | 3.630                         | 3.890                                | 7.520            | 10.294                              | 16.120     | $-121.480$  |
| $\overline{2}$ | $-150$            | $-150$    | $-300$        | 3.690                         | 3.950                                | 7.640            | 10.245                              | 16.200     | $-105.280$  |
| $\overline{3}$ | $-150$            | $-150$    | $-300$        | 3.740                         | 4.010                                | 7.750            | 10.196                              | 16.270     | $-89.010$   |
| 4              | $-150$            | $-150$    | $-300$        | 3.800                         | 4.070                                | 7.870            | 10.147                              | 16.340     | $-72.670$   |
| 5              | $-150$            | $-150$    | $-300$        | 3.860                         | 4.130                                | 7.990            | 10.098                              | 16.420     | $-56.250$   |
| 6              | $-150$            | $-150$    | $-300$        | 3.910                         | 4.200                                | 8.110            | 10.049                              | 16.500     | $-39.750$   |
| 7              | $-150$            | $-150$    | $-300$        | 3.970                         | 4.260                                | 8.230            | 10.001                              | 16.580     | $-23.170$   |
| 8              | $-150$            | $-140$    | $-290$        | 4.030                         | 4.320                                | 8.350            | 9.953                               | 16.670     | $-6.500$    |
| 9              | $-150$            | $-140$    | $-290$        | 4.090                         | 4.390                                | 8.480            | 9.905                               | 16.750     | 10.250      |
| 10             | $-150$            | $-140$    | $-290$        | 4.160                         | 4.460                                | 8.620            | 9.857                               | 16.850     | 27.100      |
| 11             | $-150$            | $-140$    | $-290$        | 4.220                         | 4.520                                | 8.740            | $\boldsymbol{0}$                    | 8.450      | 35.550      |
| 12             | $-150$            | $-140$    | $-290$        | 4.280                         | 4.590                                | 8.870            | $\mathbf{0}$                        | 8.580      | 44.130      |
| 13             | $-150$            | $-140$    | $-290$        | 4.350                         | 4.660                                | 9.010            | $\boldsymbol{0}$                    | 8.720      | 52.850      |
| 14             | $-150$            | $-140$    | $-290$        | 4.410                         | 4.730                                | 9.140            | $\boldsymbol{0}$                    | 8.850      | 61.700      |
| 15             | $-150$            | $-140$    | $-290$        | 4.480                         | 4.800                                | 9.280            | $\boldsymbol{0}$                    | 8.990      | 70.690      |

*Tab. 143 – Flussi di cassa annui dell'investimento*

Dai dati numerici relativi ai flussi di cassa nei 15 anni di vita utile è possibile osservare come, nonostante agevolazioni fiscali e scambio sul posto, il raggiungimento della convenienza economica dell'investimento è condizionato dagli elevati costi di acquisto dell'impianto solare termico.

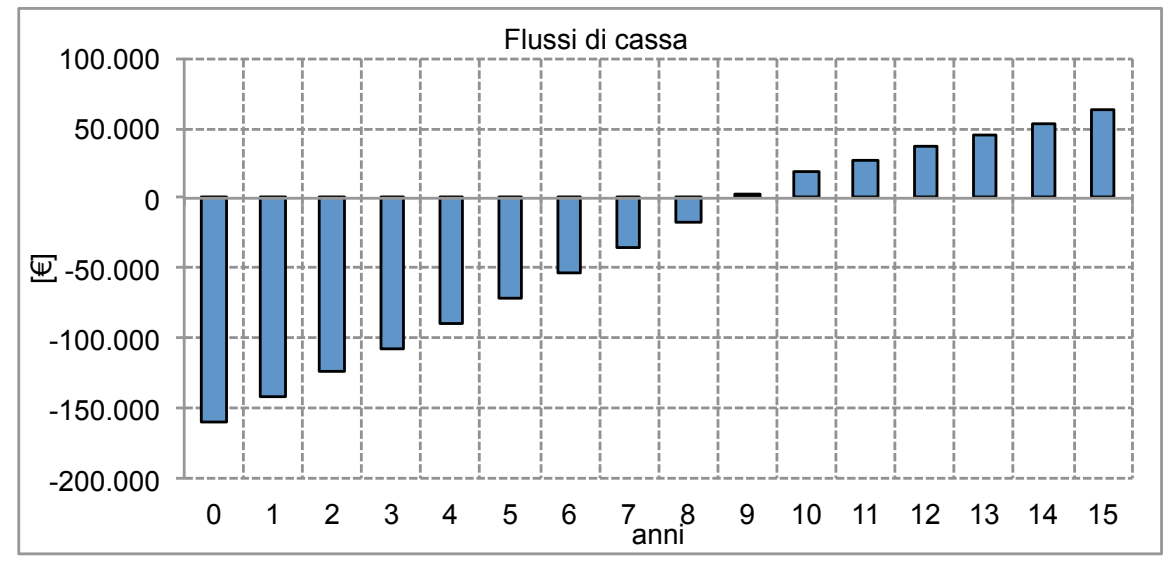

*Fig. 185 – Flussi di cassa*

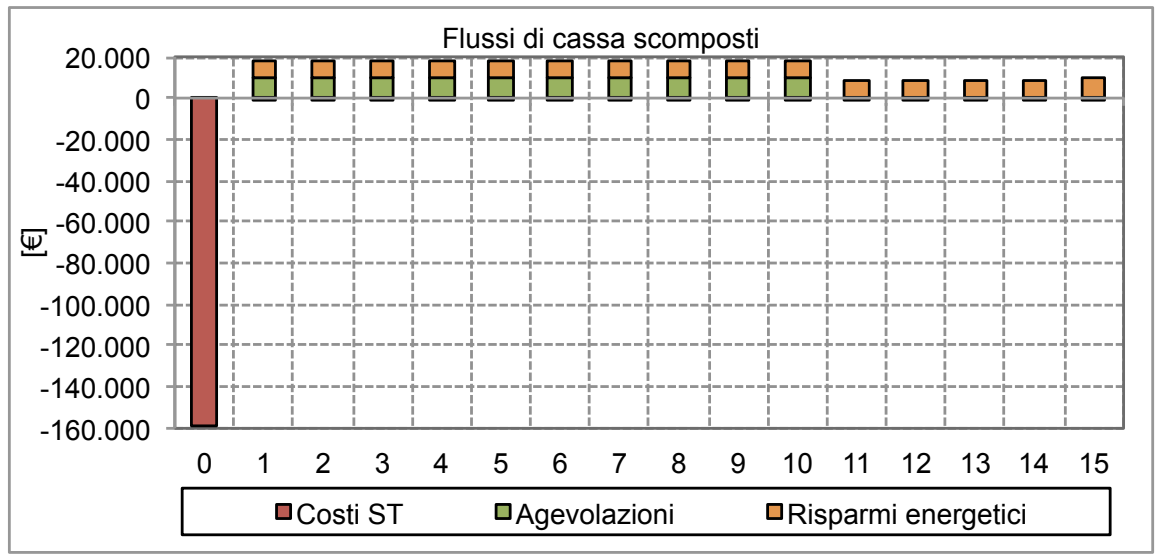

*Fig. 186 – Flussi di cassa scomposti*

Sotto il profilo economico e finanziario, sulla base dei risultati delle analisi preliminari, la configurazione scelta non è risultata la più conveniente, tra quelle esaminate. L'investimento non presenta un tempo di ritorno particolarmente elevato, ma comunque lontano dai valori del solo solare termico. Il sovra-costo di acquisto dell'impianto, che costituisce da solo circa il 90% dell'investimento iniziale, non viene accompagnato da un adeguato risparmio economico al crescere del numero di collettori, a causa, principalmente, del mancato utilizzo dell'acqua calda che verrebbe prodotta durante il periodo invernale, ma che nello scenario in oggetto, non può essere sfruttata completamente.

I risultati finali dell'analisi economica per la configurazione scelta, così come calcolati dal codice sono riportati nel seguente riquadro.

 INDICATORI ECONOMICI RELATIVI ALLO SCENARIO 4 TRIGENERAZIONE Costo kWh di riferimento (term. + elett.): 0.288 €/kWh Costo kWh di rif. Pesato (term. + elett.): 0.290 €/kWh ----------------------------------------------------------- VAN Totale: 62 732€ VAN/I Totale: 0.394 PBT Totale: 8.95 anni ROR Totale: 5.15% Costo kWh (costi):  $0.234 \text{ } \in / \text{kWh}$  Costo kWh (costi+risparmi): 0.054 €/kWh Costo kWh (costi+risparmi+agevolazioni): -0.089 €/kWh

*Tab. 144 – Risultati dell'analisi economica*

### **5.9 Sintesi dei risultati finali**

Nella tabella che segue sono stati riportati i principali risultati energetici delle simulazioni effettuate nel presente lavoro.

Le prime due colonne contengono i quantitativi energetici, necessari all'utenza, ottenuti da sorgenti tradizionali, ovvero la combustione di fonti fossili oppure il prelievo diretto dalla rete elettrica. La prima colonna contiene le quantità prodotte dalle tecnologie standard definite nello scenario STD, ipotizzato come configurazione dell'utenza sulla quale intervenire con gli scenari simulati. La seconda colonna contiene invece le quantità di energia elettrica generate dai cogeneratori, assumendo il cogeneratore come macchina per la produzione di elettricità attraverso la combustione di una fonte fossile (in questo caso il GPL), attraverso la quale sia possibile recuperare buona parte del calore sviluppatosi durante la generazione.

La terza e la quarta colonna contengono i quantitativi di energia prodotta da fonte rinnovabile o da calore di recupero; nella terza colonna si riporta l'energia termica mentre nella quarta l'energia elettrica, ciascuna associata al relativo utilizzo all'interno dell'utenza. Tra parentesi e in corsivo sono riportati i corrispettivi di energia elettrica risparmiati grazie alla produzione della specifica produzione, o recupero, di energia termica (in presenza di macchine ad assorbimento).

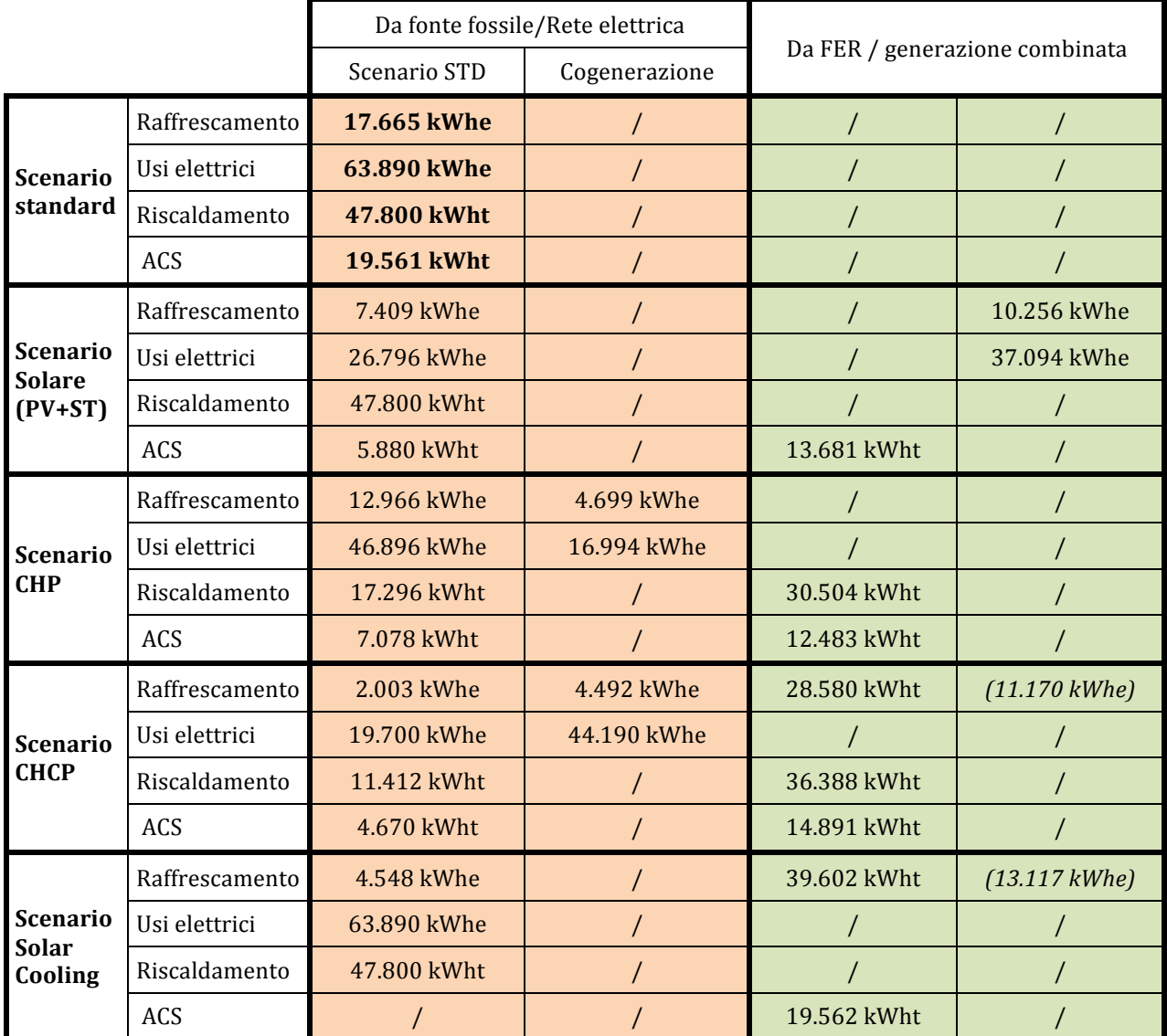

*Tab. 145 – Sintesi dei risultati energetici delle simulazioni*

La tabella successiva riporta, invece, per vettore energetico e per scenario, i quantitativi totali di energia prodotta in maniera convenzionale, la sua riduzione rispetto allo scenario standard, e l'energia prodotta da fonte rinnovabile o da recupero di calore.

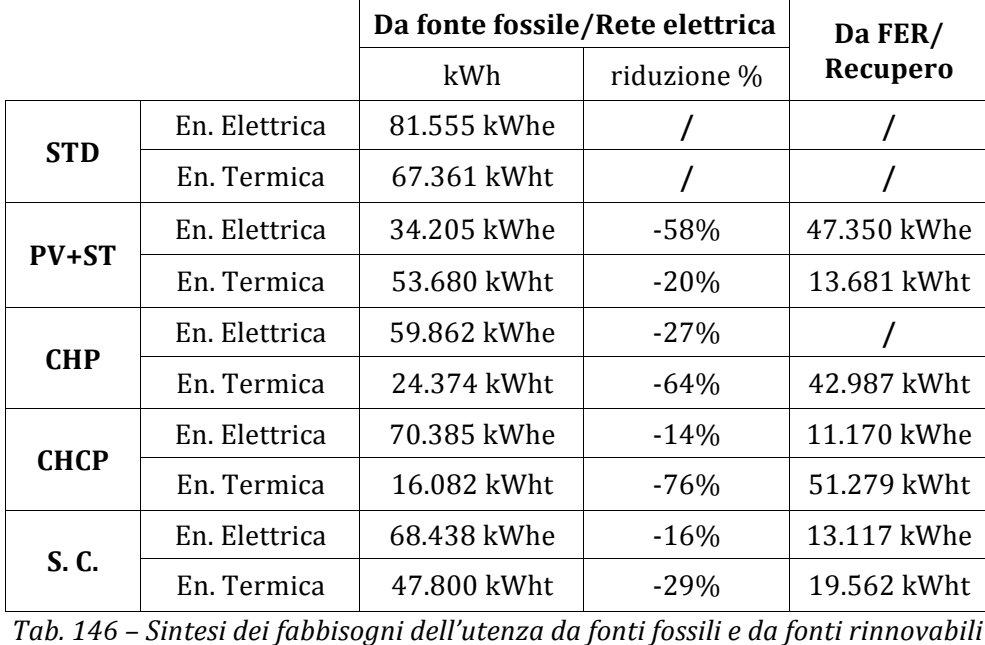

-60.000 -40.000 -20.000 0 20.000 40.000 60.000 80.000 100.000 [kWh] **STD PV+ST CHP CHCP S.C.**  ■En. Elettrica Standard ■En. Termica standard<br>■En. Flettrica FER ■En. Termica FER ■En. Termica FER

*Fig. 187 – Sintesi dei risultati energetici delle simulazioni*

Il grafico e la tabella mostrano come le effettive riduzioni dell'energia primaria necessaria all'utenza siano in parte slegate dal valore economico-finanziario degli investimenti. Negli scenari che contemplano l'uso delle tecnologie cogenerative (scenario CHP e CHCP), si assiste ad una importante incremento dei risparmi di energia termica, ma non dell'energia elettrica, che continua ad essere prodotta in maniera tradizionale e con rendimenti anche inferiori rispetto alla rete elettrica. Con cogeneratori di taglia fino ai 50 kW di potenza elettrica, raramente si supera il 30% di rendimento elettrico; questo significa che, per quanto sia possibile recuperare in maniera "gratuita" una percentuale intorno al 60% dell'energia

primaria consumata, per produrre l'energia elettrica erogata dal cogeneratore, sarà sempre necessario bruciare una elevata quantità di combustibile. L'assunto fatto all'inizio del paragrafo, si manifesta in maniera ancora più evidente nella Trigenerazione, dove aumenta la produzione da parte del cogeneratore, e se da un lato si riducono notevolmente i consumi di energia termica, dall'altro aumentano quelli per la produzione in maniera "standard" di energia elettrica.

Questo è ancora più evidente nella tabella seguente, dove si riportano i consumi energetici dell'utenza nello scenario standard e a seguito delle implementazioni simulate con gli altri scenari, e le relative emissioni di anidride carbonica. Le emissioni associate alla combustione dei diversi vettori energetici utilizzati nelle simulazioni sono state calcolate utilizzando i seguenti fattori di conversione [29] [30].

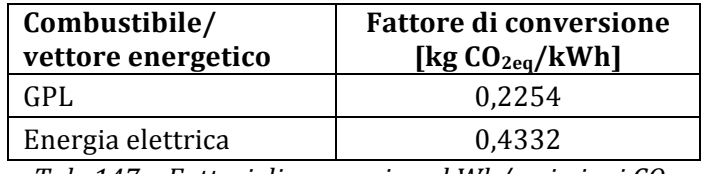

*Tab.* 147 – Fattori di conversione kWh/emissioni CO<sub>2</sub>

Nello specifico dell'energia elettrica generata dal cogeneratore, scorporando la quota parte di energia termica recuperata nel processo, il fattore di conversione per l'energia elettrica generata con la combustione del GPL, è stato calcolato a partire dal fattore di conversione del GPL, e considerando il rendimento medio di generazione elettrica da cogenerazione (pari al 33,5% per il cogeneratore in oggetto).

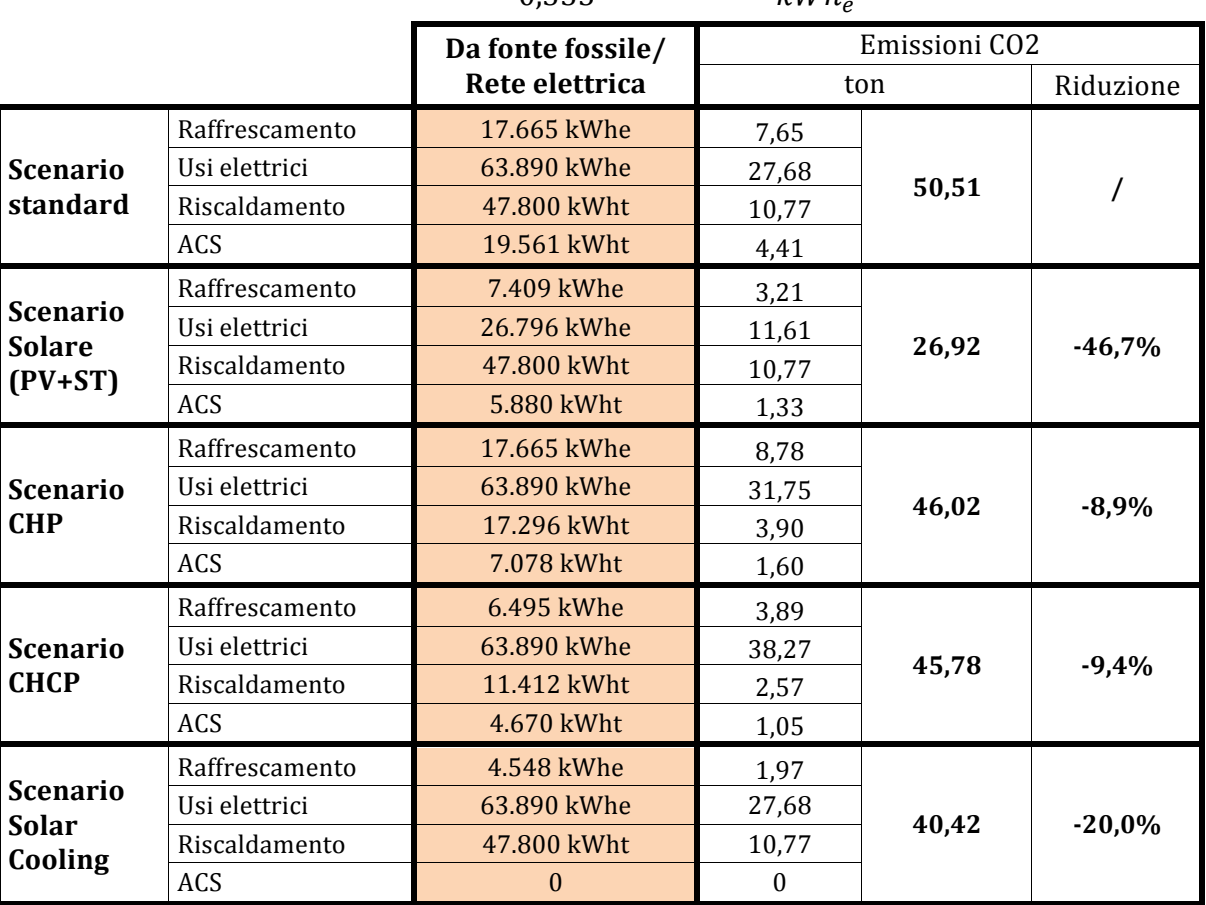

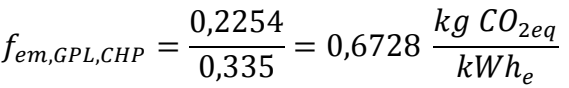

*Tab.* 148 – Fattori di conversione kWh/emissioni CO<sub>2</sub>

Come si può osservare, l'abbattimento delle emissioni di CO<sub>2</sub>, calcolato sul totale delle emissioni prodotte dal sistema edificio impianto e relativamente alle emissioni prodotte nello scenario *standard*, mostrano un buon impatto dell'installazione, a servizio dell'utenza, degli impianti solari (solare termico e fotovoltaico), con una riduzione delle emissioni del 46,7% rispetto allo scenario standard, una riduzione con il solar cooling del 20%, e delle riduzioni inferiori al 10% per cogenerazione e trigenerazione, per le quali pesa l'impatto della generazione di energia elettrica da combustibile fossile.

Nella tabella seguente si riportano i diversi parametri economico-finanziari ottenuti per scenario simulato.

| <b>Scenario</b> | <b>VAN</b> | VAN/I | <b>PBT</b> | <b>ROR</b> |
|-----------------|------------|-------|------------|------------|
| <b>PV</b>       | 436841     | 3,264 | 4,90       | 20,28%     |
| <b>ST</b>       | 48780      | 1,737 | 6,33       | 13,73%     |
| PV+ST           | 470817     | 3,125 | 4,97       | 18,67%     |
| <b>CHP</b>      | 27.514     | 0,992 | 7,20       | 10,10%     |
| <b>CHCP</b>     | 14858      | 0,203 | 12,96      | 2,27%      |
| S. C.           | 62732      | 0,394 | 8,95       | 5,15%      |

*Tab. 149 – Principali risultati delle analisi economico-finanziarie*

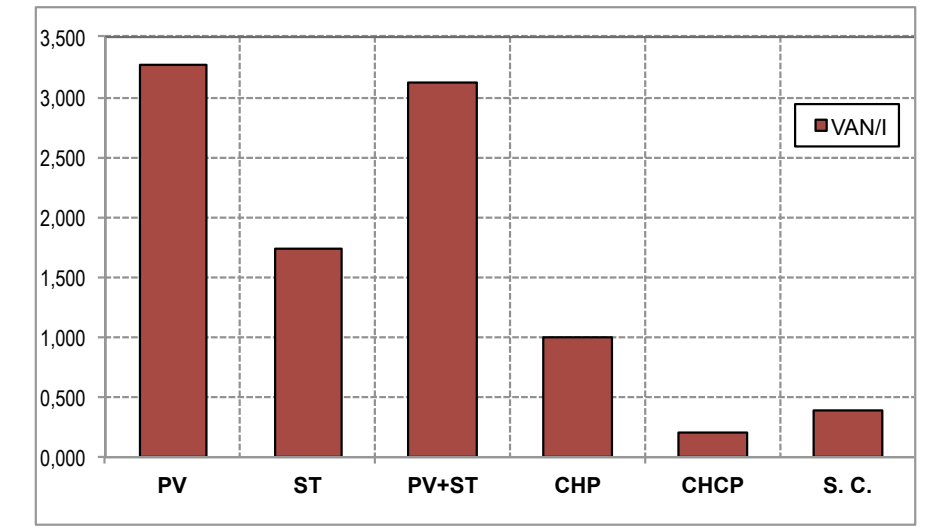

*Fig.* 188 – Rapporto tra VAN e valore dell'investimento iniziale per gli scenari analizzati

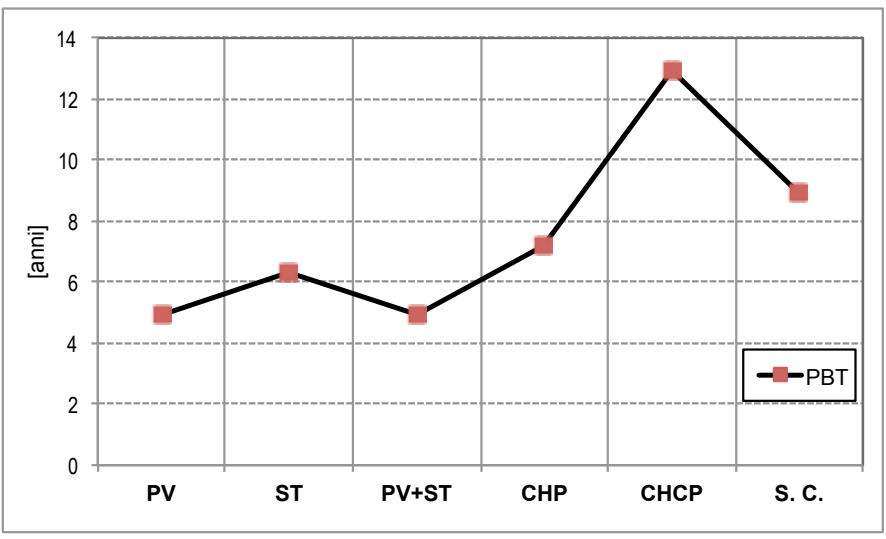

*Fig. 189 – Pay Back Time per gli scenari analizzati*

I VAN particolarmente elevati per gli scenari che contemplano il fotovoltaico sono dovuti agli alti risparmi economici derivanti dal mancato acquisto dell'energia dalla rete e al Contributo in Conto Scambio, i quali si sommano alla detrazione fiscale. Nel caso della cogenerazione e della trigenerazione non si raggiungono gli stessi risultati a causa degli elevati costi di gestione per l'acquisto del combustibile necessario ad alimentare il generatore. Nel caso della trigenerazione e del solar cooling, si sommano anche i costi per l'acquisto dell'assorbitore, e i risparmi di energia elettrica che ne conseguono che non ripagano l'investimento, anche a causa dell'impossibilità, nelle presenti simulazioni, di coprire con le macchine ad assorbimento utilizzate, tutti i fabbisogni di energia frigorifera dell'utenza.

Tutti i parametri economico-finanziari riportati in tabella e nel grafico sono stati calcolati tenendo conto, oltre dei costi per gli investimenti iniziali e dei risparmi economici derivanti dalla mancata spesa per l'acquisto dell'energia, anche delle detrazioni fiscali previste dalla normativa corrente. Le detrazioni fiscali, in misura del 50% per il fotovoltaico e del 65% per le altre tecnologie, hanno un peso specifico fondamentale sulla convenienza economica degli interventi e sulla agevolazione dell'utente finale nel realizzarli, posto sempre che l'intervento "*incida sulla prestazione energetica dell'edificio, realizzando la maggior efficienza energetica*  richiesta dalla norma" permettendo "*il raggiungimento di un indice di prestazione energetica* per la climatizzazione invernale non superiore ai valori definiti dal decreto del Ministro dello *Sviluppo economico dell'11 marzo 2008 – Allegato A*"[26].

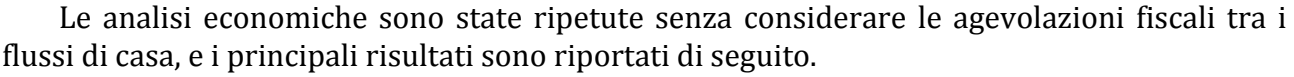

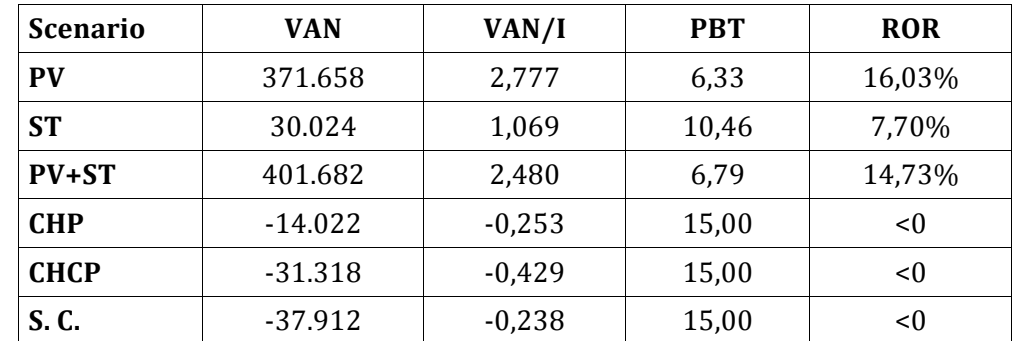

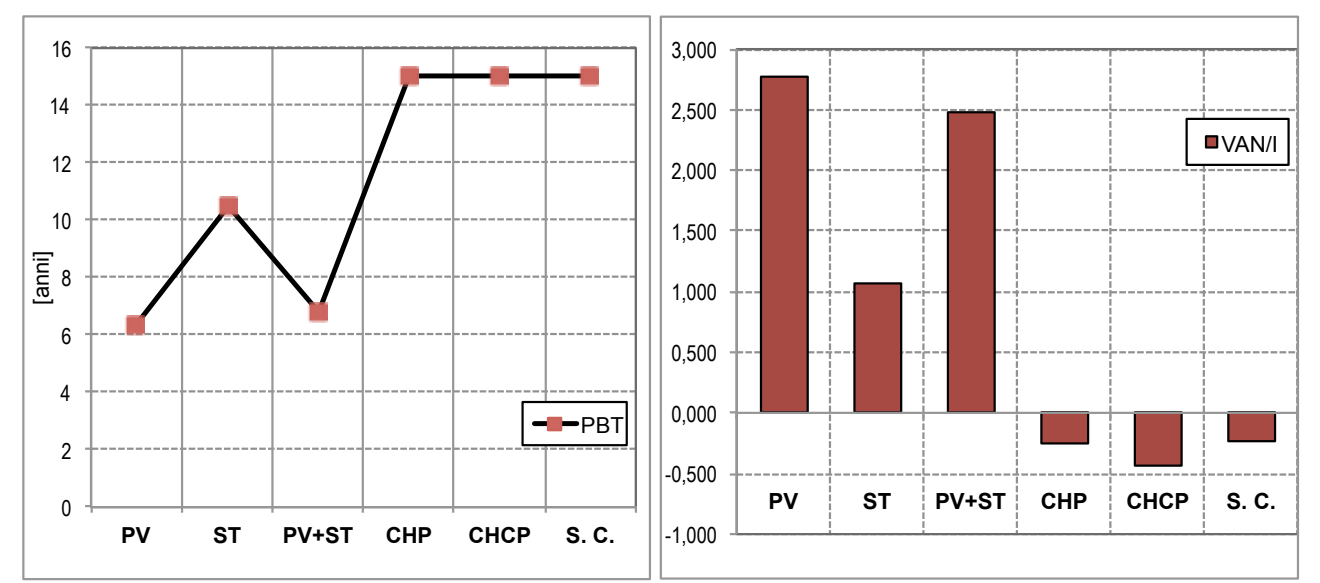

*Tab. 150 – Principali risultati delle analisi economico-finanziarie (senza detrazioni fiscali)*

*Fig.* 190 – Pay Back Time e rapporto VAN/investimento iniziale (senza detrazioni fiscali)

Il costo unitario dell'energia prodotta per ciascuno scenario è stato calcolato secondo tre differenti modalità; nel primo caso ("Costo lordo"), considerando solamente i costi, di installazione e gestione, dove previsti, attualizzati per la durata dell'analisi economica, nel secondo caso sottraendo i risparmi attualizzati derivanti dall'utilizzo delle tecnologie, e nel terzo considerando anche le eventuali detrazioni fiscali o agevolazioni previste per la specifica tecnologia. Il costo attualizzato così calcolato è stato diviso per la produzione annua di energia dello specifico scenario moltiplicata per il numero di anni previsti per l'analisi economica.

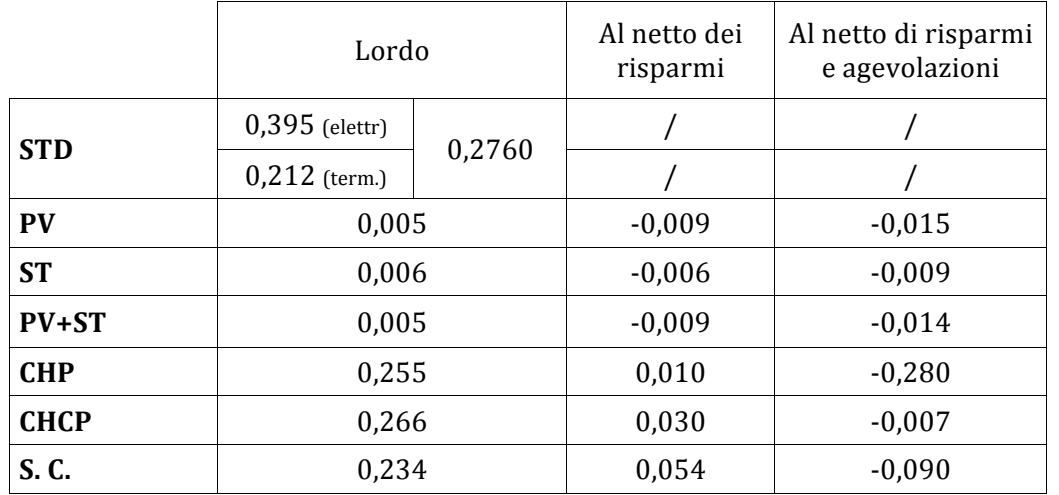

I risultati sono riportati nella tabella seguente.

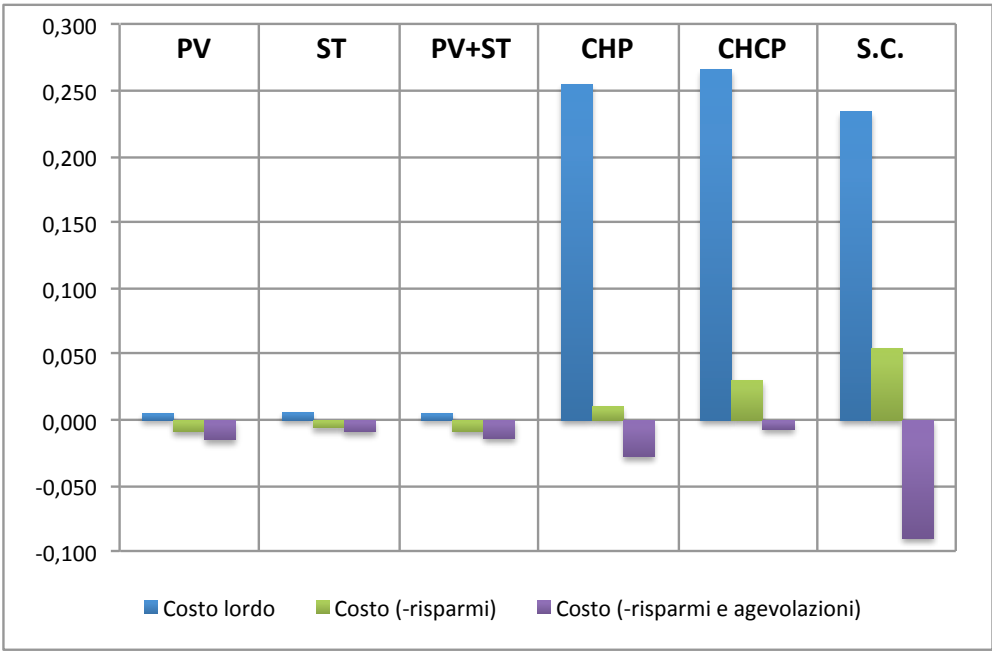

*Tab.* 151 − *Costo del kWh prodotto per gli scenari analizzati* [€/kWh]

*Fig. 191 – Costo del kWh prodotto per gli scenari analizzati*

## **6 Conclusioni**

I risultati delle simulazioni mostrano divergenze importanti tra le diverse configurazioni considerate, relativamente ai costi di gestione e alle performance energetiche, anche se in misura meno significativa. Questo è chiaramente valido per l'utenza oggetto delle simulazioni e, nello specifico, per i profili di carico utilizzati: utenze civili con profili di carico sensibilmente diversi da quelli in oggetto potrebbero restituire risultati anche sensibilmente differenti.

Pur presentando elevati costi iniziali, le tecnologie che sfruttano la captazione della radiazione solare, illimitata e gratuita, hanno costi di gestione che si limitano alla sola manutenzione ordinaria, o, al più, alla sostituzione straordinaria di componenti di impianto. Tutta l'energia che generano, e i risparmi che ne conseguono, contribuiscono a ripagare i costi iniziali in tempi relativamente brevi. Presentano tuttavia anch'esse problematiche di carattere energetico: la più evidente è il non allineamento dei profili di produzione, giornalieri e stagionali, alle richieste energetiche dell'utenza. Con la tecnologia fotovoltaica, per lo scenario simulato, una buona parte dell'energia prodotta in eccesso dall'impianto deve essere riversata in rete, con forte accentuazione del fenomeno durante il periodo estivo, quando si riducono i carichi dell'utenza e aumenta la produzione dell'impianto. Il meccanismo dello "Scambio Sul Posto" compensa solo in parte il mancato autoconsumo dell'energia da parte dell'utenza, sia perché il contributo viene ricevuto solo per la quota effettivamente scambiata con la rete (per lo scenario "Fotovoltaico" una quota intorno al 68% dell'energia immessa), sia perché il contributo unitario è più basso del costo medio del kilowattora all'utente finale (in questo caso, mediamente il 35% in meno). Nonostante questo, e nonostante la cancellazione dell'incentivo previsto dall'ex Conto Energia, la produzione da fotovoltaico continua ad avere dei buoni tassi di rendimento, complici l'elevato costo dell'energia elettrica della rete elettrica e la sensibile riduzione dei costi dei moduli fotovoltaici negli ultimi anni. Il problema della sovrapproduzione può essere risolto tecnicamente con un sistema di accumulo, e recenti studi [31] dimostrano come la spesa per l'acquisto di un sistema, accuratamente dimensionato, possa rientrare in pochi anni.

Un più efficace sfruttamento dell'energia prodotta può essere conseguito ricorrendo all'utilizzo di pompe di calore reversibili ad alta efficienza; oltre a provvedere alla climatizzazione estiva, se accoppiate a sistemi di erogazione dell'energia termica a bassa entalpia (come i sistemi radianti) potrebbero essere in grado di contribuire significativamente, a determinate condizioni, anche ai fabbisogni per il riscaldamento invernale, che nei sistemi aria-acqua, possono essere parzialmente coperti anche da impianti solari termici.

Anche questi ultimi si dimostrano efficaci sia sotto il profilo energetico, sia sotto quello economico-finanziario, con buoni tempi di rientro e costi contenuti del kilowattora prodotto. Si sono dimostrati meno brillanti in sistemi di solar cooling, principalmente per le grandi superfici captanti che la macchina ad assorbimento ha richiesto nelle simulazioni effettuate. In questi sistemi, un'altra problematica emersa, oltre alle alte temperature del fluido in ingresso al generatore, è il range di temperature in uscita dell'acqua refrigerata caratteristiche della macchina ad assorbimento: con i dispositivi di piccola taglia utilizzati, non è stato possibile coprire i carichi estivi richiesti dall'utenza e hanno consentito, perciò, di soddisfare solo una parte dei fabbisogni per il raffrescamento.

Il problema delle alte temperature in ingresso e degli elevati quantitativi energetici richiesti dalla macchina ad assorbimento potrebbe essere risolto ricorrendo, in luogo dei collettori solari a tubi evacuati utilizzati nelle simulazioni, a collettori ibridi a concentrazione, analoghi a quelli descritti nel paragrafo 2.4.3; in particolare i collettori cilindrico lineari e parabolico circolari accoppiati a celle fotovoltaiche ad altissima efficienza (Absolicon e

ZenithSolar) presentano costi di installazione e rese energetiche paragonabili ai sistemi solari termici e fotovoltaici.

Relativamente alle tecnologie cogenerative, con i profili di carico utilizzati nelle simulazioni, legati alla localizzazione dell'utenza nel contesto climatico mediterraneo, è emersa una precaria sostenibilità economica dell'investimento, legata in modo particolare agli elevati costi di gestione del generatore durante la sua vita utile, a loro volta strettamente dipendenti dall'elevato costo del combustibile utilizzato, che in Sardegna, vista la completa mancanza del gas naturale, è l'unica alternativa all'aria propanata, che ha caratteristiche energetiche e costi non dissimili dal GPL.

L'analisi di sensitività effettuata facendo variare il costo unitario del cogeneratore, che lo ha visto ridursi fino al 20% in meno rispetto al costo attuale, ha mostrato scarse ripercussioni sui parametri economico-finanziari dell'investimento. La stessa analisi applicata al combustibile ha invece mostrato che riduzioni inferiori anche al 10% del costo del GPL comportano riduzioni del tempo di ritorno dell'investimento superiori al 20%, segno di come questo aspetto sia determinante, nel contesto sardo, ai fini della valutazione economica di interventi analoghi. Prescindendo dalla possibilità del gas naturale (le cui emissioni globali di  $CO<sub>2</sub>$  sono inferiori del 15% circa rispetto al GPL), resta, comunque, non del tutto risolta la questione legata alle emissioni di gas climalteranti; la produzione simultanea di calore ed elettricità riduce il consumo di energia primaria di una quota che, nel migliore dei casi, non supera il 25-30%. Nel caso in oggetto, a causa del parziale utilizzo della macchina, la riduzione, calcolata come descritto, ha raggiunto percentuali ancora inferiori. Se produrre contemporaneamente elettricità e calore può rivelarsi una buona scelta dal punto di vista energetico a determinate condizioni, può non esserlo sotto il profilo ambientale, se paragonata a tecnologie che sfruttano interamente una fonte rinnovabile.

Nonostante il bilancio migliori sotto il punto di vista energetico, anche in applicazioni di trigenerazione, la riduzione delle emissioni di anidride carbonica, rispetto allo scenario in cogenerazione, si mantiene contenuta; aumentano le ore di utilizzo annue del cogeneratore e, con esse, anche il consumo di combustibile per la produzione energetica. Cogenerazione e trigenerazione possono rilevarsi scelte opportune in scenari caratterizzati da elevati fabbisogni energetici e carichi costantemente distribuiti durante l'anno [1], per i quali è possibile scegliere tra una gamma più vasta di tecnologie, che meglio possono adattarsi ai profili di carico annui dell'utenza; questo può non essere vero per utenze medio-piccole con contenuti fabbisogni per riscaldamento e carichi estremamente variabili durante l'anno, per le quali, inoltre, la scelta delle macchine a disposizione è limitata a un numero meno ampio di possibilità e a costi maggiori.

Il codice di calcolo si è rivelato uno strumento particolarmente utile per approfondire le dinamiche che si instaurano tra richieste energetiche dell'utenza e risposta delle tecnologie impiantistiche per la produzione energetica; va inoltre sottolineato che, nonostante sia ancora passibile di modifiche, è stato concepito per essere facilmente migliorabile e implementabile. Nonostante esistano in commercio alternative decisamente valide e affidabili, la realizzazione di uno strumento di calcolo *in house* permette un miglior controllo dei processi e una più rapida assimilazione dei principi fisici alla base delle trasformazioni energetiche.

## **Bibliografia**

- [1] N. Mandas, F. V. Caredda, O. Caboni, S. La Croce, "Proposta di un sistema competitivo e flessibile per la riduzione del fabbisogno e l'ottimizzazione della gestione energetica dell'Azienda Ospedaliera G. Brotzu", Relazione Scientifica Finale, Progetto finanziato con Legge Regionale n. 7 Agosto 2007, Università di Cagliari, Dicembre 2012
- [2] F. P. Vivoli "Progettare e installare un impianto fotovoltaico", ENEA, ISBN 88-8286-159-7
- [3] CEI 82-25, "Guida alla realizzazione di sistemi di generazione fotovoltaica collegati alle reti elettriche di Media e Bassa Tensione", V1, 2011
- [4] J. Munoz, L. Marroyo, M. Collares-Pereira, N. Tyutyuyndzhiev, M. Conlon, A. Elmoussaoui, B. Wilkin, "An open-source simulation tool of grid-connected pv systems" 28th European PV Solar Energy Conference and Exhibition, Paris, September-October 2013
- [5] E. Skoplaki and J.A. Palyvos, "Operating temperature of photovoltaic modules: A survey of pertinent correlations," Renewable Energy 34, no. 1 (January 2009): 23-29
- [6] Fuentes, M., G. Nofuentes, J. Aguilera, D.L. Talavera, and M. Castro. "Application and Validation of Algebraic Methods to Predict the Behaviour of Crystalline Silicon PV Modules in Mediterranean Climates." Solar Energy 81, no. 11, November 2007
- [7] N. Mandas, F. Cambuli, G. Mandas; "Produzione di acqua calda con il solare termico: la scelta tra circolazione naturale o forzata", InfOrmazIone, Ordine degli Ingegneri della Provincia di Cagliari, gennaio-marzo 2009
- [8] J.A. Duffie, W. A. Beckman, "Solar Engineering of Thermal Processes", John Wiley & Sons, Inc., 1991
- [9] N. Mandas, F. Cambuli, G. Mandas; "Scelta ottimale della superficie di collettori solari negli impianti termici elio-assistiti per produzione di Acqua Calda Sanitaria", RCI, luglio 2008, ISSN 1120-8457
- [10] M. Bianchi, P. R. Spina, "Integrazione di sistemi cogenerativi innovativi di piccolissima taglia nelle reti di distribuzione dell'energia elettrica, termica e frigorifera", Ricerca di sistema elettrico, ENEA, Settembre 2010
- [11] GSE, "Guida alla Cogenerazione ad Alto Rendimento CAR", Edizione  $N^{\circ}$ 1, marzo 2012
- [12] A. Gimelli, M. Muccillo, M. De Nitto, M. Migliaccio, "Micro-cogenerazione per utenze residenziali e commerciali", La Termotecnica, marzo 2012
- [13] Sito Absolicon Solar Collector AB, http://www.absolicon.com
- [14] Sito ZenithSolar Ltd, http://www.zenithsolar.com
- [15] Sito Innova Energy Solutions S.p.A., http://www.innova.co.it
- [16] F.Leonforte, "Messa a punto e analisi prestazionale di un collettore ibrido fotovoltaico termico a fluido termovettore acqua", Tesi di Dottorato di tecnologia e progetto per l'ambiente costruito, Politecnico di Milano, 2014
- [17] UNI TS 11300-2, "Determinazione del fabbisogno di energia primaria e dei rendimenti per la climatizzazione invernale, per la produzione di acqua calda sanitaria, per la ventilazione e per l'illuminazione in edifici non residenziali", Norma Europea, 2012
- [18] UNI TS 11300-3, "Determinazione del fabbisogno di energia primaria e dei rendimenti per la climatizzazione estiva", Norma Europea, 2012
- [19] UNI TS 11300-4, "Utilizzo di energie rinnovabili e di altri metodi di generazione per la climatizzazione invernale per la produzione di acqua calda sanitaria", Norma Europea, 2012
- [20] M. Gasparro, D. Germanò, M. Villarini, "Principi di progettazione degli impianti solari termici", Maggioli, 2011
- [21] Portale ufficiale Meteonorm, http://www.meteonorm.com
- [22] "STIMA 10 Manuale per l'utente", Rev.1, Watts Industries Italia, Idronica Line Programmi di calcolo
- [23] AA.VV., "RICERCA SISTEMA ELETTRICO. Definizione di una metodologia per l'audit energetico negli edifici ad uso residenziale e terziario", Report RdS/2011/143, Settembre 2011
- [24] C. Becchio, E. Fabrizio, V. Monetti, "Livelli di prestazione energetica ottimali per edifici a energia quasi zero: il caso di un edificio multifamiliare", 67° Congresso Nazionale ATI, Trieste, Settembre 2012
- [25] GSE, "Disciplina dello scambio sul posto Regole Tecniche", Edizione  $N^{\circ}$ 2, marzo 2015
- [26] Agenzia delle Entrate, "Le agevolazioni fiscali per il risparmio energetico", gennaio 2016
- [27] Agenzia delle Entrate, "Ristrutturazioni edilizie: le agevolazioni fiscali", gennaio 2016
- [28] Camera di Commercio di Cagliari, "Prezzi medi dei prodotti petroliferi rilevati nella provincia di Cagliari", 2014, http://www.ca.camcom.gov.it
- [29] Rapporto ISPRA, "Produzione termoelettrica ed emissioni di CO2. Fonti rinnovabili e impianti soggetti a ETS", n. 135/2011 e successivi aggiornamenti. http://www.isprambiente.gov.it
- [30] Regione Lombardia, "Disposizioni inerenti all'efficienza energetica in edilizia" e ss.mm.
- [31] AA.VV., "RICERCA SISTEMA ELETTRICO. Dimostratore di casa attiva", Report RdS/2011/307, Settembre 2011

# **Indice delle figure**

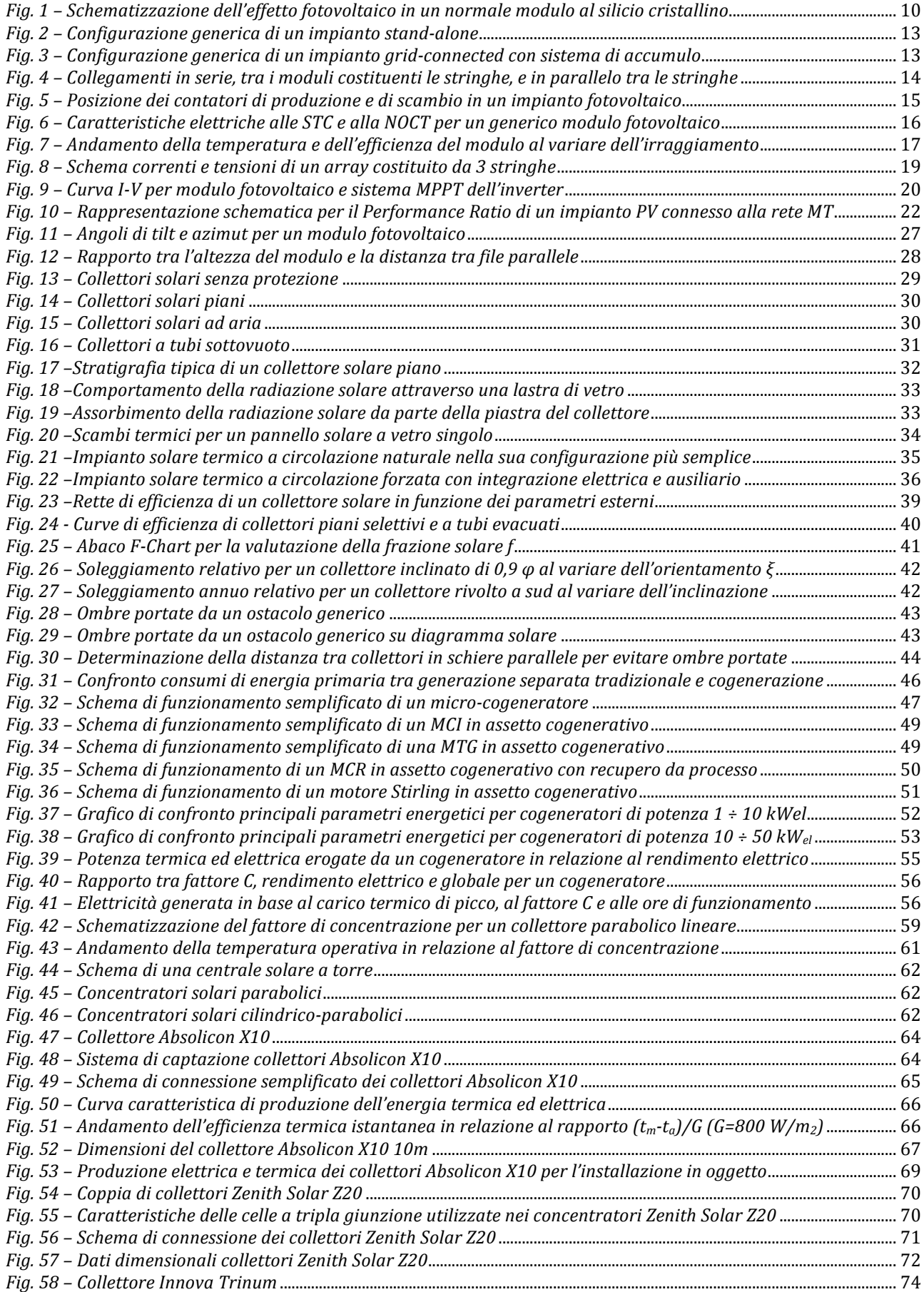

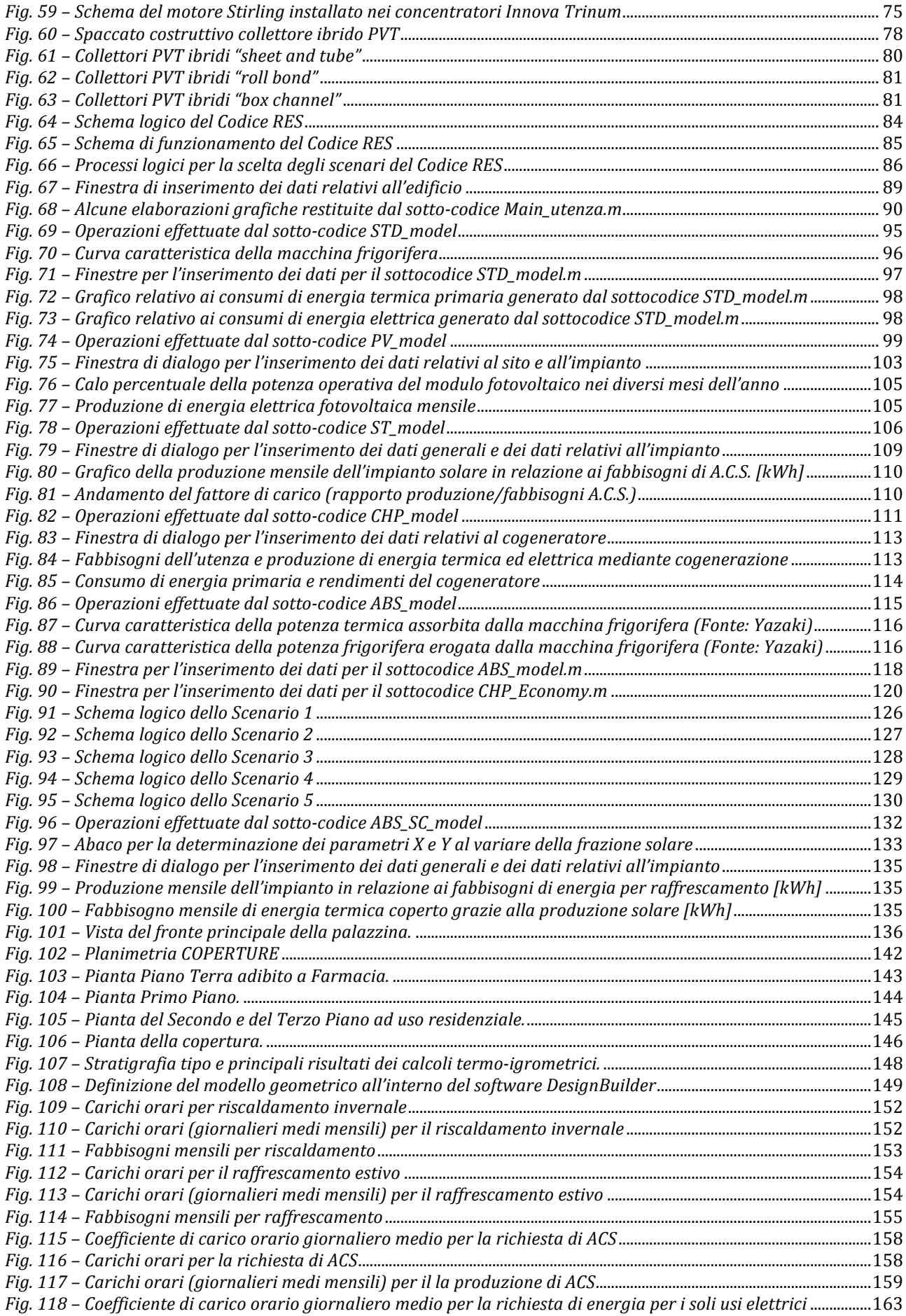

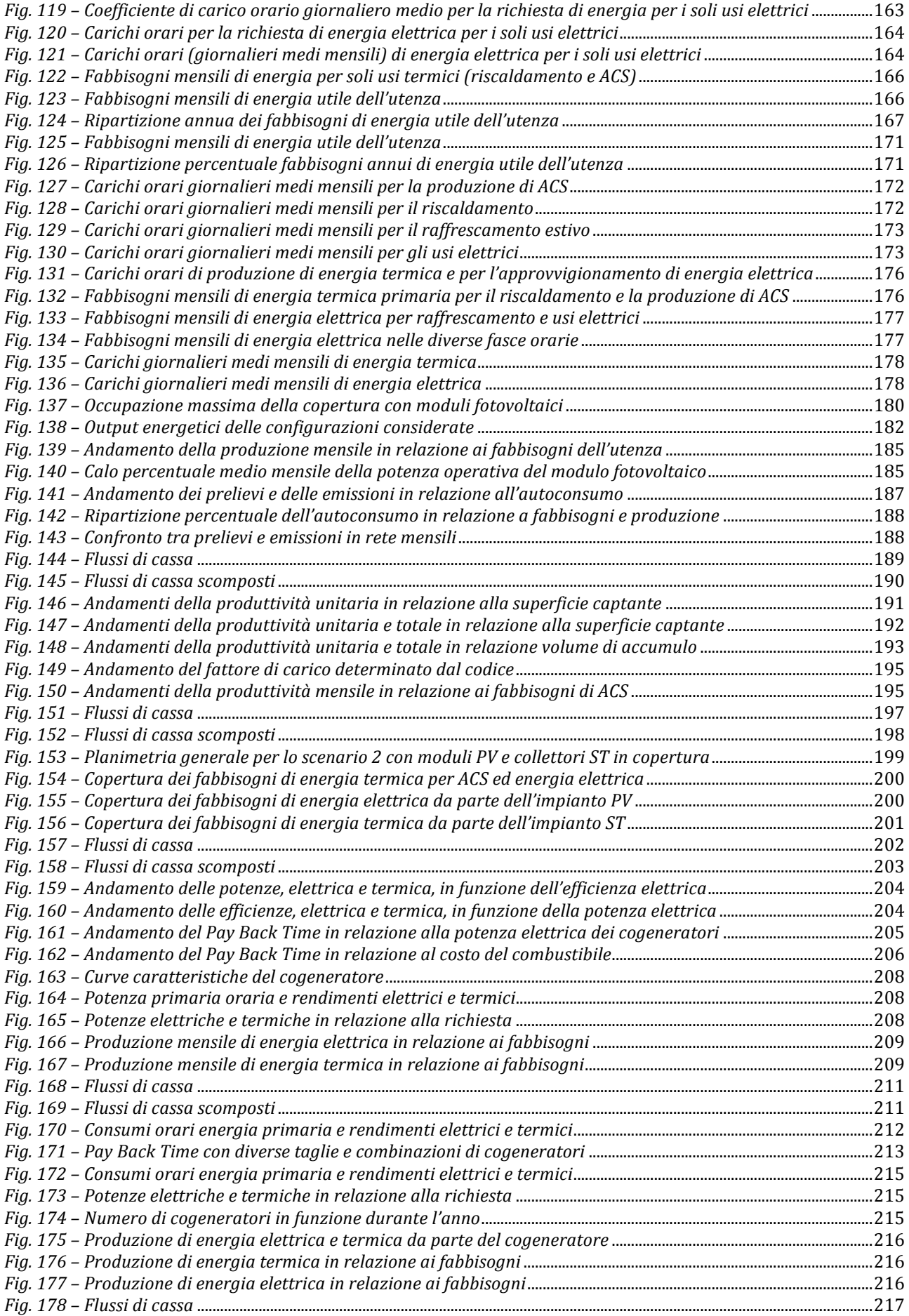

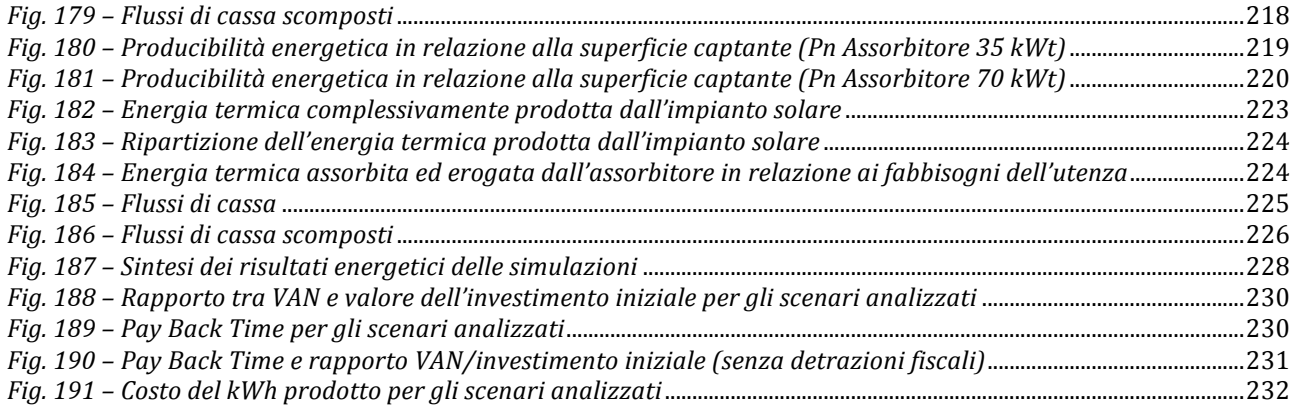